au

## URBANOL02

au

----------------------------------

---------------------------------

................................

**4G LTE** 

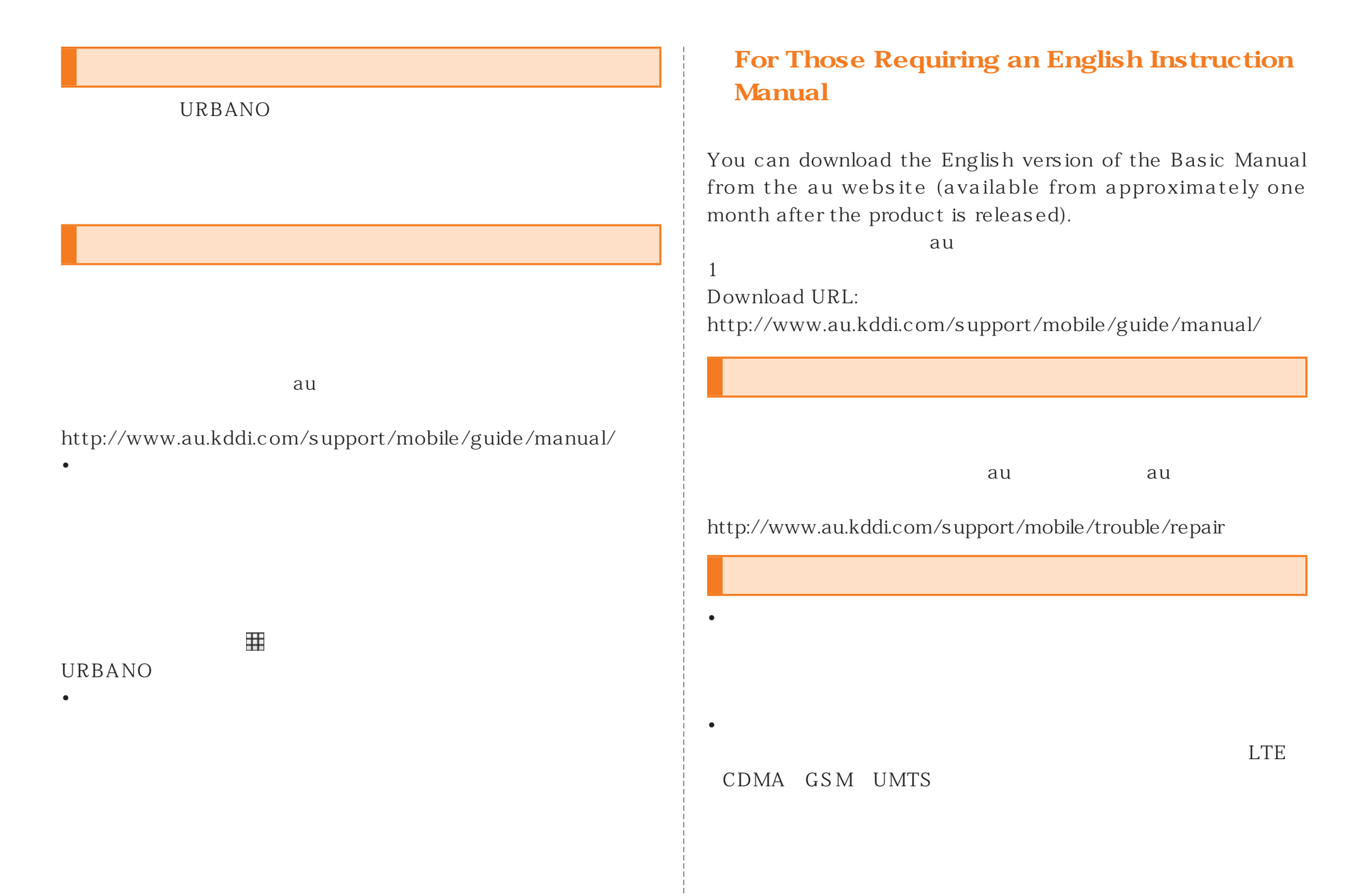

ii

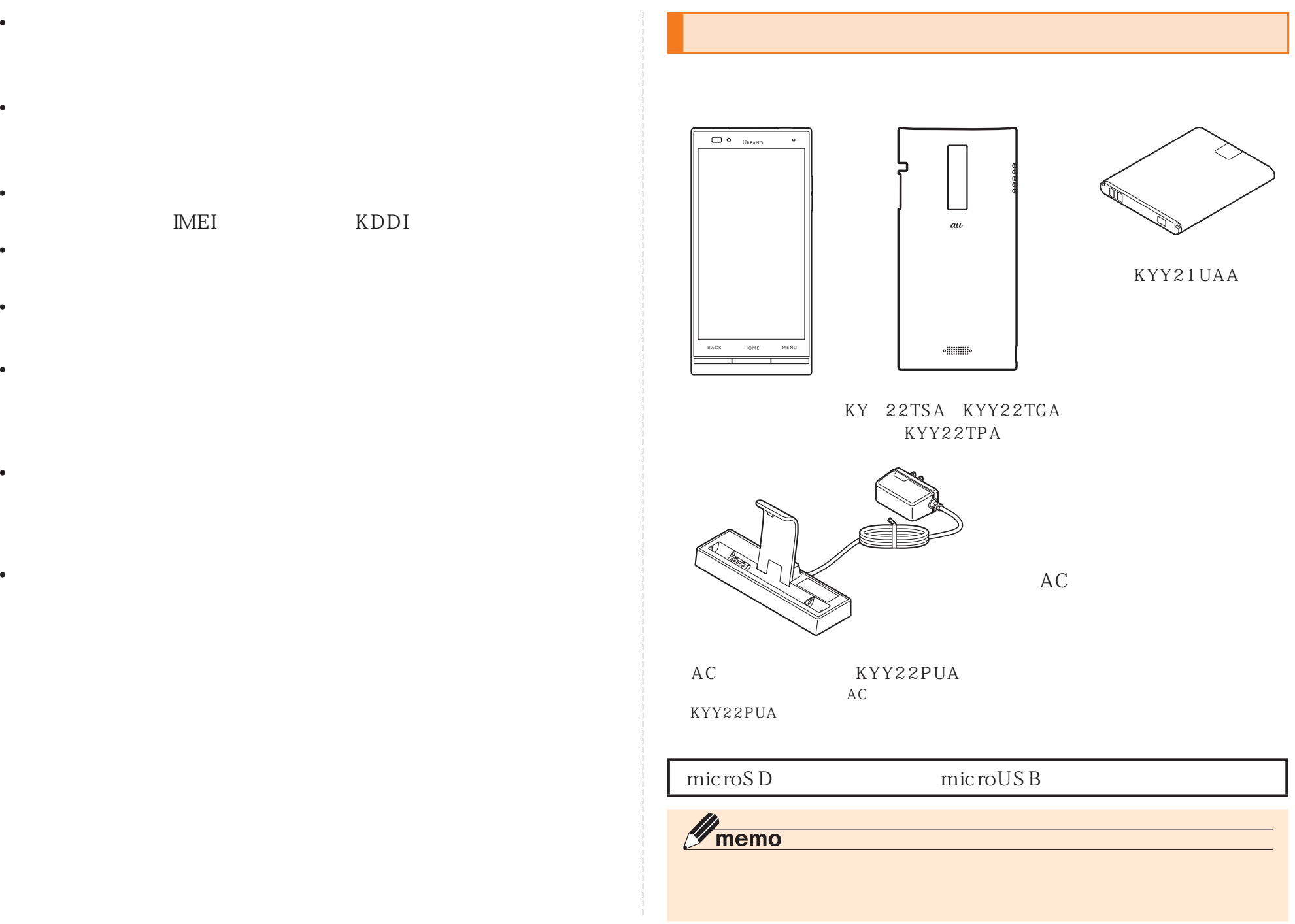

•

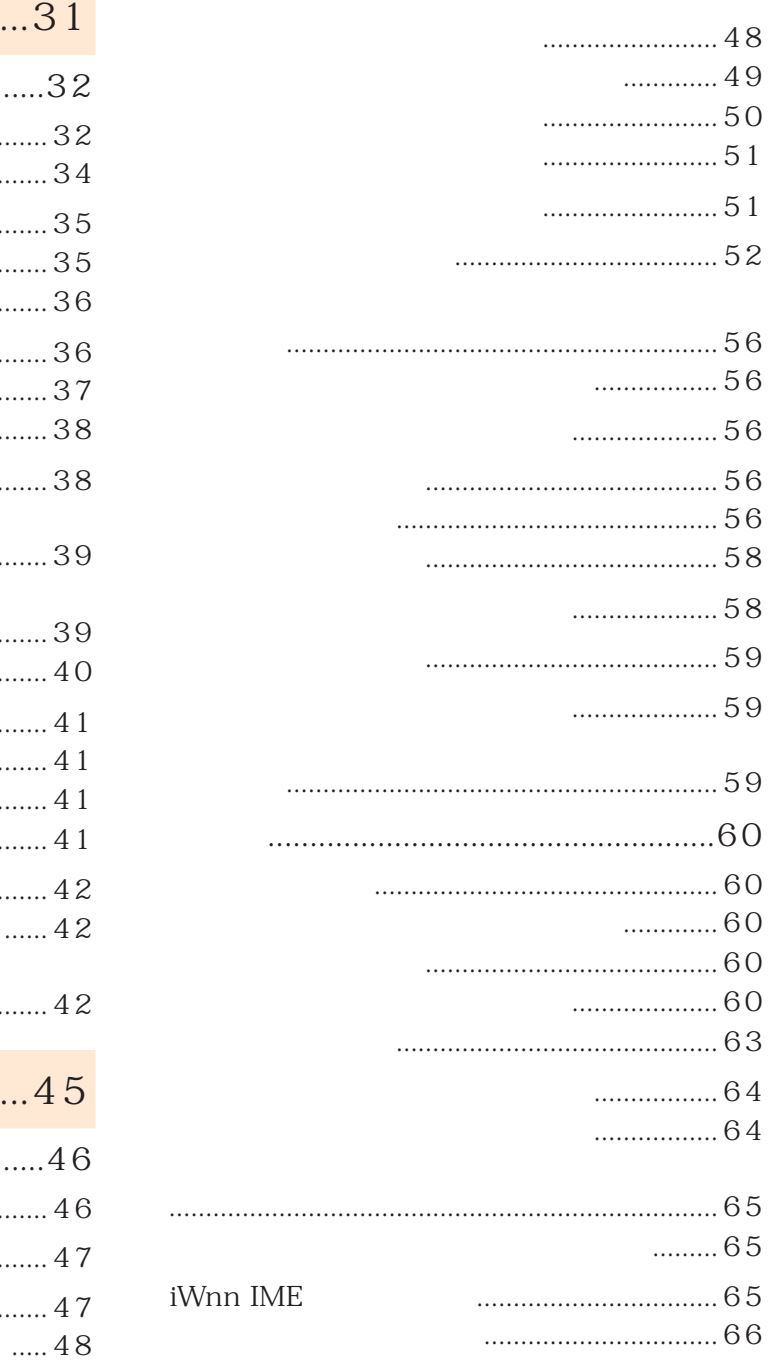

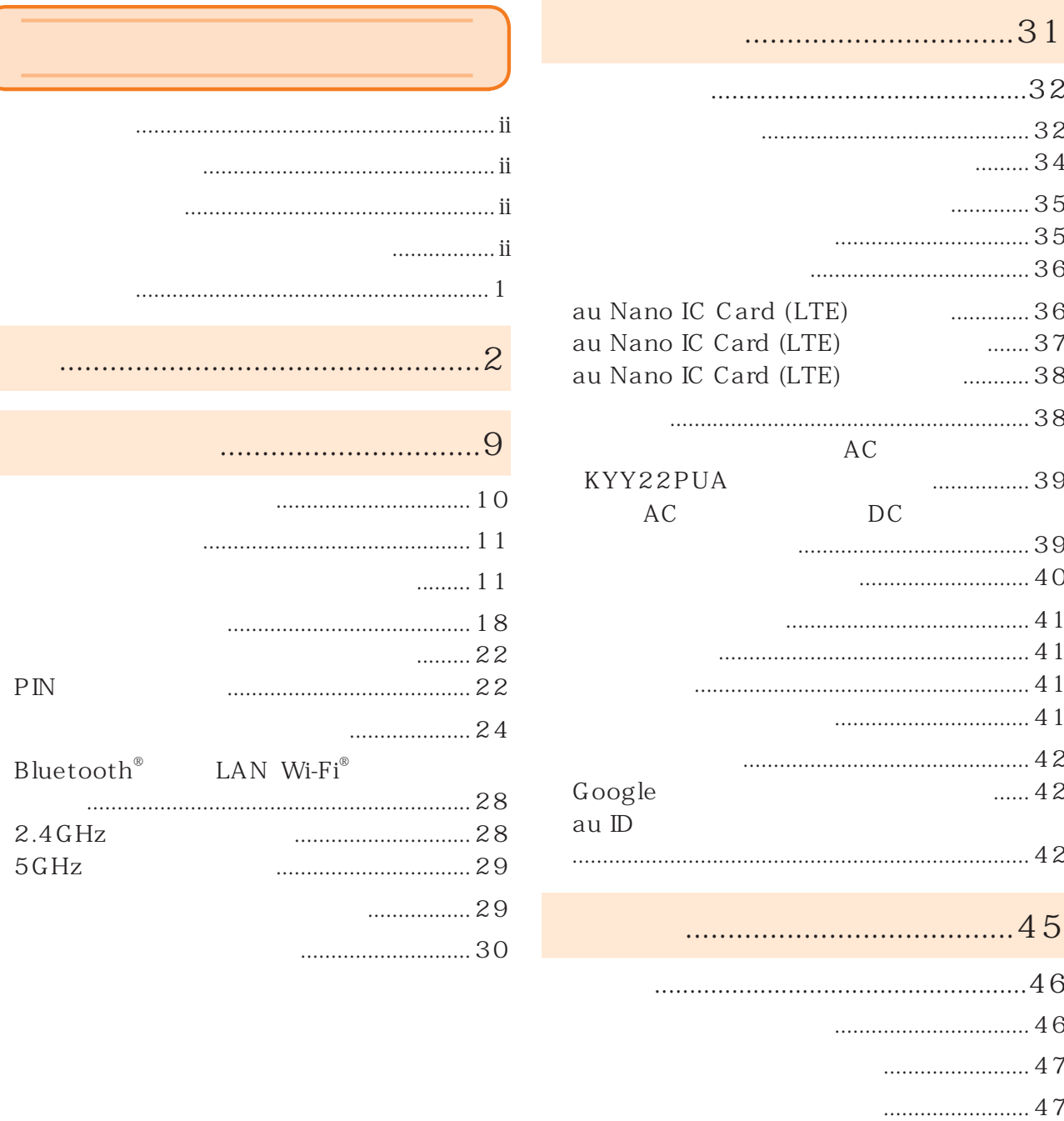

 $\begin{bmatrix} 1 \\ 1 \end{bmatrix}$ 

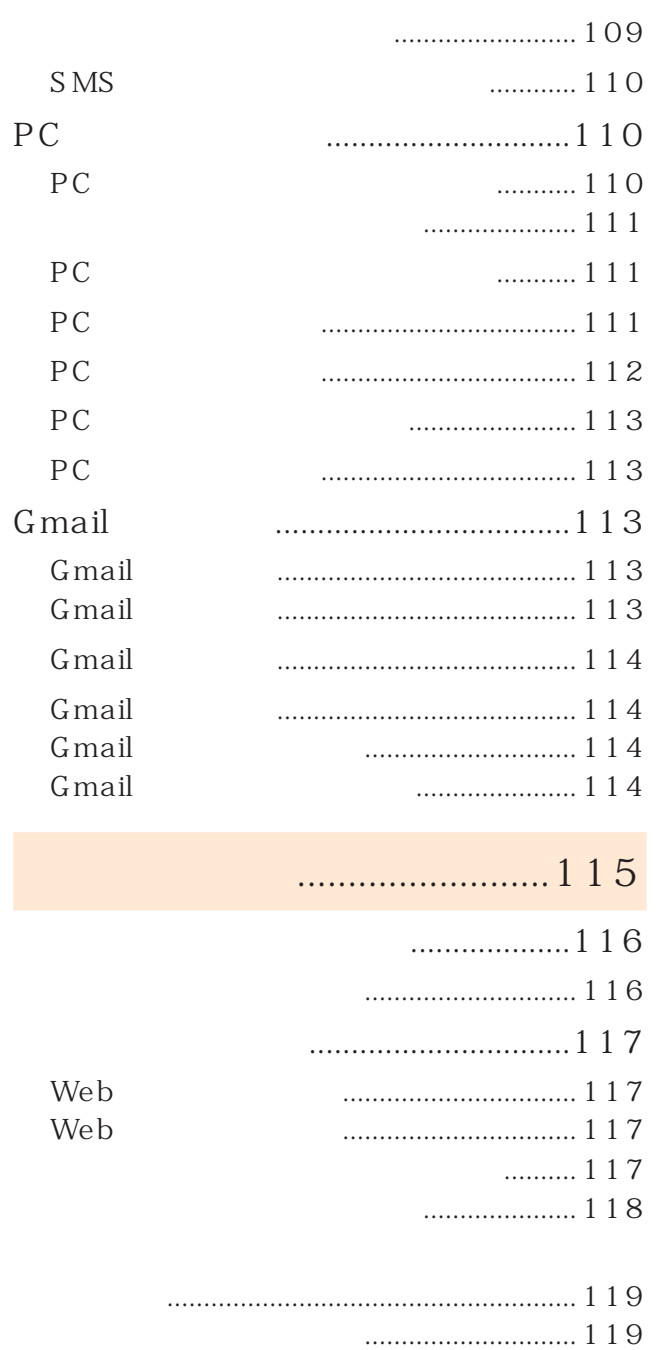

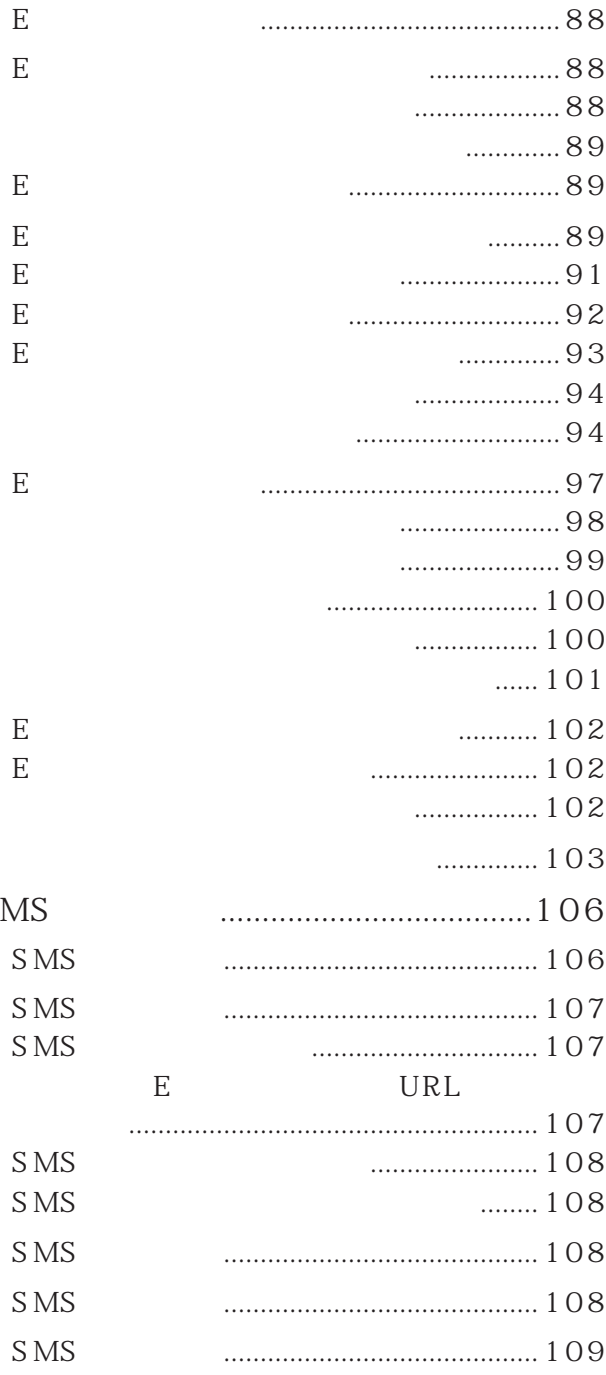

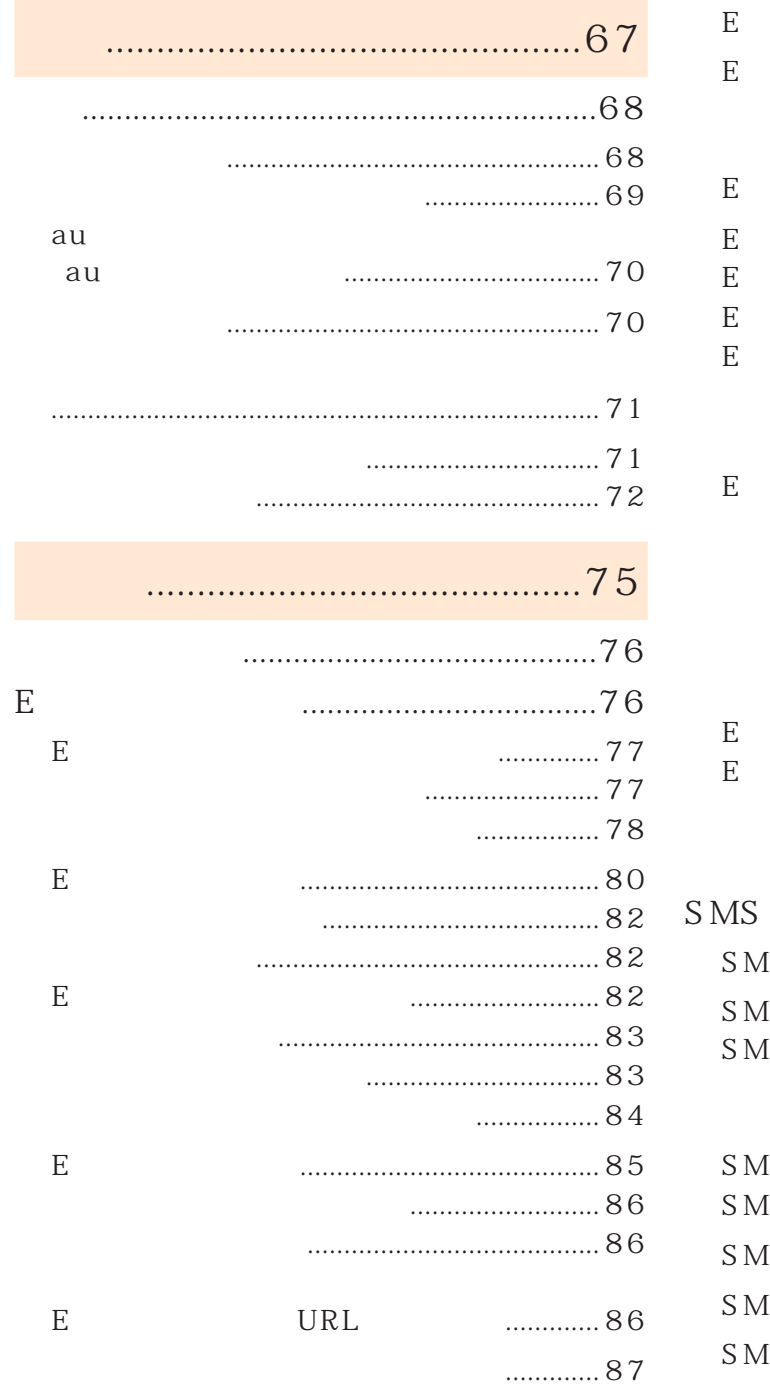

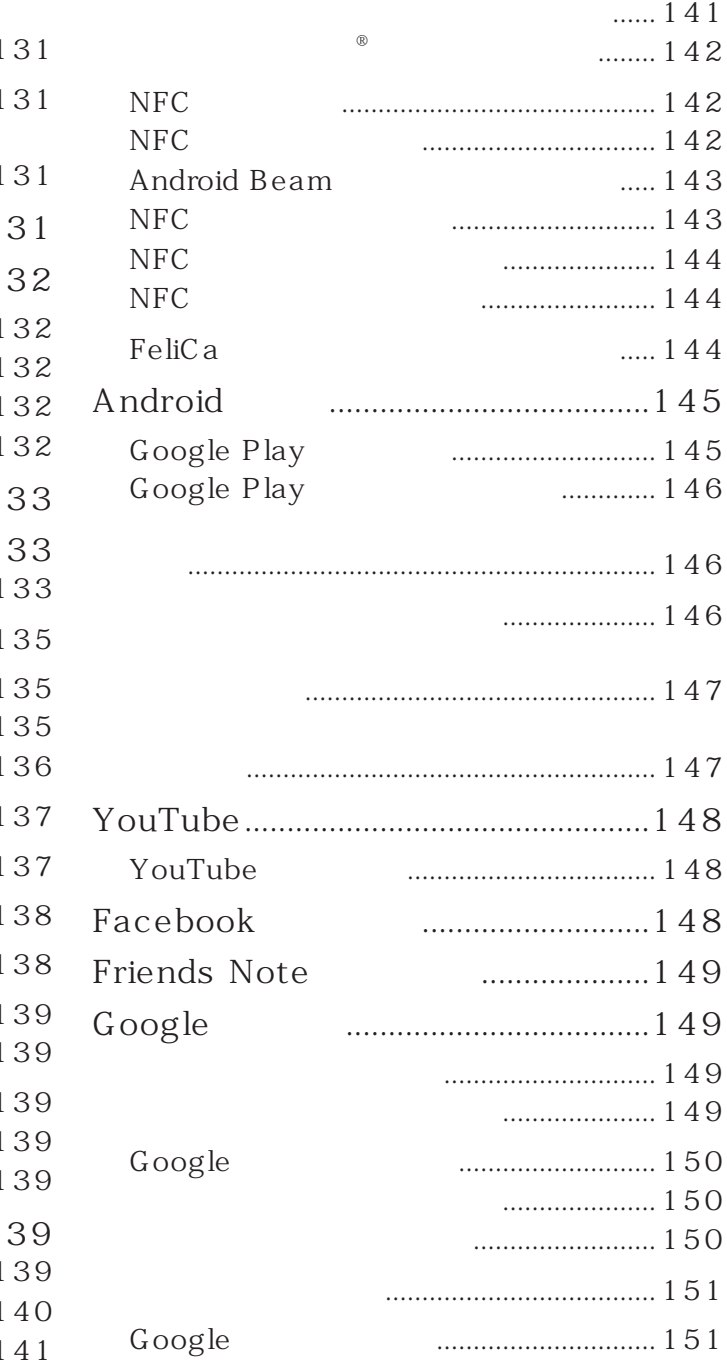

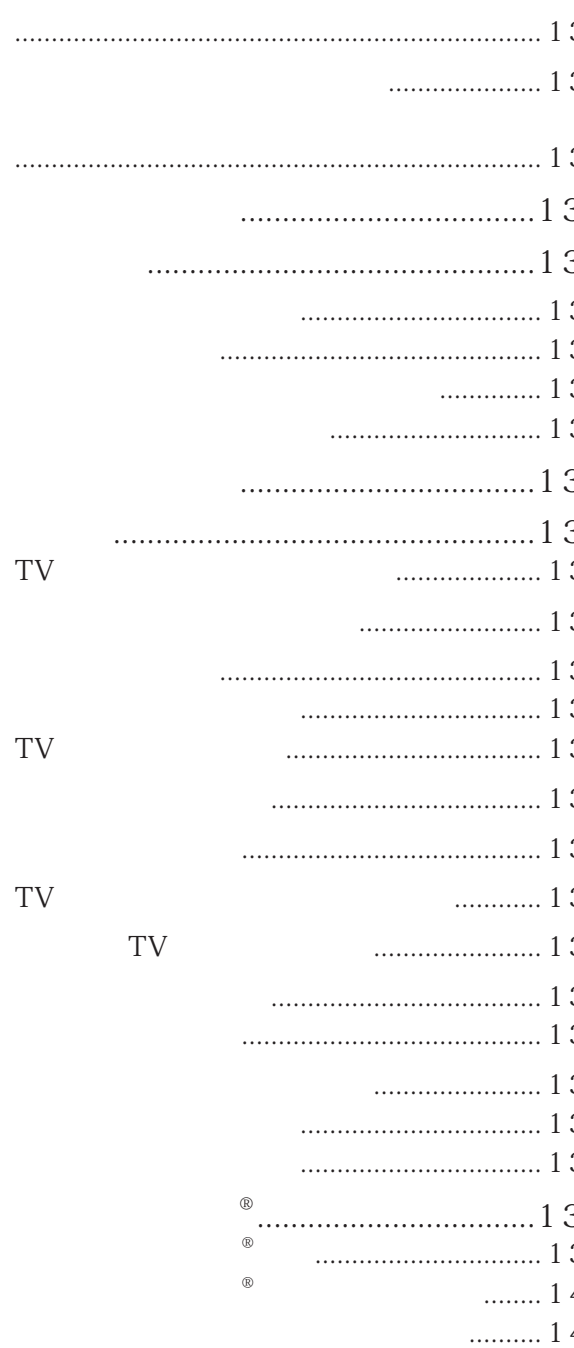

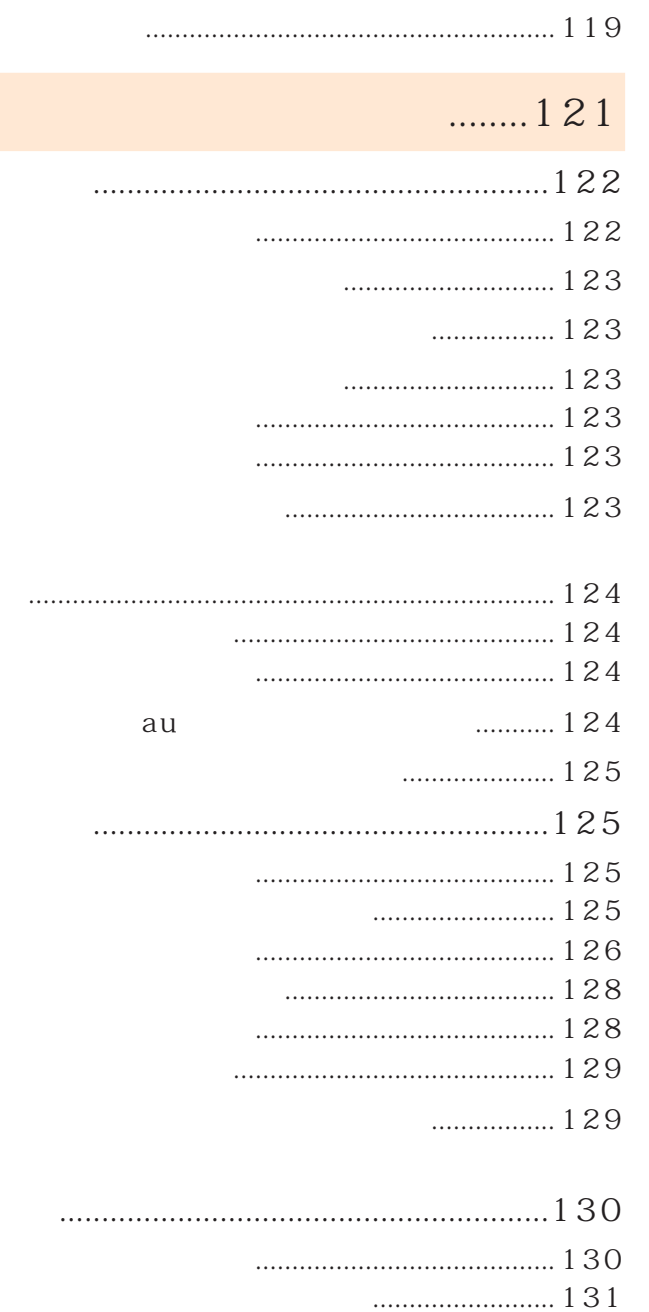

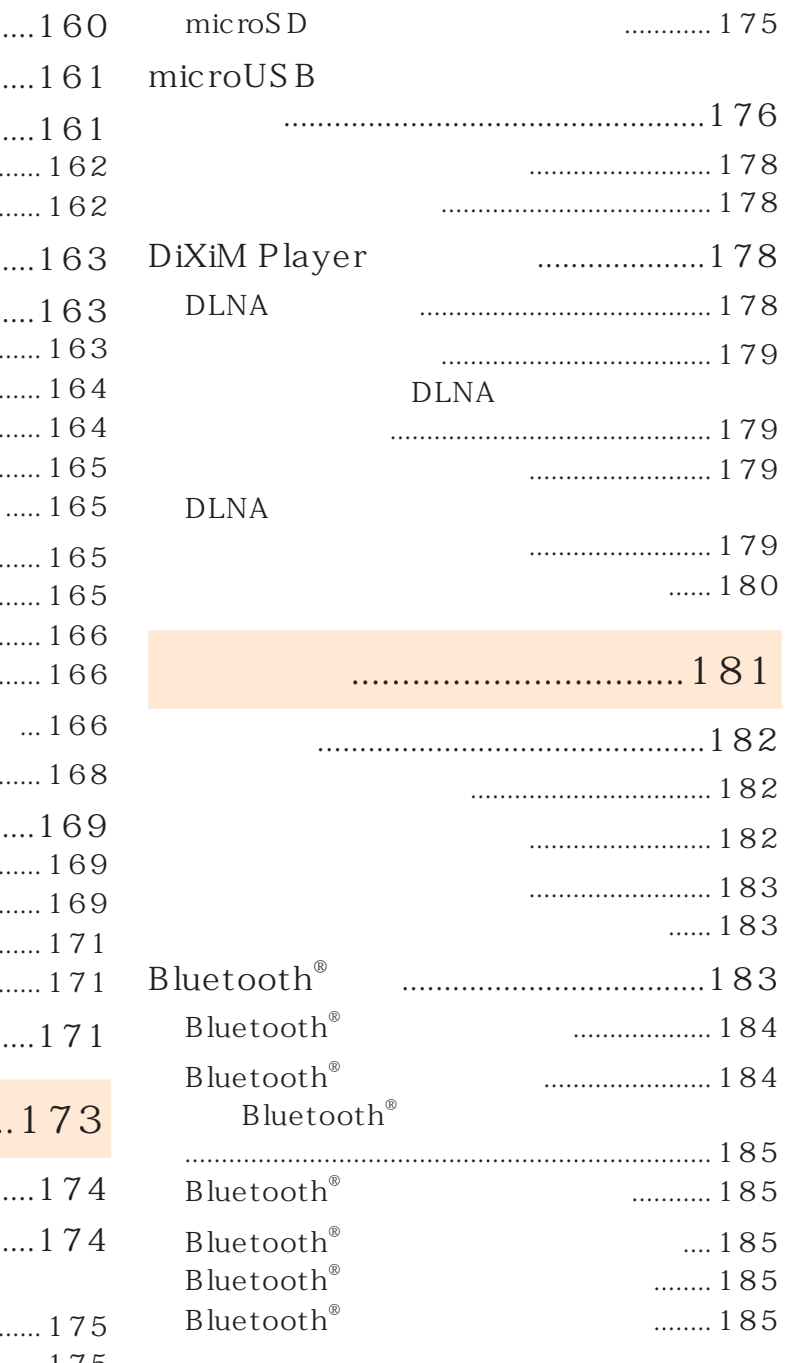

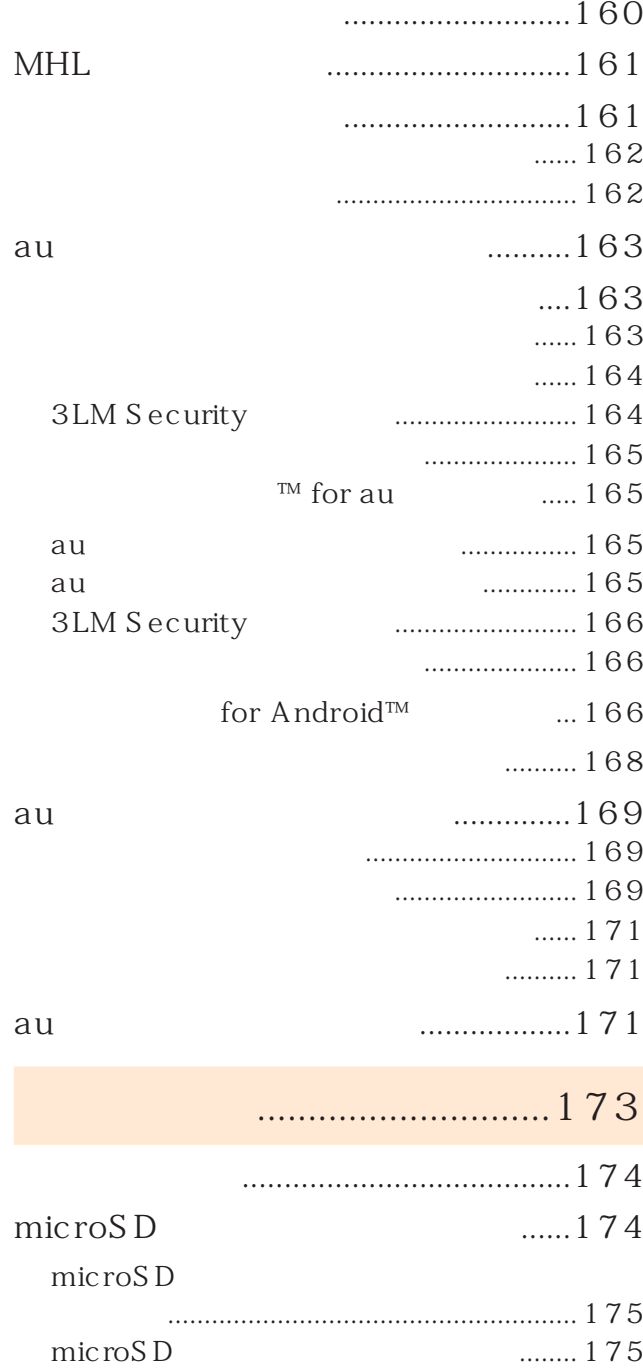

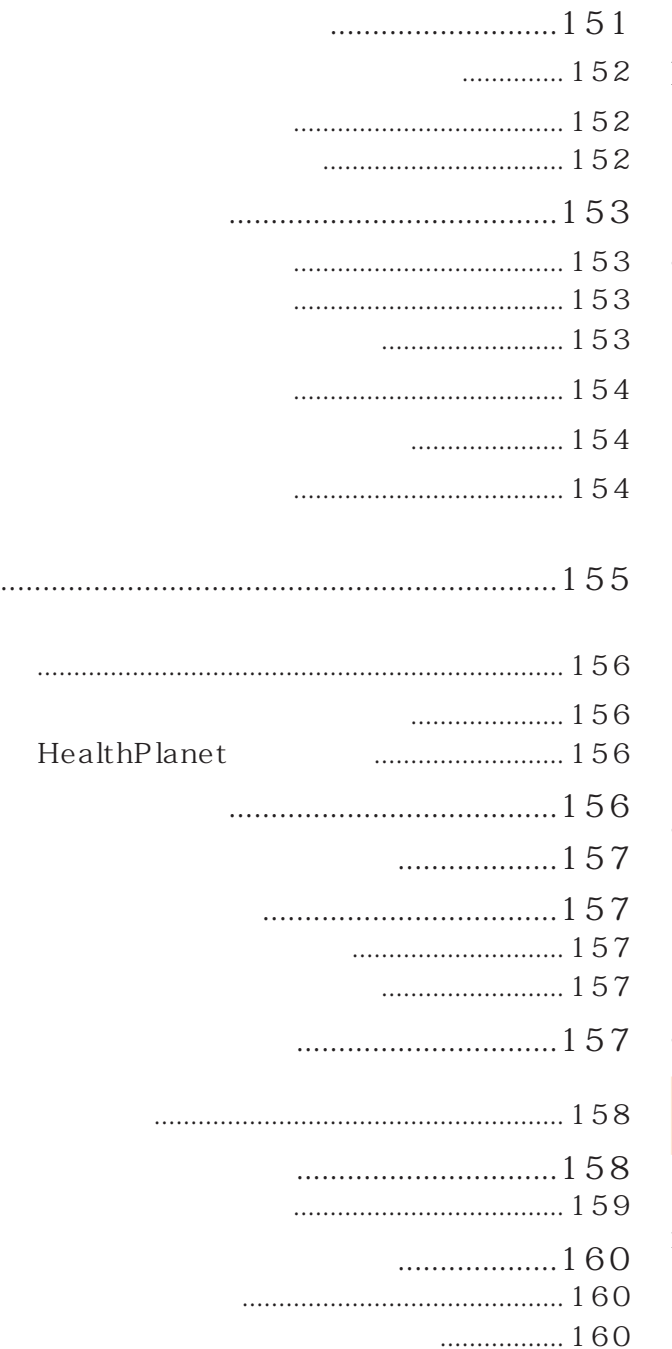

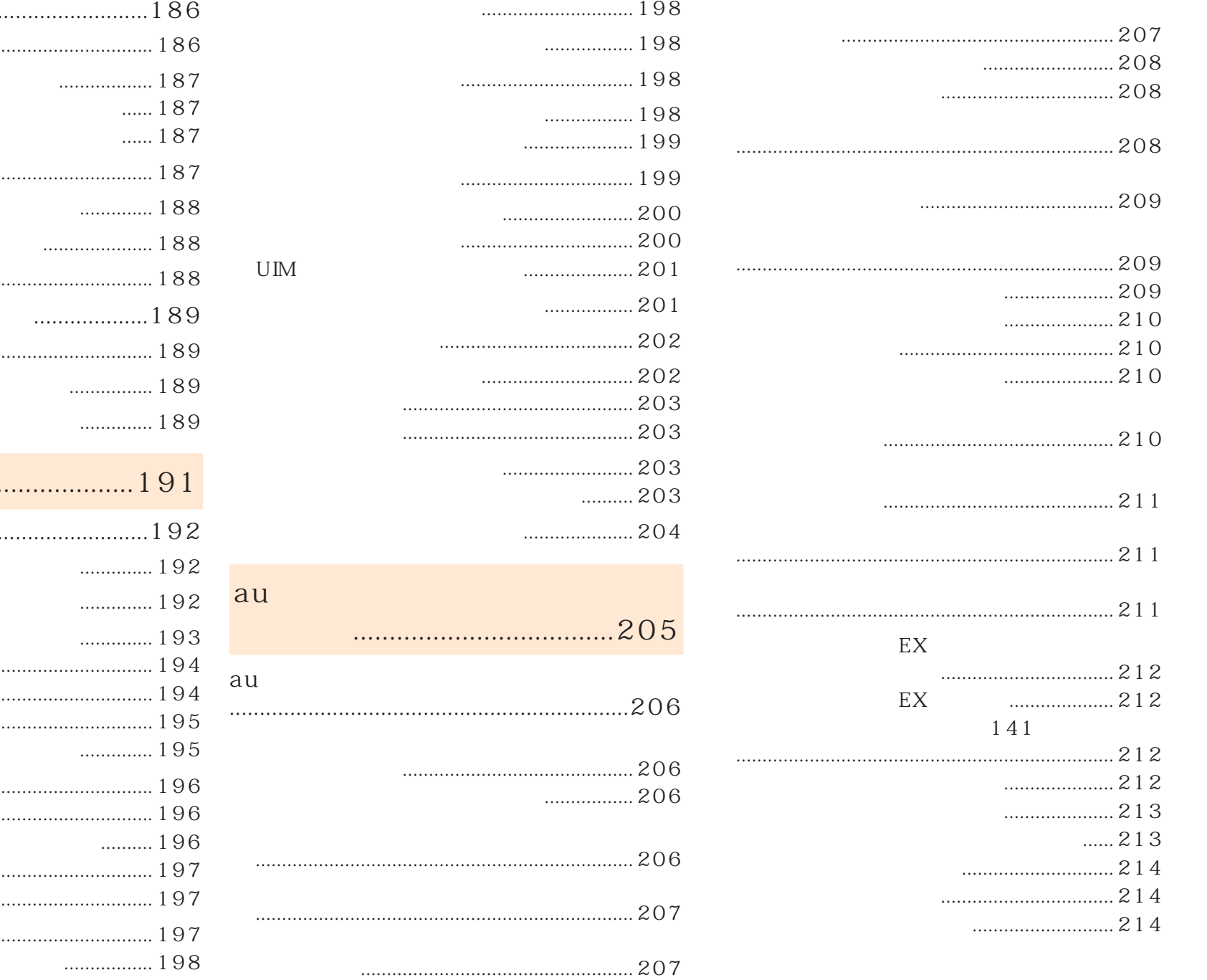

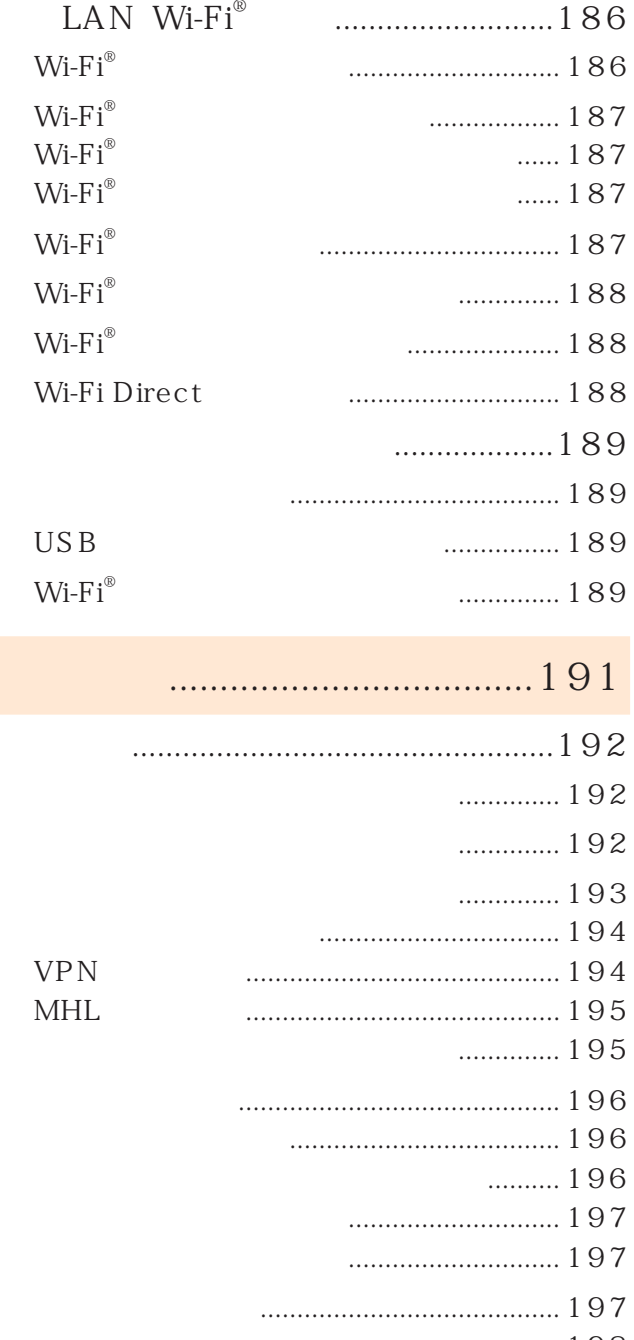

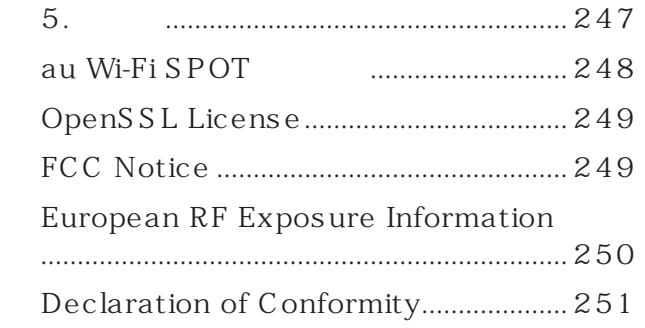

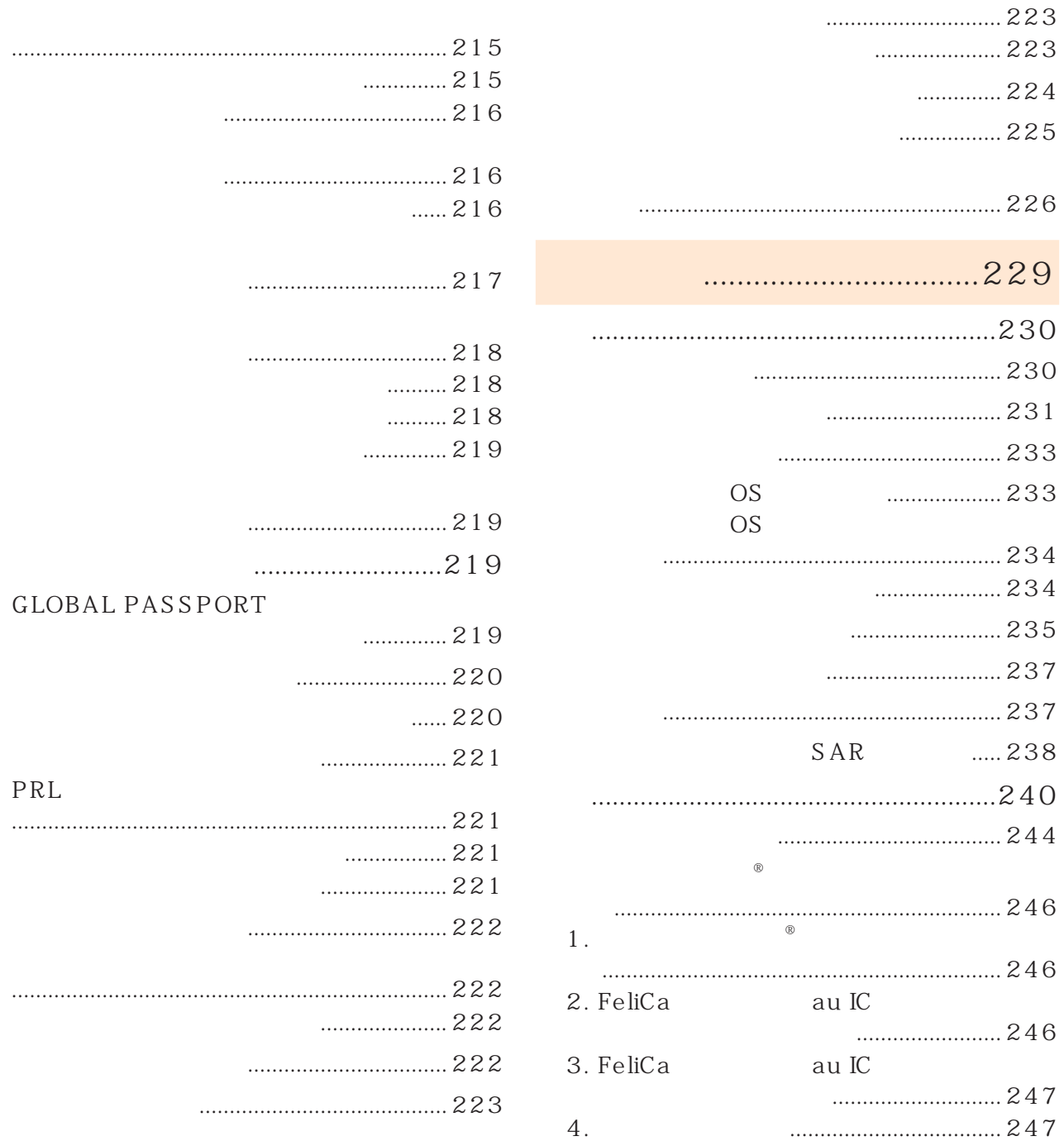

 $8\,$ 

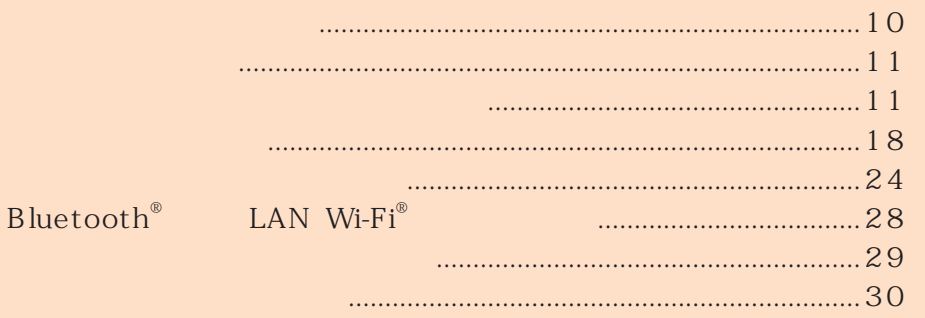

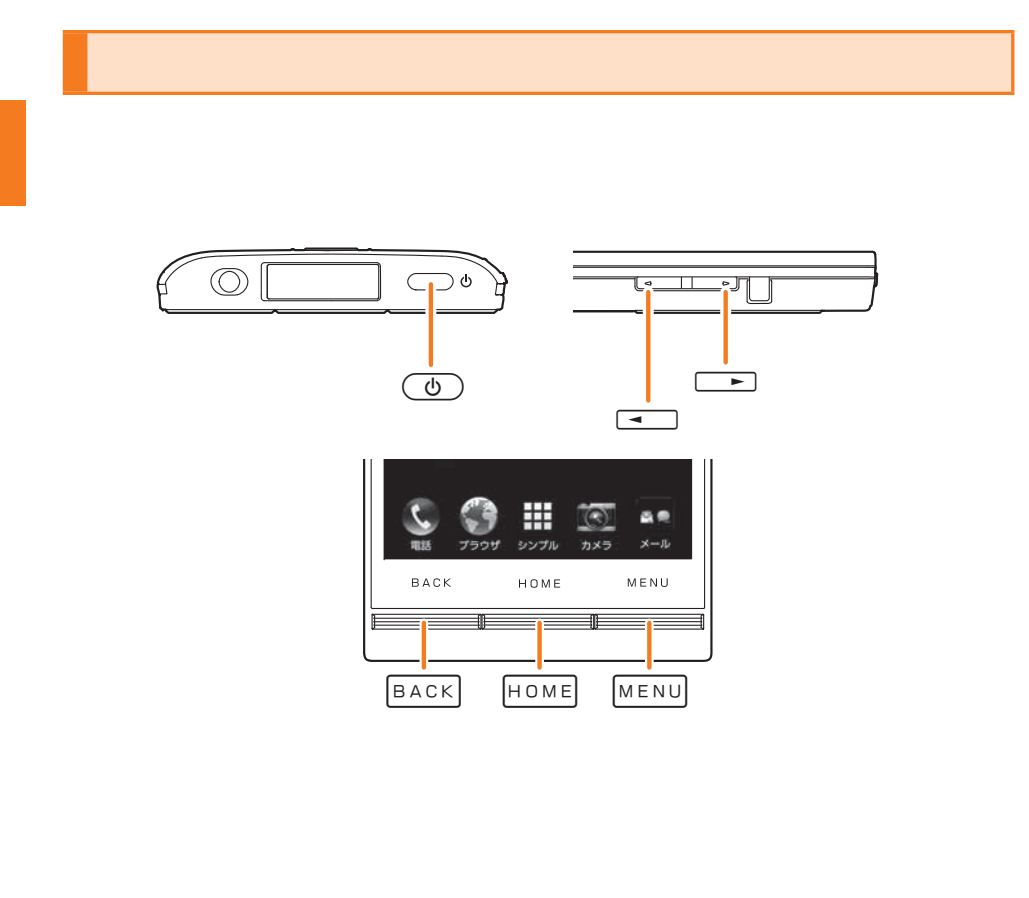

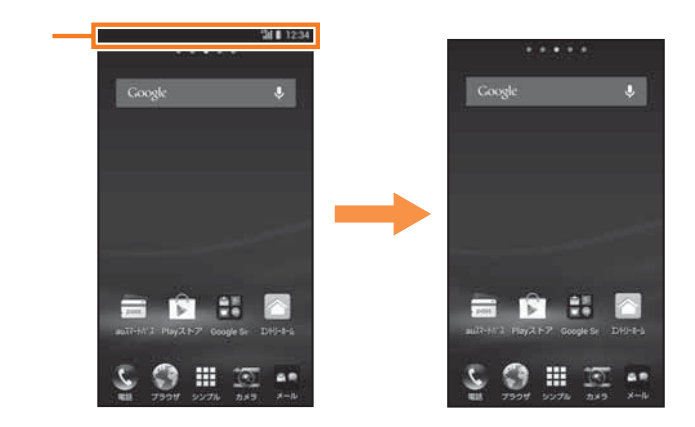

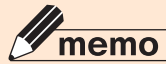

 $microS D^{TM}$ microSDXC™ microSD

microSDHC™ microSD

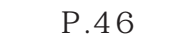

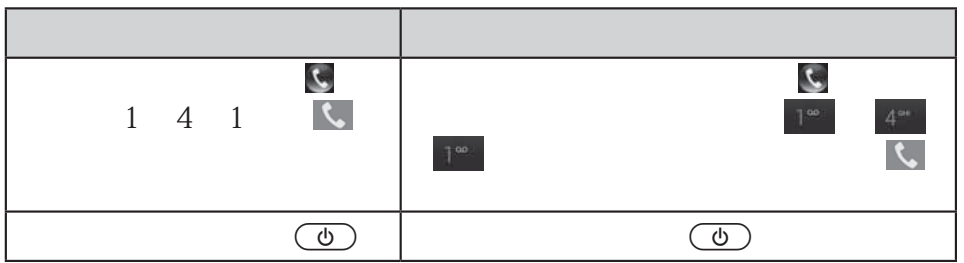

発売元:KDDI

- $\bullet$  and the contract of the contract of the contract of the contract of the contract of the contract of
- 
- $\bullet$  and  $\bullet$  and  $\bullet$  and  $\bullet$  and  $\bullet$  and  $\bullet$  and  $\bullet$  and  $\bullet$
- $\bullet$  and the state  $\bullet$  and the state  $\bullet$  and the state  $\bullet$  and the state  $\bullet$
- $\bullet$

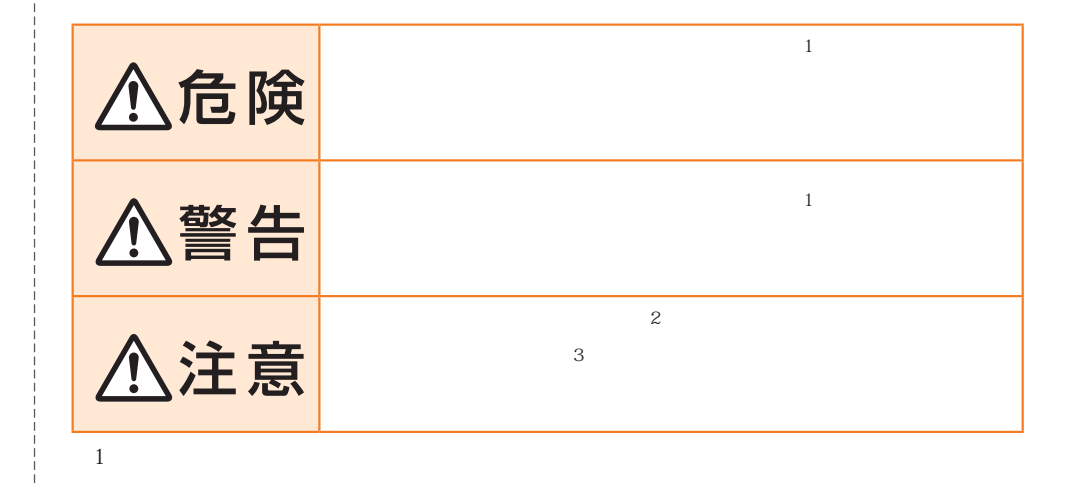

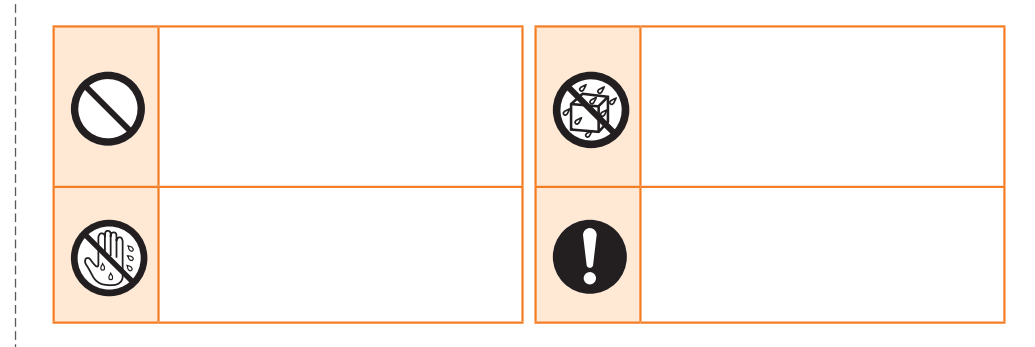

 $\overline{2}$  $\mathbf{3}$ 

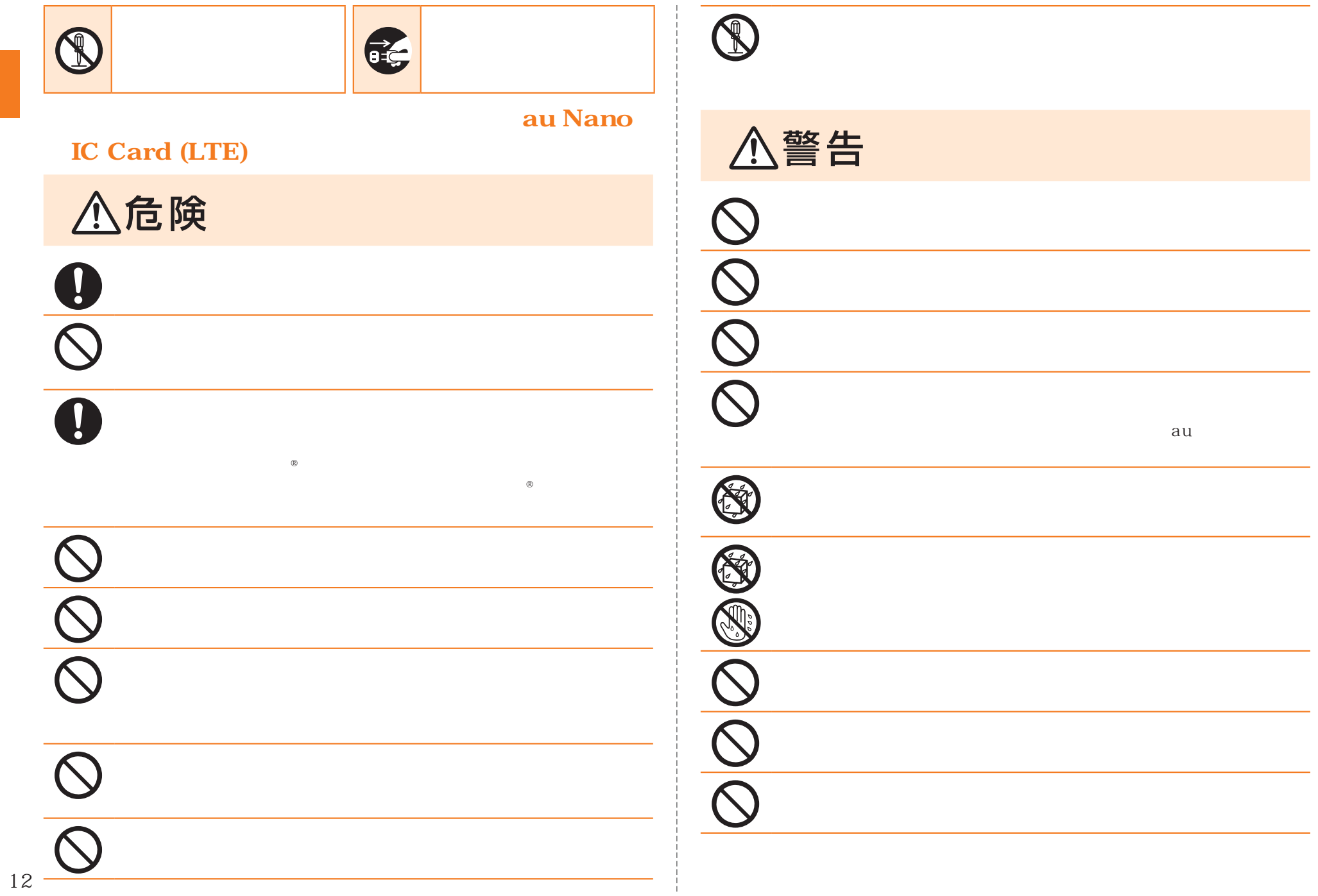

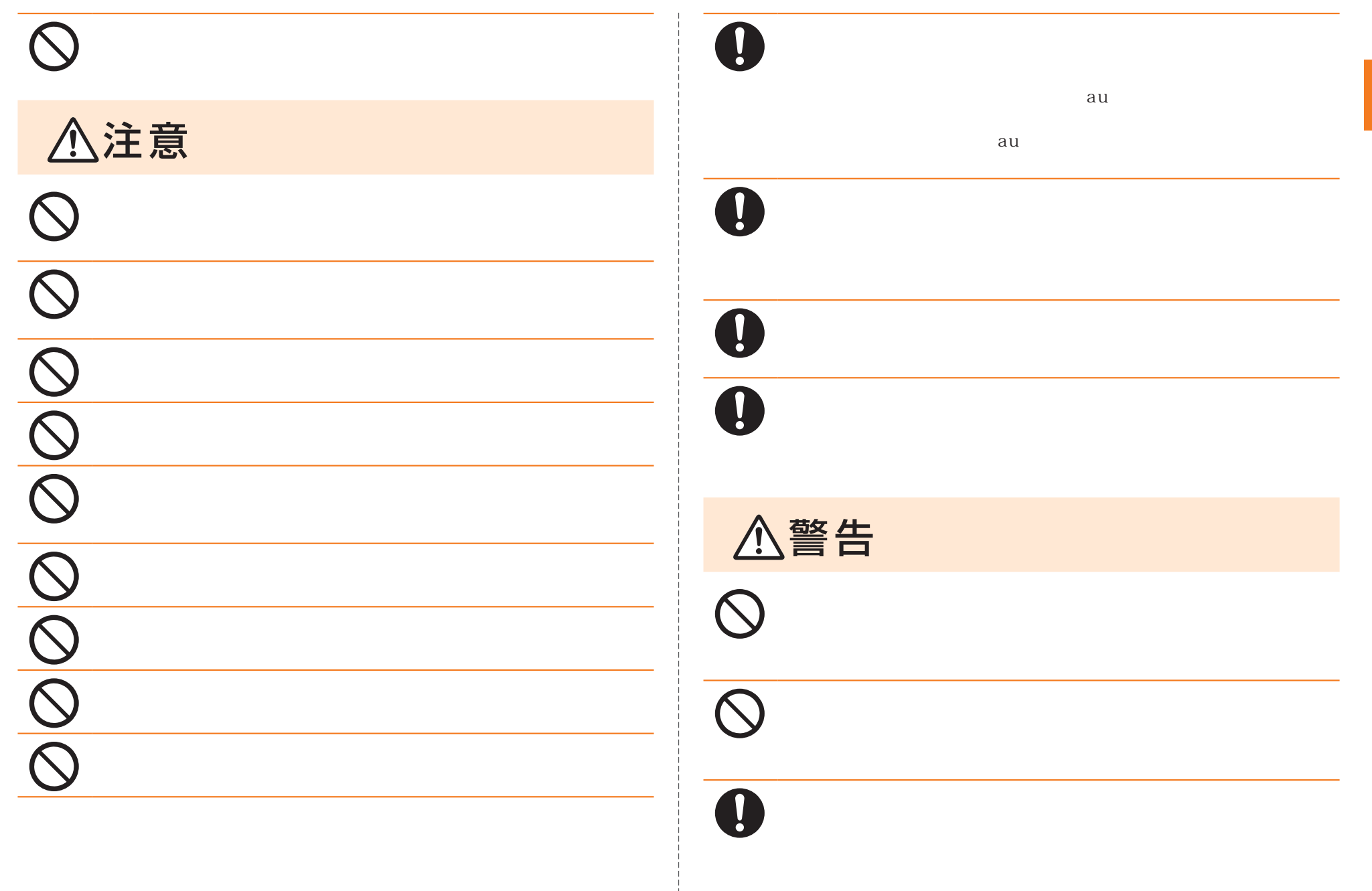

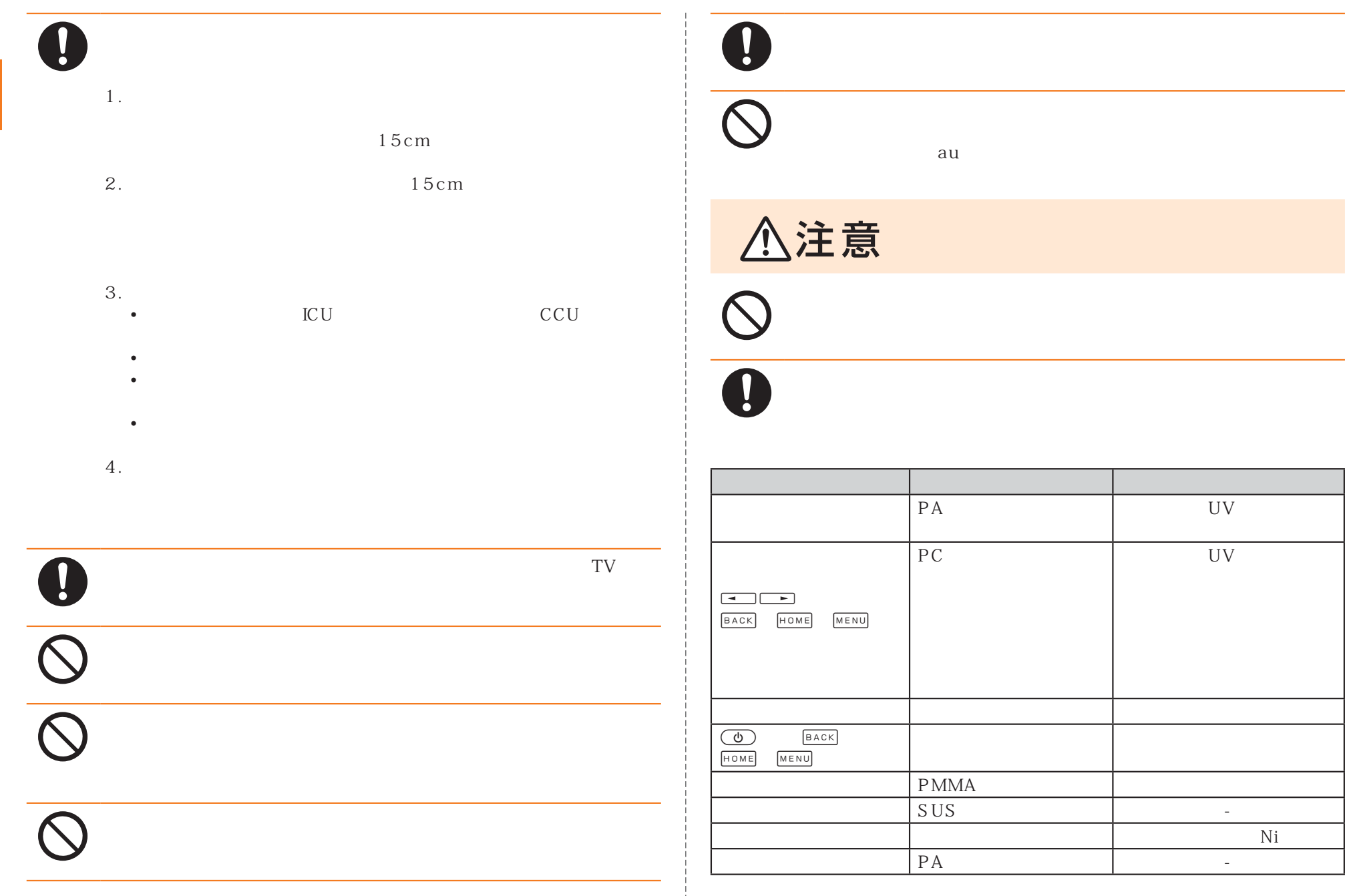

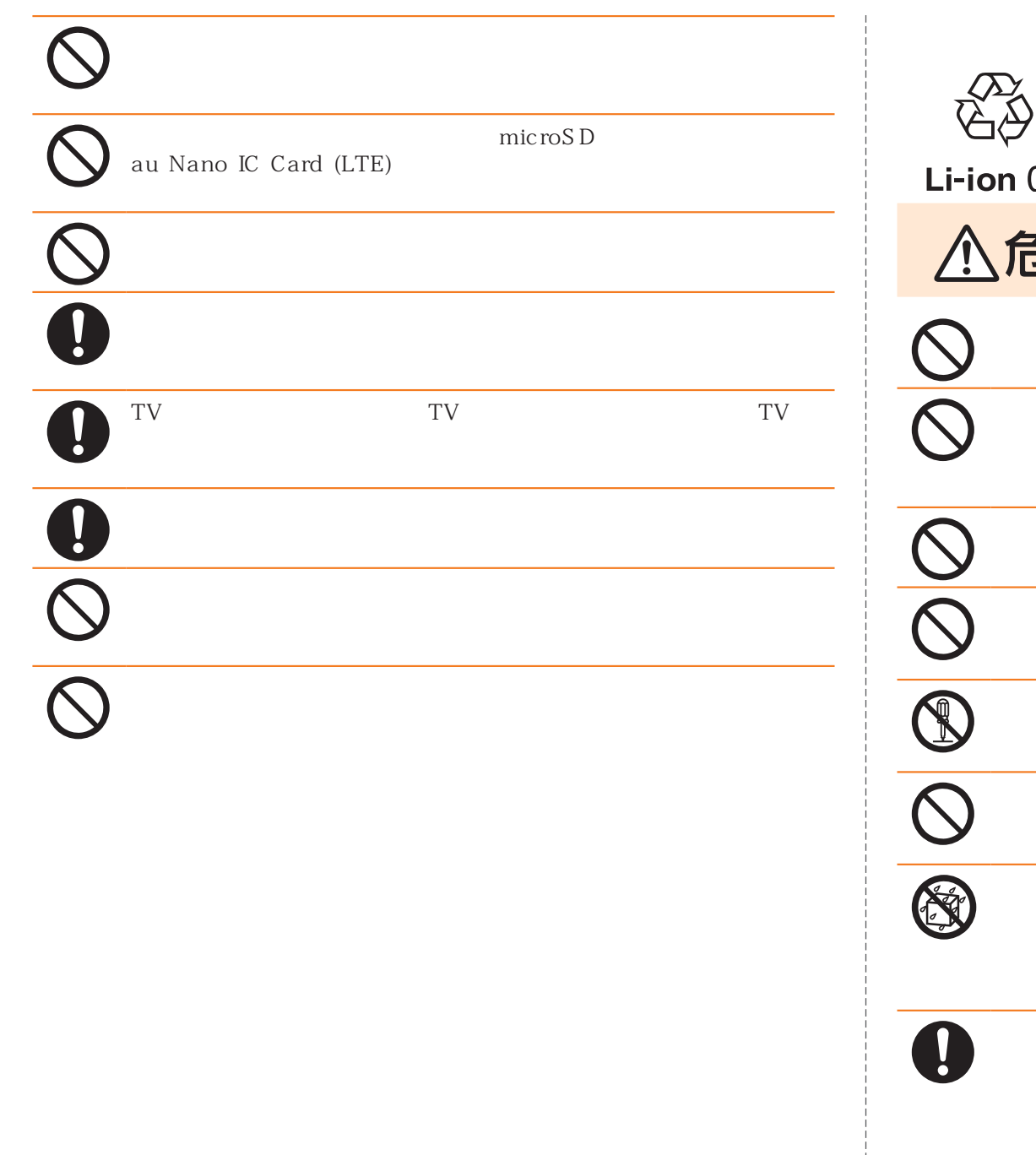

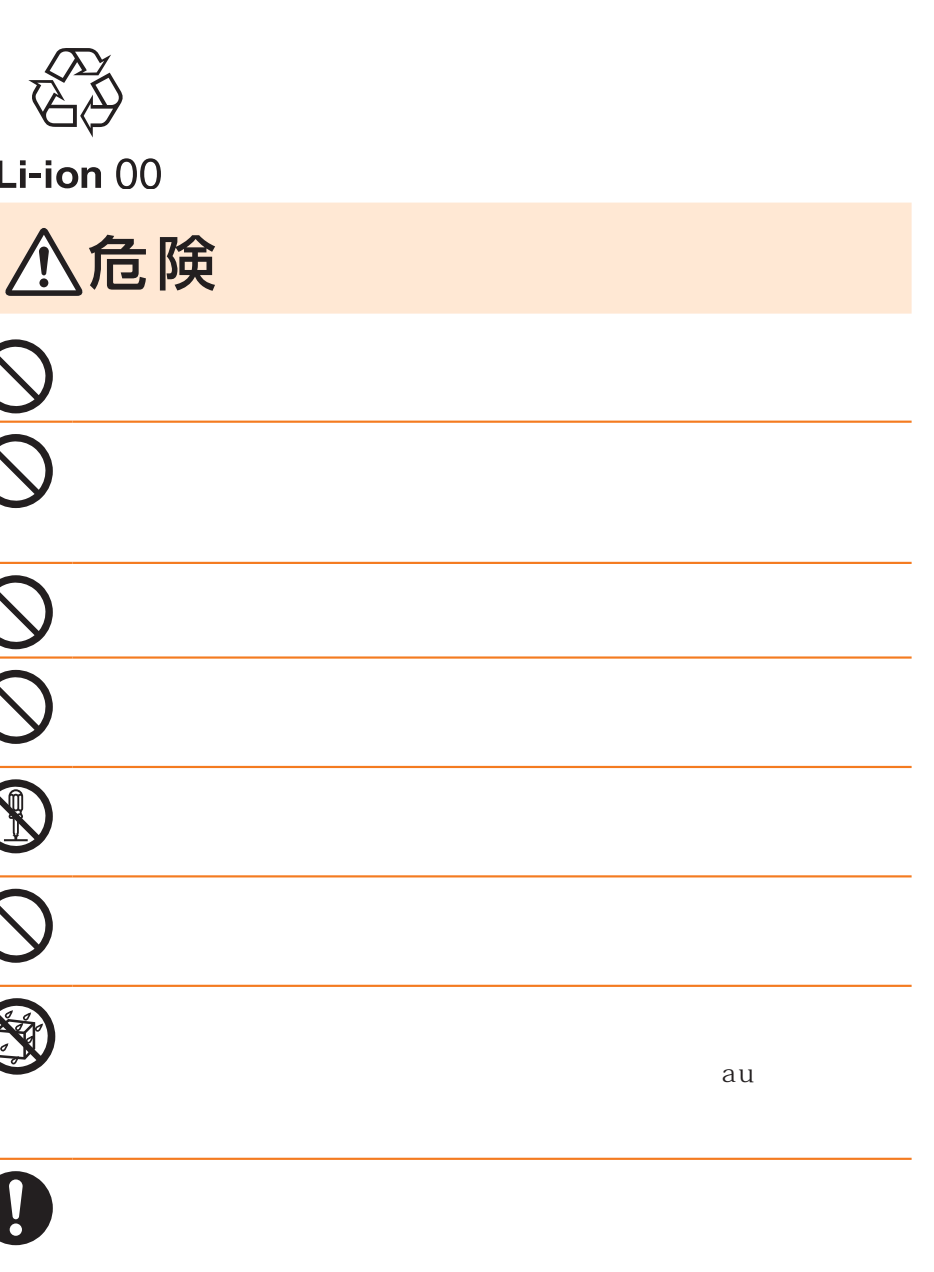

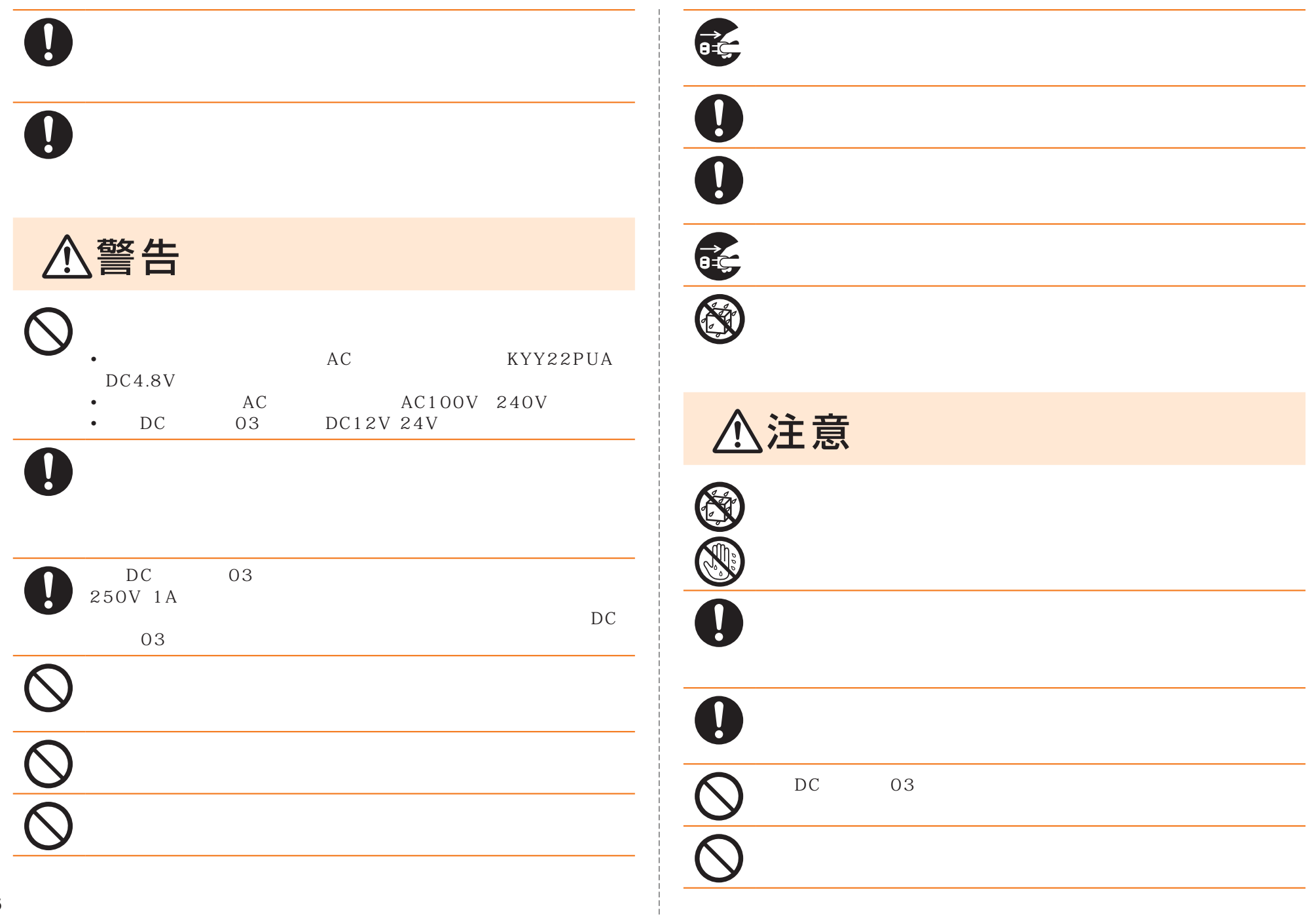

 $\prod_{i=1}^n$ 

AC KYY22PUA

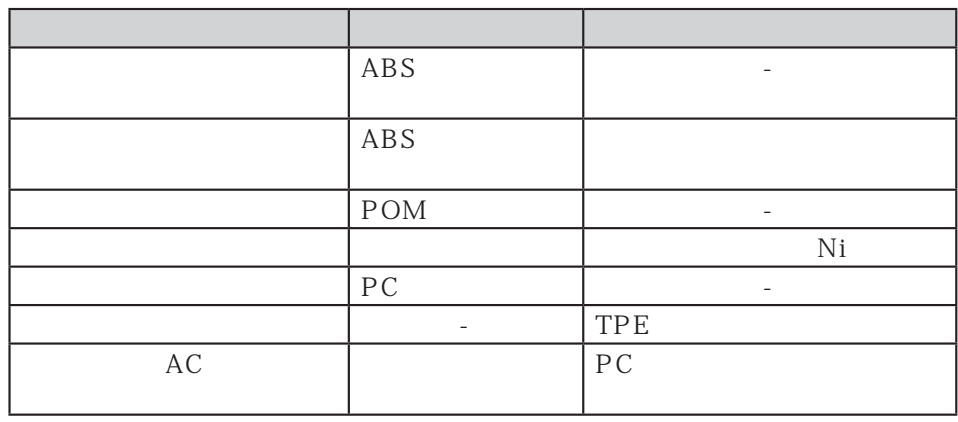

#### **au Nano IC Card (LTE)**

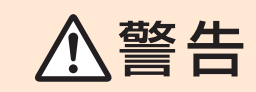

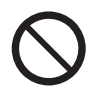

au Nano IC Card (LTE)

△注意

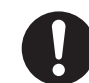

au Nano IC Card (LTE)

au Nano IC Card (LTE)

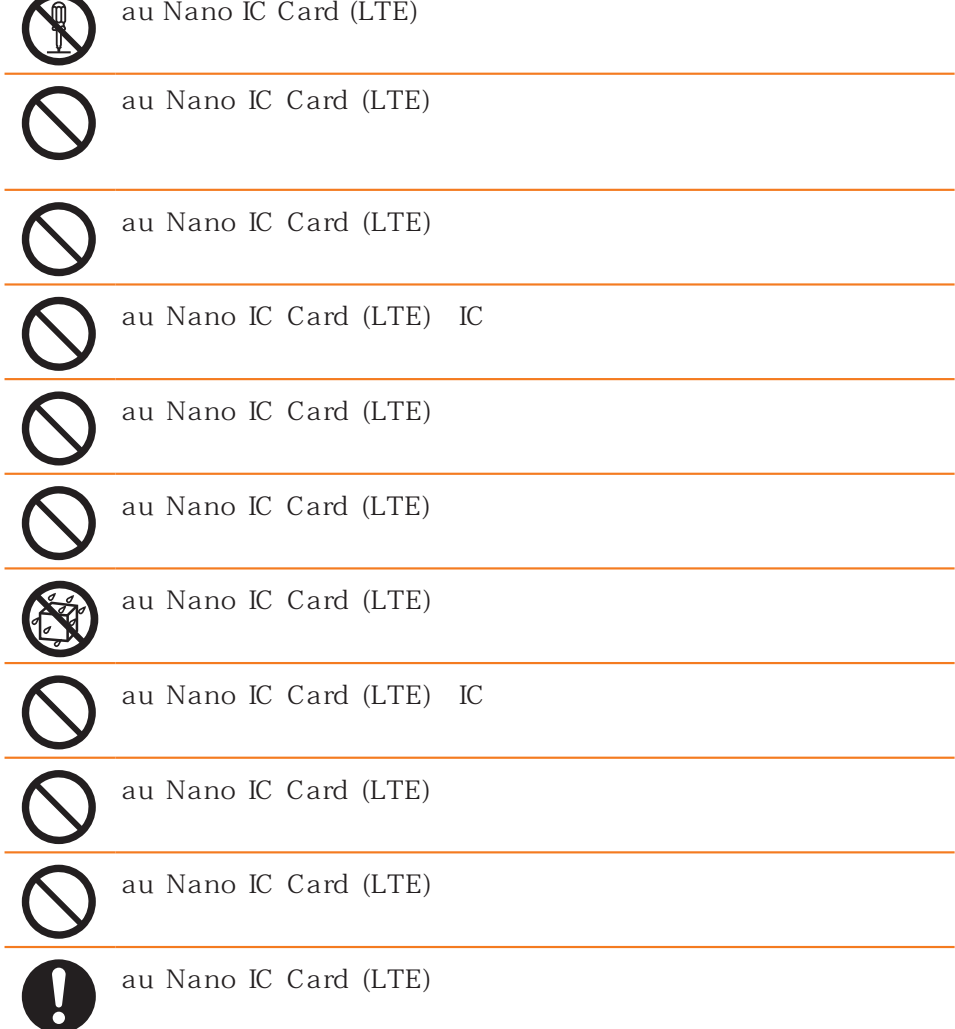

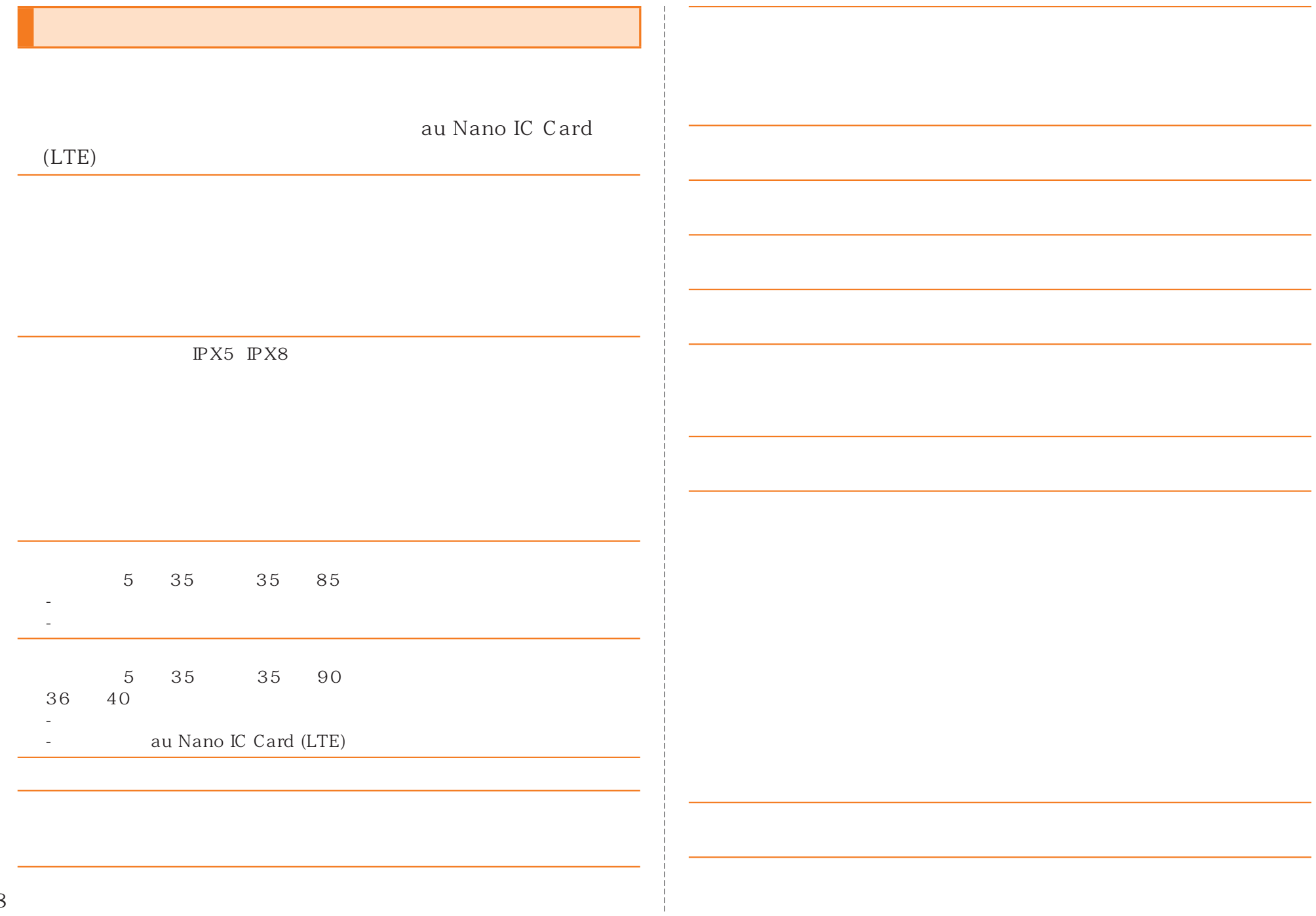

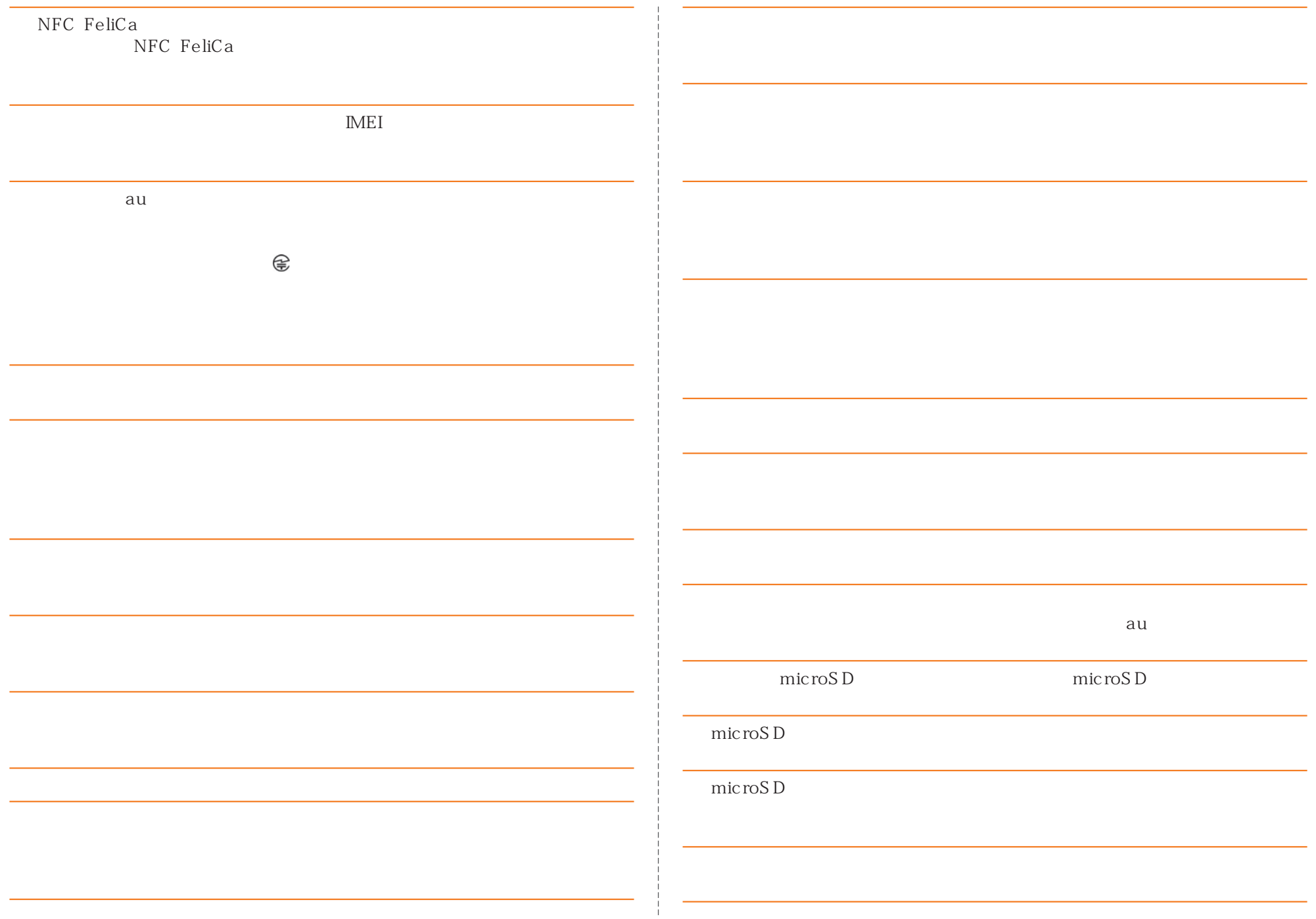

## au Nano IC Card (LTE) au Nano IC Card (LTE) au au PiPit au Nano IC Card (LTE) ご使用になるau電話への挿入には必要以上の負荷IC au Nano IC Card (LTE) au Nano IC Card (LTE) IC

au

au Nano IC Card (LTE)

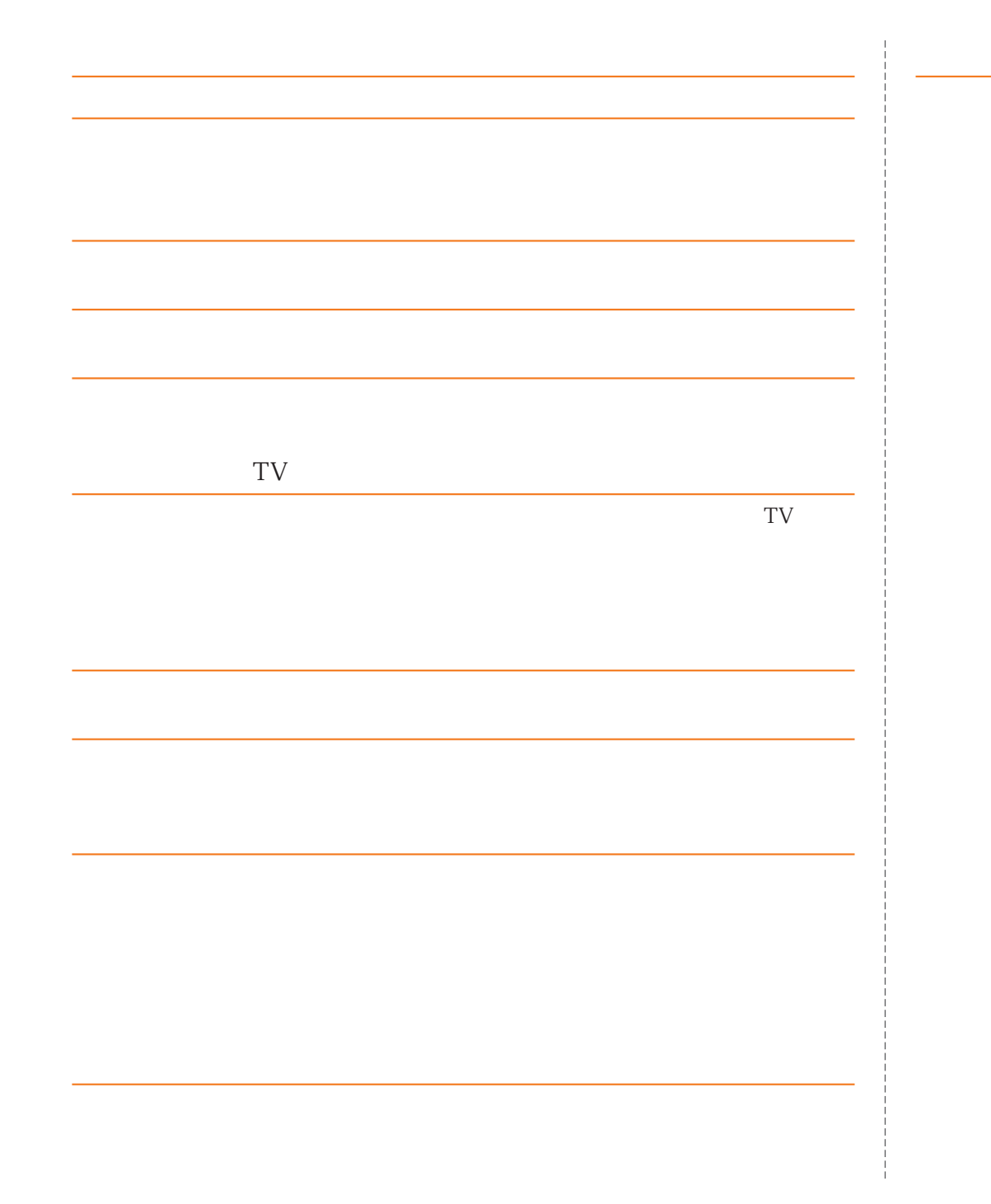

microSD

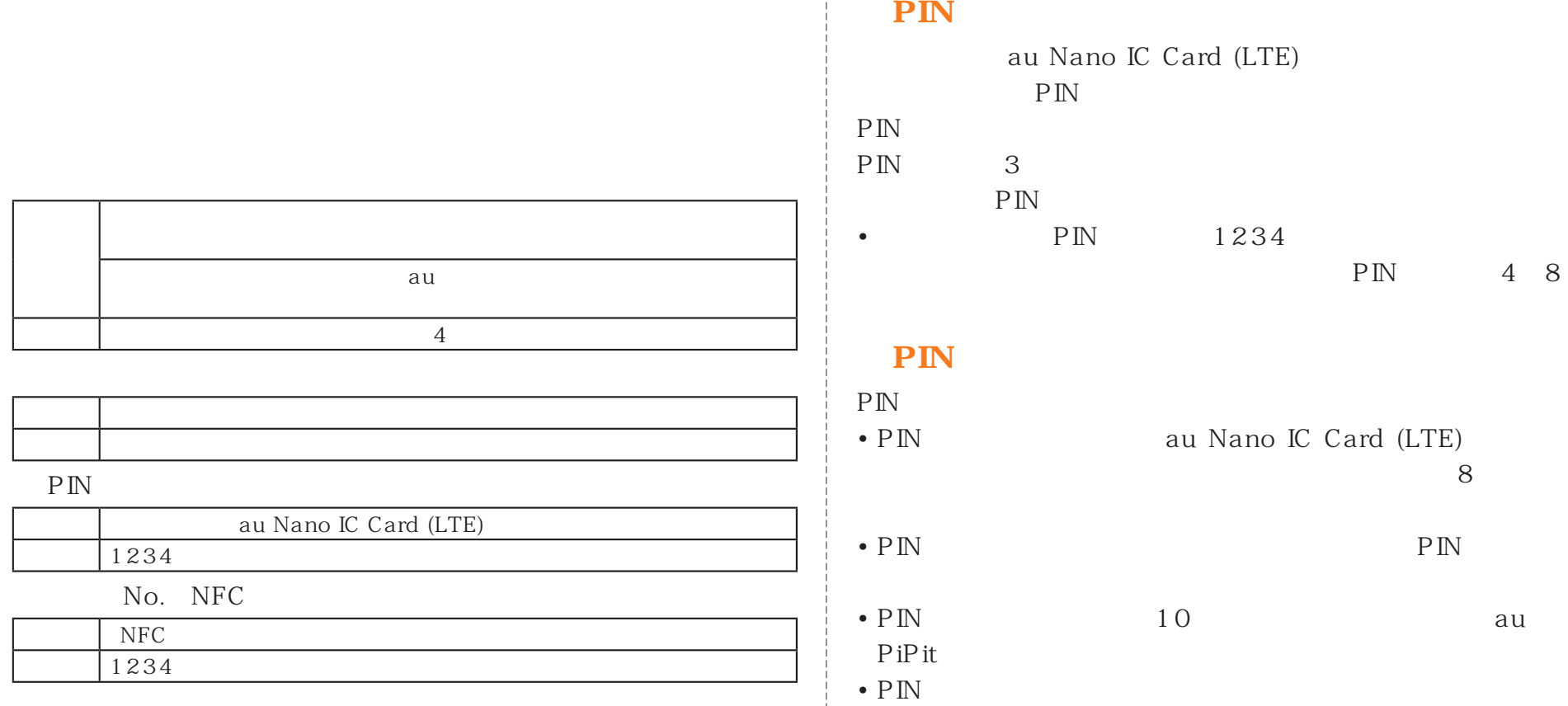

## **PIN**

### **PIN**

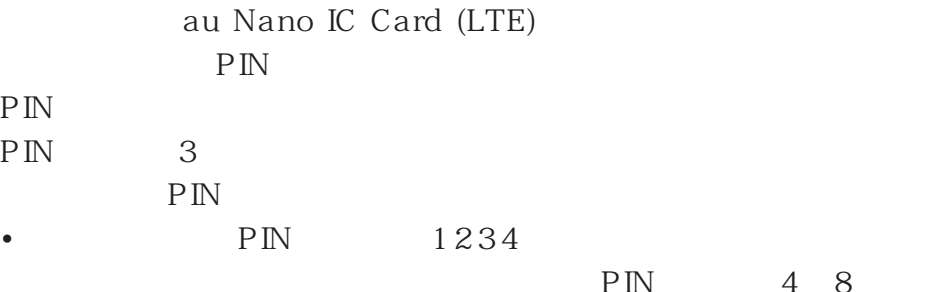

#### **PIN**

PIN PIN au Nano IC Card (LTE)  $\overline{\phantom{a}}$ 

• PIN  $\overline{P}$  PIN

au

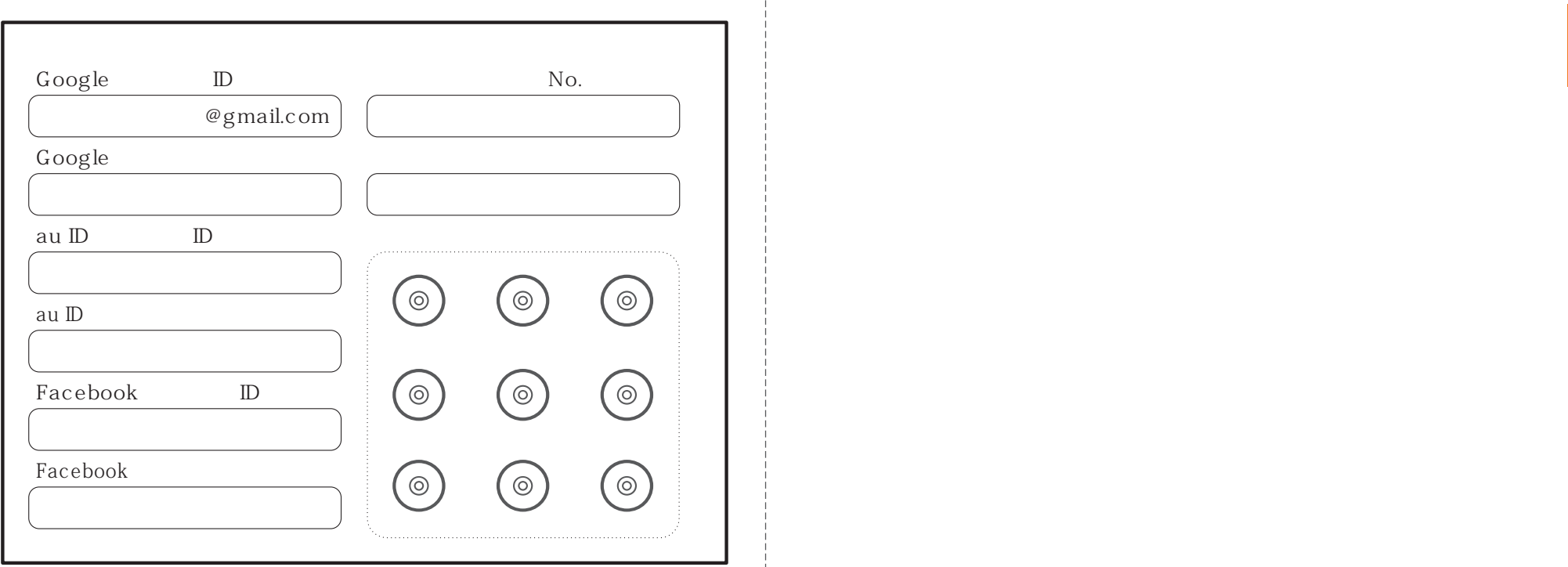

# $\begin{array}{ccc}\n\text{IPX5} & ^1\n\end{array}\n\quad\n\begin{array}{ccc}\n\text{IPX8} & ^2\n\end{array}\n\quad\n\begin{array}{ccc}\n\text{IP5X} & ^3\n\end{array}$

 $1$   $20mm$ 

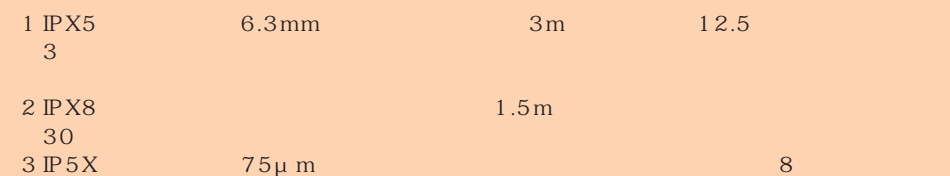

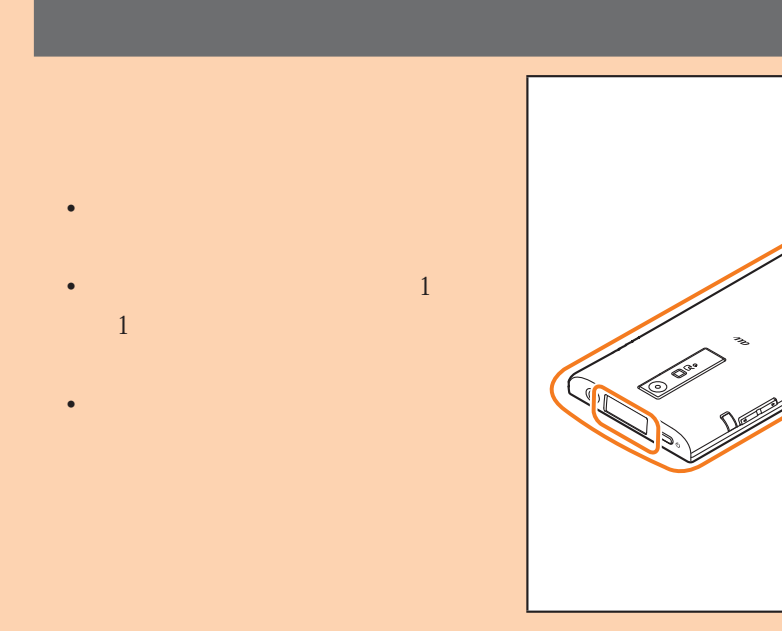

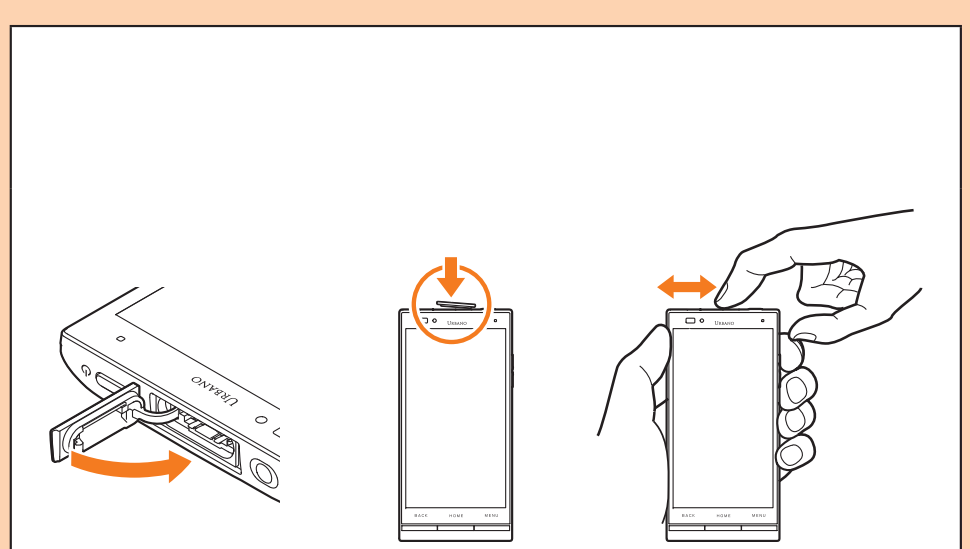

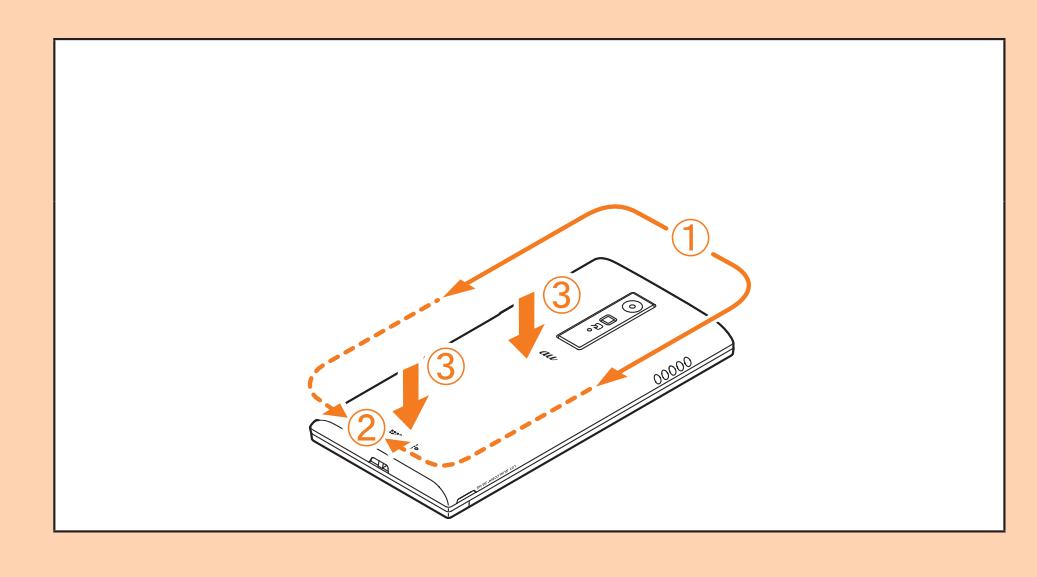

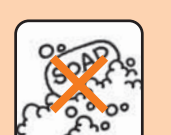

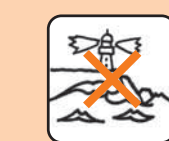

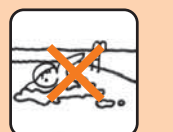

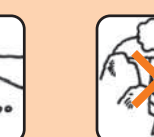

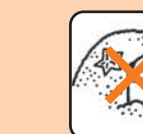

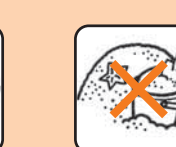

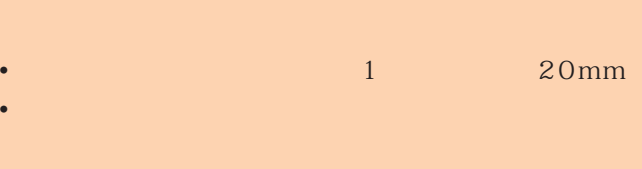

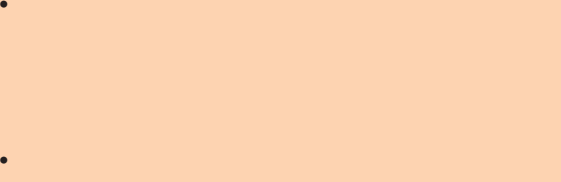

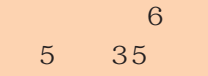

•

•

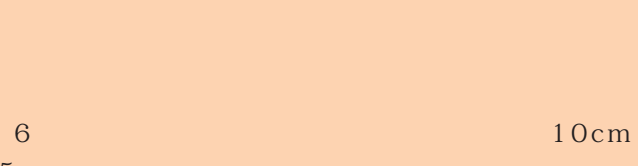

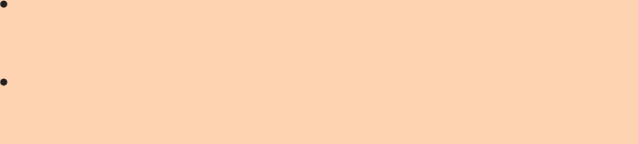

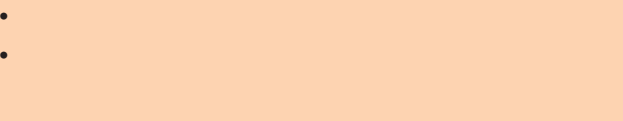

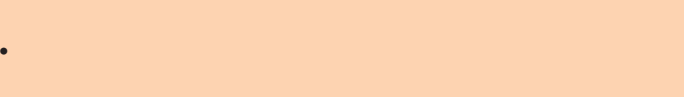

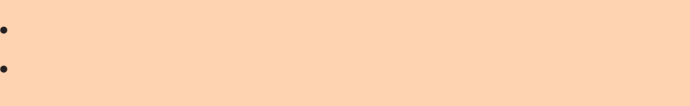

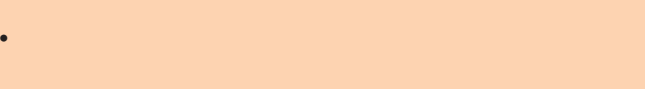

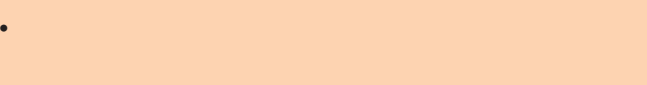

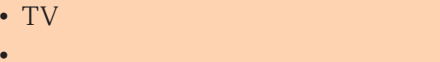

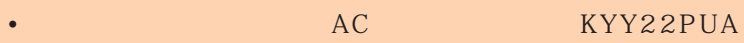

• プールの水に浸けたり、 $\bullet$  - The state is the state in the state in the state in the state in the state in the state in the state in

 $\overline{6}$ 

 $\bullet$  $\bullet$  - and a set of the set of the set of the set of the set of the set of the set of the set of the set of the set of the set of the set of the set of the set of the set of the set of the set of the set of the set of the • コンロのそばや冷蔵庫の中など、

• TV

 $(1 \quad 1 \quad 1)$  $\overline{1}$ 

 $\overline{1}$ au

 $\sim$  6  $\sim$  10cm  $\sim$ (5℃~35℃)

 $\begin{array}{ccc} 1 & - & 1 \end{array}$ 

and  $2$ au

 $6$  $\text{IPX5}$ 

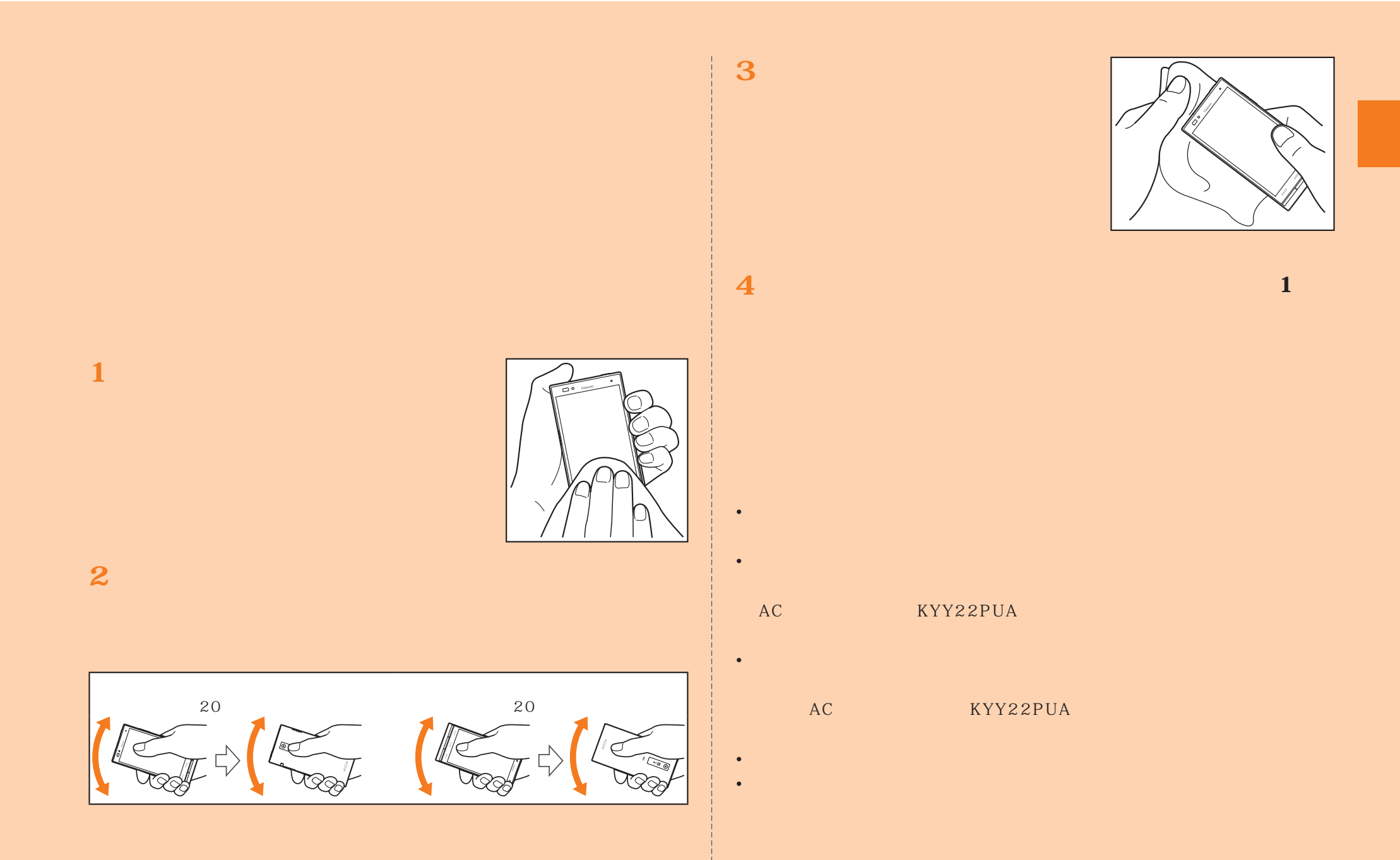

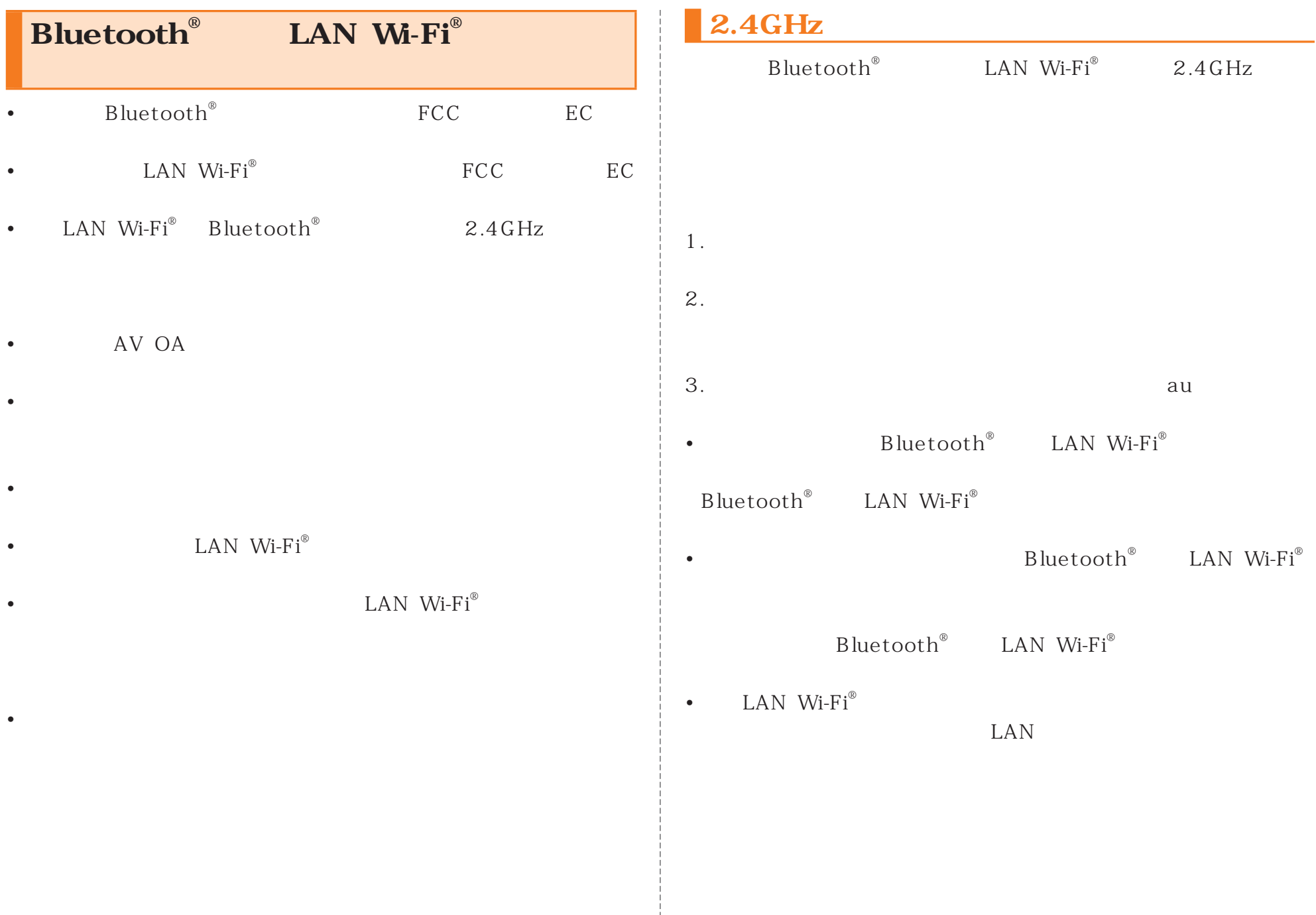

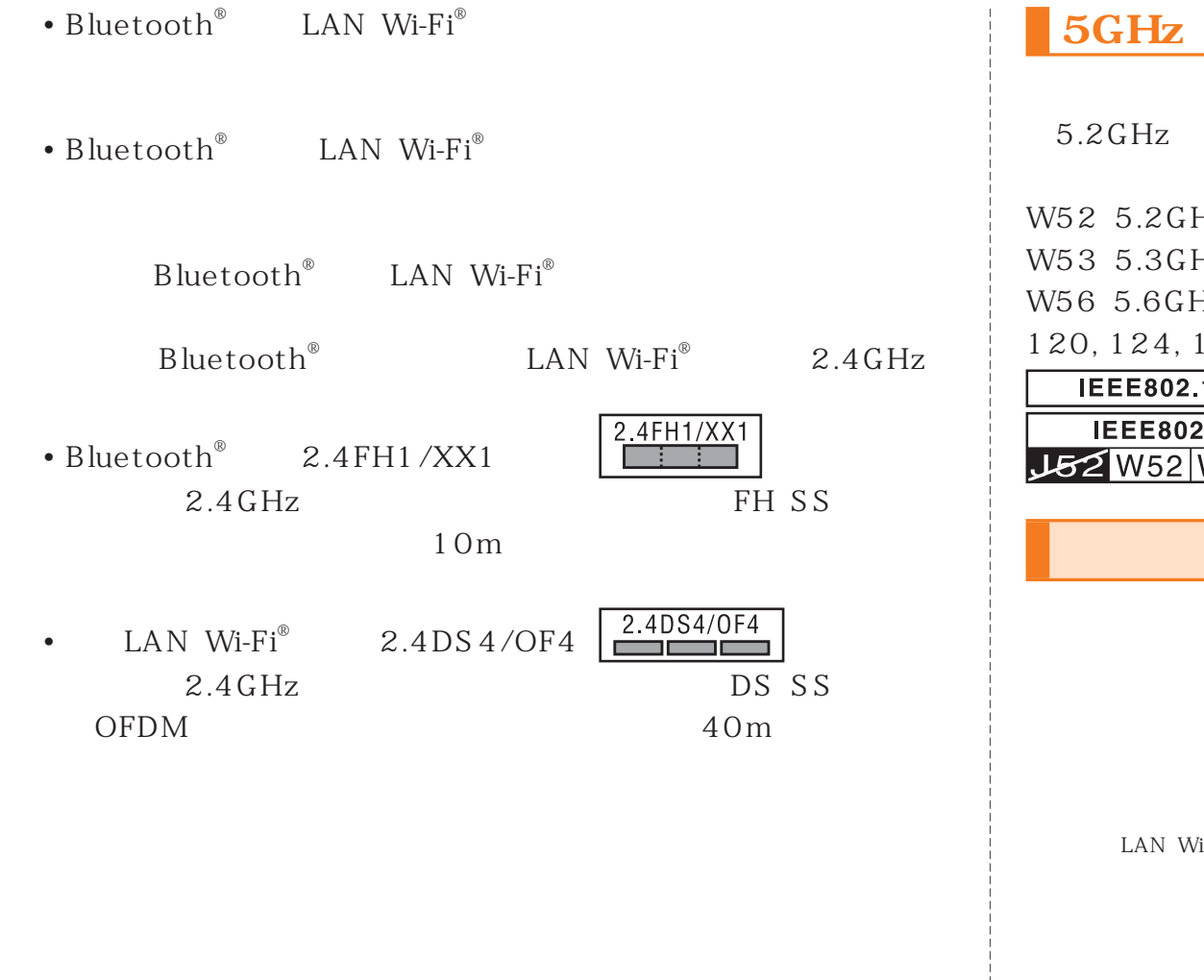

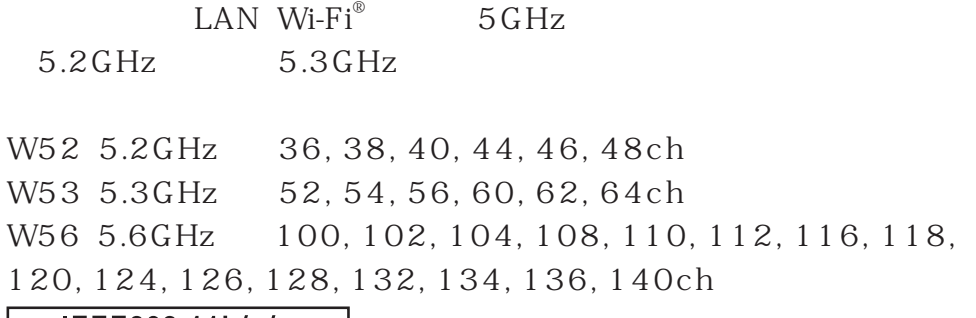

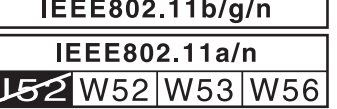

 $E$ 

LAN Wi-Fi $^\circ$ 

microSD

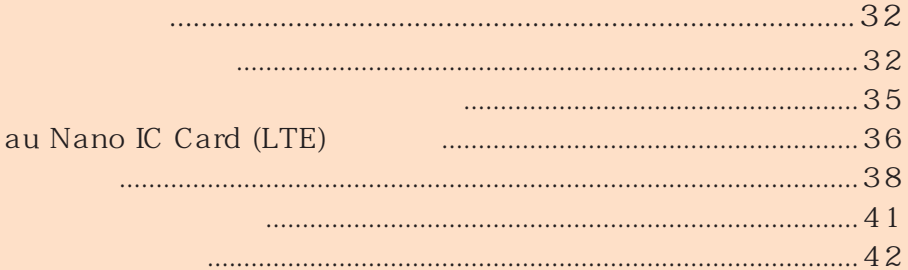

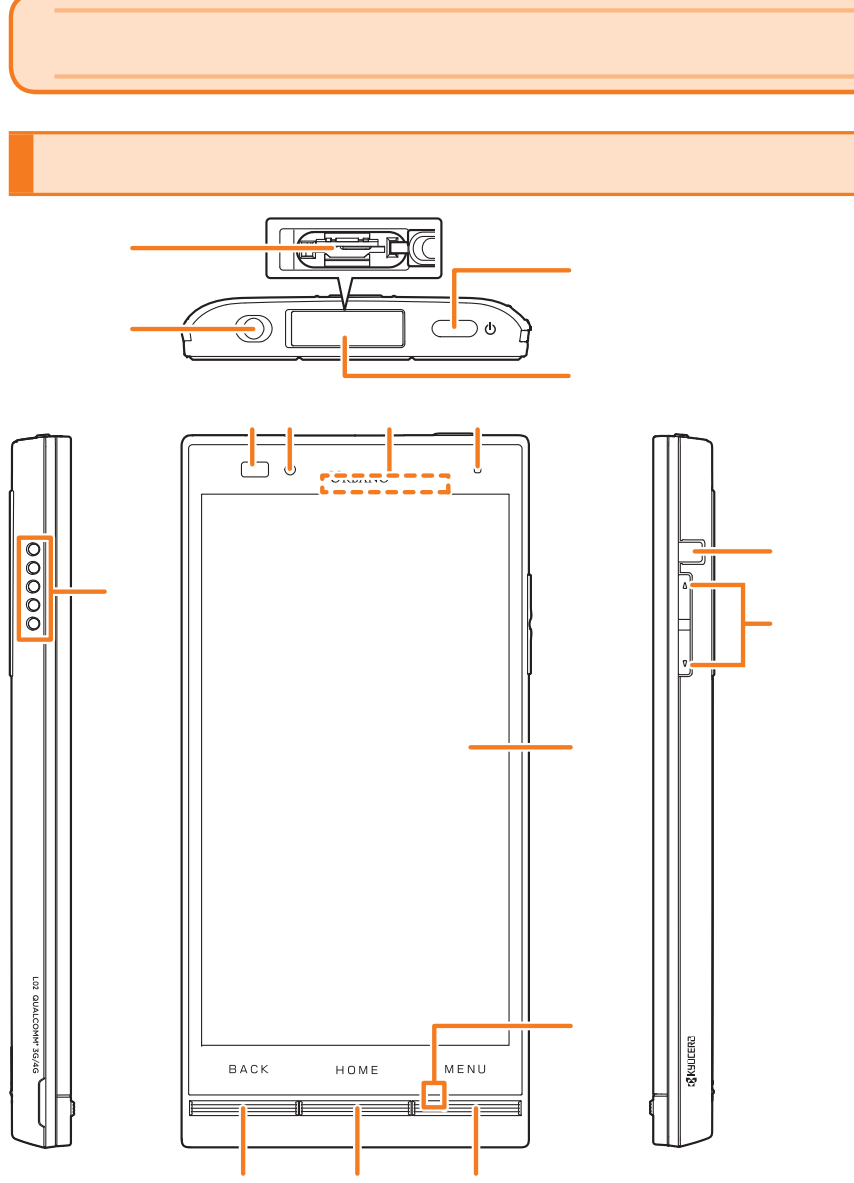

 $\overline{\mathrm{d}}$ 

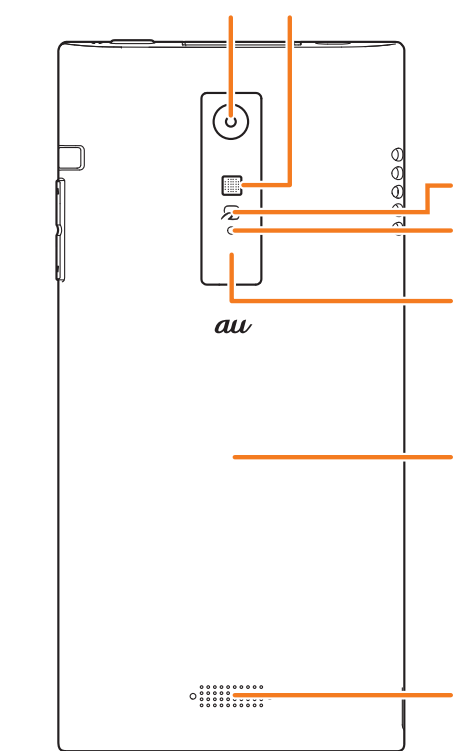

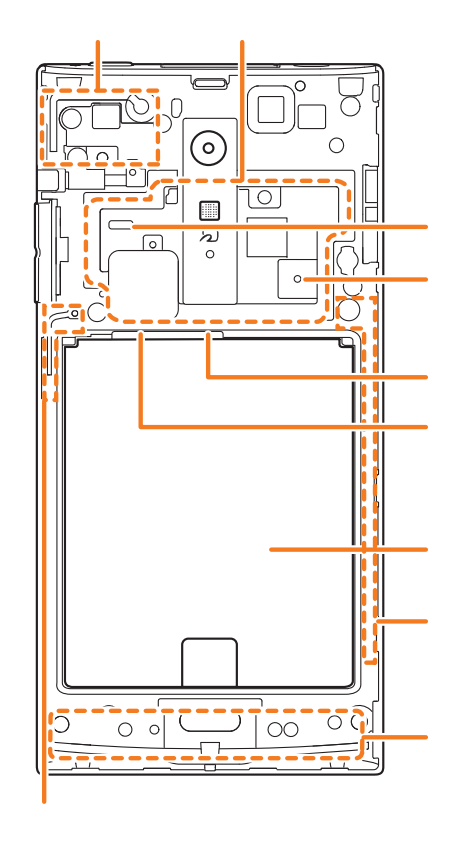

 $\bullet$  . The state  $\bullet$  is the state state of the state state  $\bullet$  is the state of the state  $\bullet$ • シールなどでエアベントをふさがないでください。

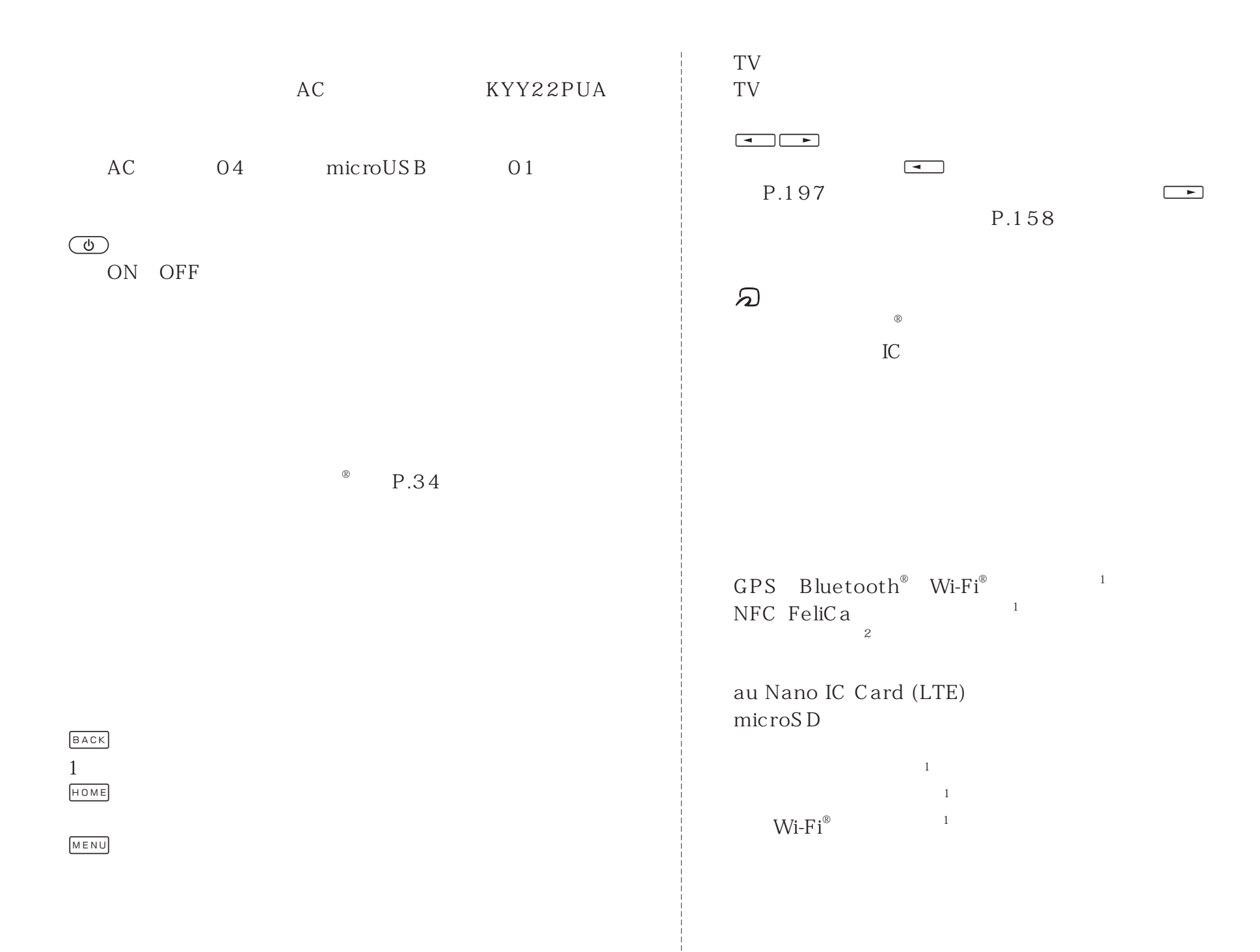

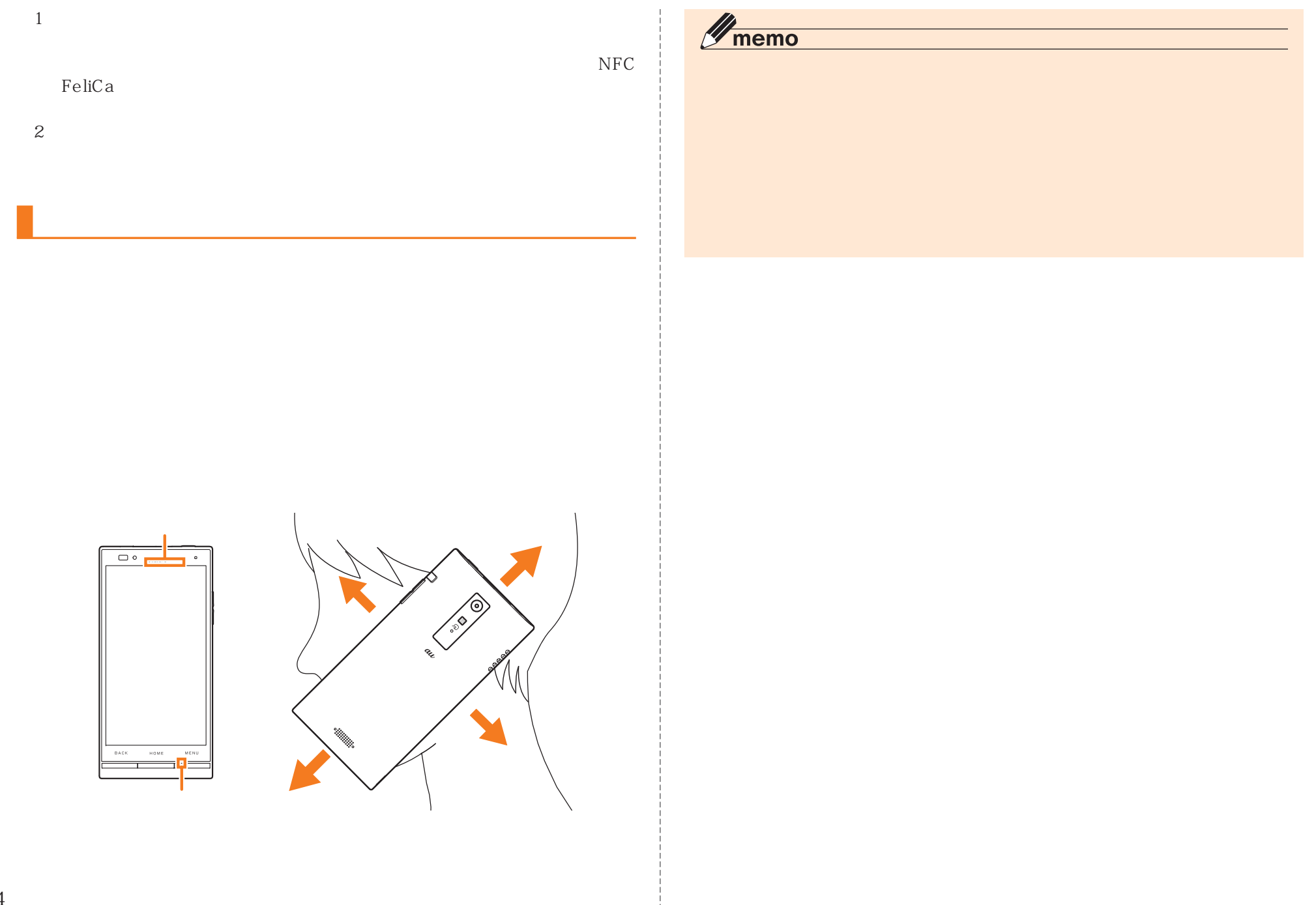
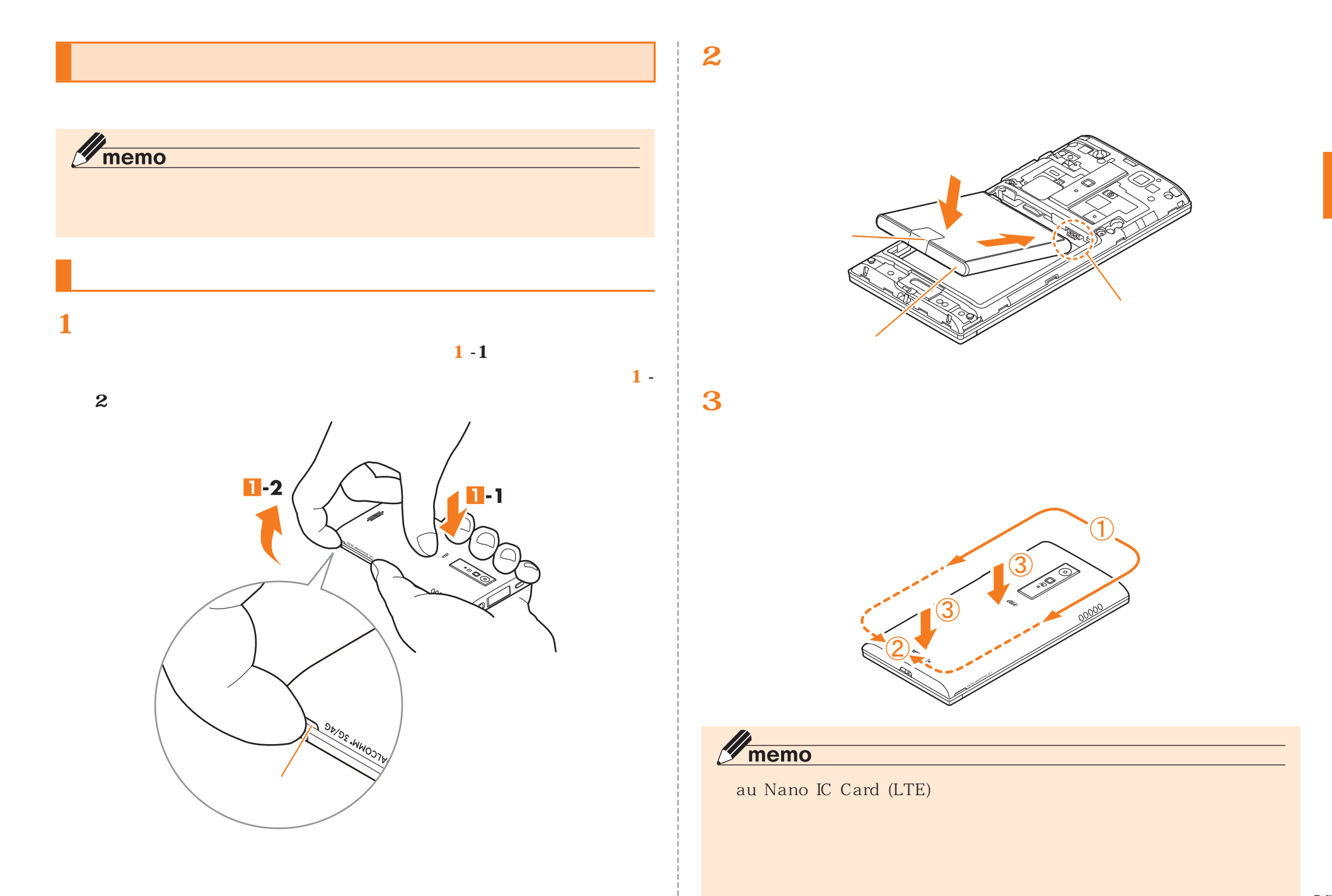

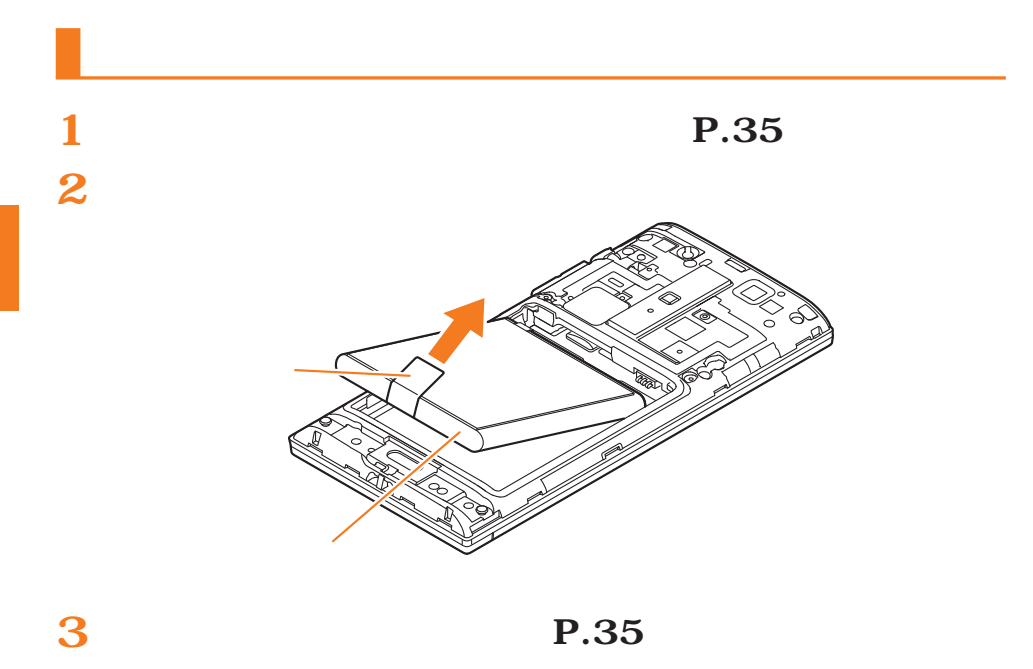

### **au Nano IC Card (LTE)**

au Nano IC Card (LTE)

au Nano IC Card (LTE) au au IC micro au IC au Micro IC Card (LTE)

au Nano IC Card) LTE

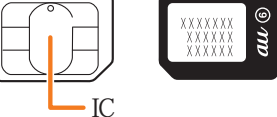

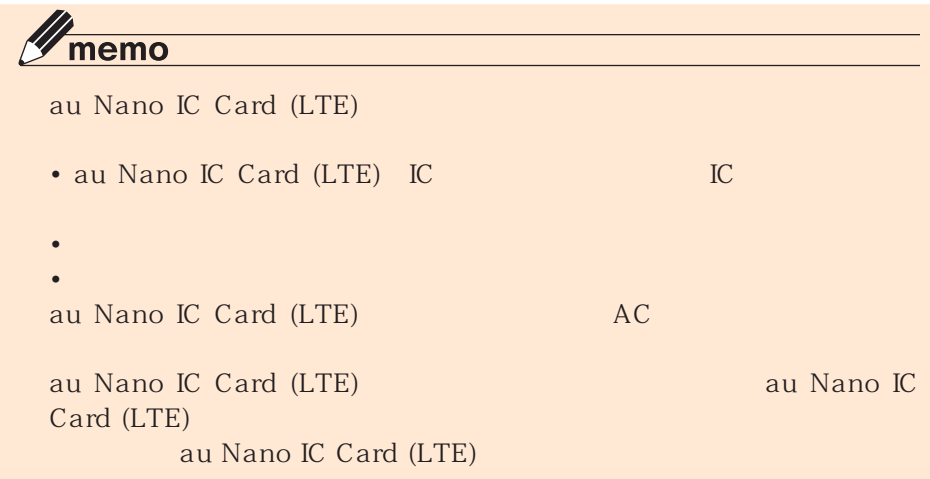

 $\mathscr{D}_{\text{memo}}$ 

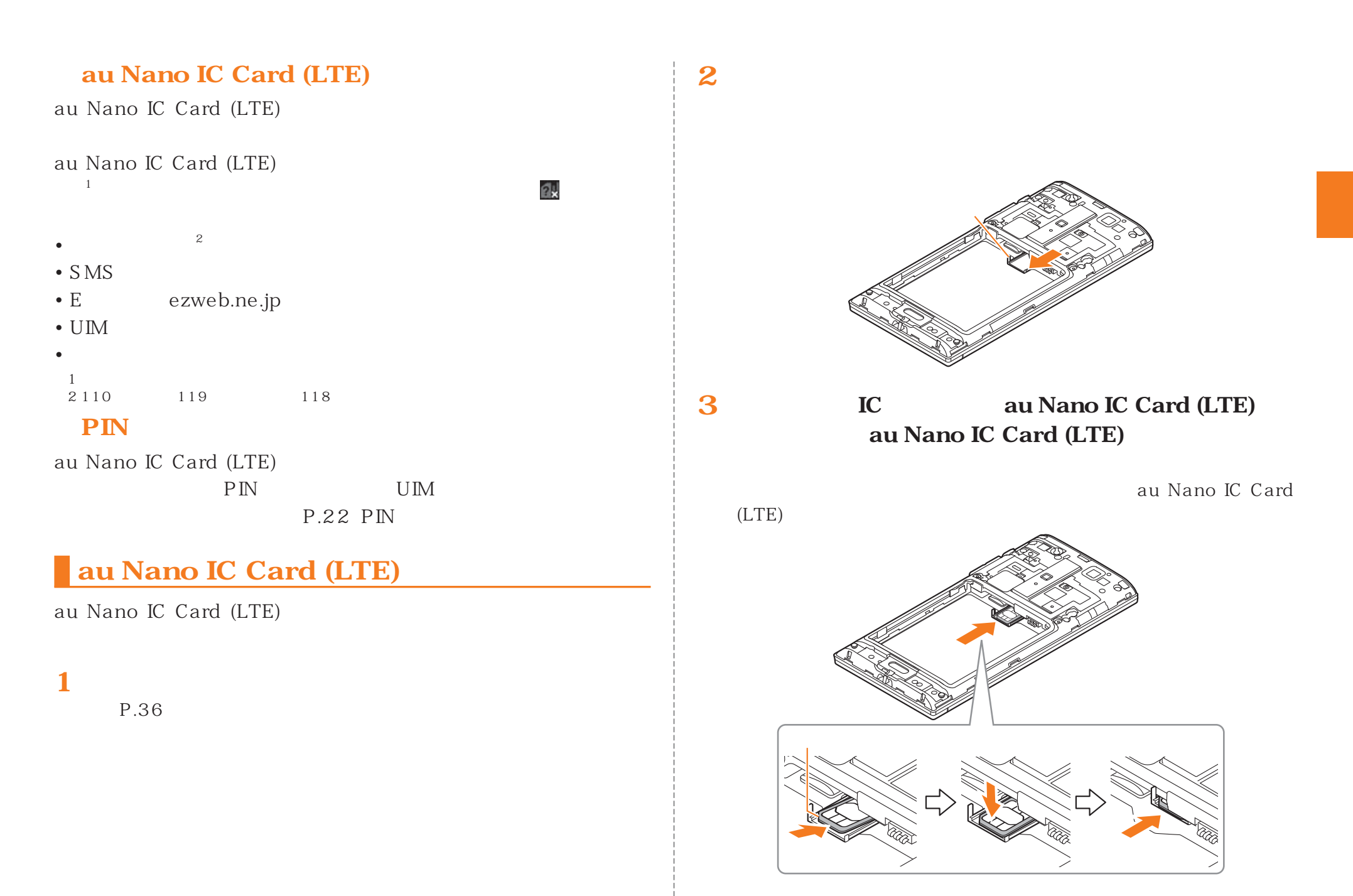

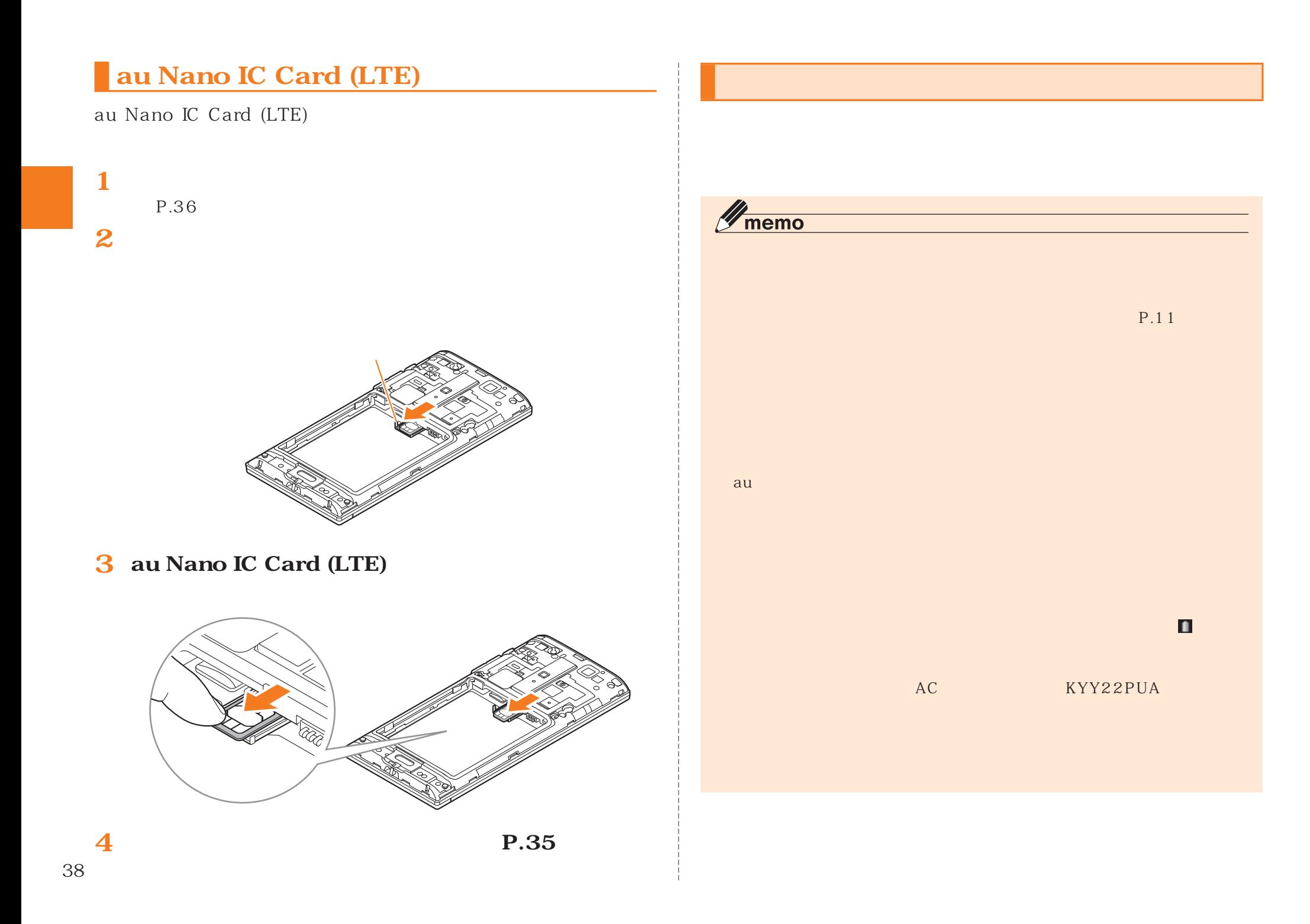

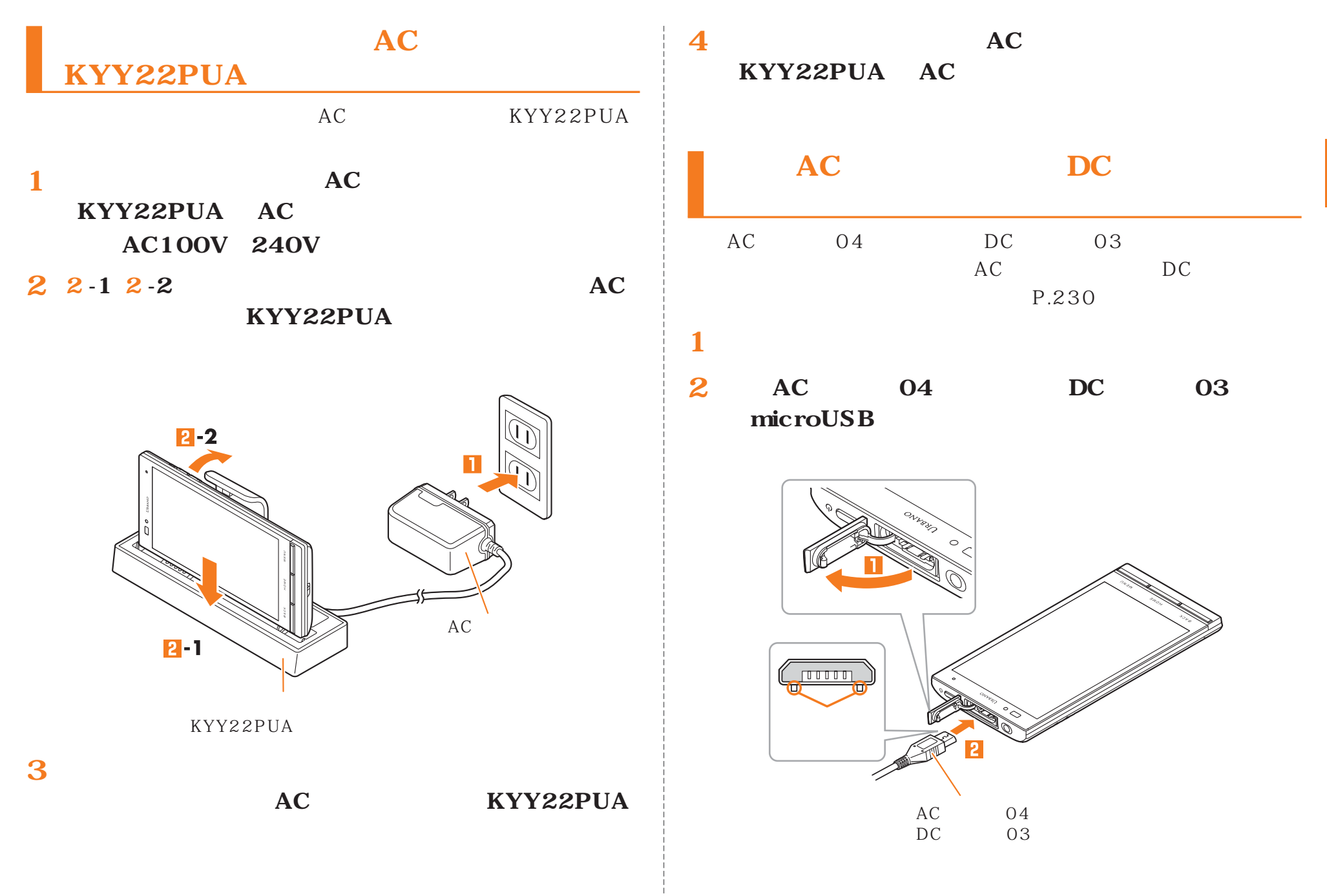

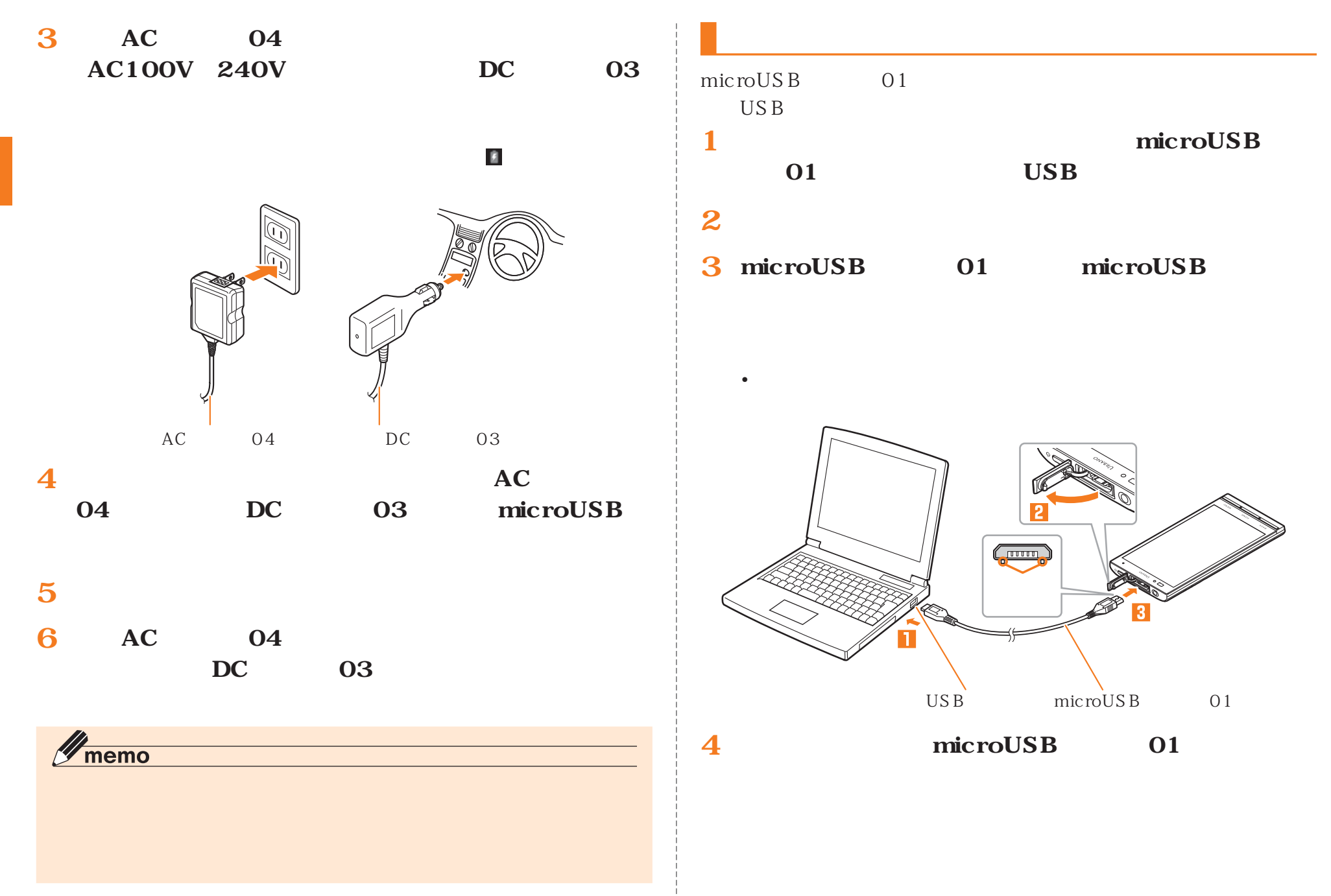

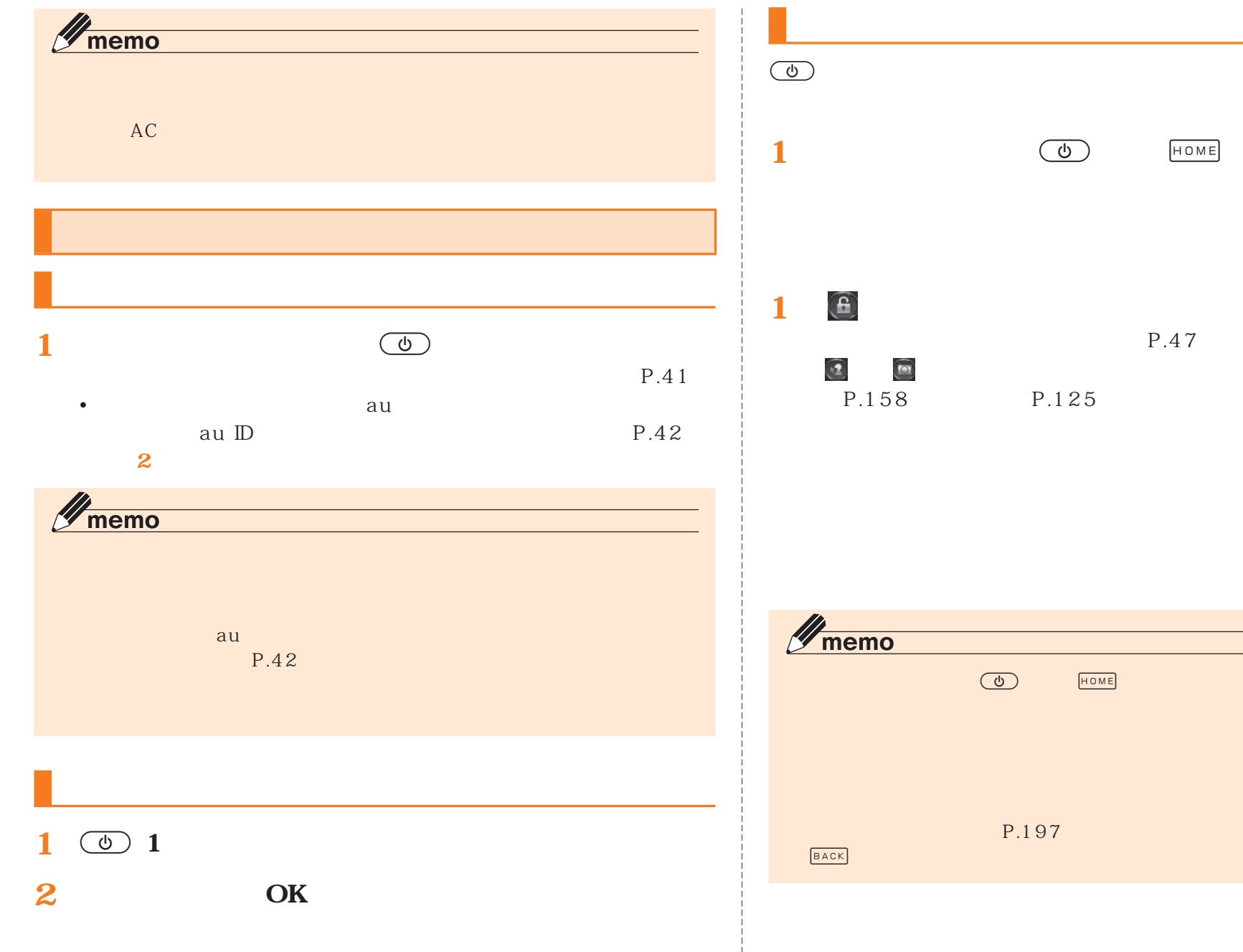

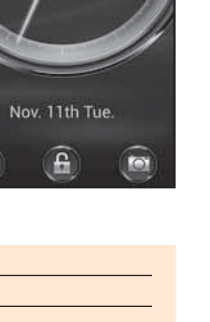

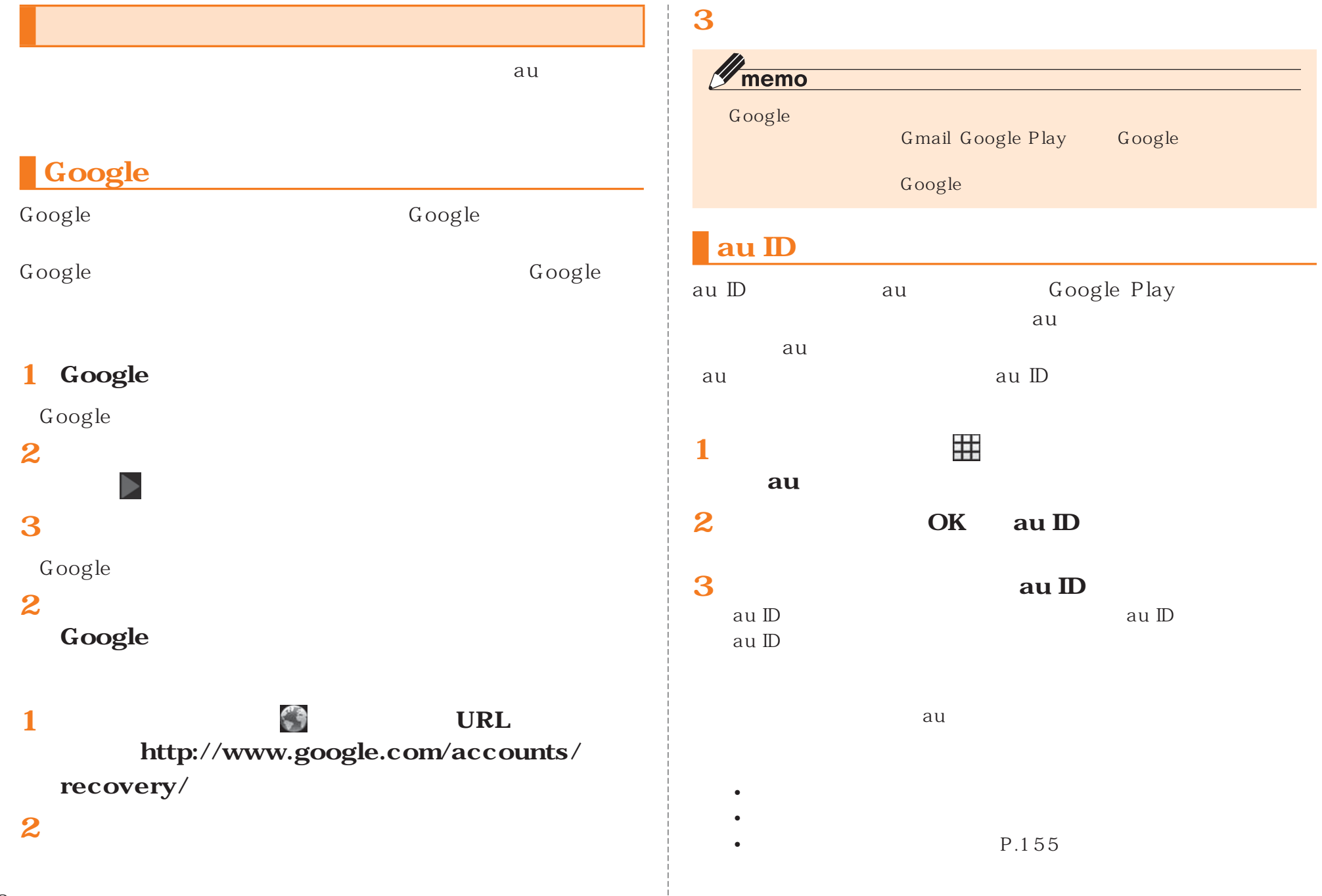

İ

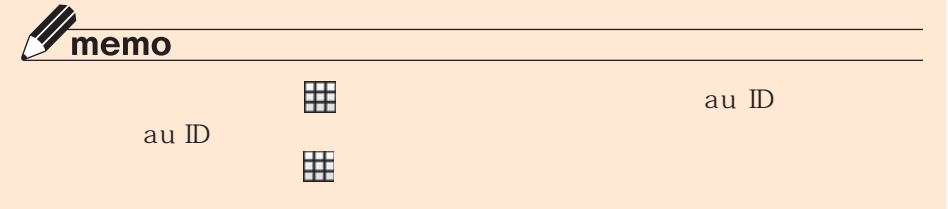

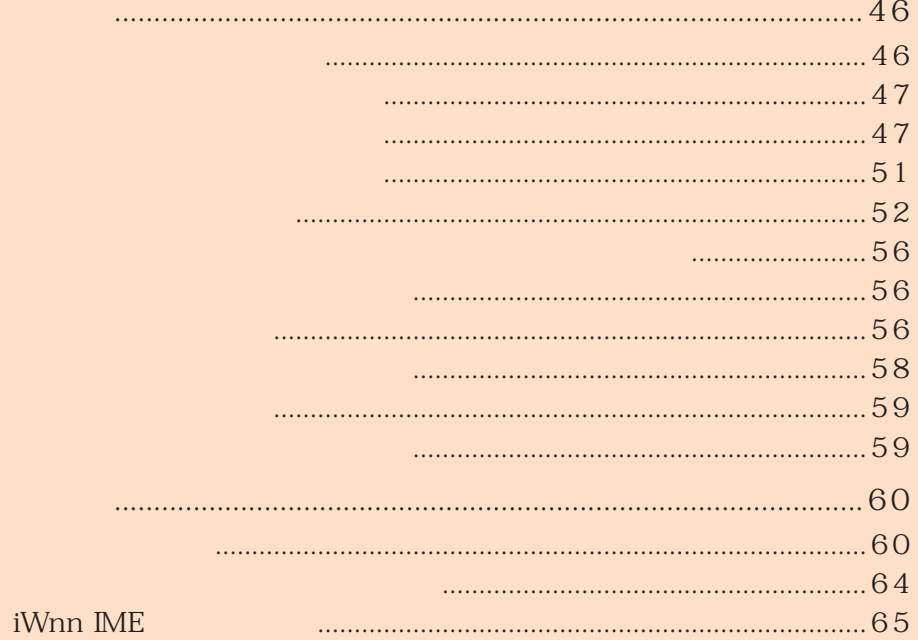

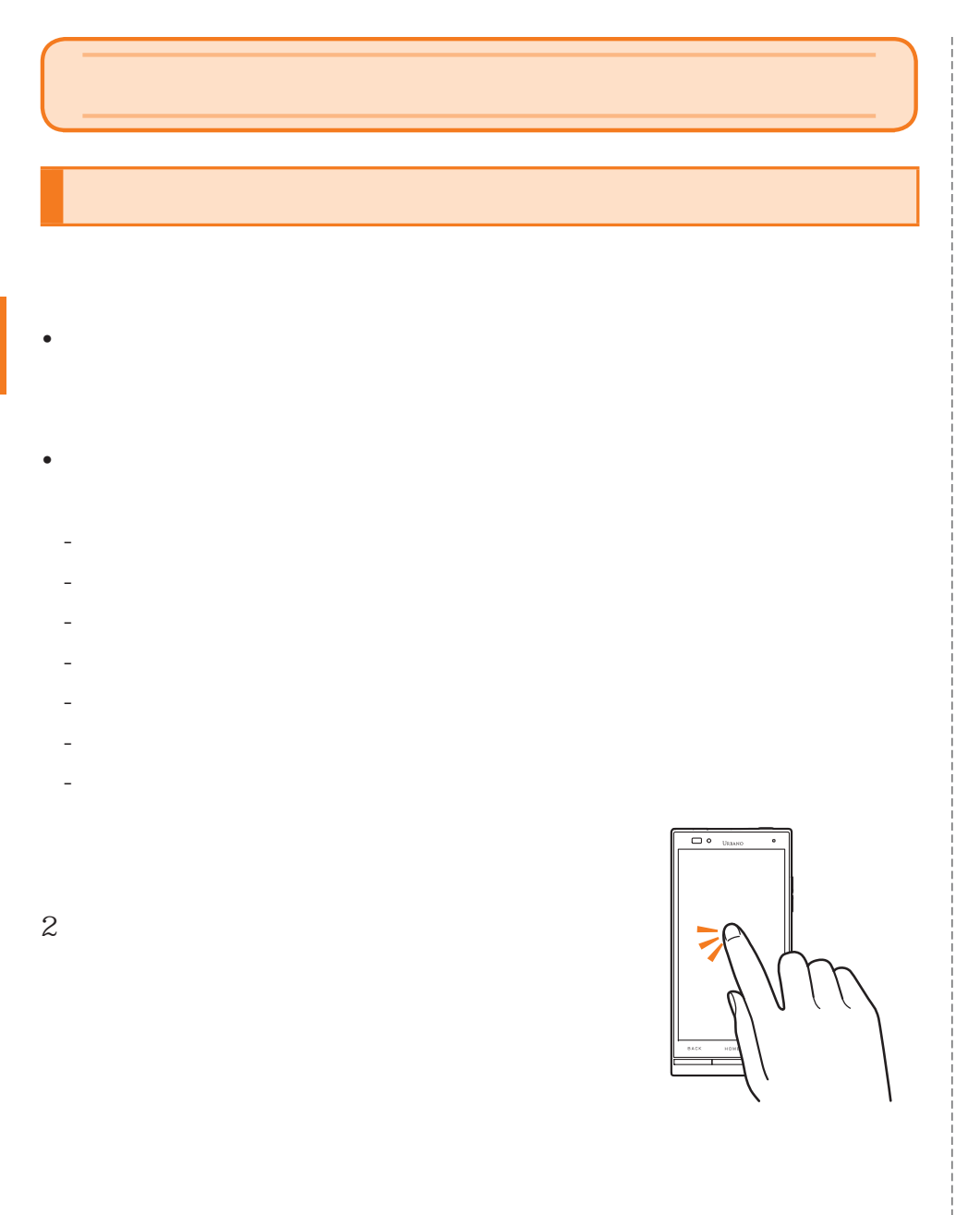

r X  $\overline{\mathbf{O} \bullet \mathbf{U}}$ 

 $\overline{\mathbf{O} \bullet}$  thus

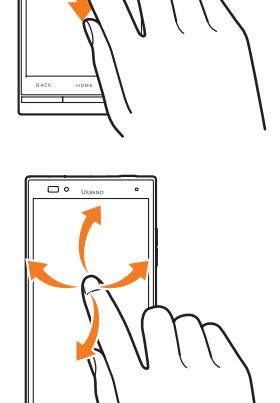

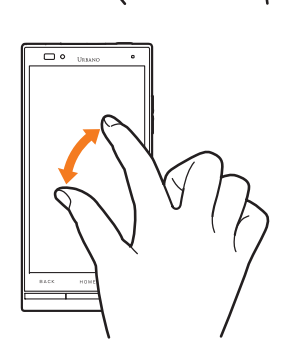

 $2 \text{ }$ 

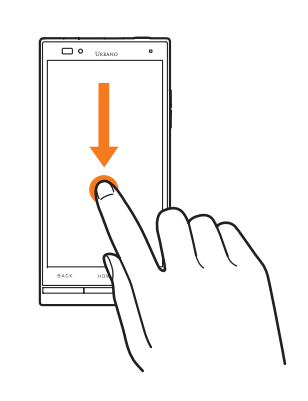

### $\mathscr{Y}_{\text{memo}}$

P.197

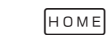

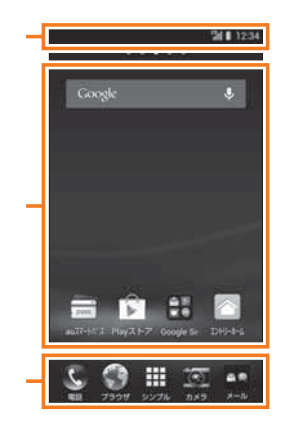

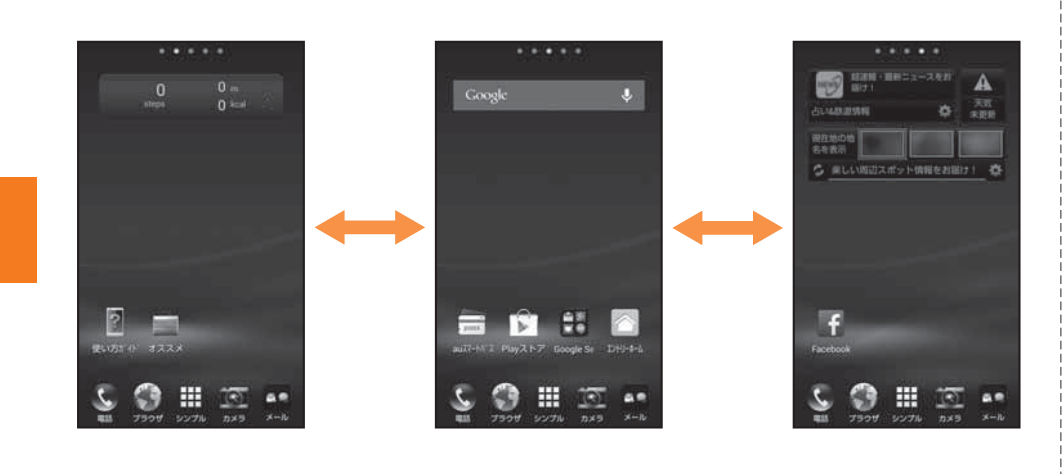

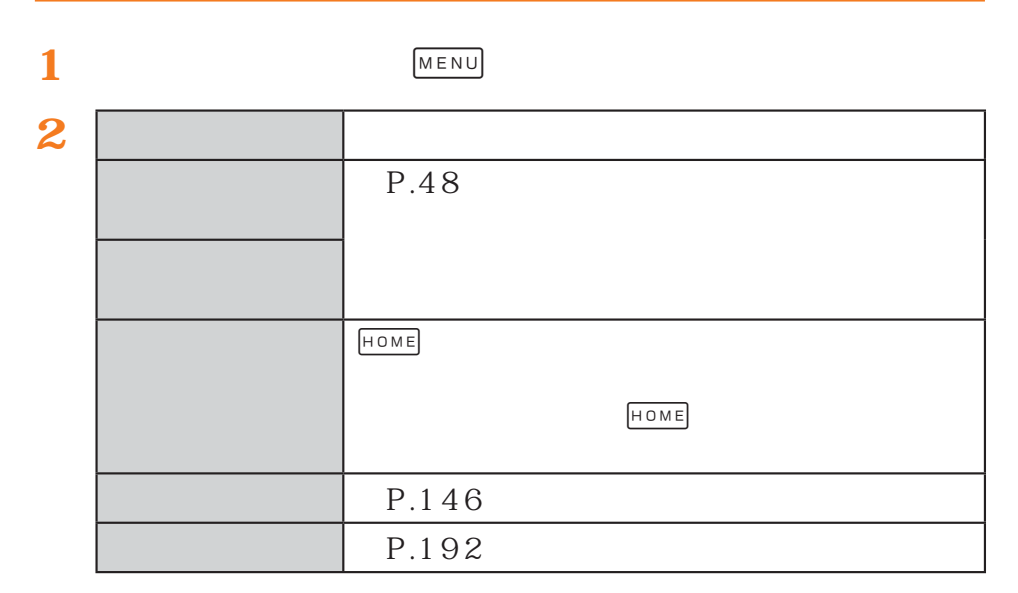

• ホームスクリーンでH

• 初回切り替え時には、

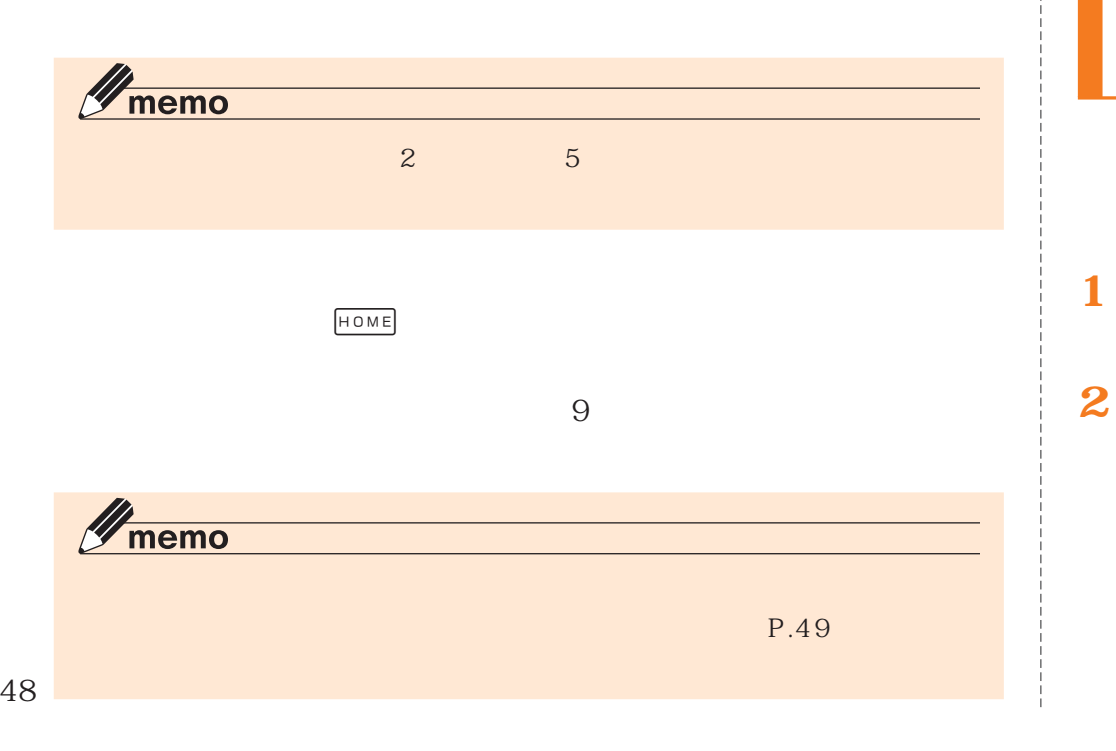

# $\mathscr{Y}_{\text{meno}}$

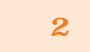

- - $\overline{1}$
- 
- 
- 

#### **2**

**2**

**1**

#### $\mathscr{Y}_{\text{meno}}$  $\blacksquare$  $\boxplus$

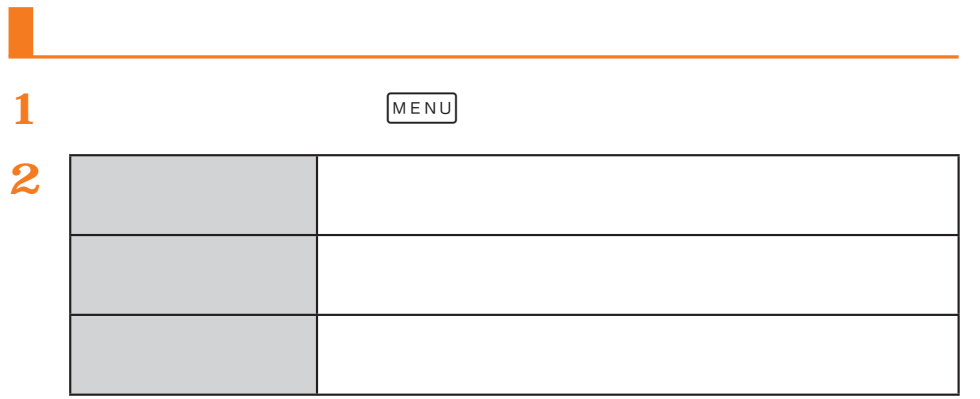

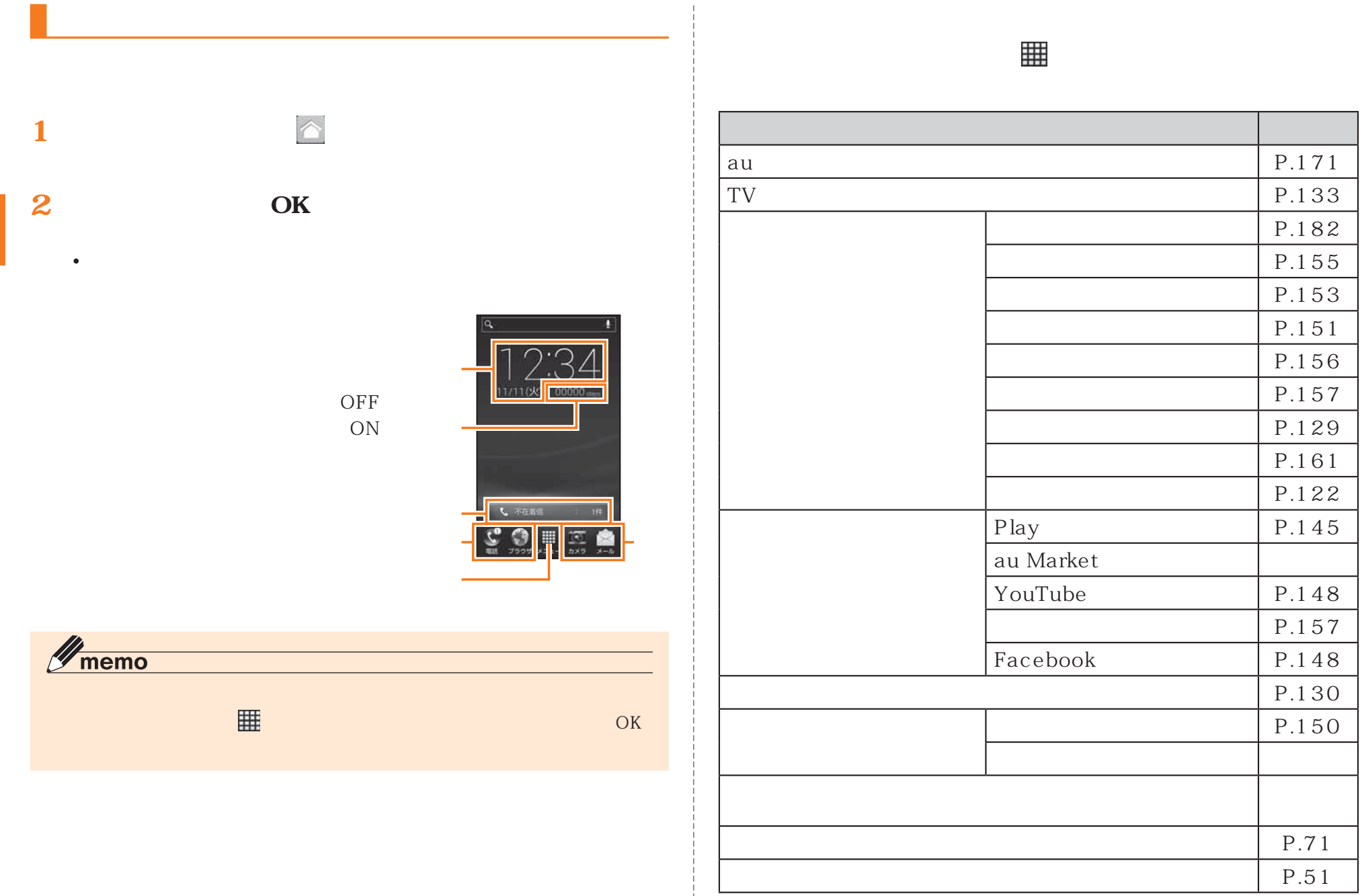

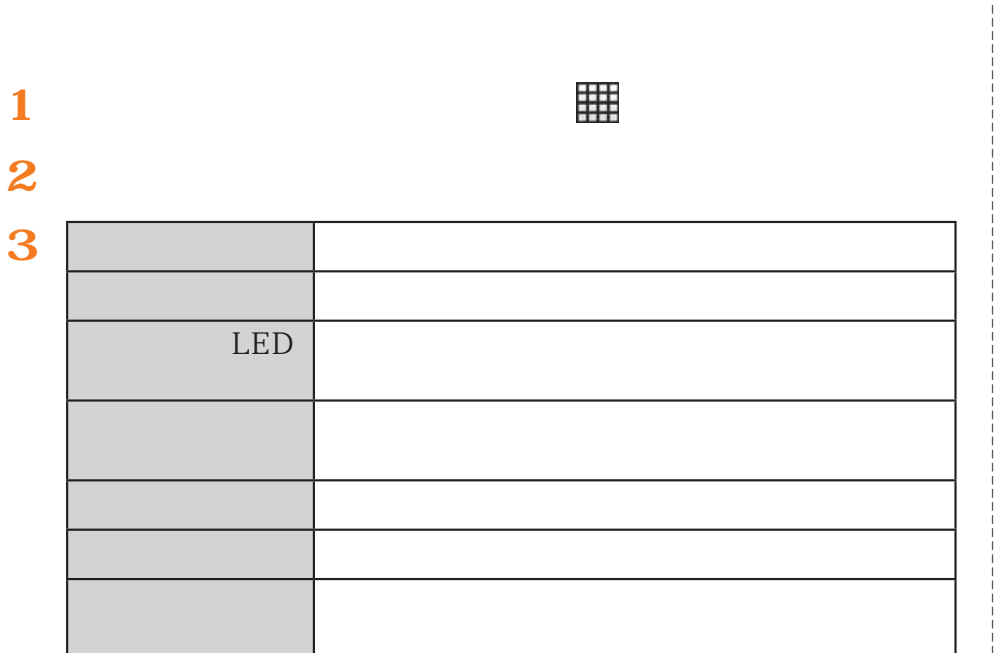

 $\frac{1}{3}$  $\blacksquare$  $\overline{\phantom{a}}$  $\overline{\odot}$  $\begin{array}{c|c|c|c} \hline \textbf{m} & \textbf{m} & \textbf{m} \\ \hline \textbf{m} & \textbf{m} & \textbf{m} \\ \hline \textbf{m} & \textbf{m} & \textbf{m} \\ \hline \textbf{m} & \textbf{m} & \textbf{m} \\ \hline \textbf{m} & \textbf{m} & \textbf{m} \\ \hline \textbf{m} & \textbf{m} & \textbf{m} \\ \hline \textbf{m} & \textbf{m} & \textbf{m} \\ \hline \textbf{m} & \textbf{m} & \textbf{m} \\ \hline \textbf{m} & \textbf{m$  $\overline{\mathbf{a}}$  $\frac{1}{\sqrt{2}}$ 

Ξ

靈

**The** 

 $\ddot{=}$ 

 $7748$ 尊

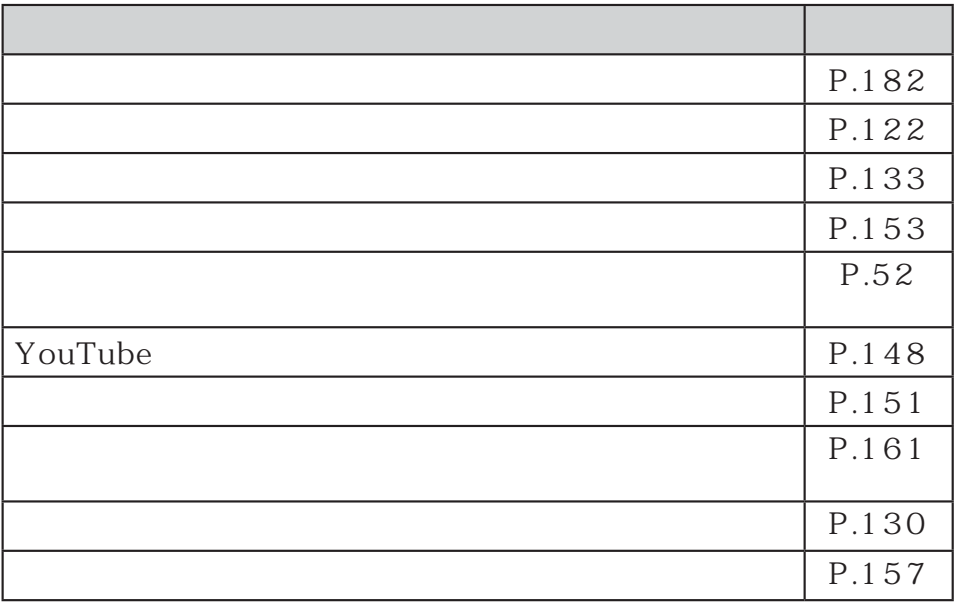

₩.

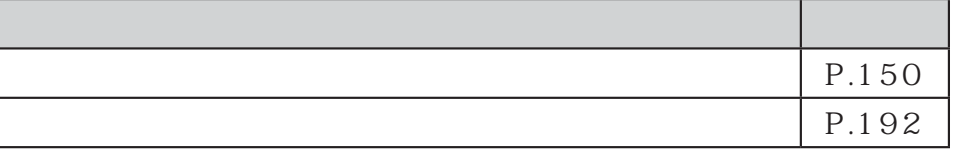

 $\mathscr{Y}_{\text{memo}}$ 

**1**

OK

 $\bullet$  and  $\bullet$  and  $\bullet$  and  $\bullet$  and  $\bullet$  and  $\bullet$  and  $\bullet$  and  $\bullet$  and  $\bullet$  and  $\bullet$ 

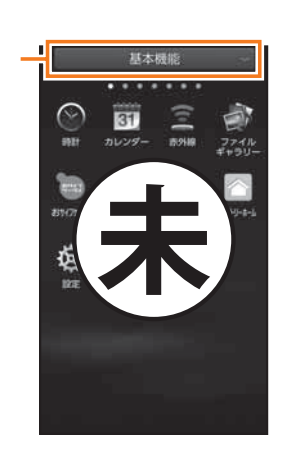

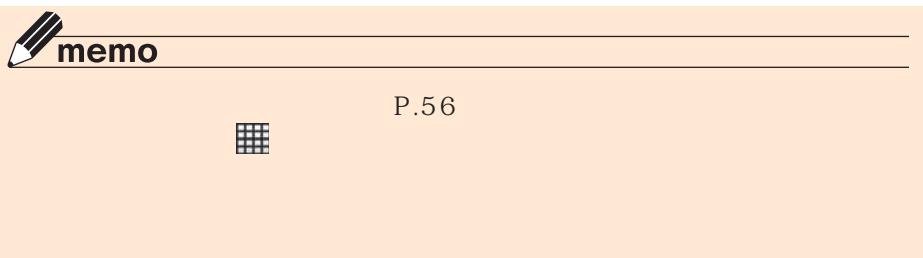

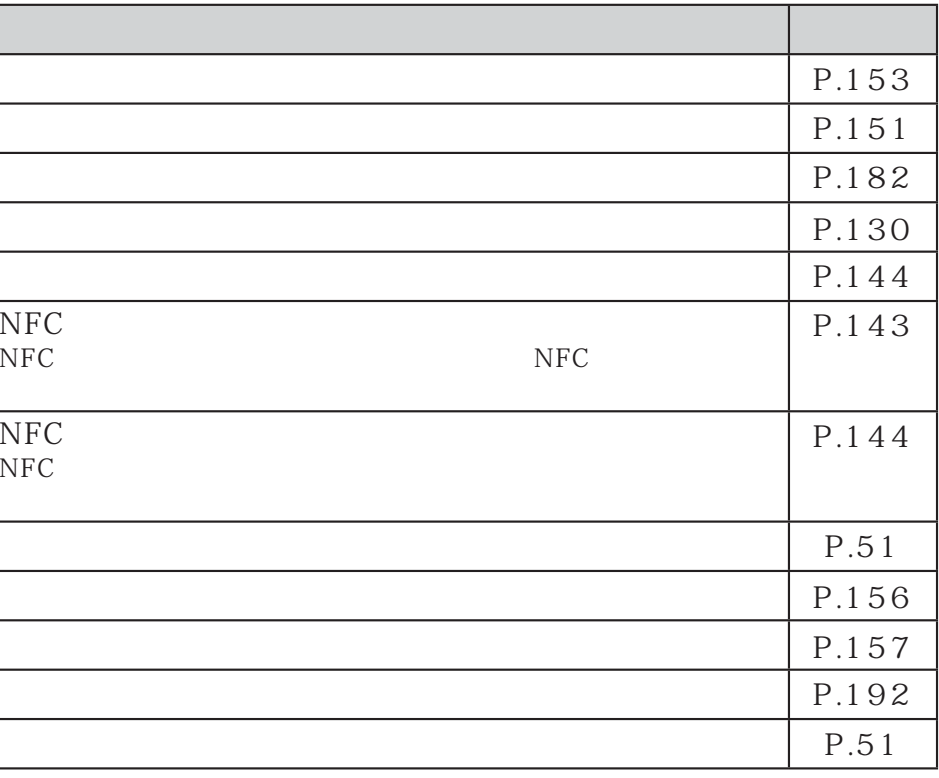

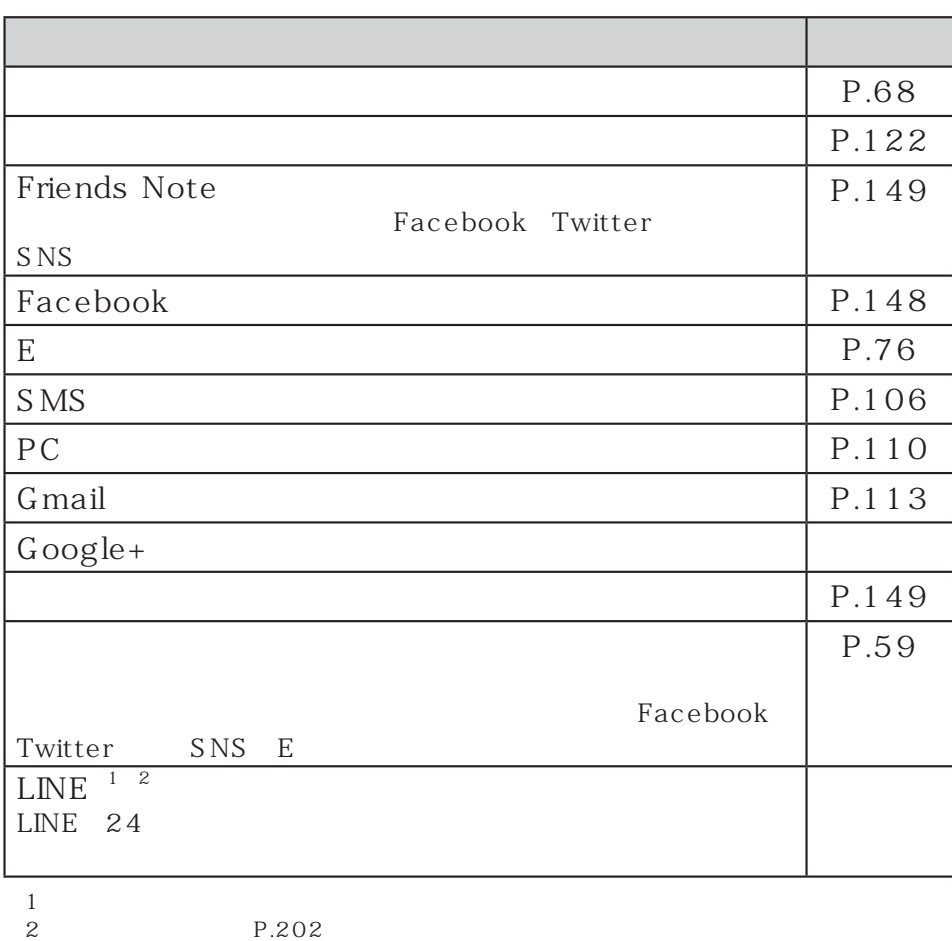

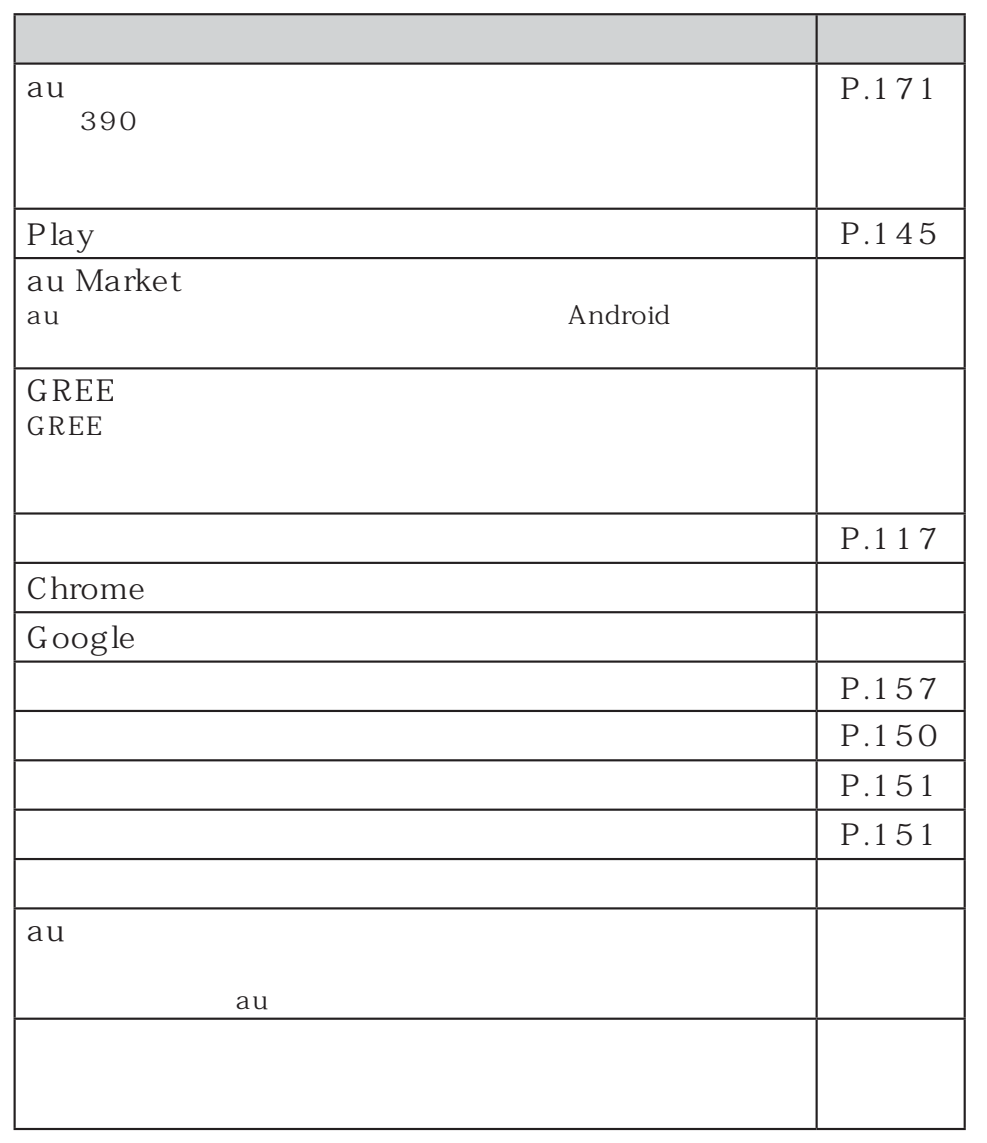

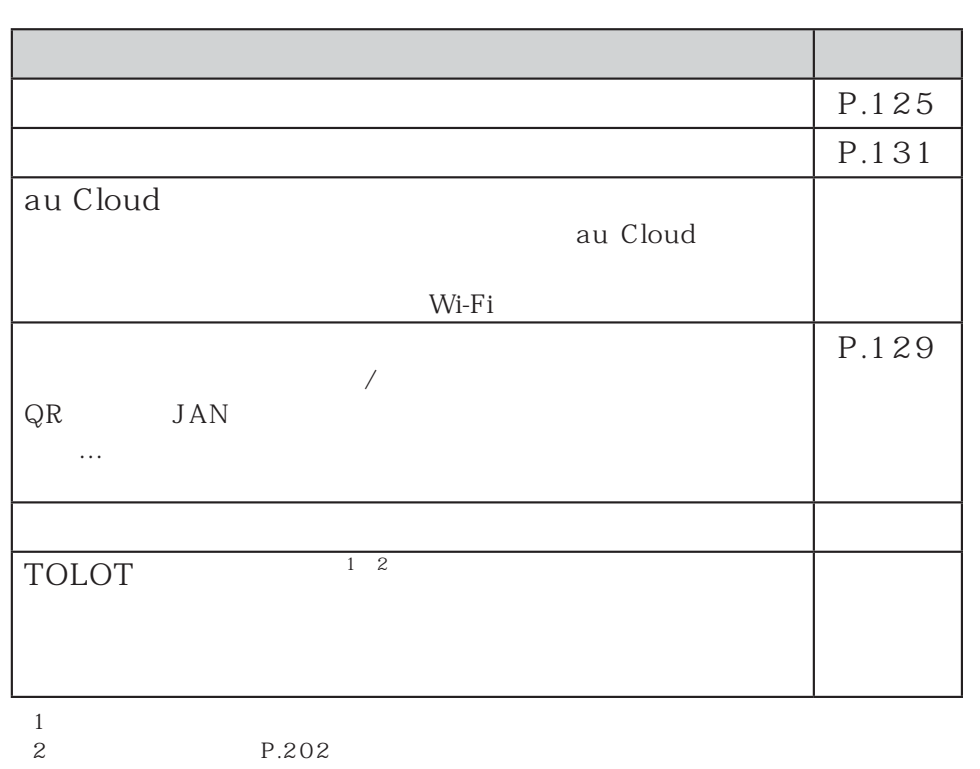

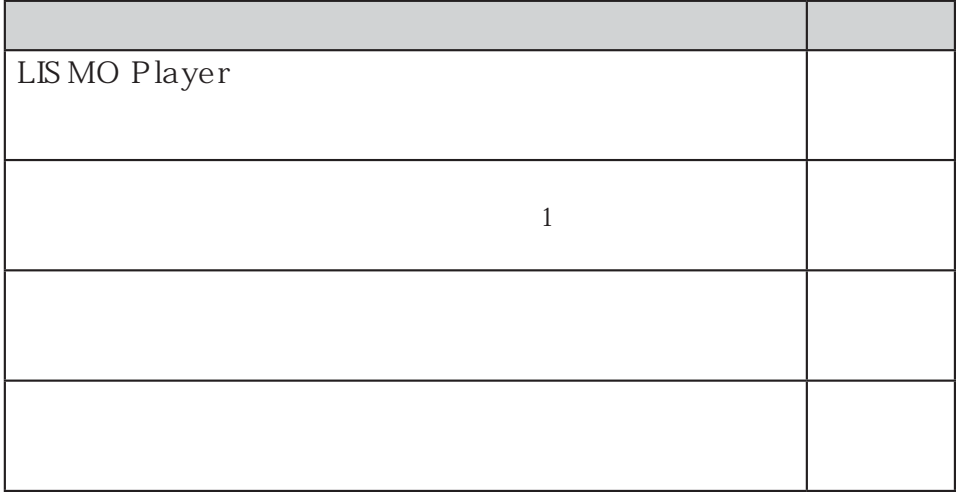

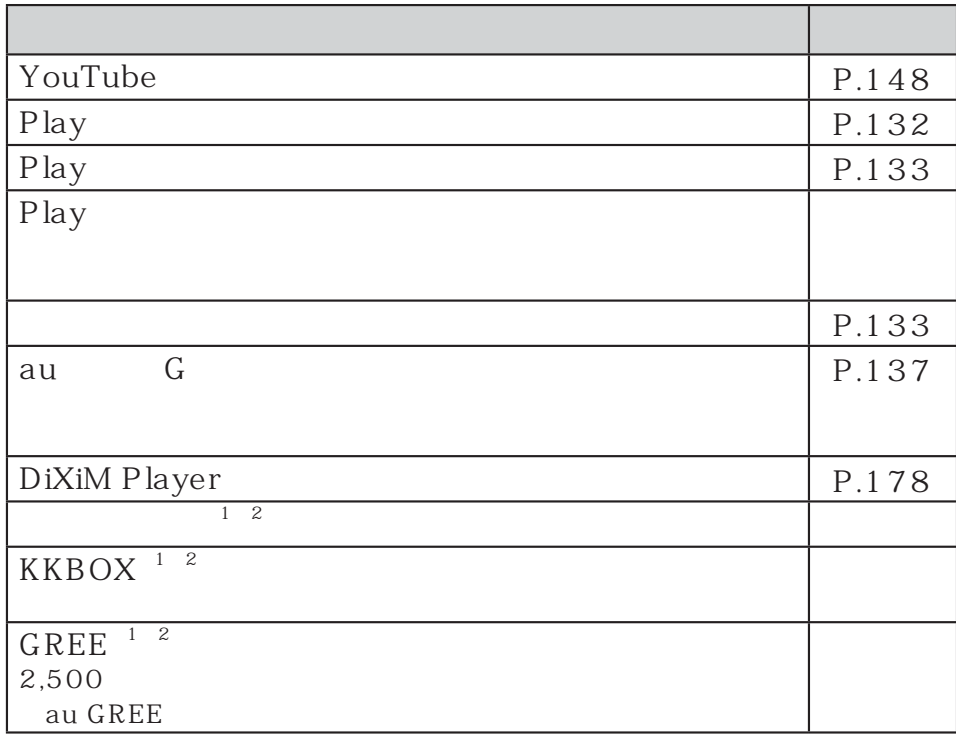

 $1$ 2 P.202

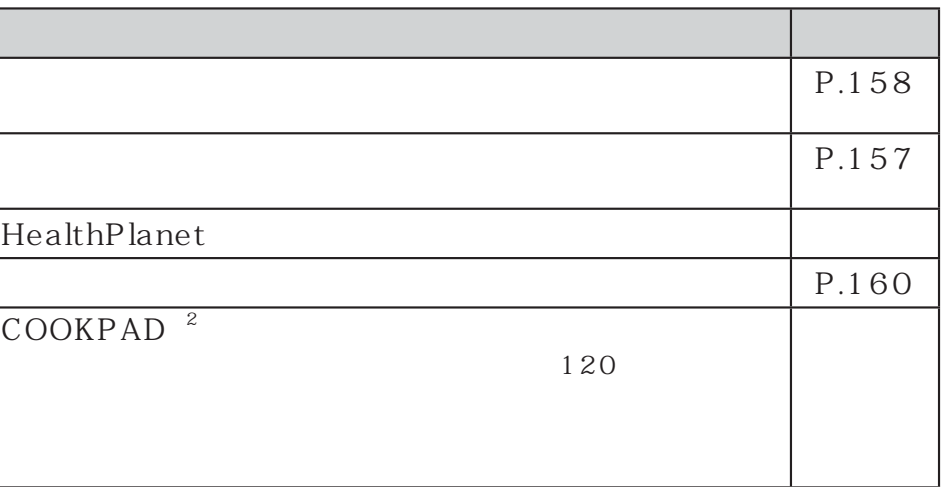

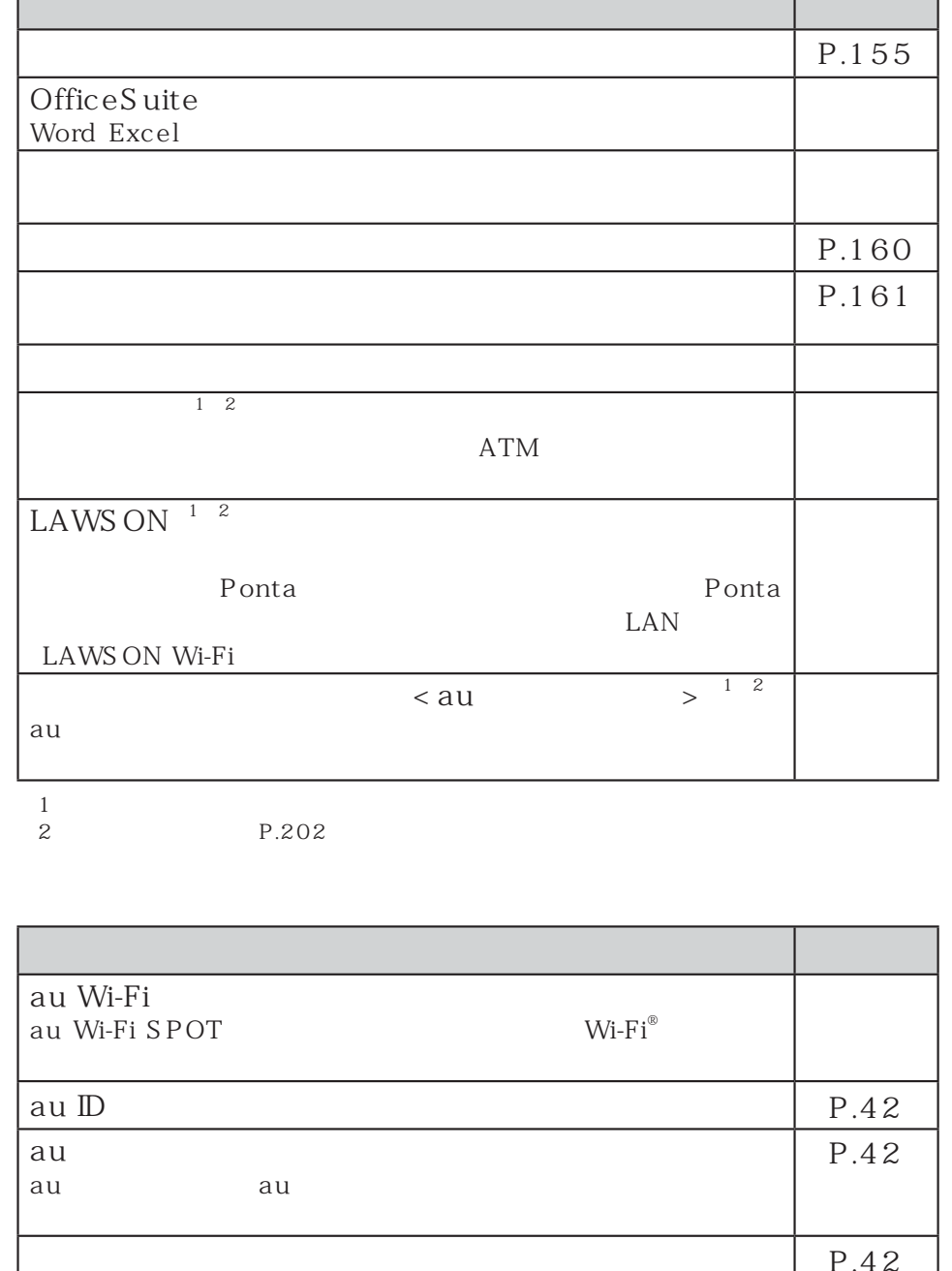

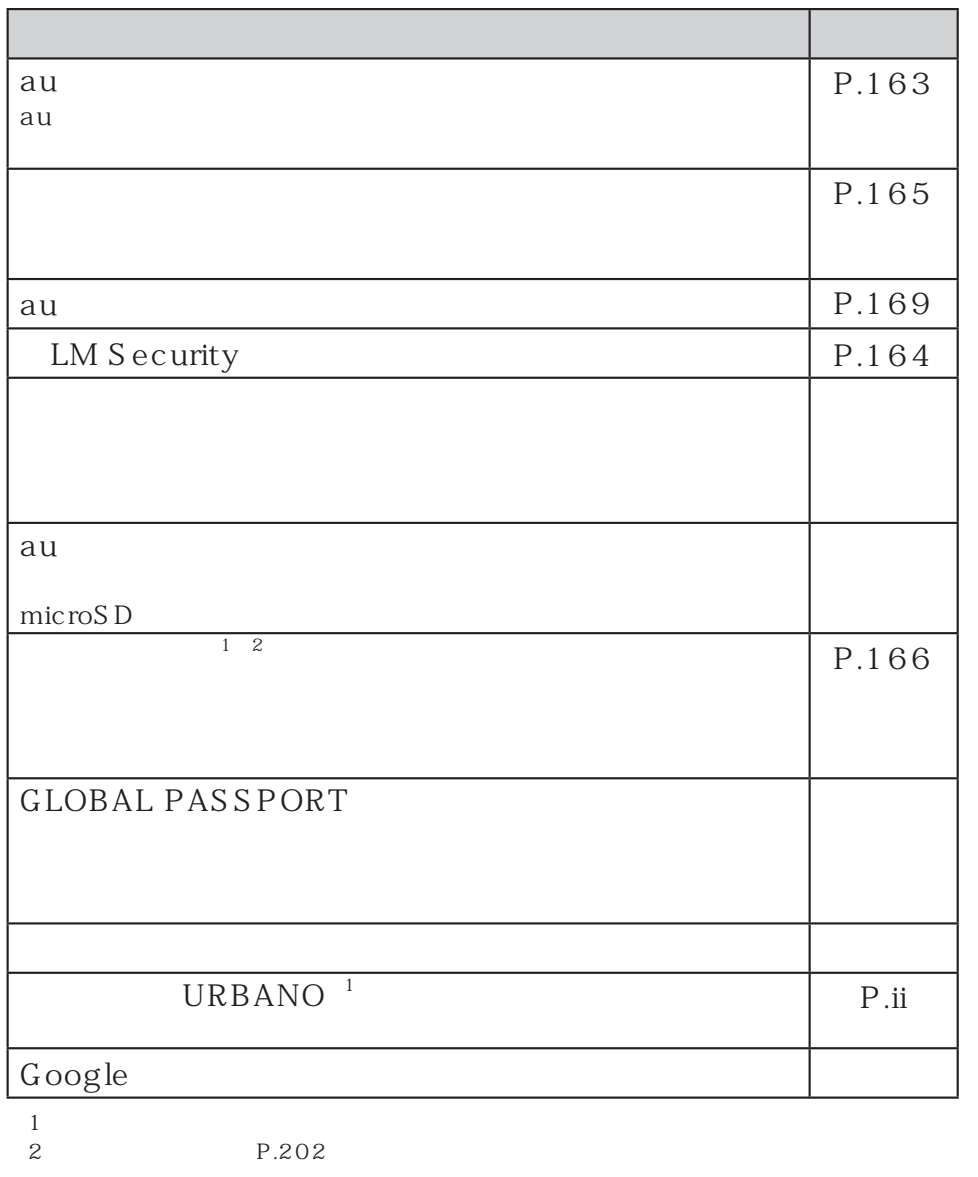

 $\mathscr{Y}_{\text{meno}}$ 

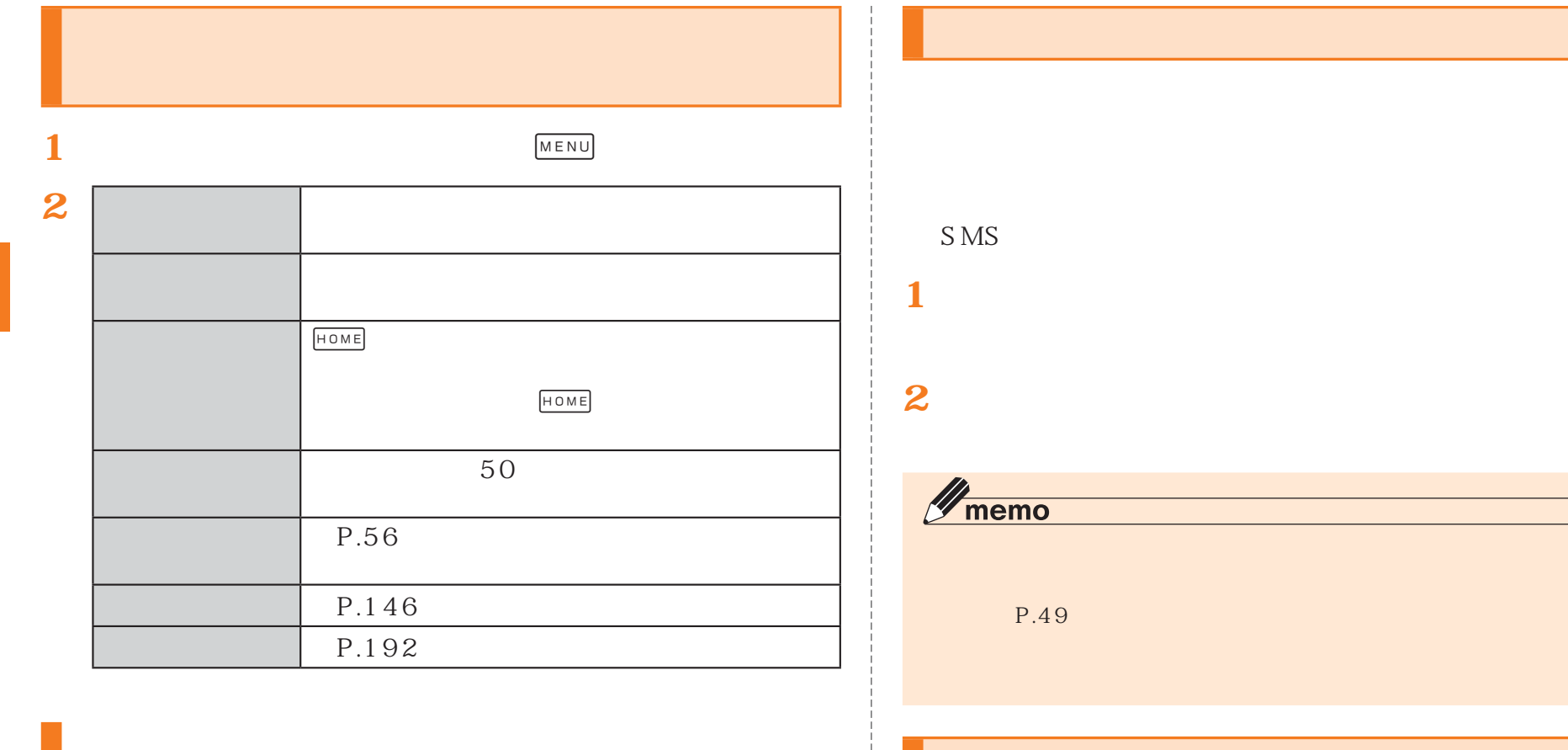

 $E$ 

**1**

MENU

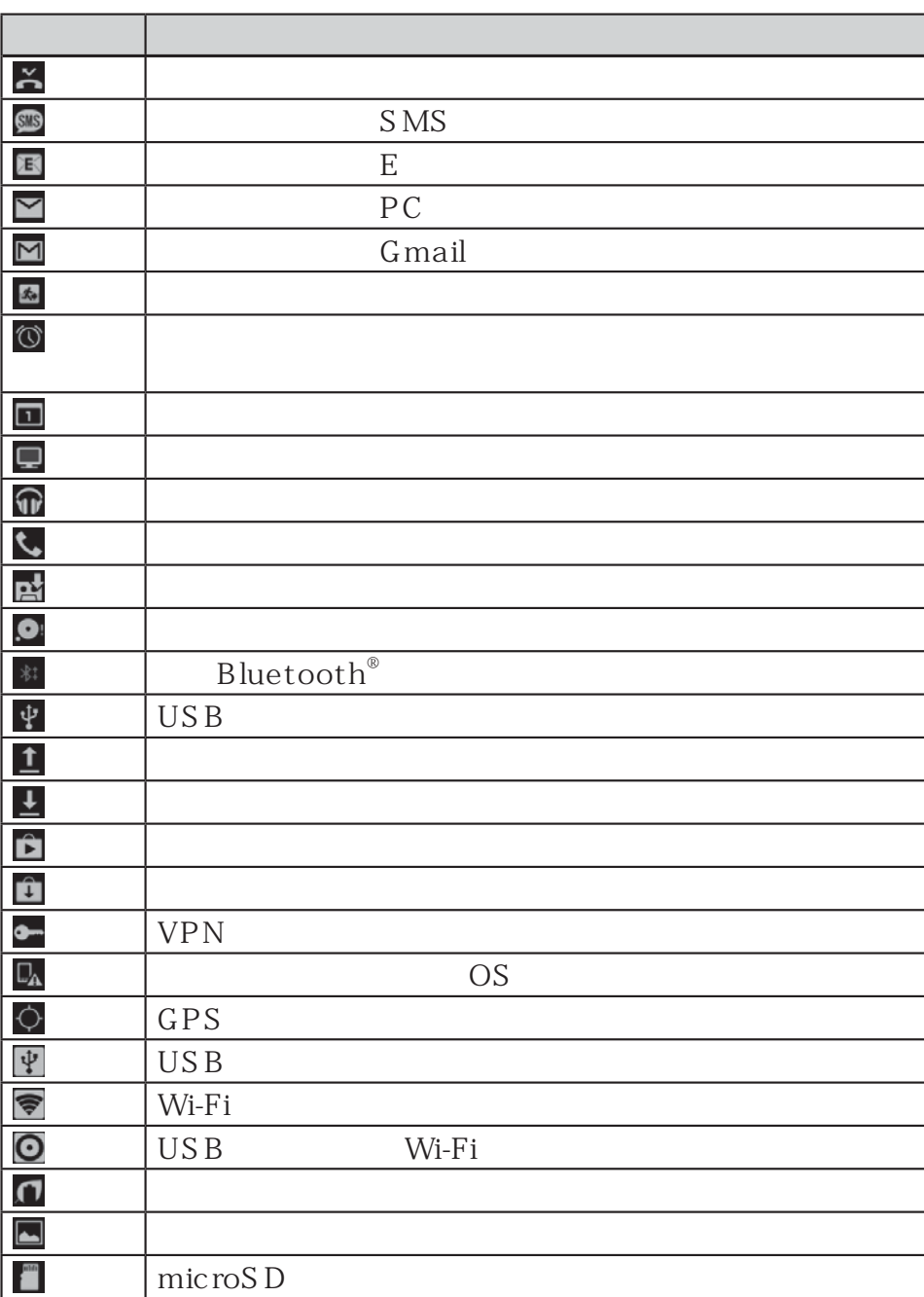

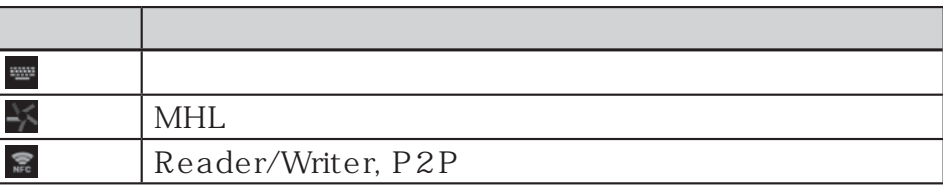

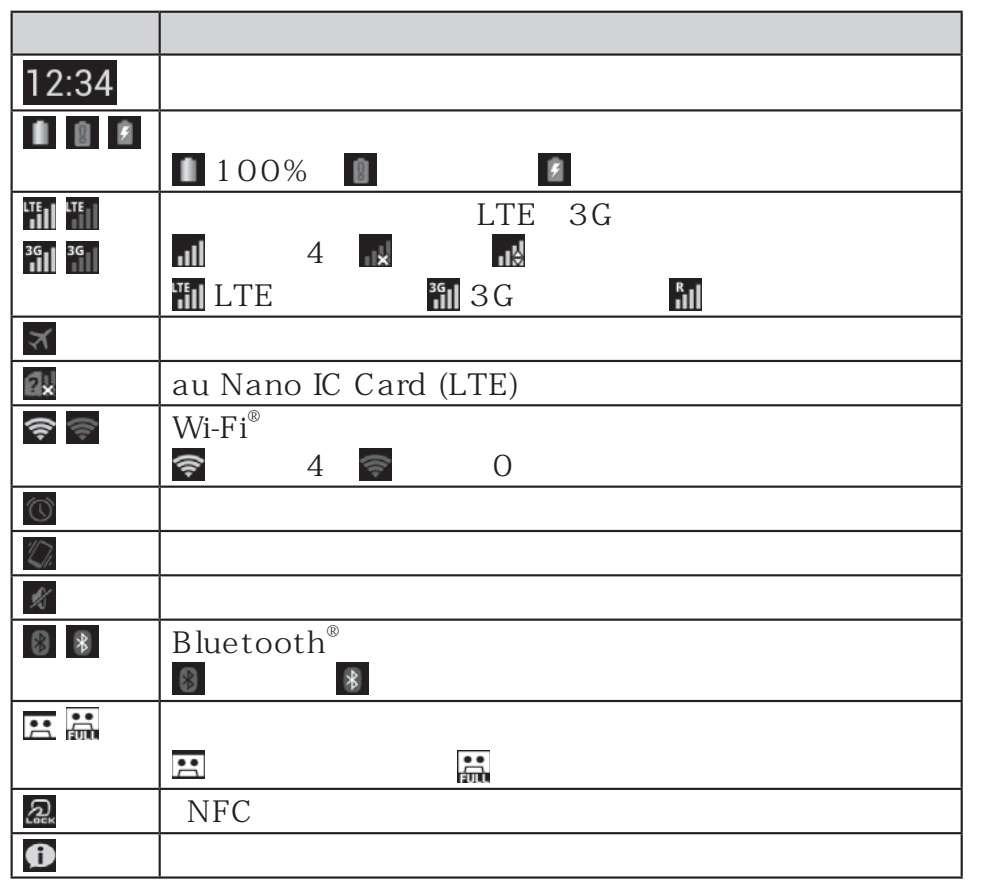

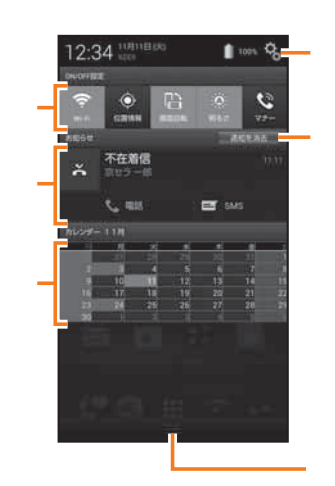

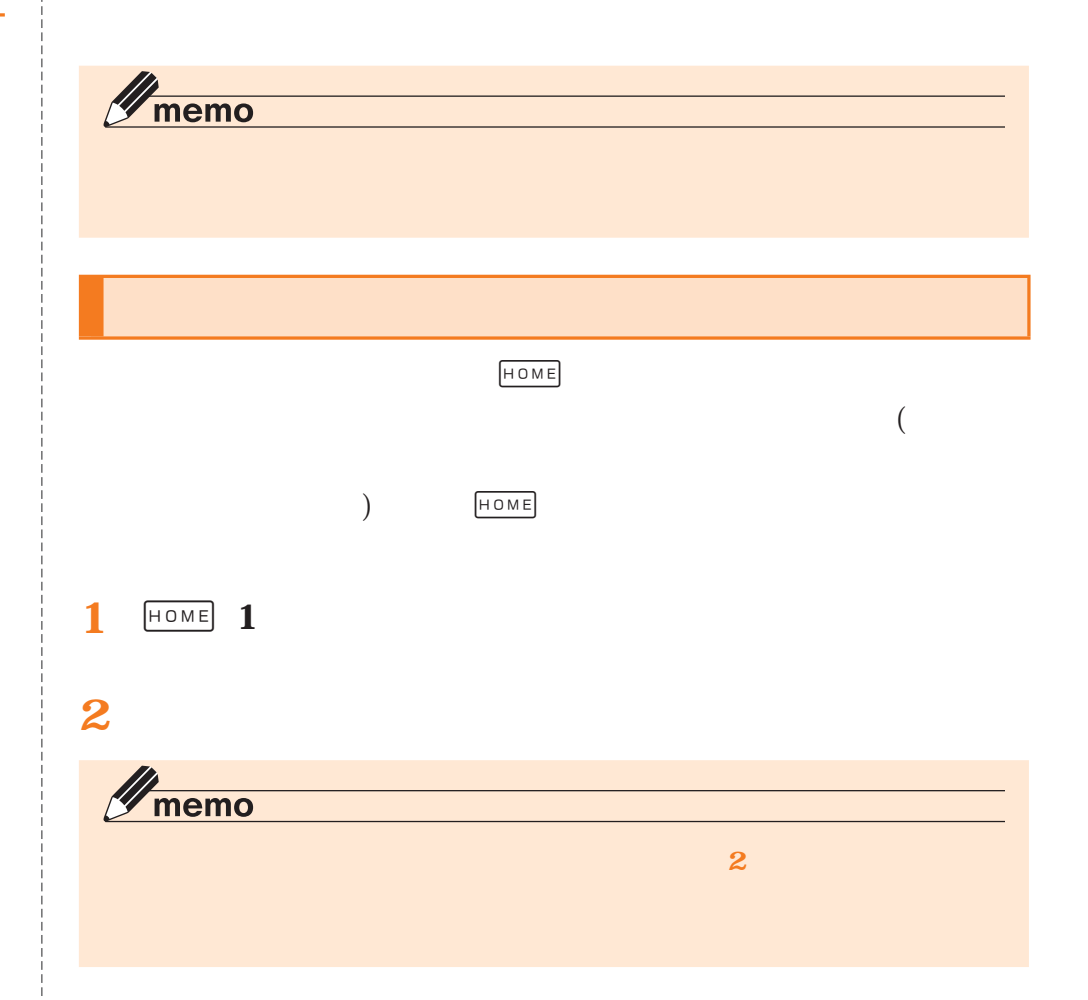

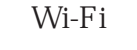

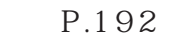

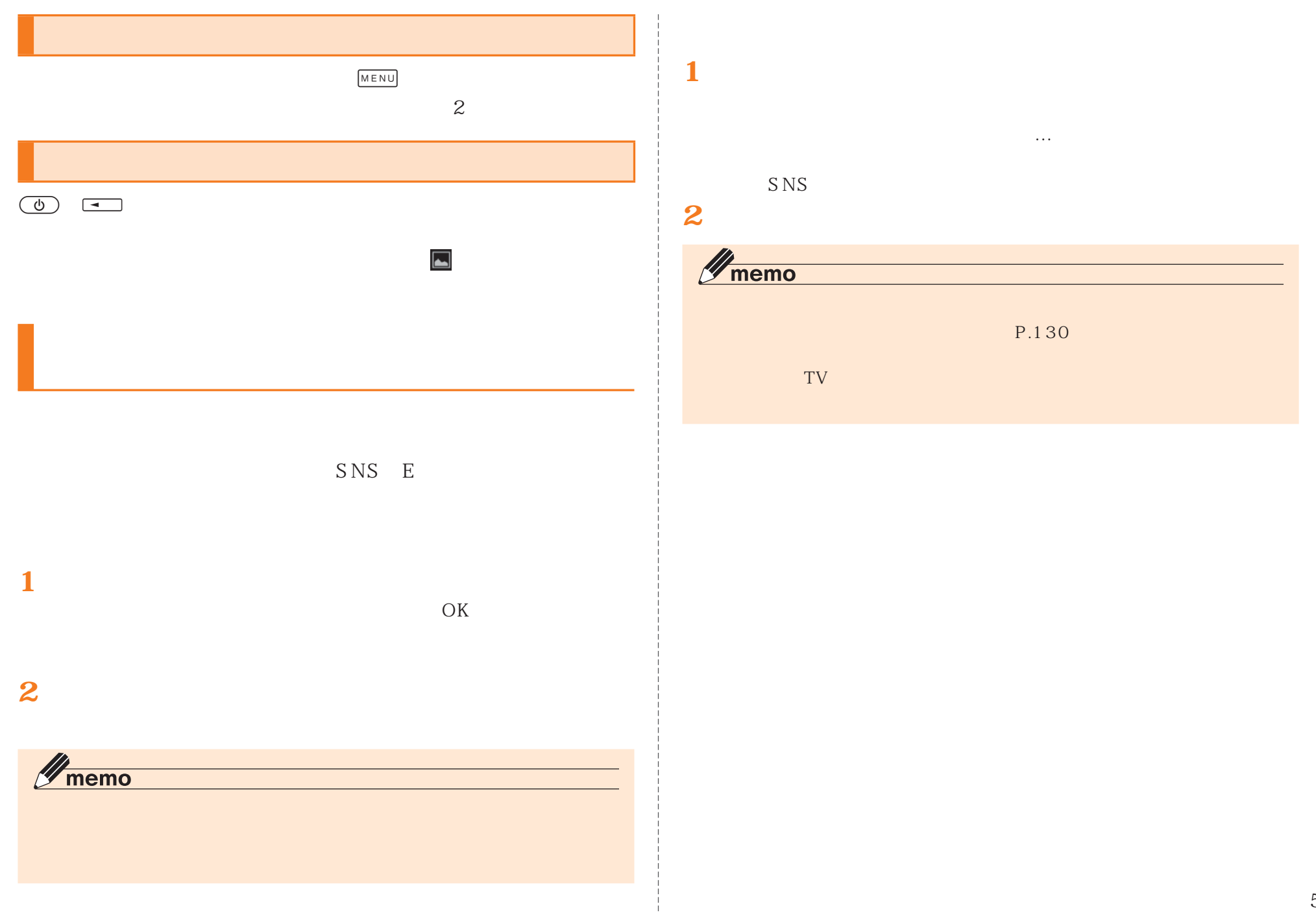

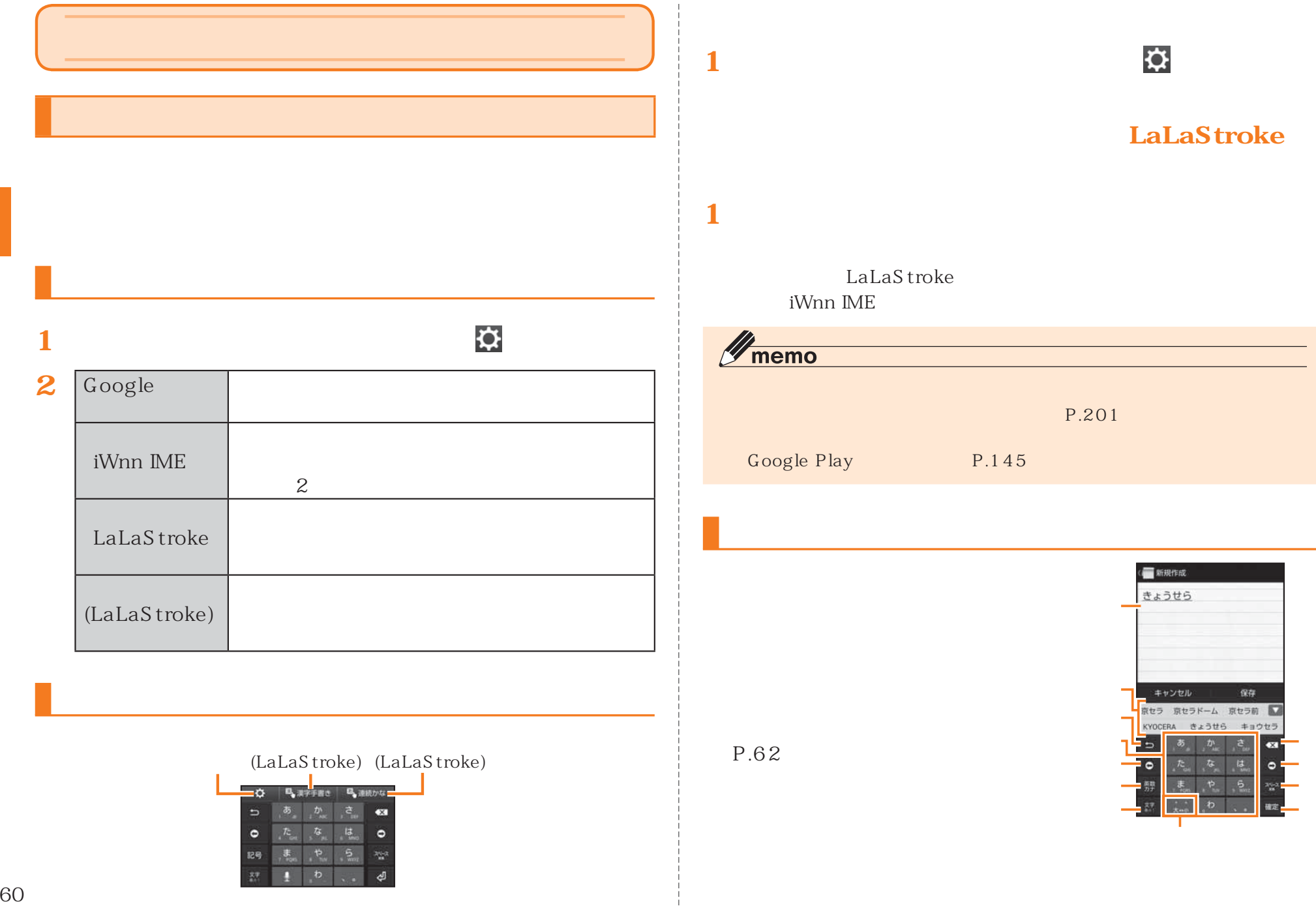

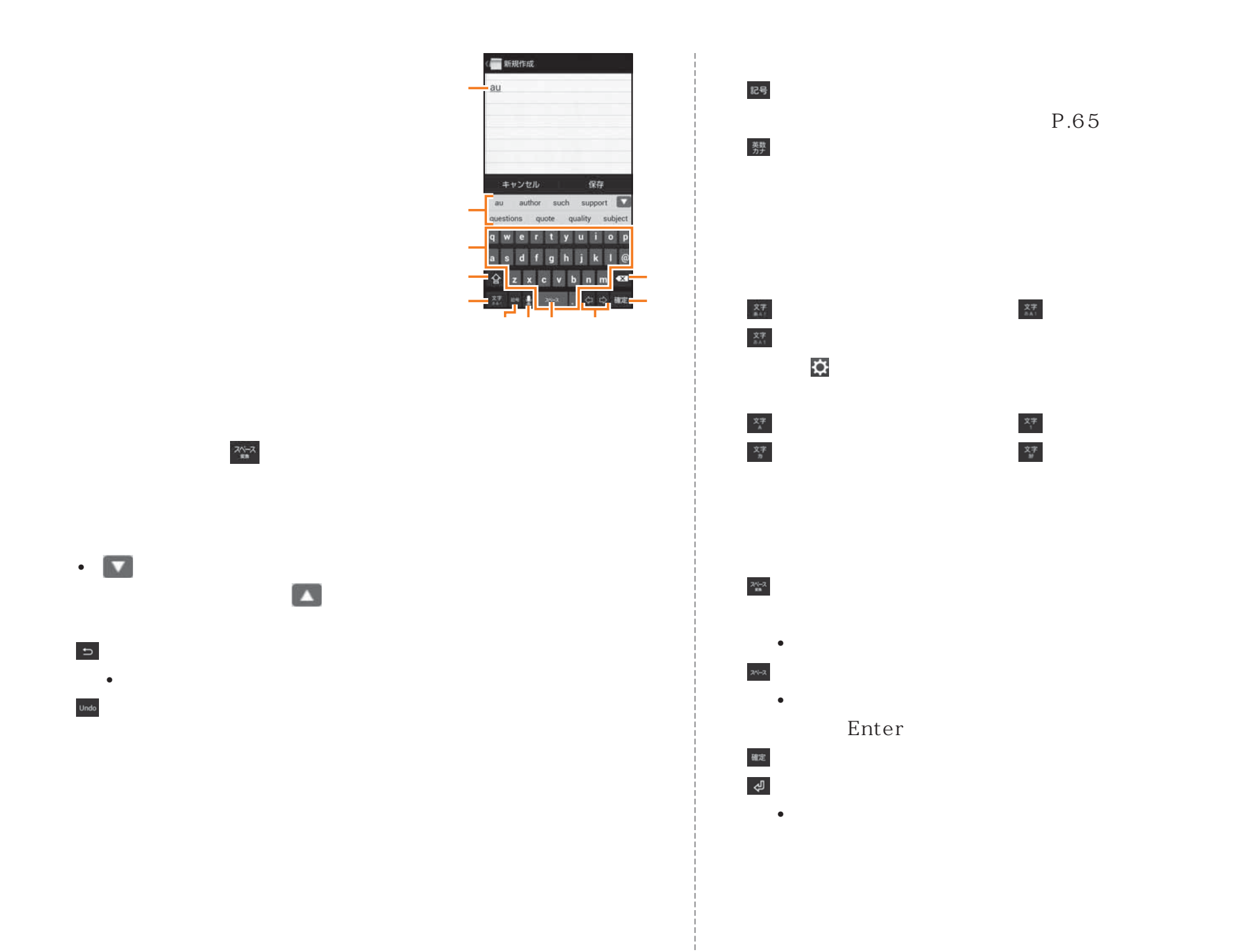

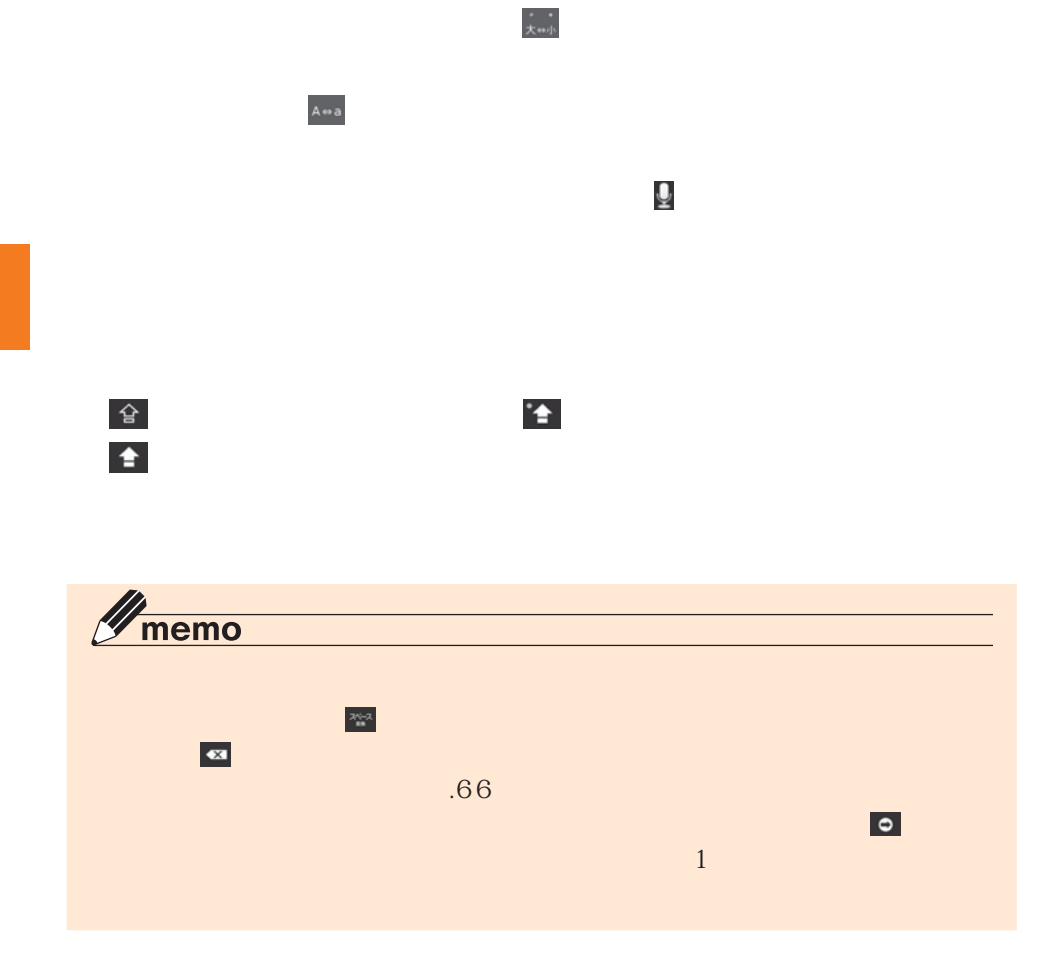

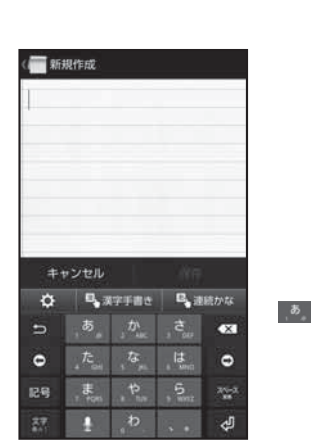

 $\delta$ 

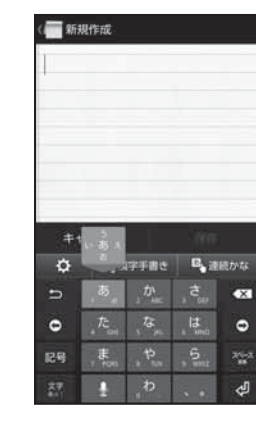

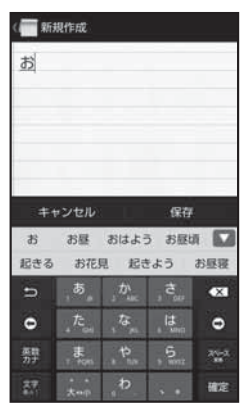

್ದಿ  $\overline{\delta}$ 

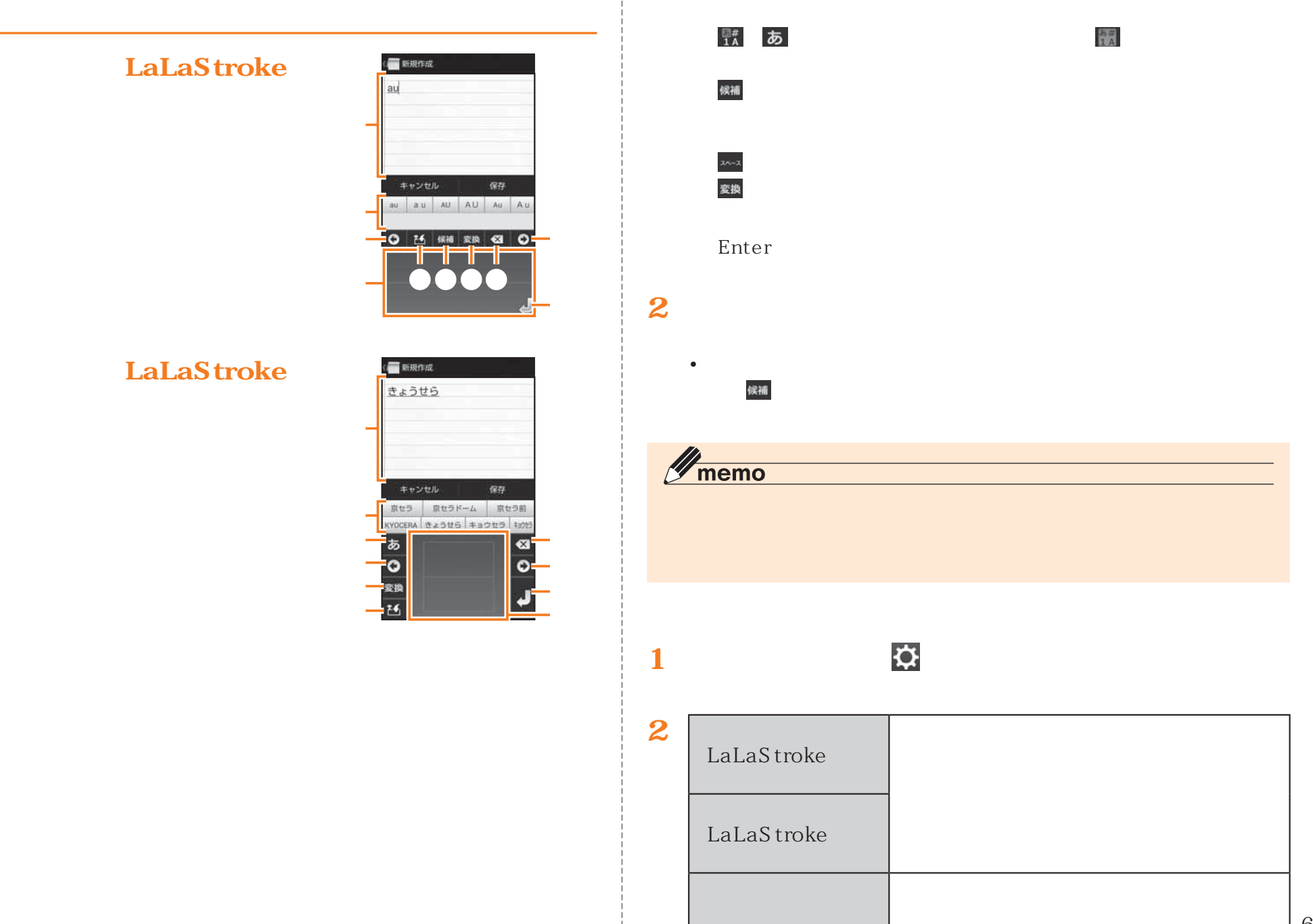

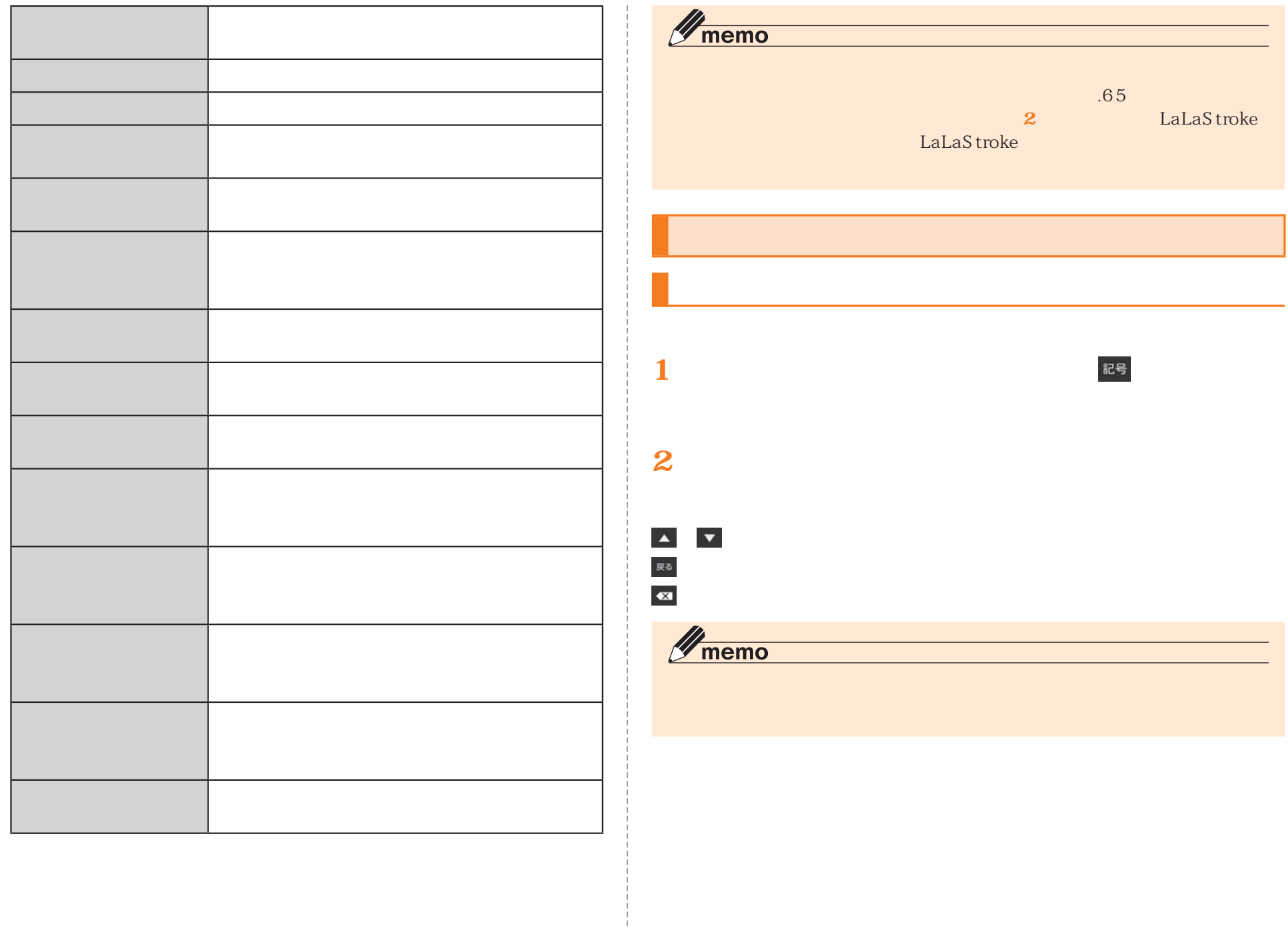

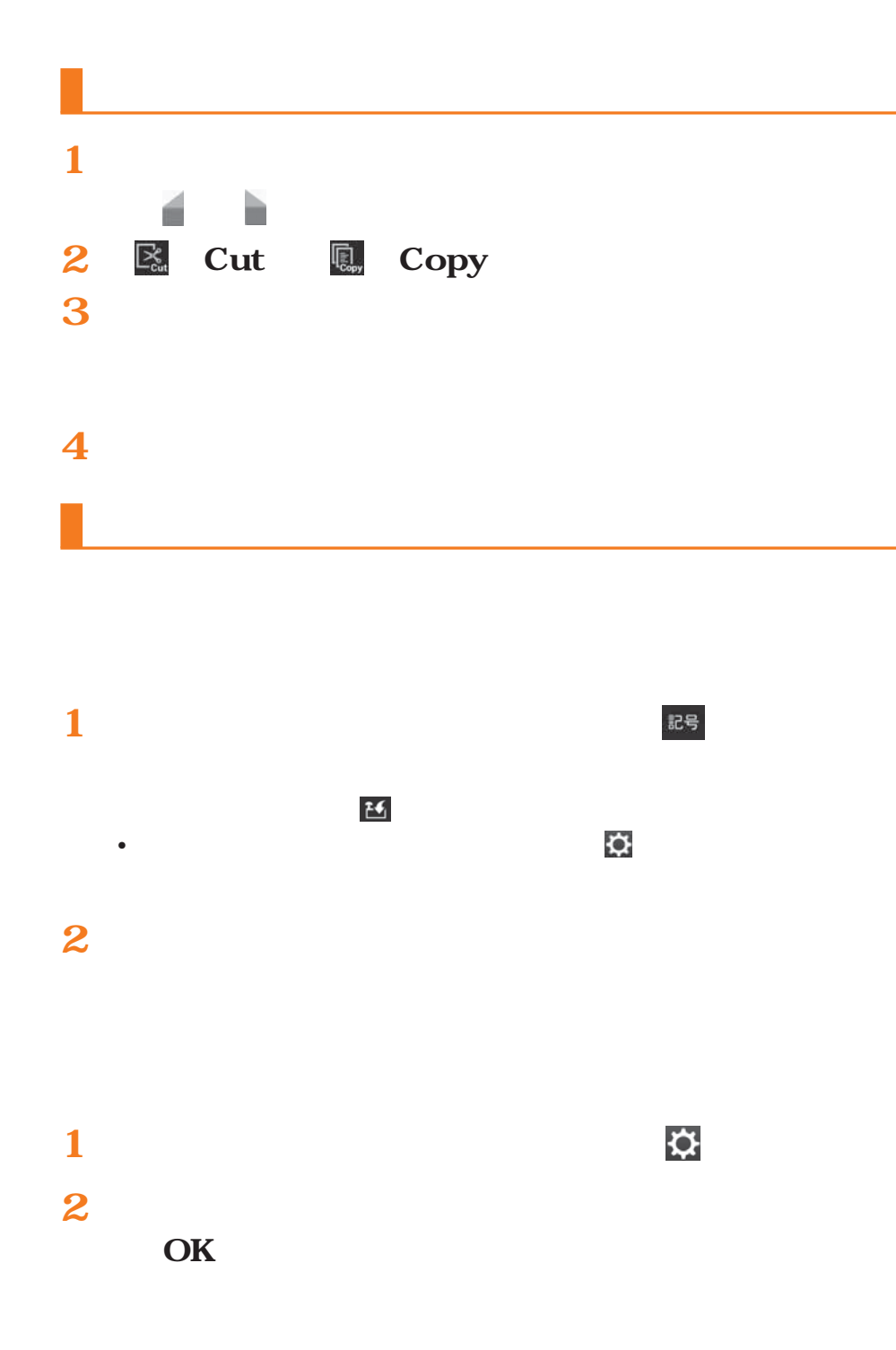

## **iWnn IME**

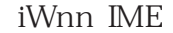

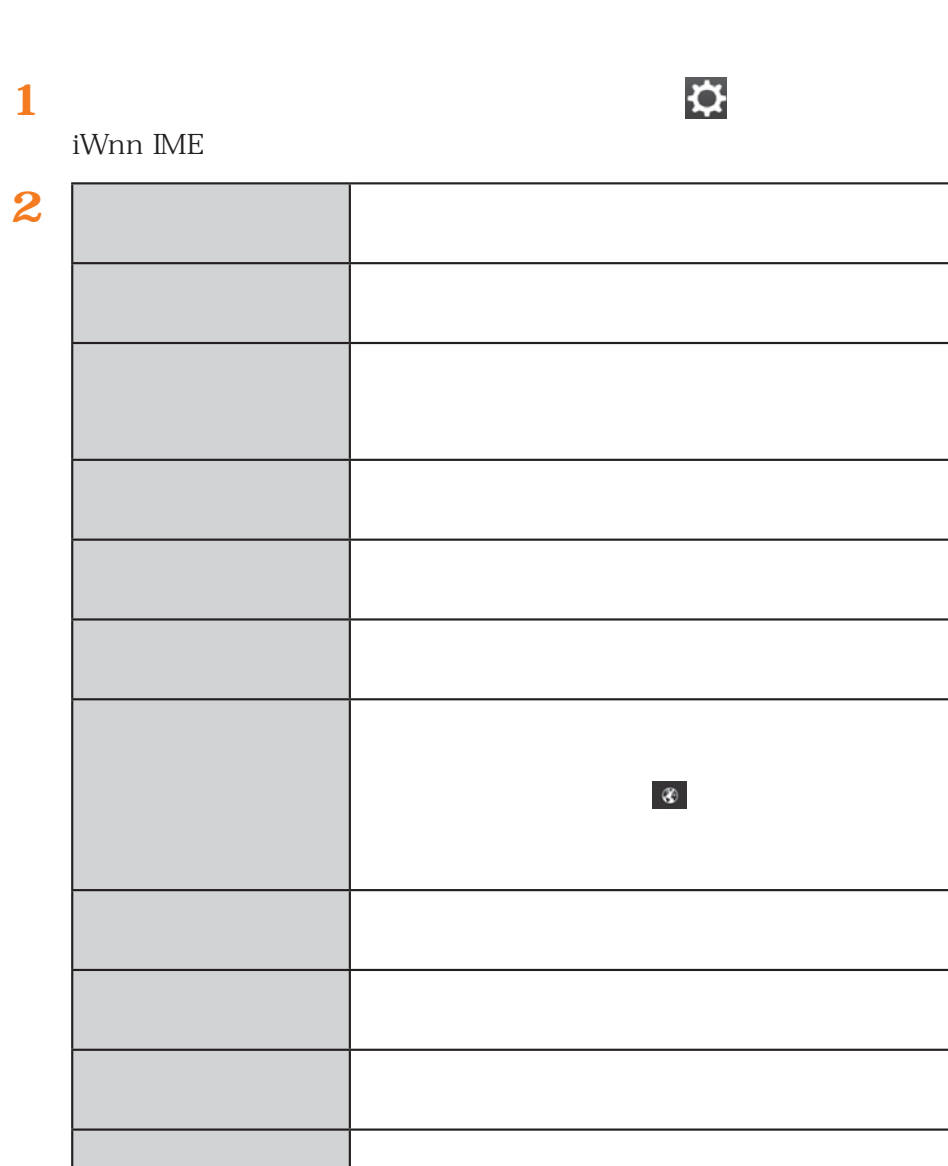

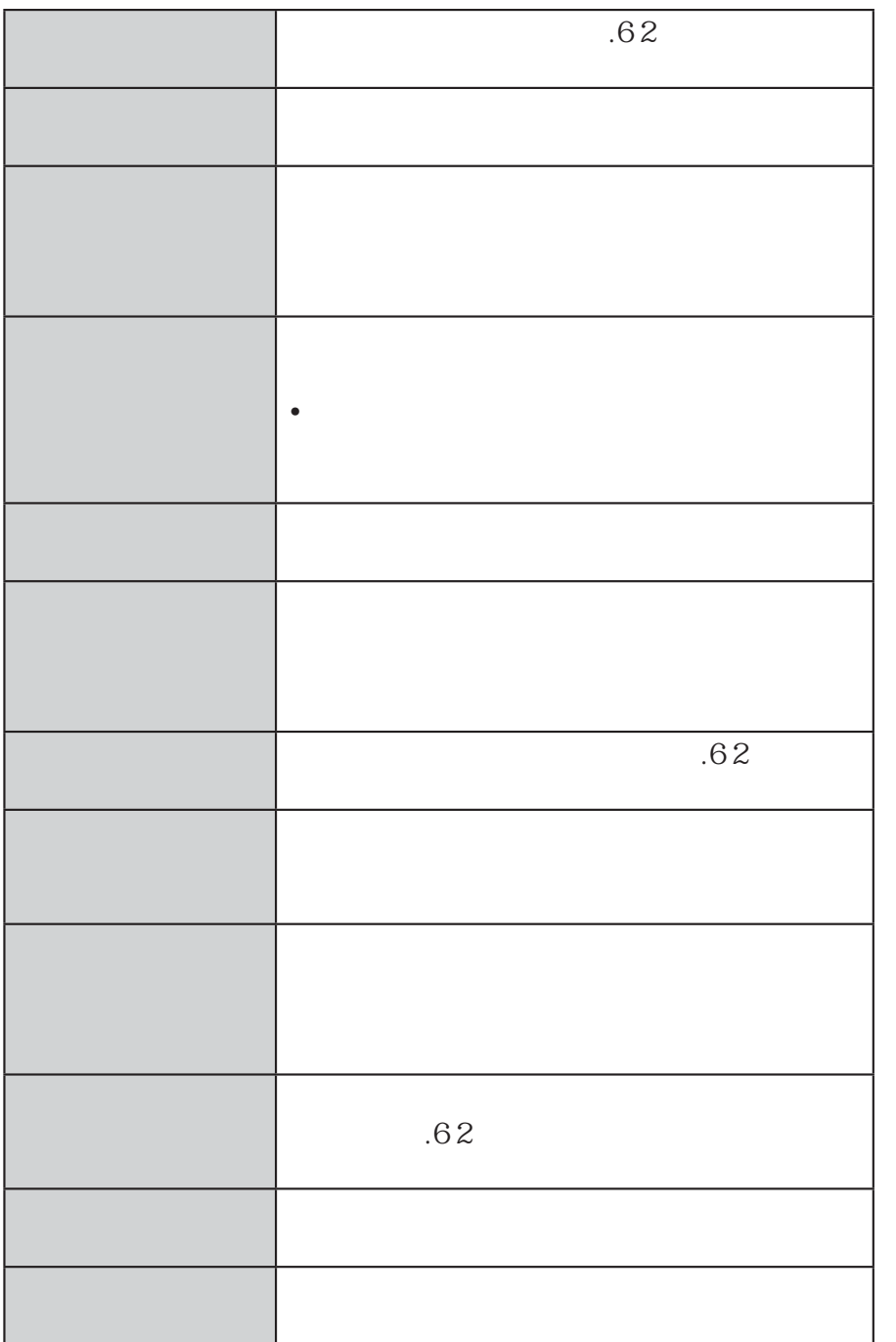

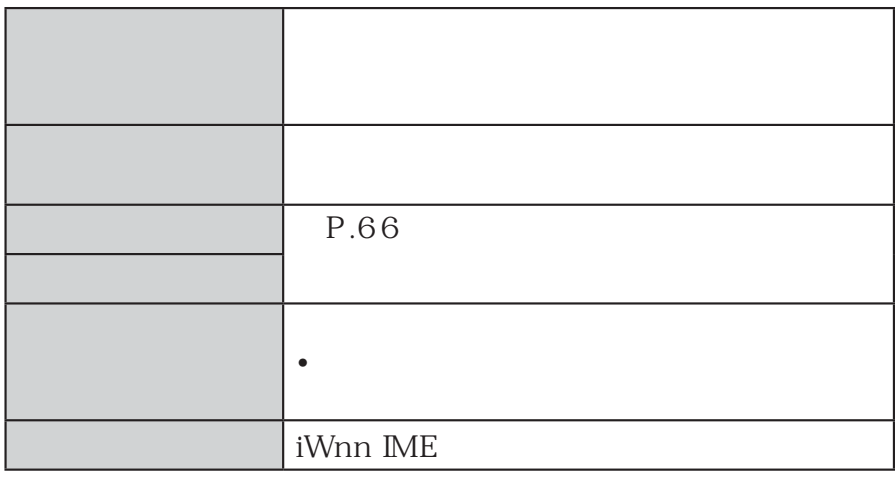

#### 1 **iWnn IME**

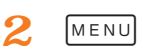

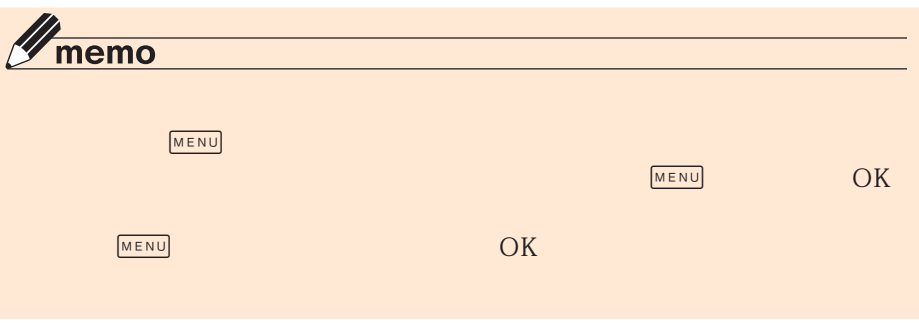

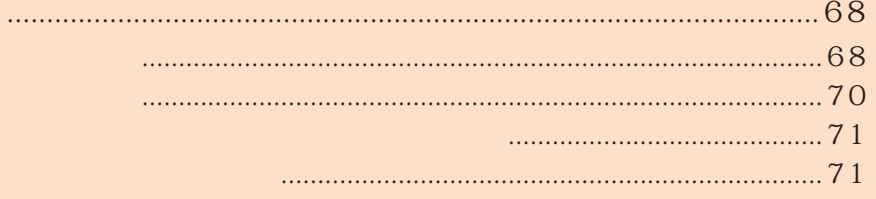

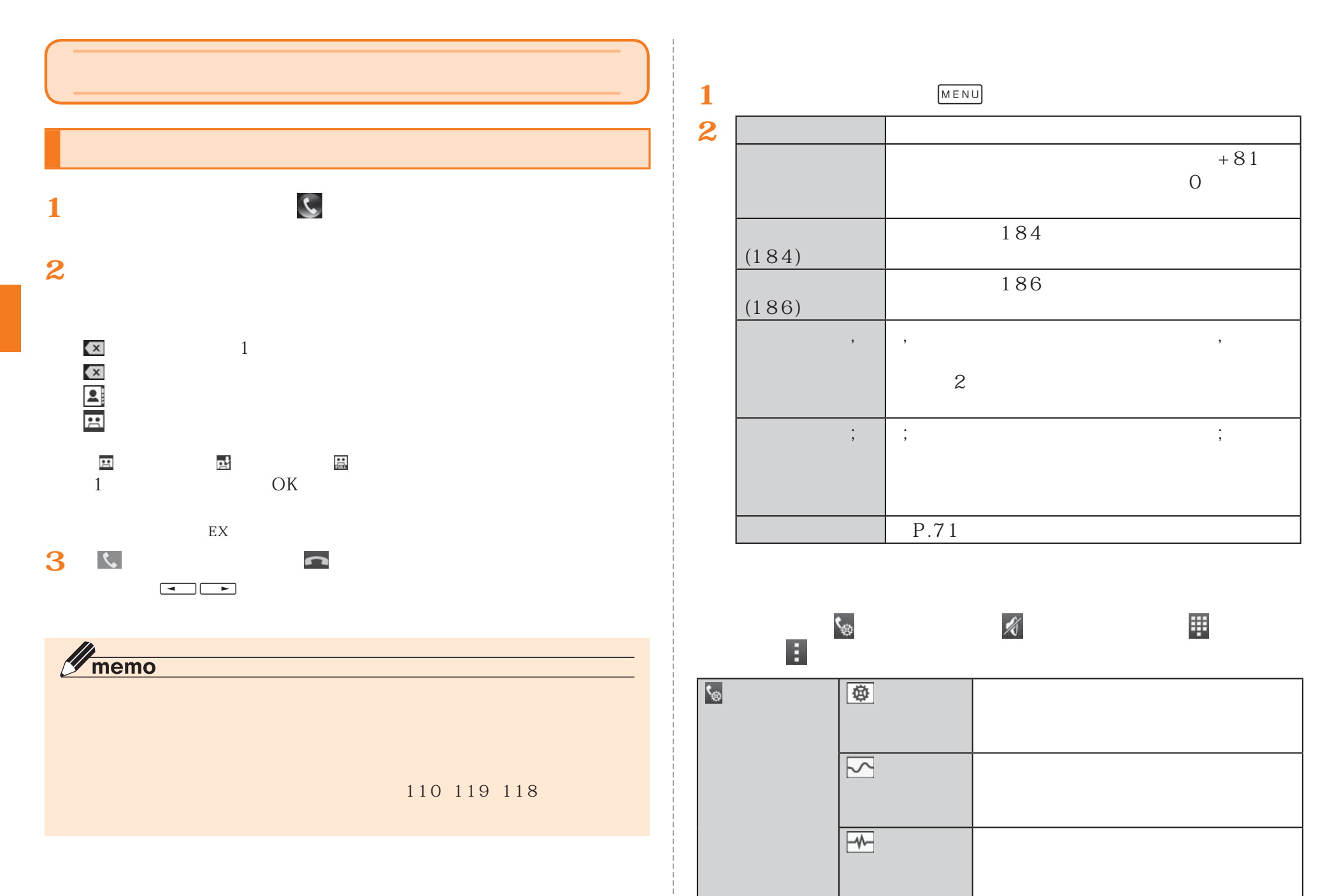

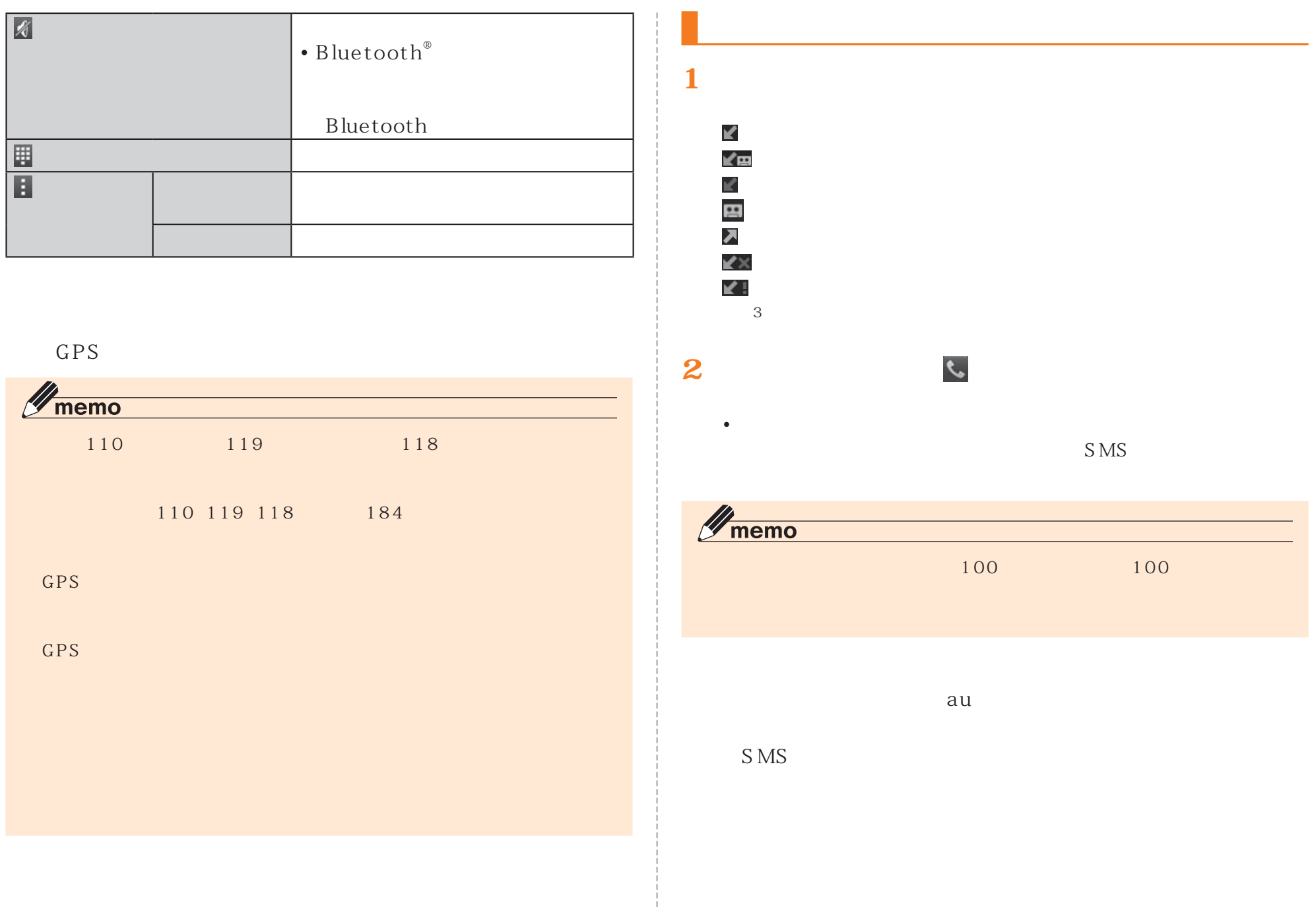

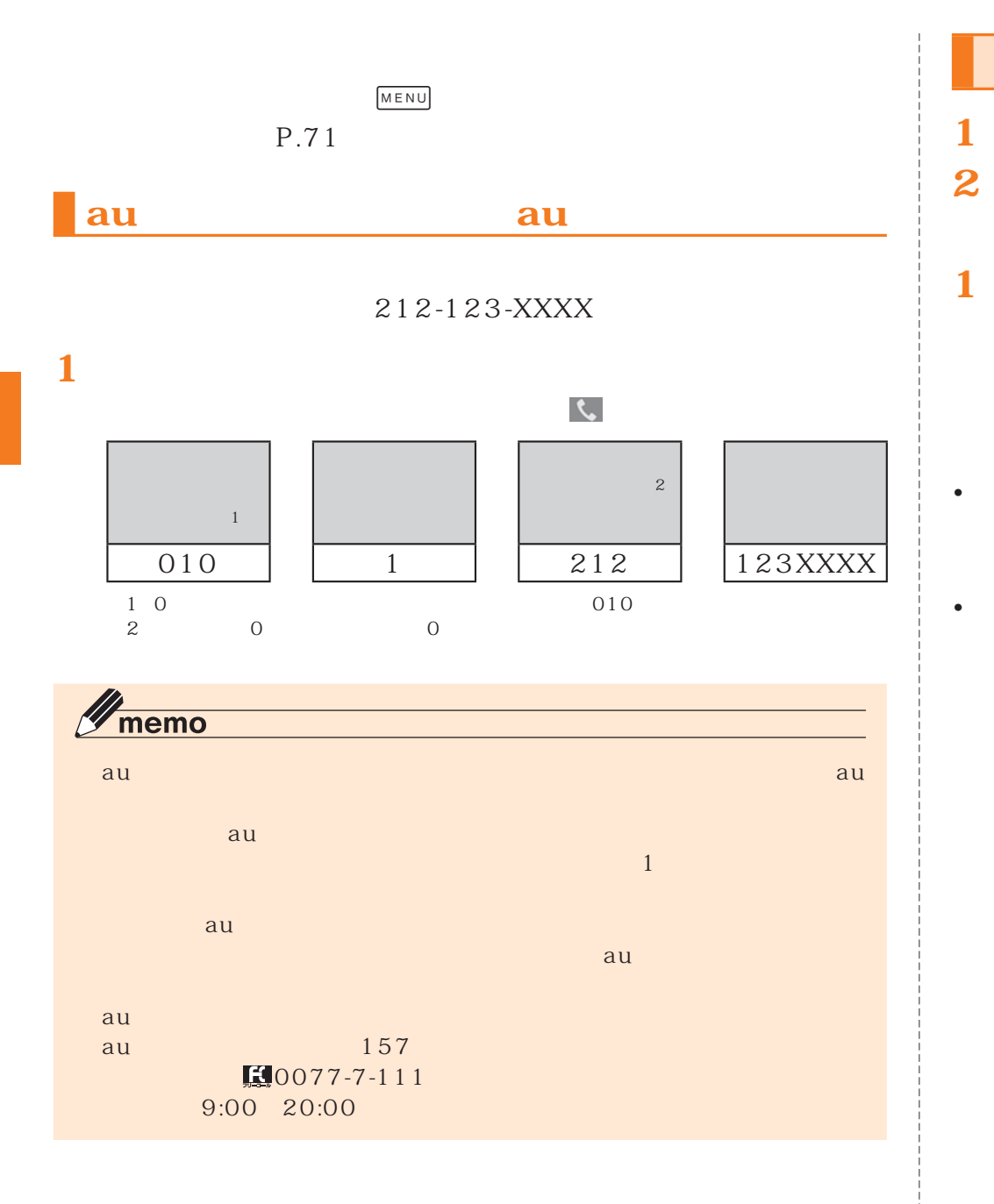

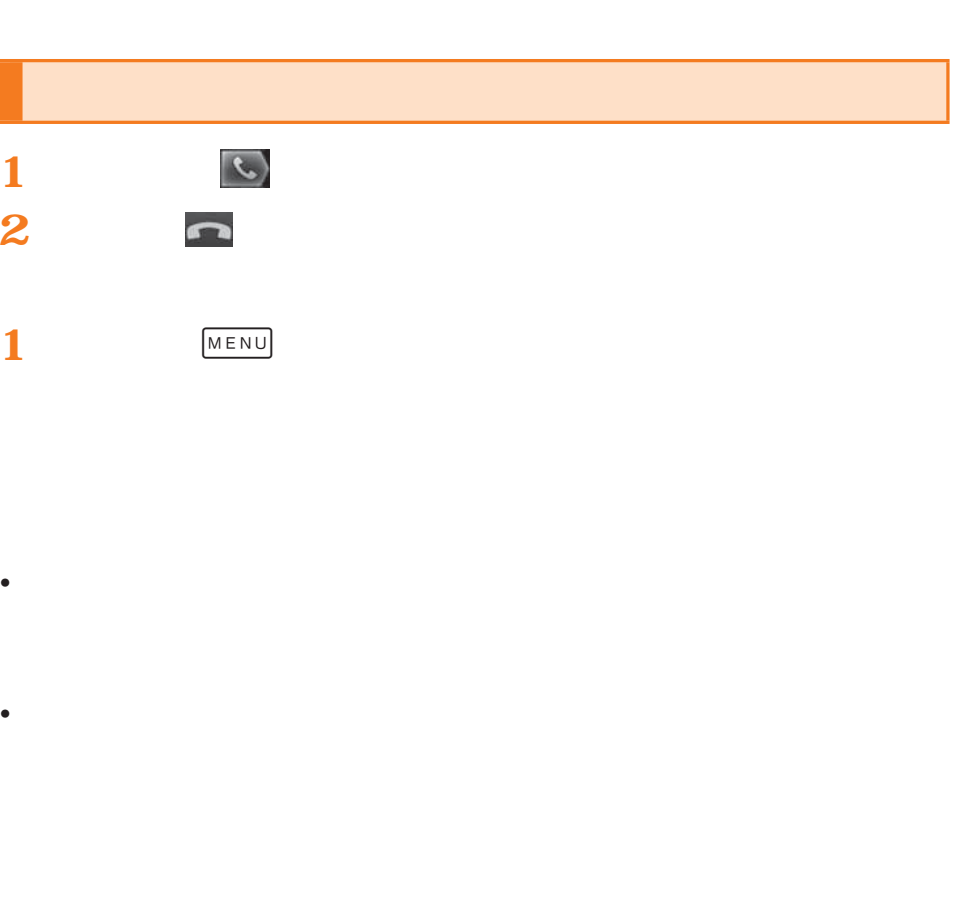

(▶P. 72
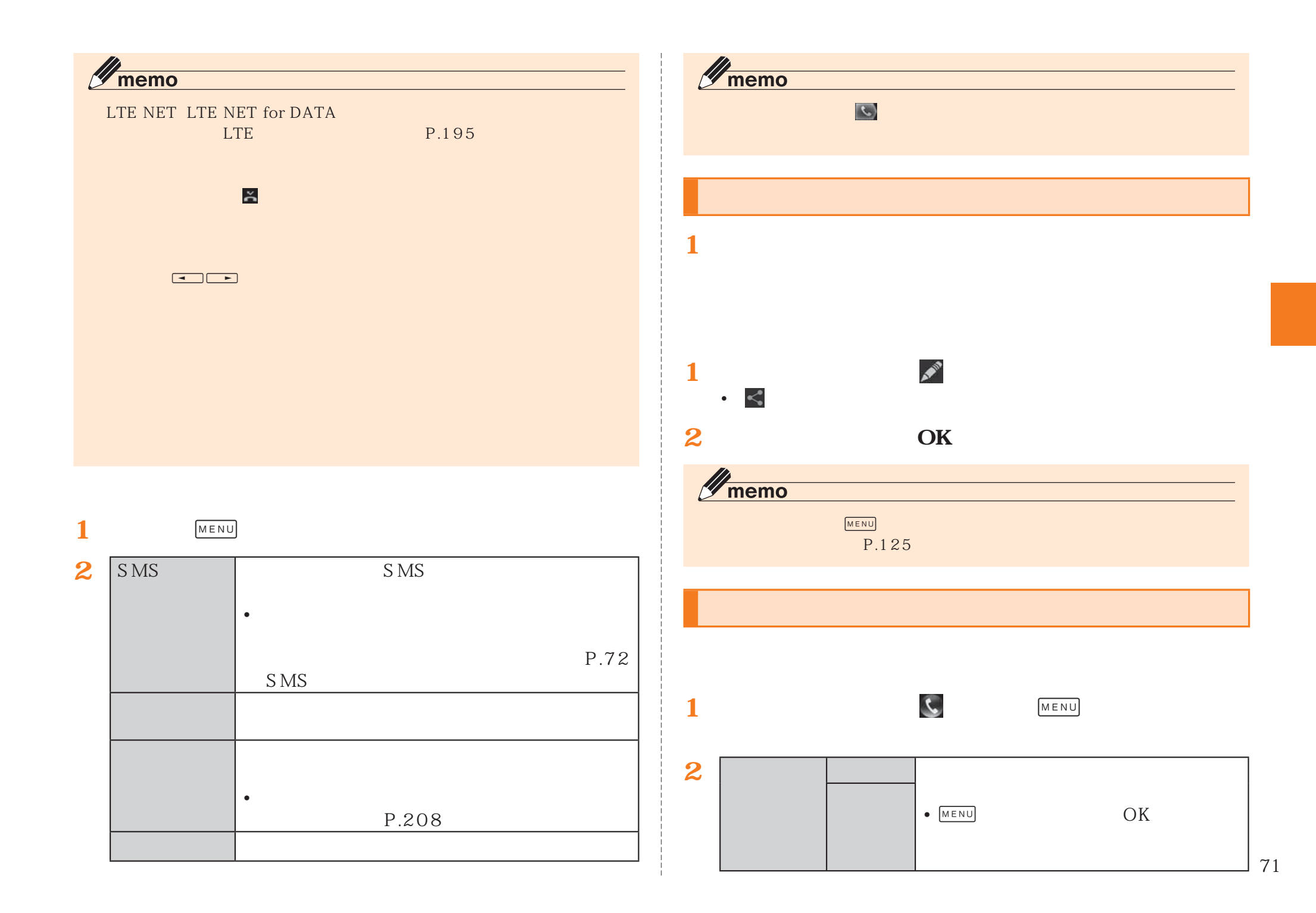

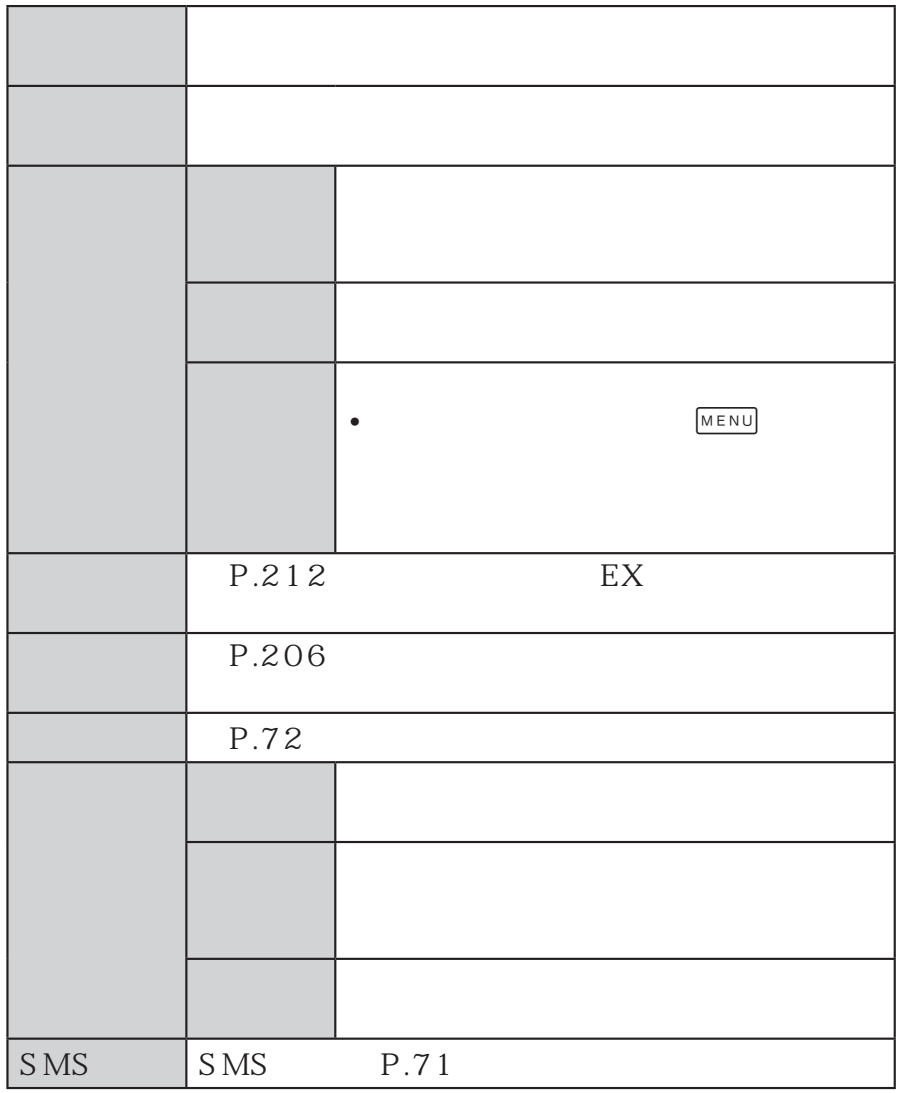

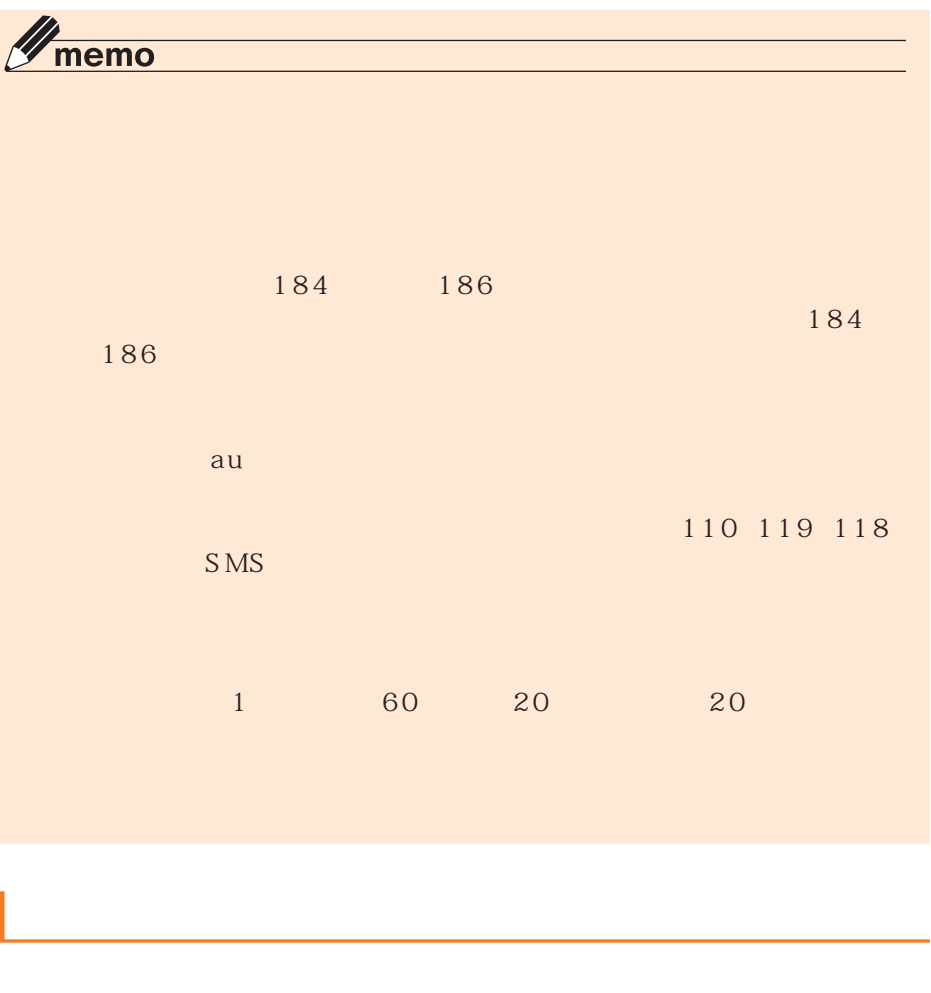

 $\overline{\mathbf{a}}$  $\boldsymbol{\psi}$  $1$ . MENU  $2.$  $1.$  MENU 2.

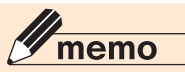

**2**

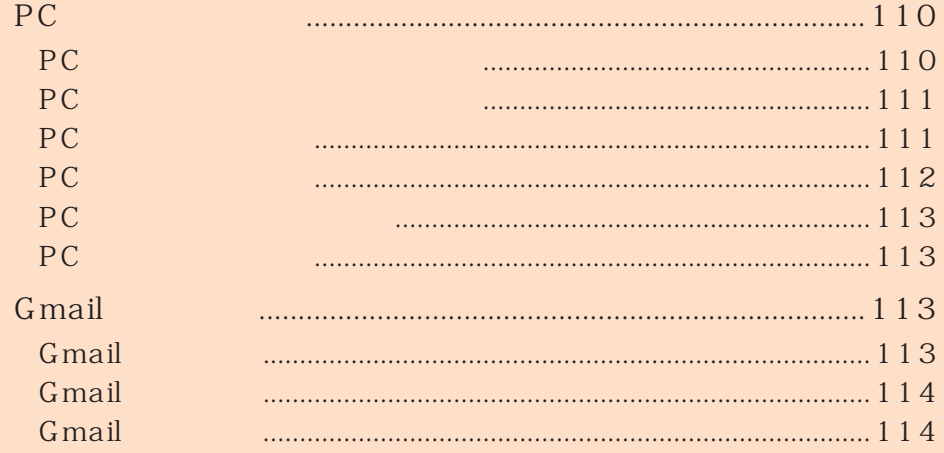

 $PC$ 

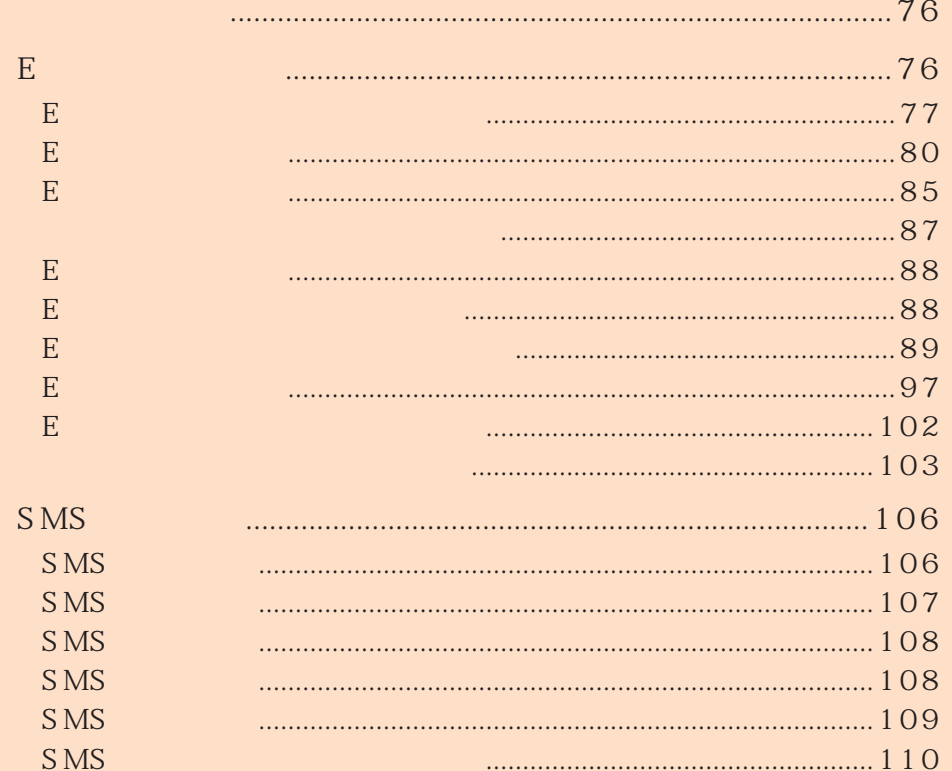

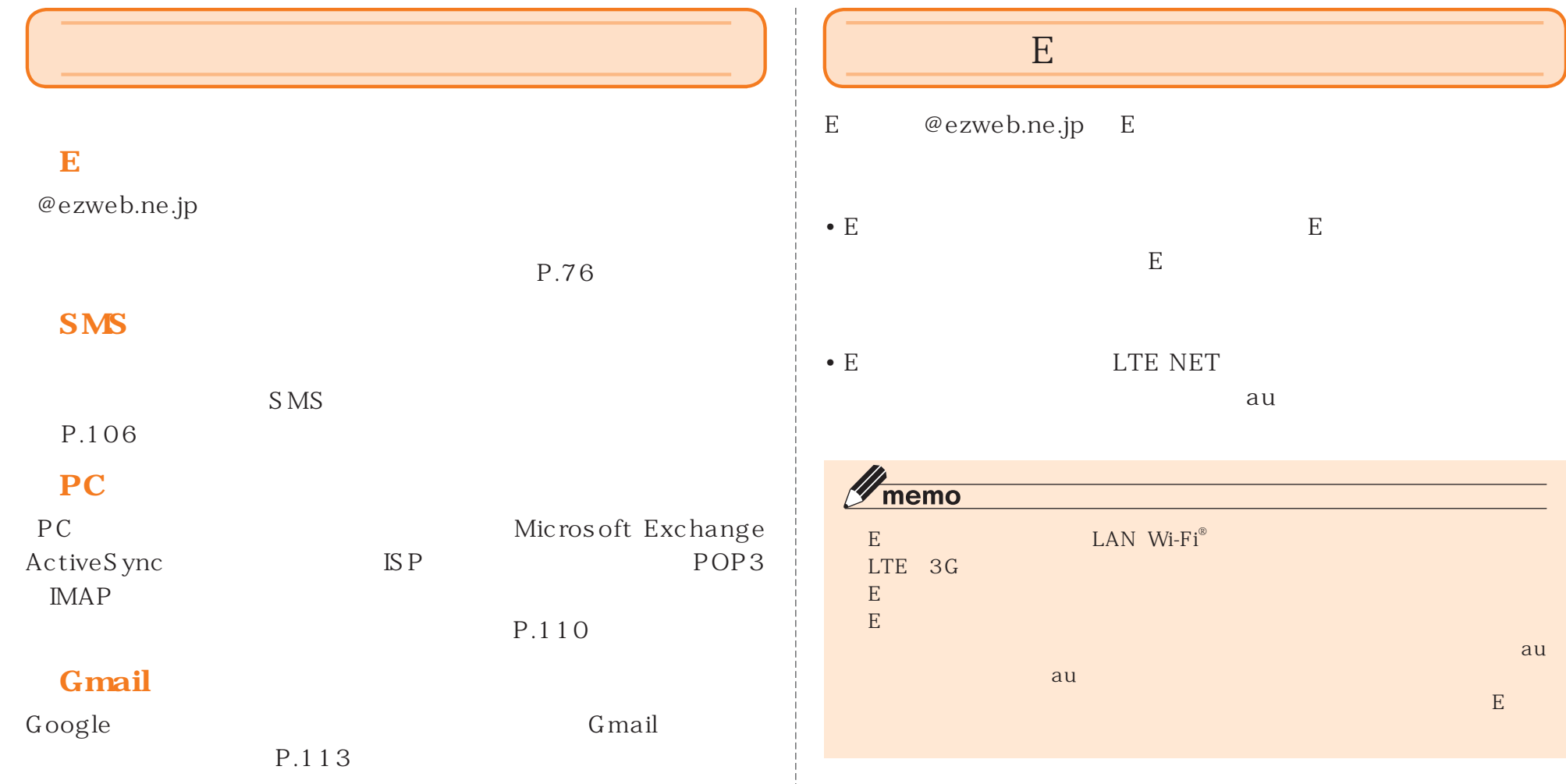

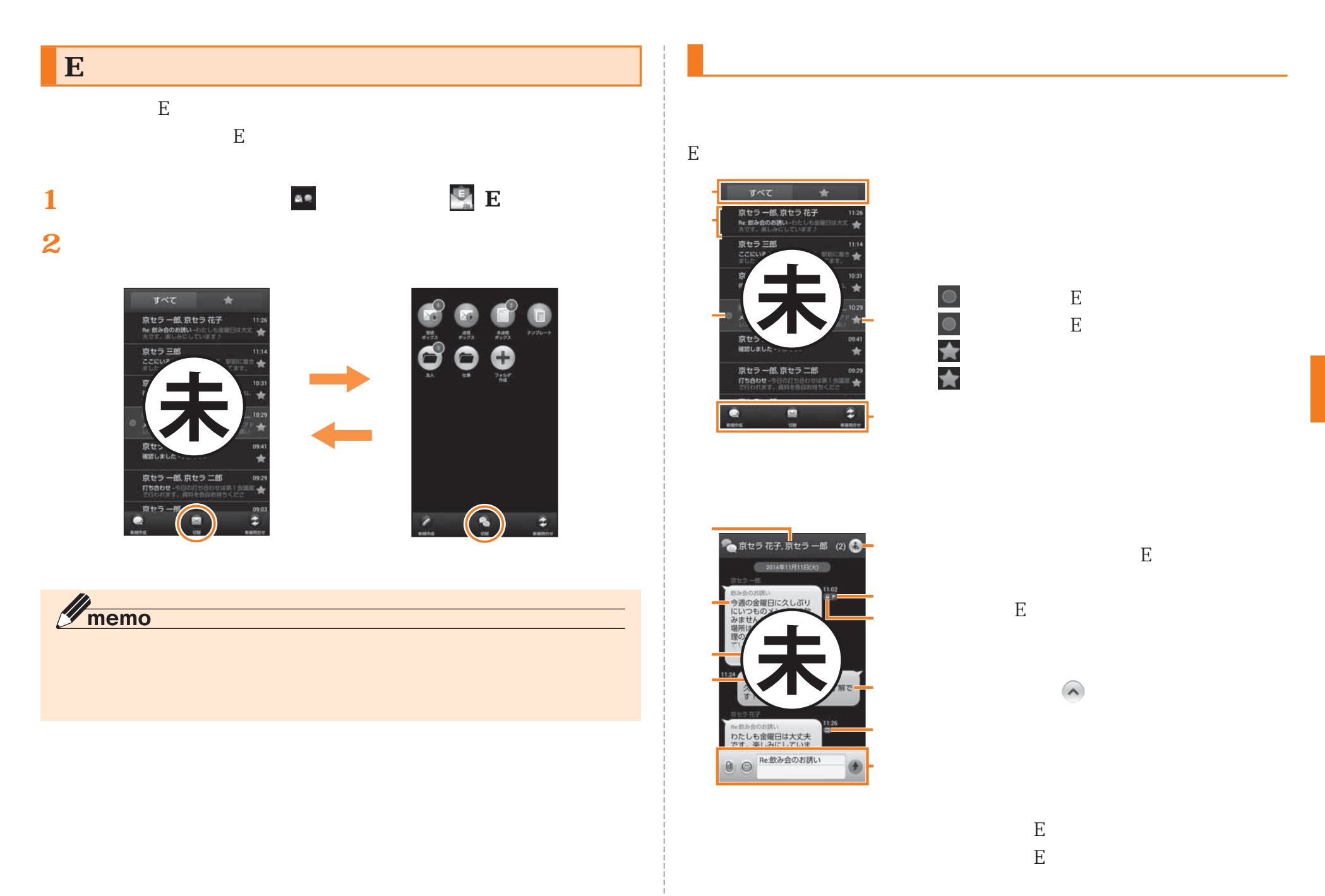

 $\mathbf{E}$  even a set of the set of the set of the set of the set of the set of the set of the set of the set of the set of the set of the set of the set of the set of the set of the set of the set of the set of the set of

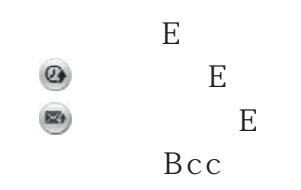

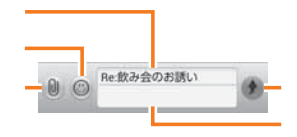

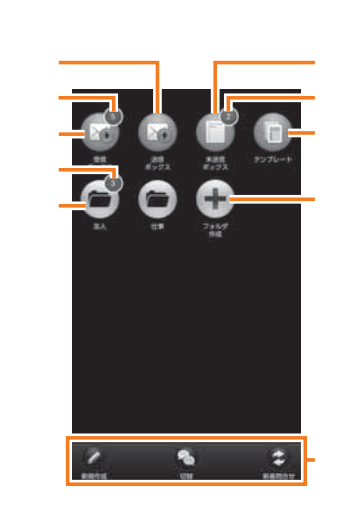

**■ Eメール一覧画面の見かた**

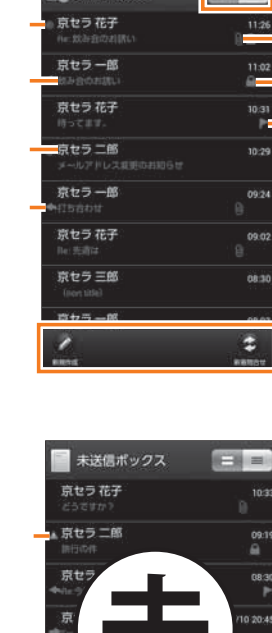

■●受信ボックス

FE

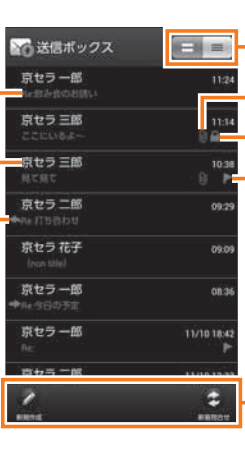

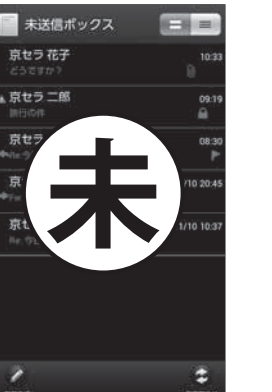

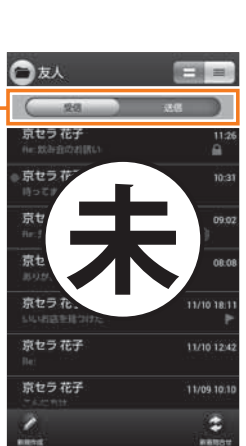

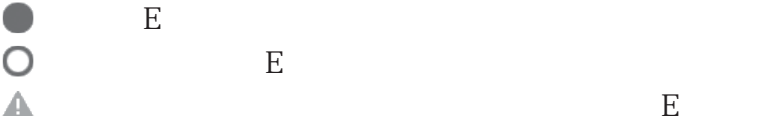

 $\mathbf{E}$ :  $\mathbf{E}$ 

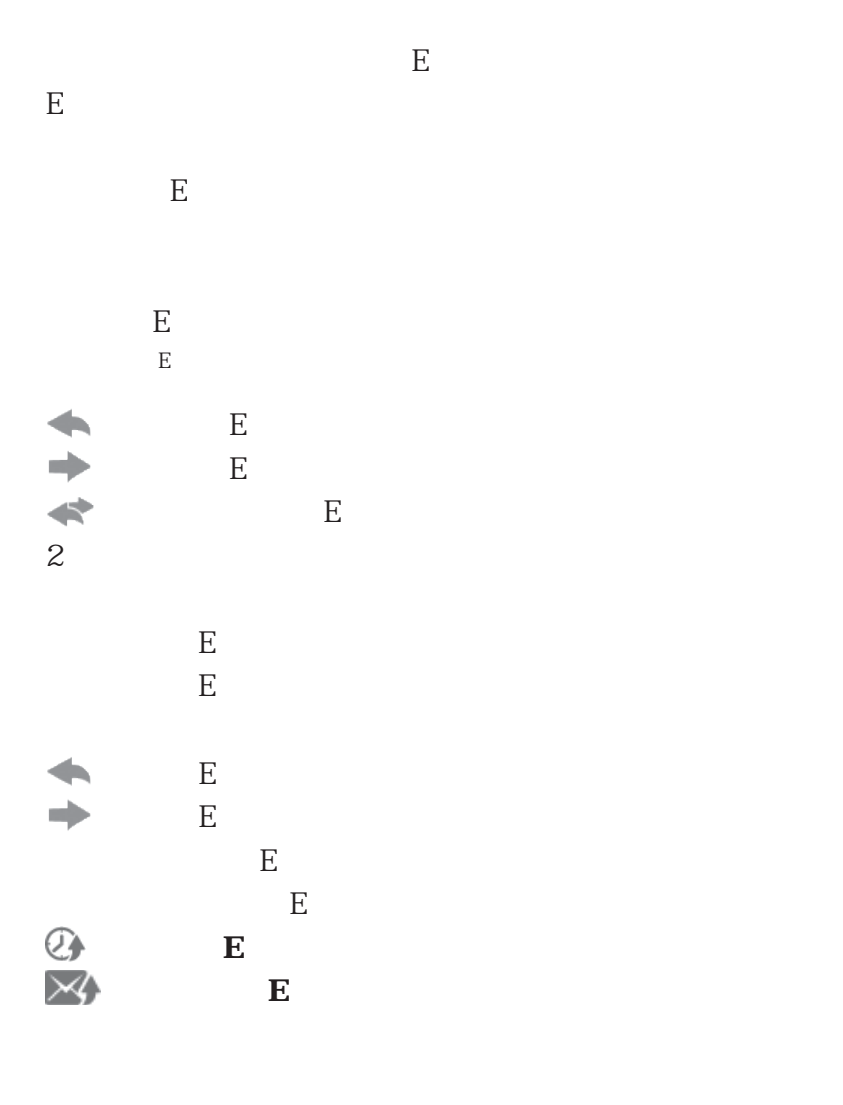

 $\mathscr{Y}_{\text{meno}}$ 

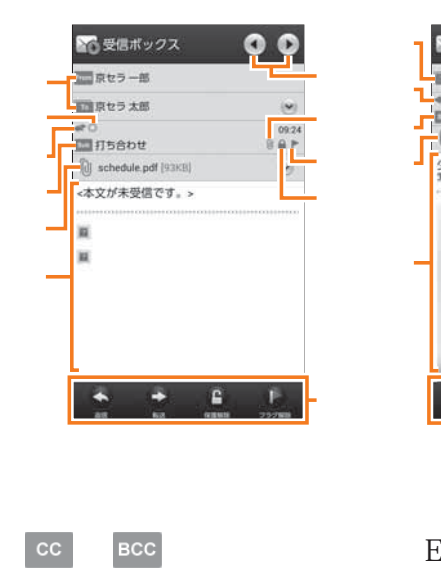

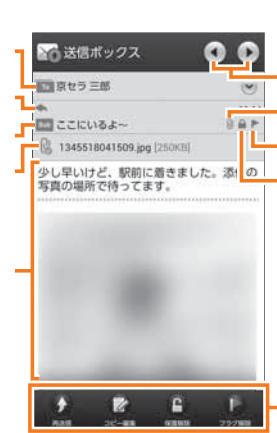

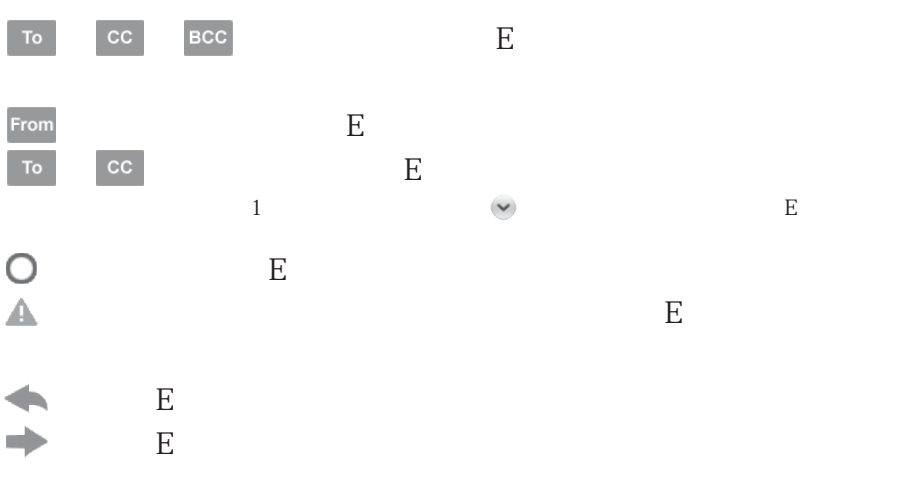

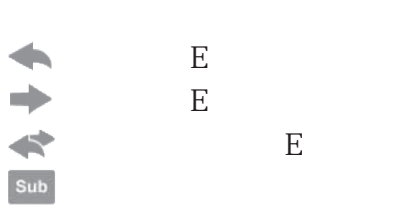

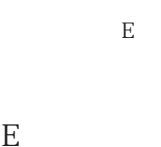

 $\overline{\left(\begin{smallmatrix} 1 \\ 0 \\ 0 \end{smallmatrix}\right)}$ にほい  $\overline{0}$  $\sim$  1  $E$  EV  $E$  EV  $E$  EV  $\sim$  EV  $E$  $\mathbf E$  $E$ **Eメールを送信するE** E

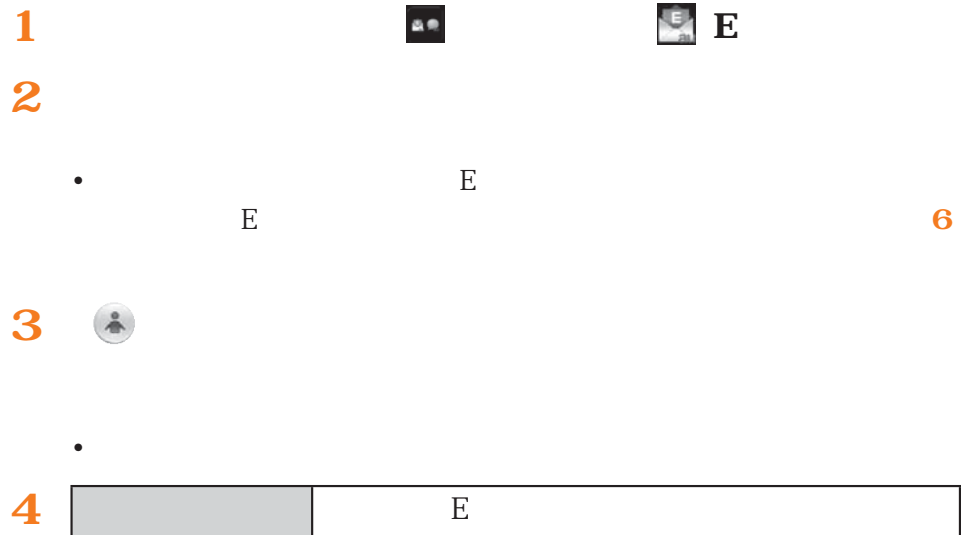

 $\blacktriangleleft$ 

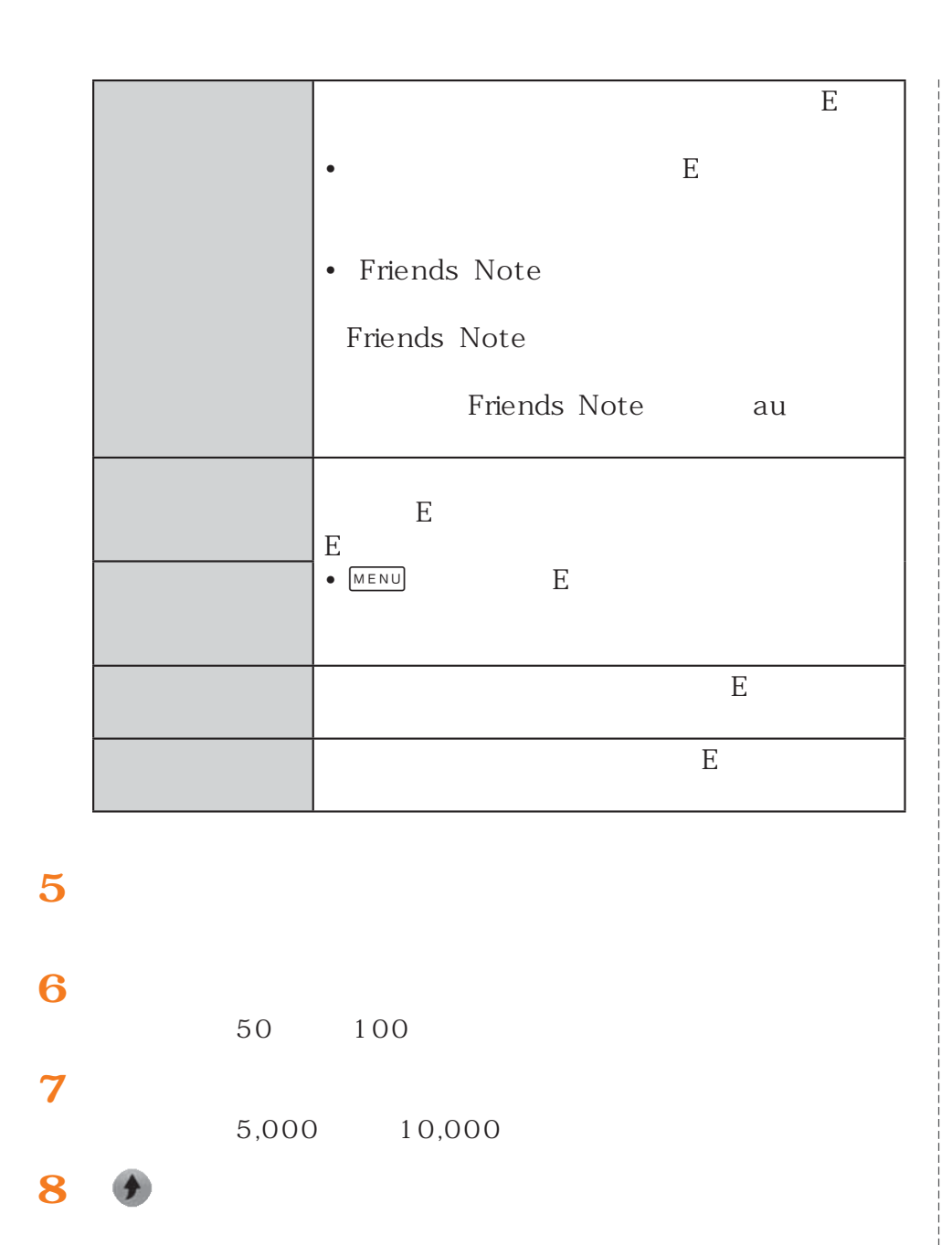

## $\mathbf{E}$  - The state  $\mathbf{E}$  $\,$  E  $(P.80)$  4 50 100 5,000 10,000

**1**

**2**

**3**

**4**

**5**

## $\mathscr{D}_{\text{memo}}$  $\begin{array}{ccc} 1 & \hspace{1.5cm} & \hspace{1.5cm} &$ ◎ 一度に送信できるEメールの宛先の件数は、最大30件(To/Cc/Bccを含1 64 au territorium au au au territorium au territorium au territorium au territorium au territorium au territorium P.100 EXPLORED IN THE EXPLORED IN THE EXPLORED IN THE EXPLORED IN THE EXPLORED IN THE EXPLORED IN THE EXPLORED IN TH P.100 あるいはお客様のau電話が電波の届かない

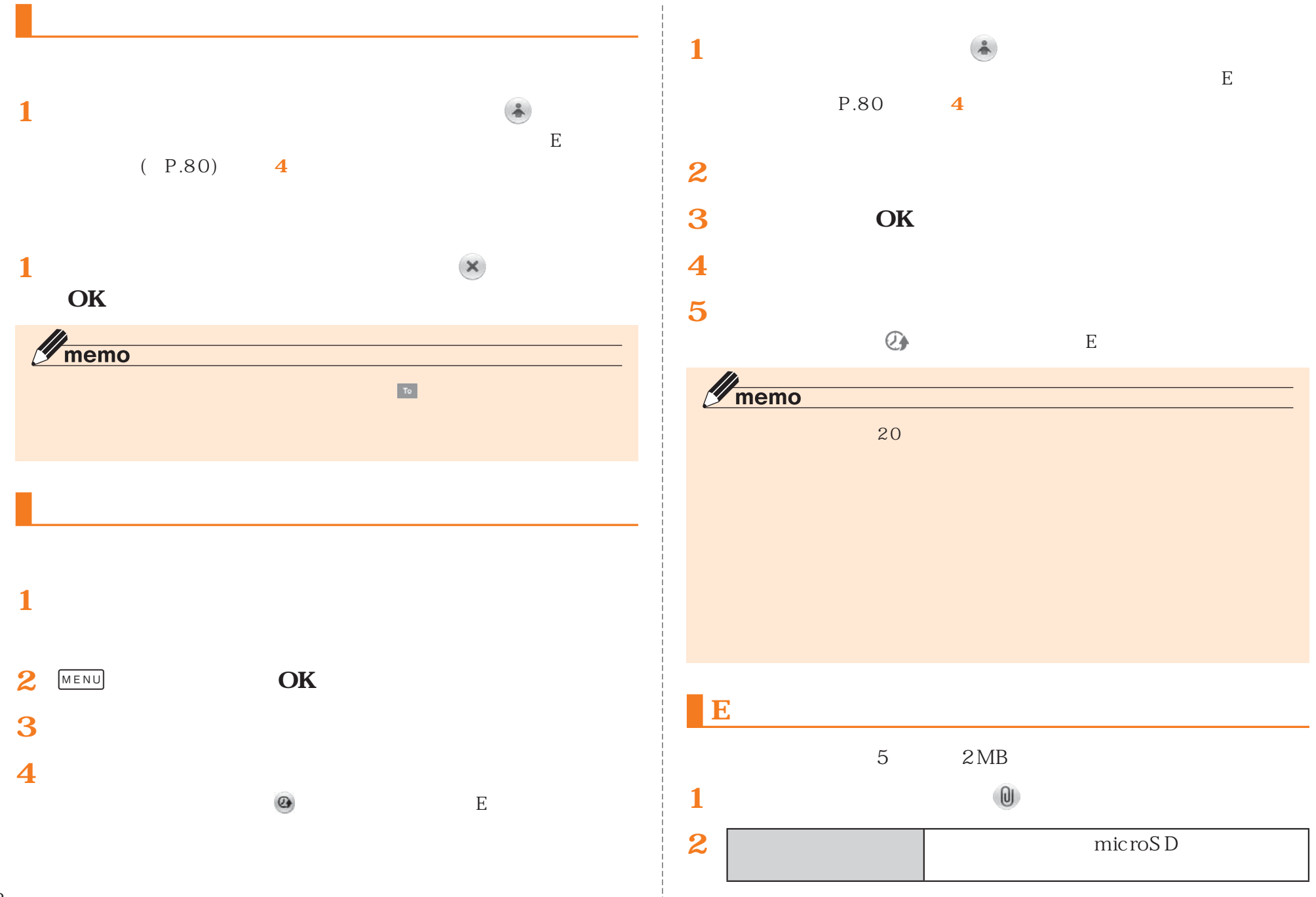

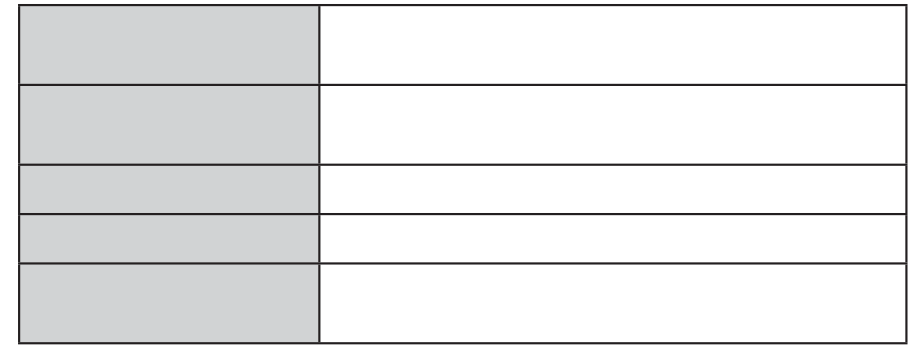

microSD

## **2[microSD]**

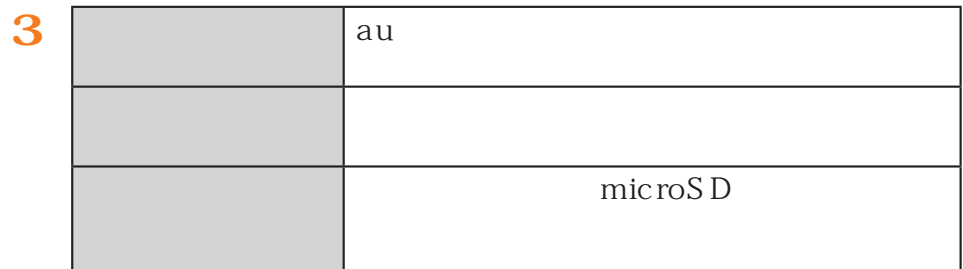

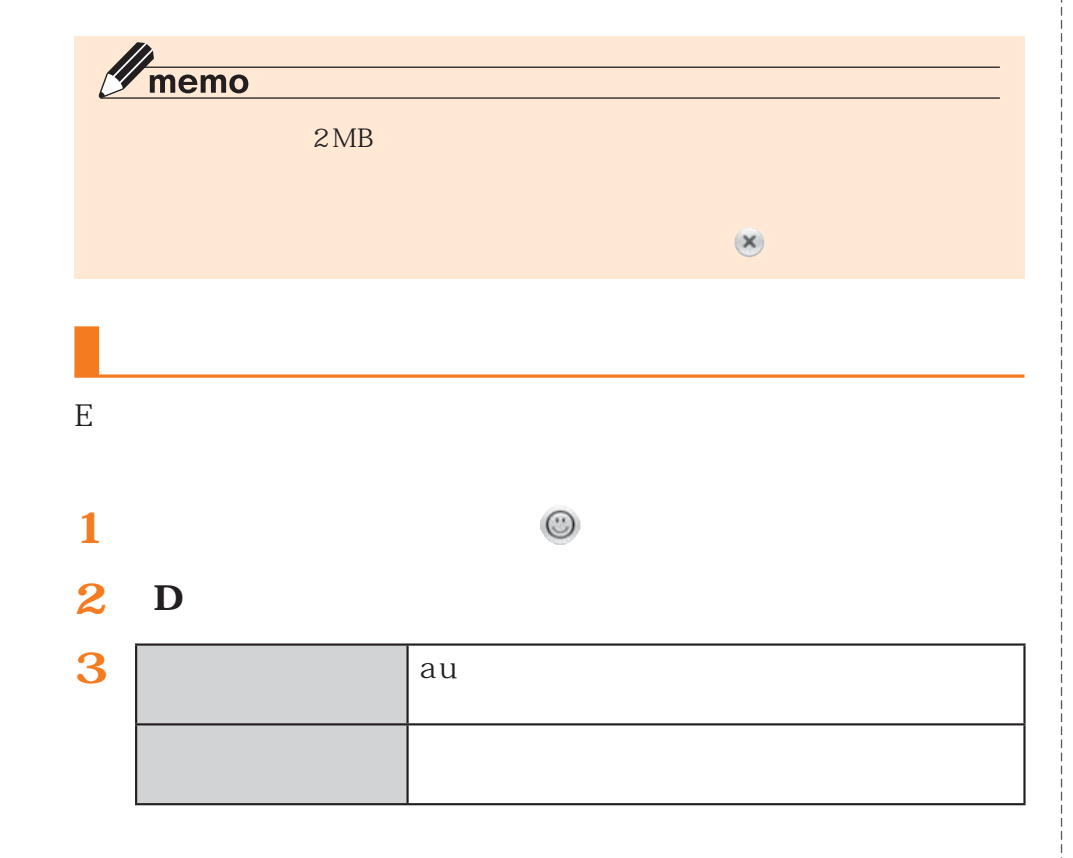

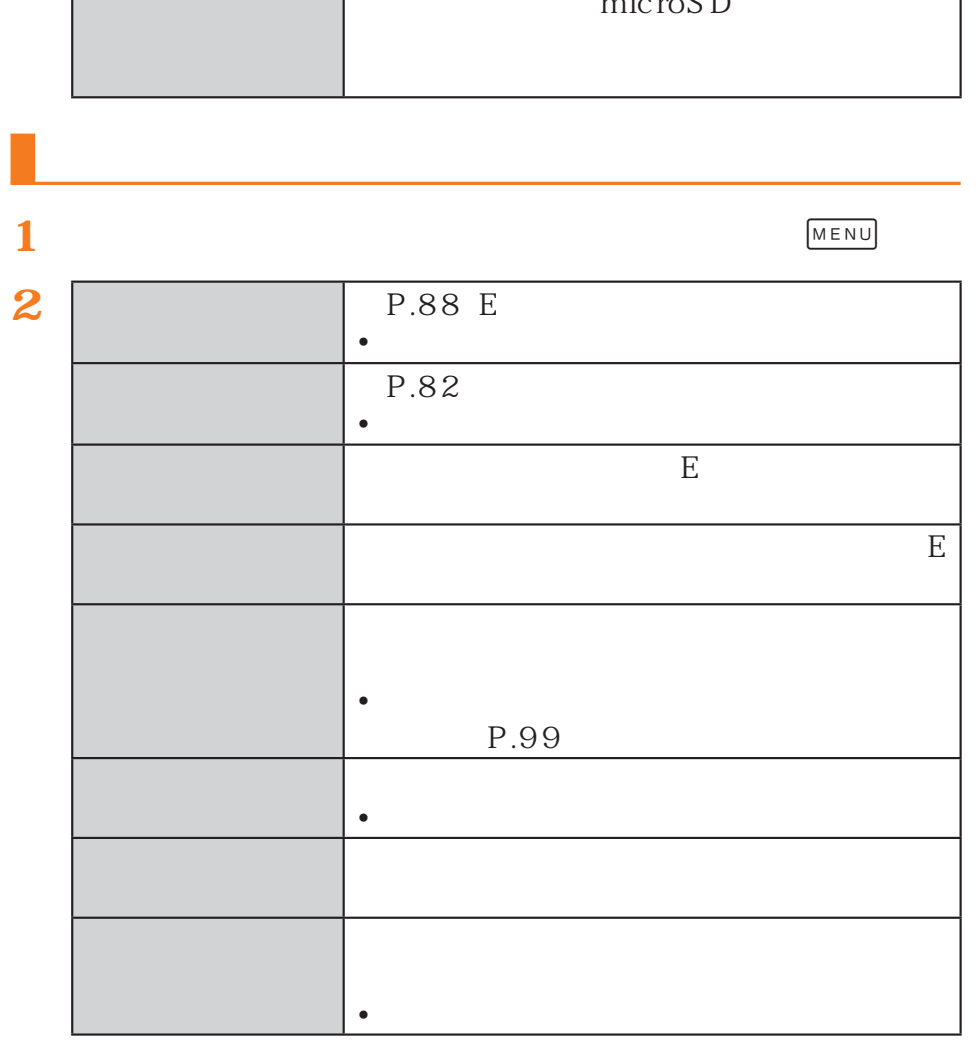

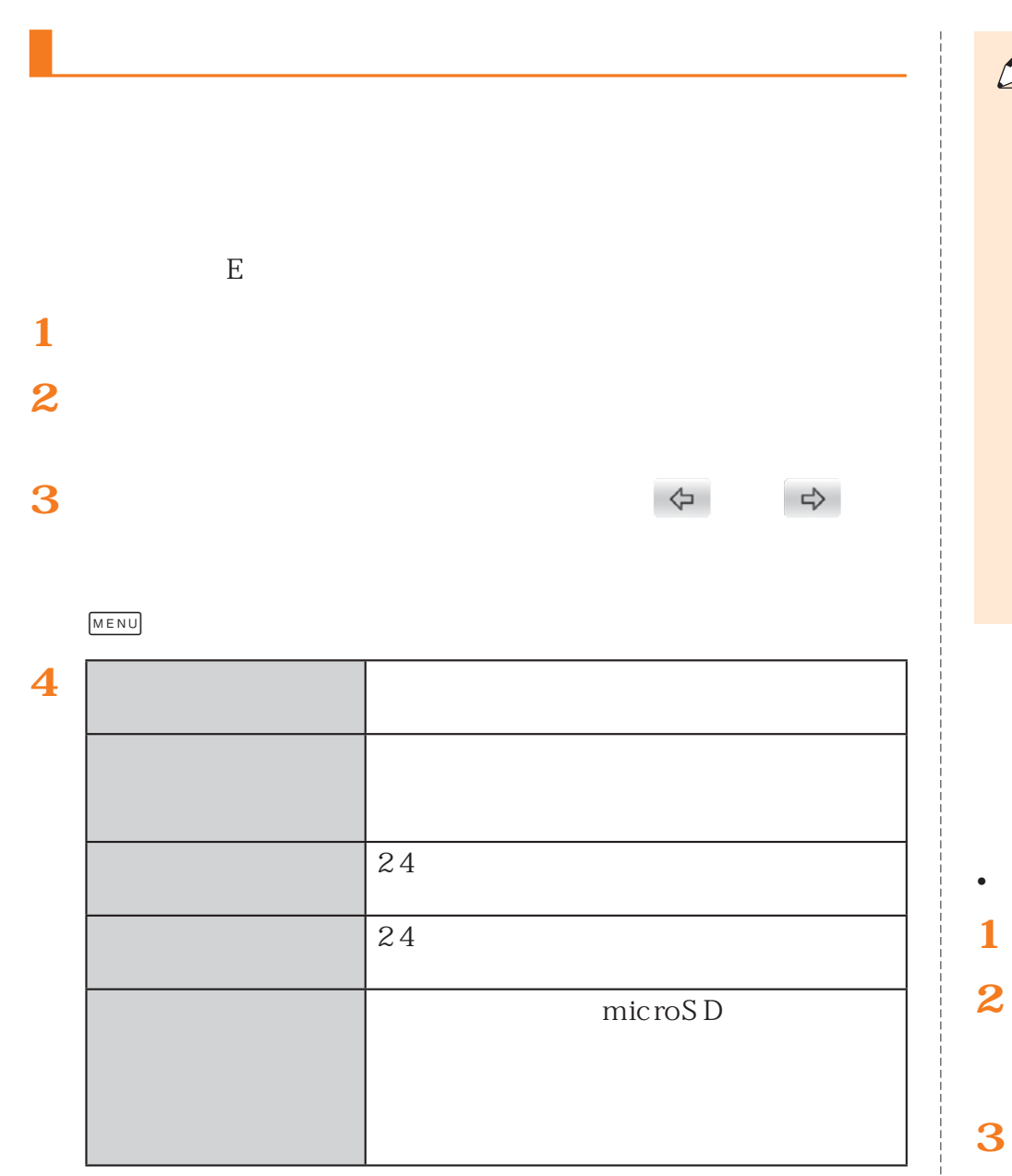

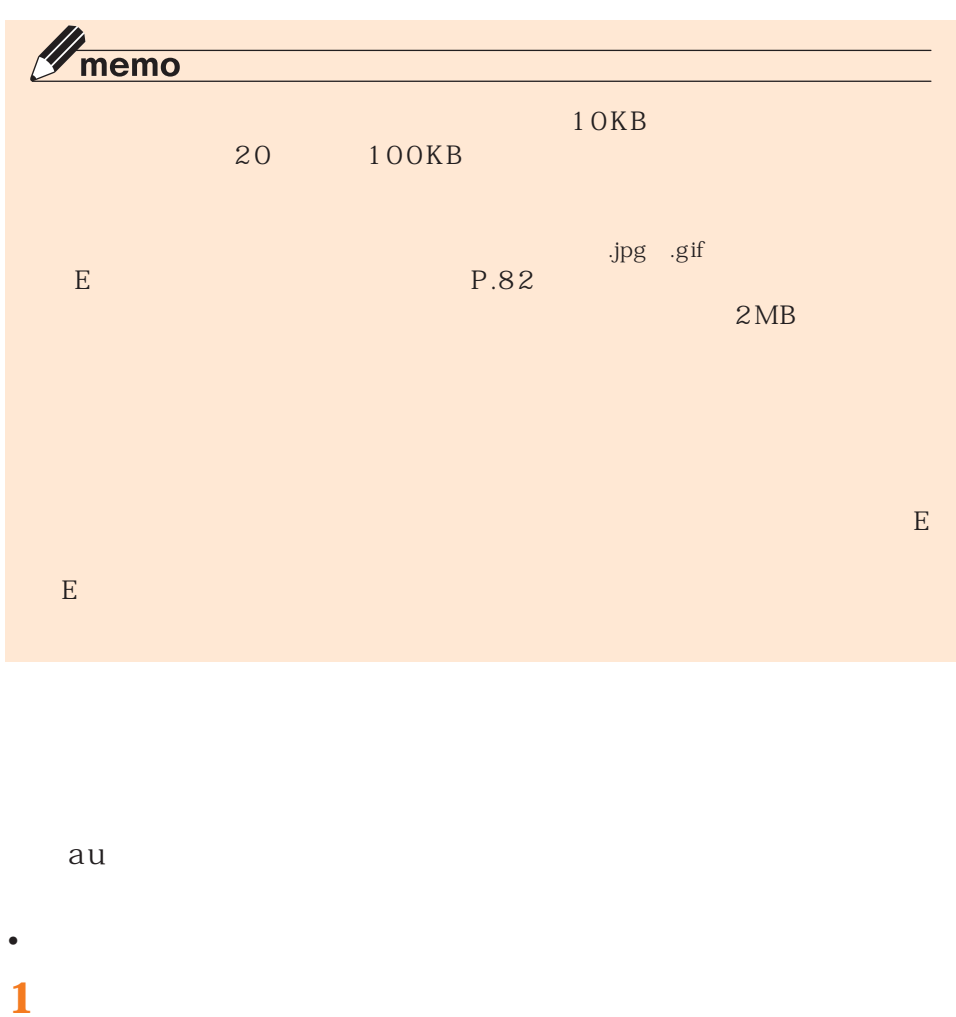

**5**

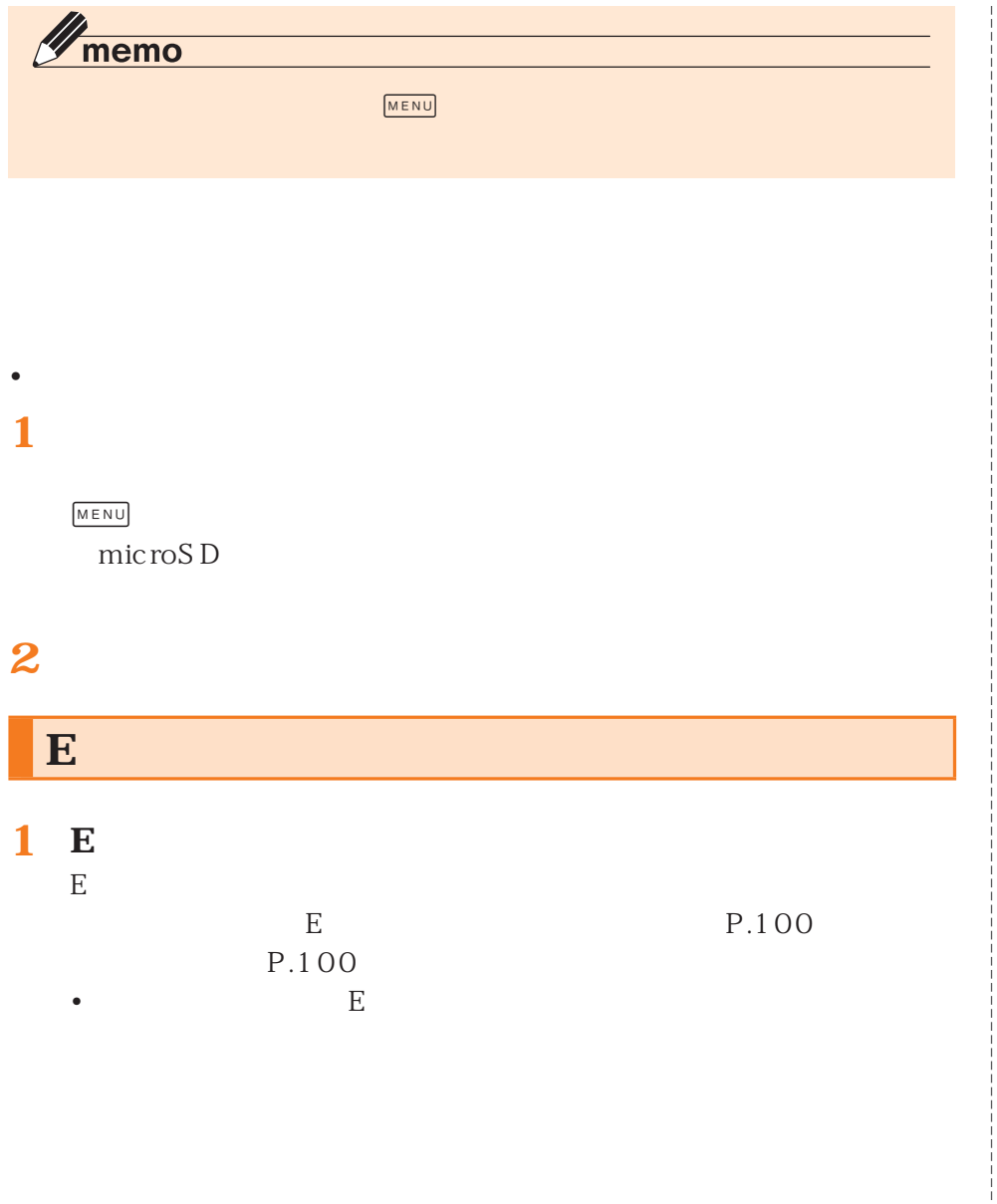

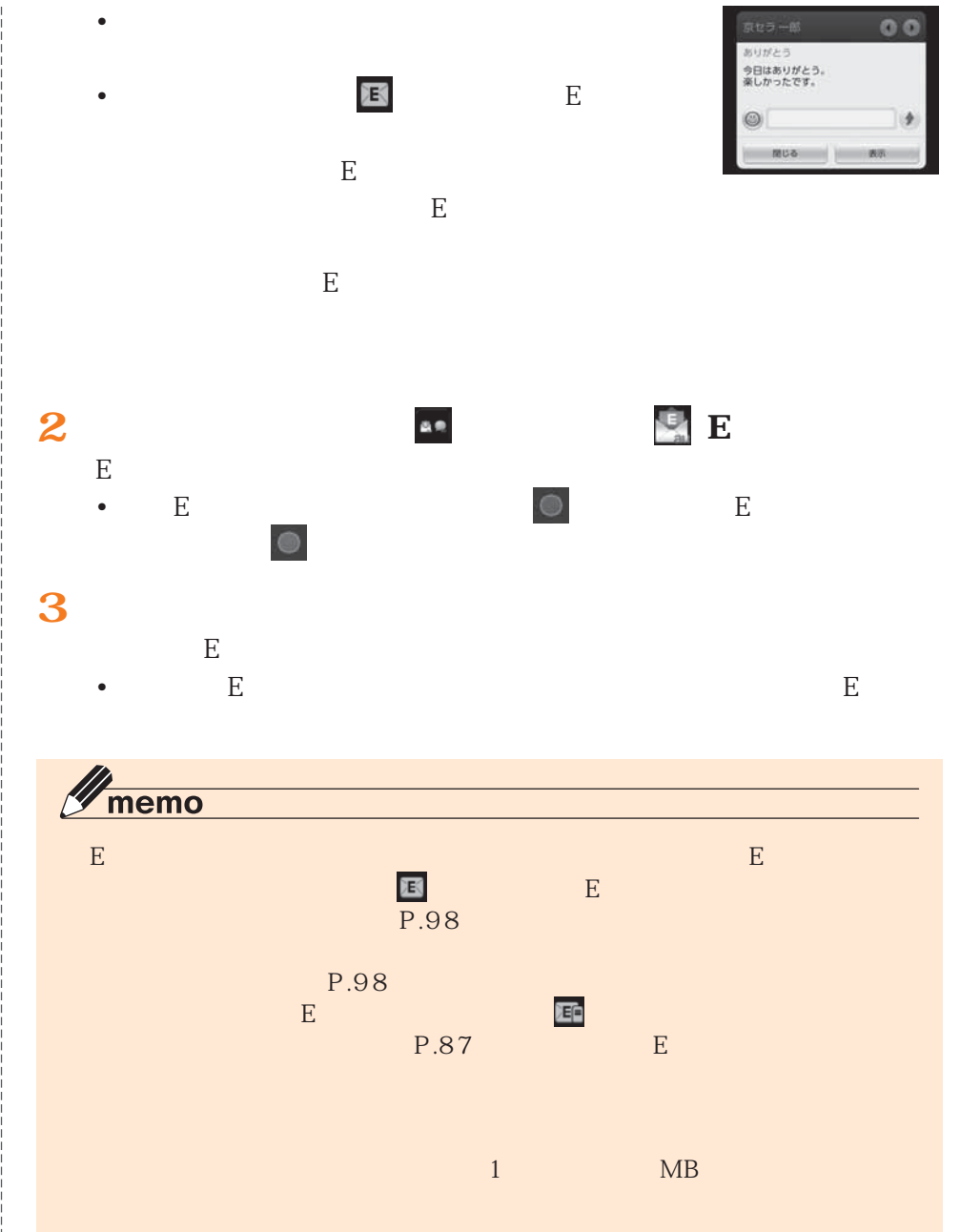

 $\mathbf{E}$  of Executive Equation ( ) and ( ) and ( ) and ( ) and ( ) and ( ) and (

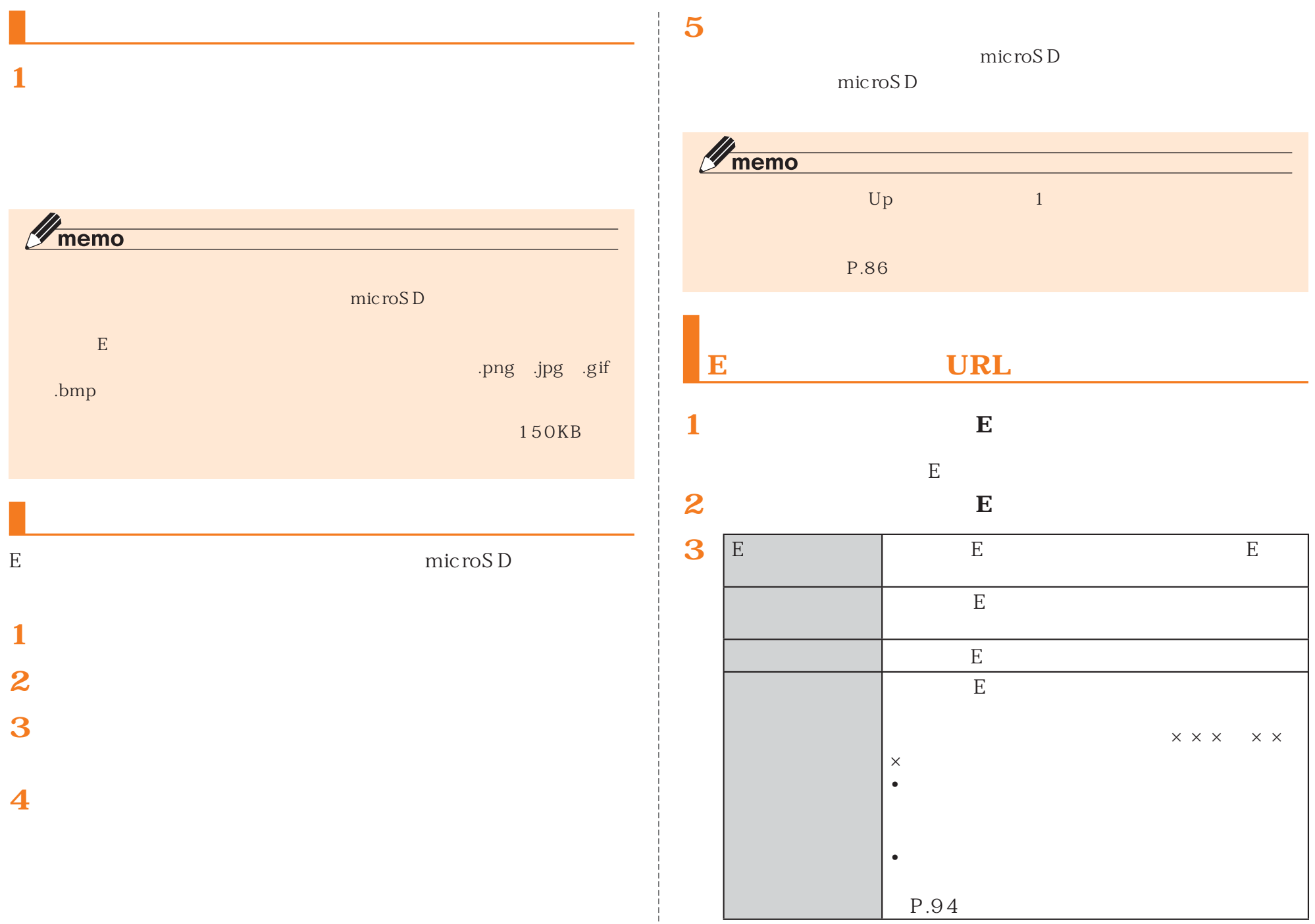

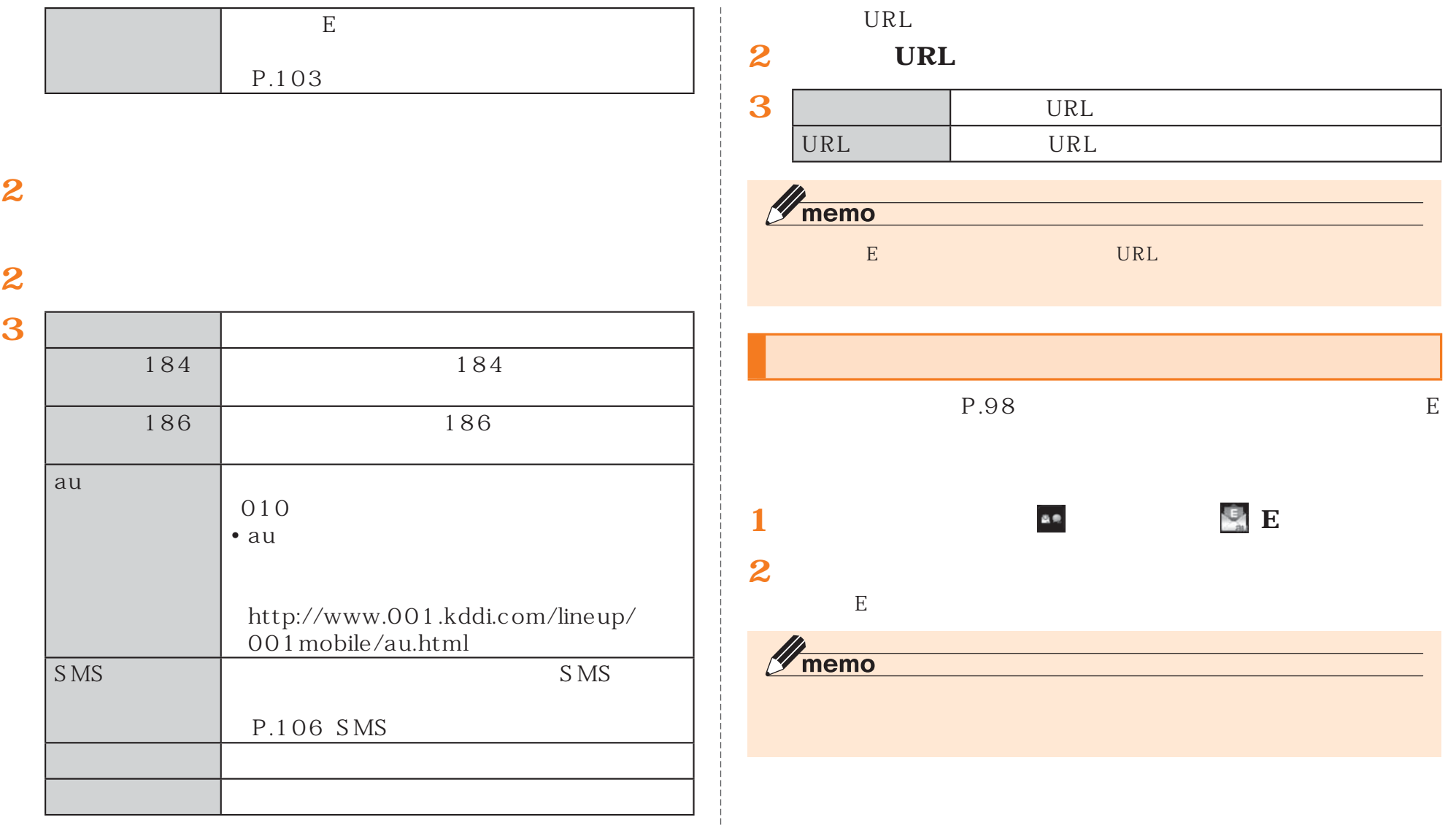

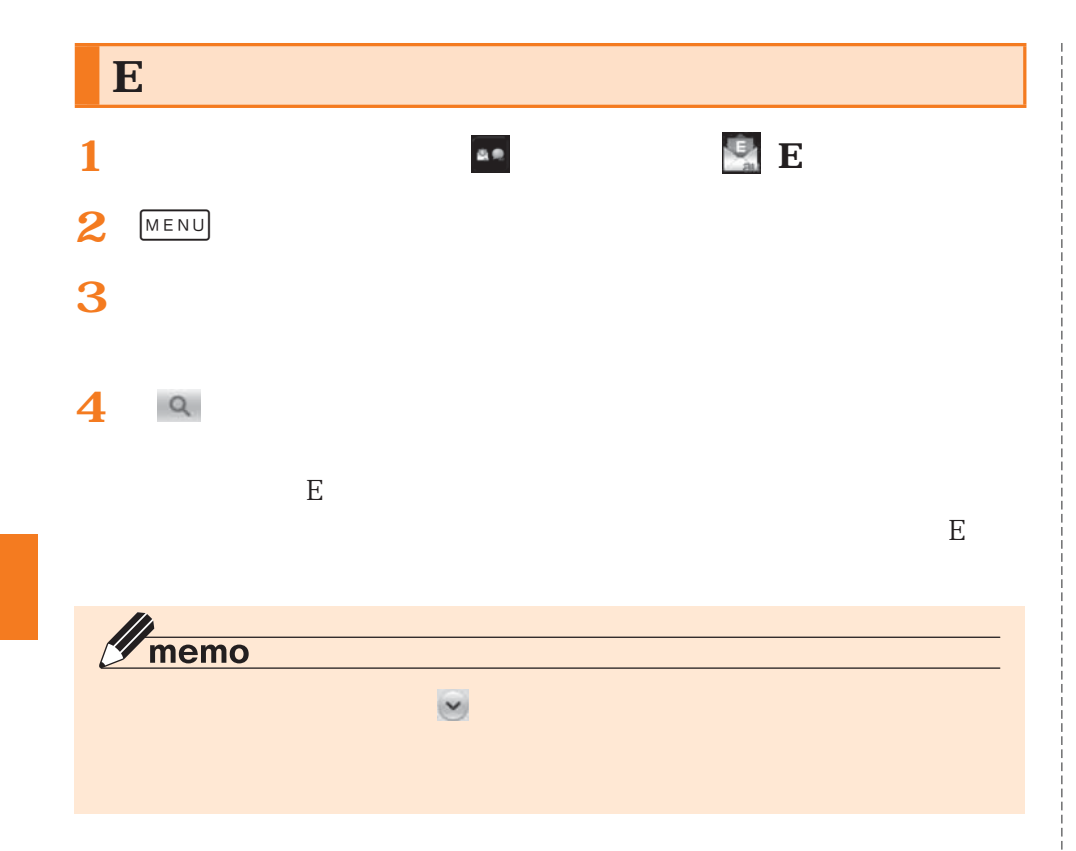

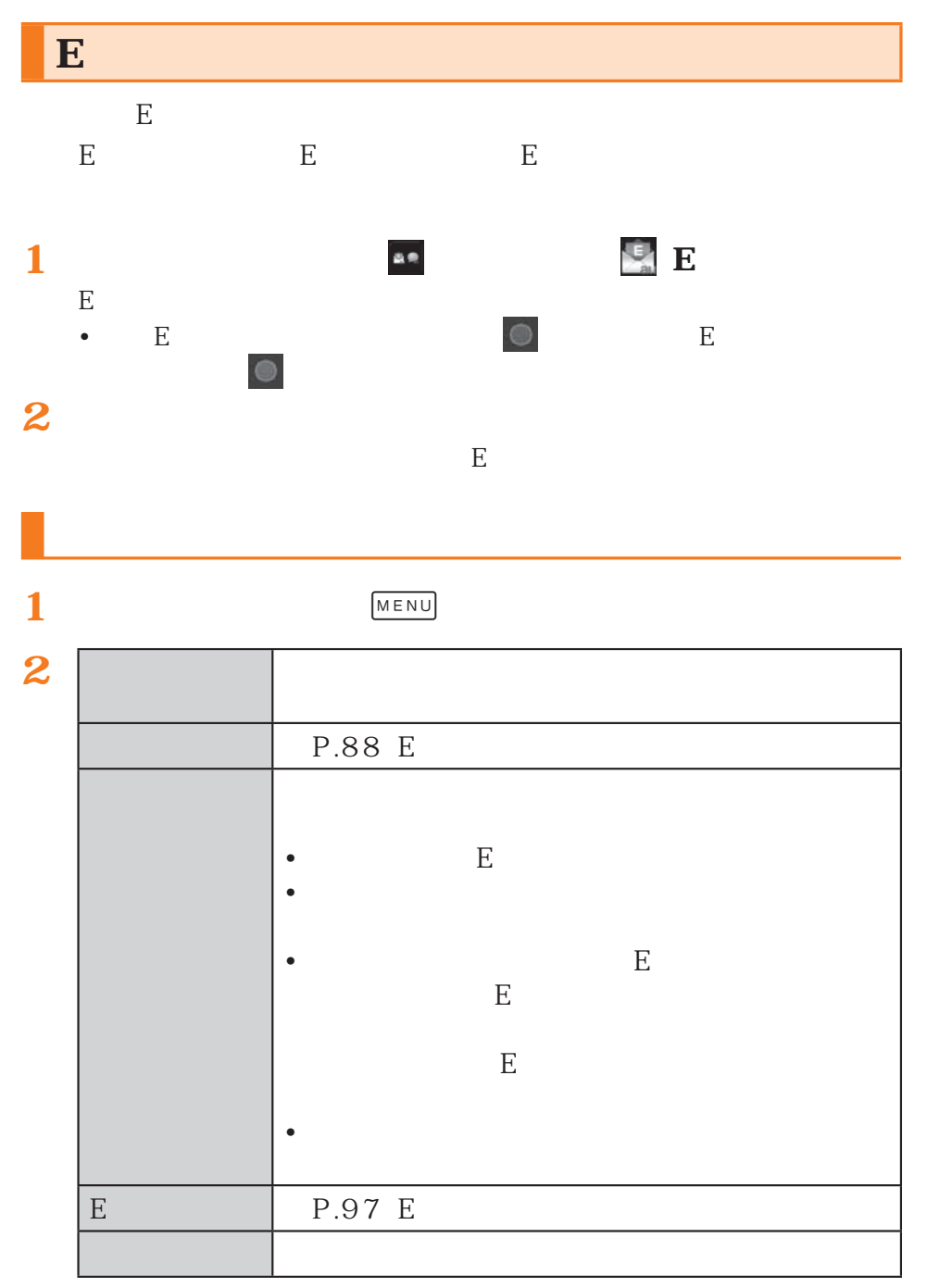

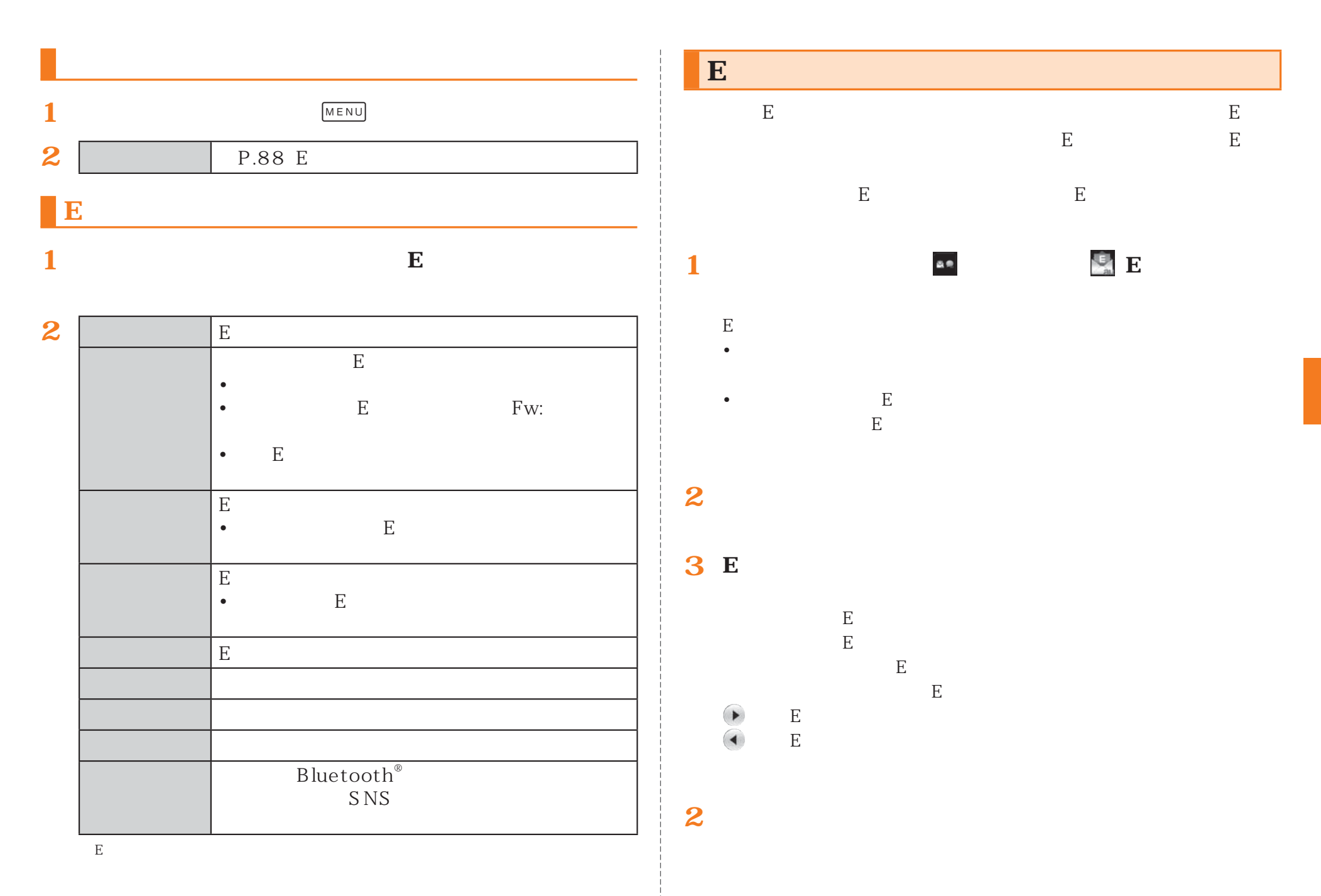

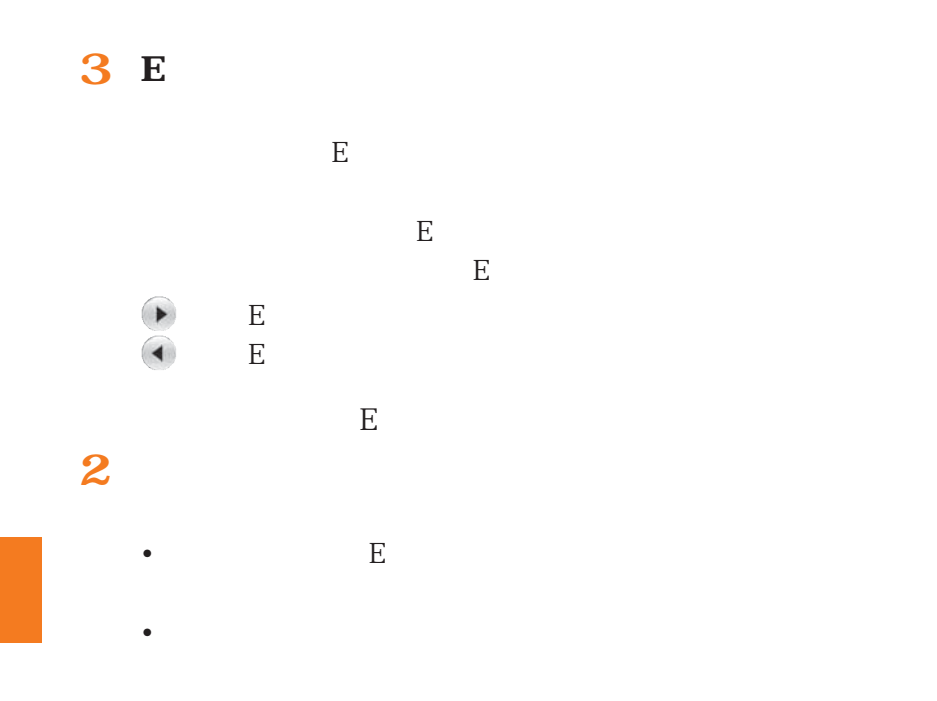

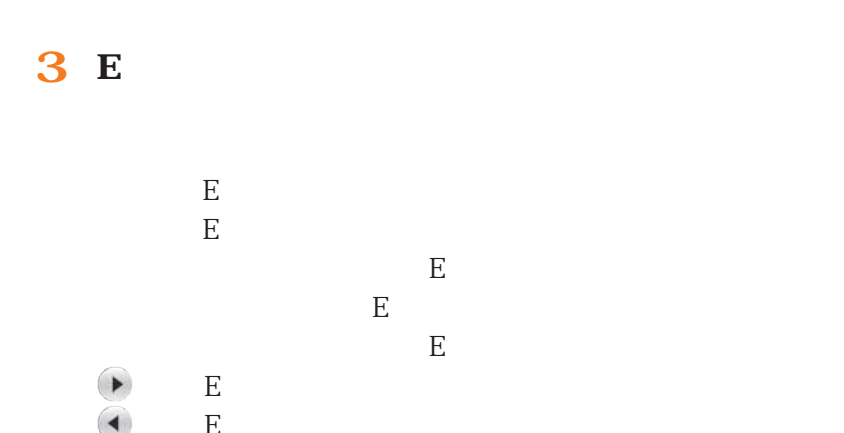

•  $\bullet$  +  $\bullet$  +  $\bullet$ 

• MENU

• MENU

## $\mathscr{Y}_{\text{memo}}$  $\mathbf{E}$  and  $\mathbf{E}$  and  $\mathbf{E}$  and  $\mathbf{E}$  and  $\mathbf{E}$  and  $\mathbf{E}$  and  $\mathbf{E}$ 未読のEメール、保護されたEメール、本文を未受信のEメールE  $E$  $\mathbf{E}^{(n)}$

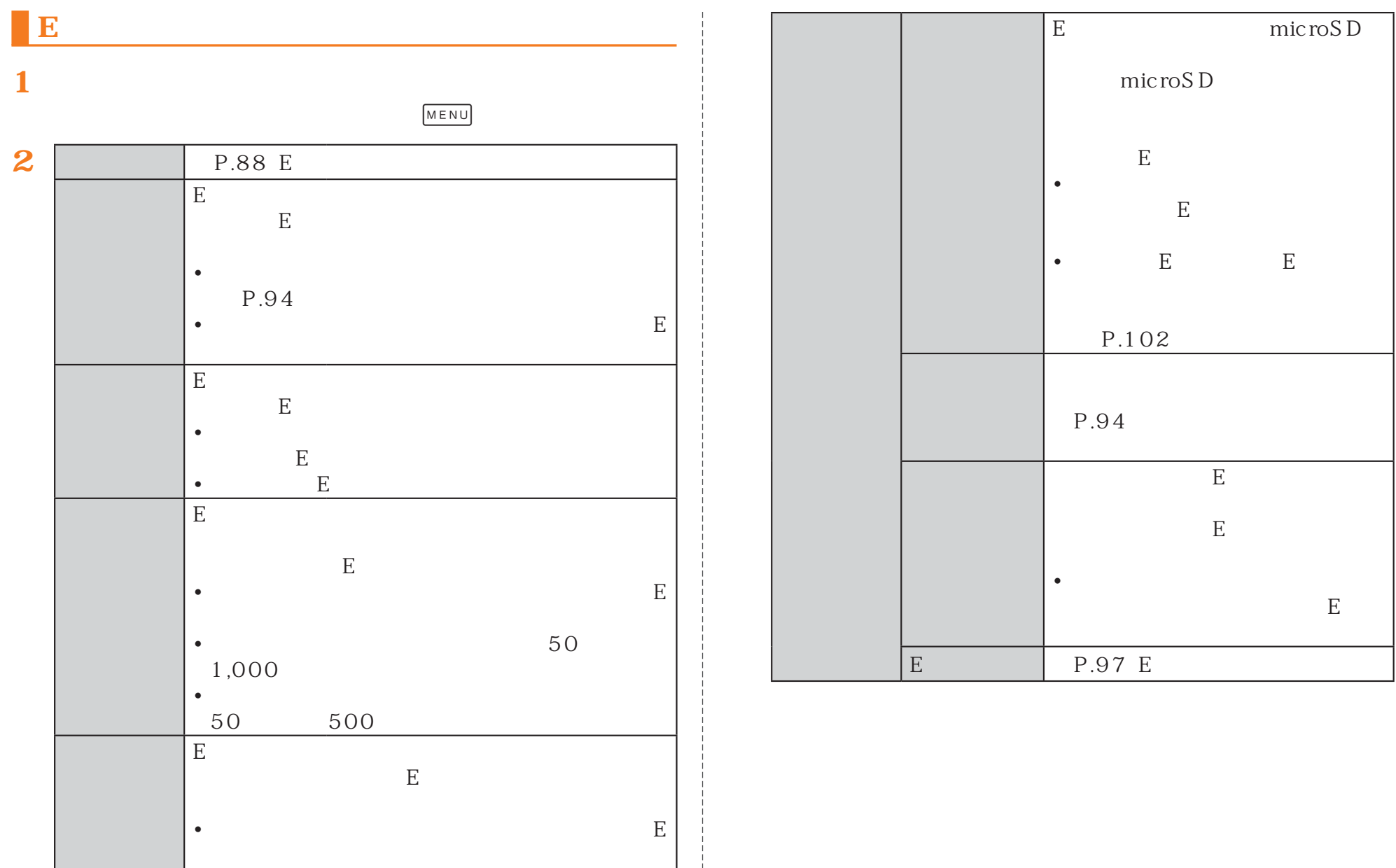

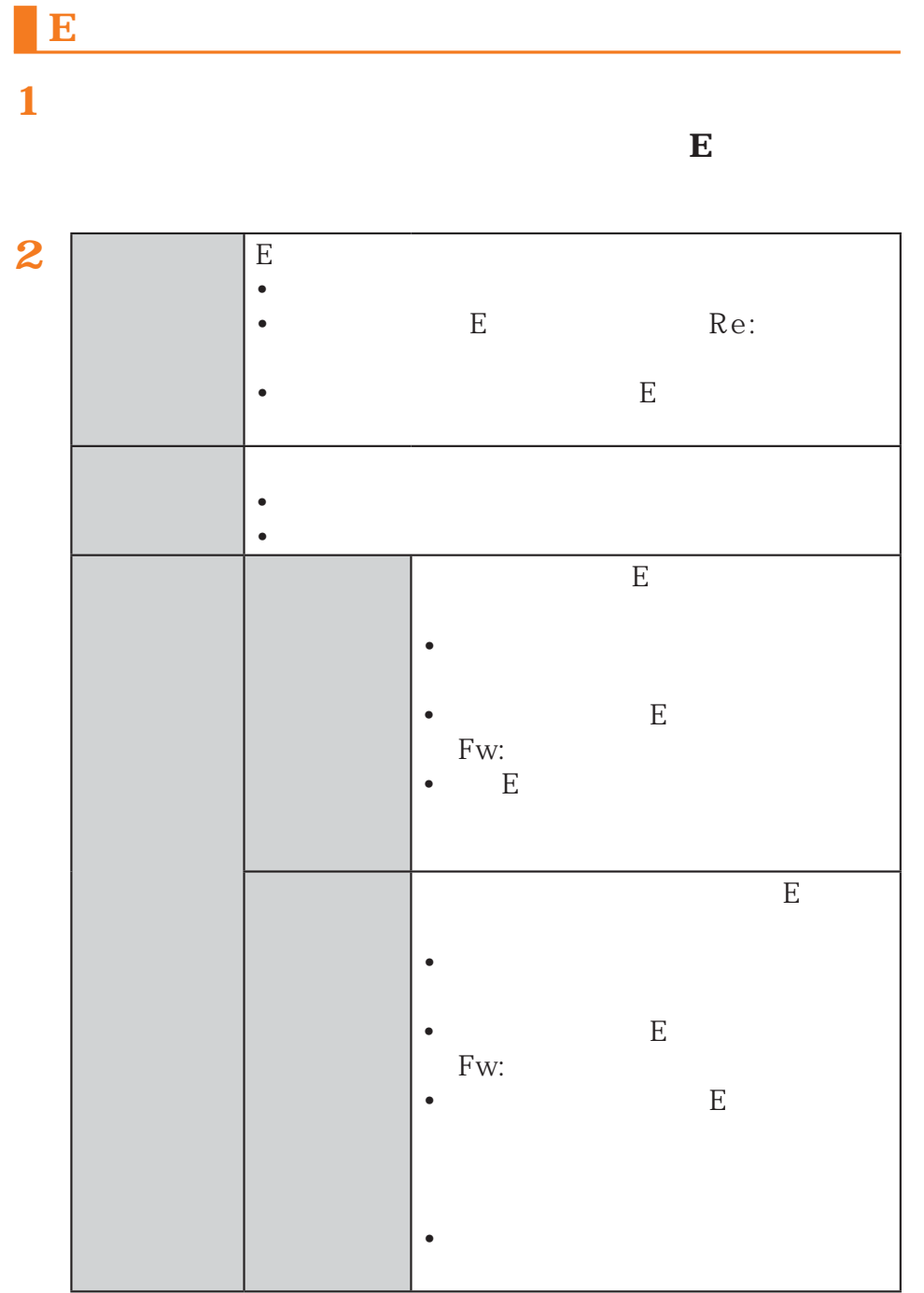

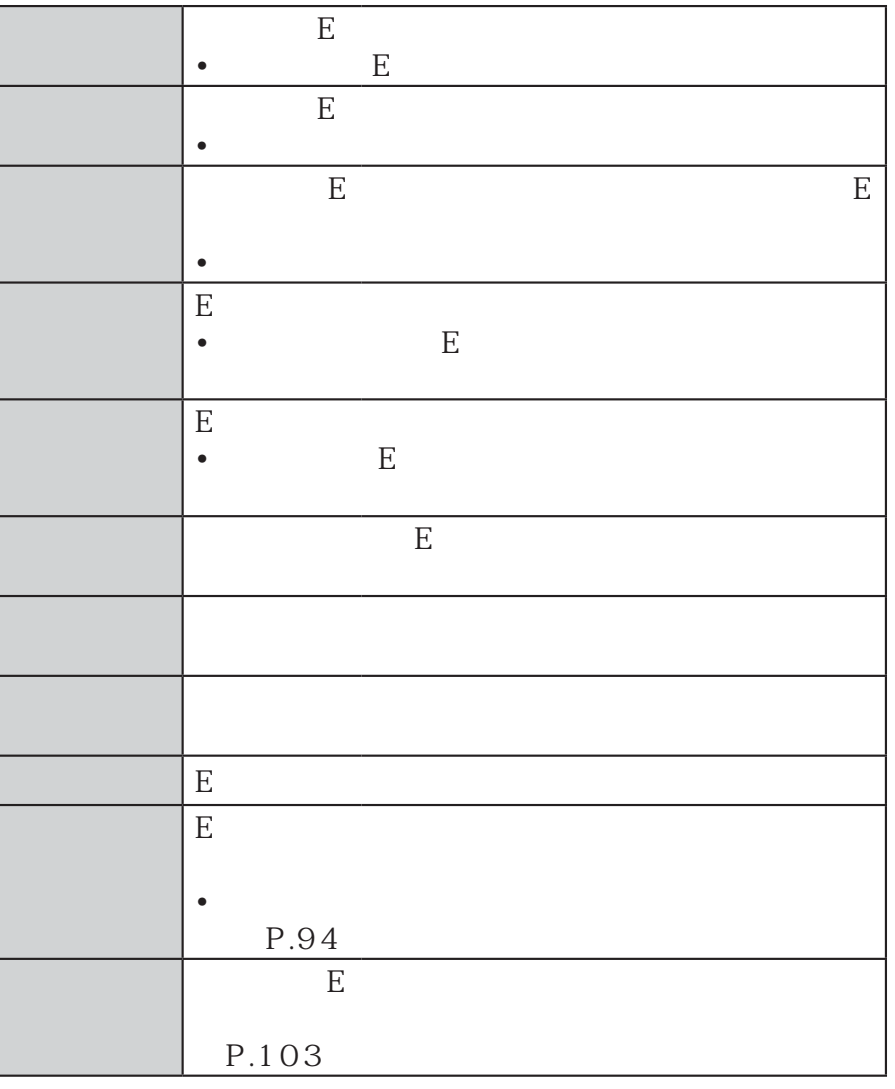

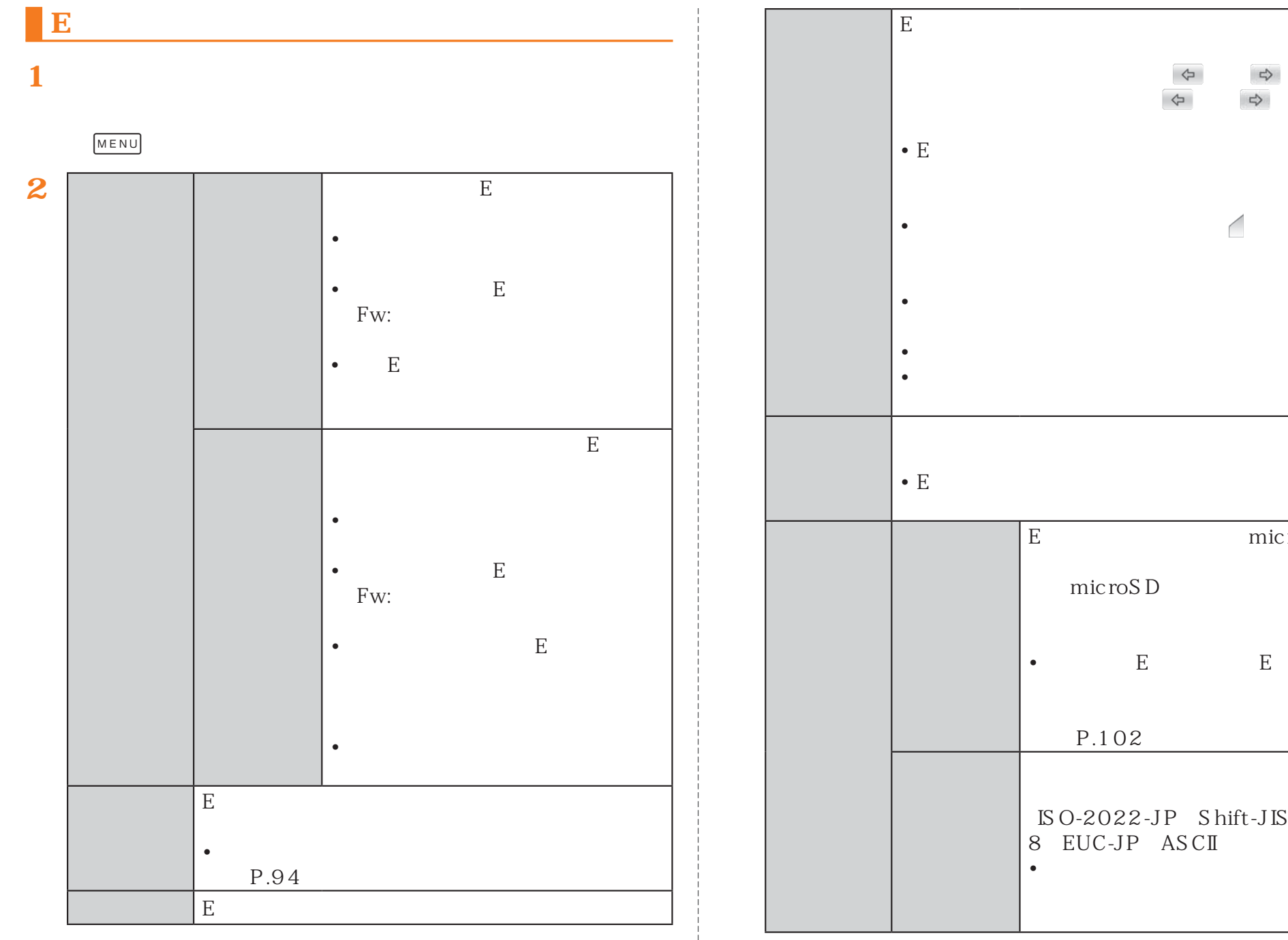

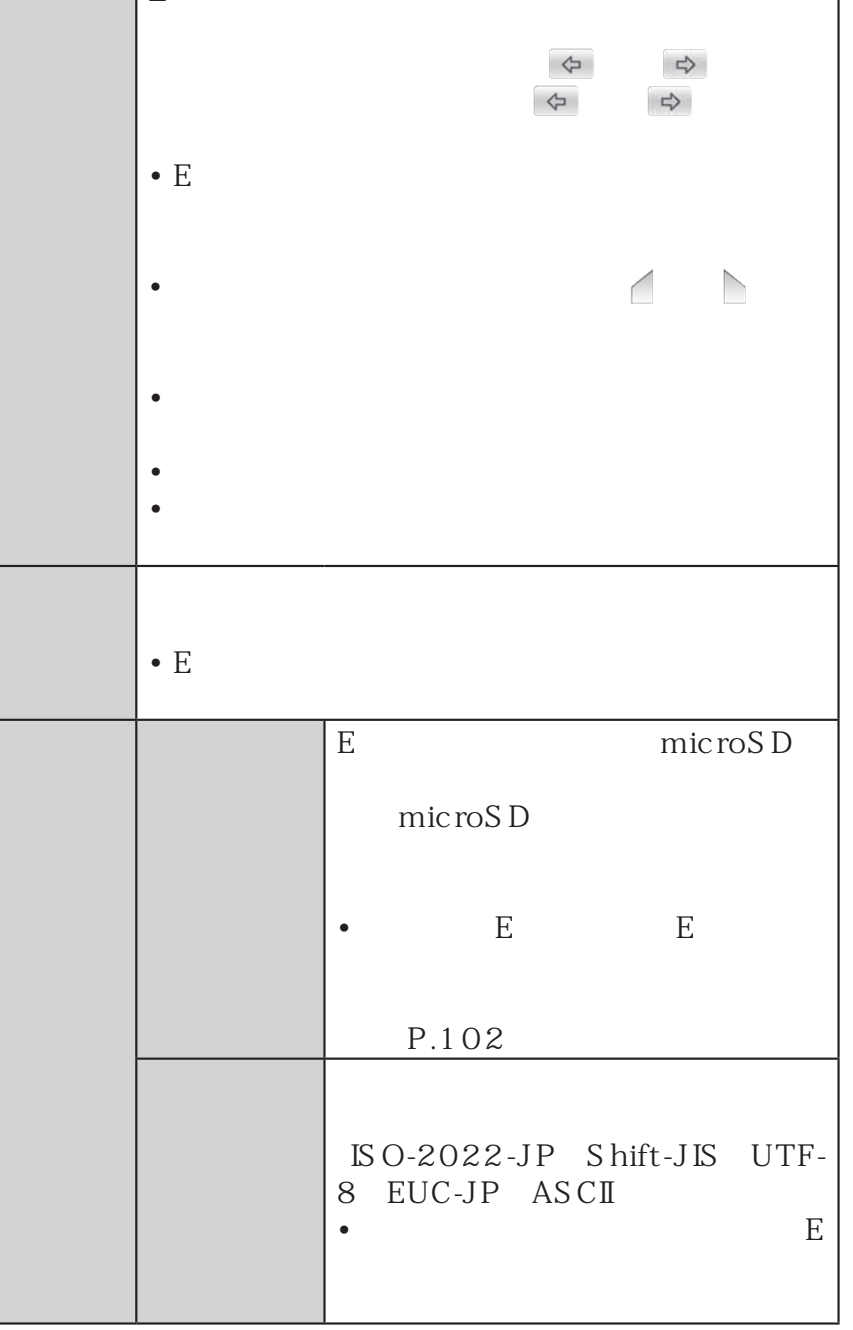

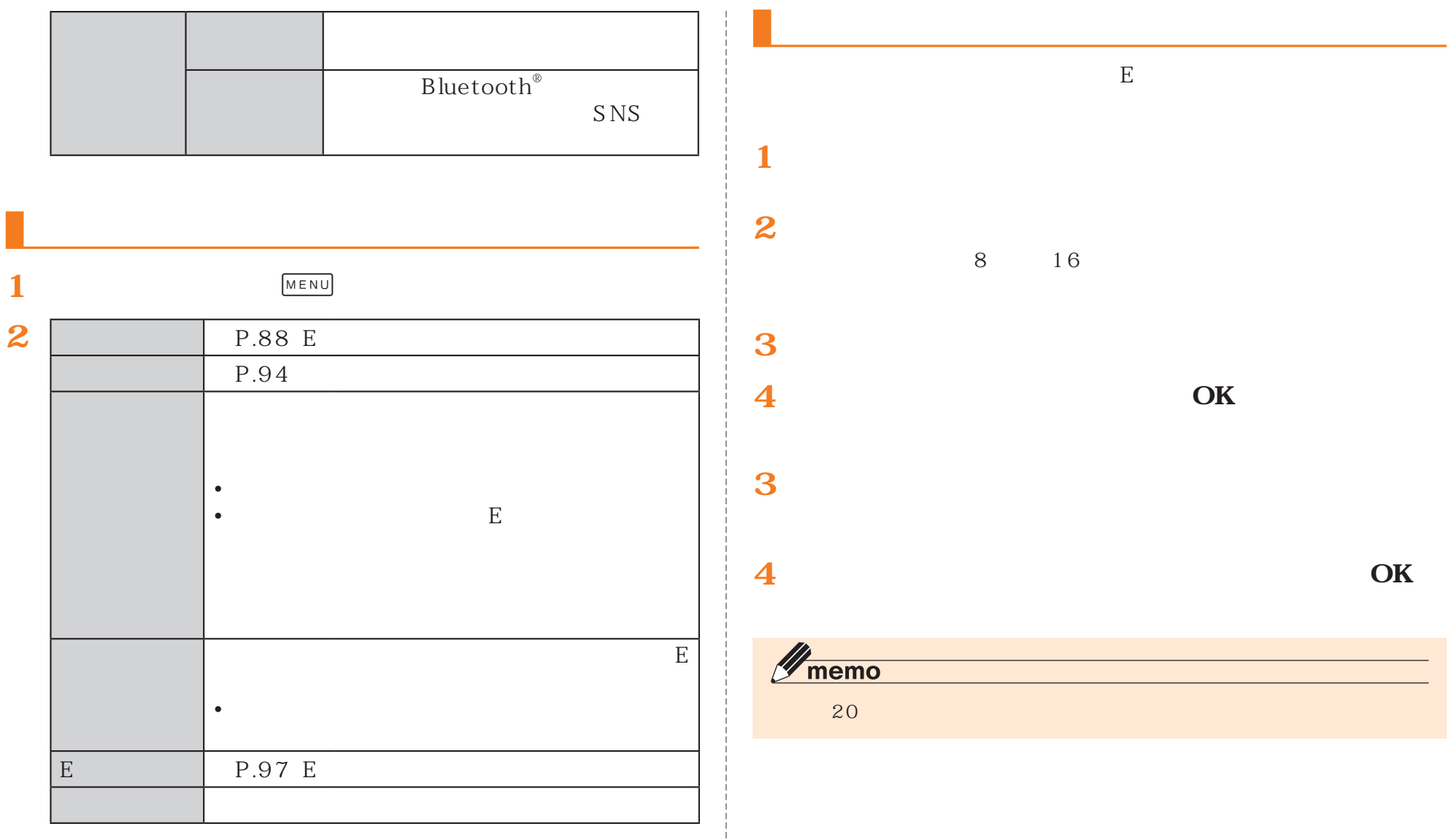

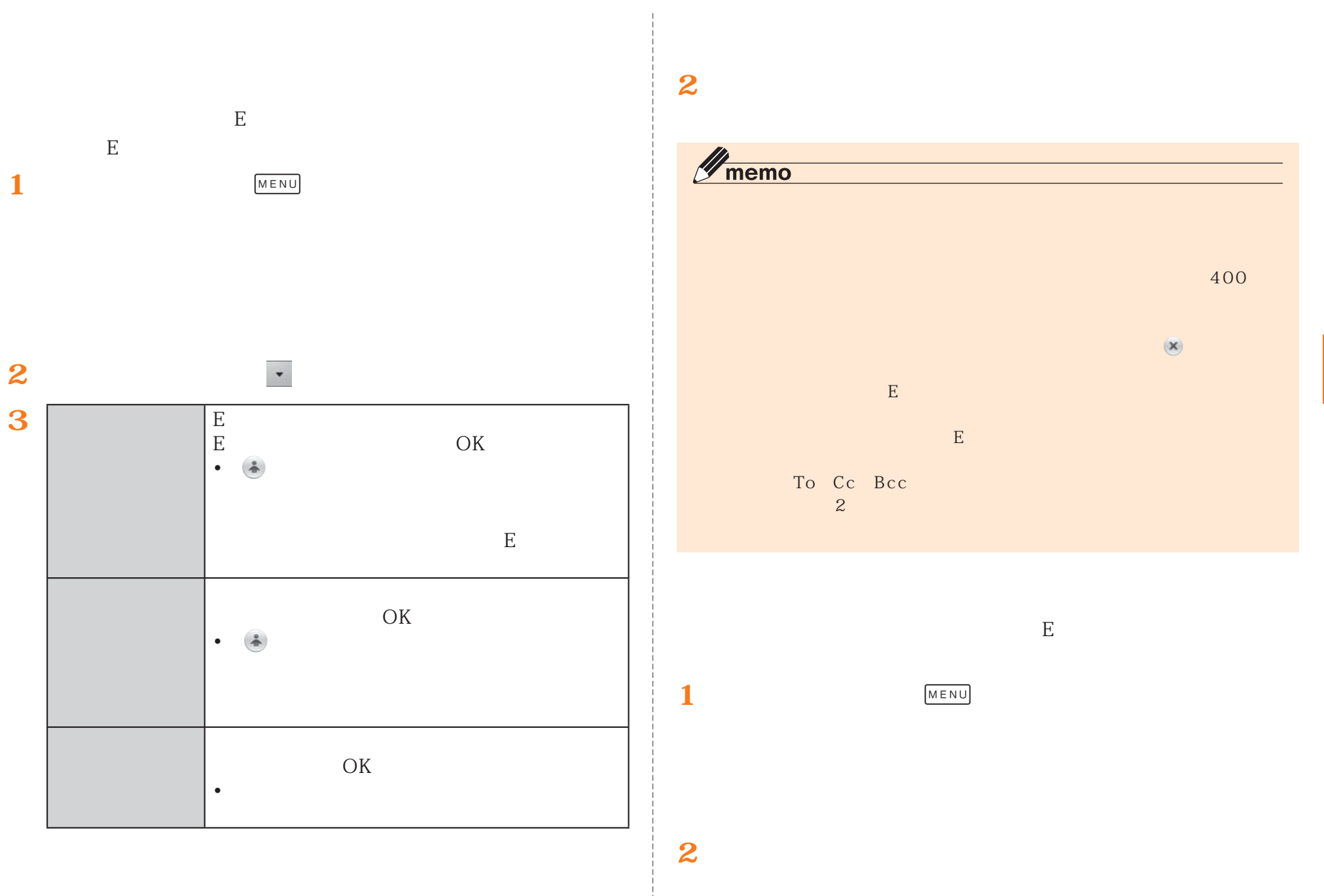

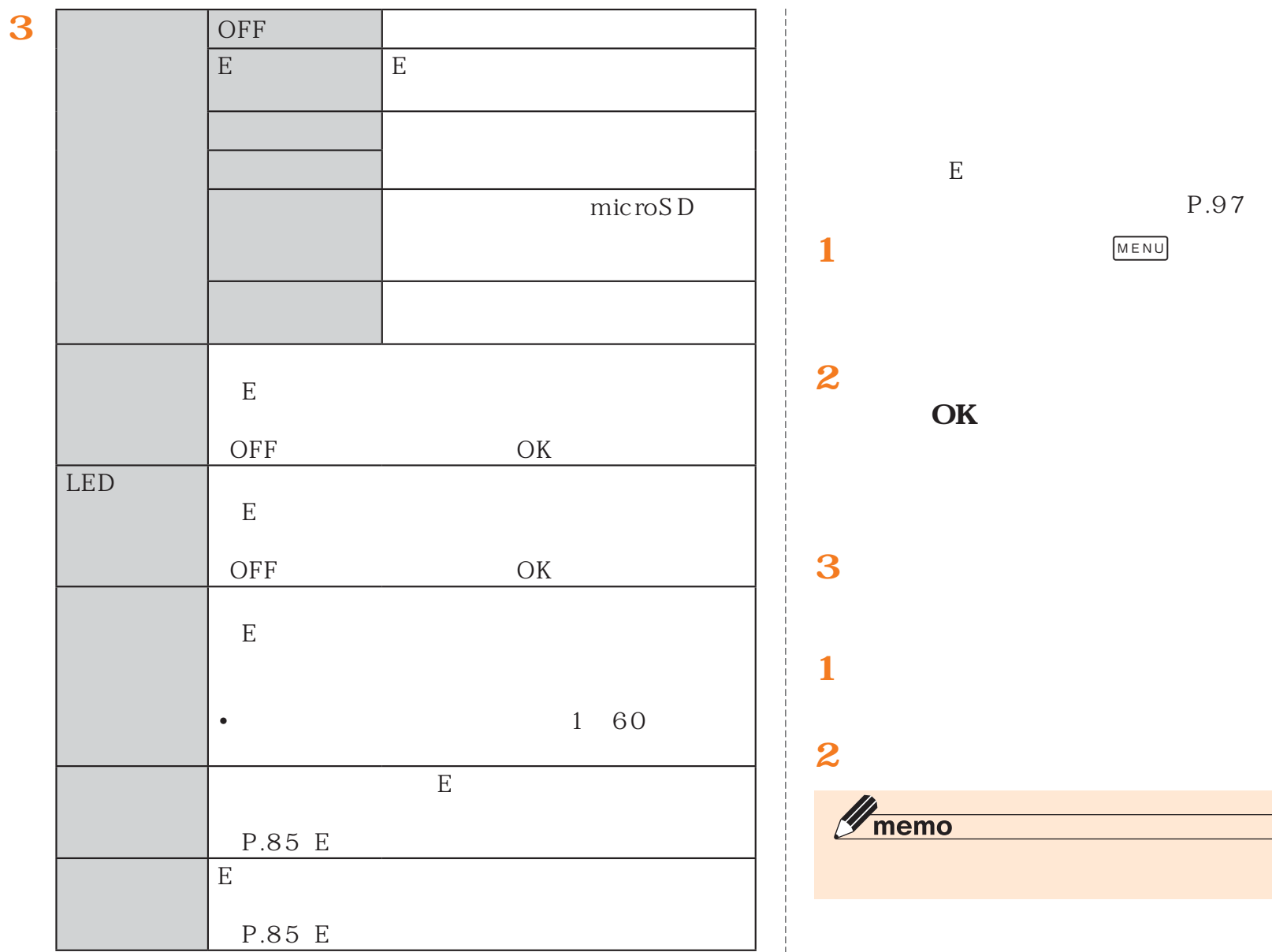

**4[OK]**

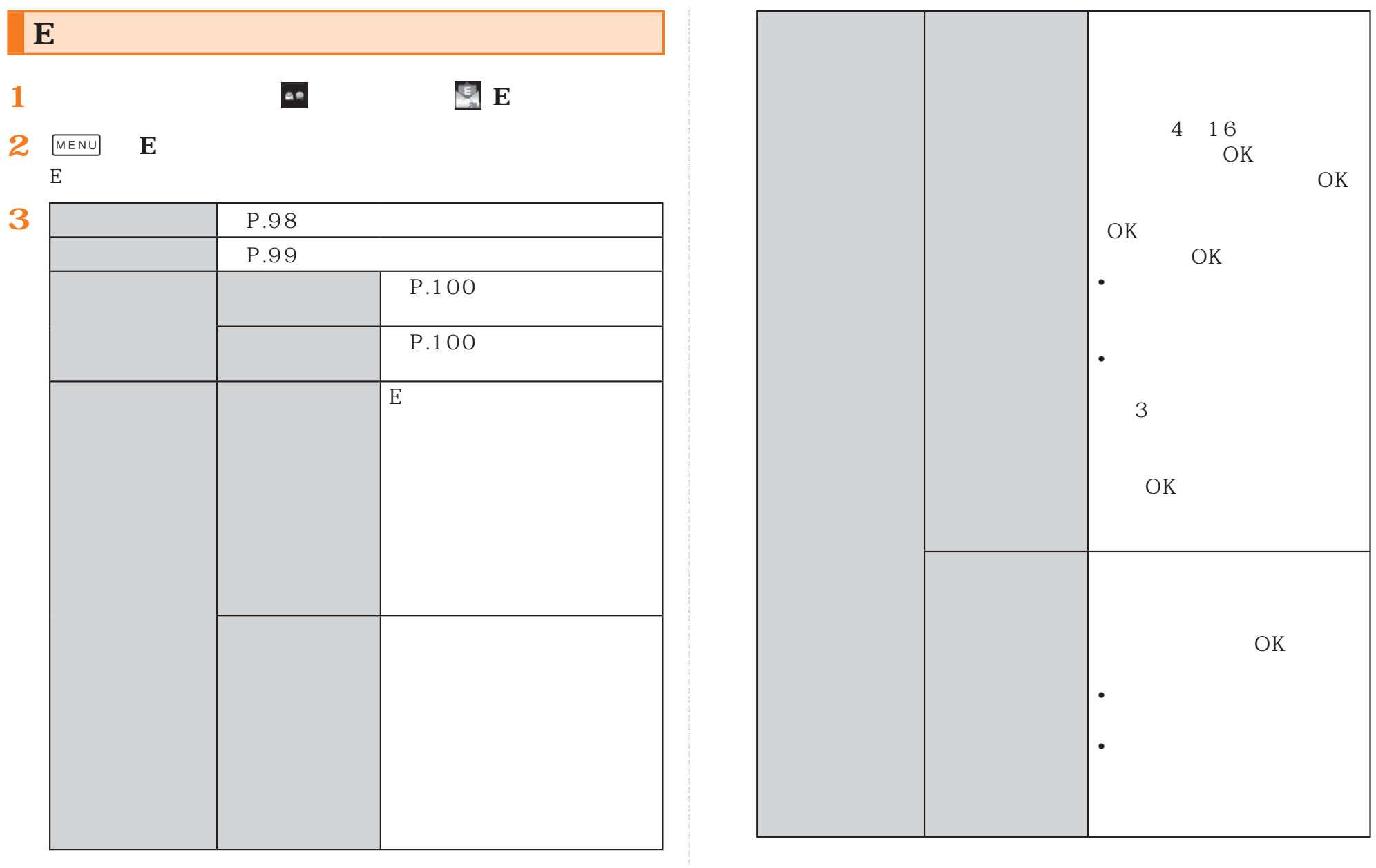

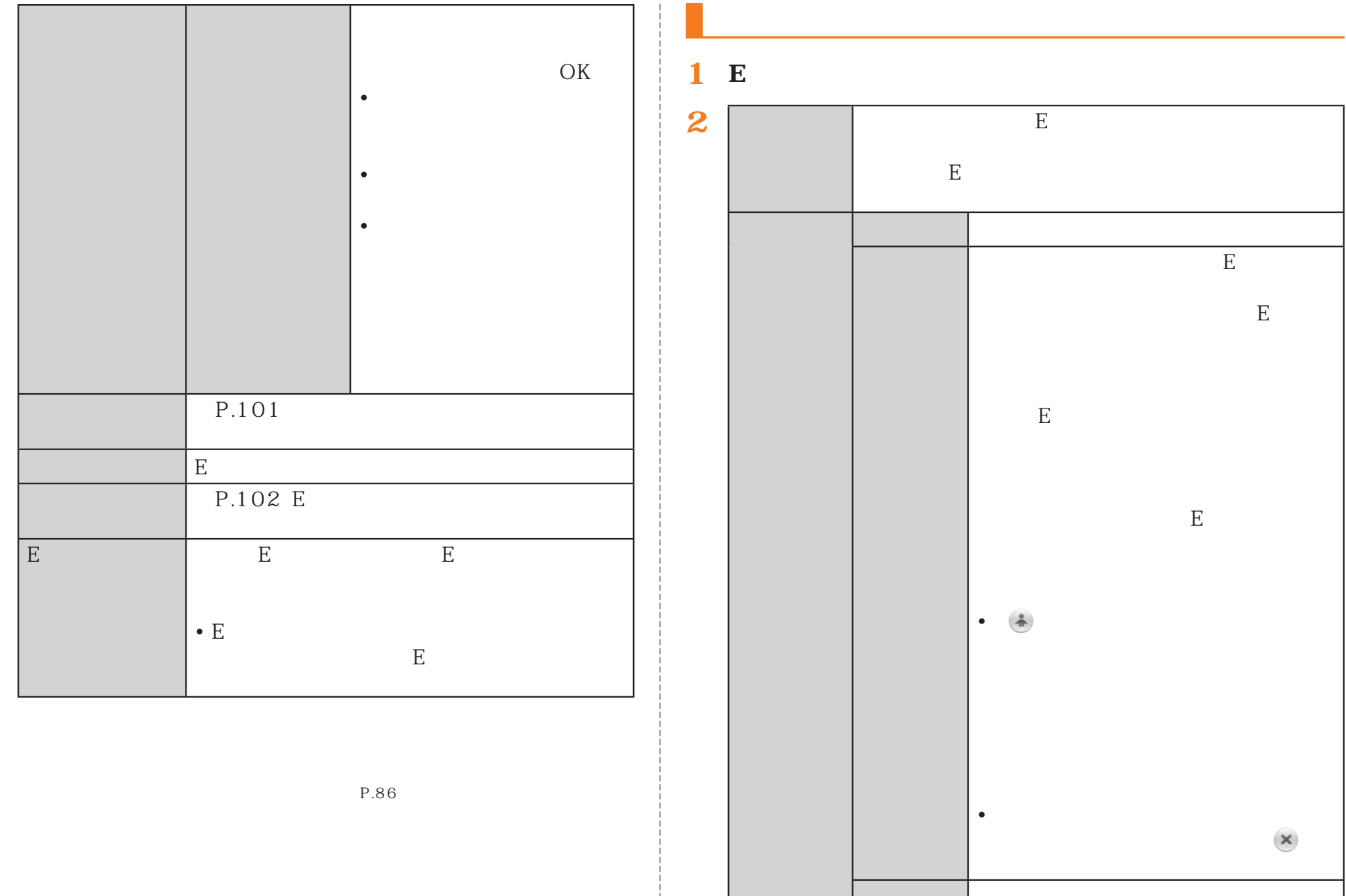

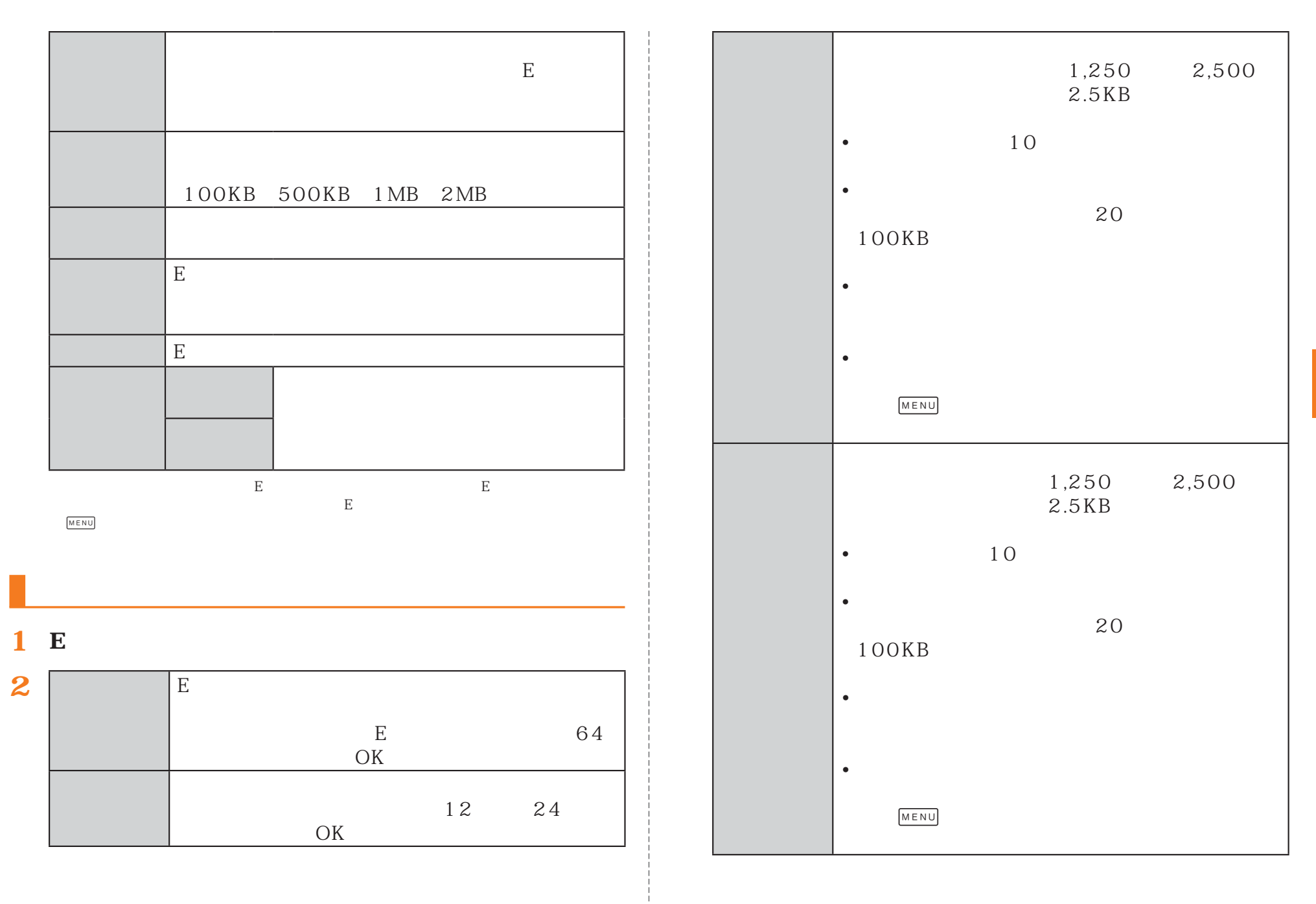

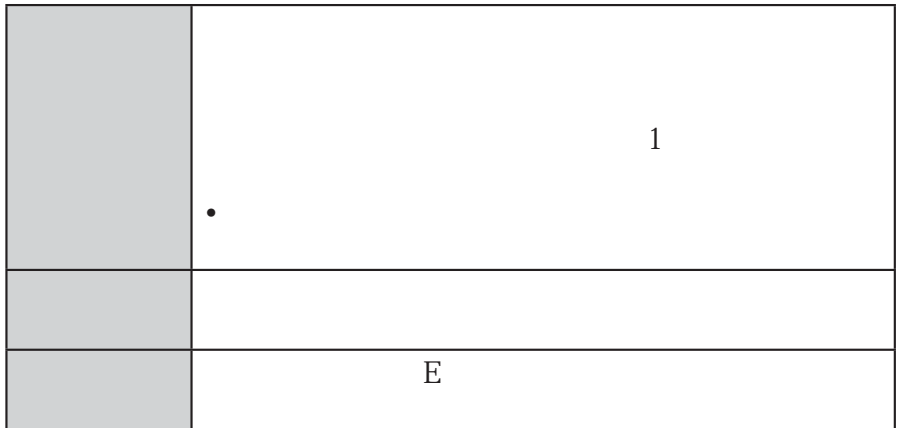

1 E

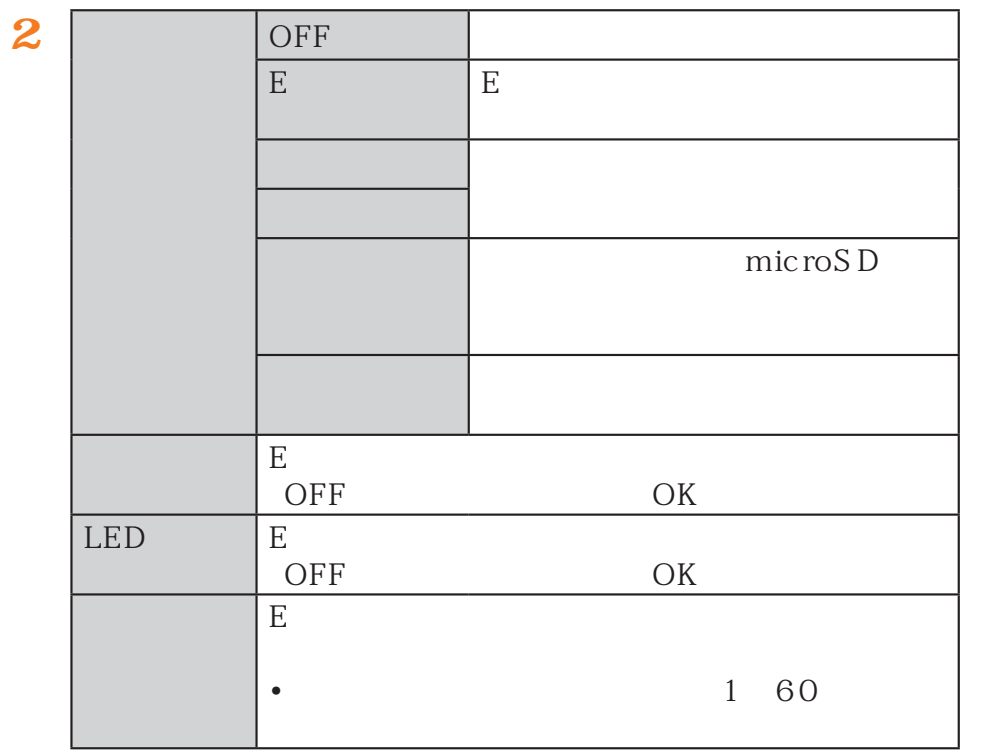

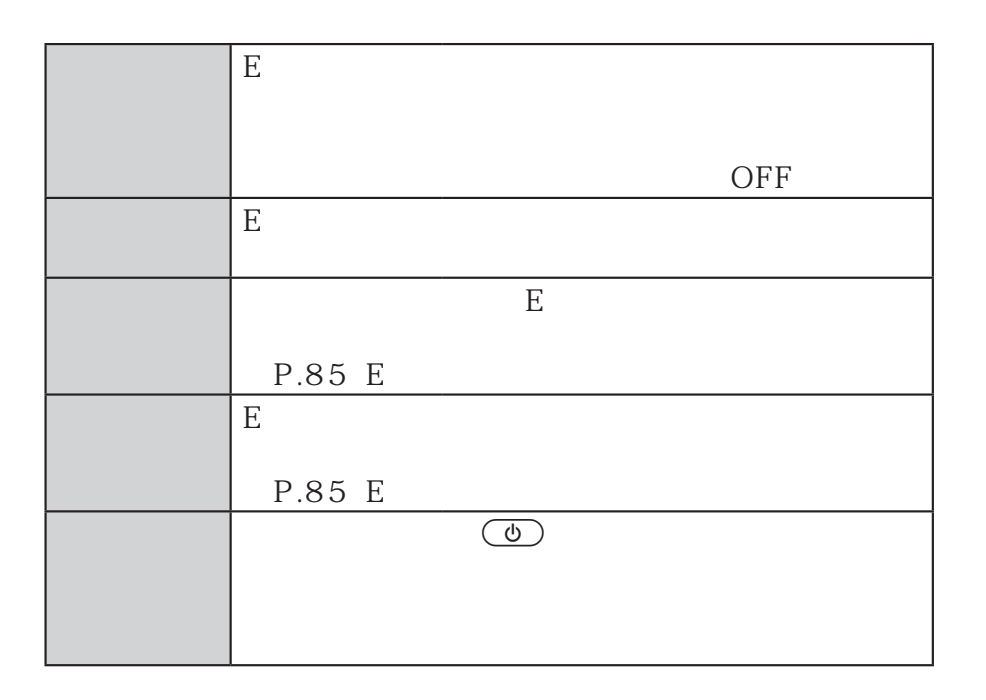

1 E

**2**

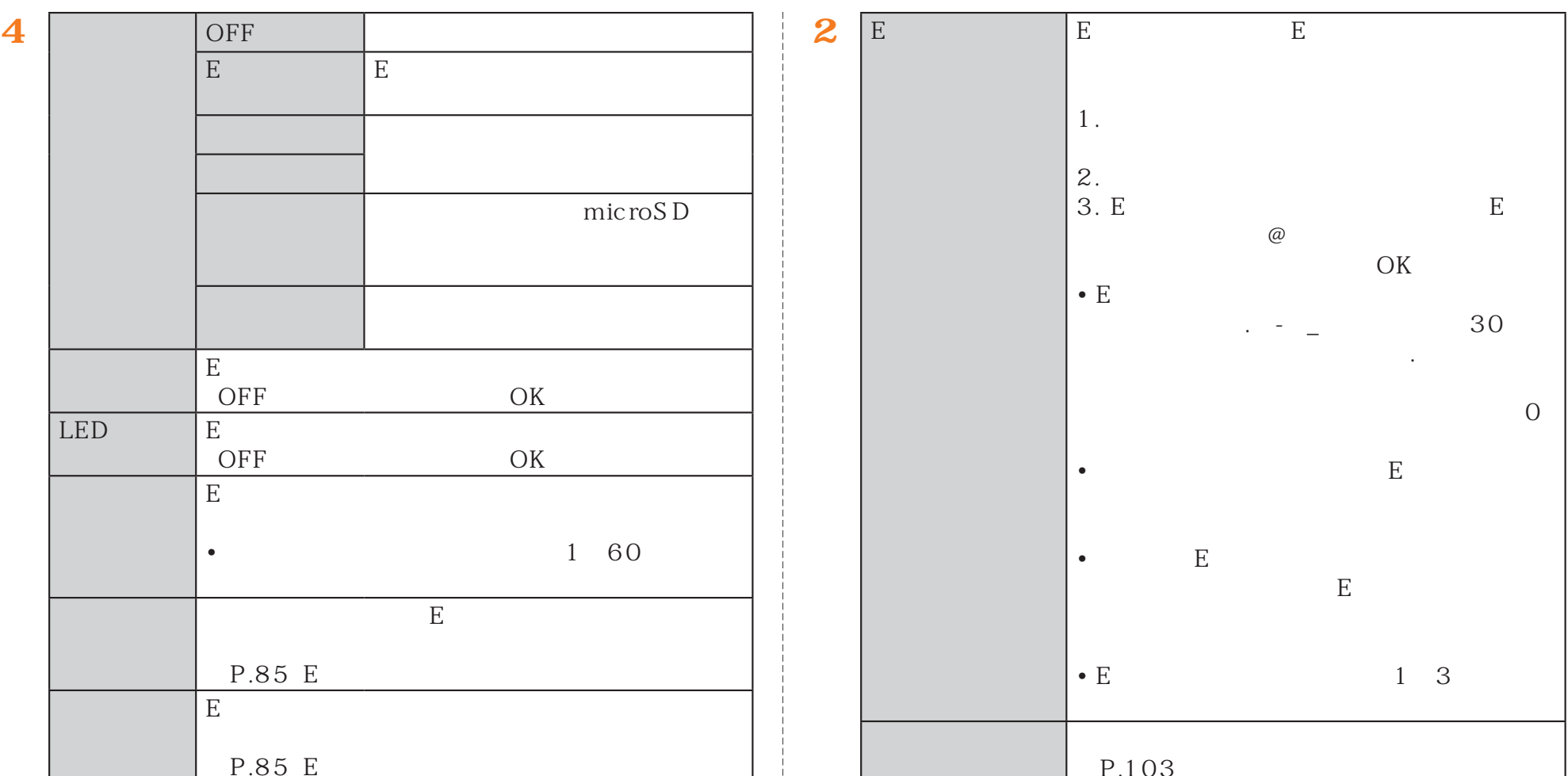

1 E

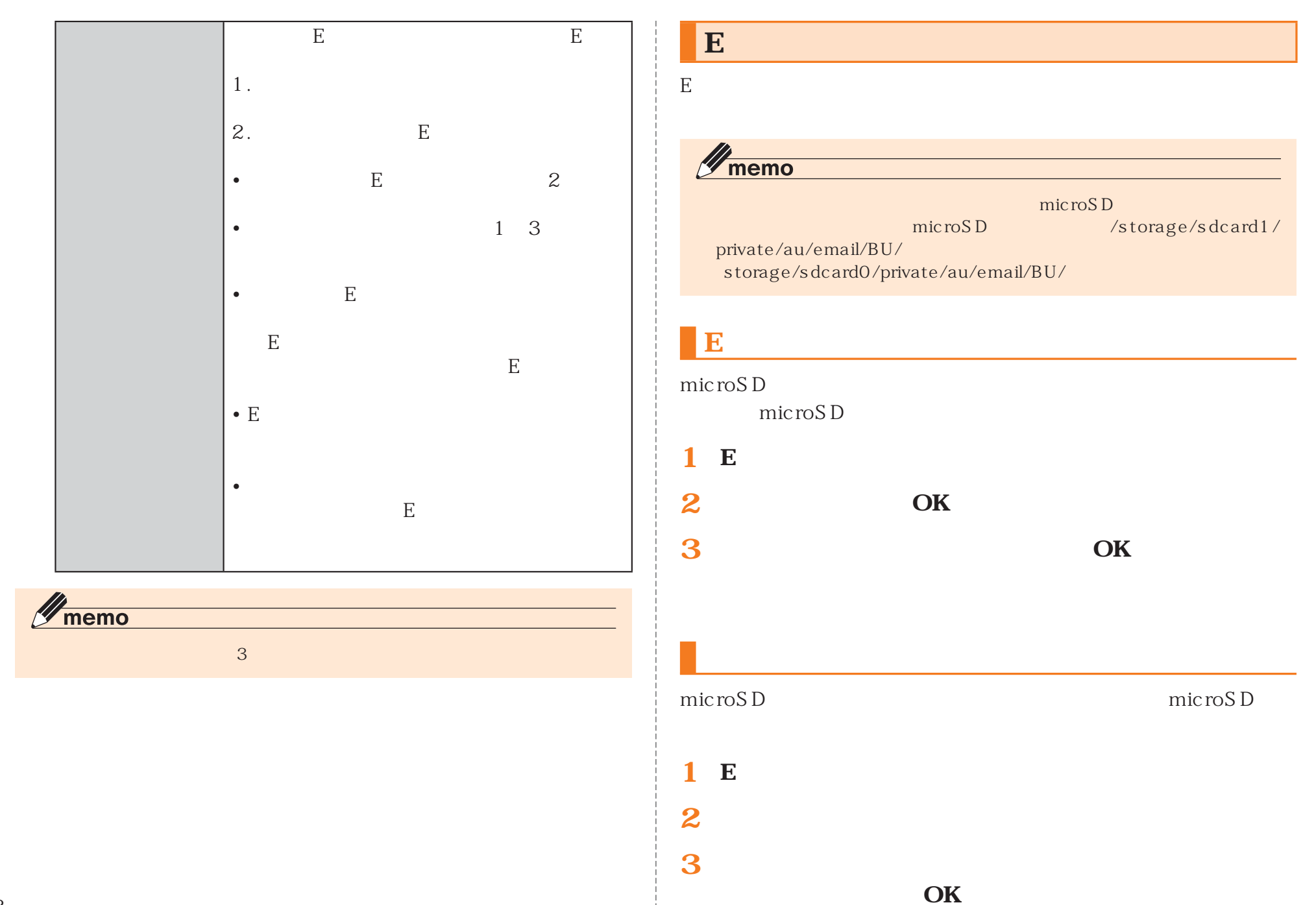

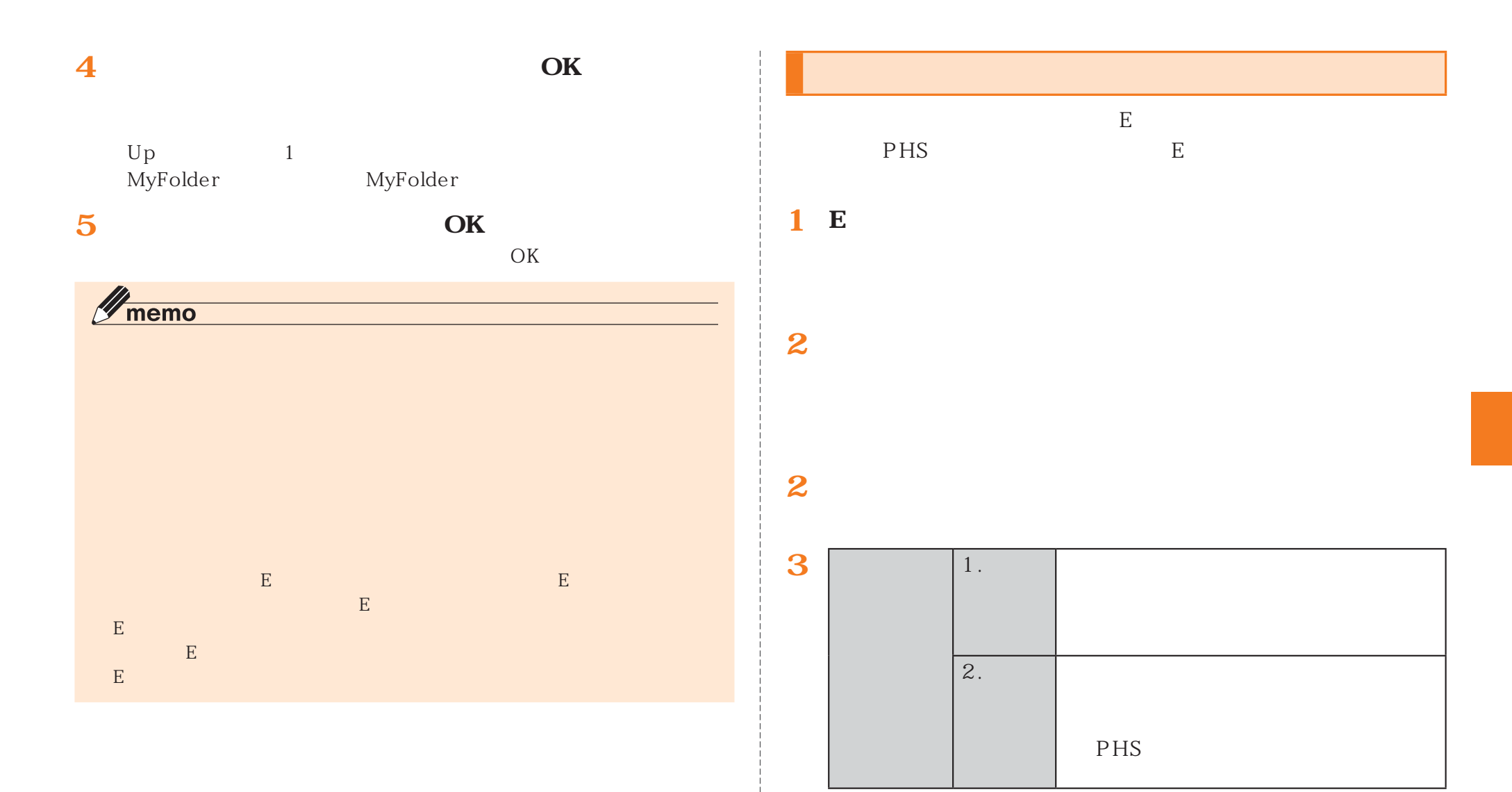

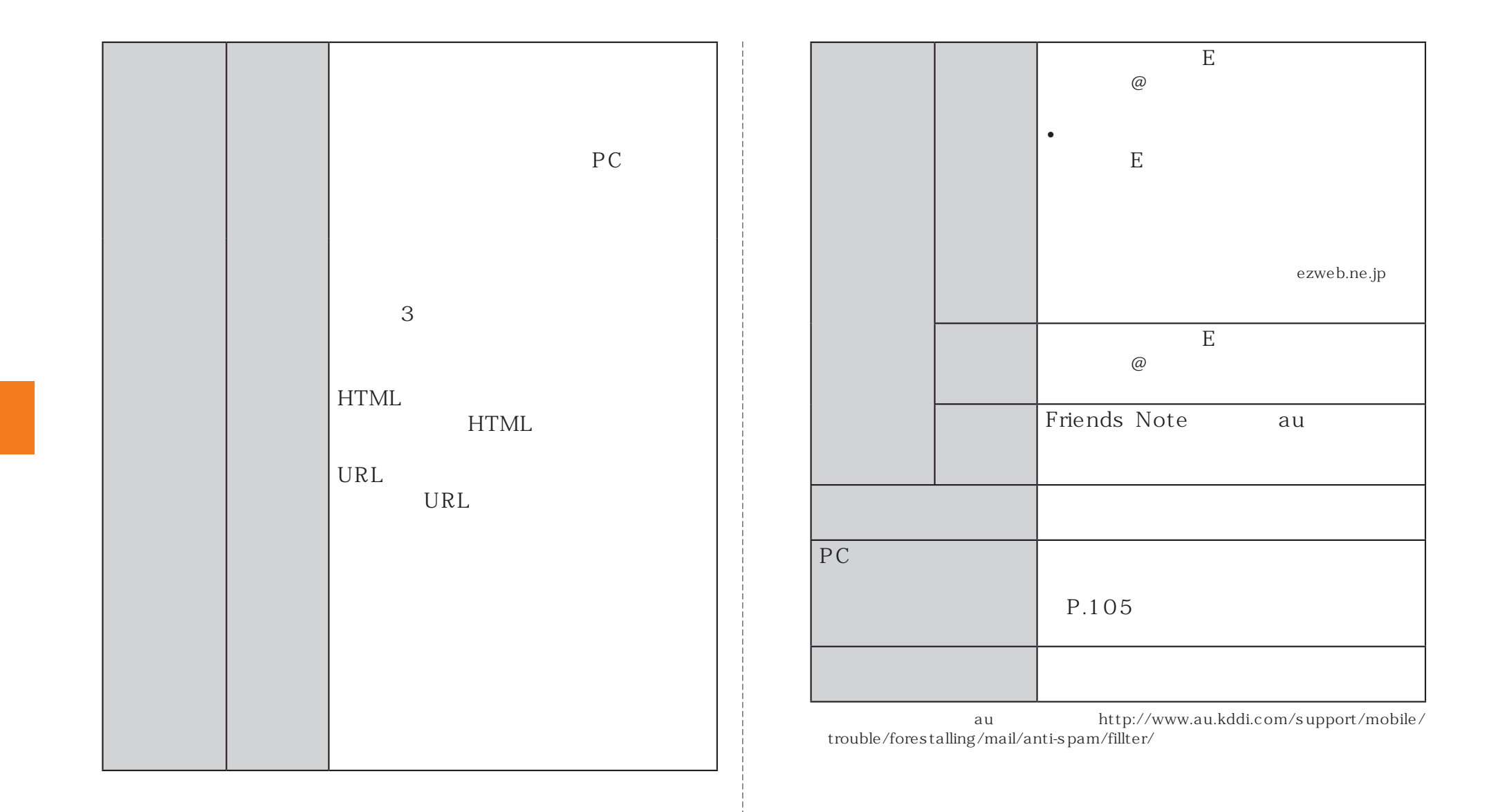

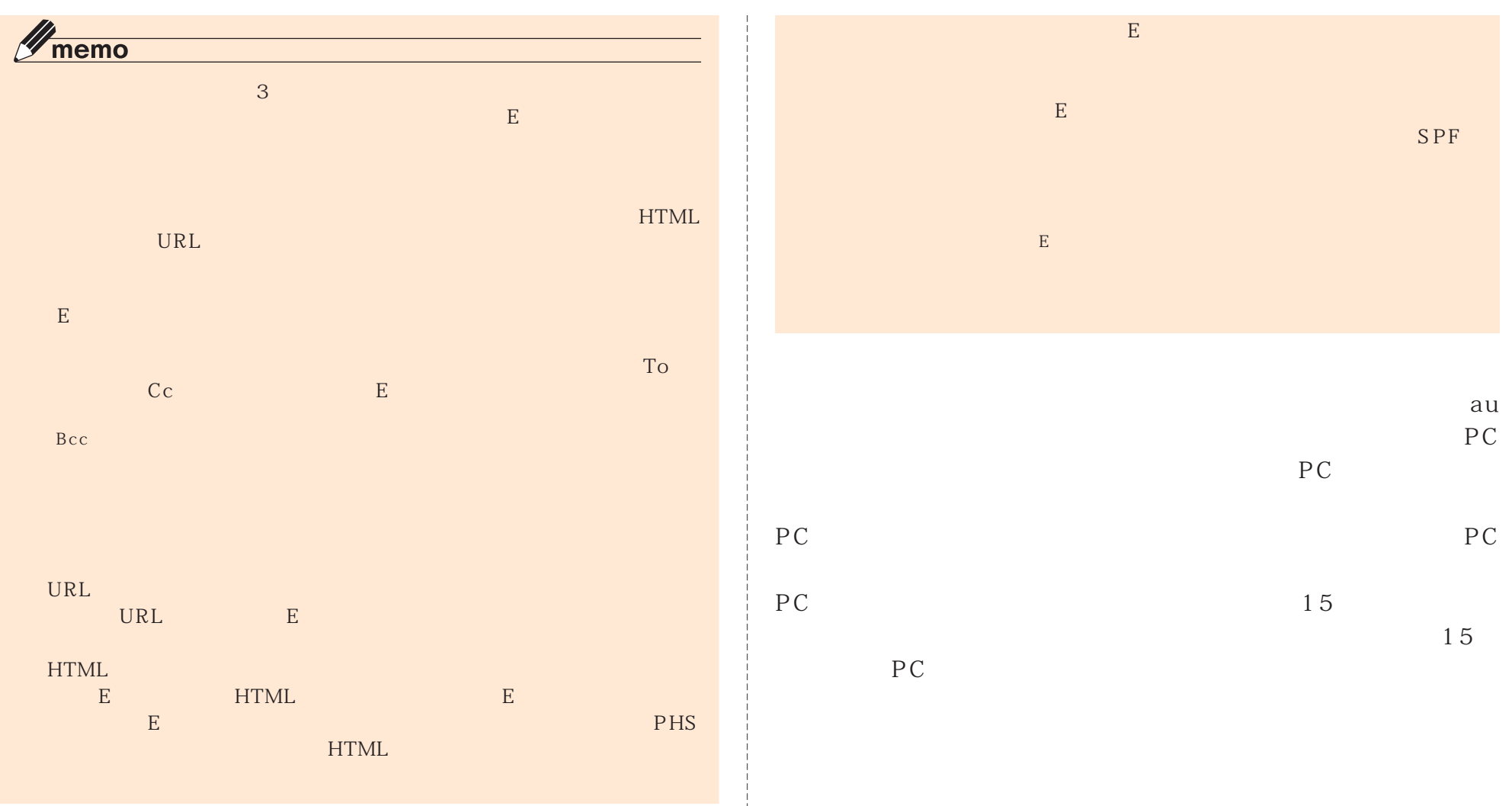

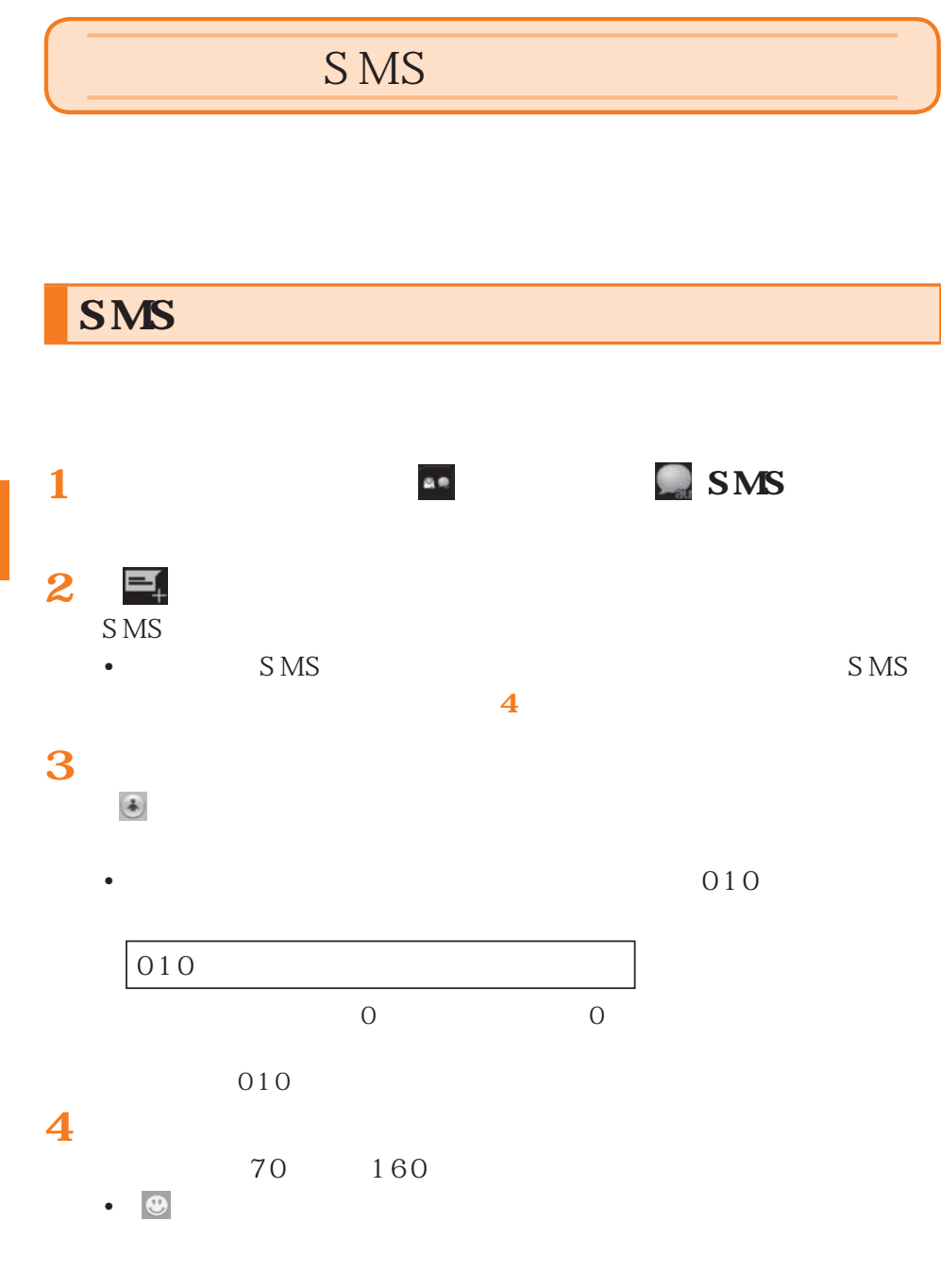

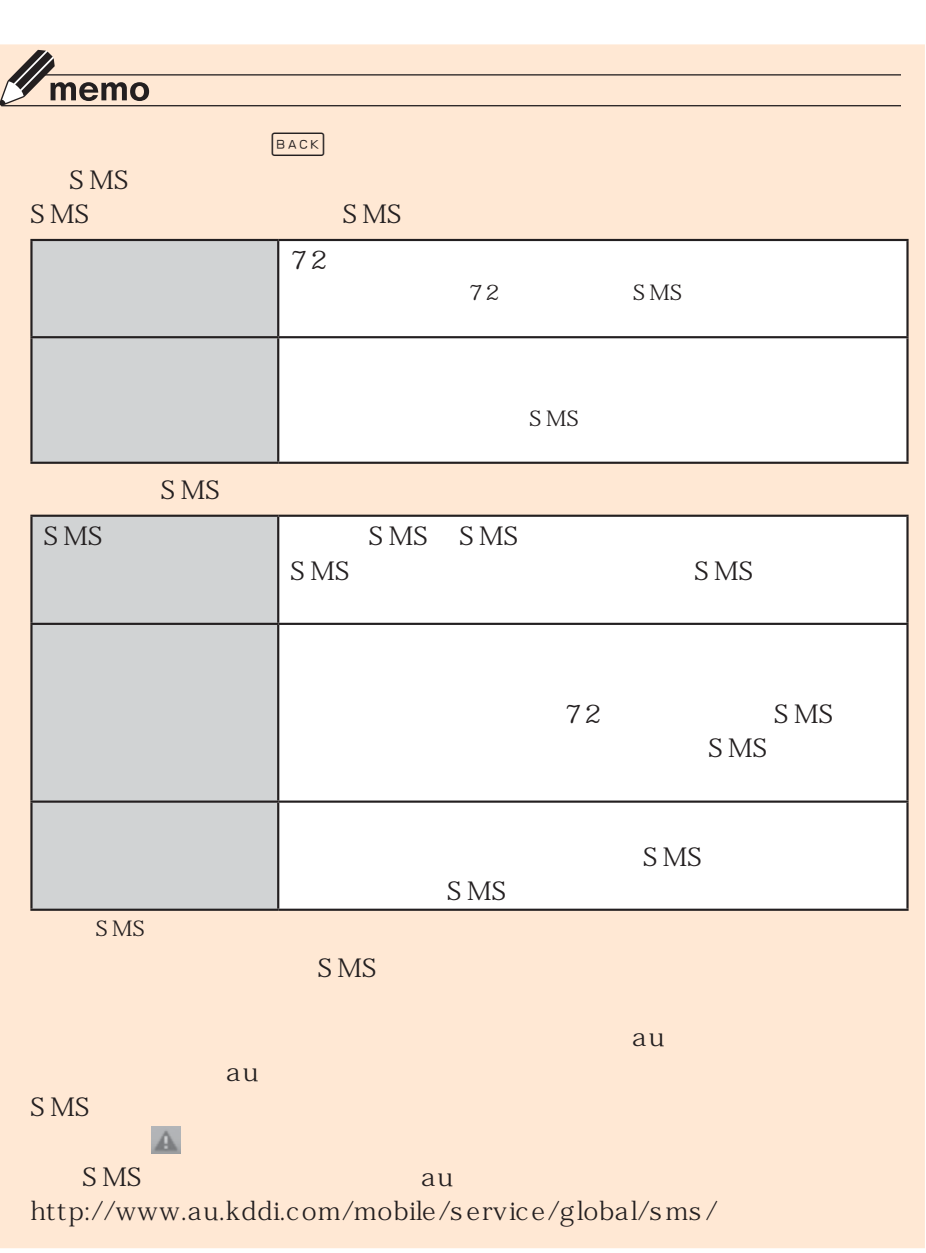
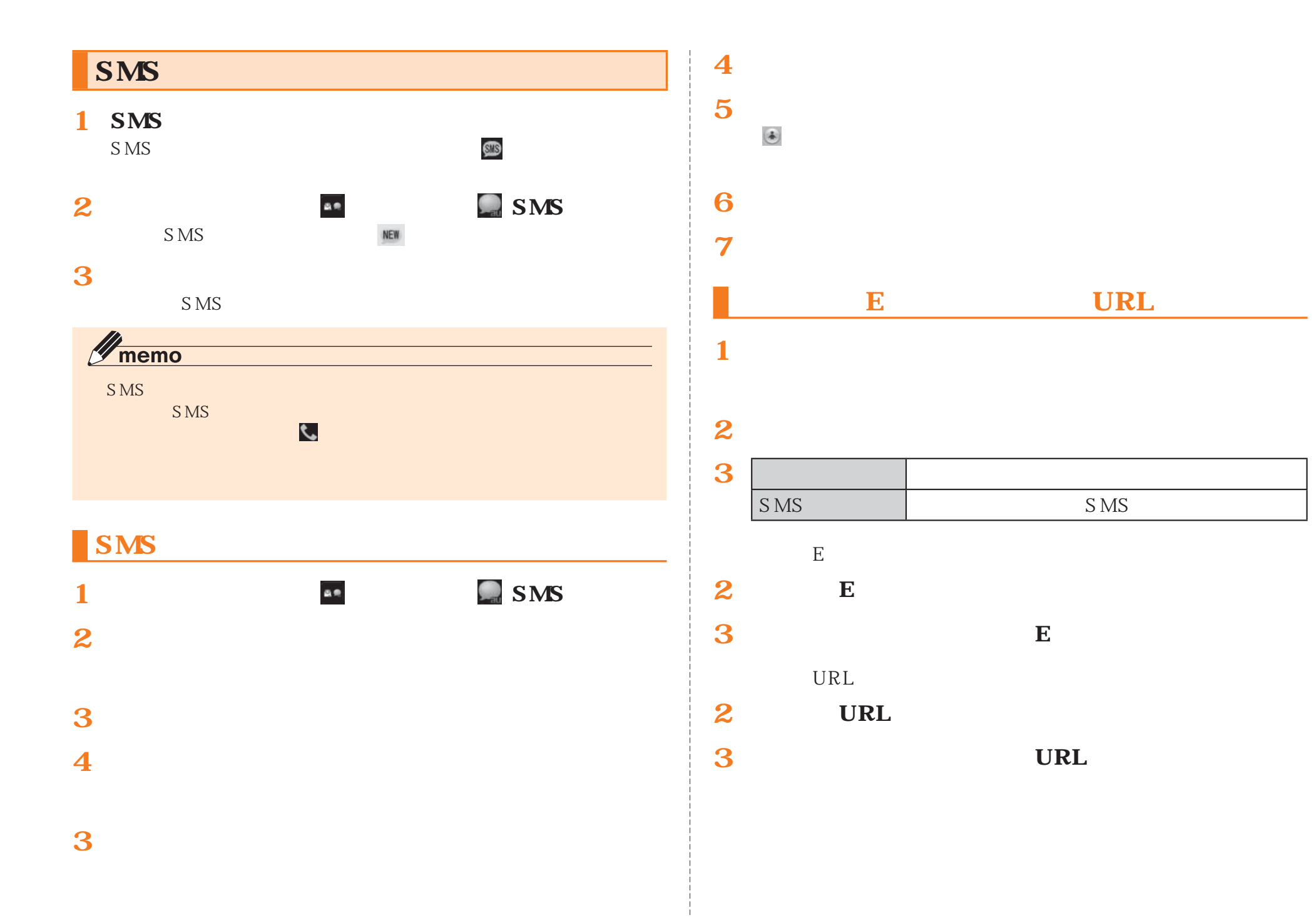

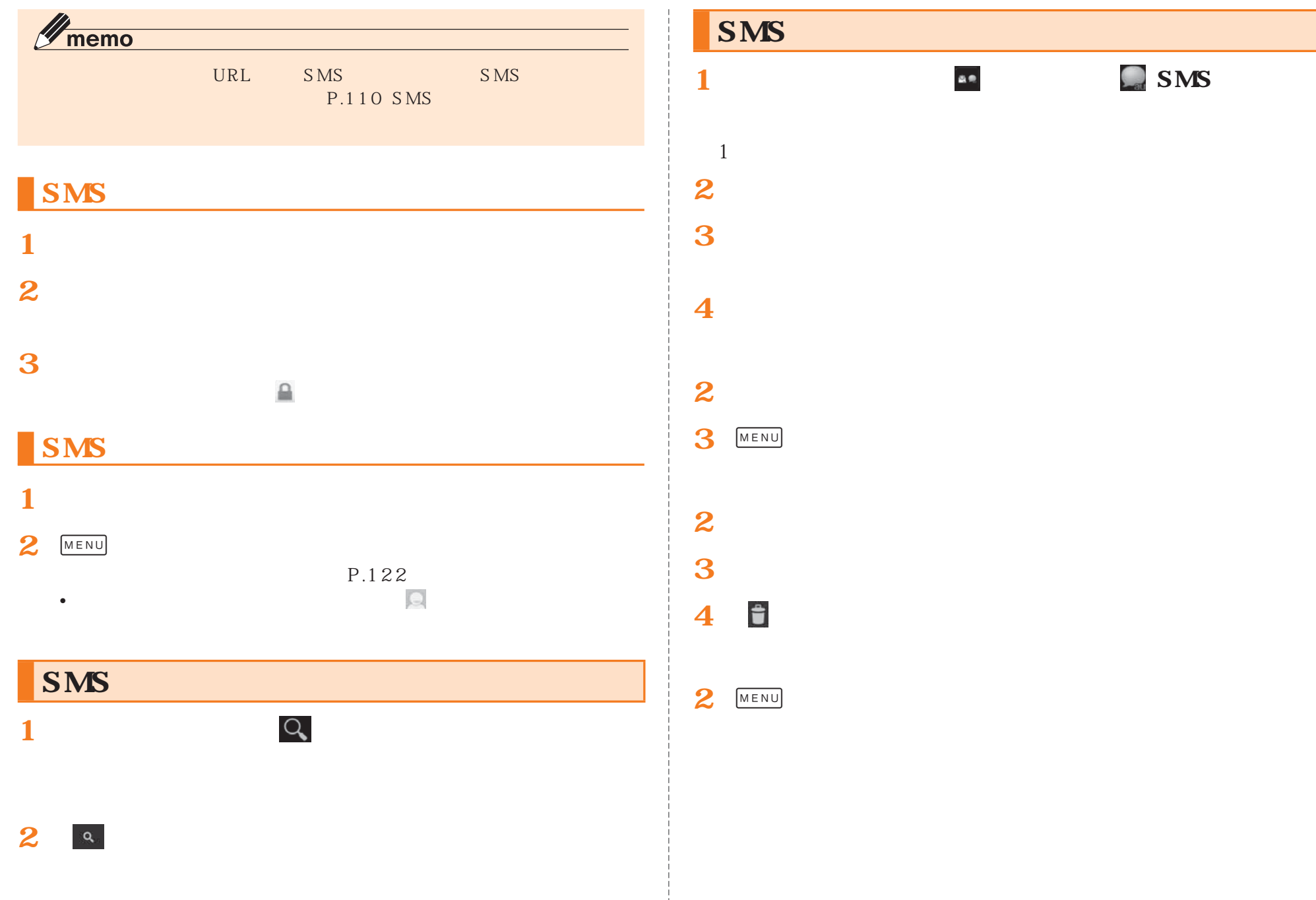

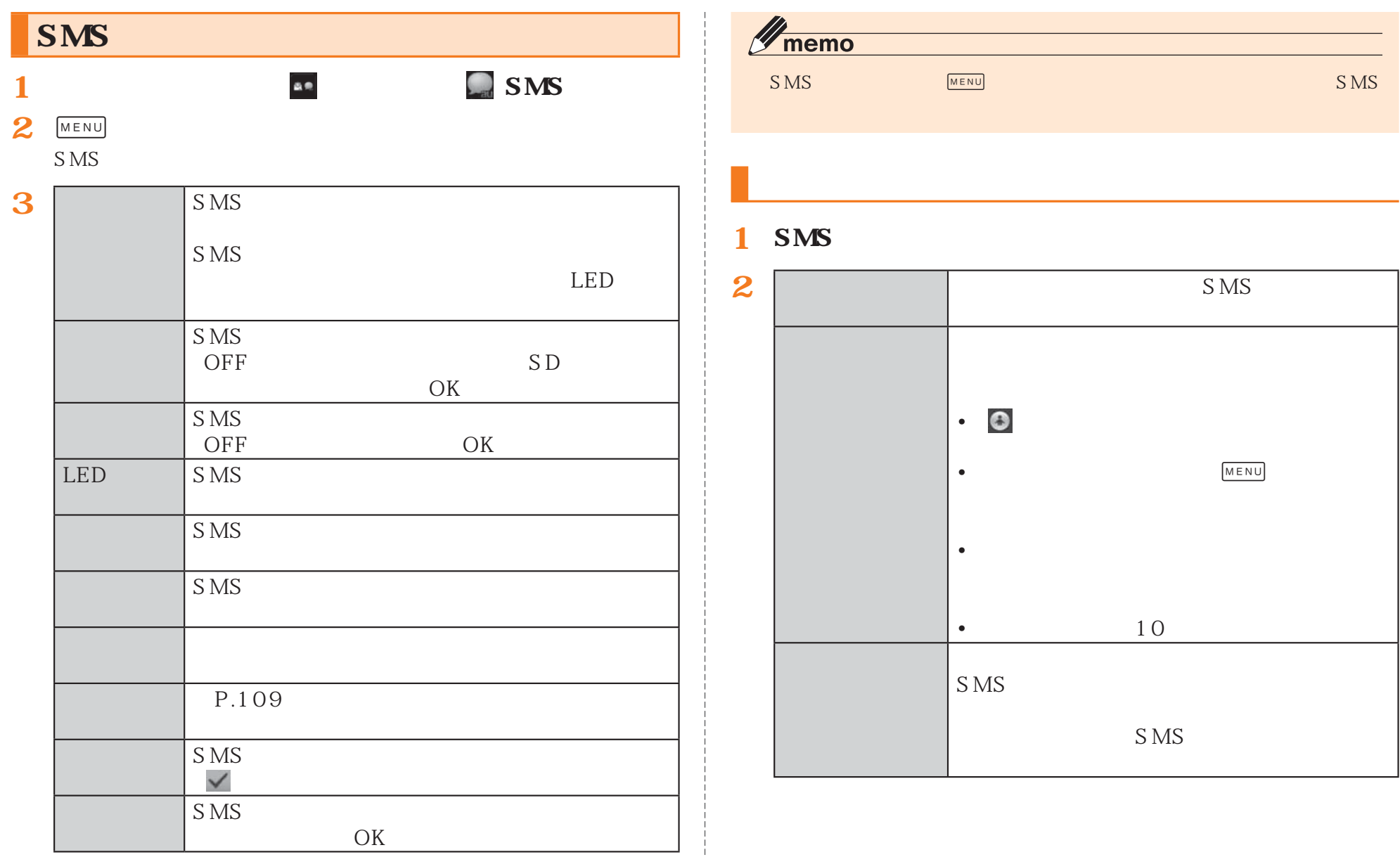

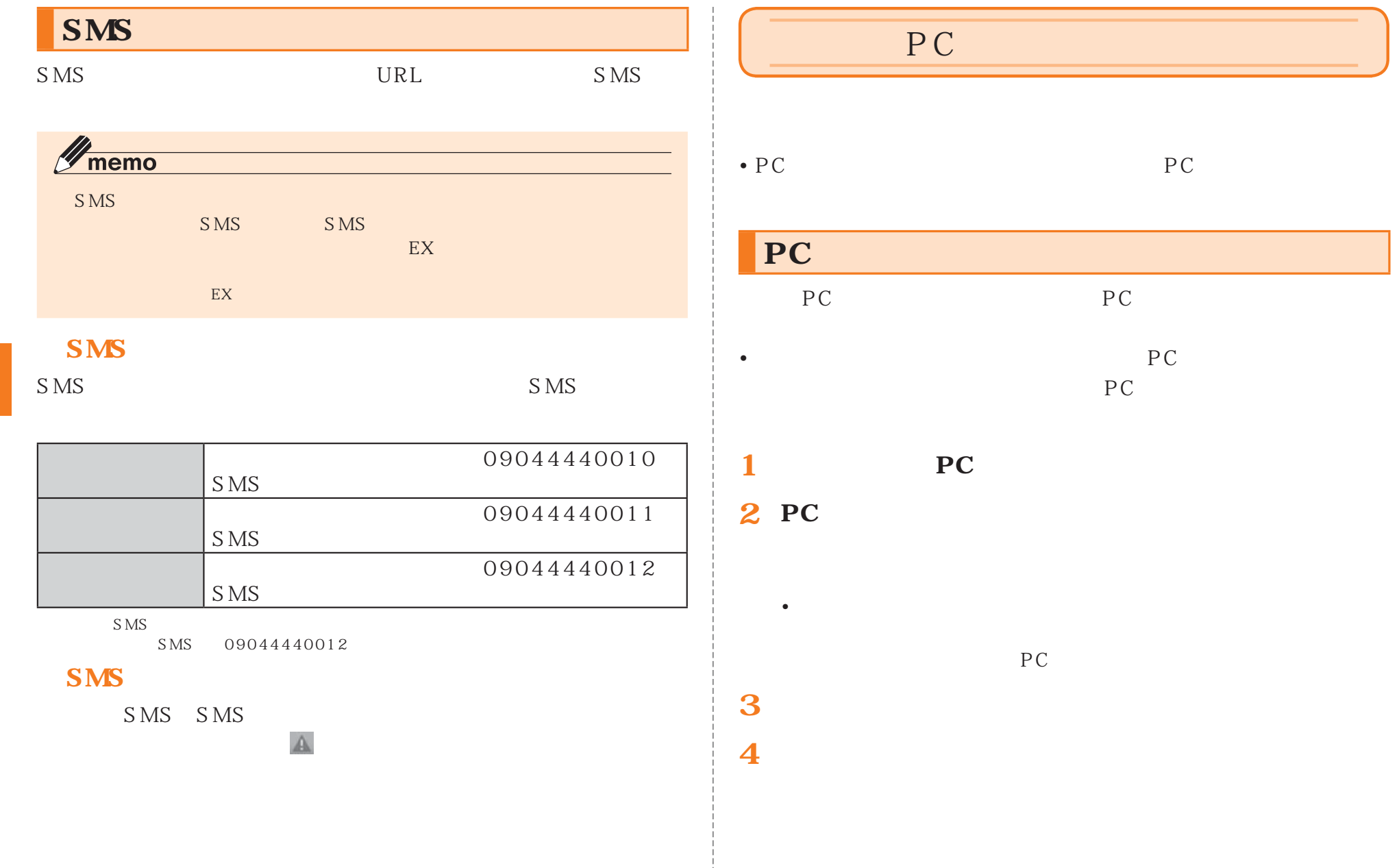

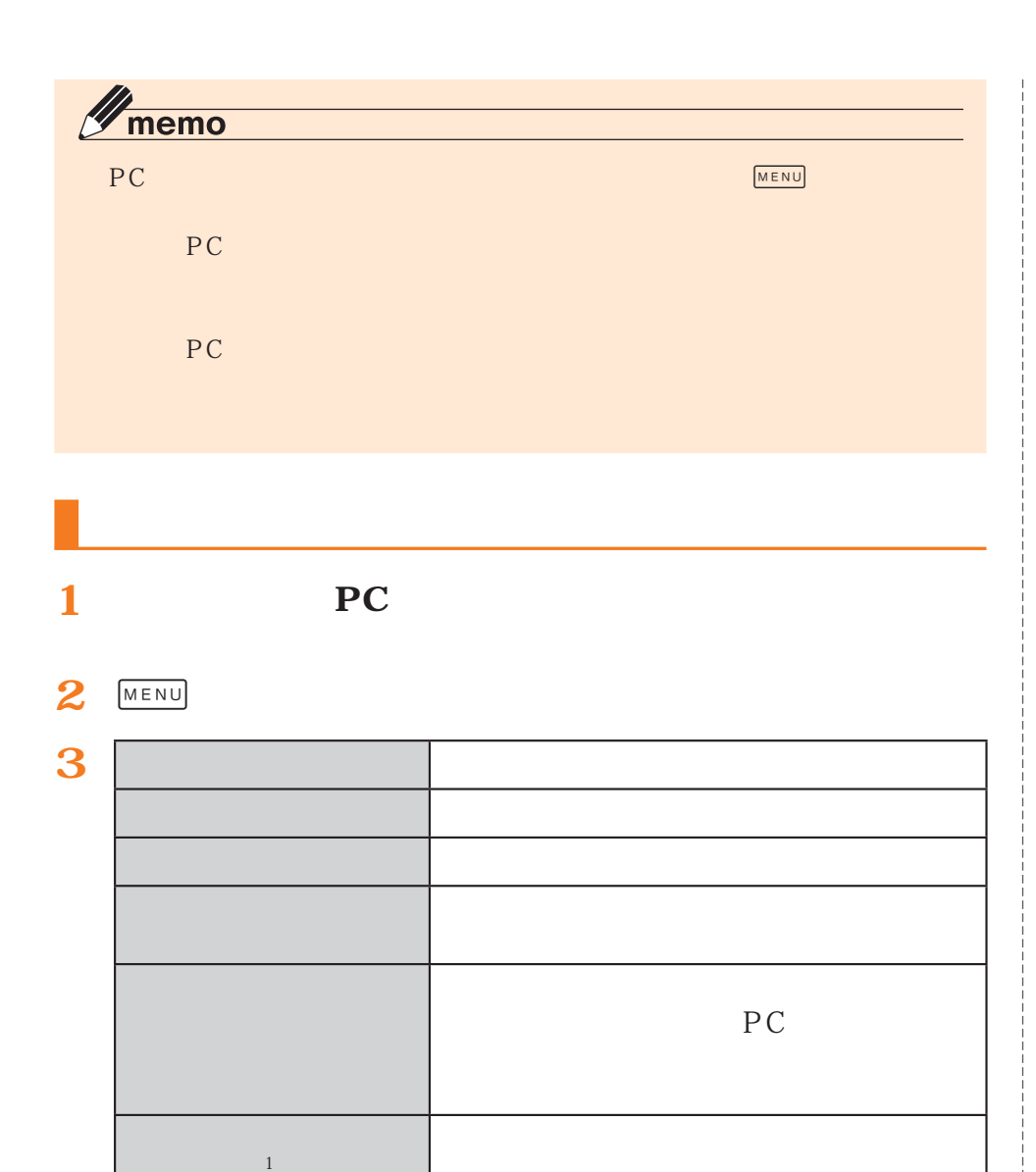

 $Wi-Fi^*$ 

PC

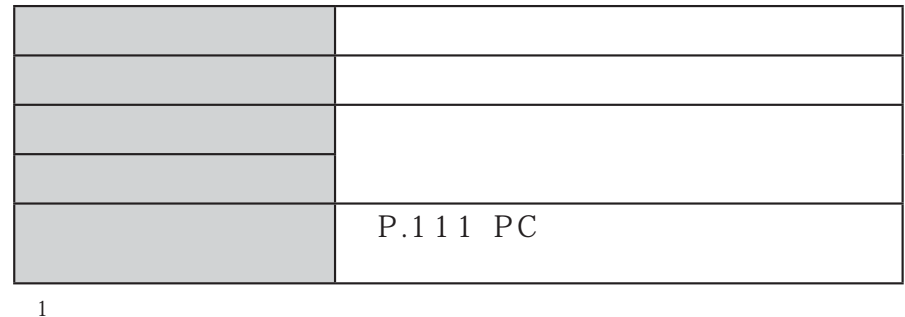

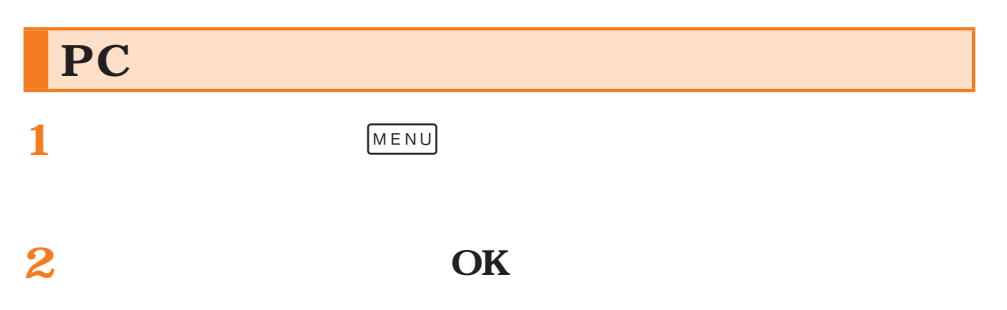

 $\geq$ 

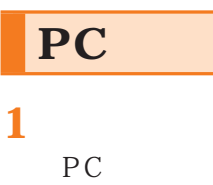

「To」

**2**

**3**

**4**

**5**

 $2 \mu$  OK

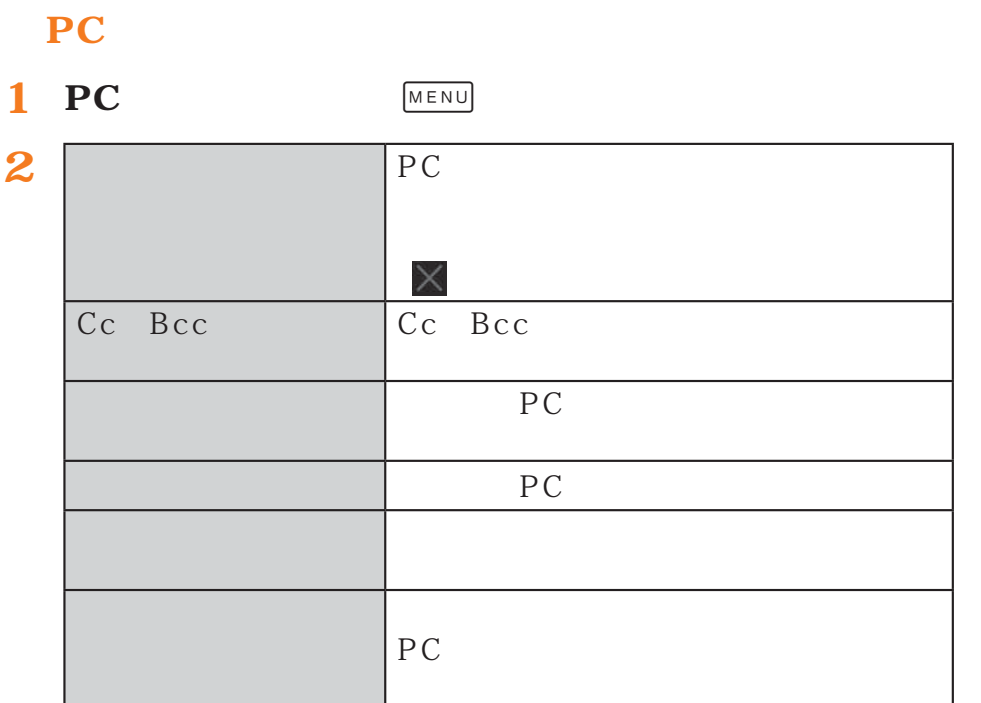

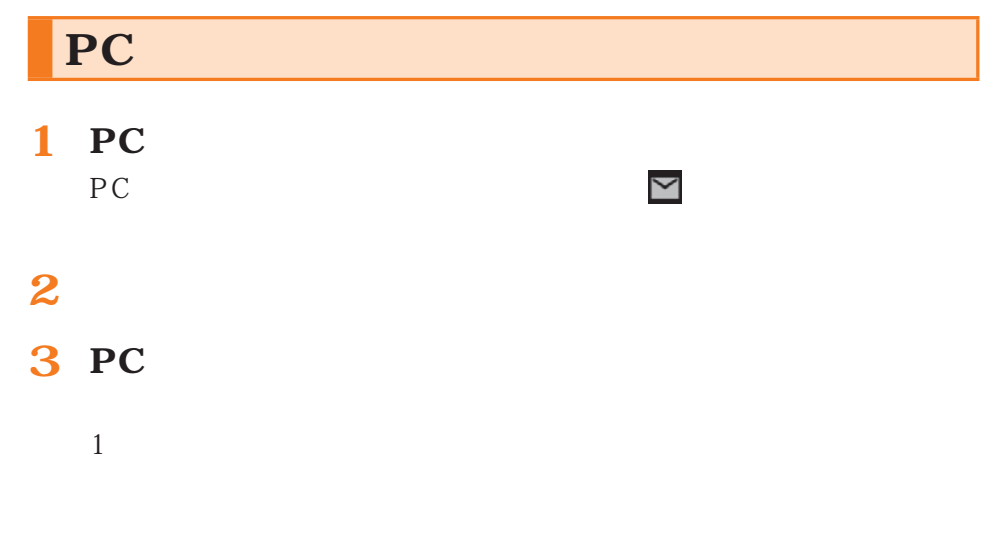

**4 受信したPCメールを選択**

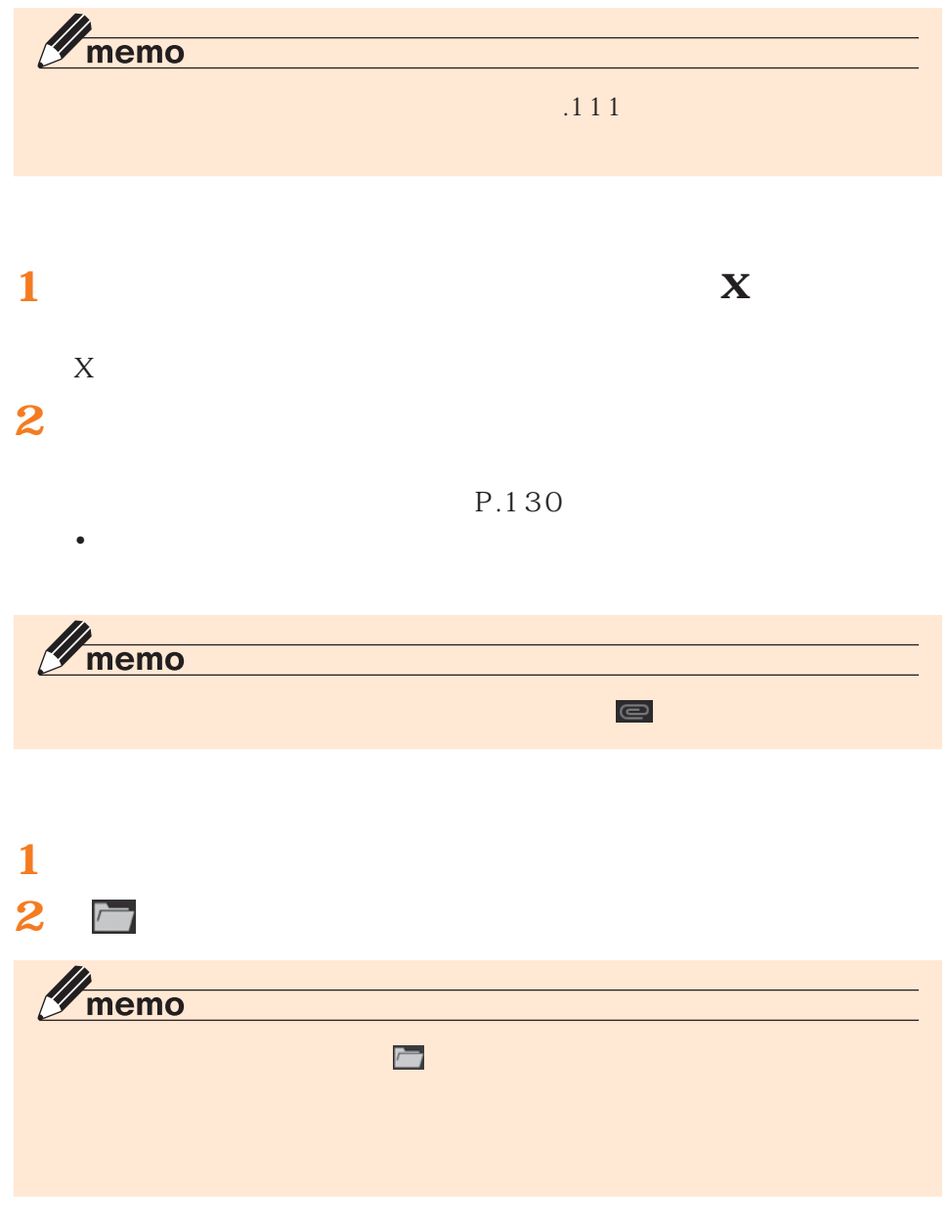

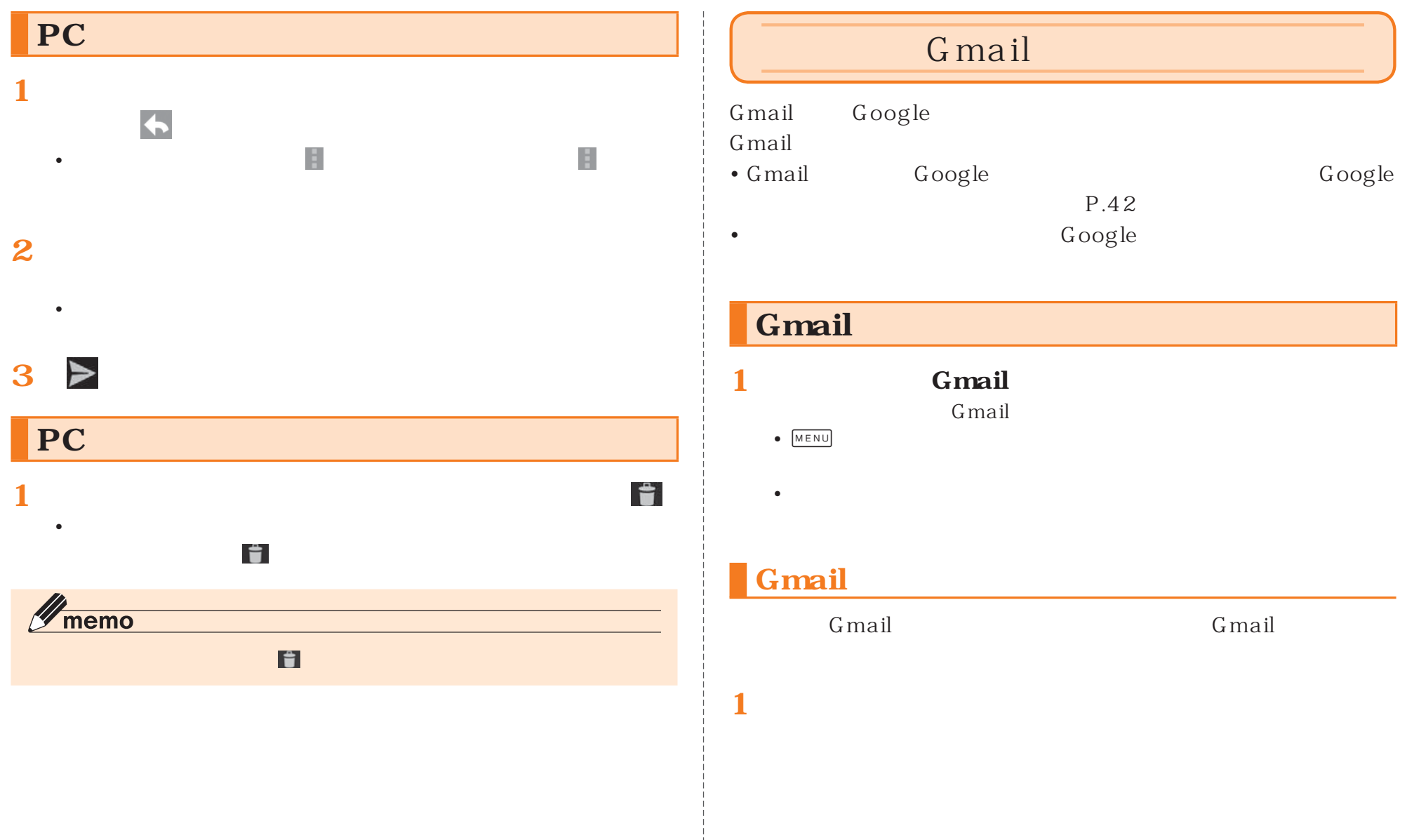

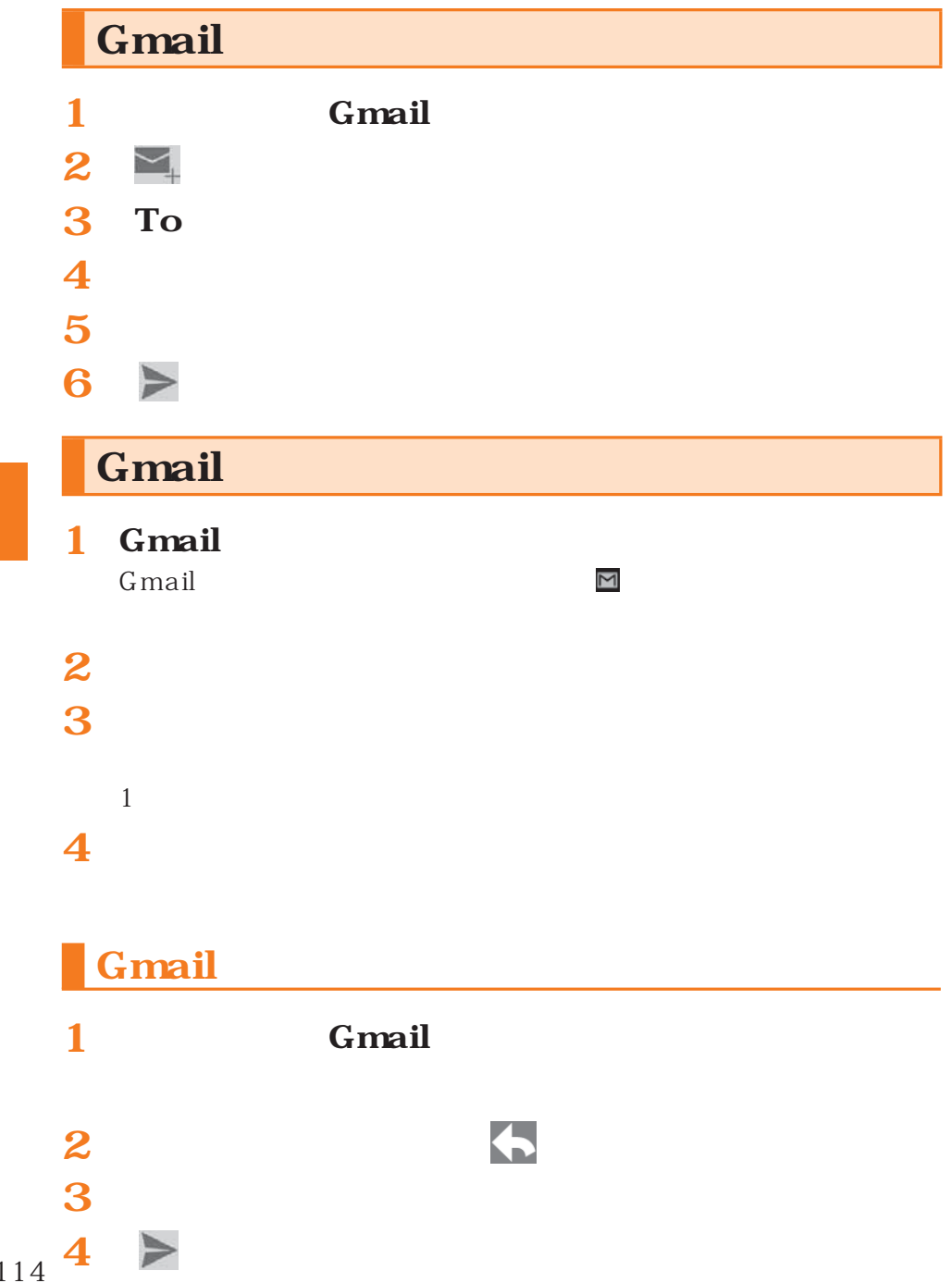

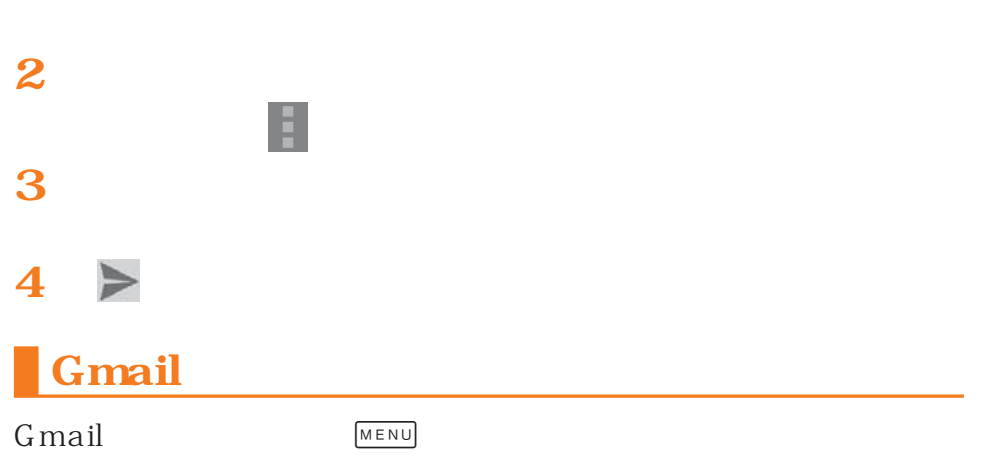

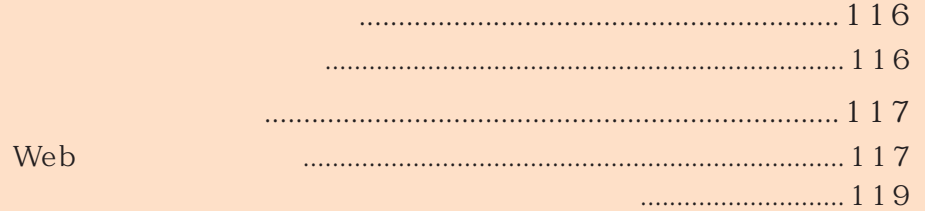

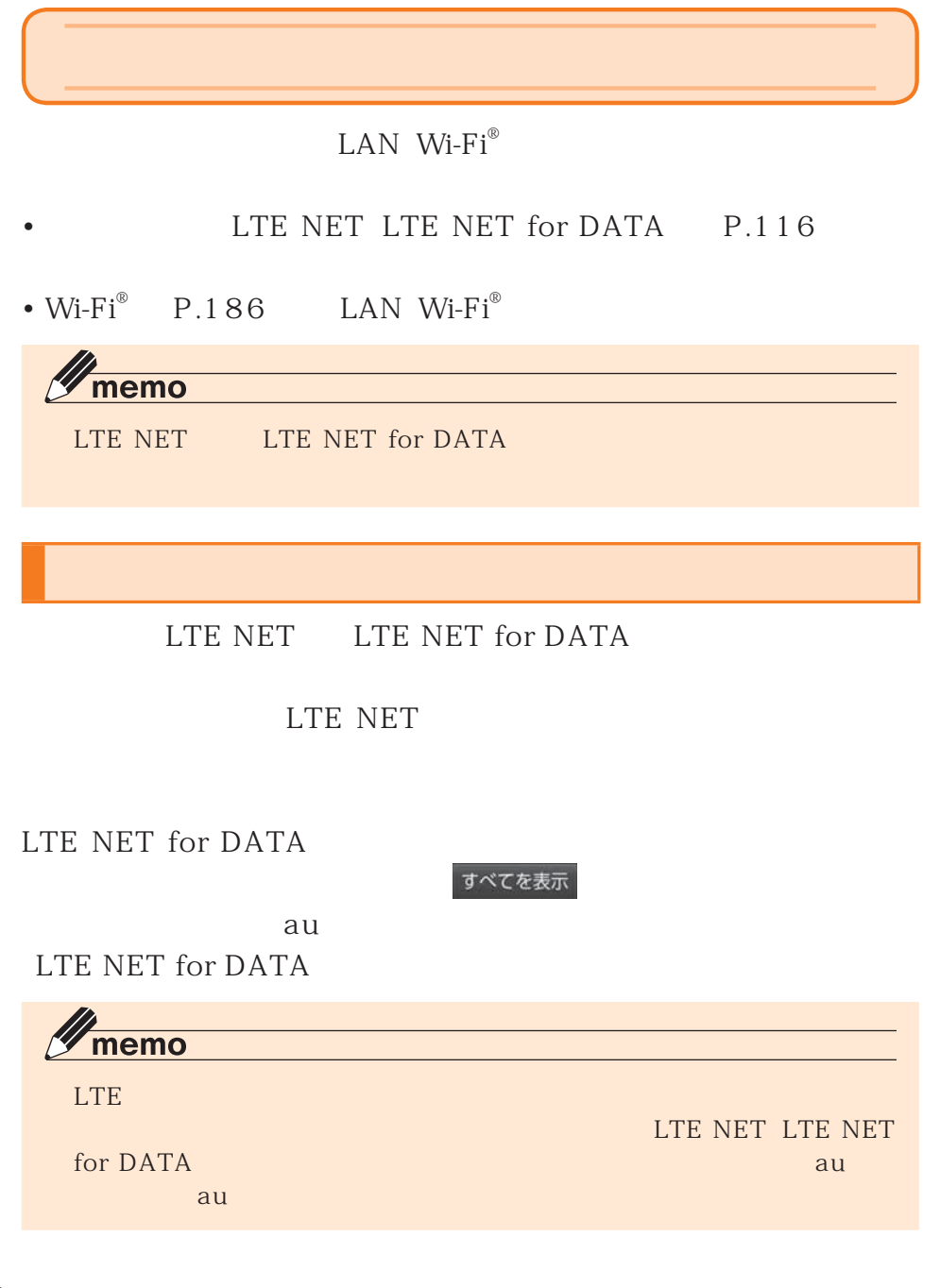

Google

URL

#### https://cs.kddi.com/ au

• カード・カード カード・カード

• March 1999, San Andrew March 1999, San Andrew March 1999, San Andrew March 1999, San Andrew March 1999, San

 $\bullet$ 

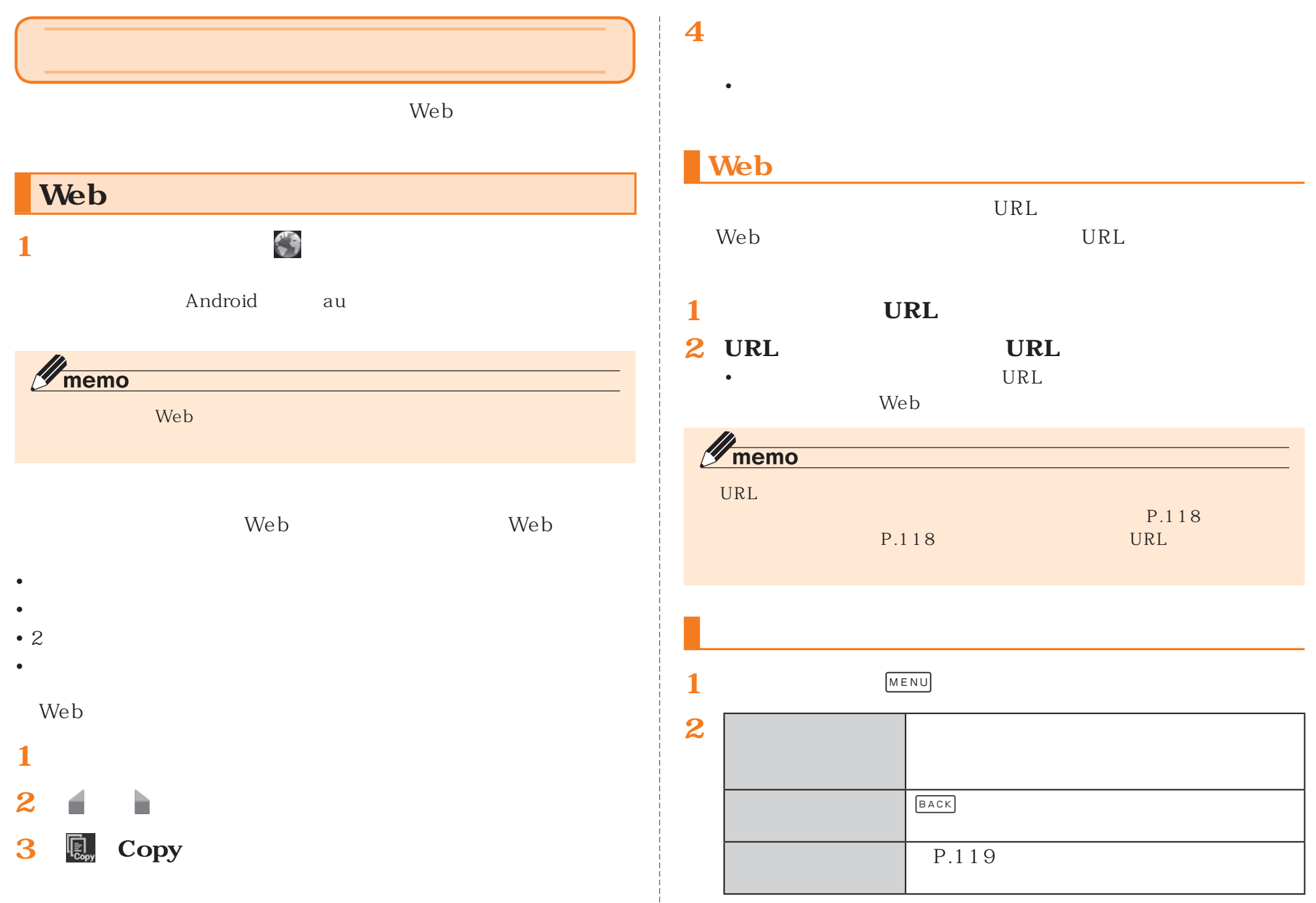

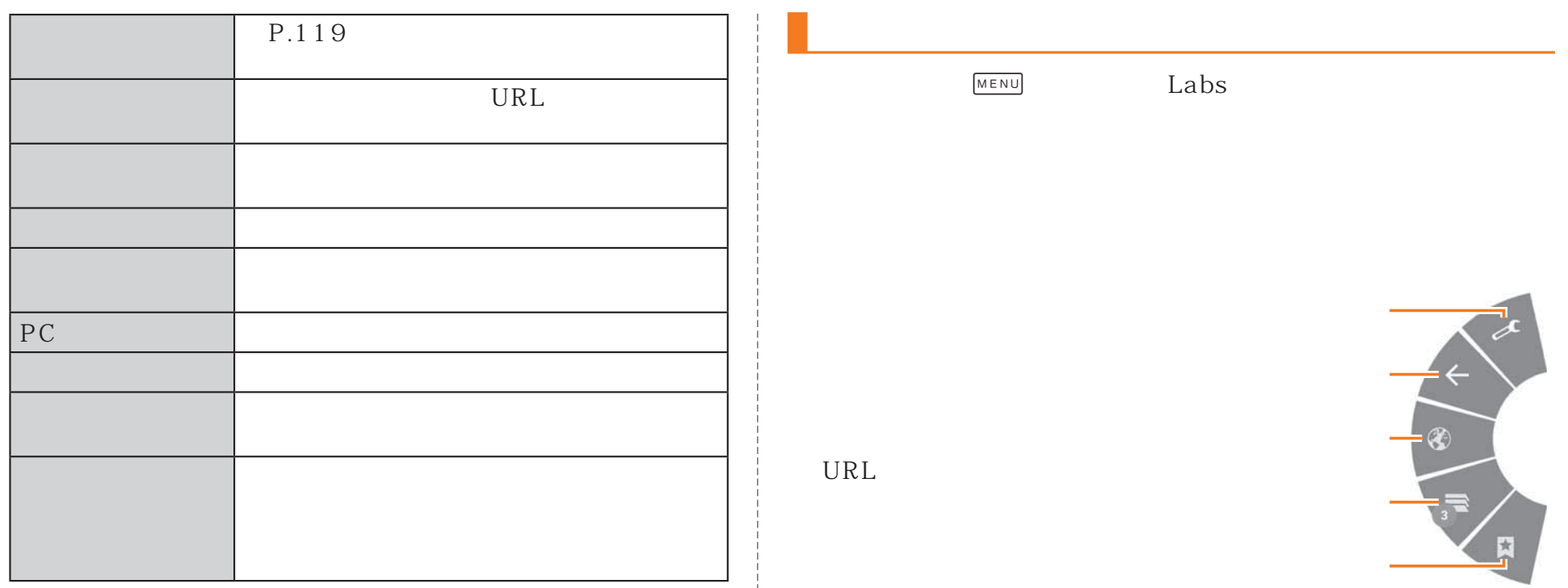

URL

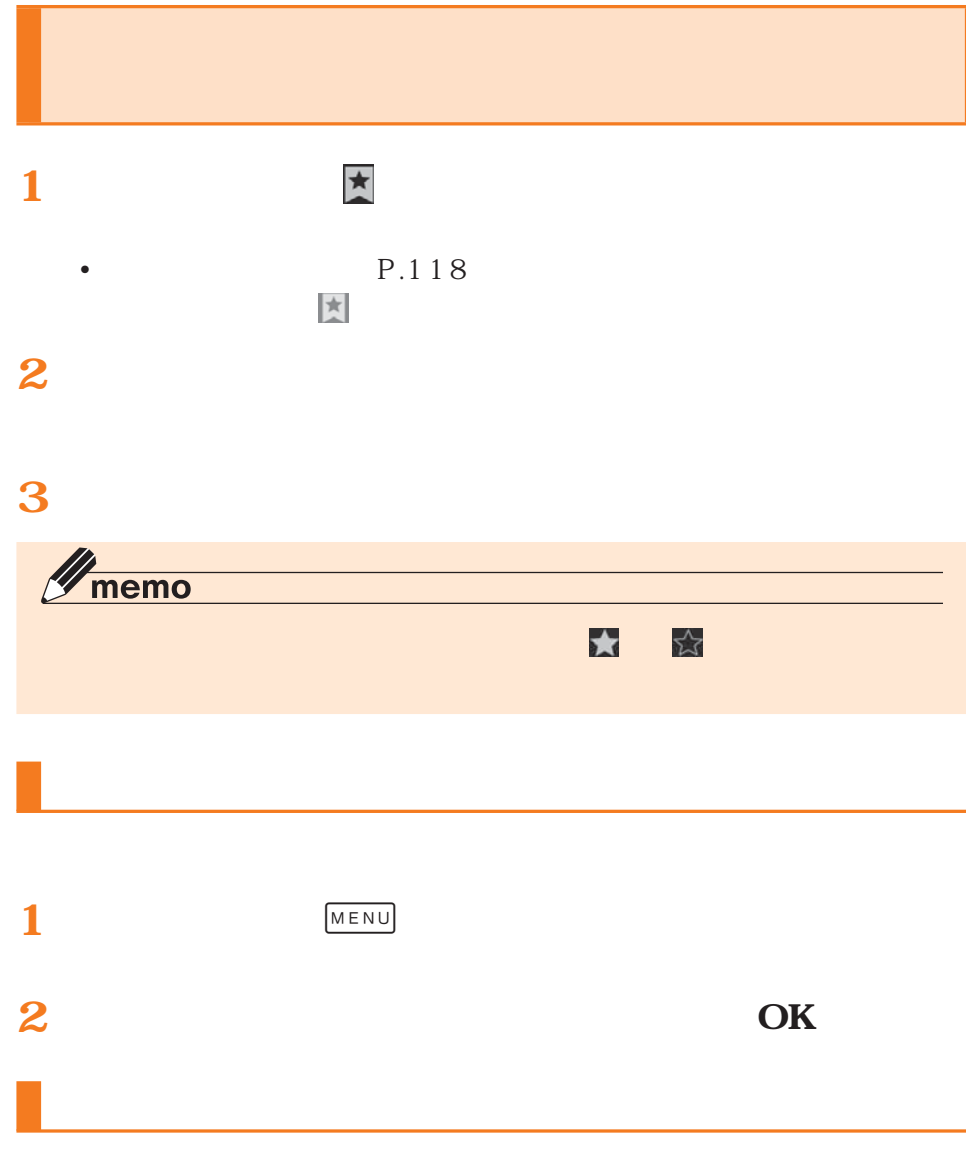

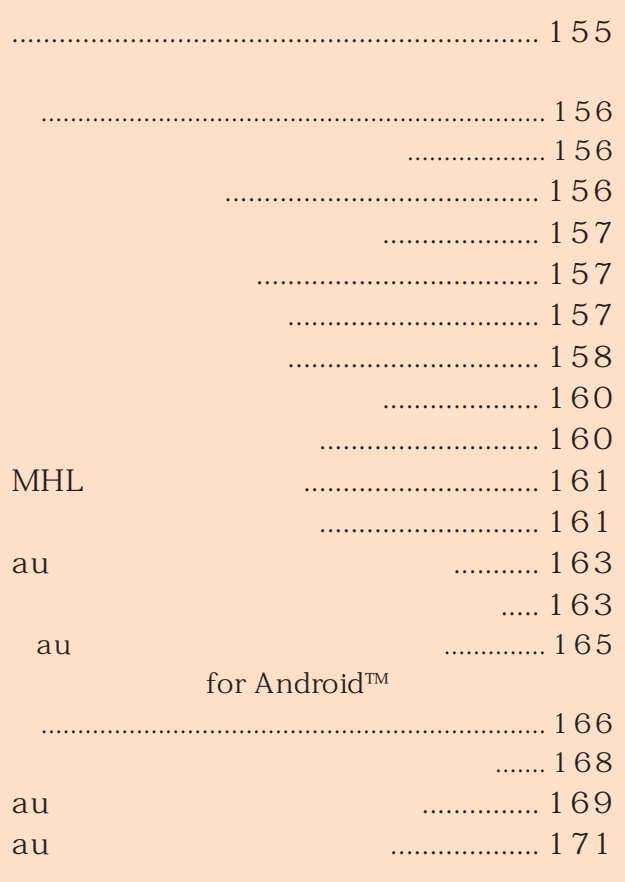

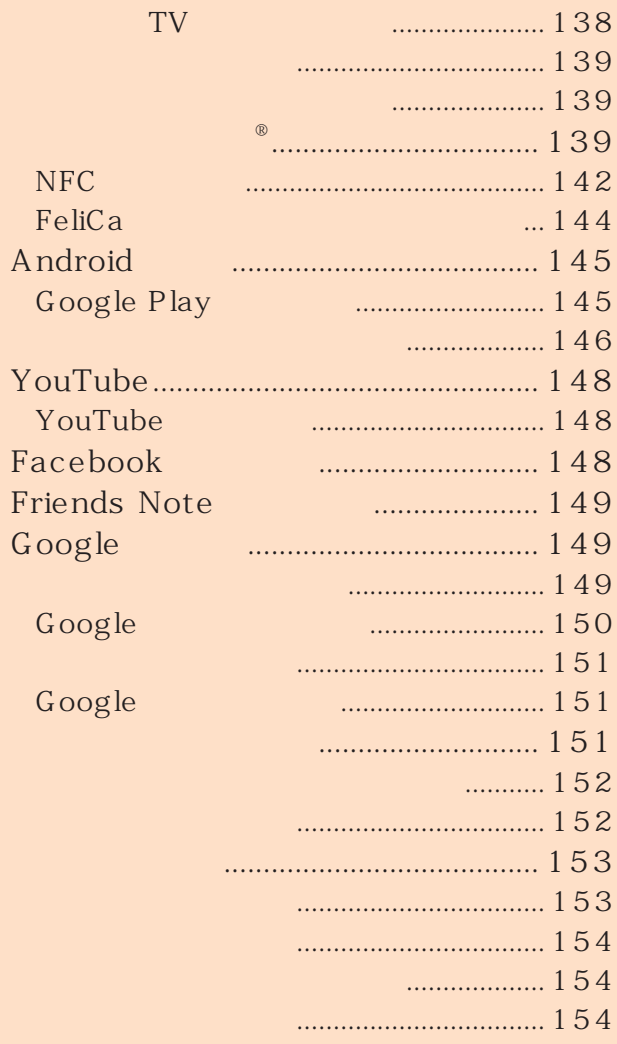

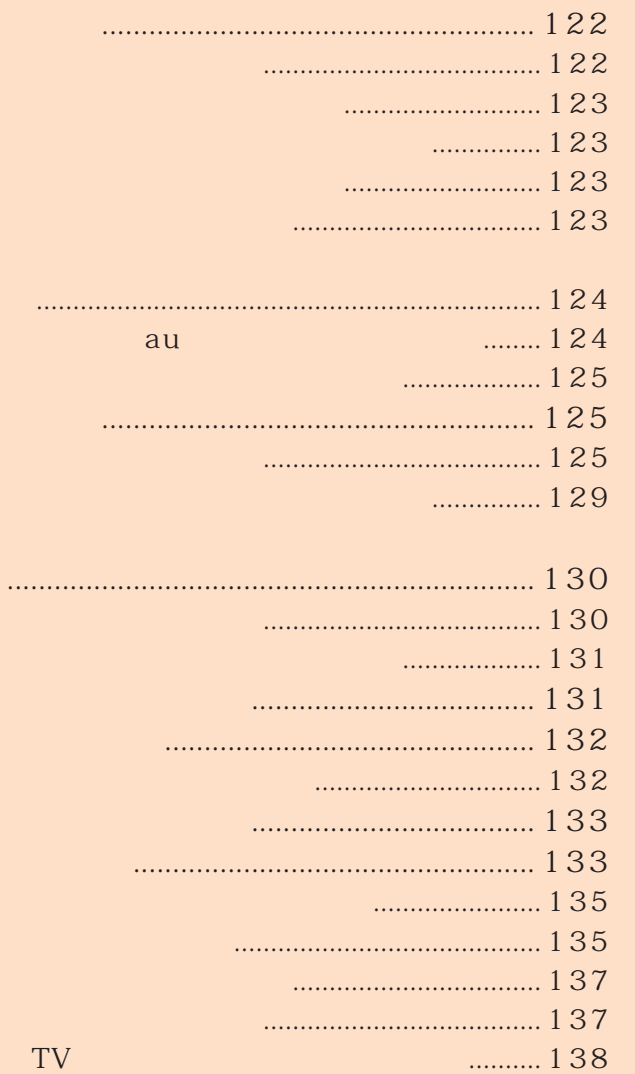

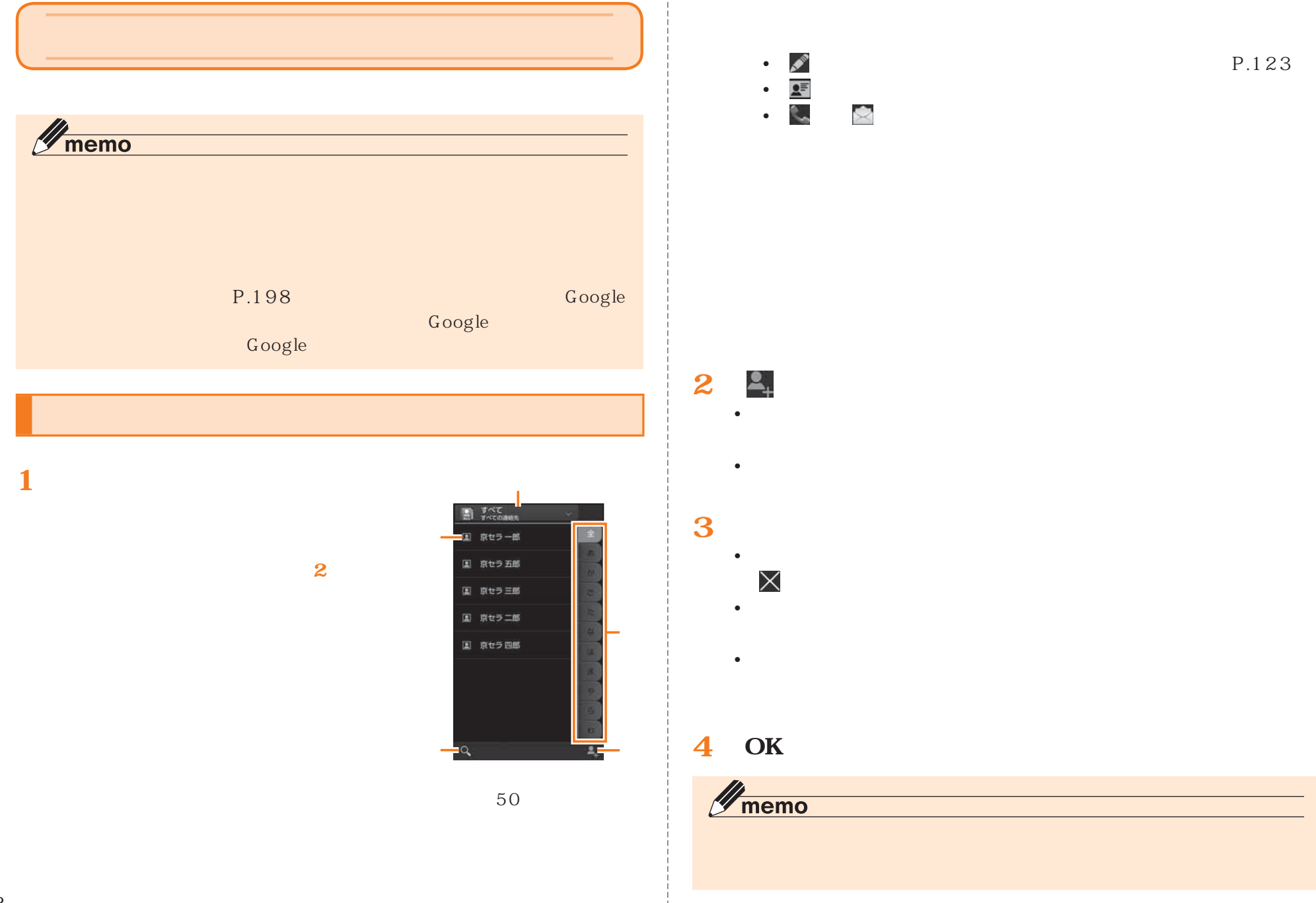

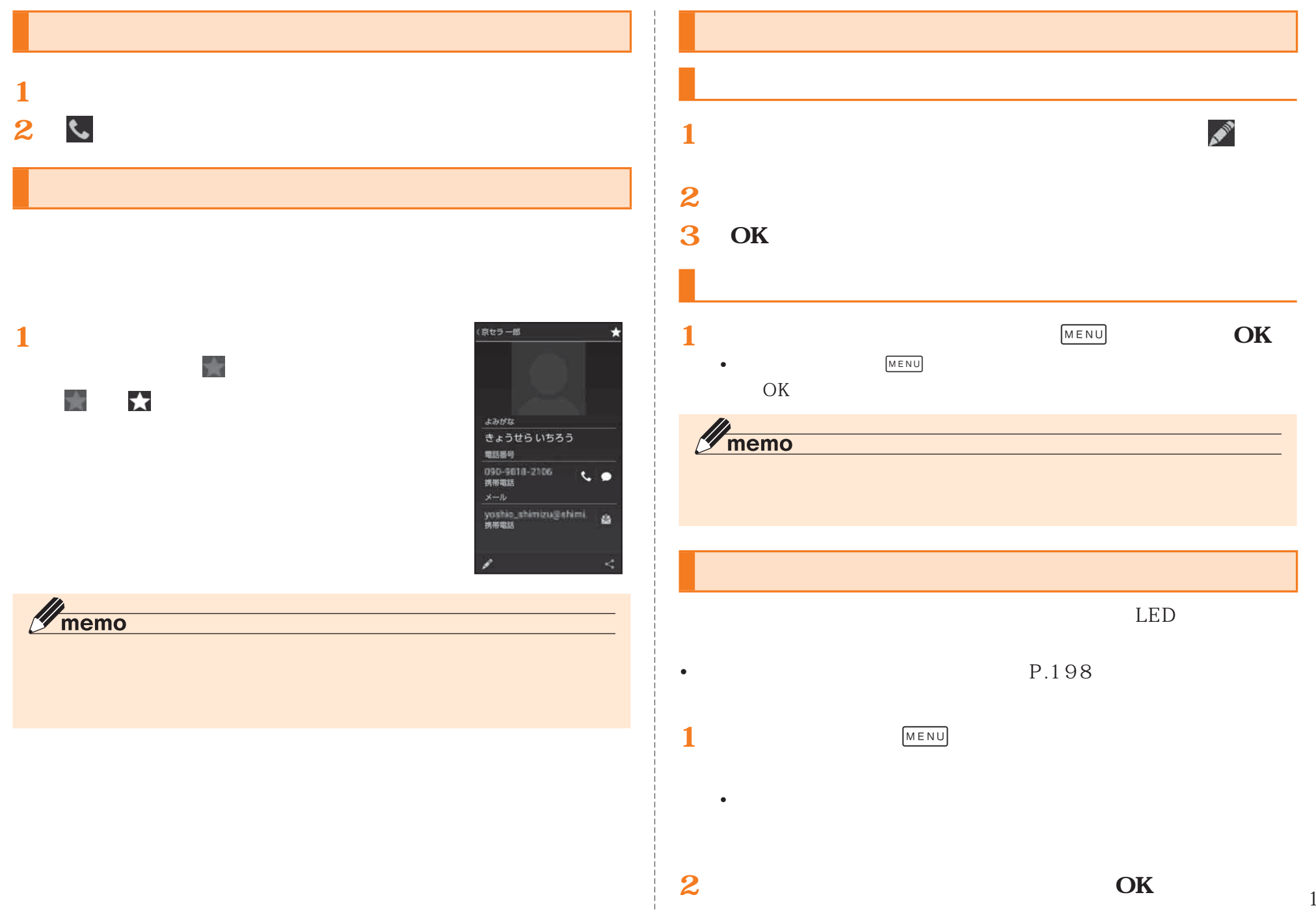

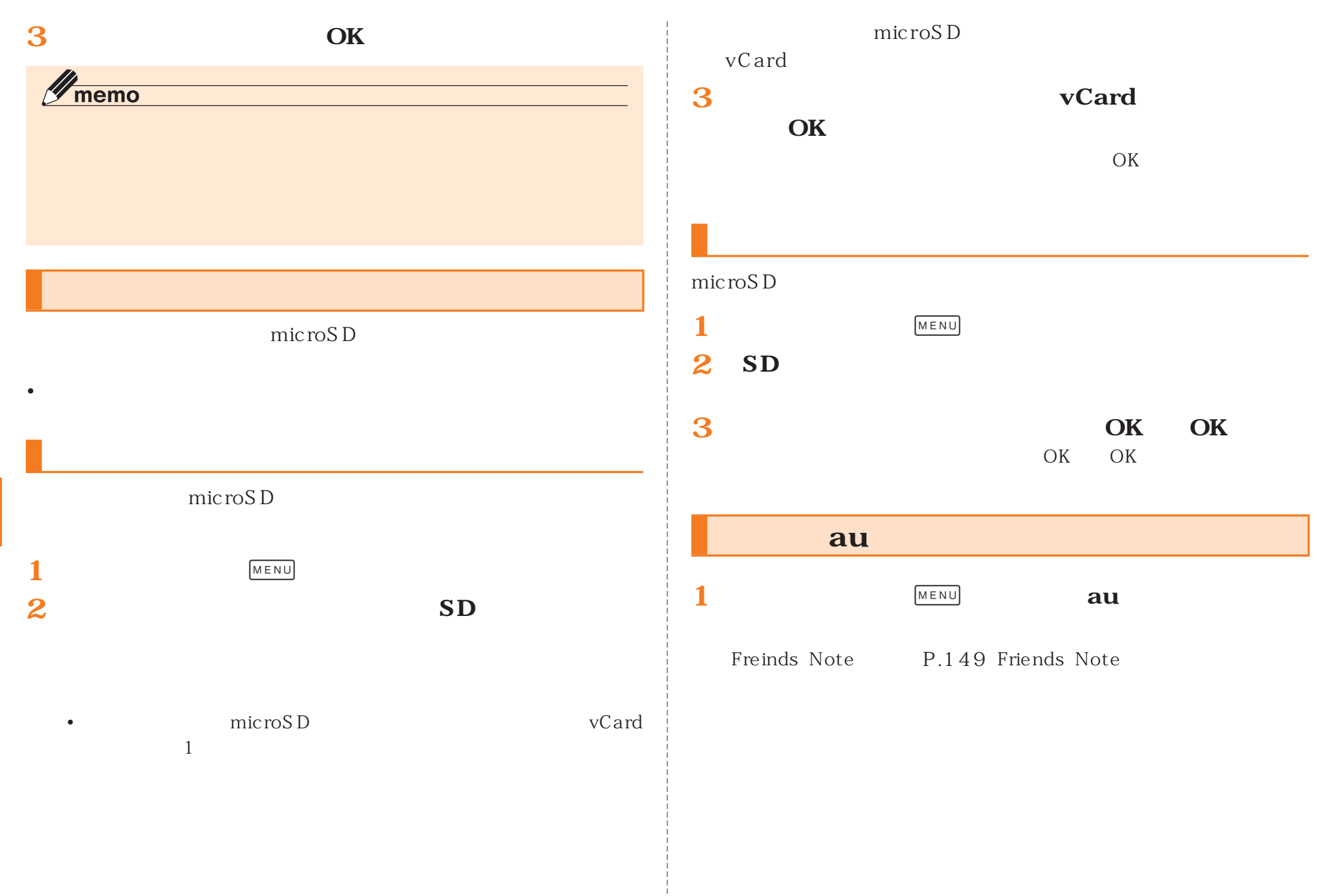

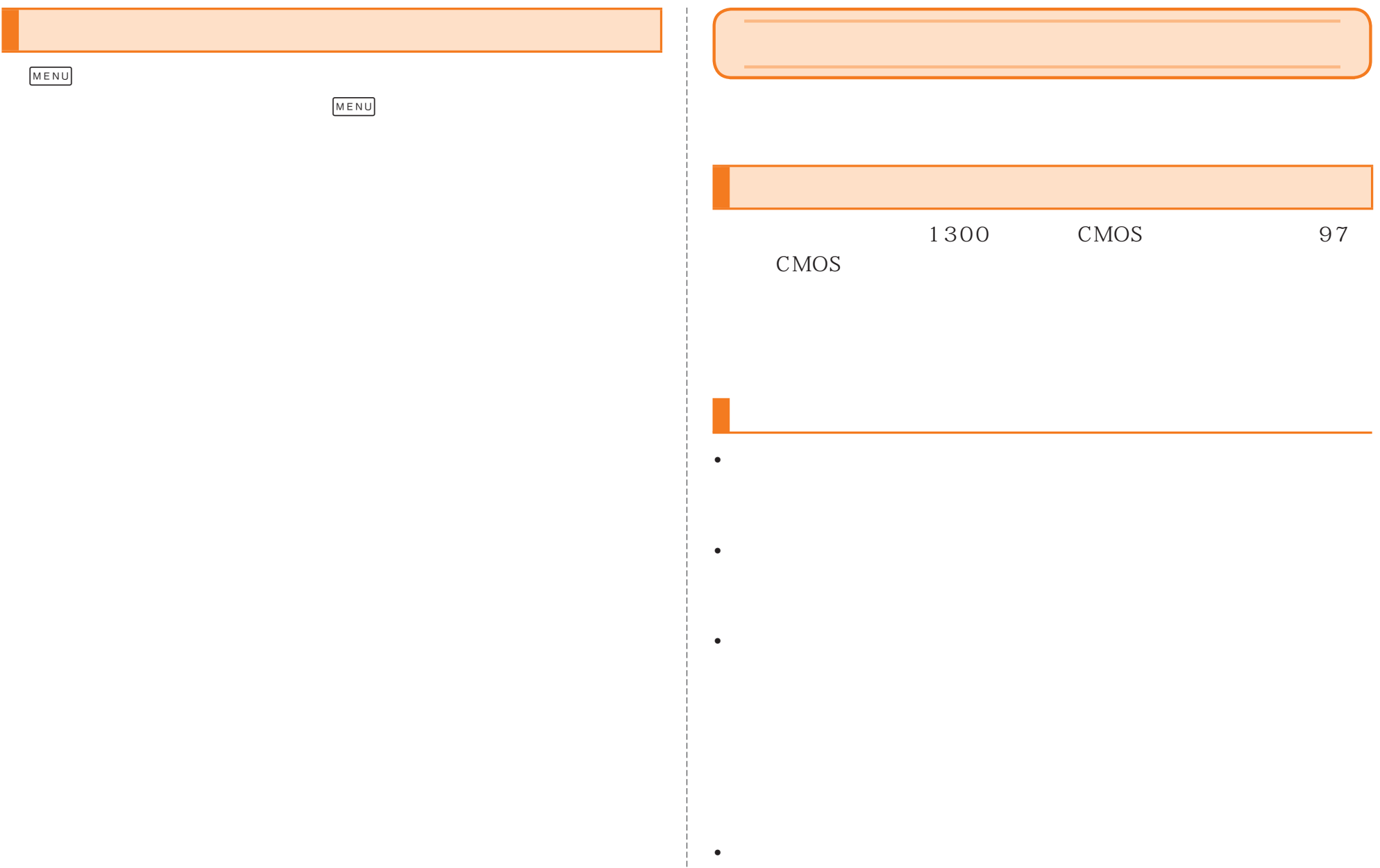

• the state distribution of the state distribution of the state distribution of the state of the state of the

- 次のような被写体に対しては、- キントラストが少ない (の) しゅうしょう しゅうしょう しゅうしゅうしゅうしゅうしゅうしゅ
- キャッシュ しゅうしょう しゅうしゅうしゅ しゅうしゅうしゅ - 光沢のあるものなど、光沢のあるものなどがあるものなど、光沢のあるものなど、光沢のあるものなど、光沢のあるものなど、光沢のあるものなど、光沢のあるものなど、光沢のある
- ブラインドなど、
- カメラからの距離が異なる。 カメラからの頭痛が異なる。 カメラからの頭痛が異なる。 カメラからの頭痛が異なる。 カメラからの頭痛が異なる。 カメラからの頭痛が異なる。 カメラからの頭痛が異なる。 カメラからの頭痛が異なる。 カメラからの頭痛が異なる。 カメラからの頭痛が異なる。 カメラからの頭痛が異なる。 カメラからの頭痛が異なる。 カメラからの頭痛が異なる。 カメラからの頭痛が異なる。 カメラからの頭痛が異なる。 カメラからの頭痛が - 情報の はいしょう しゅうしょく しゅうしょく しゅうしょく
- 動きが進めている かんしょう かんしょう • しゅうしょく しゅうしょく しゅうしょく しゅうしょく しゅうしゅうしゅ
- 
- $\bullet$
- $\bullet$
- 
- $\bullet$
- 
- $\bullet$

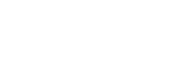

**1**

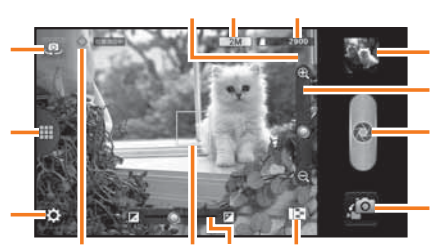

 $\odot$ 

• 位置情報が付加された写真をインターネット上にアップロードする

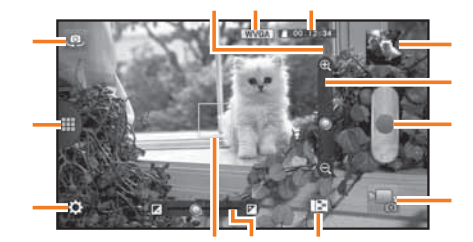

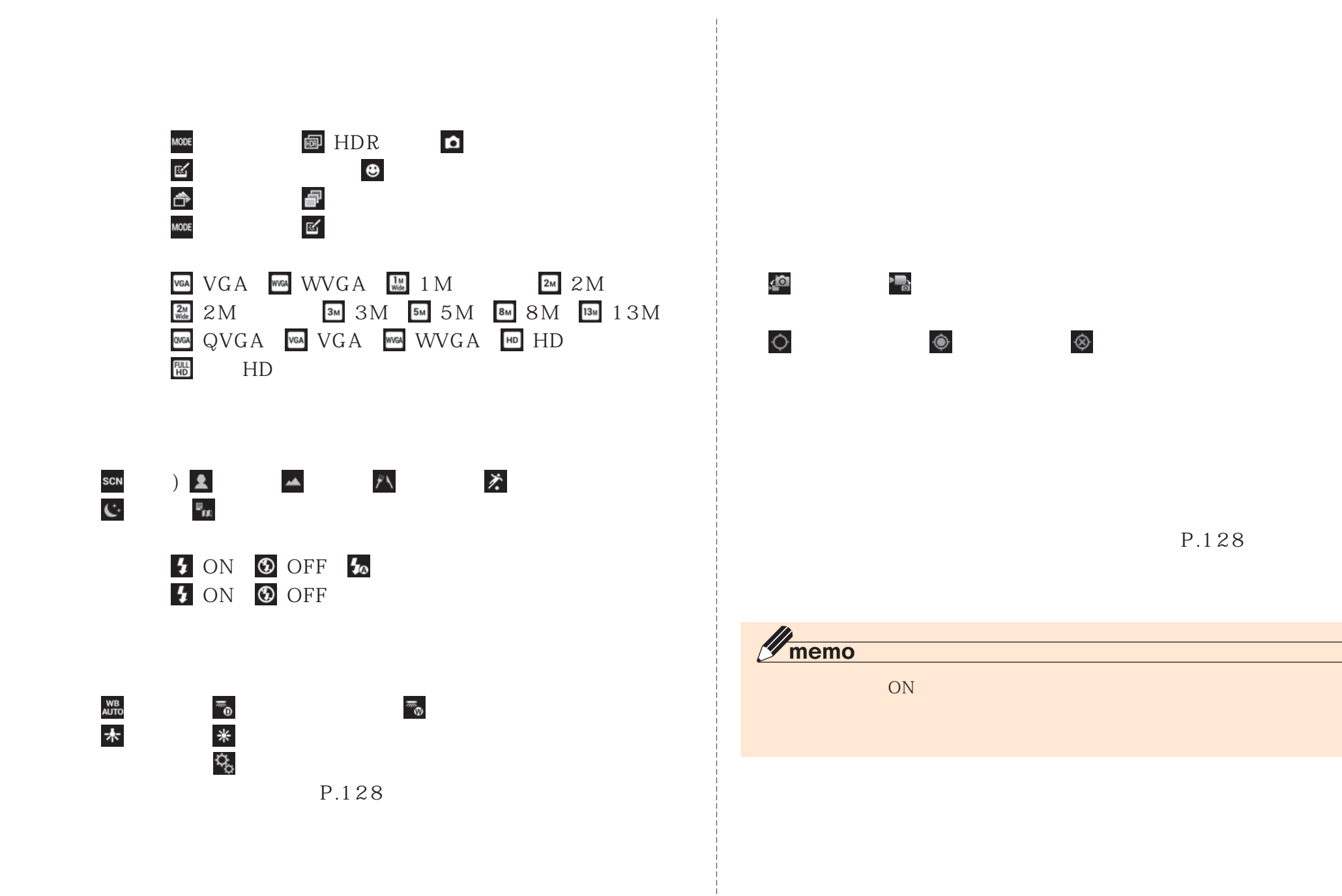

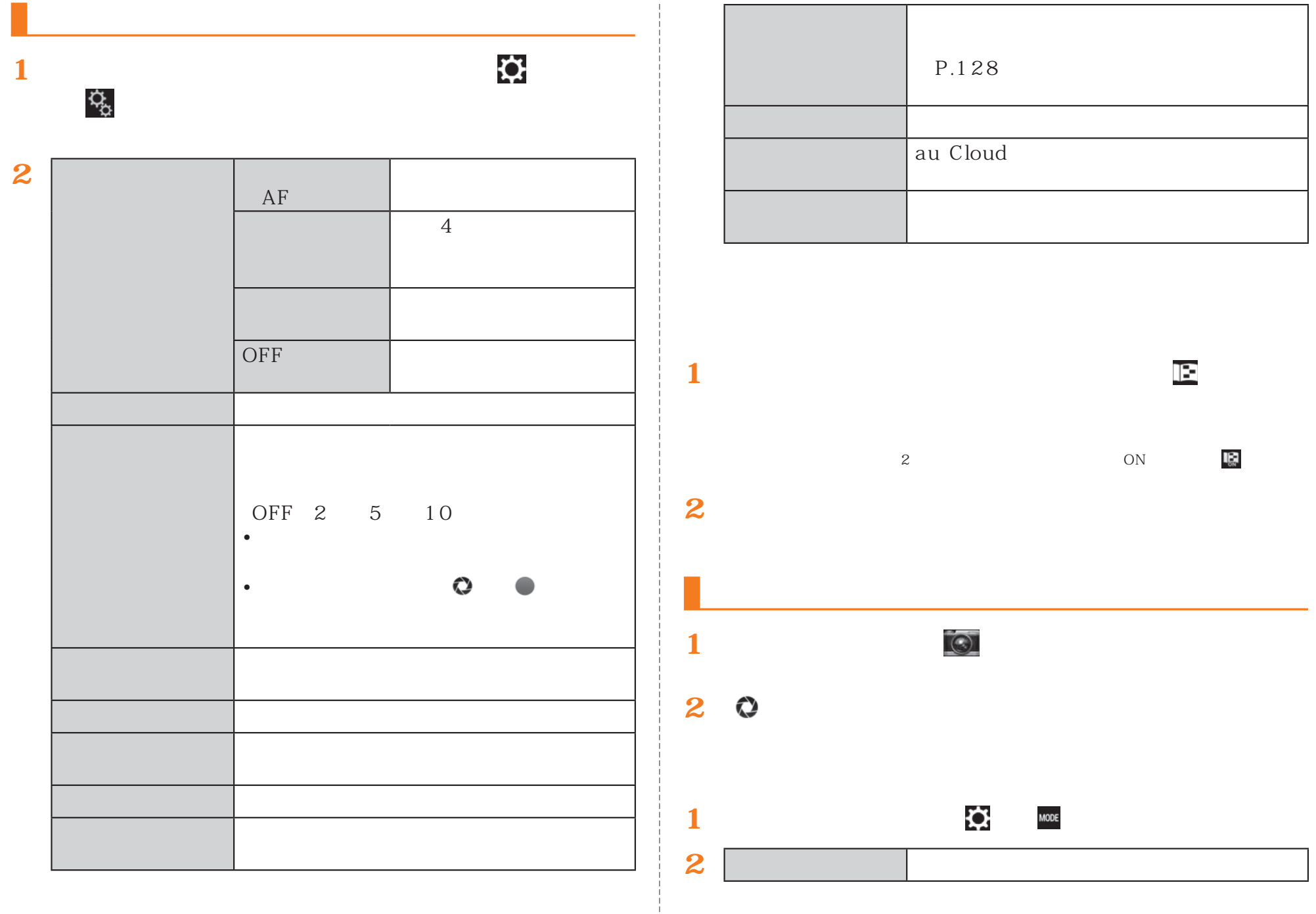

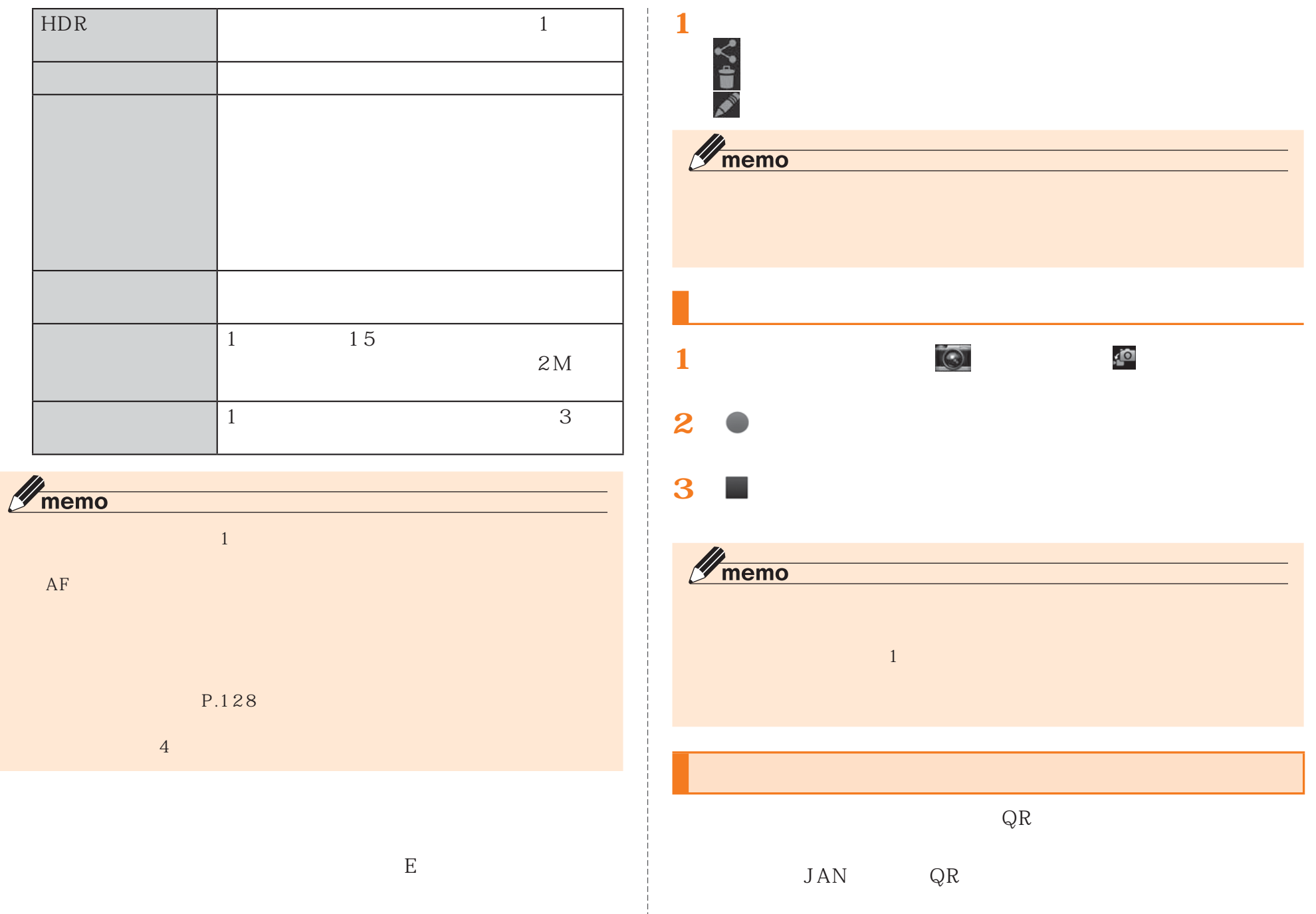

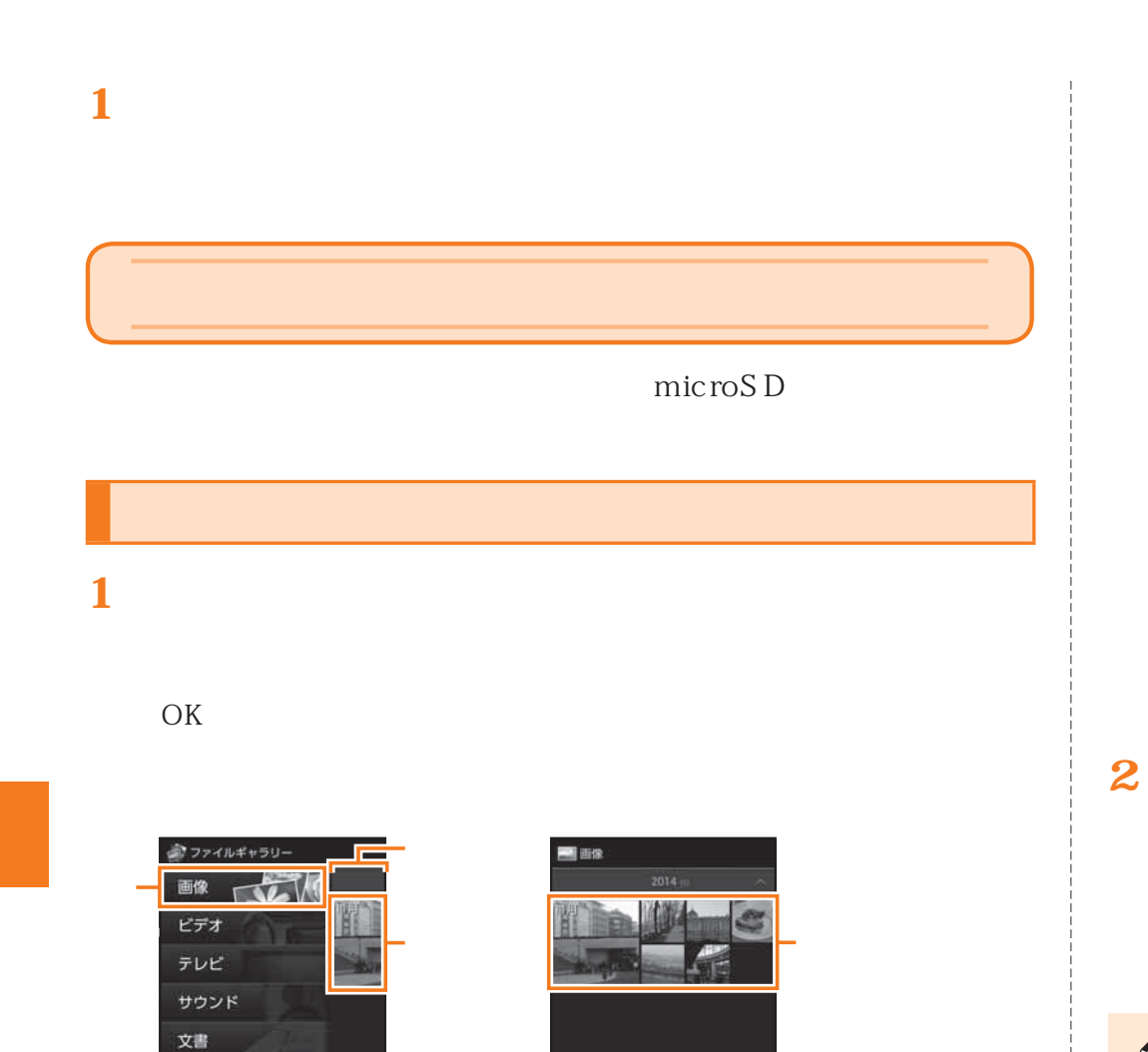

Æ

E

- $\bullet$  and  $\bullet$  and  $\bullet$   $\bullet$  - Equation is the set of the set of the set of the set of the set of the set of the set of the set of the set of the set of the set of the set of the set of the set of the set of the set of the set of the set of the
- テレビ:  $\bullet$  +  $\bullet$  +  $\bullet$ 
	- Office PDF

 $\bullet$  - Fig. and the state of the state of the state of the state of the state of the state of the state of the state of the state of the state of the state of the state of the state of the state of the state of the state

 $\bullet$  - Fig. and the set of the set of the set of the set of the set of the set of the set of the set of the set of the set of the set of the set of the set of the set of the set of the set of the set of the set of the set

- $\bullet$   $\bullet$ 
	- au Cloud au Cloud

• The contract of the contract of the contract of the contract of the contract of the contract of the contract of the contract of the contract of the contract of the contract of the contract of the contract of the contract

 $\mathscr{Y}_{\text{memo}}$ 

撮りログアルバム

**D**au Cloud

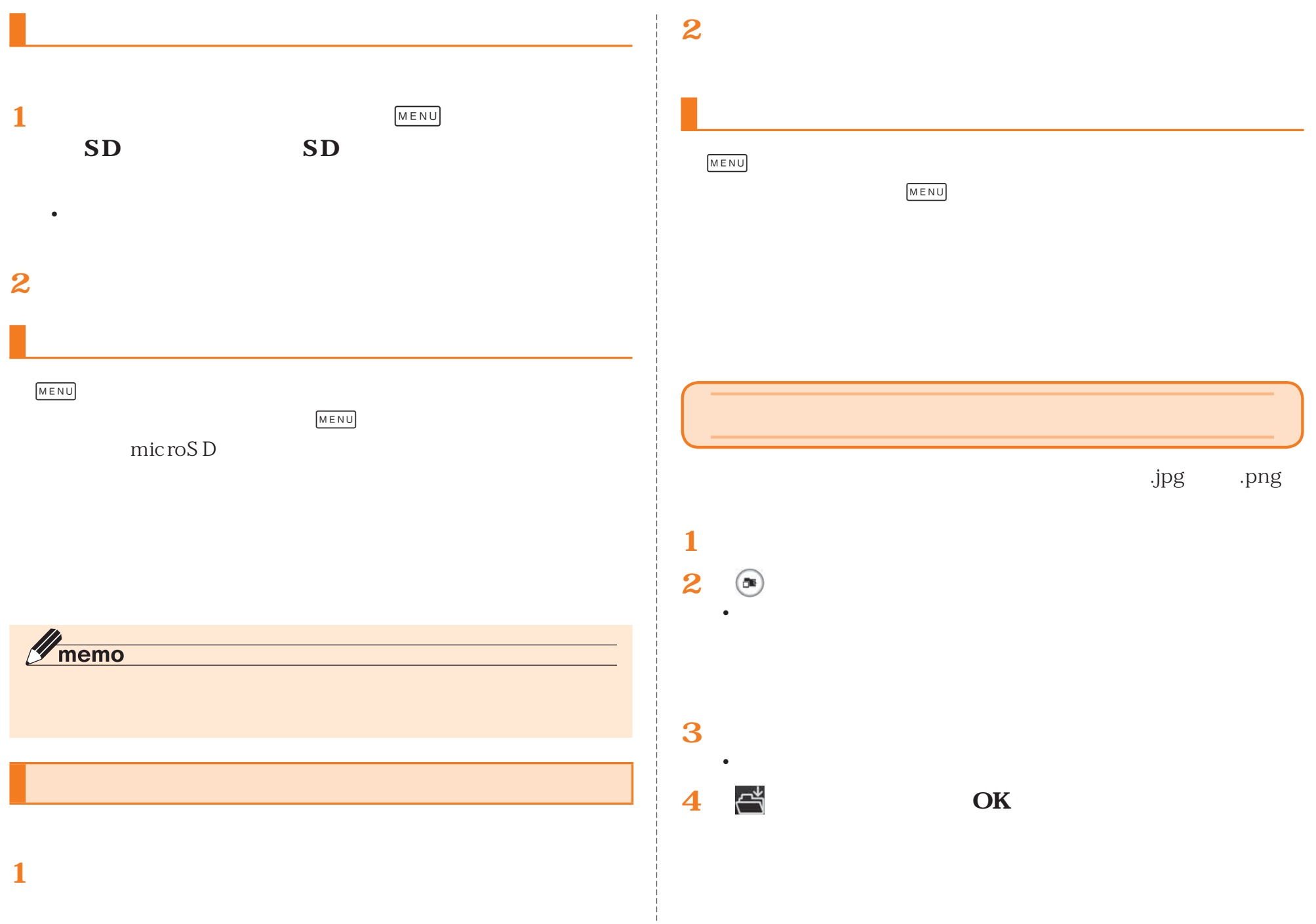

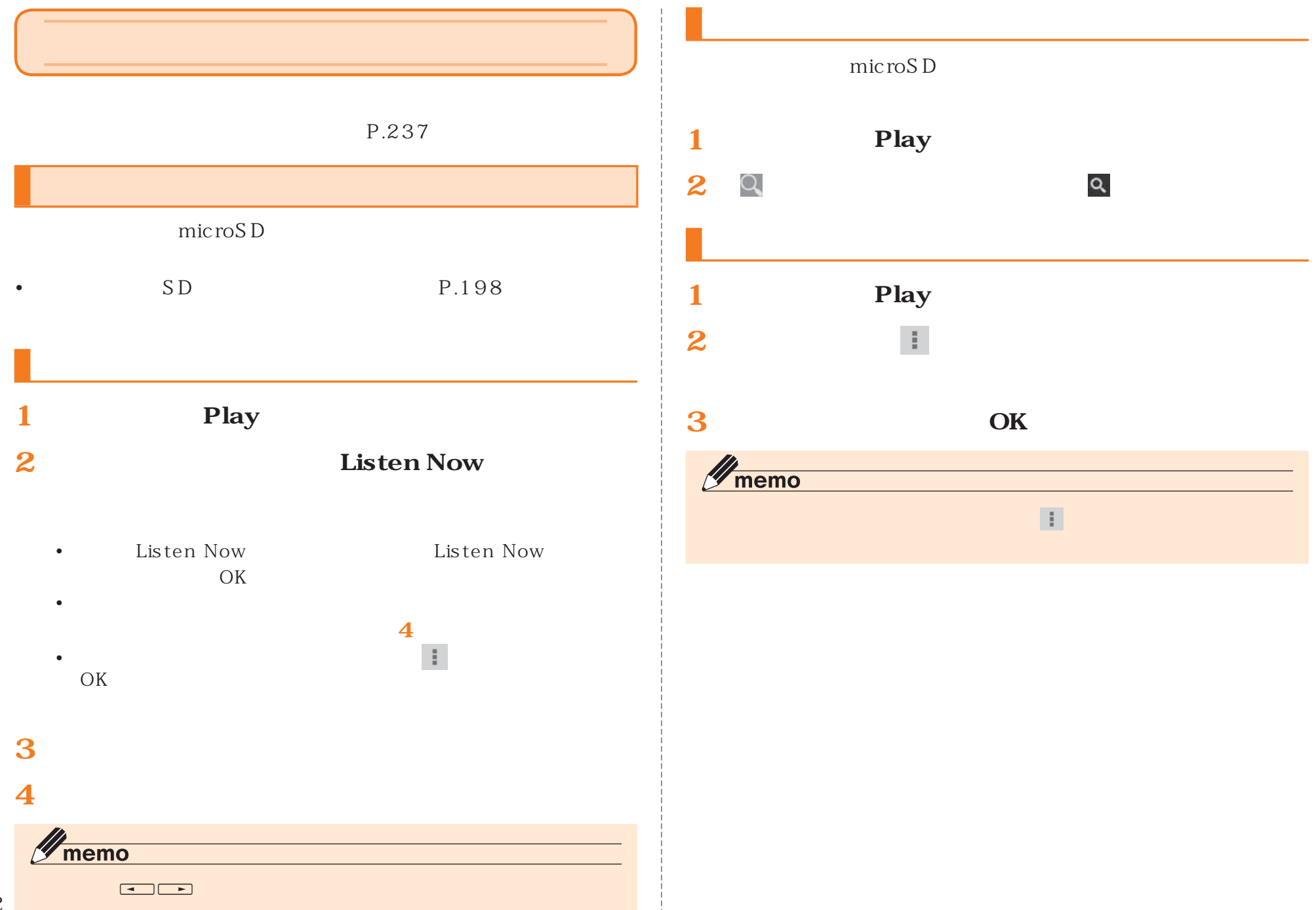

#### Google Play

- Google Google P.42
- **1**
- **2**

### $Play$

- 
- http://www.dpa.or.jp/

# **TV** • TV • TV

 $\bullet$ 

BS 110 CS

• Production of the contract of the contract of the contract of the contract of the contract of the contract of

• expecting the set of the set of the set of the set of the set of the set of the set of the set of the set of the set of the set of the set of the set of the set of the set of the set of the set of the set of the set of TV

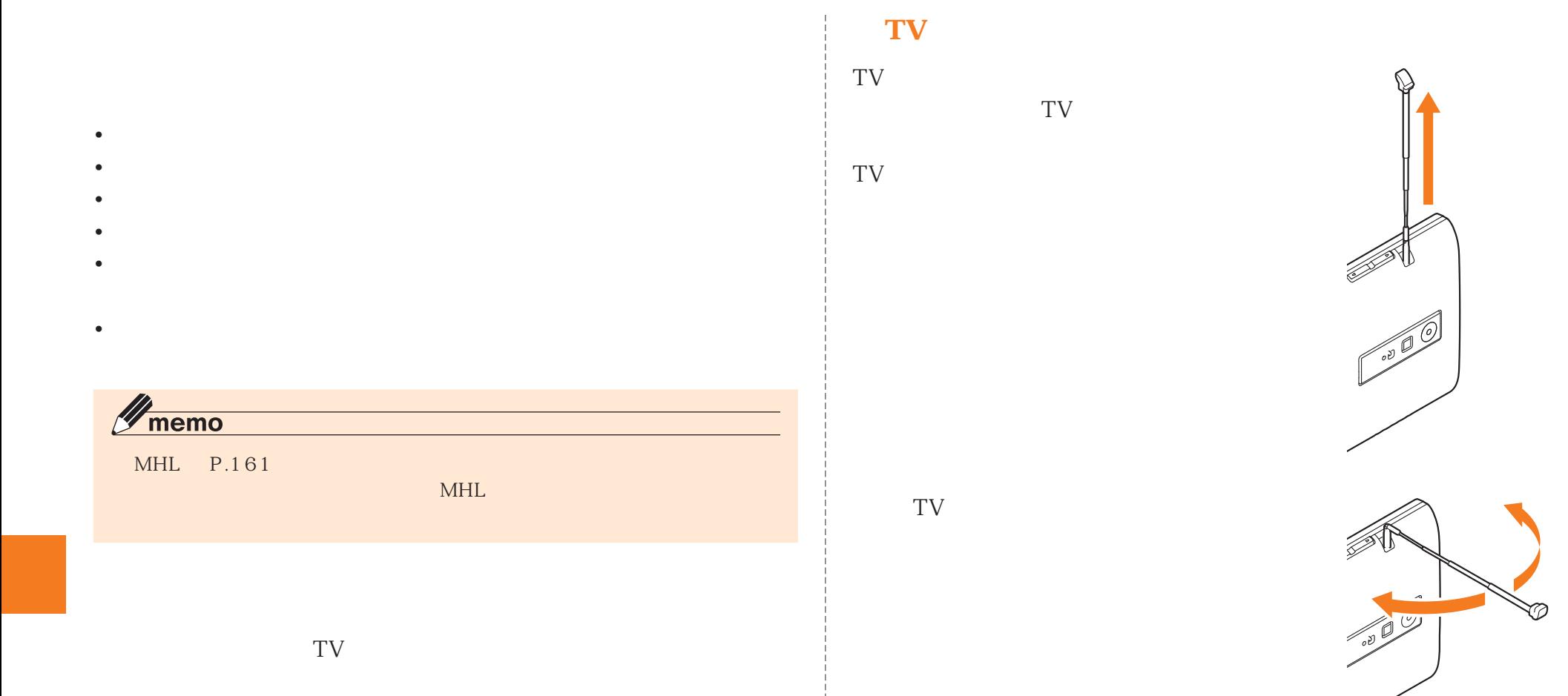

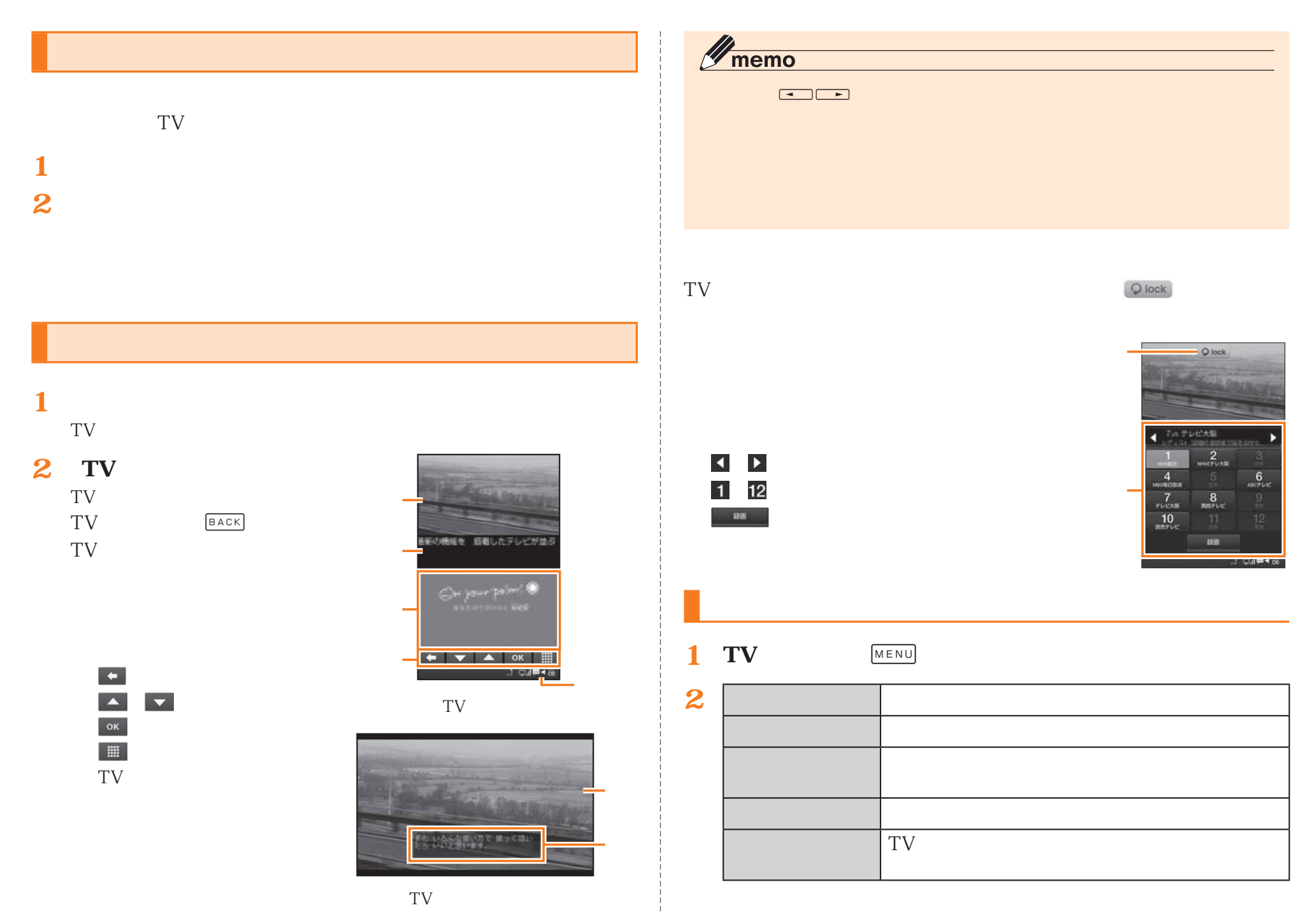

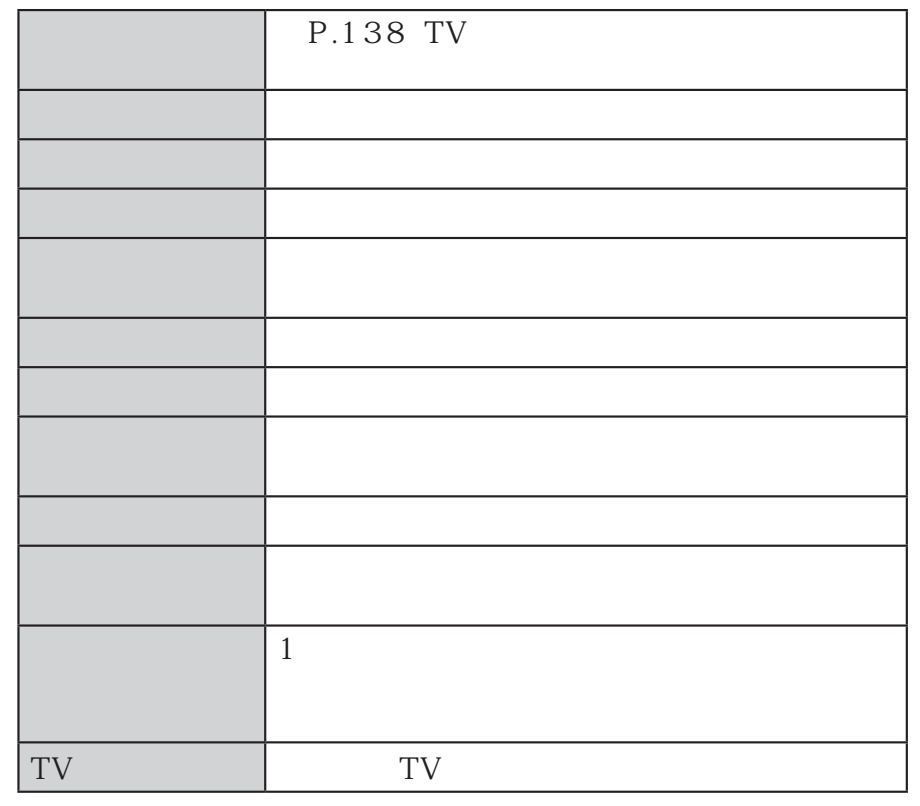

 $\mathscr{Y}_{\text{meno}}$ 

# **TV**

(TVリンク)TV

### **TV**

**1** TV

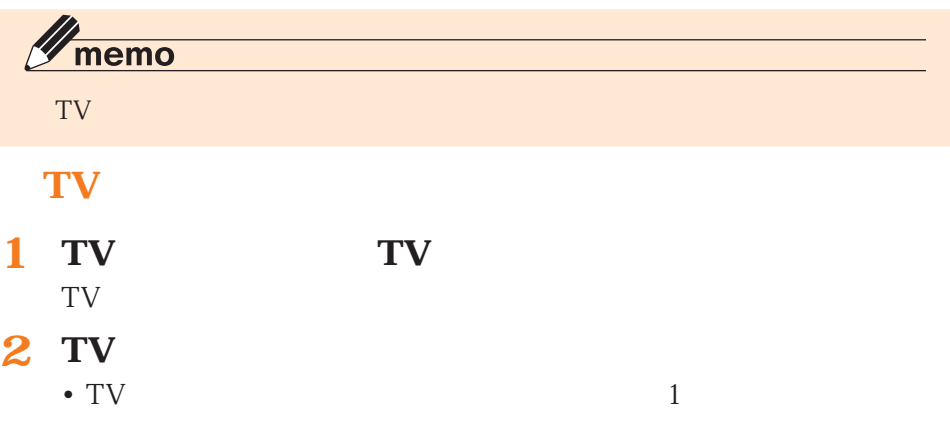

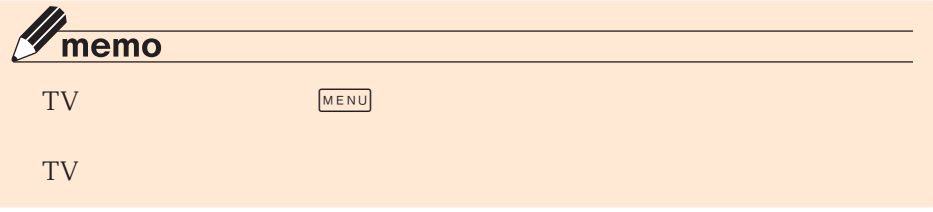

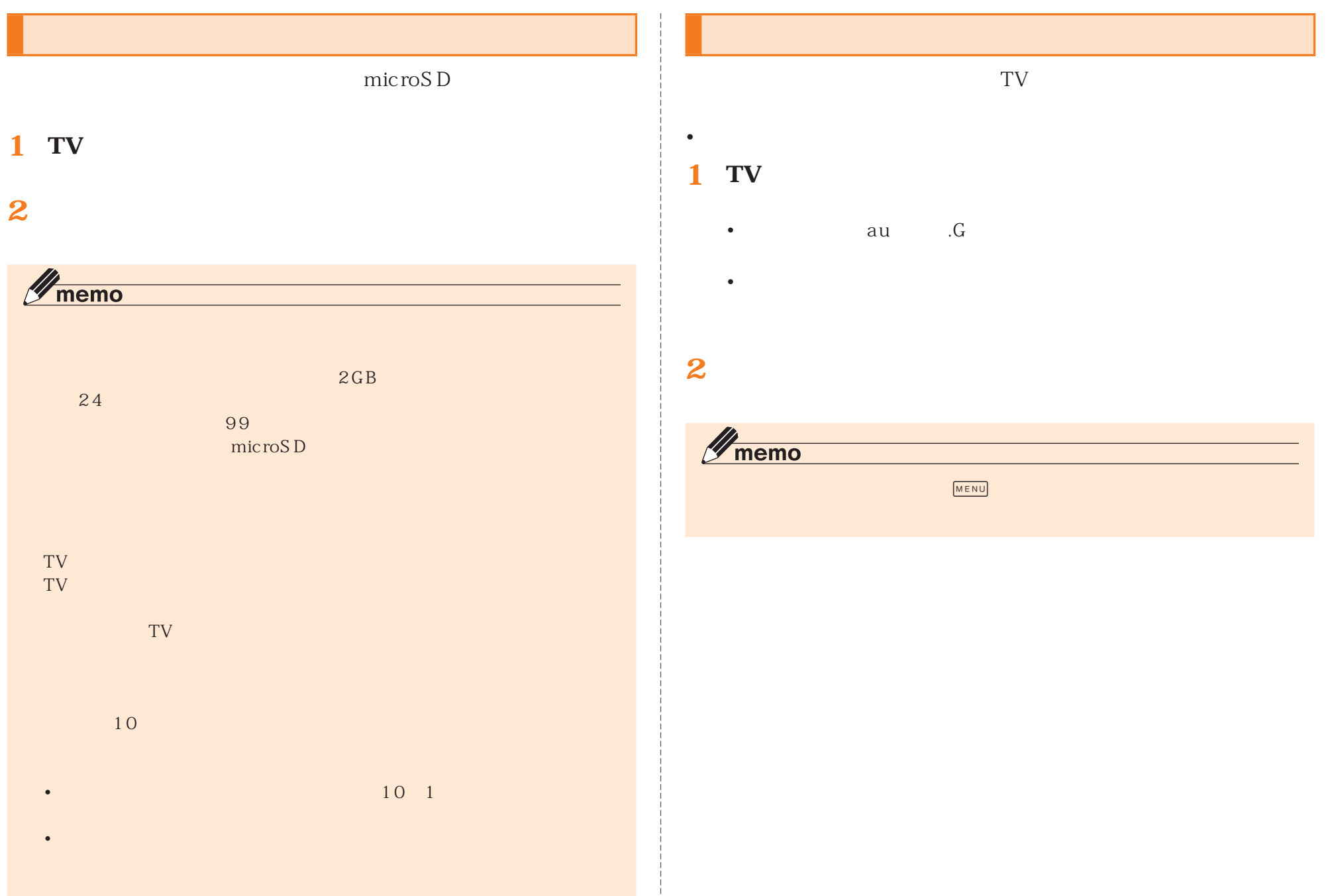

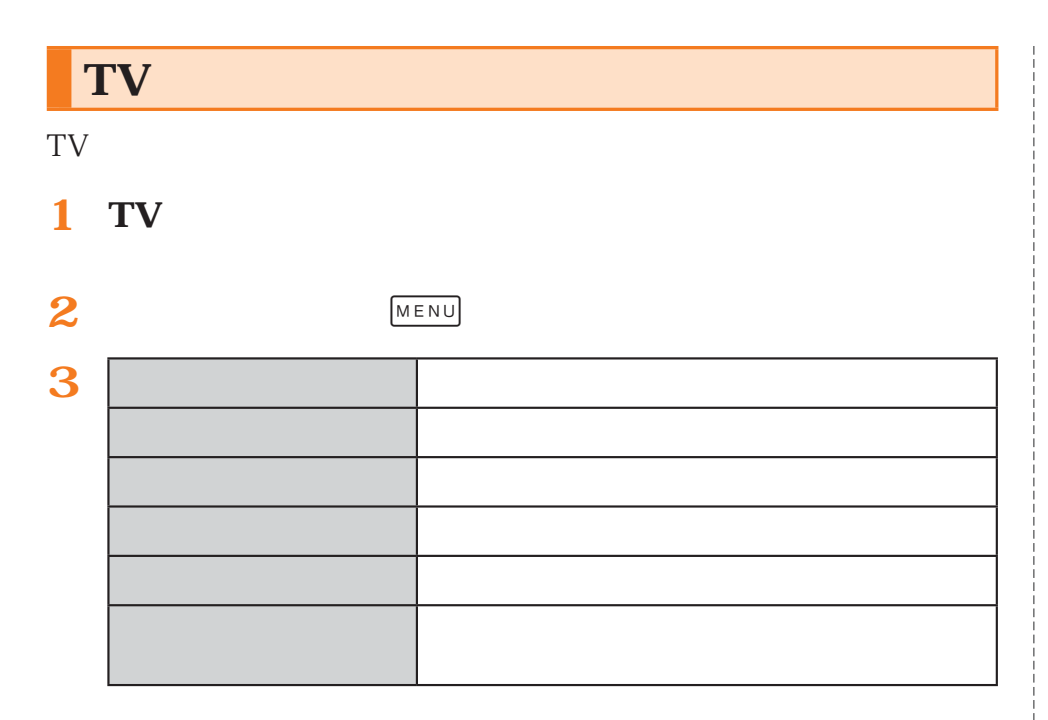

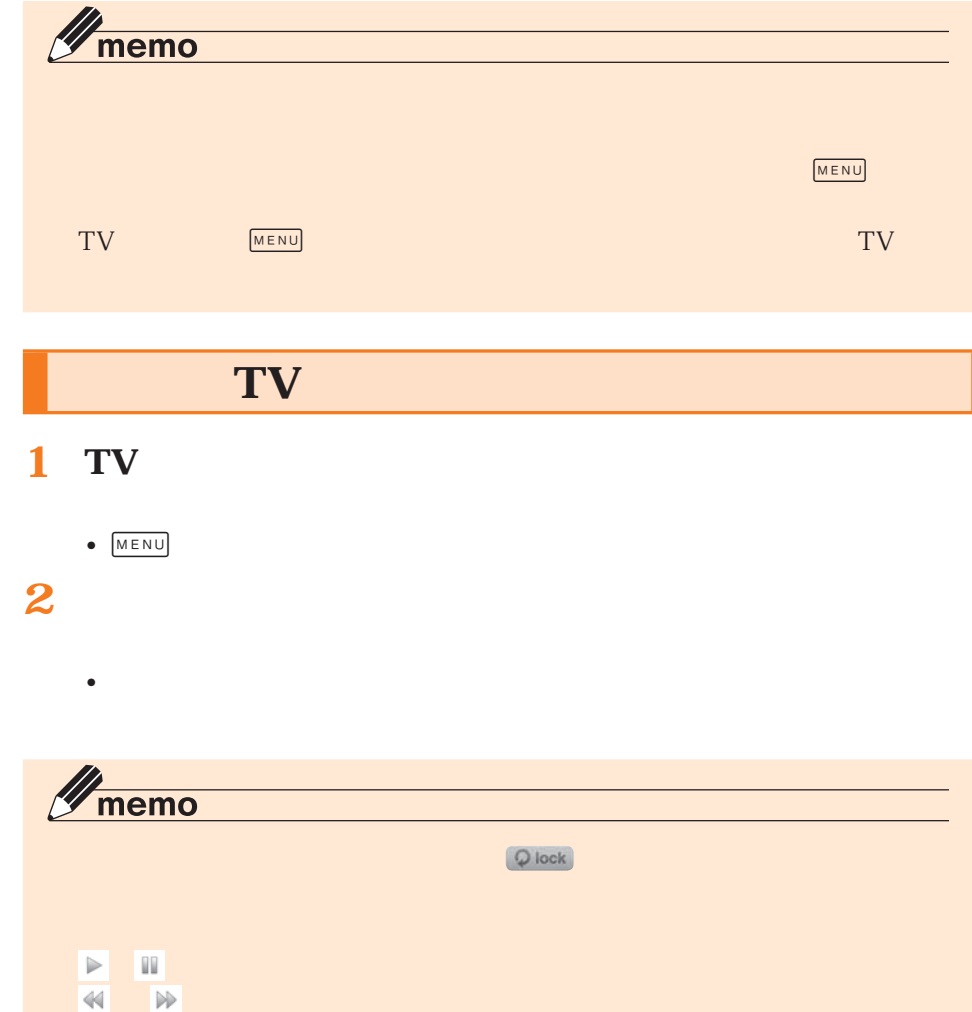

• 予約をタップすると、• **• Figure + The State + The State + The State + The State + The State + The State + The State + The State + The State + The State + The State + The State + The State + The State + The State + The State + The State + The** 

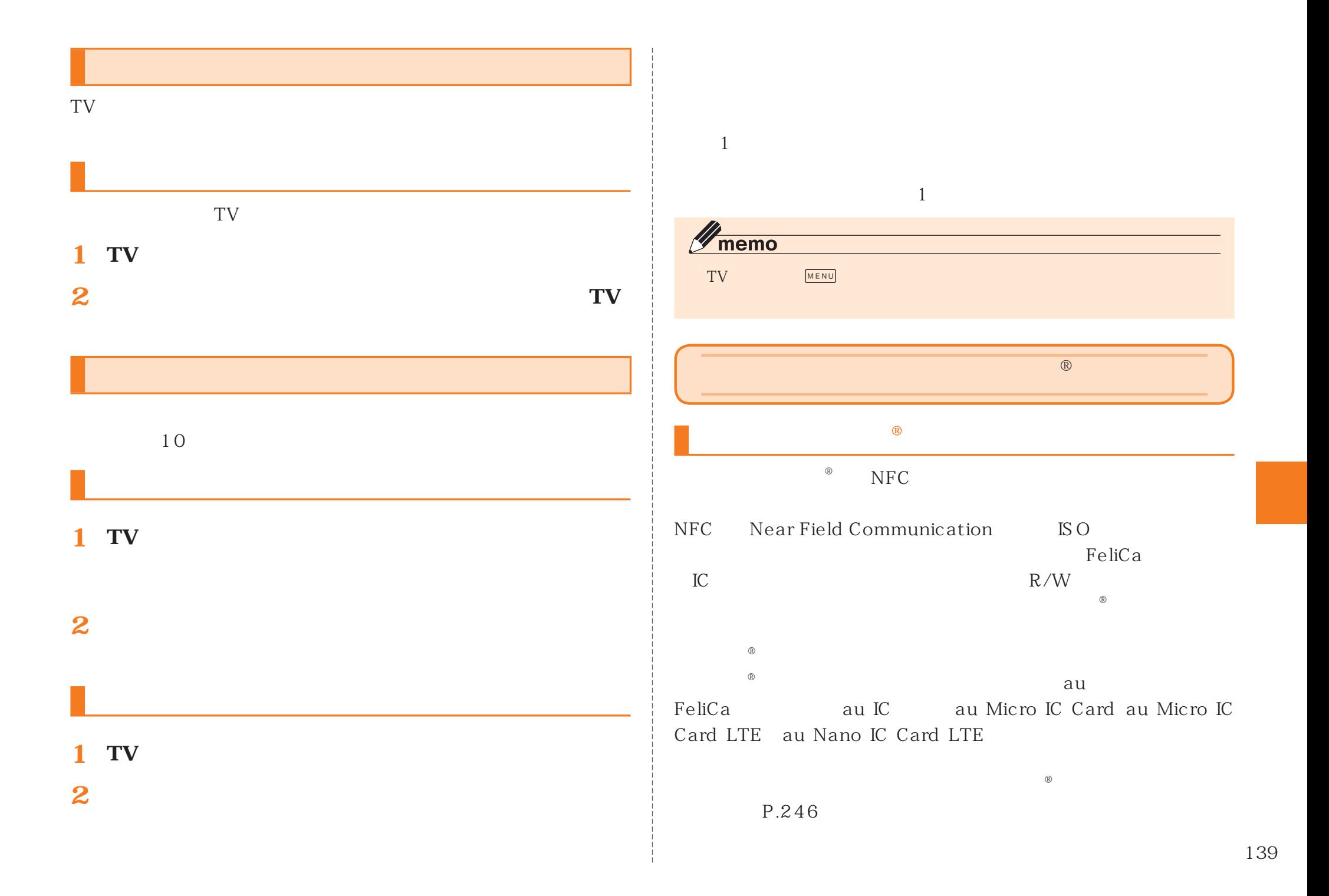

## **®**  $\bullet$  and  $\bullet$  and  $\bullet$  and  $\bullet$  and  $\bullet$  and  $\bullet$  and  $\bullet$  and  $\bullet$ ® • 紛失・盗難などに備え、 ®  $\bullet$  $\bullet$ ®

®  $\bullet$ 

#### • FeliCa $-$ ®

 $Fe$ liCa FeliCa

#### •  $FeliCa$  au IC

• ®

 $\bullet$ 

### • **•**  •  $\mathbb{R}^n$  •  $\mathbb{R}^n$  •  $\mathbb{R}^n$  •  $\mathbb{R}^n$  •  $\mathbb{R}^n$  •  $\mathbb{R}^n$  •  $\mathbb{R}^n$  •  $\mathbb{R}^n$  $^\circ$   $\qquad$  FeliCa au IC • **•**  •  $\mathbb{R}^n$  •  $\mathbb{R}^n$  •  $\mathbb{R}^n$  •  $\mathbb{R}^n$  •  $\mathbb{R}^n$  •  $\mathbb{R}^n$  •  $\mathbb{R}^n$  •  $\mathbb{R}^n$ ®

®

• **• 100 minutes in the second contract of the second contract of the second contract of the second** 

- 機内モード中

 $\hskip 10.2cm$   $\hskip 10.2cm$   $\hskip$ • 次の場合は、®

#### - この場合 こうしょうしょう こうしょうしょう こうしょうしょう -  $microUSB$  01

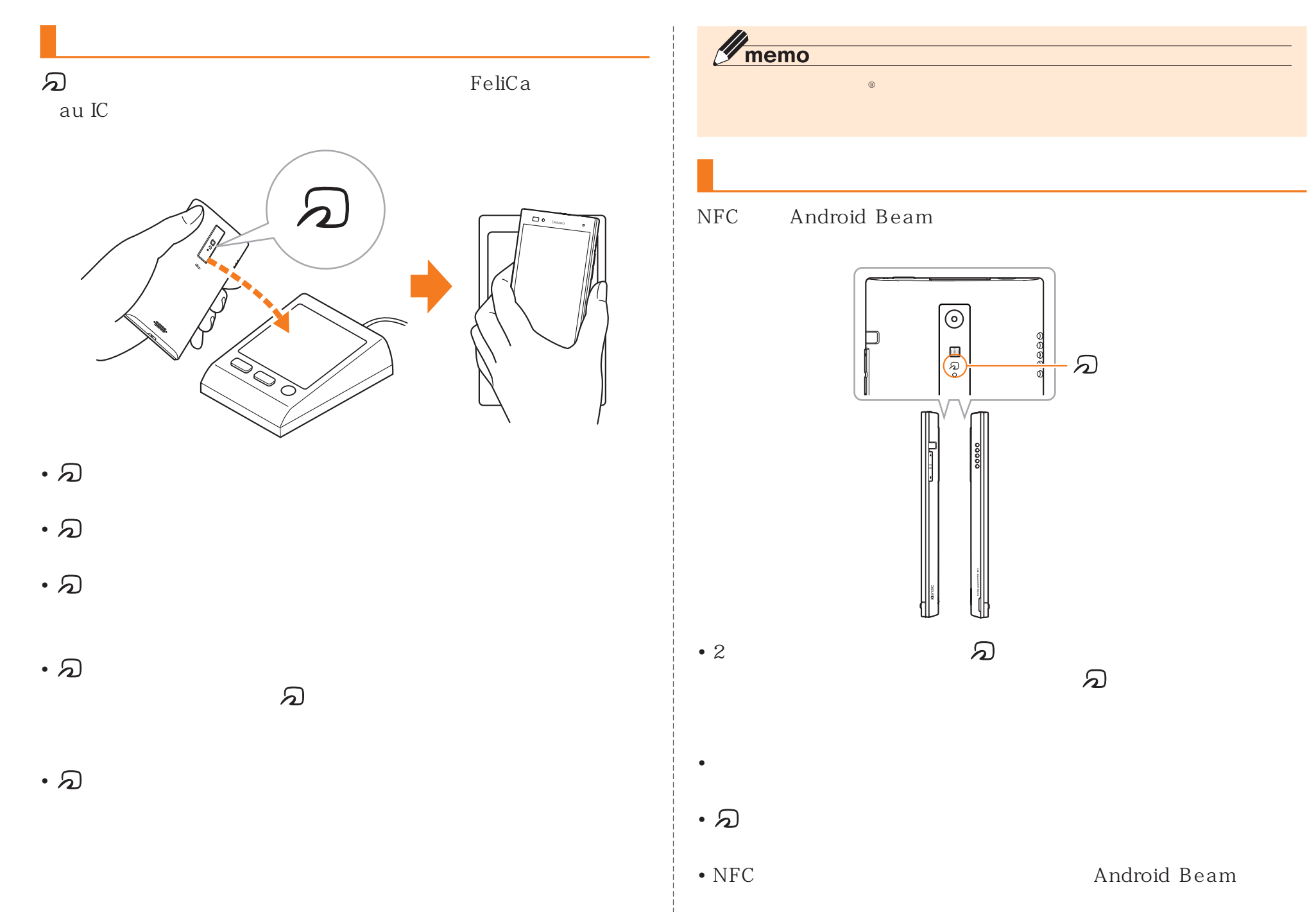

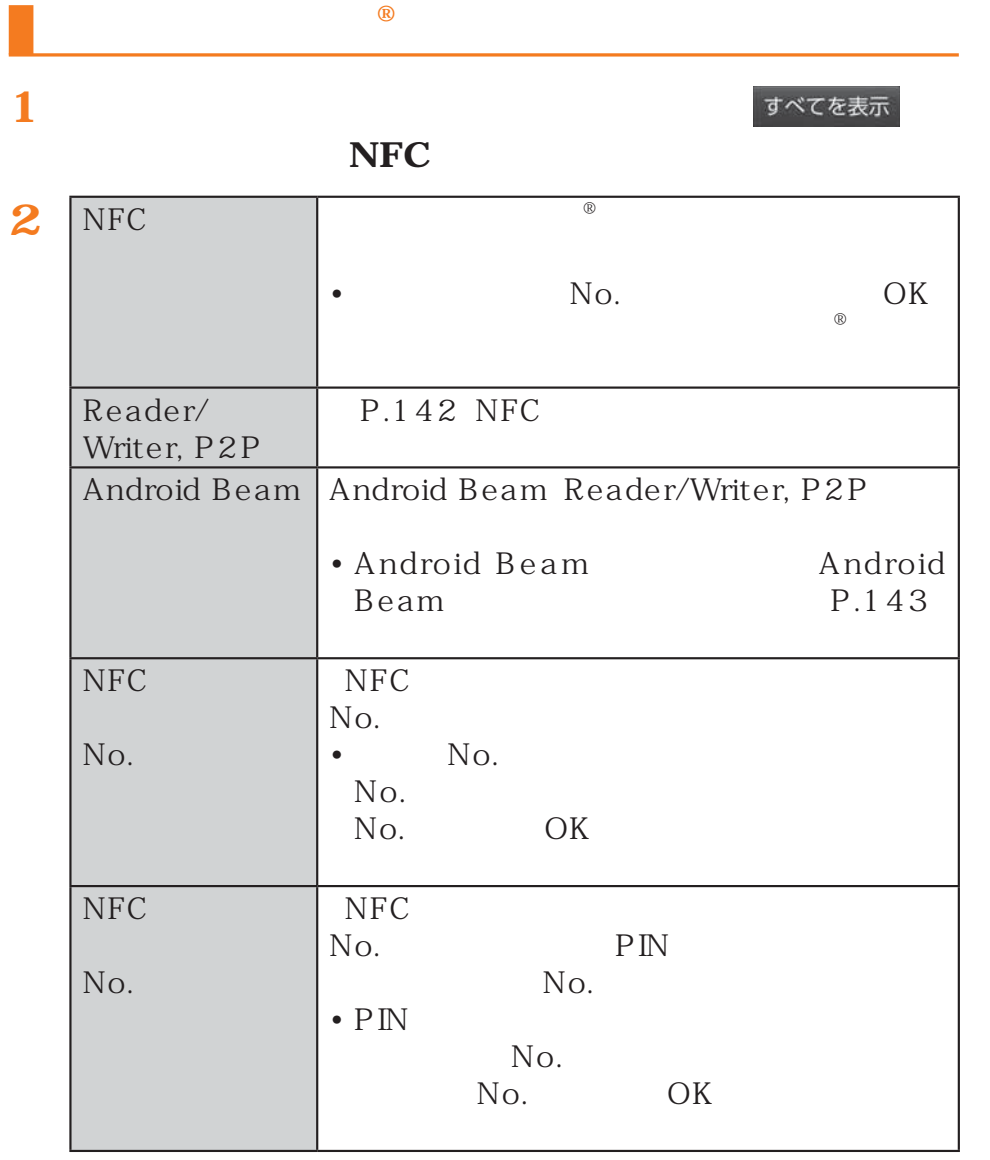

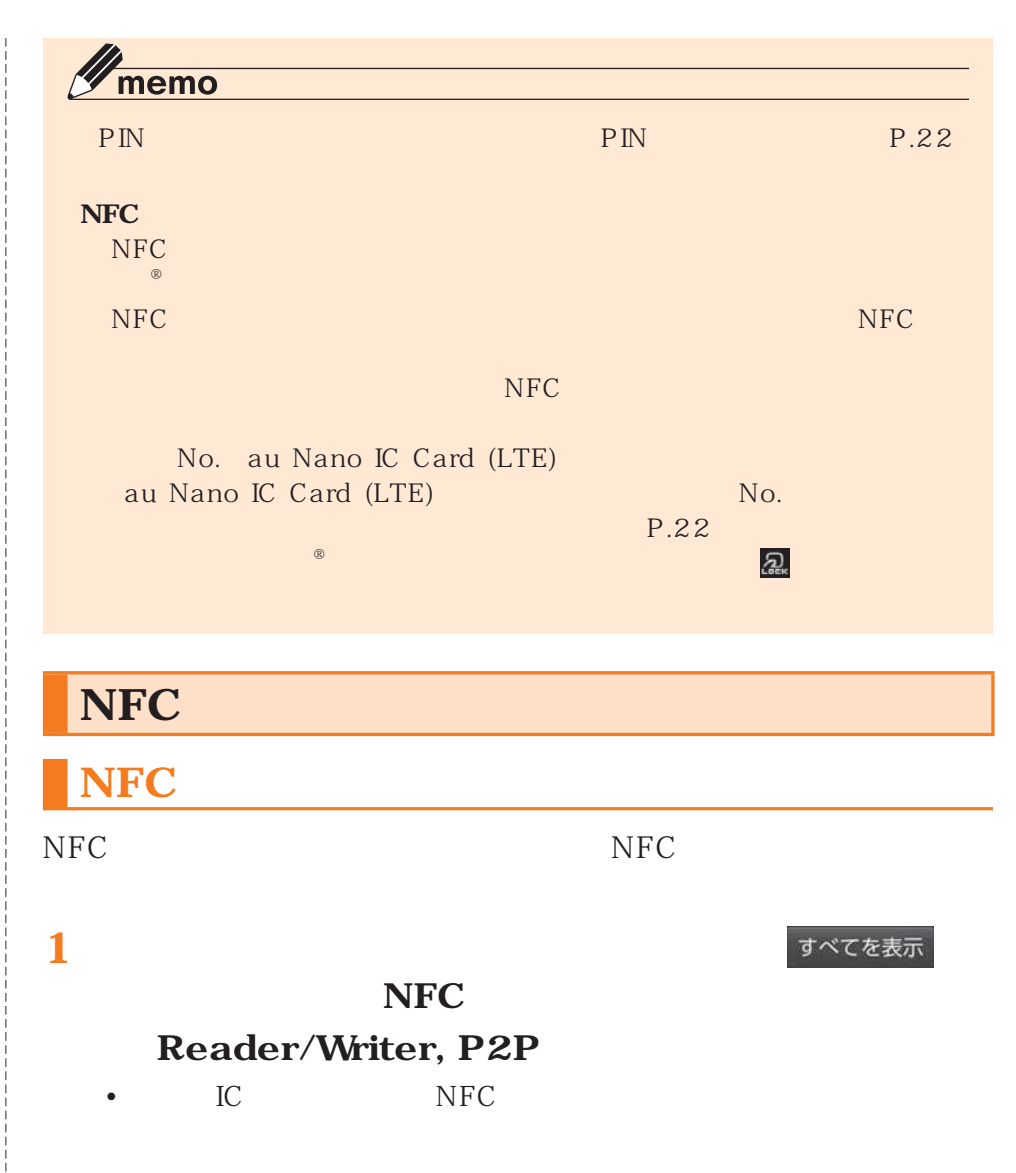
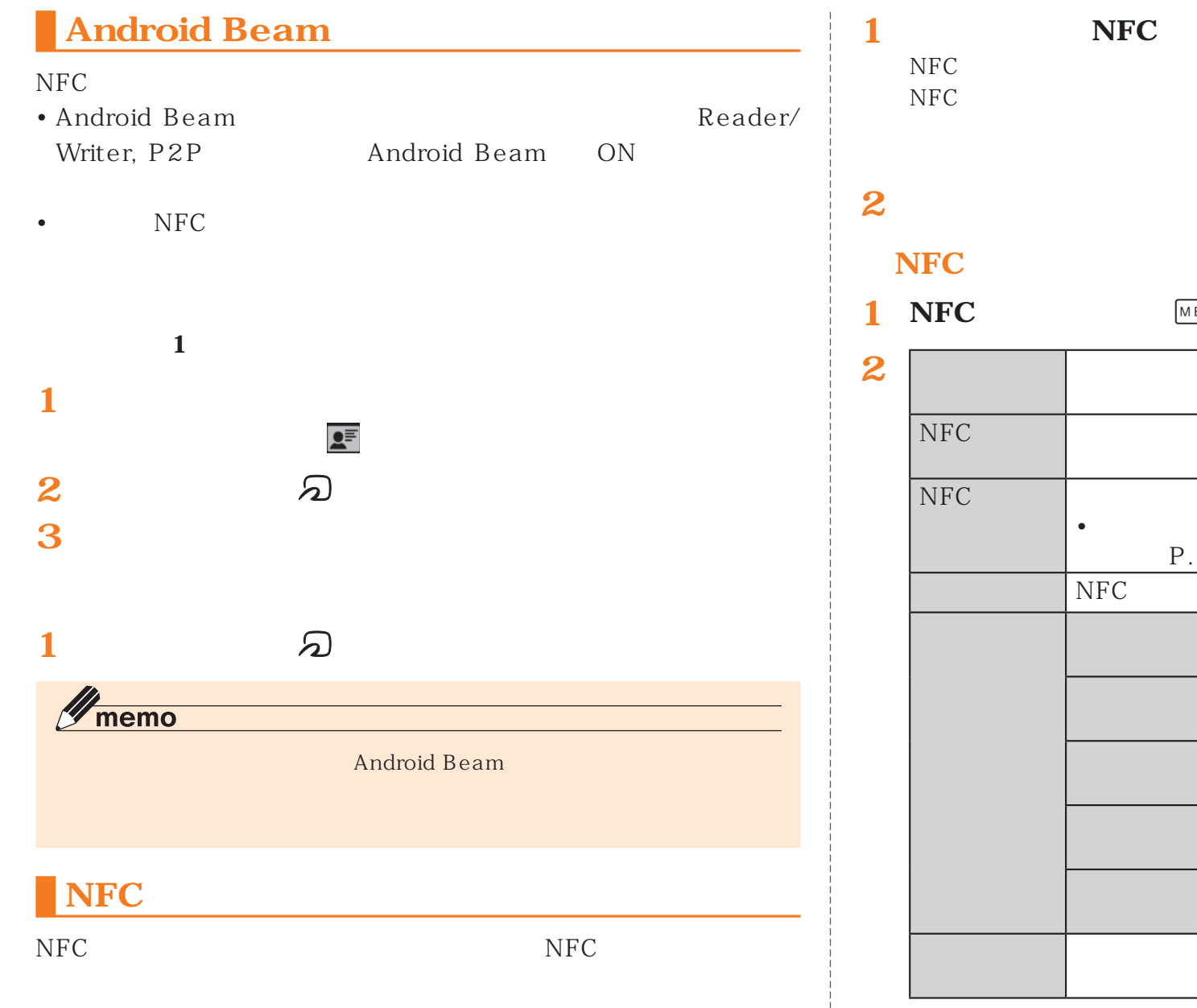

**1** NFC MENU NFC  $NFC$  $\bullet$   $\bullet$   $\bullet$   $\bullet$   $\bullet$   $\bullet$   $\bullet$   $\bullet$ ® P.142  $NFC$ NFC  $NFC$ N<sub>FC</sub>

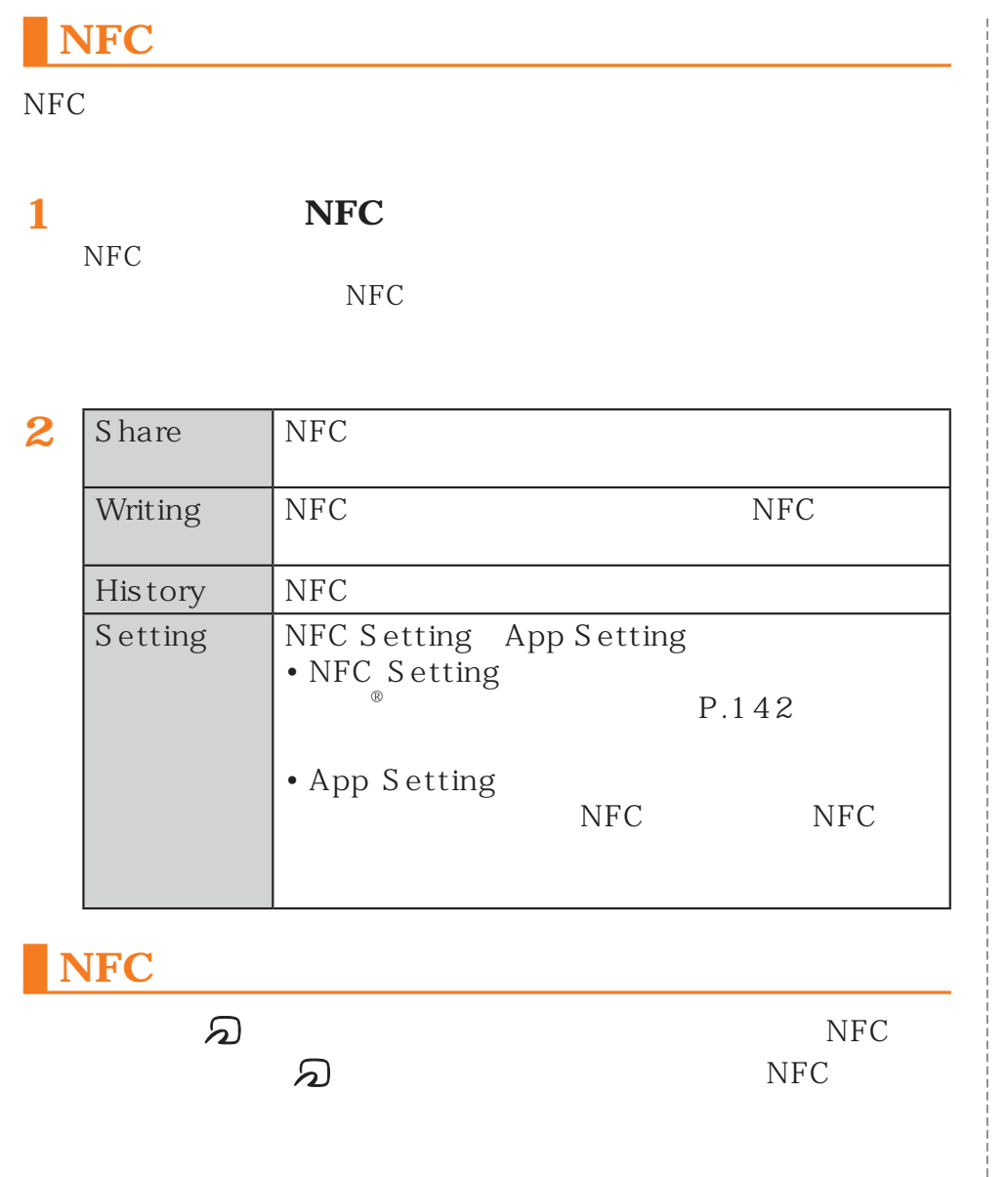

## **FeliCa**

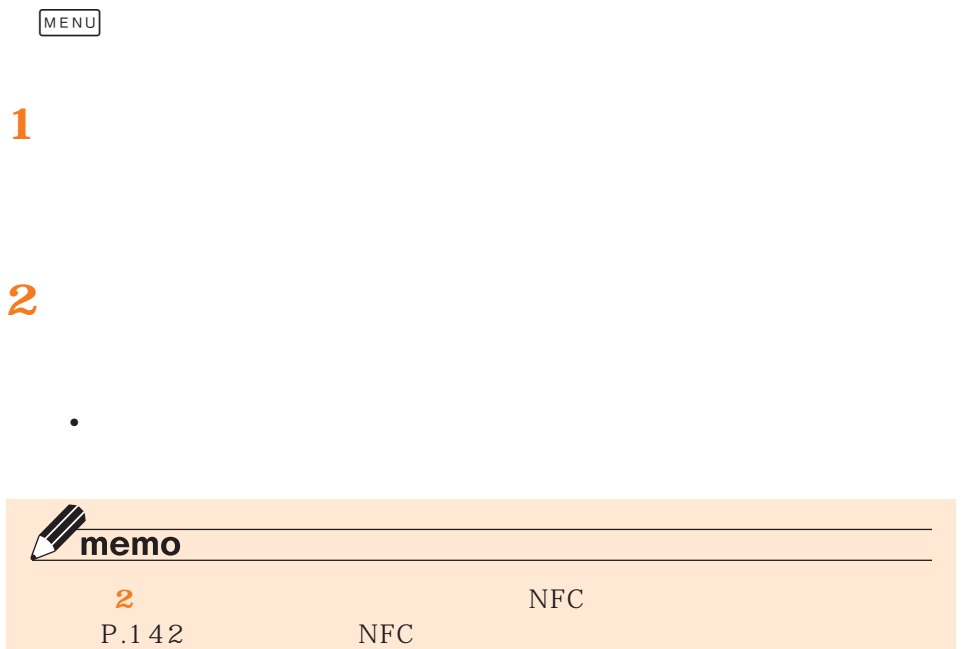

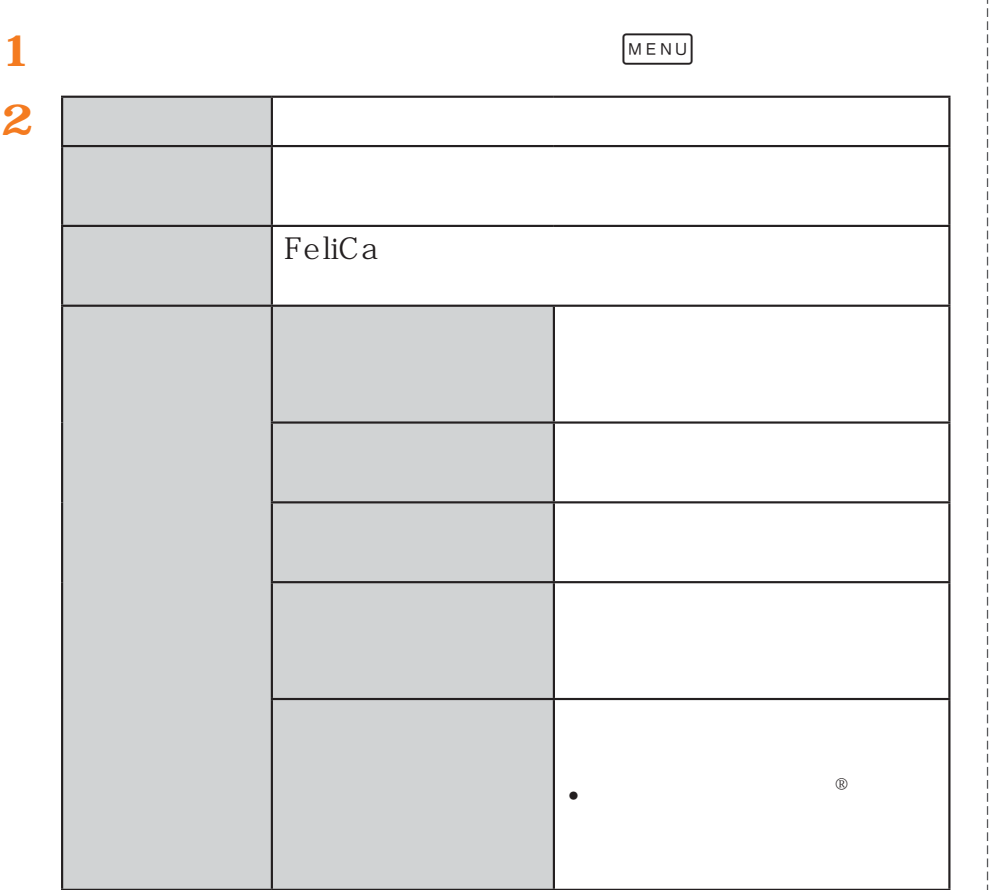

## Android

Google Play

 $\frac{1}{2}$ 

## **Google Play**

Google Play Google

• Google Play Google Google P.42

 $\bullet$ 

Google Play

Google Play P.146

### **Google Play**

 $\bullet$  -  $\bullet$  -  $\bullet$ 

 $\bullet$  -  $\bullet$  -  $\bullet$ 

 $\bullet$ 

**Play** 

• アプリケーションに対する支払いは一度だけです。

Google Play

**1**

すべてを表示

**LTE** 

 $\bullet$  . The contract of the contract of the contract of the contract of the contract of the contract of the contract of the contract of the contract of the contract of the contract of the contract of the contract of the co

• アプリケーションのインストールは安全であることを確認の上、

• The microSD

• *• Родение и тематические и тематические и тематические и тематические и тематические и тематические и тематические* 

• 本製品に搭載されているアプリケーションやインストールされて

#### **Google Play**

• 返金請求は、

Google Play Google Play MENU Google Play Web

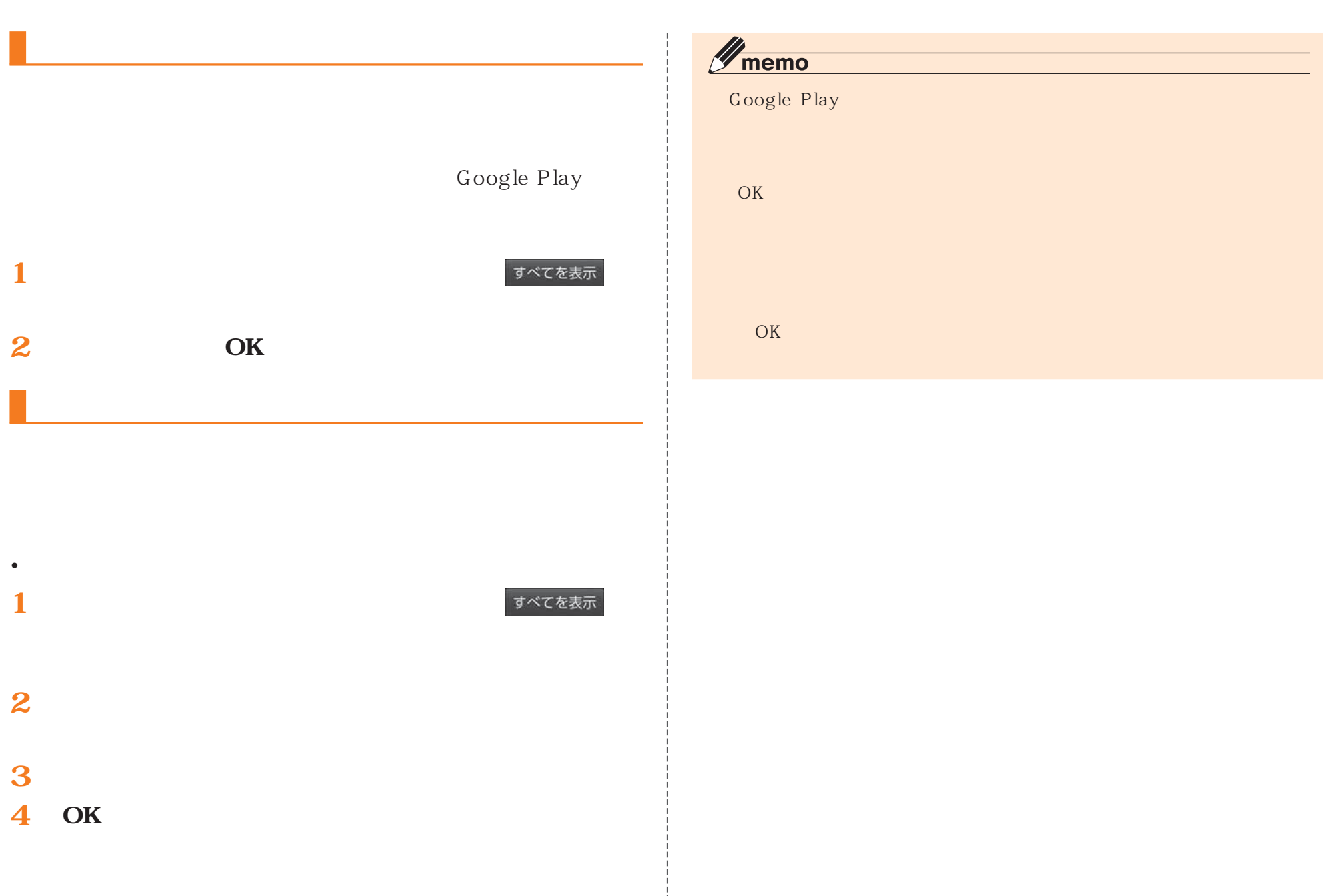

## **2 1**• **2** $\mathscr{Y}_{\text{memo}}$

**1**

•

au P. 171

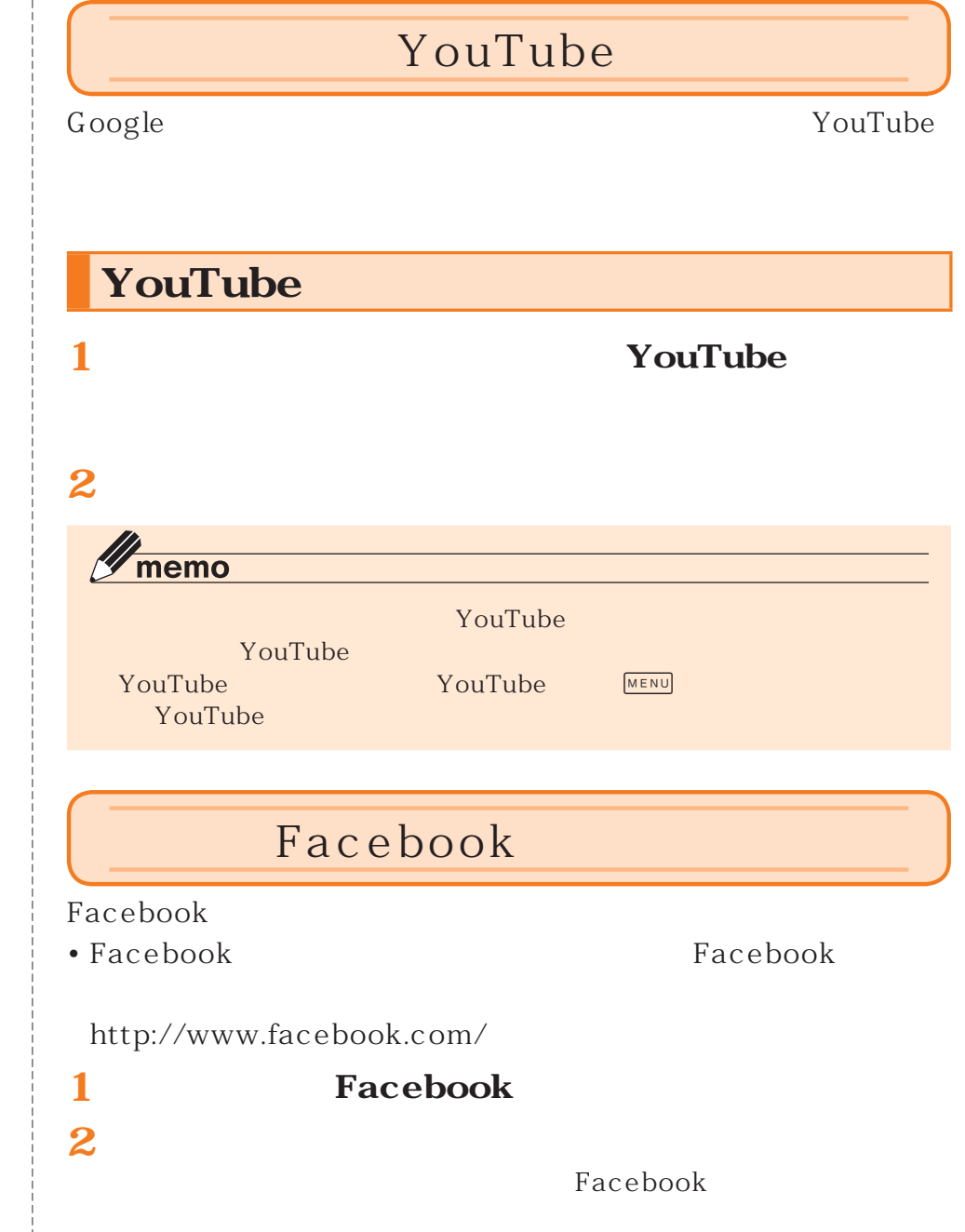

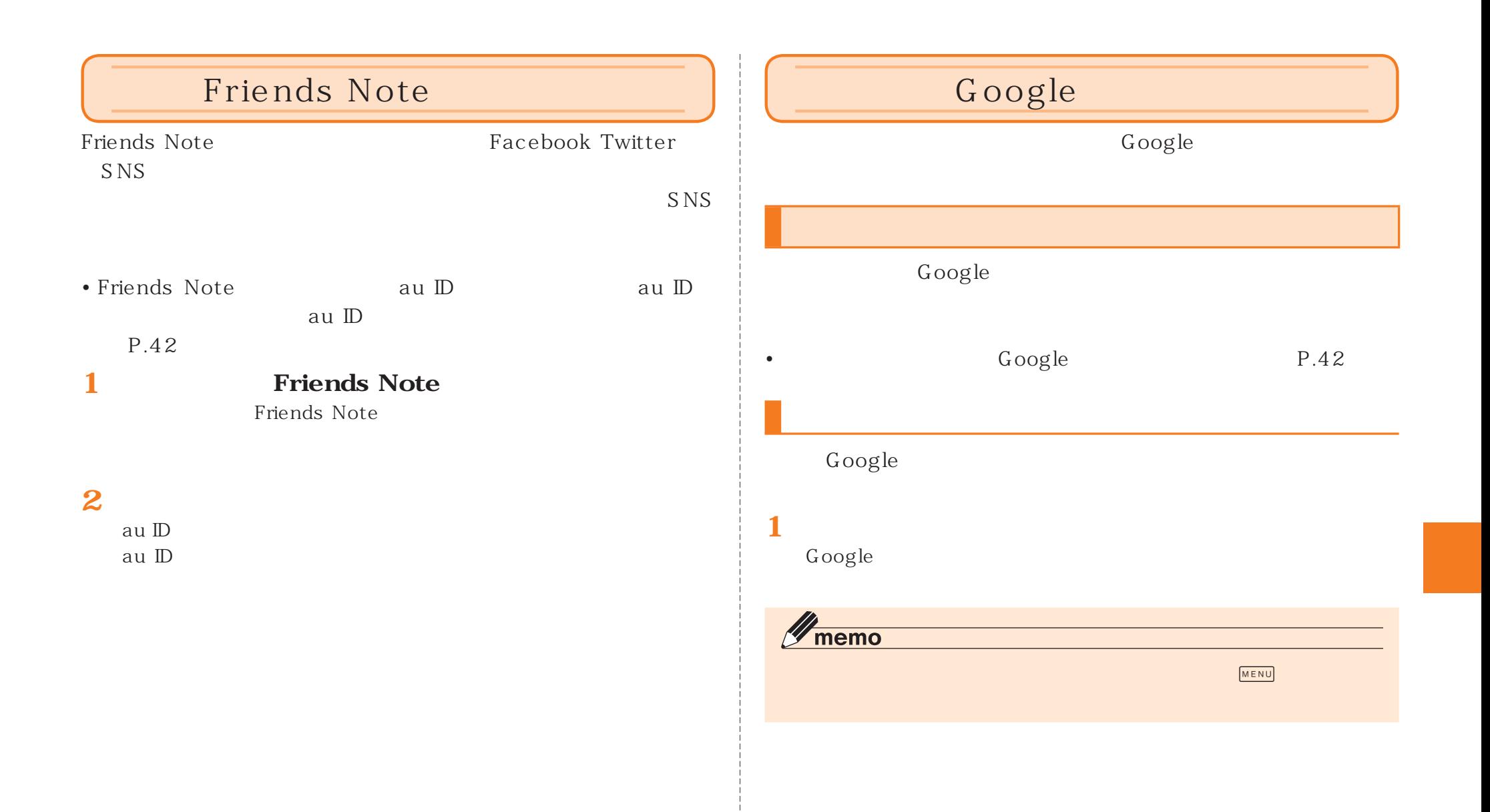

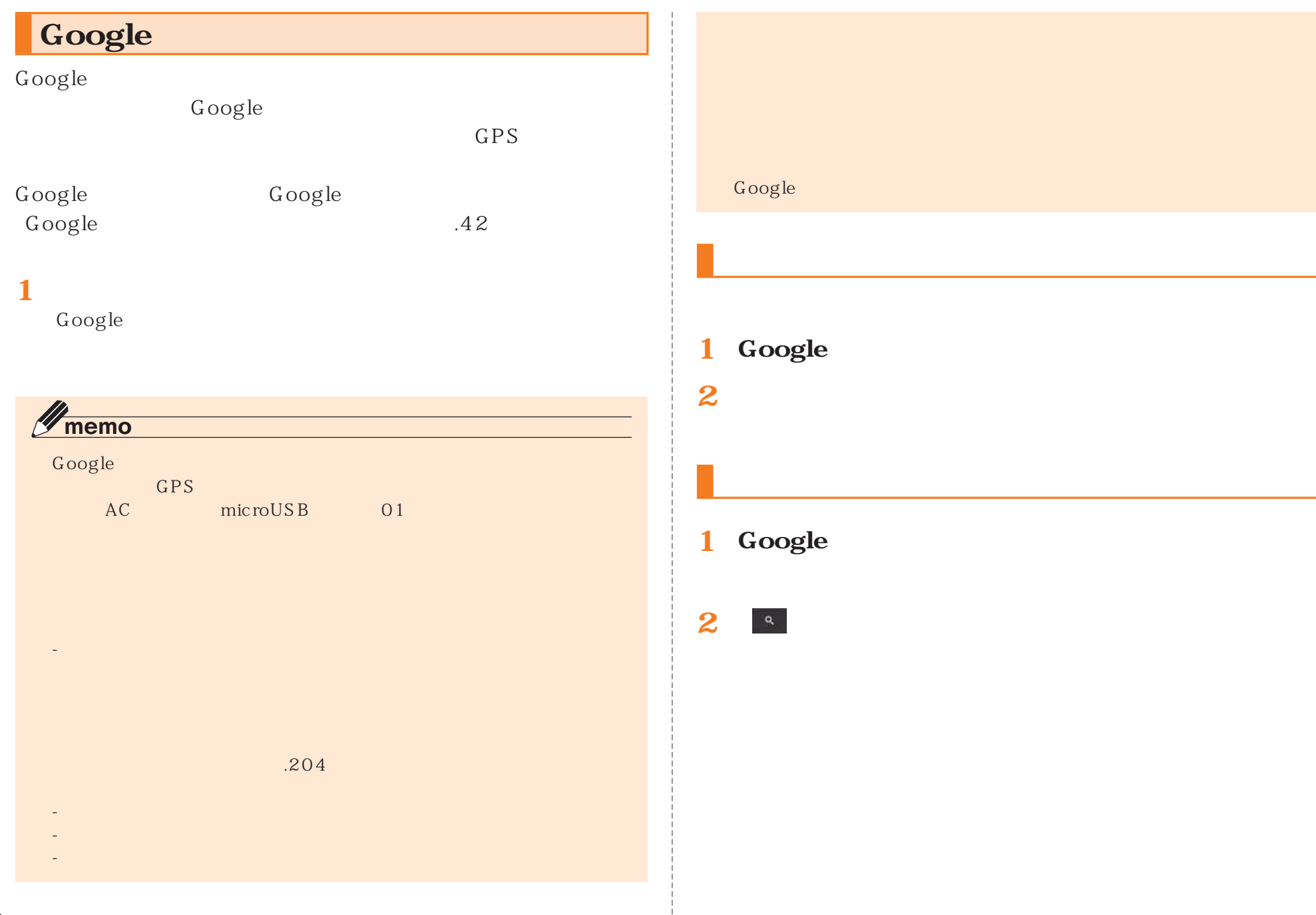

 $\frac{1}{1}$ 

# **12 3**  $\mathscr{Y}_{\text{meno}}$ • **Google 1** Google Google • Google GPS **1**

 $\overline{\mathbb{P}}$ 

 $\mathbf{Q}^{\text{eff}}$ 

**2[目的地を入力...]**

**2[目的地を入力...]**

## 1 1  $1$ • **Exchange** Google Google Exchange Microsoft Exchange ActiveSync Google Google Exchange Google Google  $P.42$  $\mathscr{Y}_{\text{memo}}$  $1$ andan  $1$  and  $1$  and  $1$  and  $1$  and  $1$  and  $1$  and  $1$  and  $1$  and  $1$  and  $1$

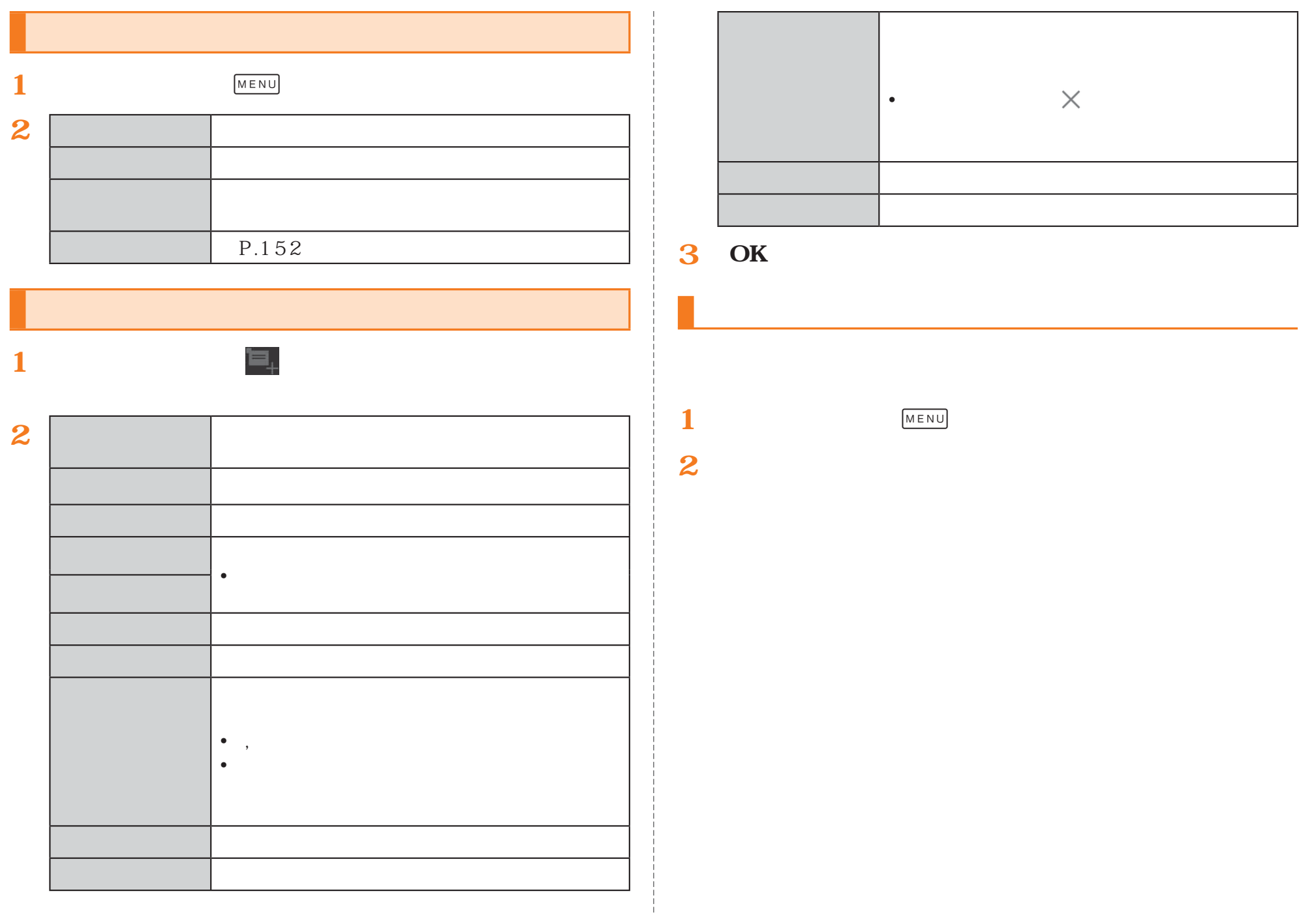

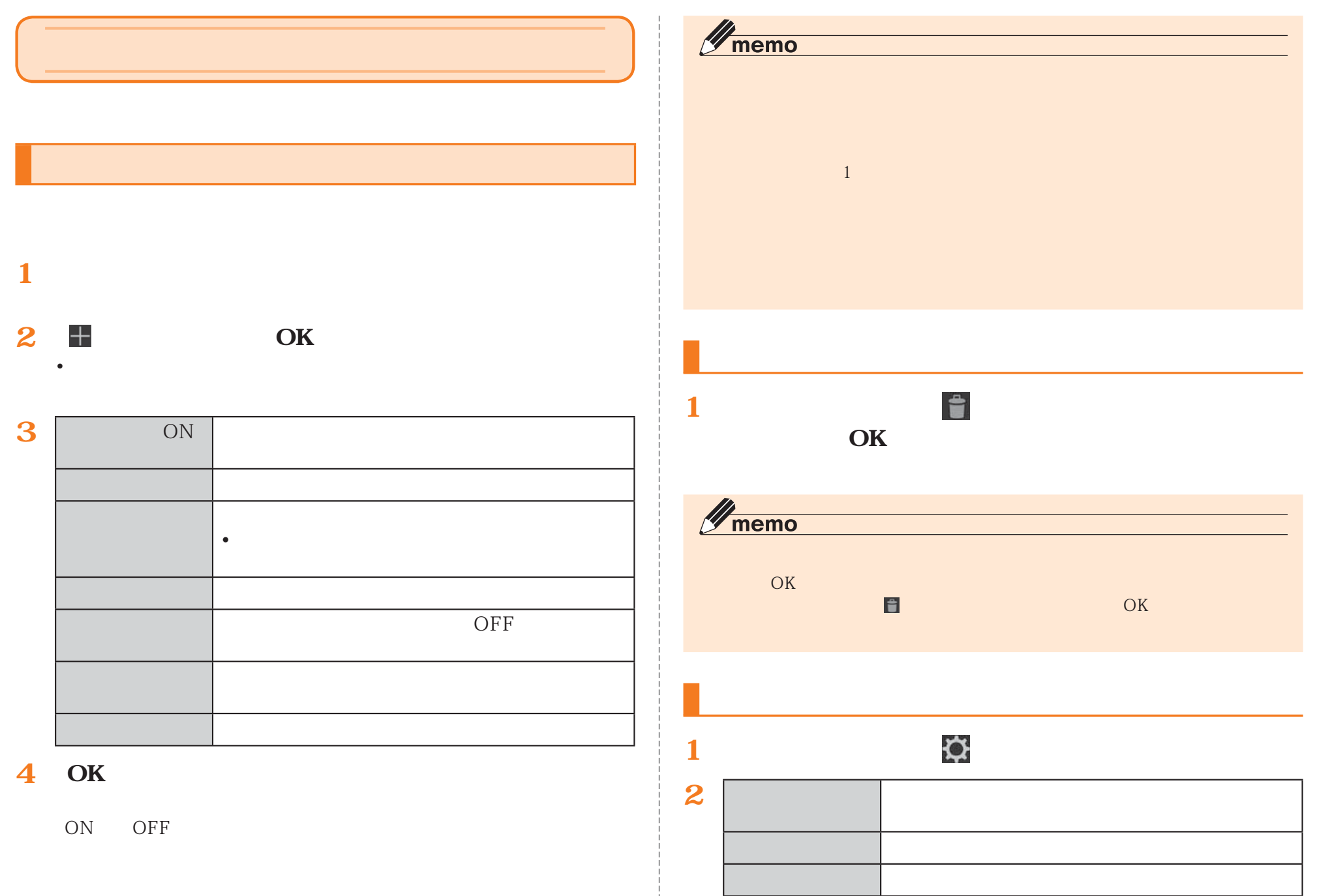

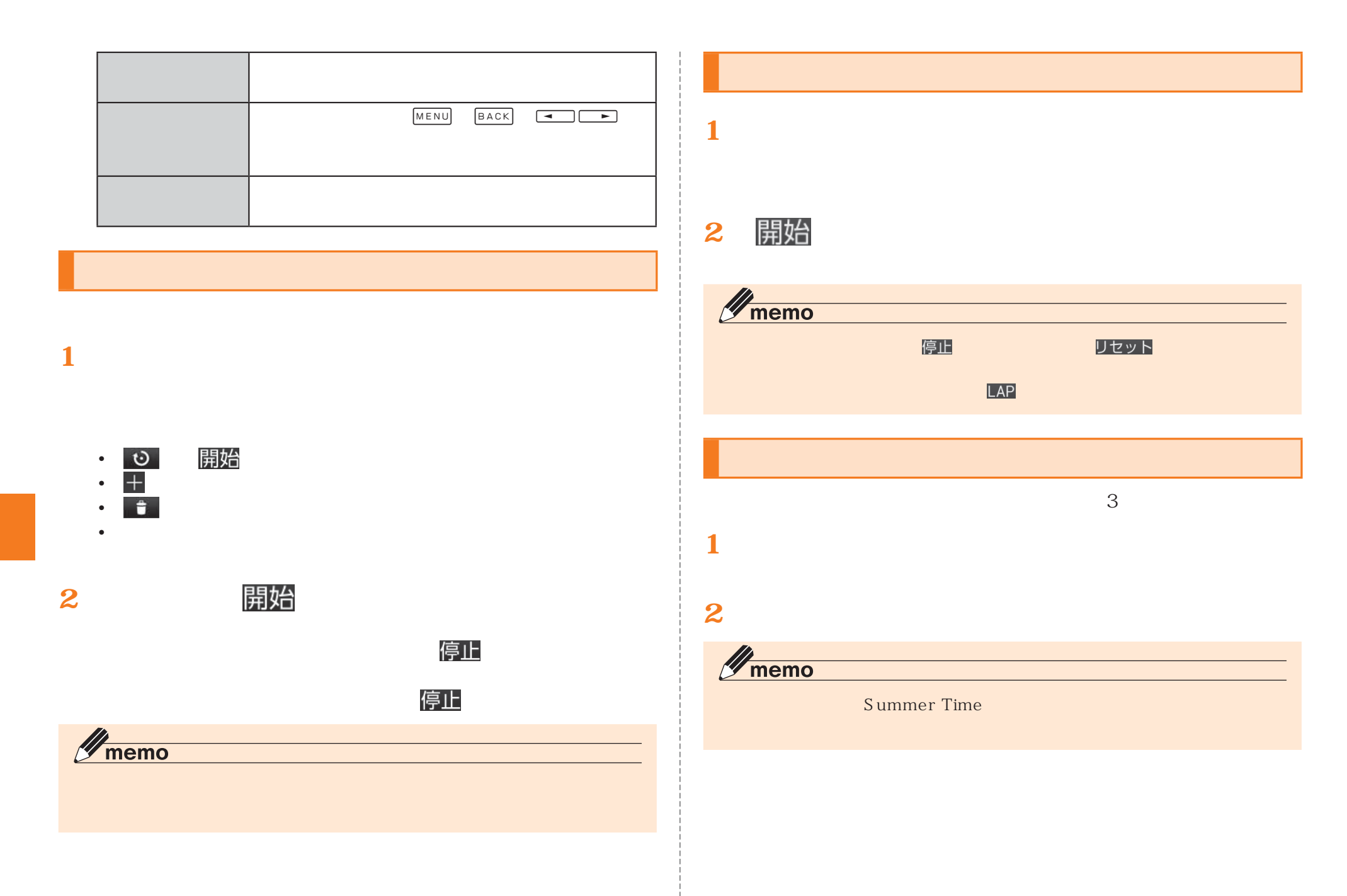

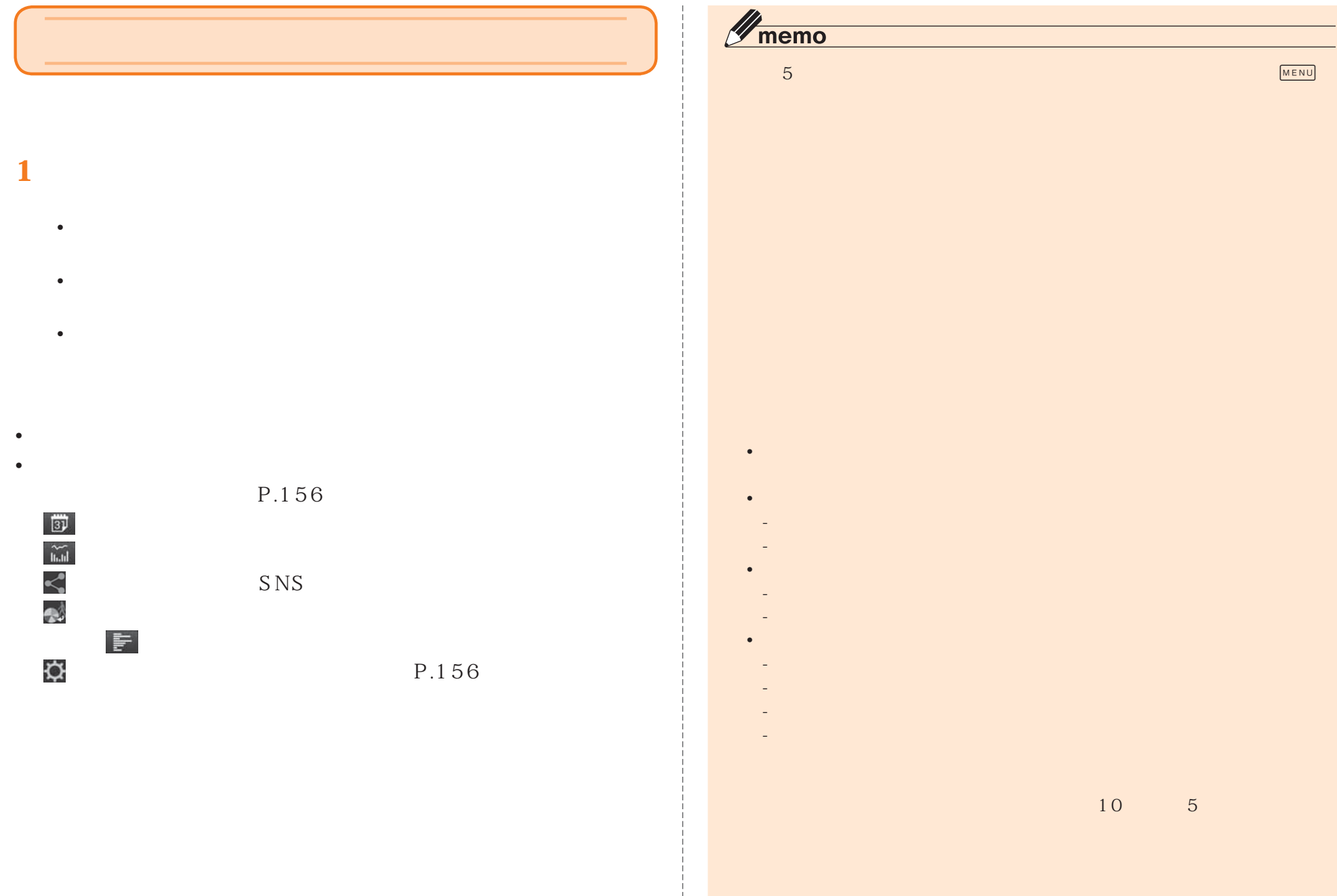

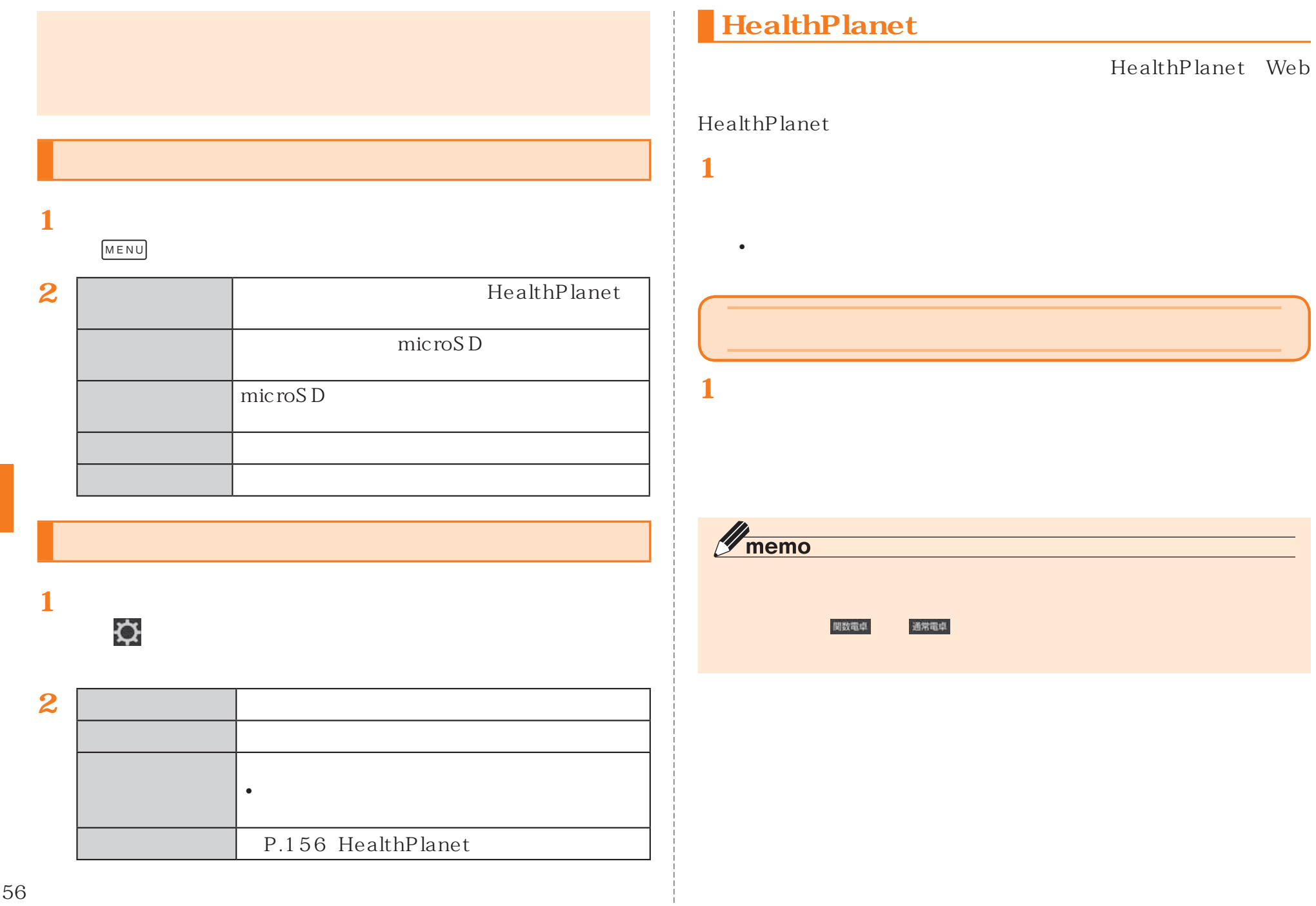

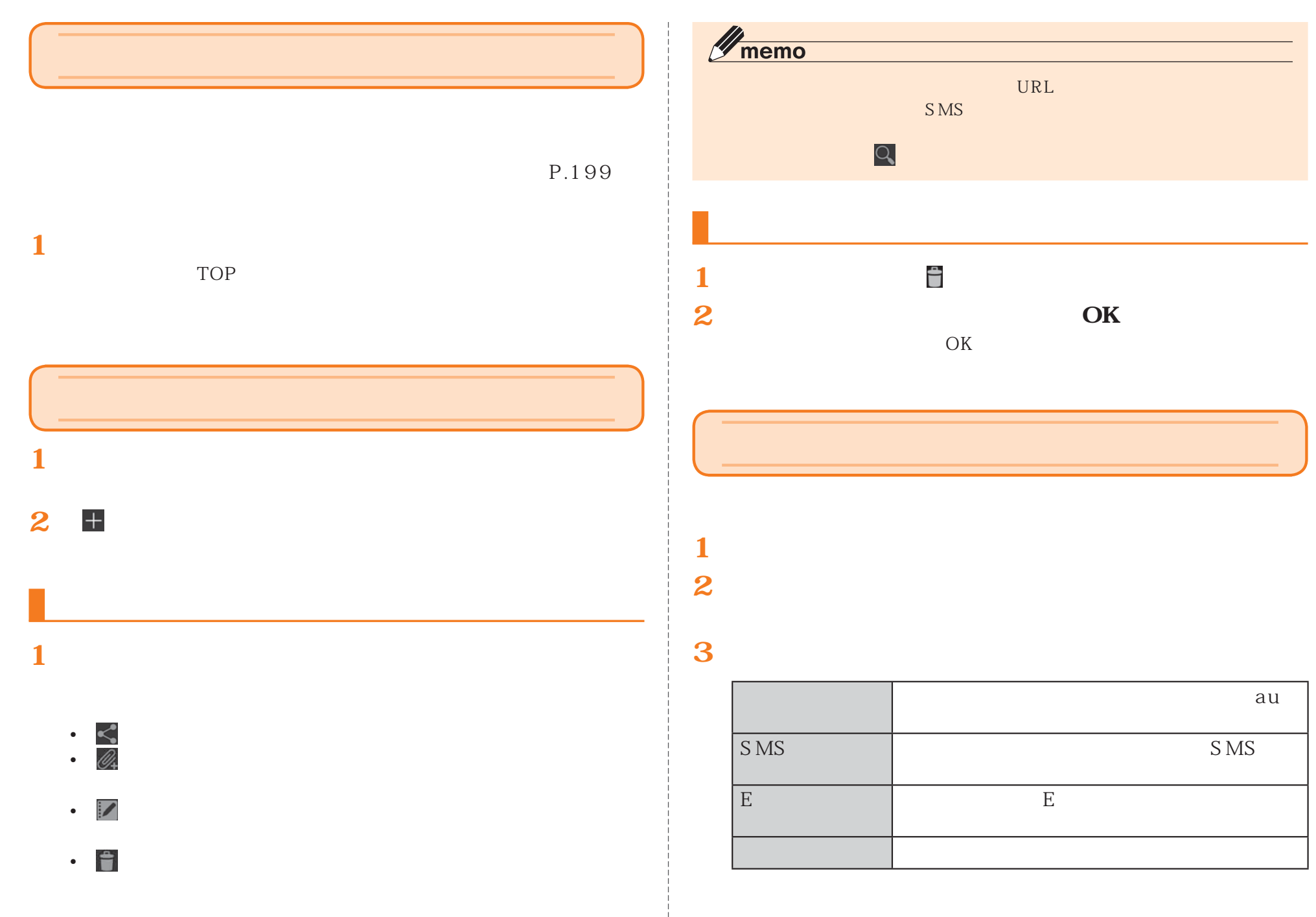

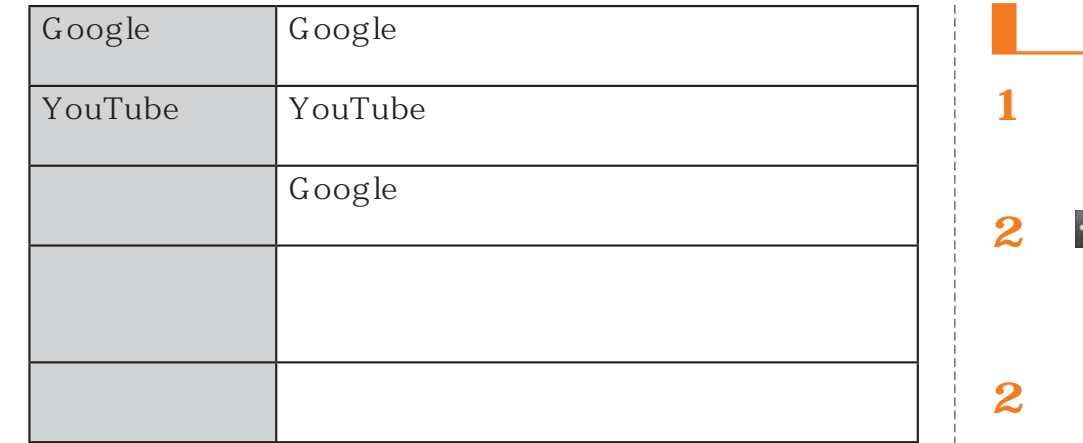

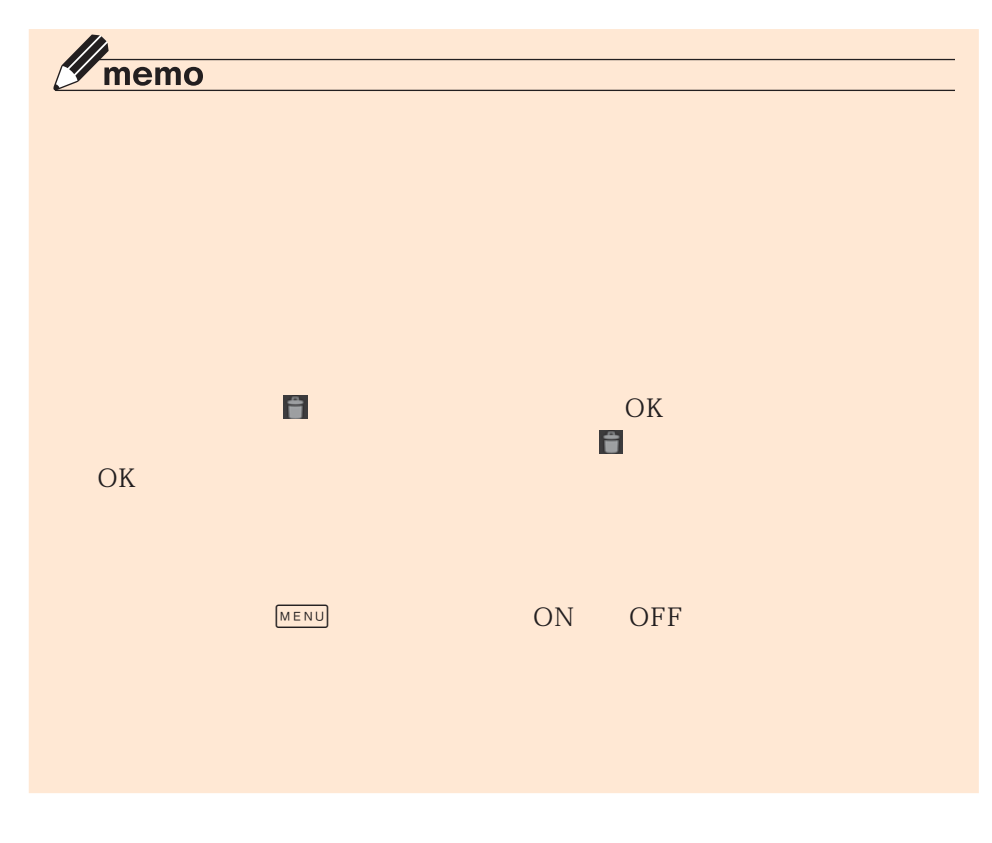

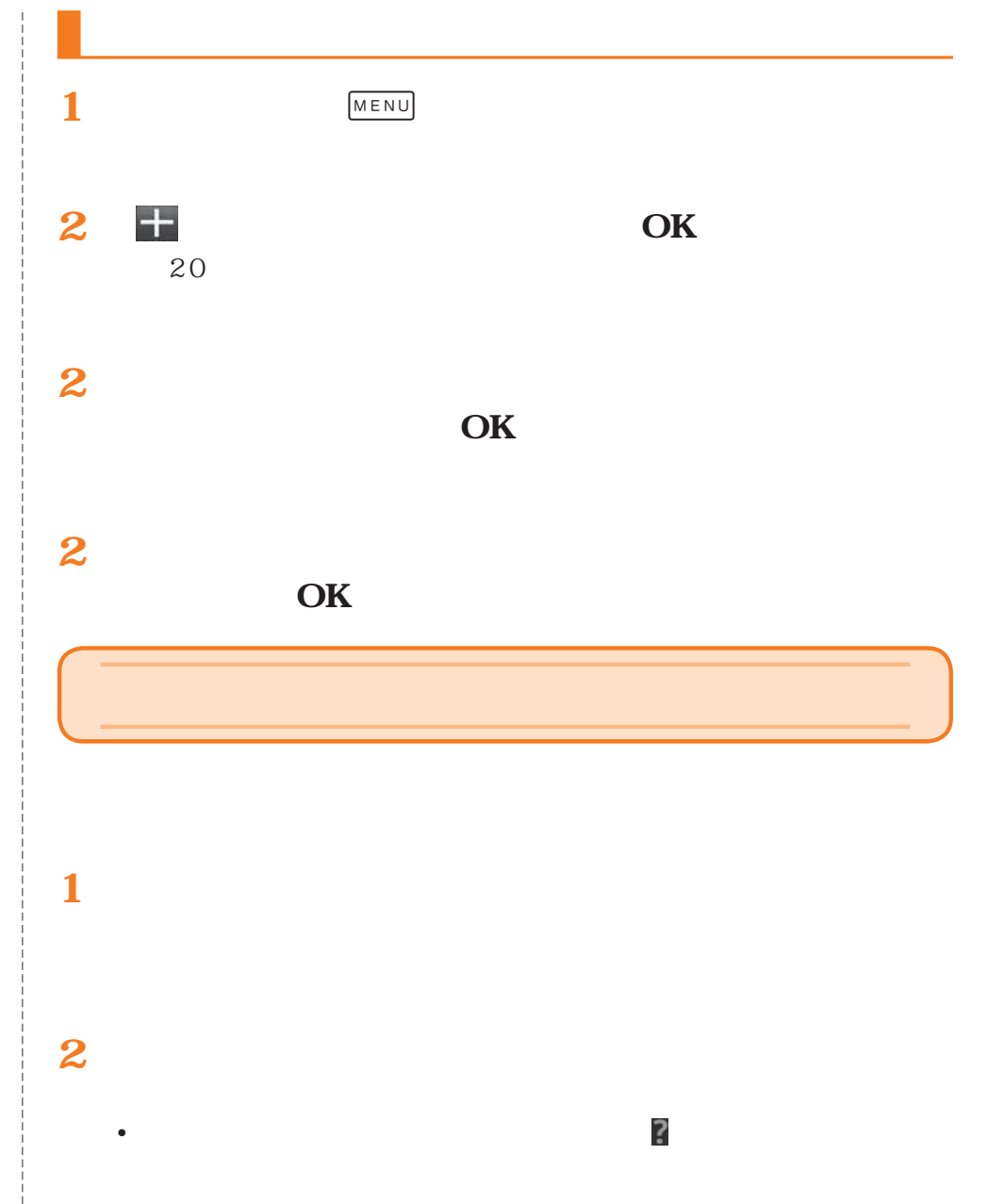

• 複数のアプリケーションが認識された場合は、

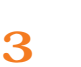

•

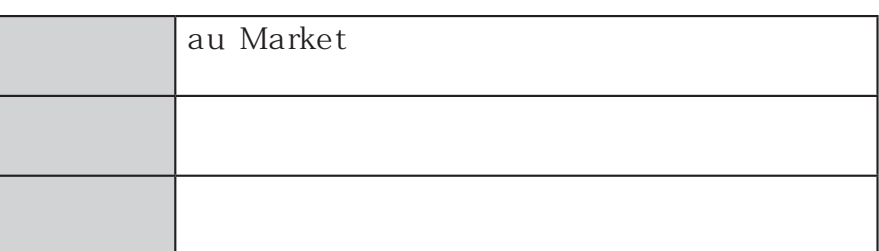

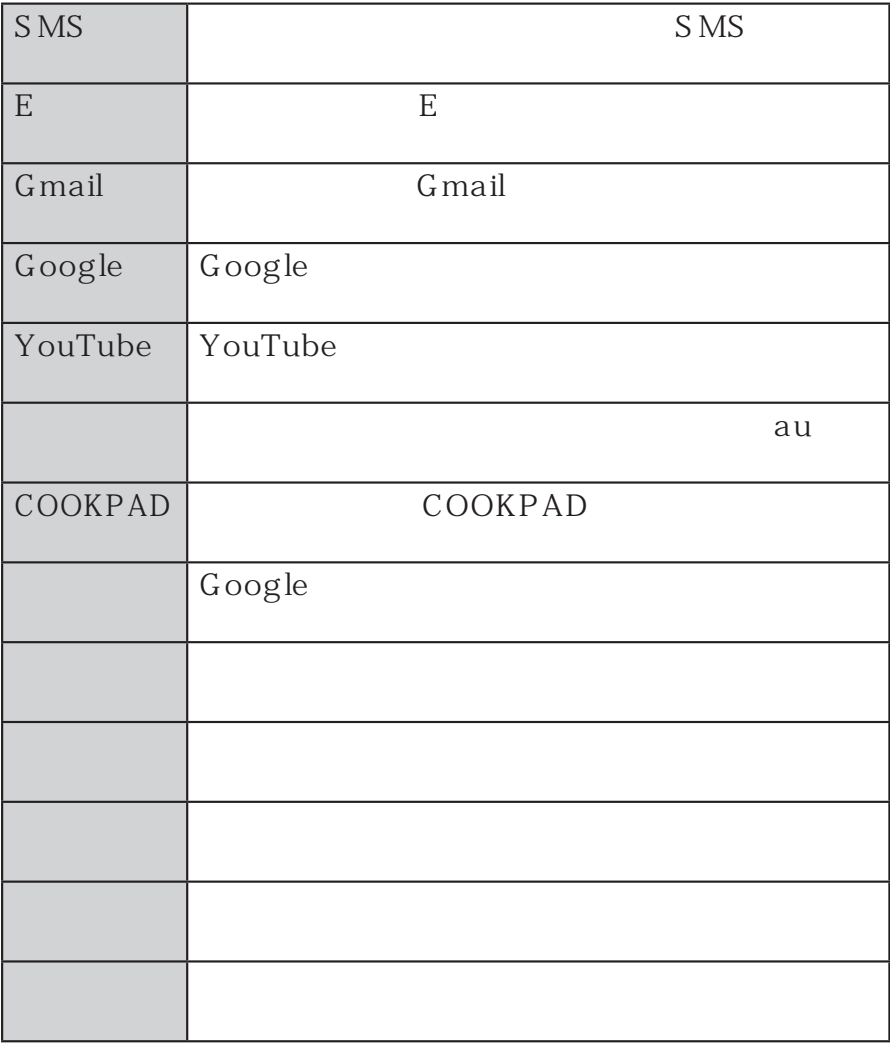

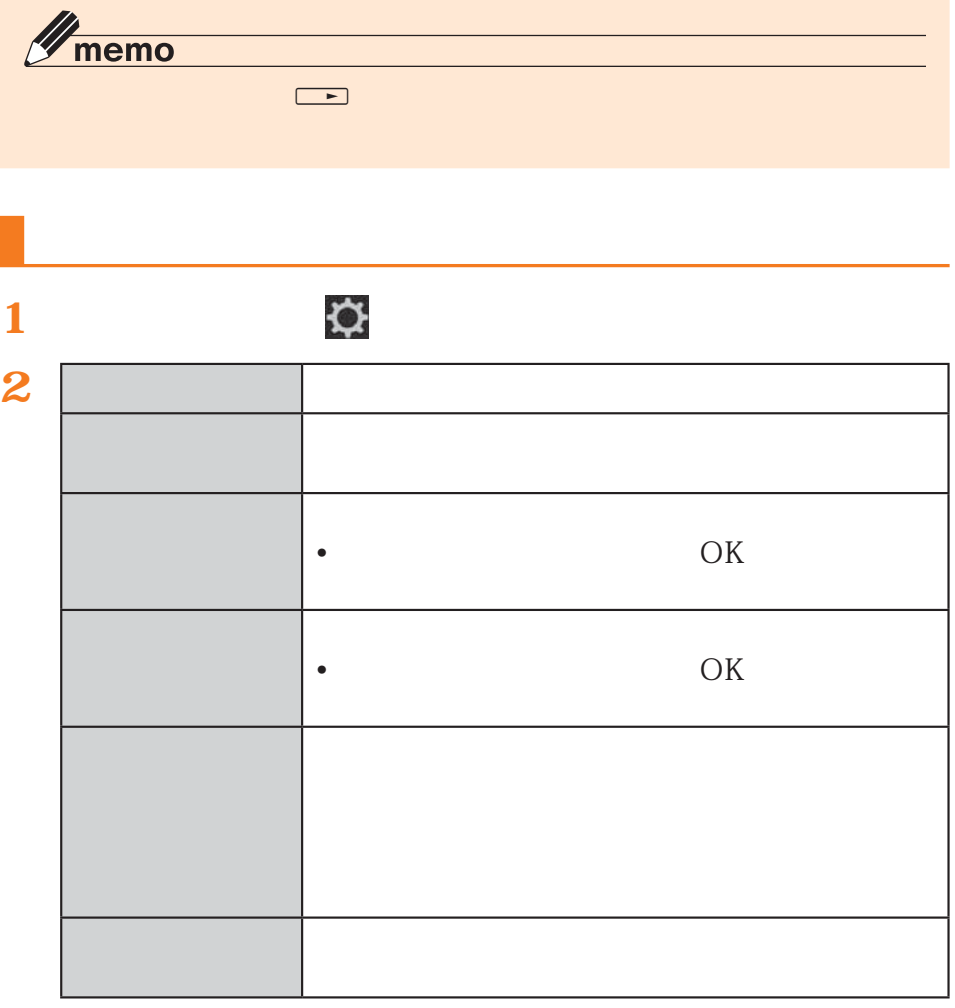

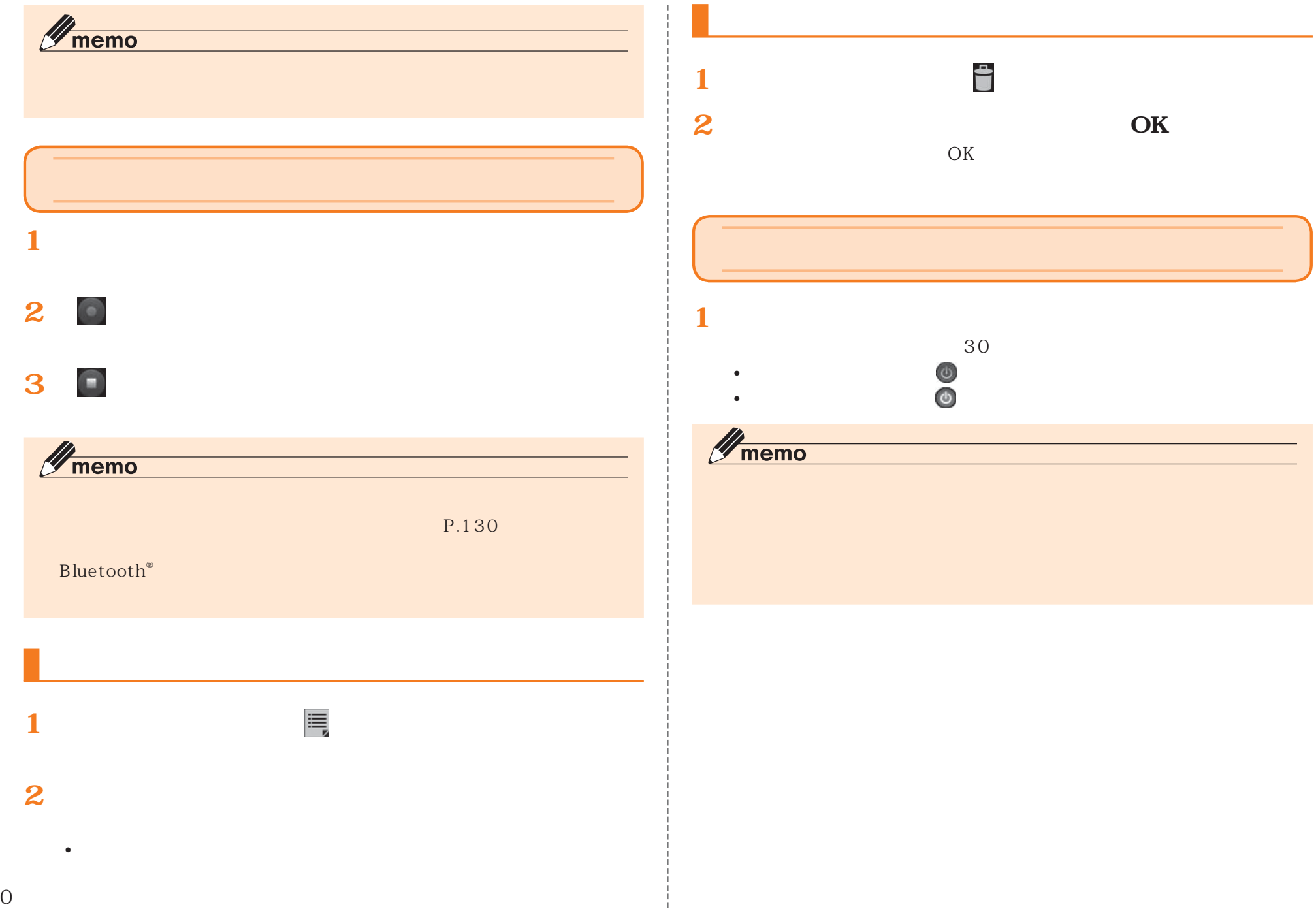

## MHL

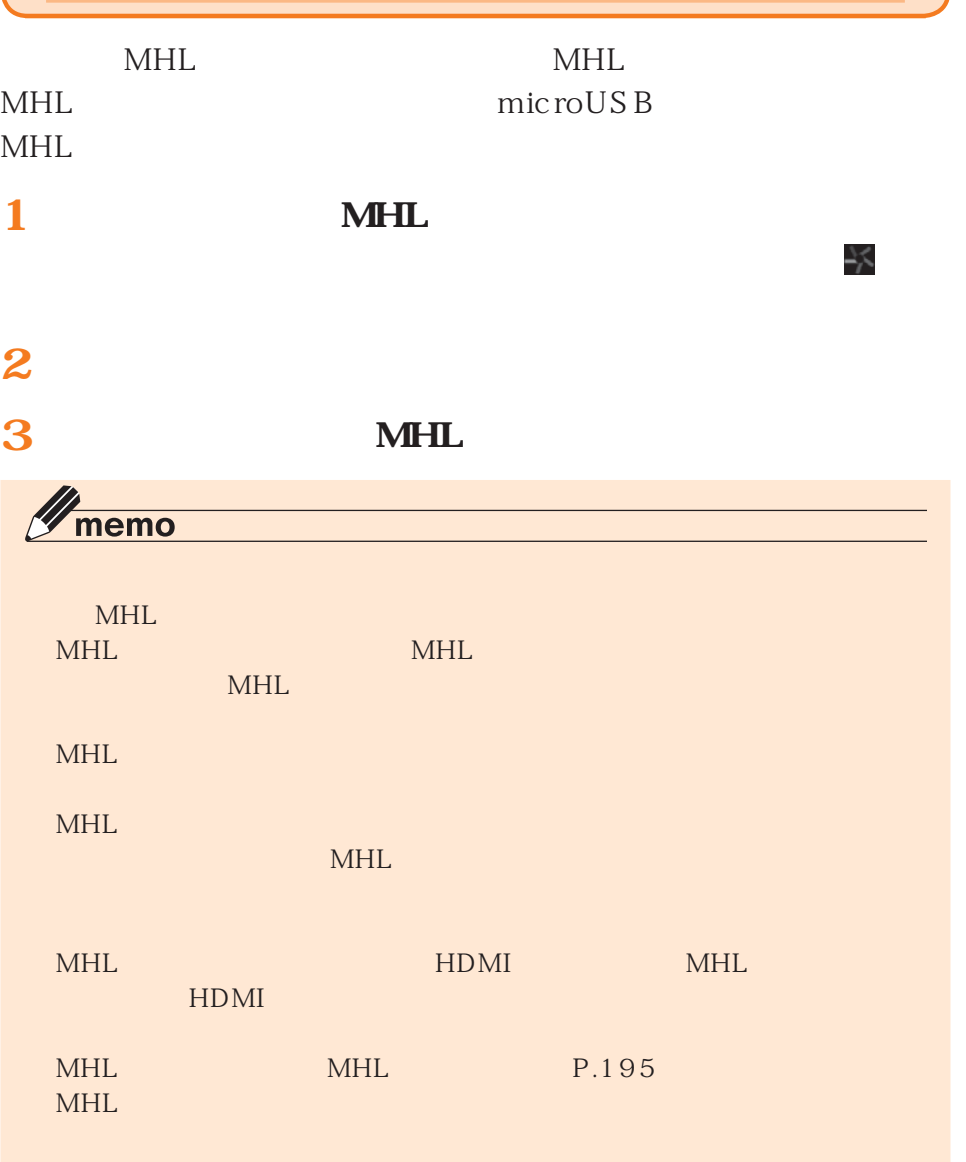

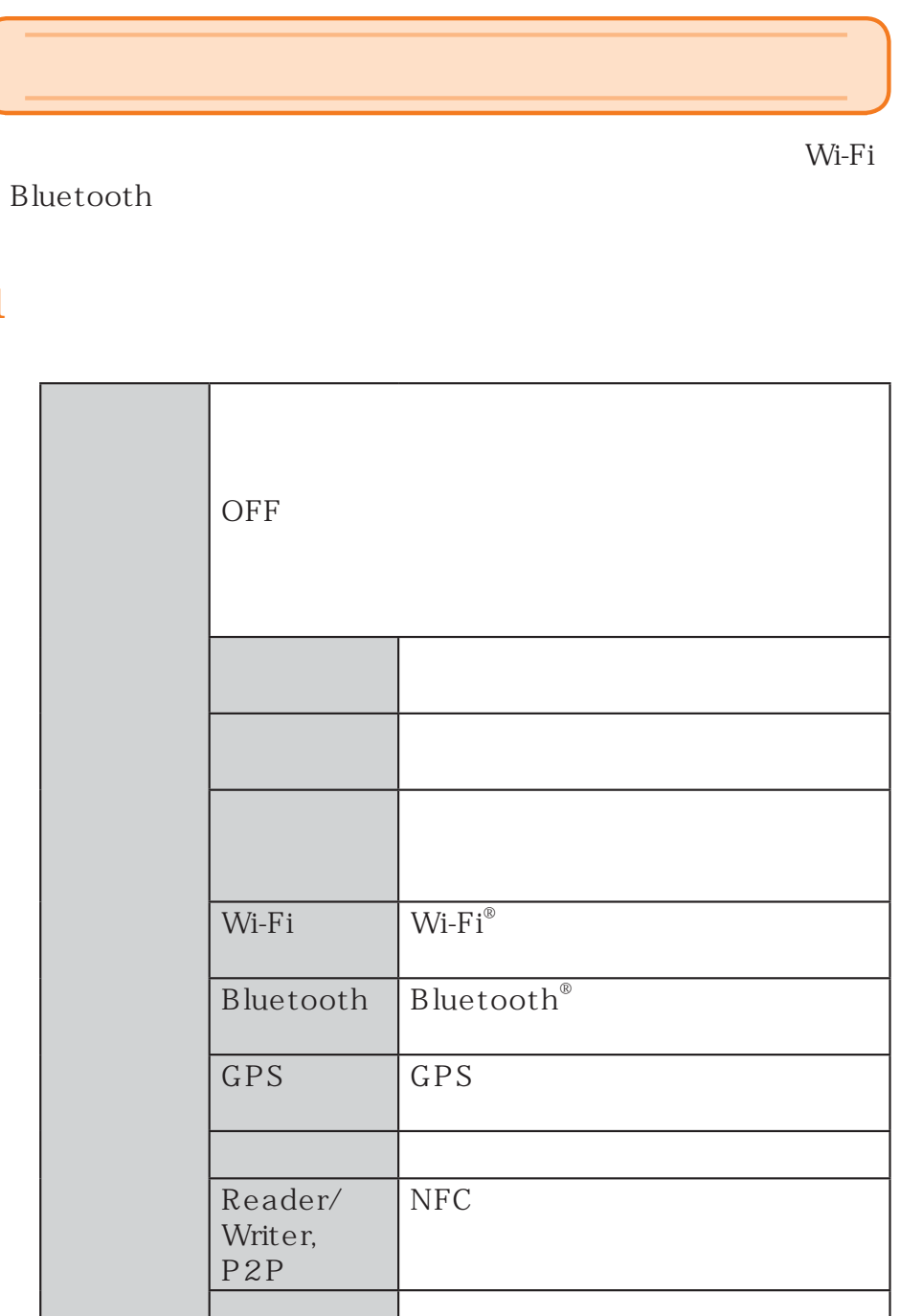

**1** 

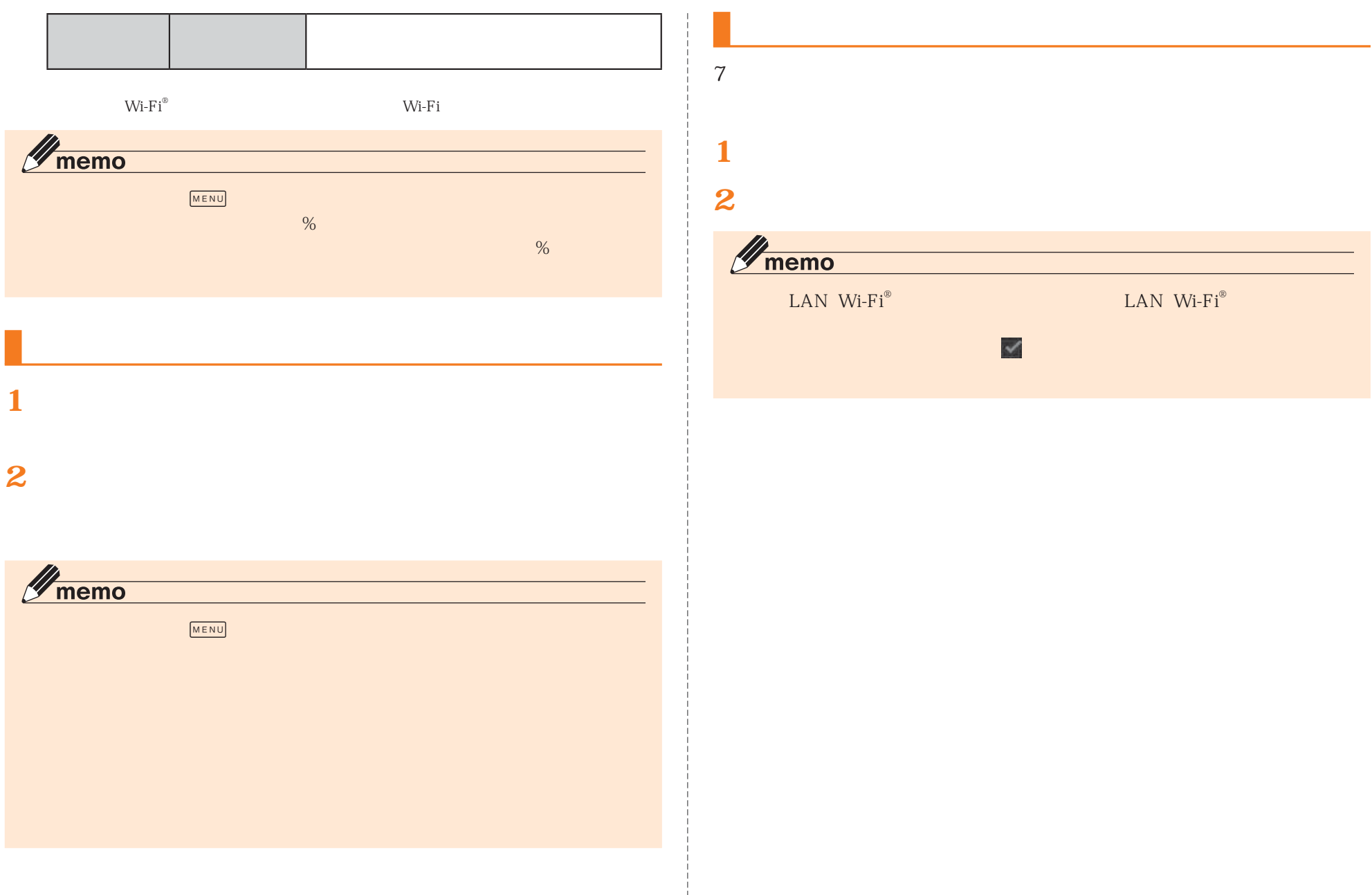

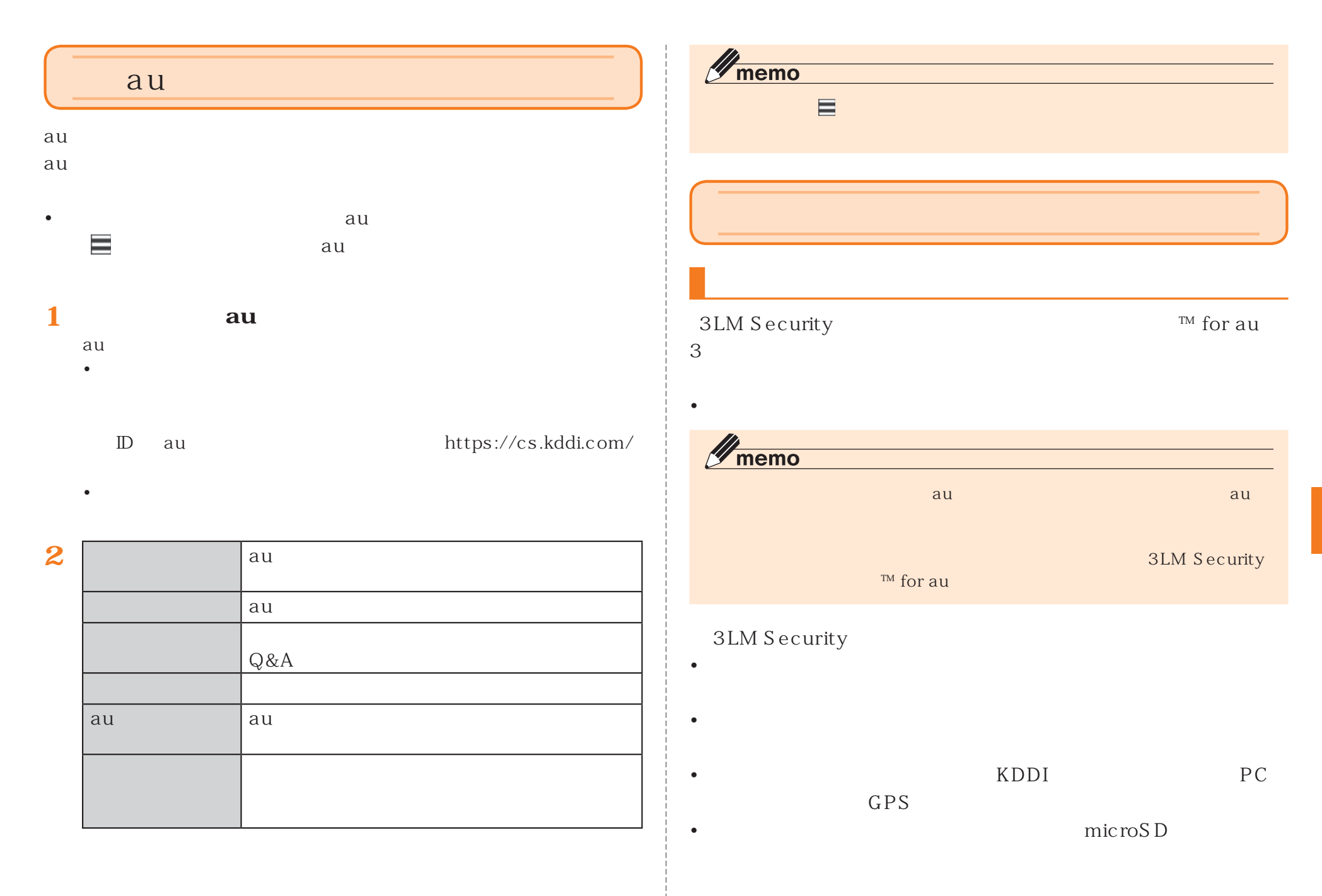

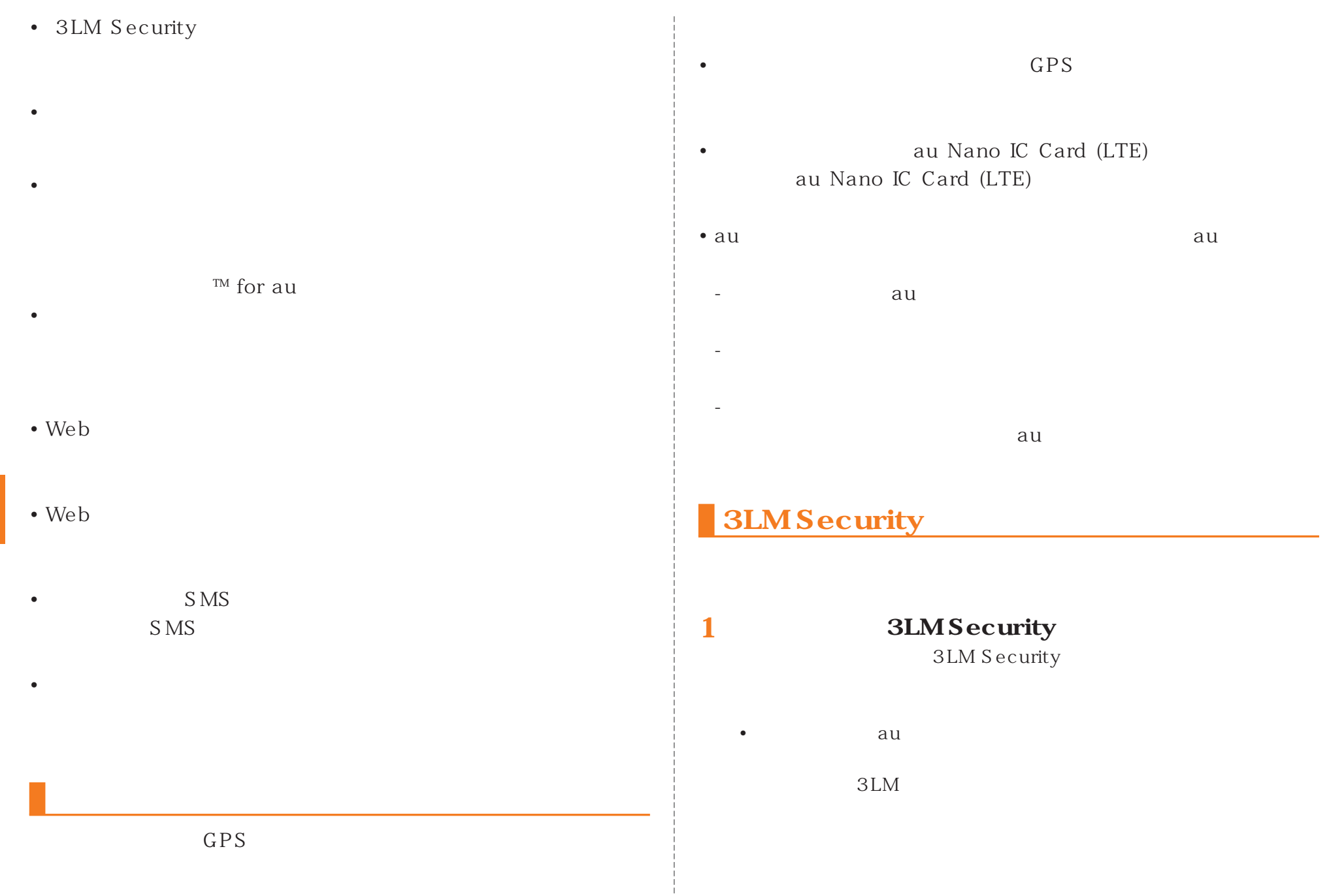

164

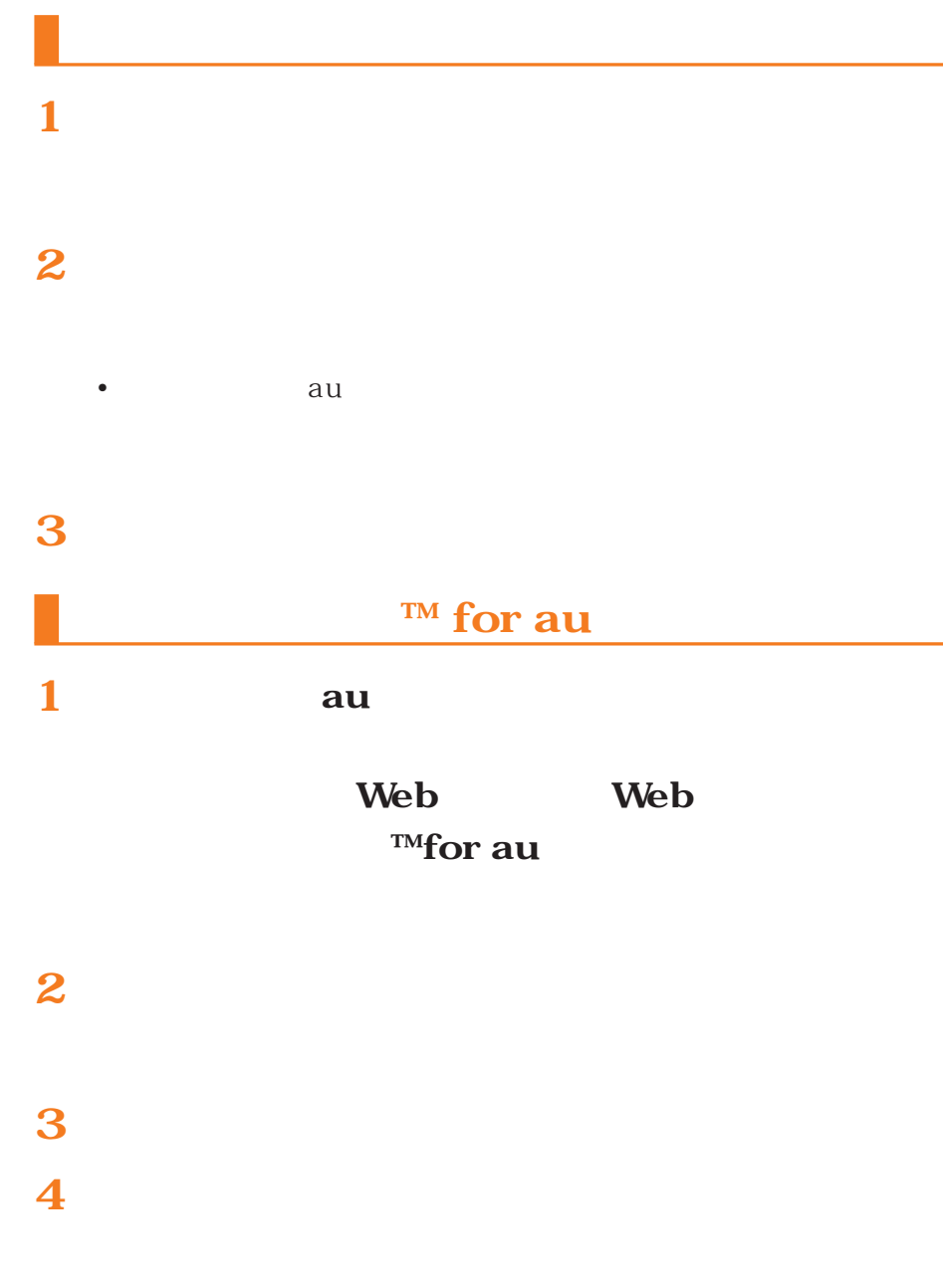

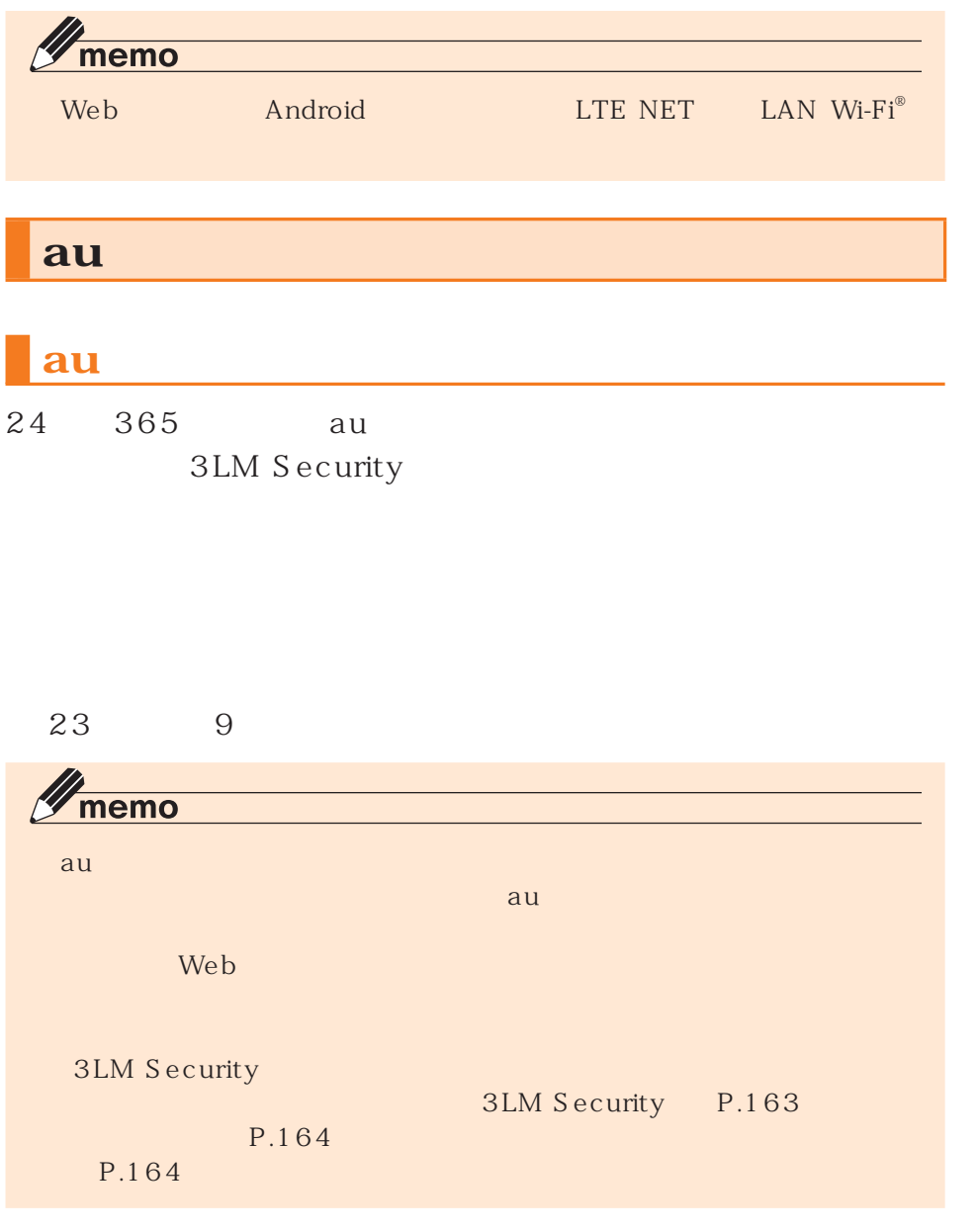

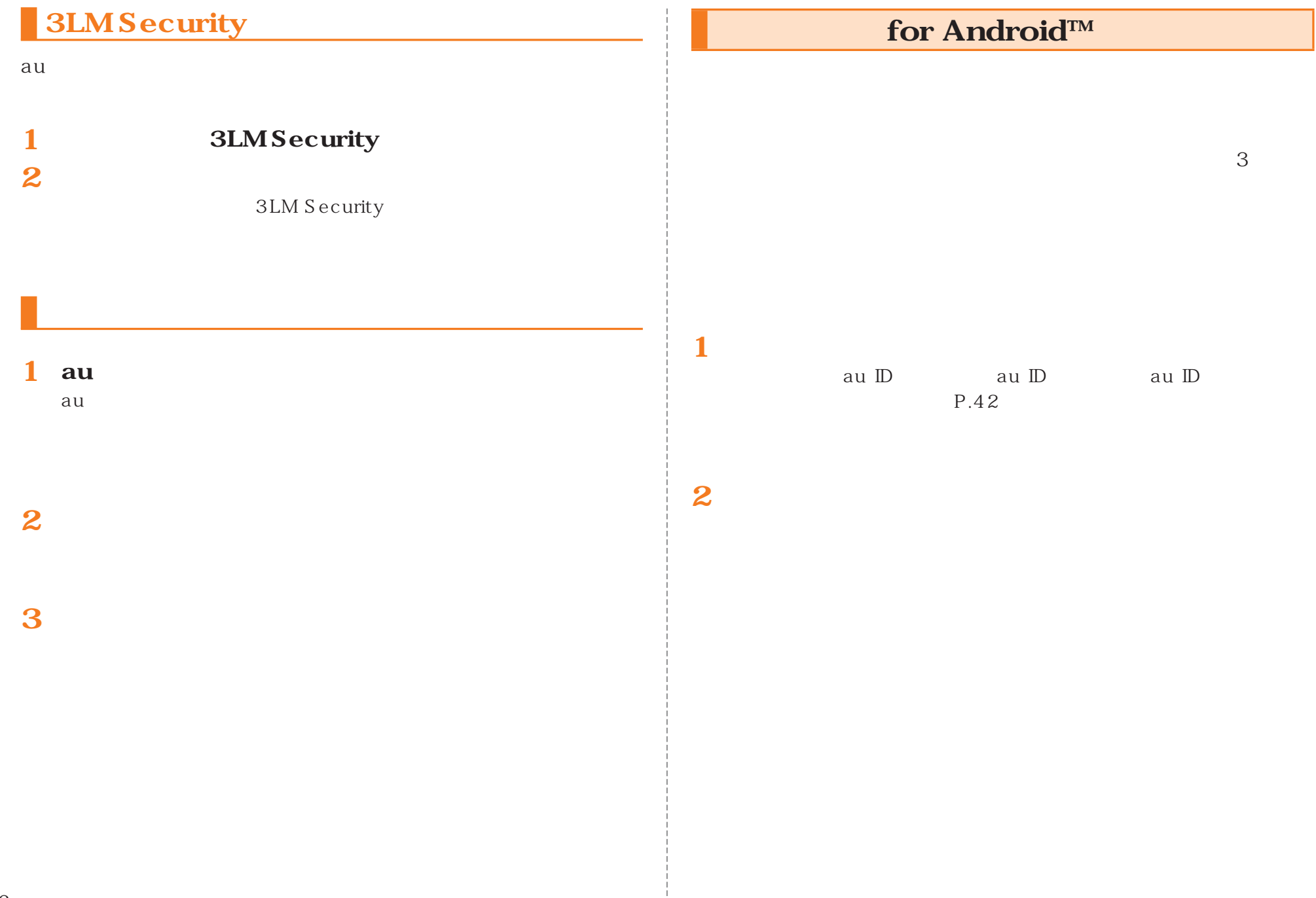

 $\overline{1}$ 

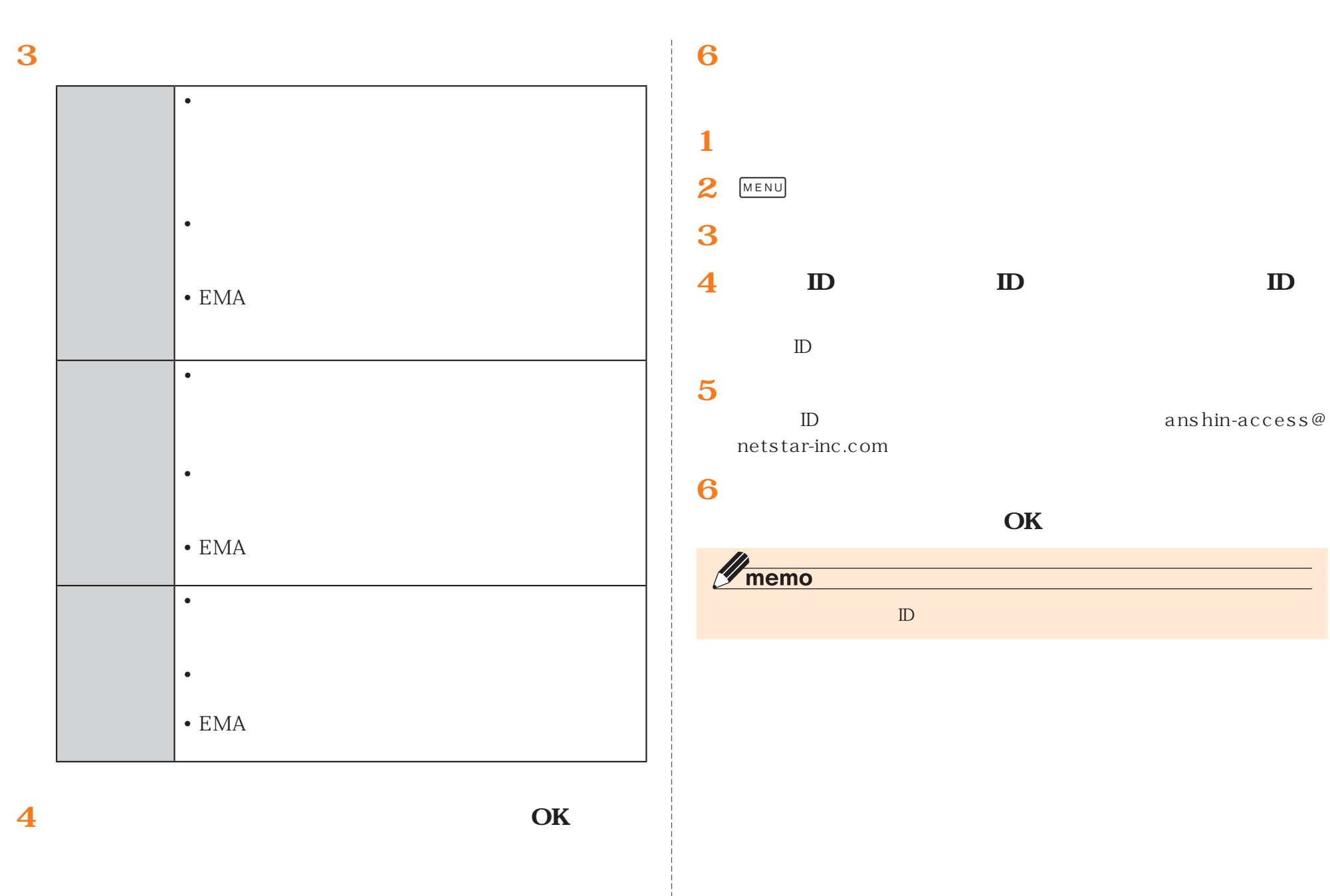

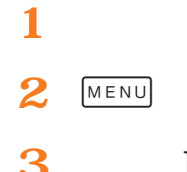

#### **3** ID

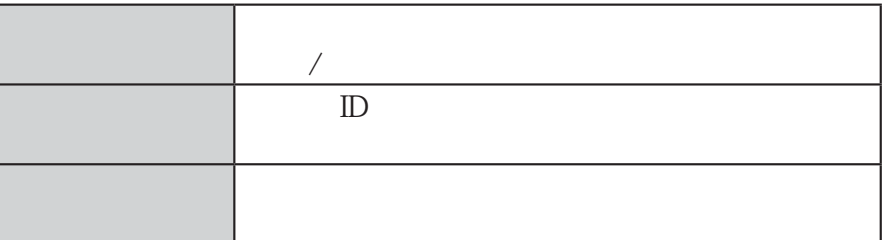

 $URL$ 

#### •  $a$ u  $a$ u  $a$ u  $a$

**http://www.au.kddi.com/mobile/service/smartphone/ safety/anshin-access/**

 $\bullet$  . The state of the state of the state of the state of the state of the state of the state of the state of the state of the state of the state of the state of the state of the state of the state of the state of the st

• スマートフォンの設定や状態以外にも、そのような状態があります。

 $\bullet$  . The state is the state in the state in the state is the state in the state in the state in the state in

**[auお客さまサポート]**

• 利用規約が表示された場合は、

**1**

 $\bullet$  . The set of the set of the set of the set of the set of the set of the set of the set of the set of the set of the set of the set of the set of the set of the set of the set of the set of the set of the set of the s

• <sub>The st</sub>ephen with the state of the state of the state of the state of the state of the state of the state of the state of the state of the state of the state of the state of the state of the state of the state of the st

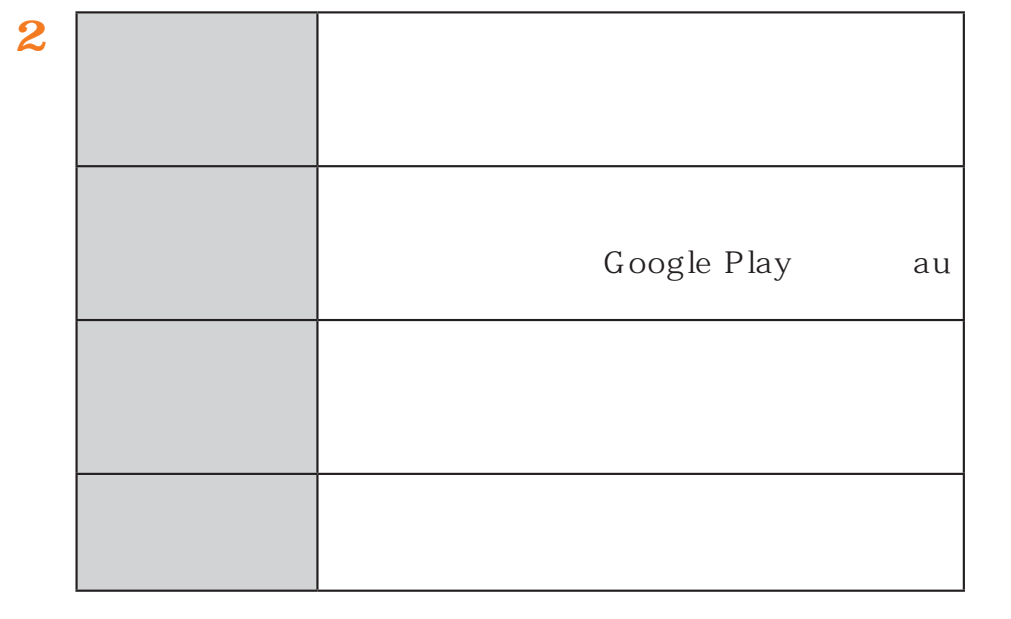

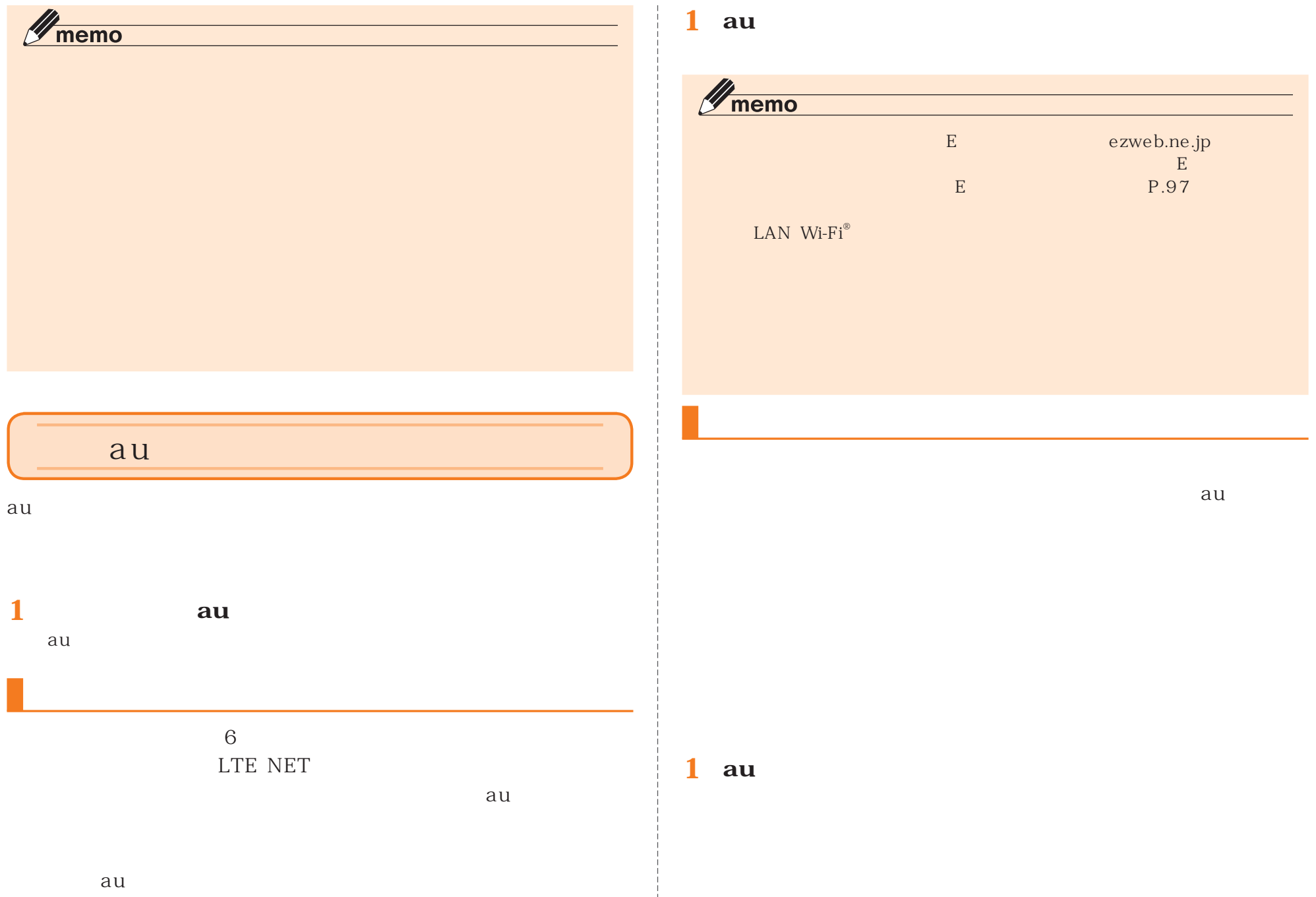

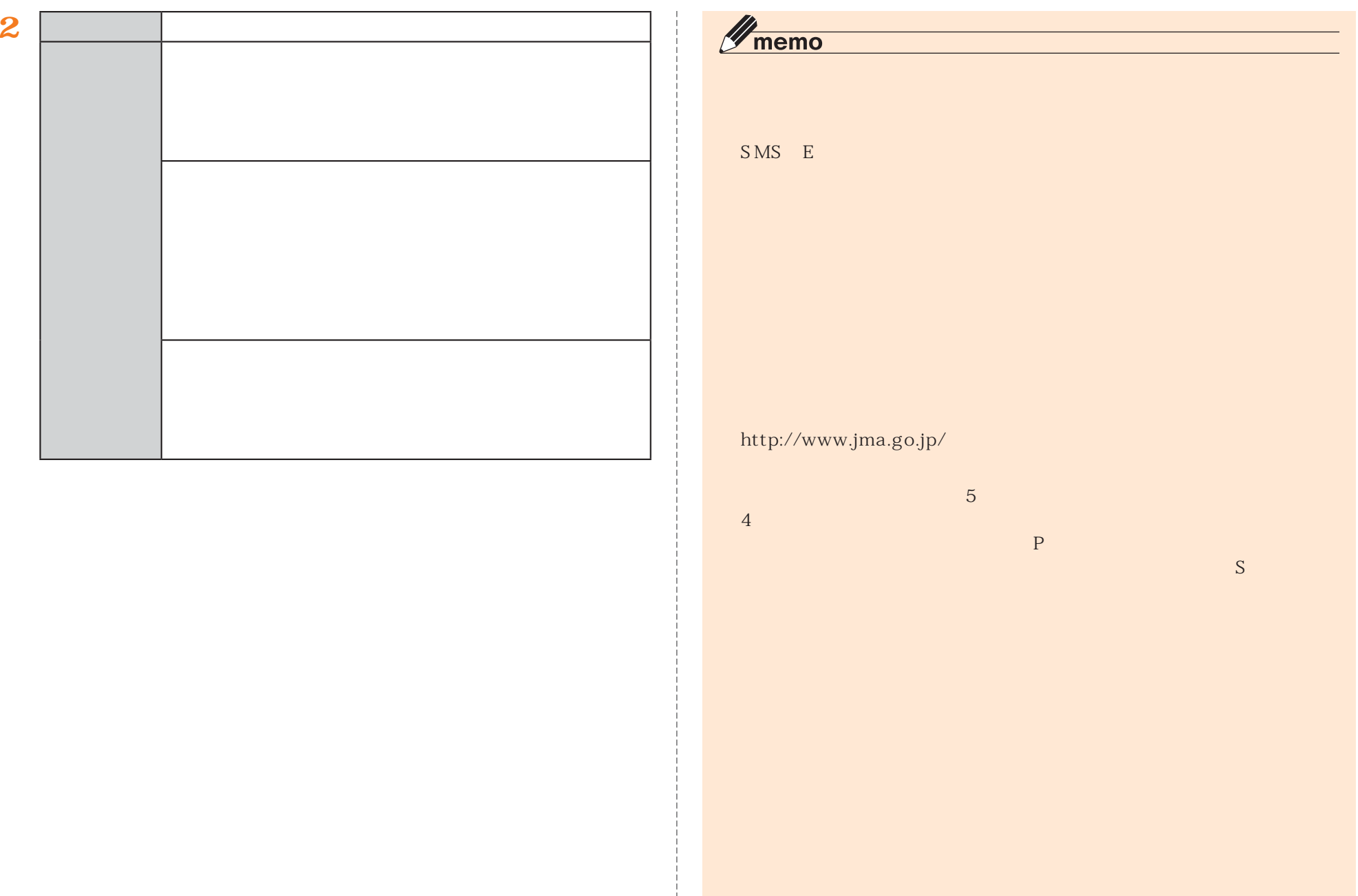

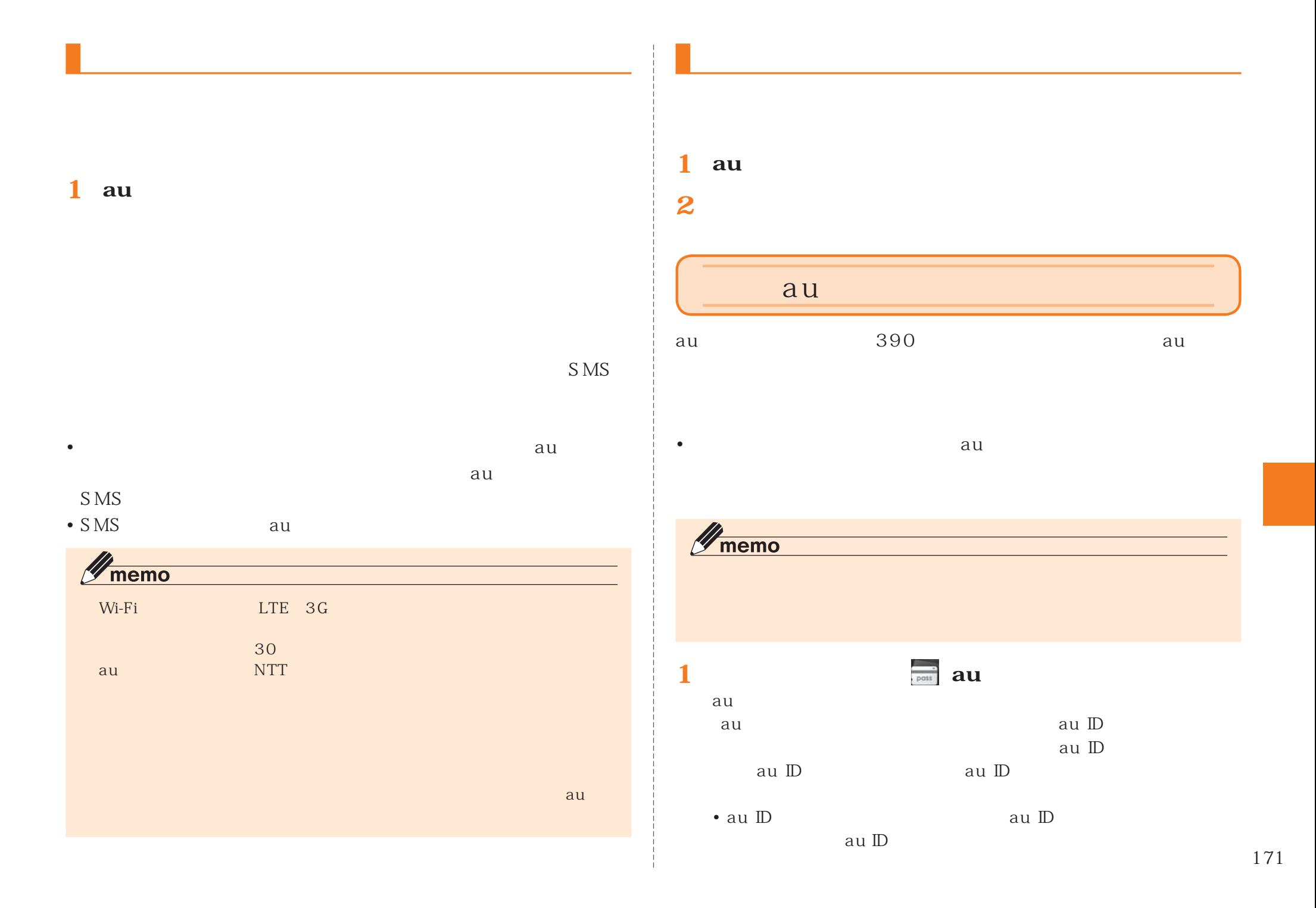

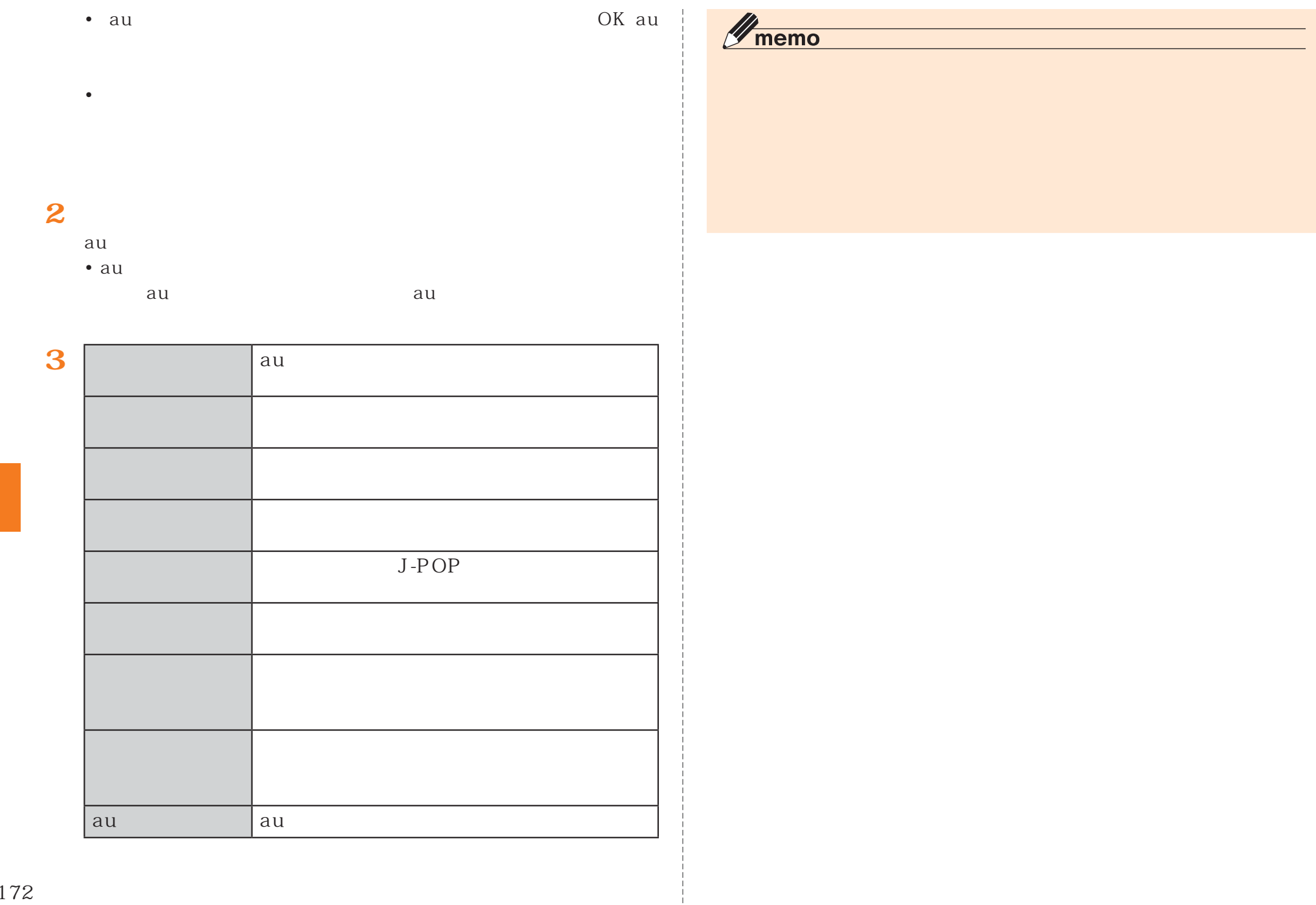

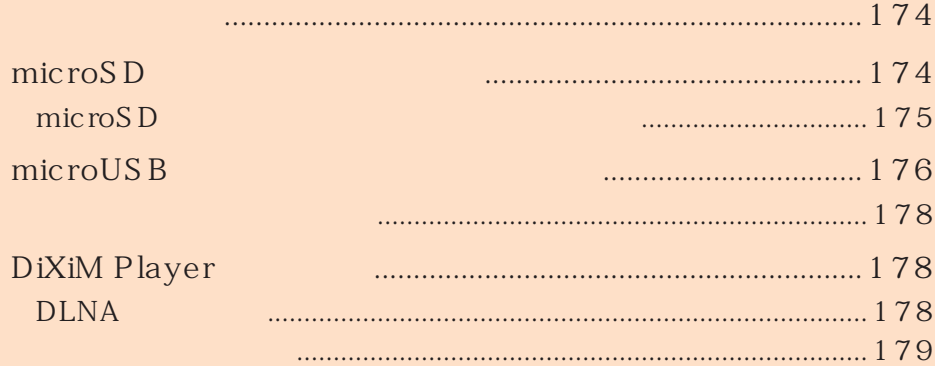

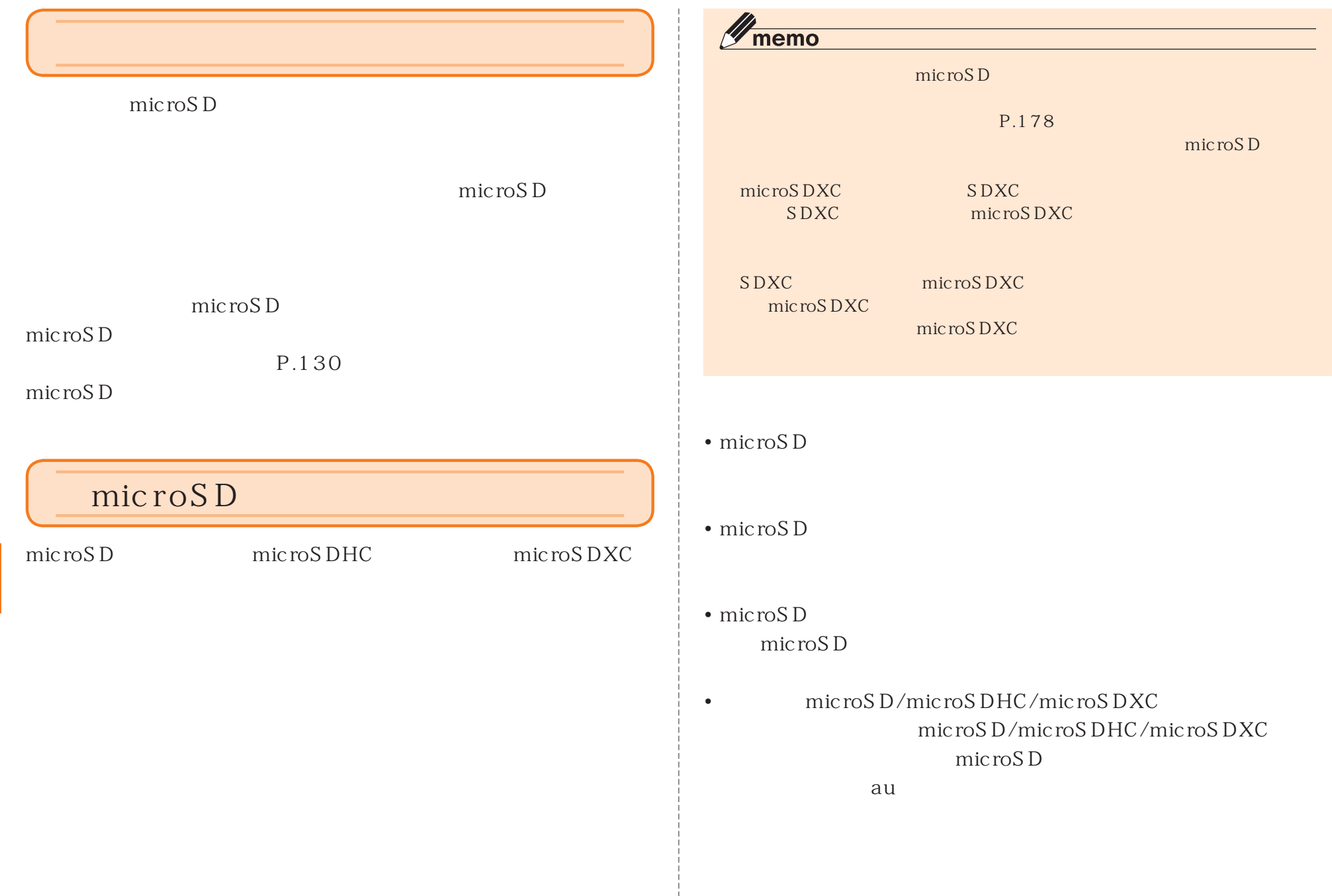

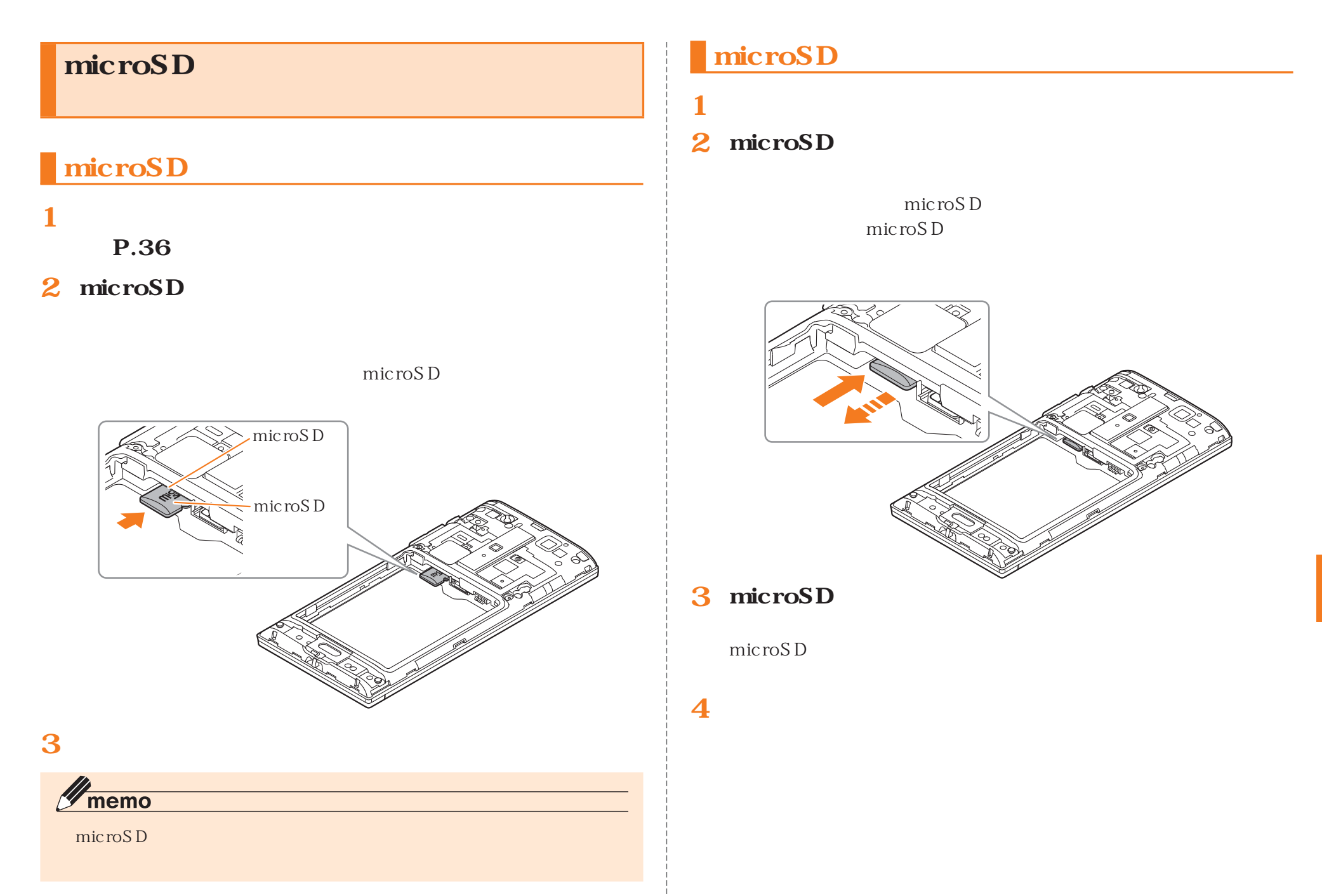

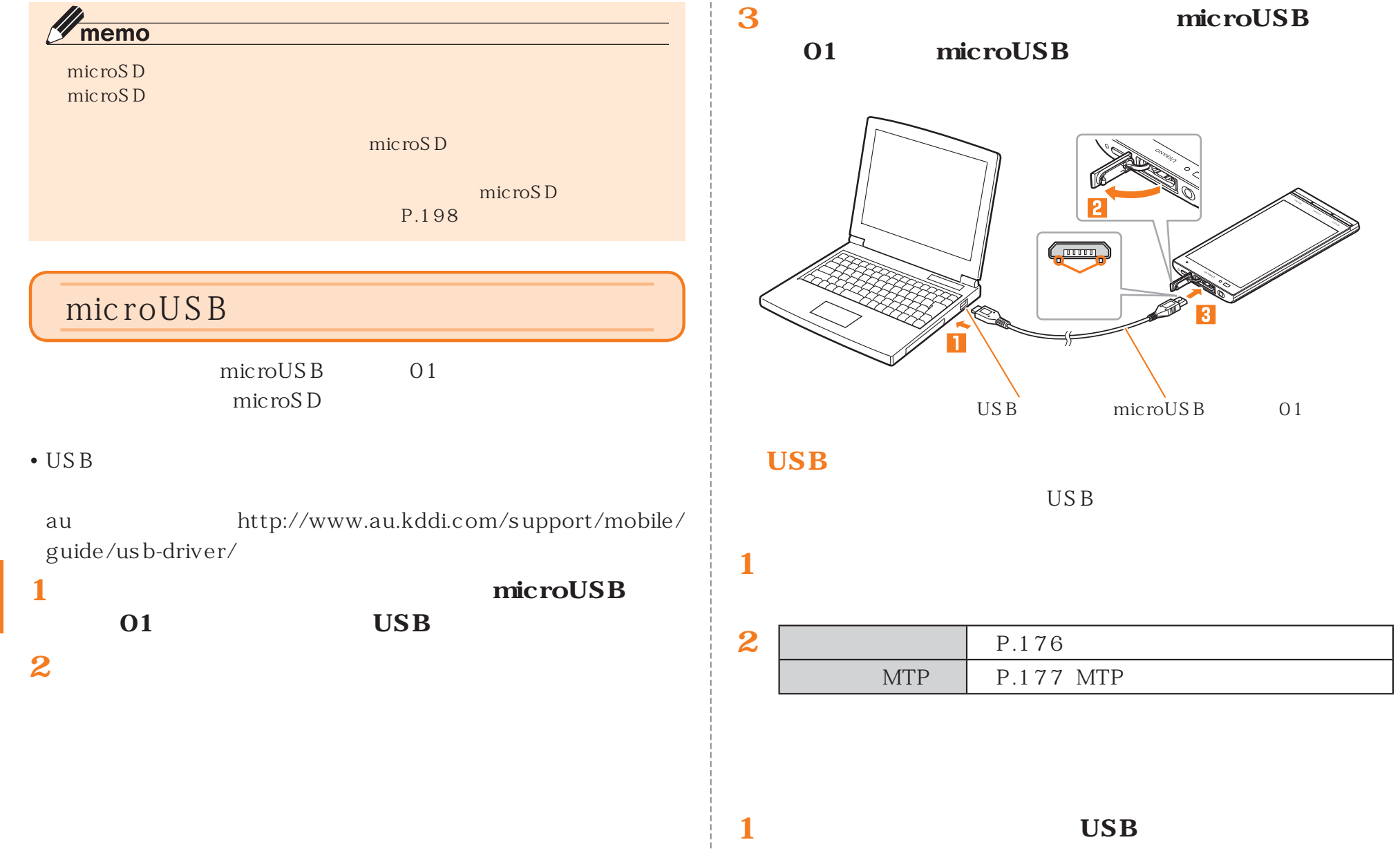

 $\begin{array}{c} 1 \\ 1 \\ 1 \\ 1 \\ 1 \\ 1 \\ 1 \\ \end{array}$ 

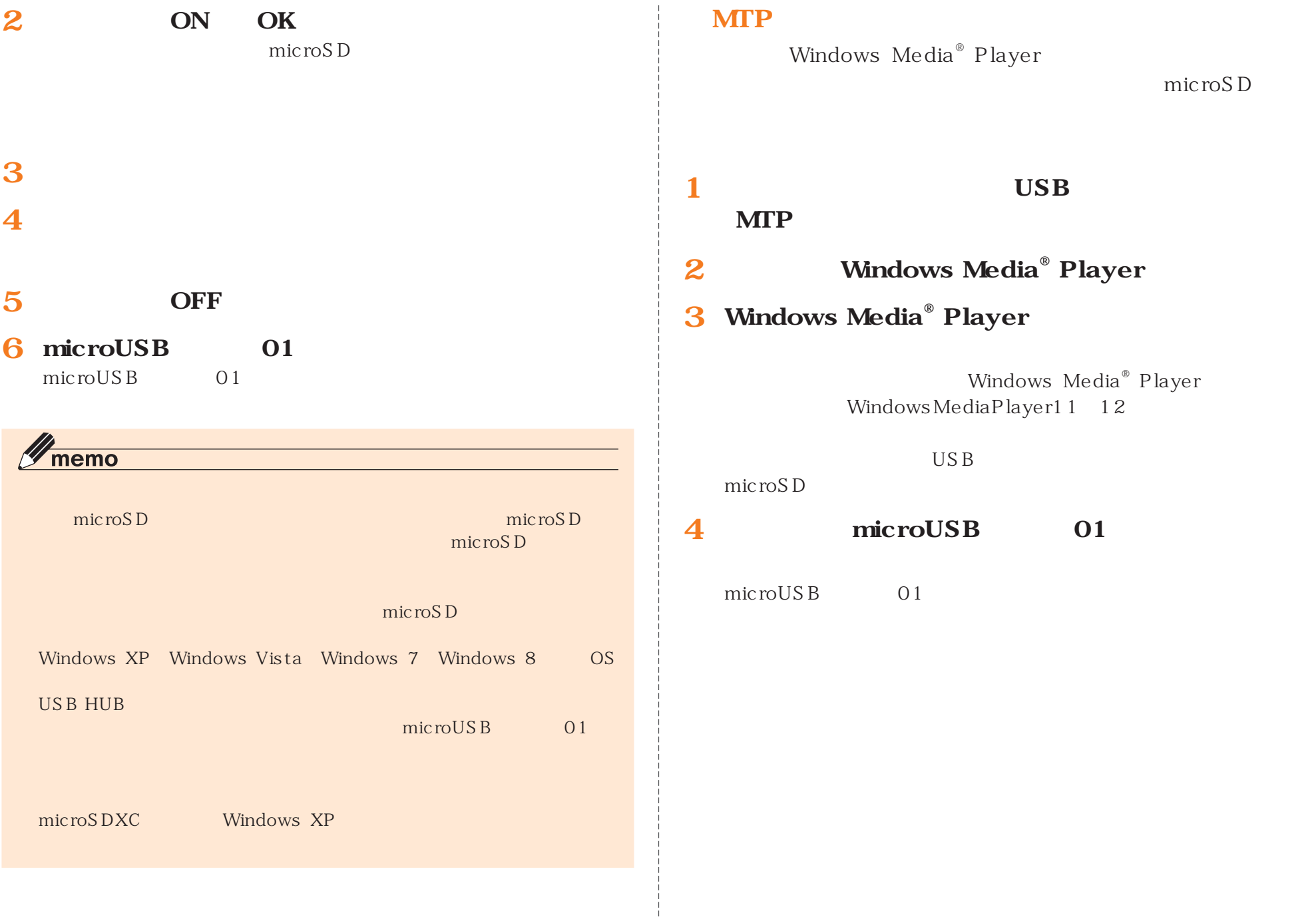

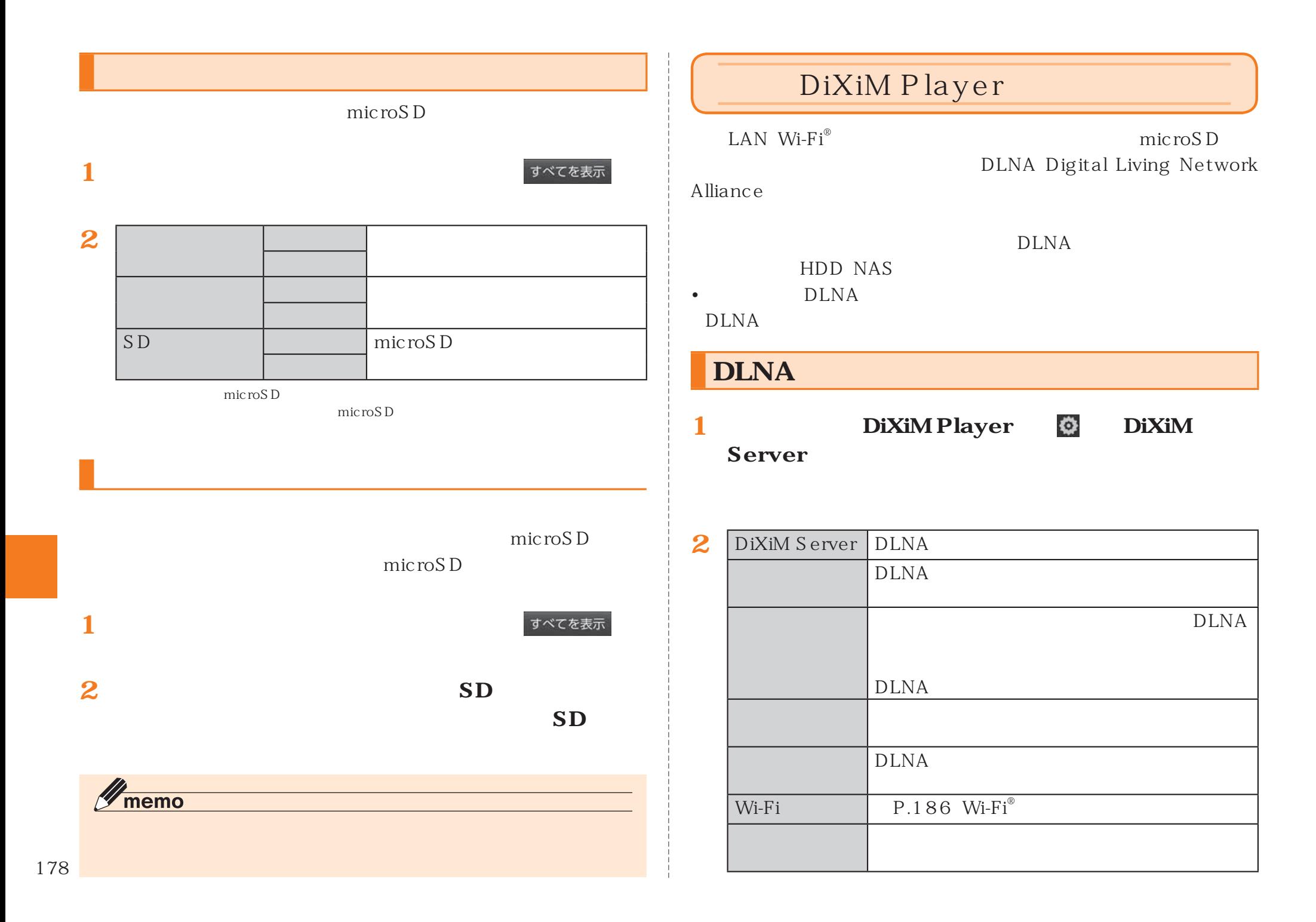
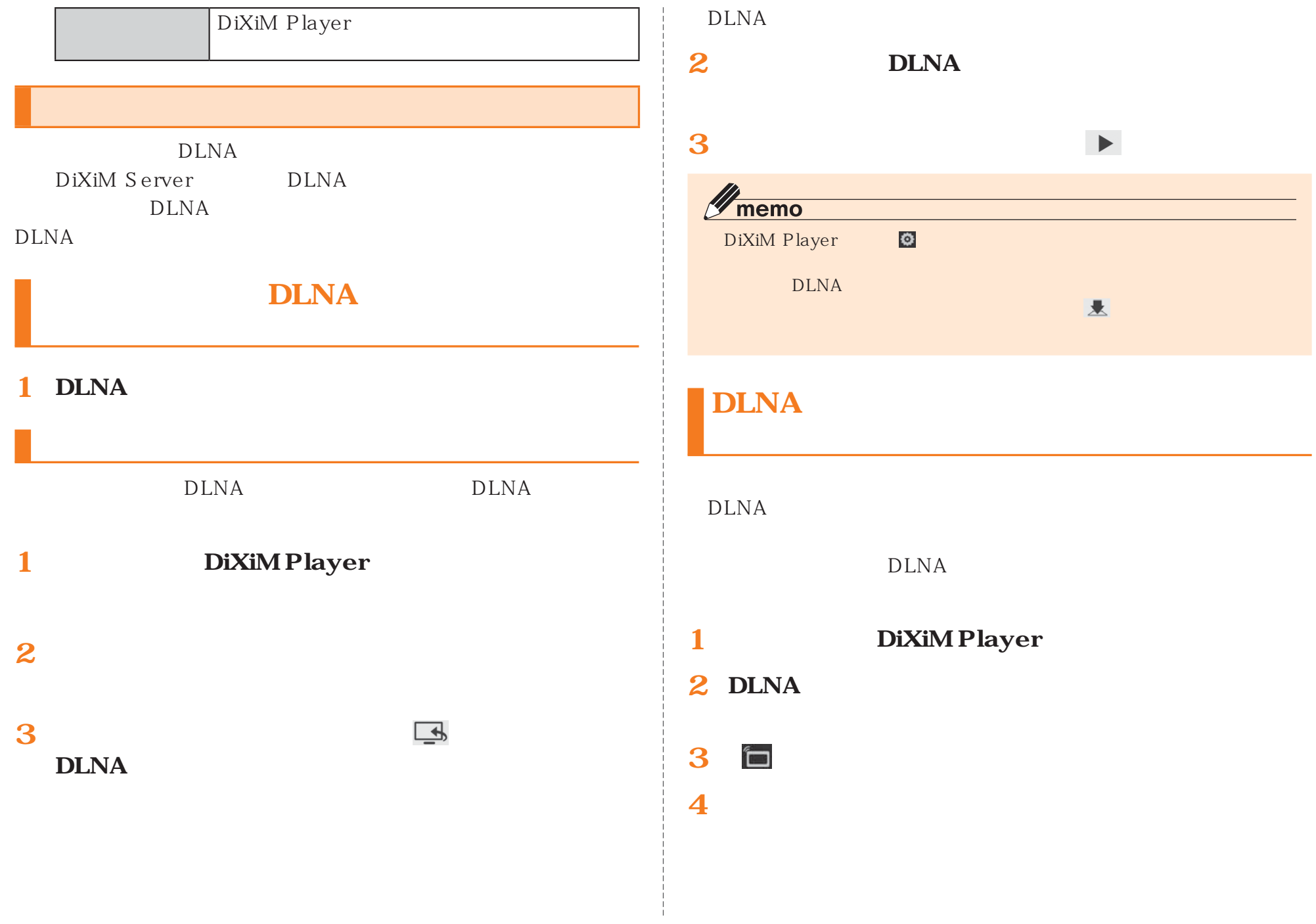

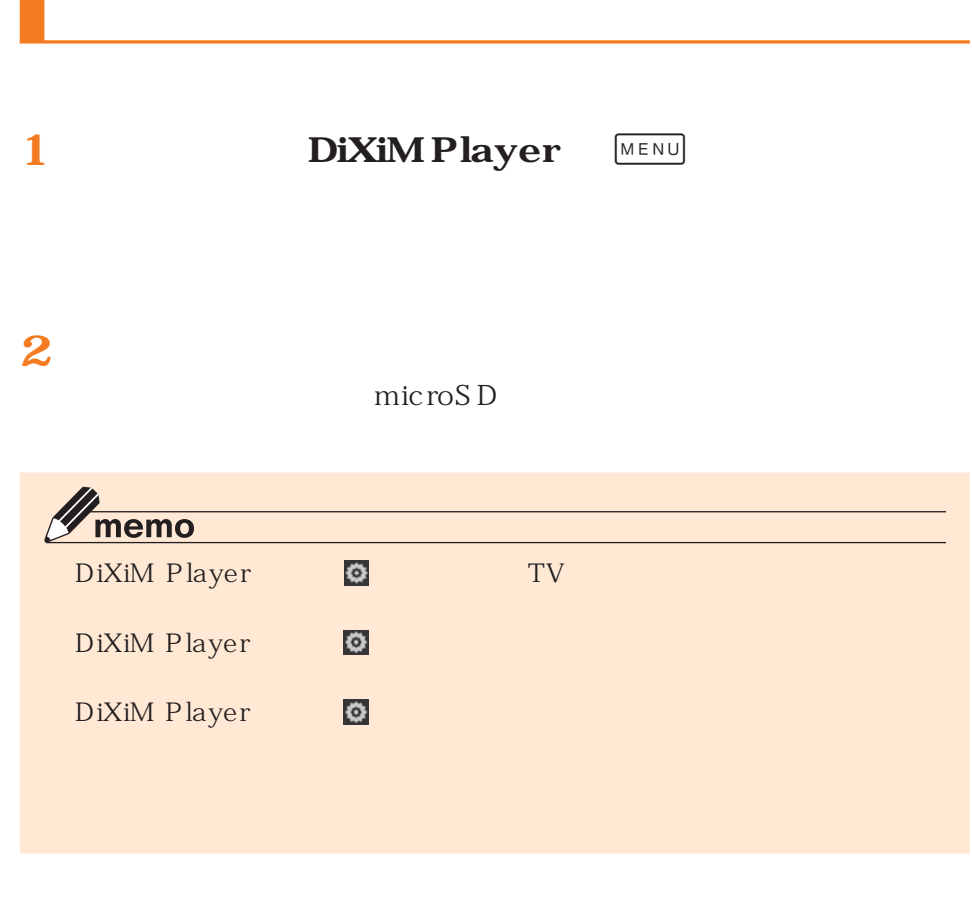

 $\sim$ 

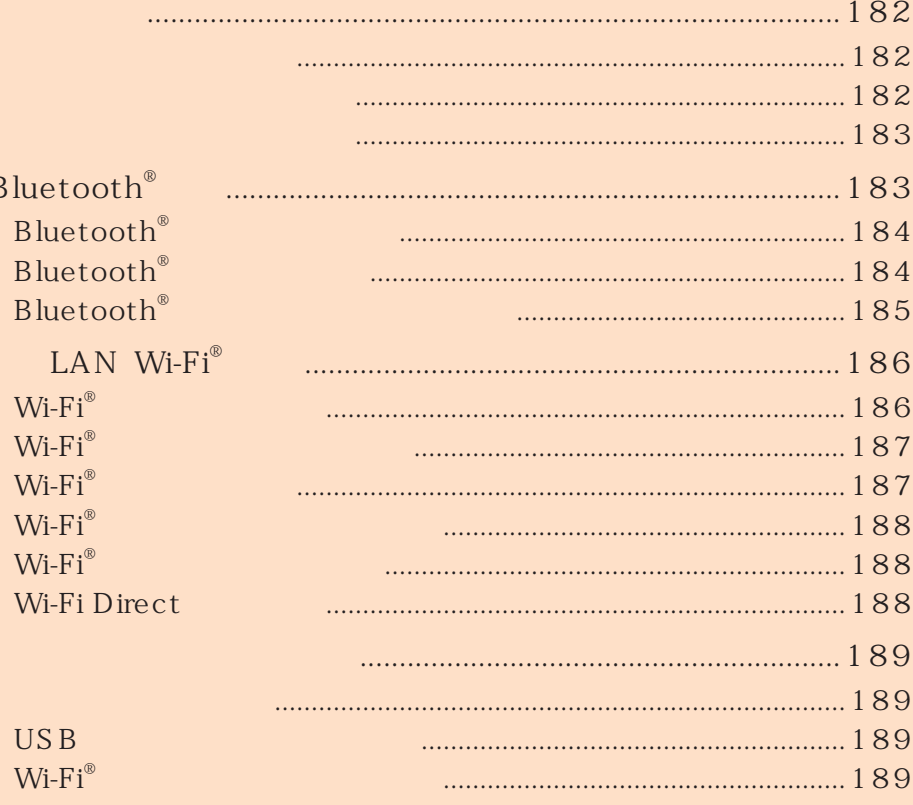

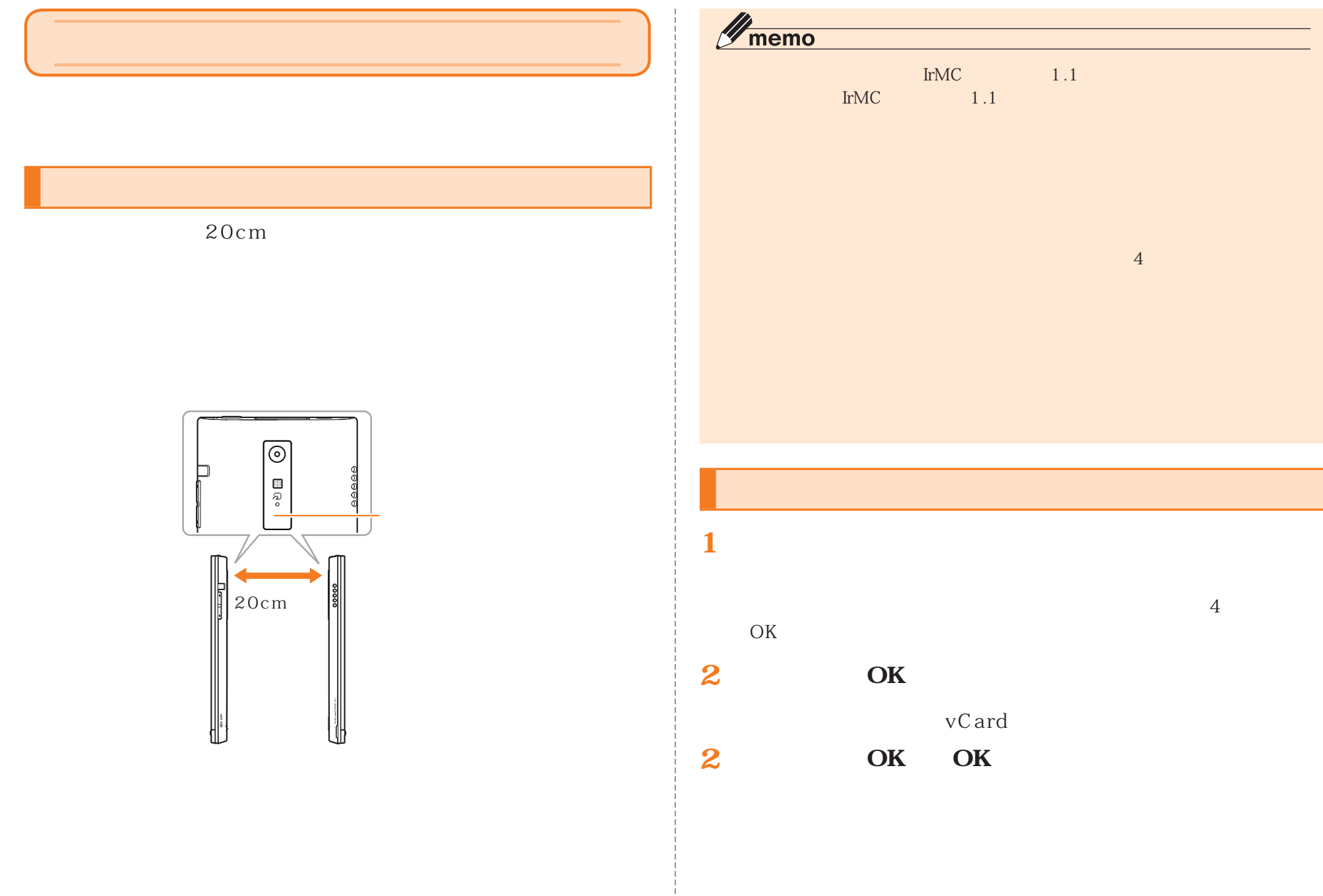

## $\mathscr{Y}_{\text{meno}}$

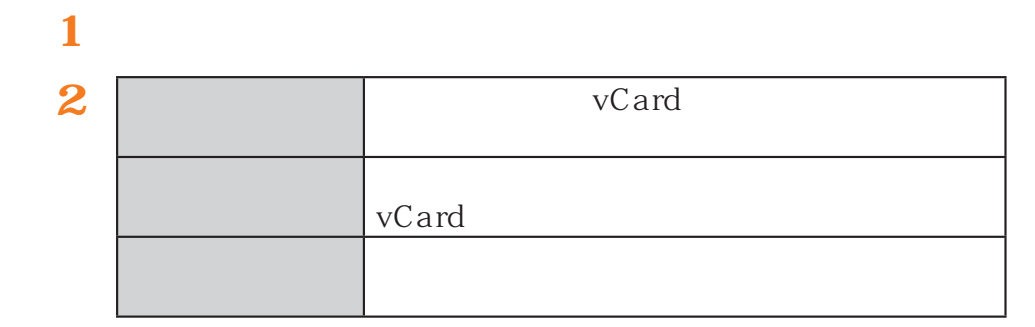

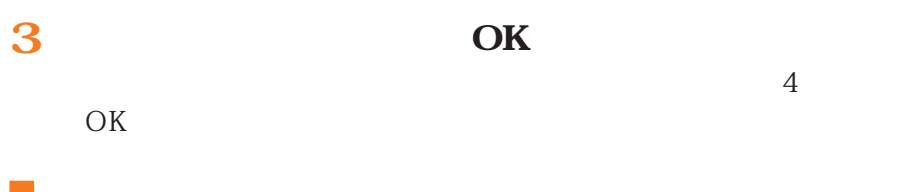

vCard  $\overline{1}$  $\leqslant$ **1 2**

# Bluetooth®  ${\hbox{\bf Bluetooth}}^{\hbox{\small\bf 0}} \hbox{\hspace{1.2cm} } \qquad {\hbox{\bf Bluetooth}}^{\hbox{\small\bf 0}}$ Bluetooth® Bluetooth® Bluetooth®  $\mathscr{Y}_{\text{memo}}$ Bluetooth® Bluetooth® Bluetooth® Bluetooth® ◎ Bluetooth® **■ Bluetooth®** 1. Bluetooth<sup>®</sup> 10m AV OA 2m  $3m$

2.

#### LAN W<sub>i-Fi</sub><sup>®</sup> **Bluetooth®** Bluetooth $^{\circ}$  LAN Wi-Fi $^{\circ}$  IEEE802.11b/g/n Bluetooth® (2.4GHz) $Bluetooth<sup>®</sup>$  LAN Wi-Fi<sup>®</sup>  $\bullet$  -  $\bullet$  -  $\bullet$  $Bluetooth<sup>®</sup>$ LAN すべてを表示 **1**Wi-Fi® **Bluetooth** ON **[Bluetooth]** Bluetooth設定画面が表示されます。1.  $LAN$   $Wi-Fi^®$  10m **2**  $Bluetooth<sup>®</sup>$  $2.10m$  LAN Wi-Fi® **3 Bluetooth Bluetooth® 4**Bluetooth® Bluetooth® 4 16 Bluetooth® Bluetooth<sup>®</sup>  $\mathscr{D}_{\mathsf{memo}}$  ${\bf Bluetooth}^{\circ} \hspace{2.5cm} {\bf Bluetooth}^{\circ} \hspace{2.5cm} {\bf Bluetooth}^{\circ}$ **1**すべてを表示 Bluetooth® **「Bluetooth」「ON」**Bluetooth® Bluetooth® 8 **Bluetooth®**  $\sqrt{m$ emo ◎ Bluetooth® ◎ Bluetooth® Bluetooth® Bluetooth® Bluetooth® 184

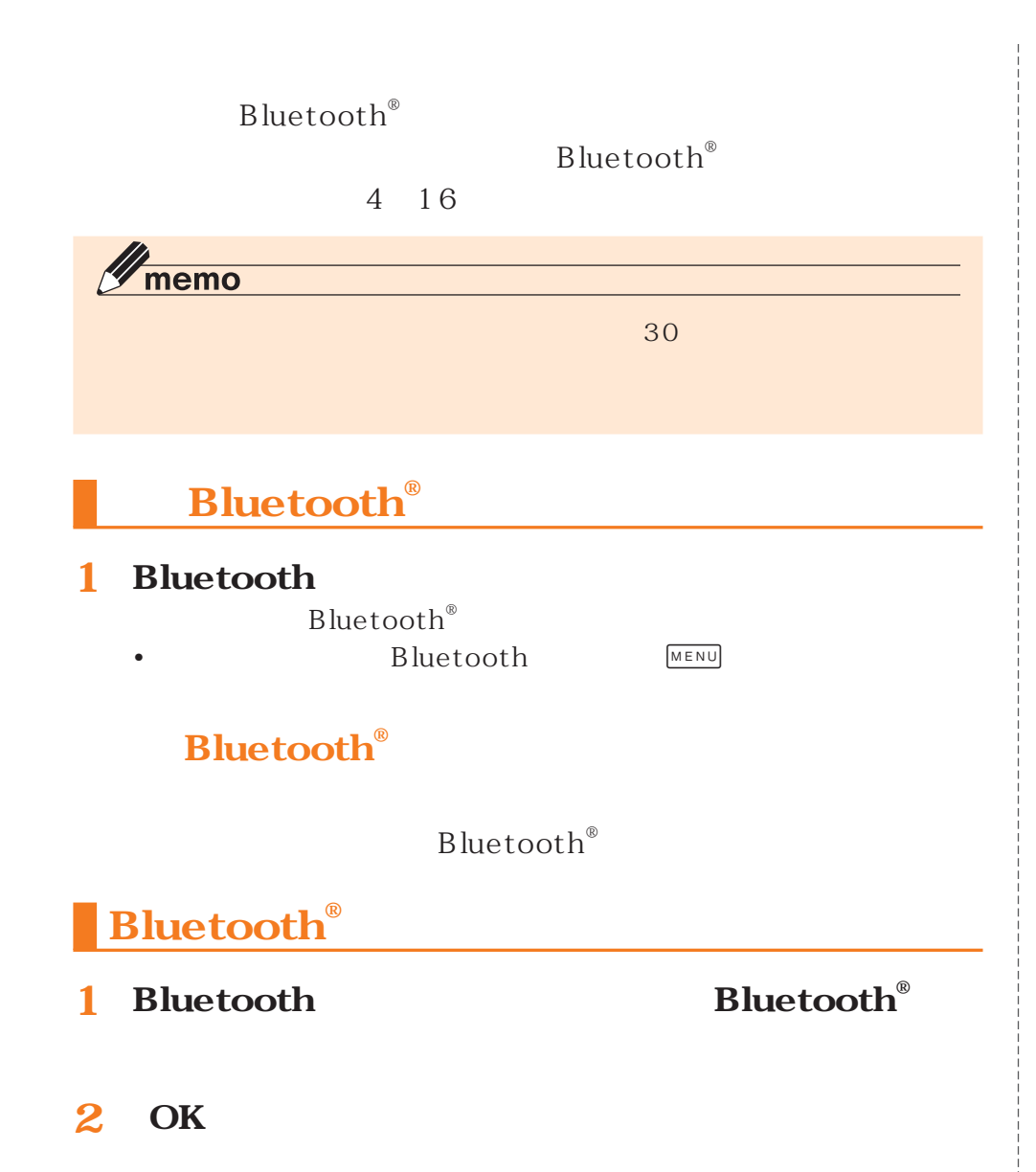

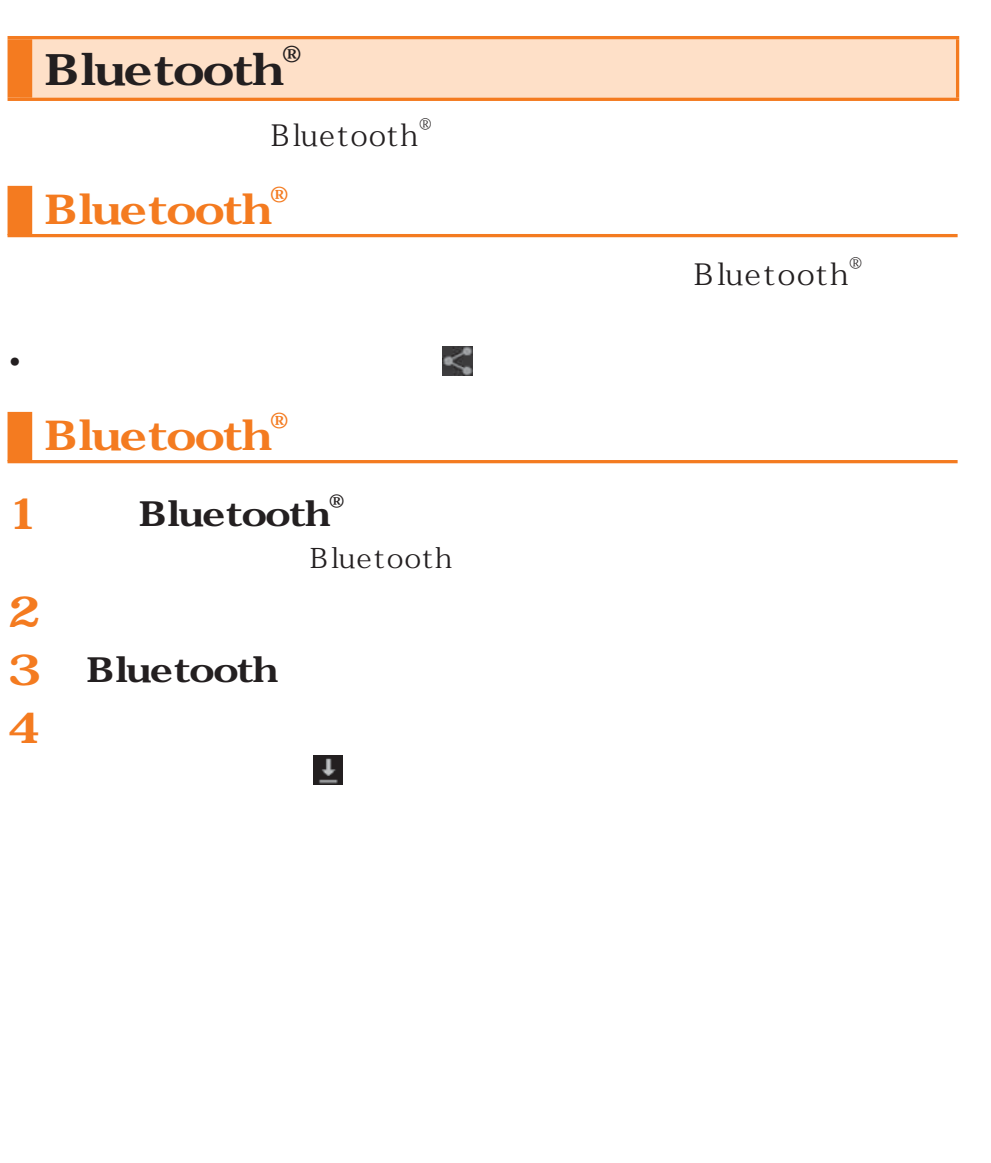

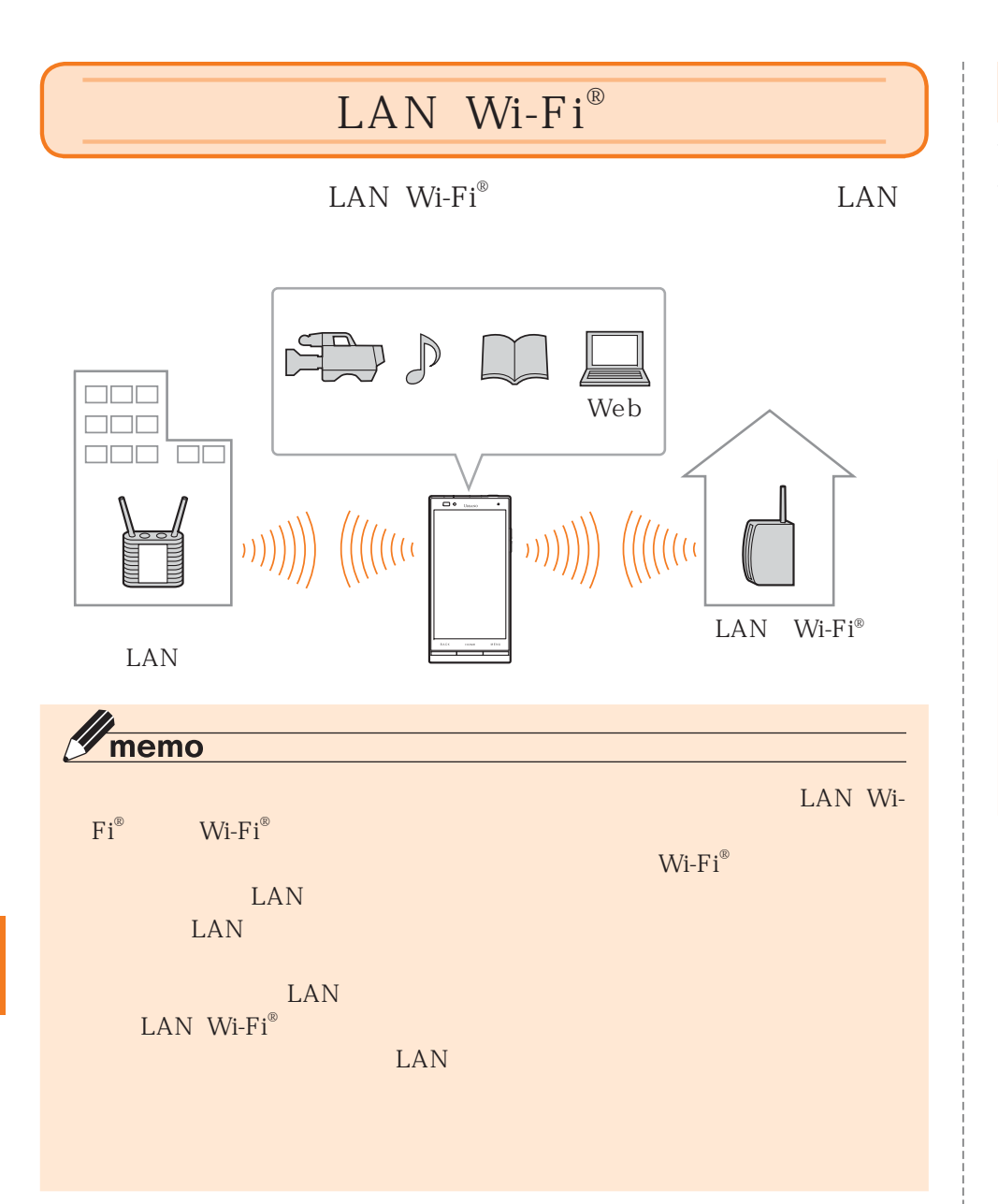

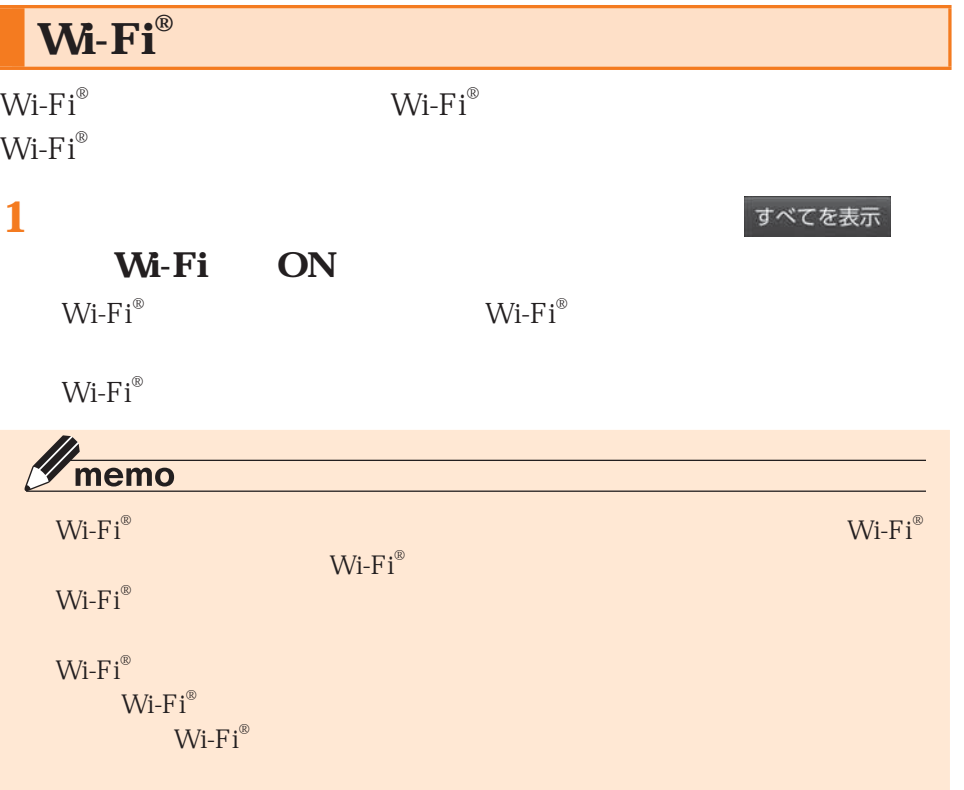

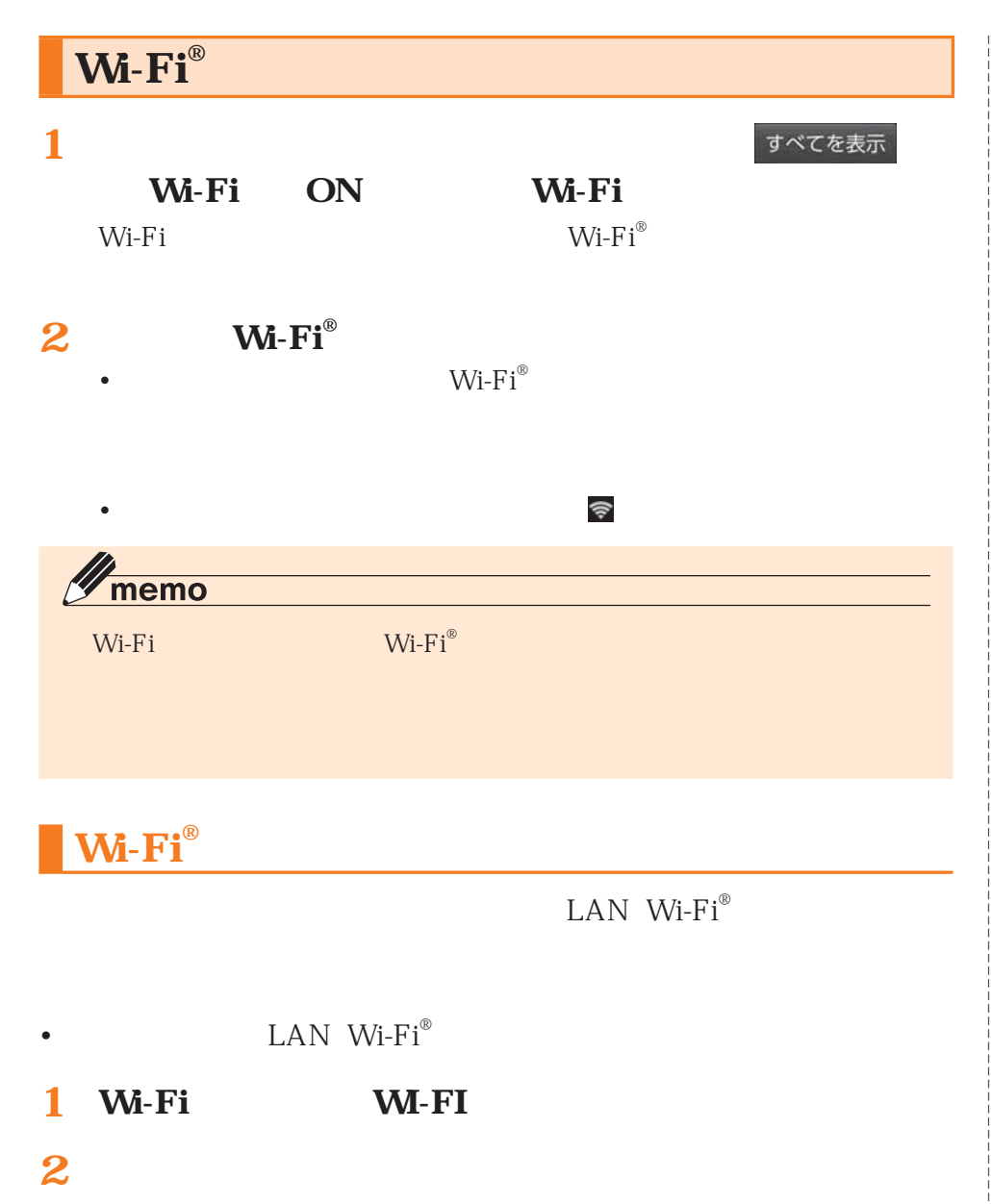

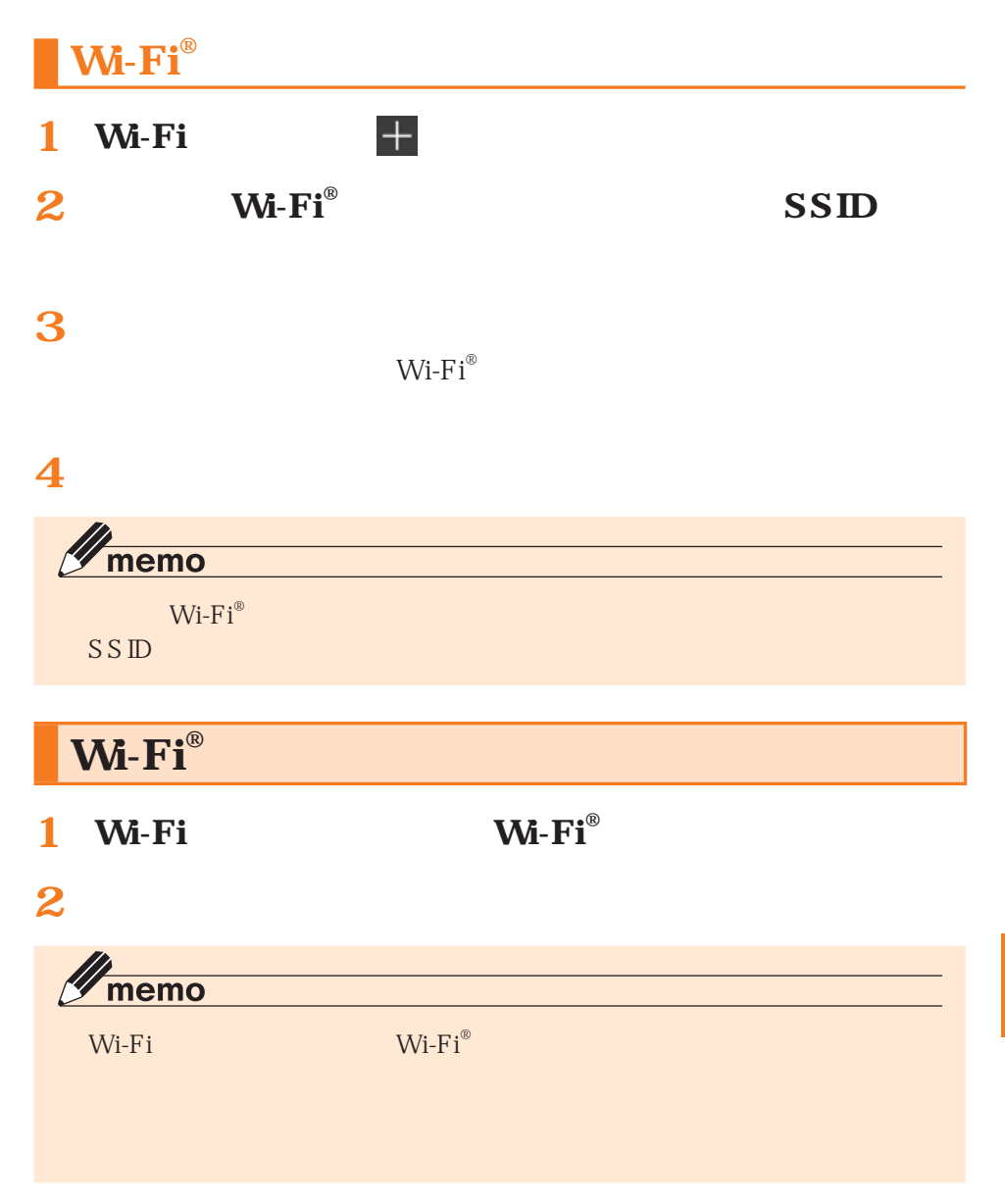

### **WI-FI**<sup>®</sup>

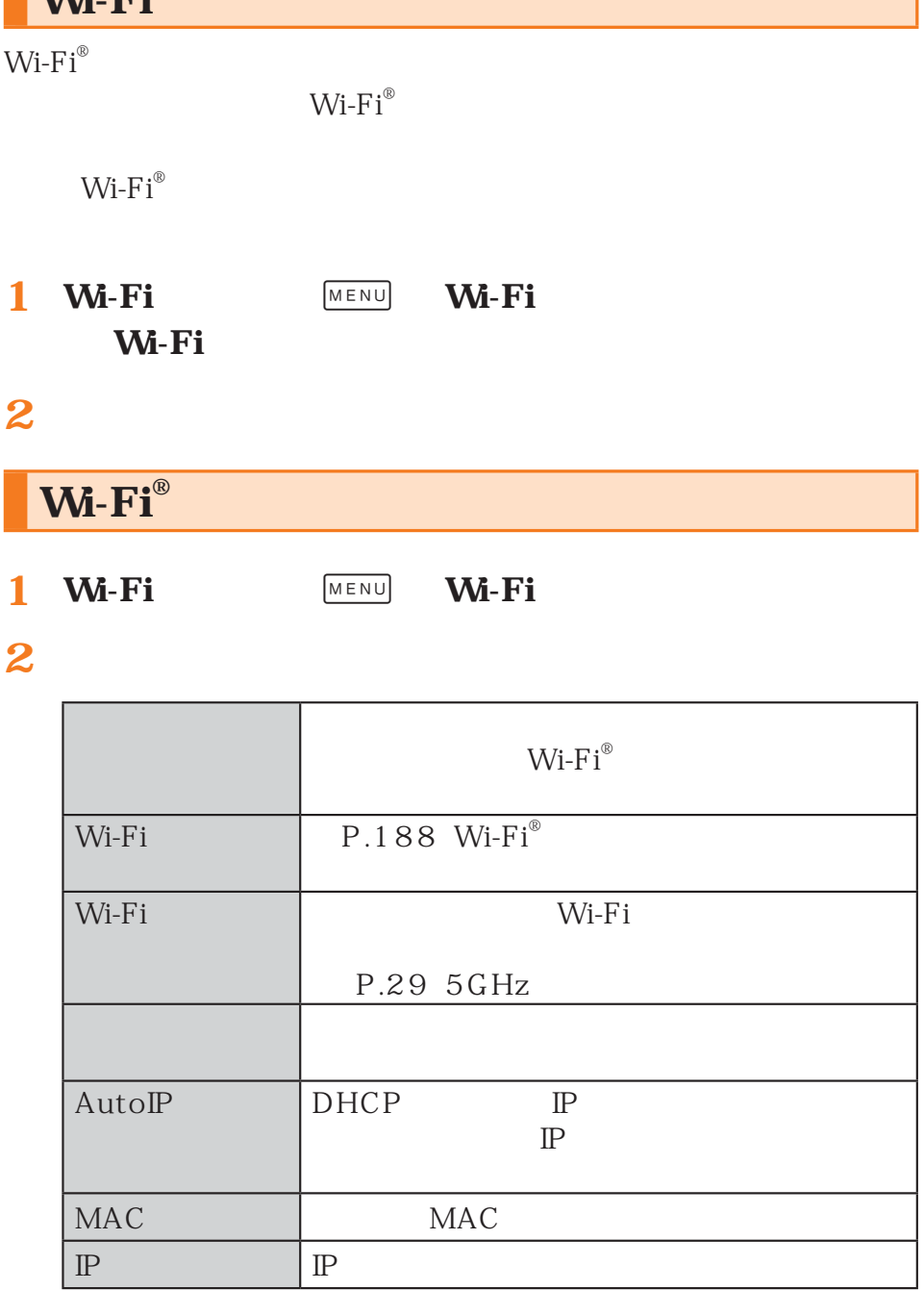

## **Wi-Fi Direct**

 $\bullet$  experiments and the set of the set of the set of the set of the set of the set of the set of the set of the set of the set of the set of the set of the set of the set of the set of the set of the set of the set of th

Wi-Fi Direct

**1 Wi-Fi MENU** 

• • **[Wi-Fi Direct]**

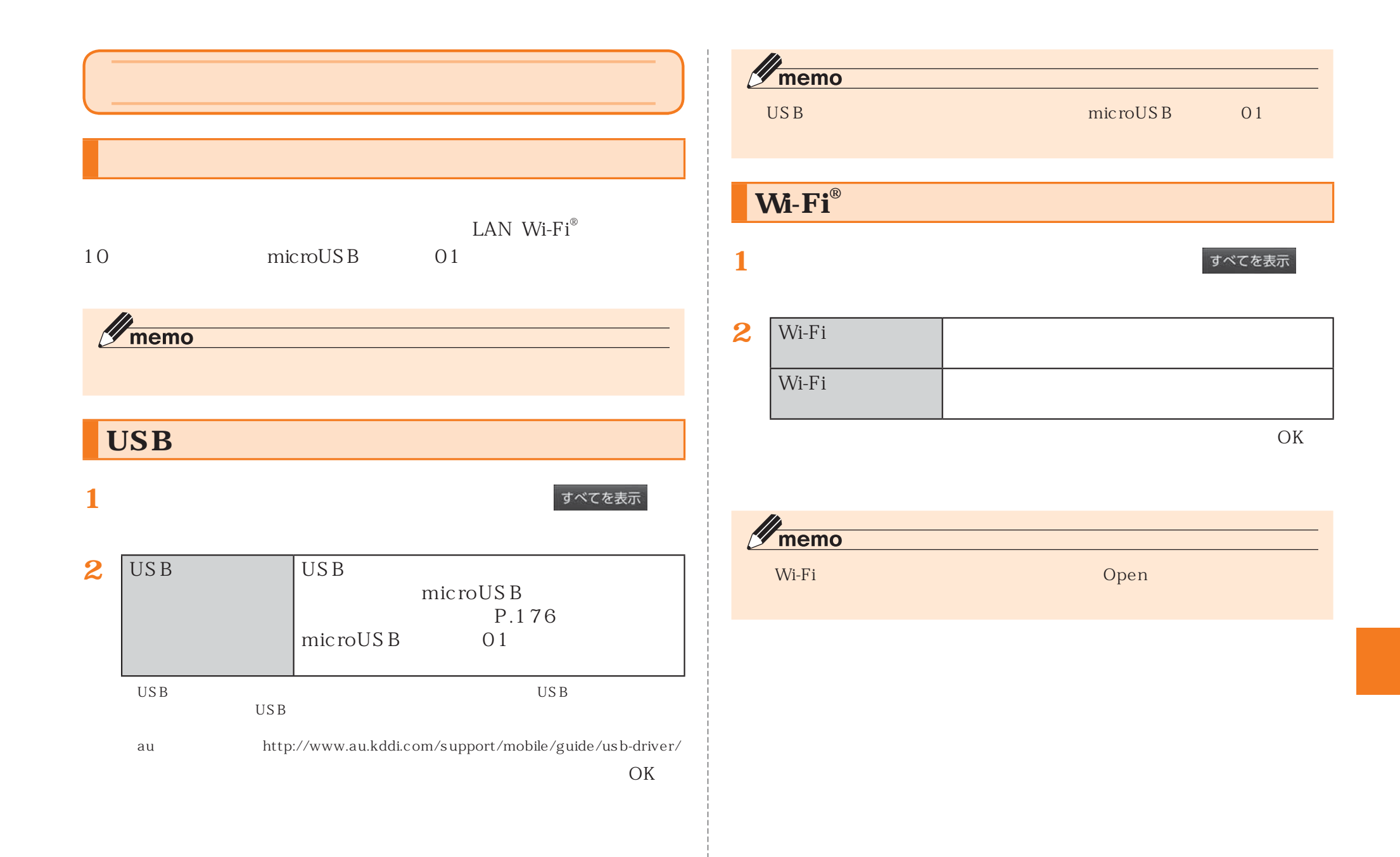

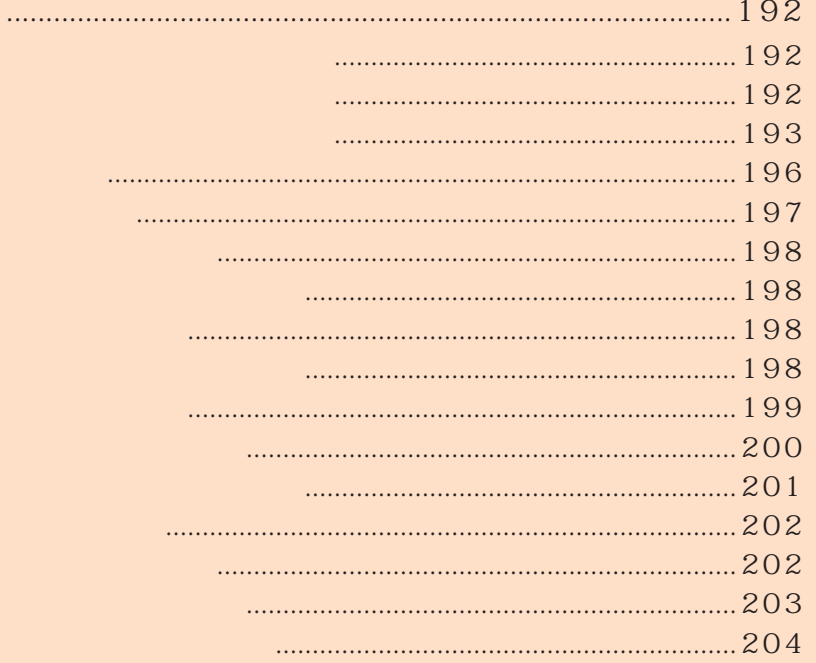

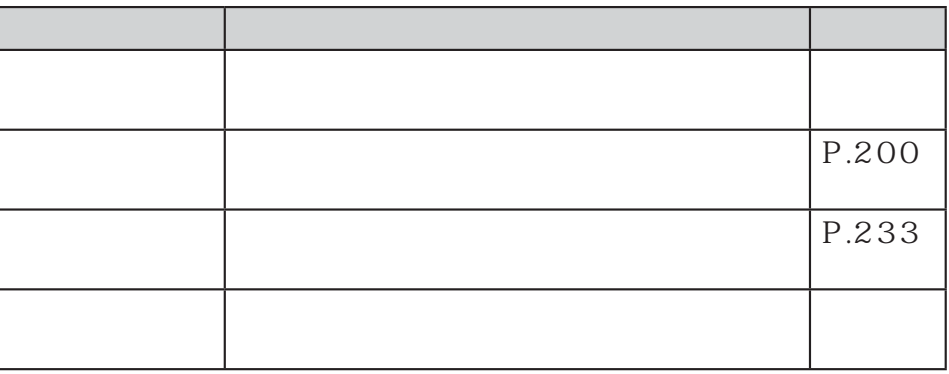

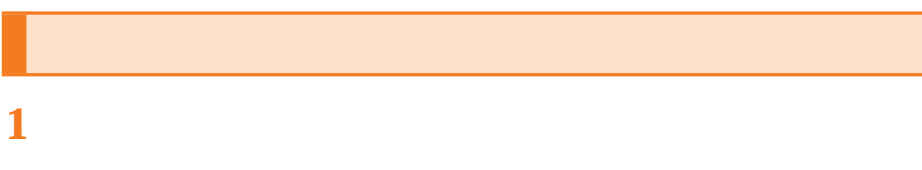

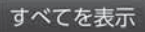

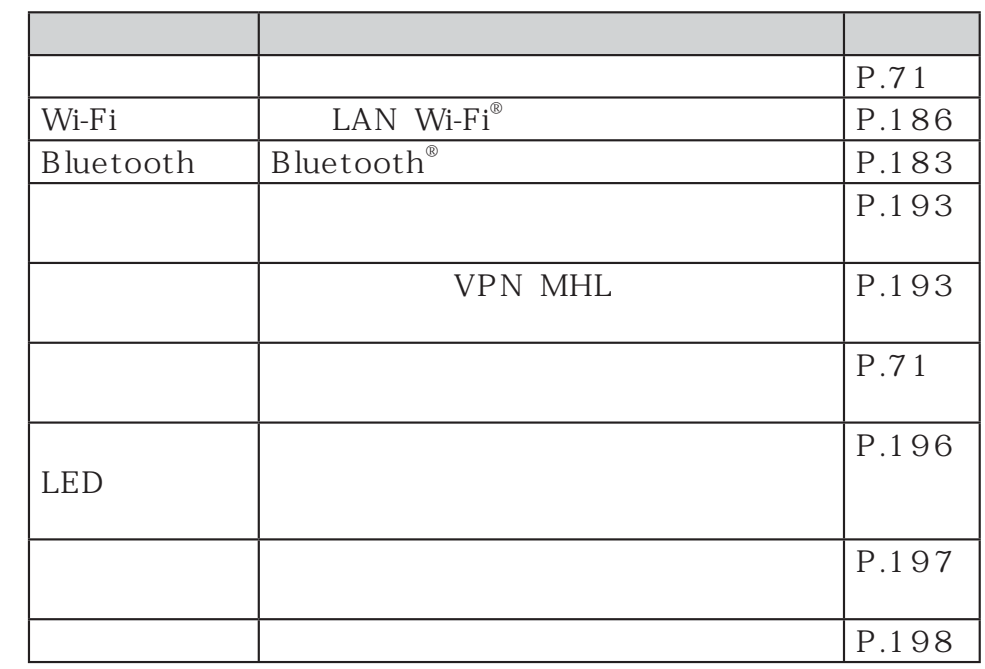

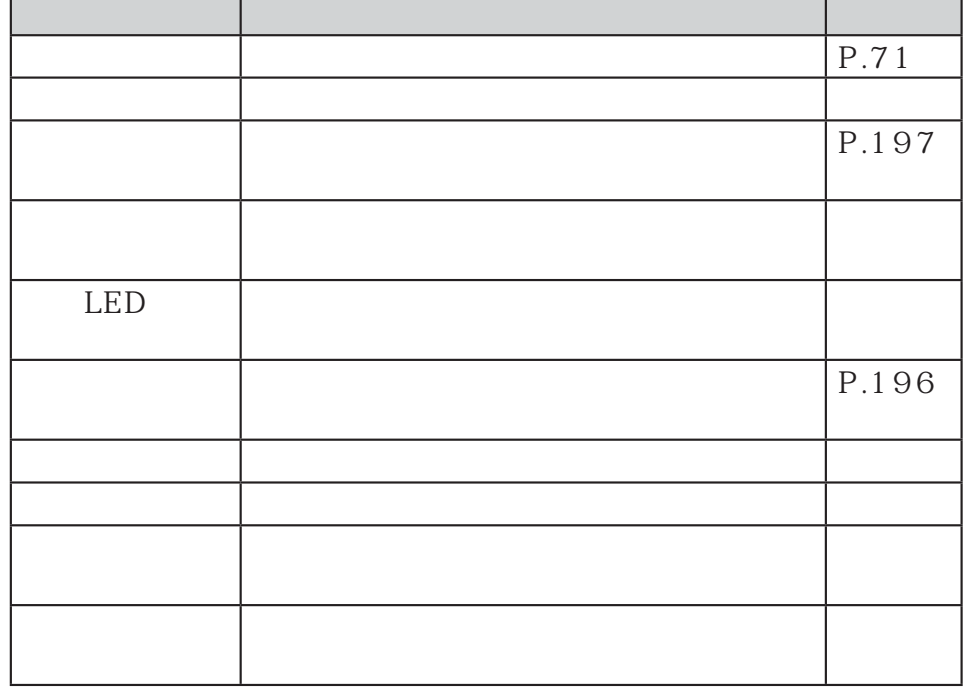

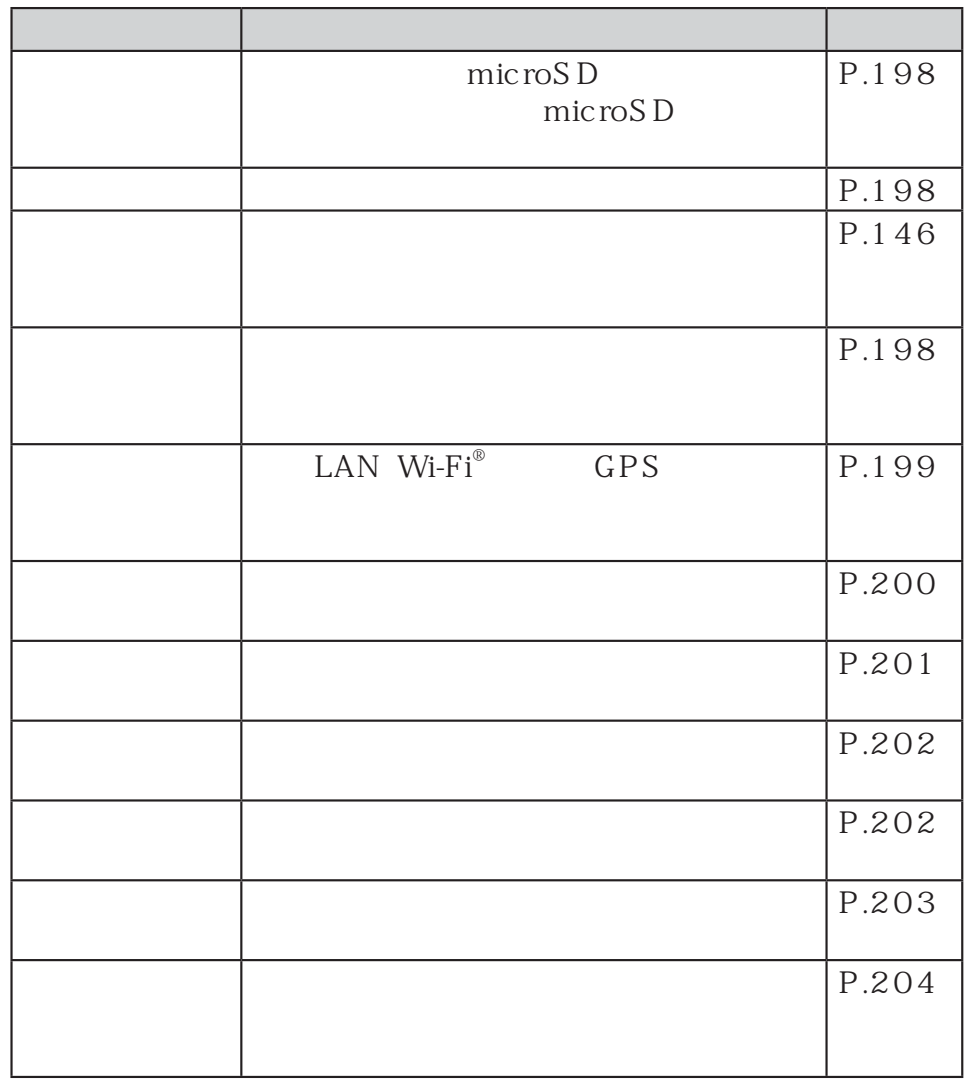

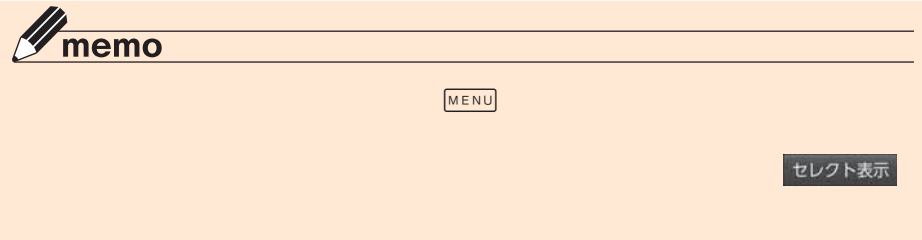

 $\text{Wi-Fi}^\circledast$ Bluetooth $^\circledast$ 

#### **1**

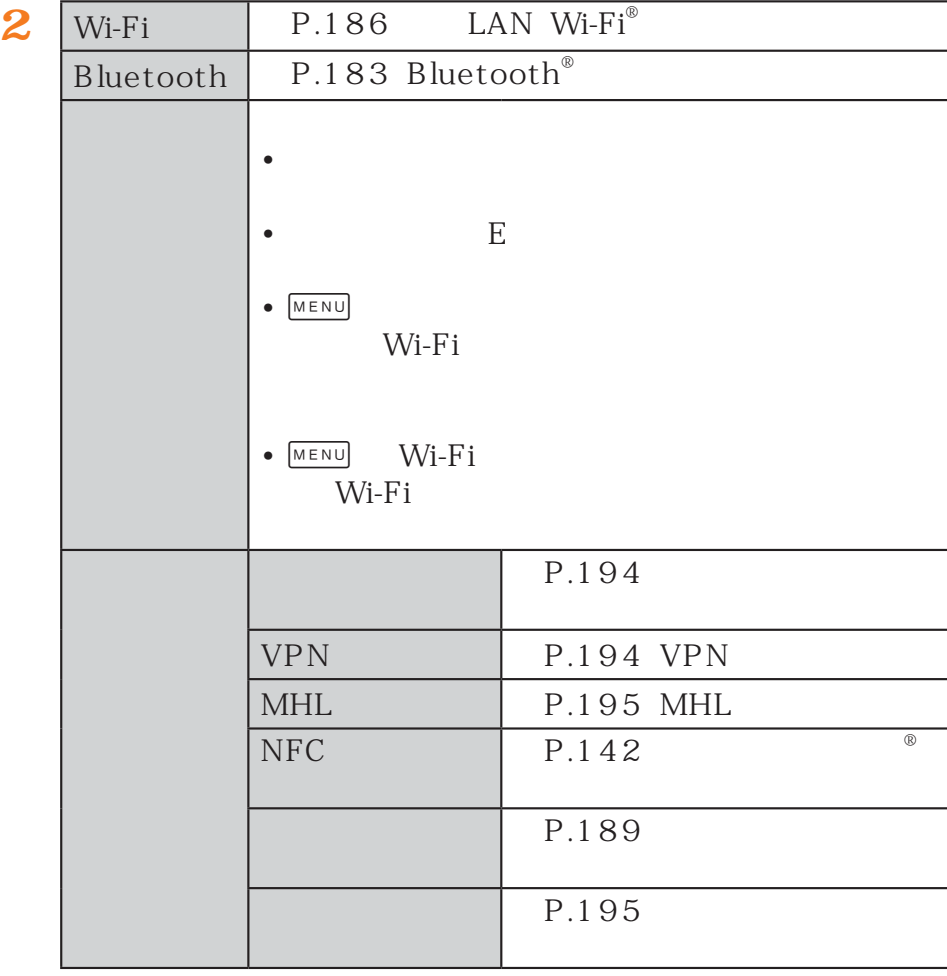

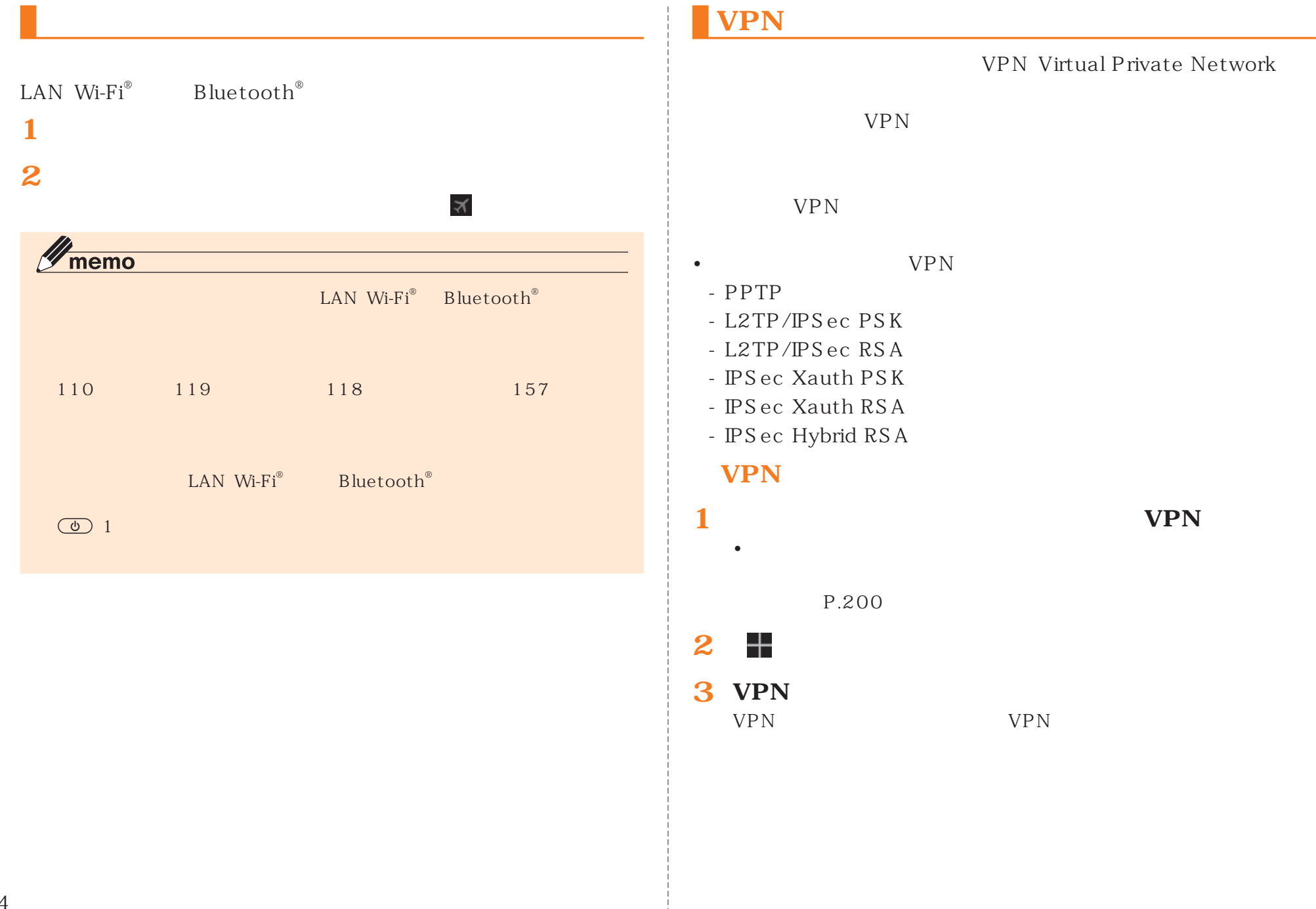

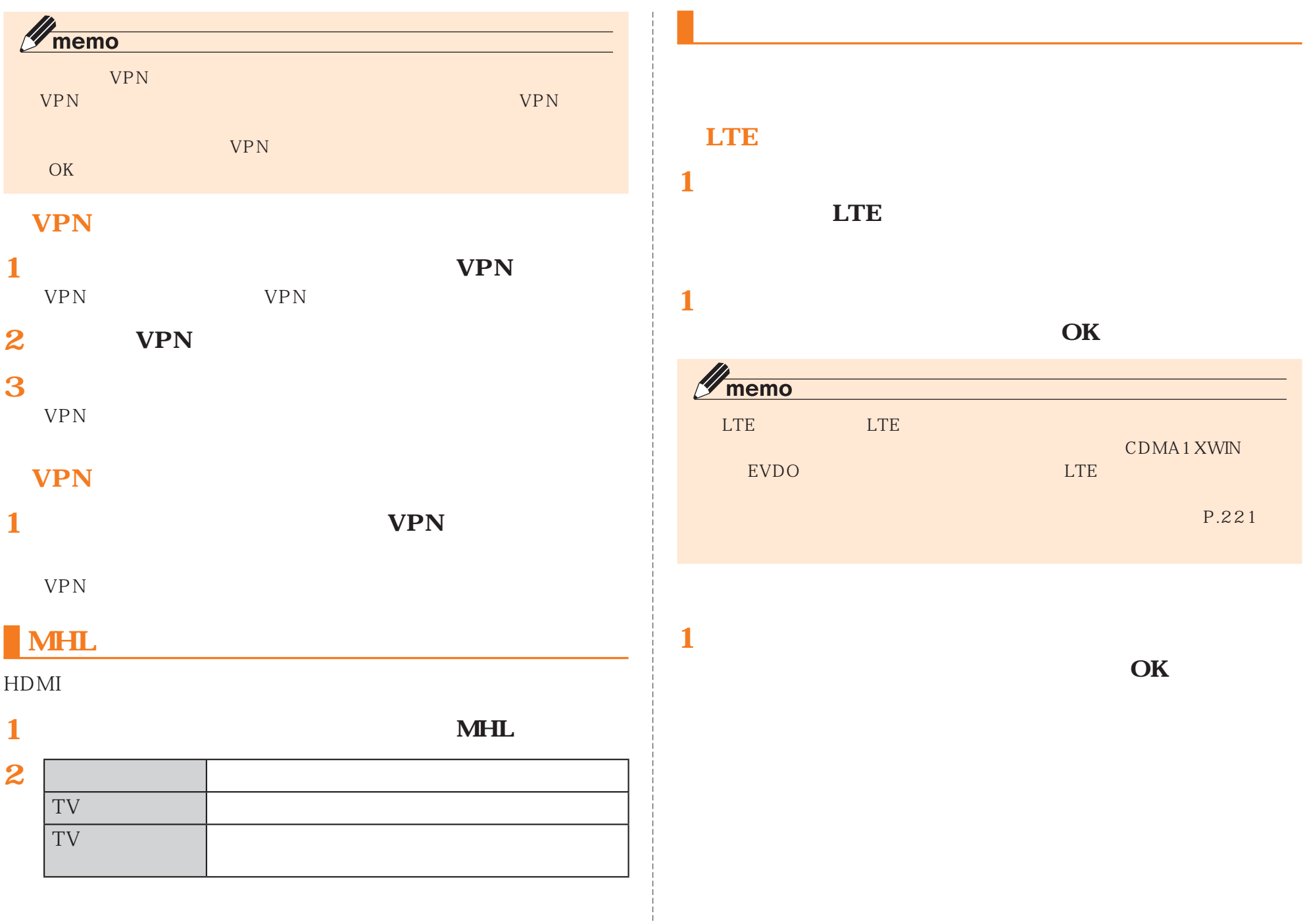

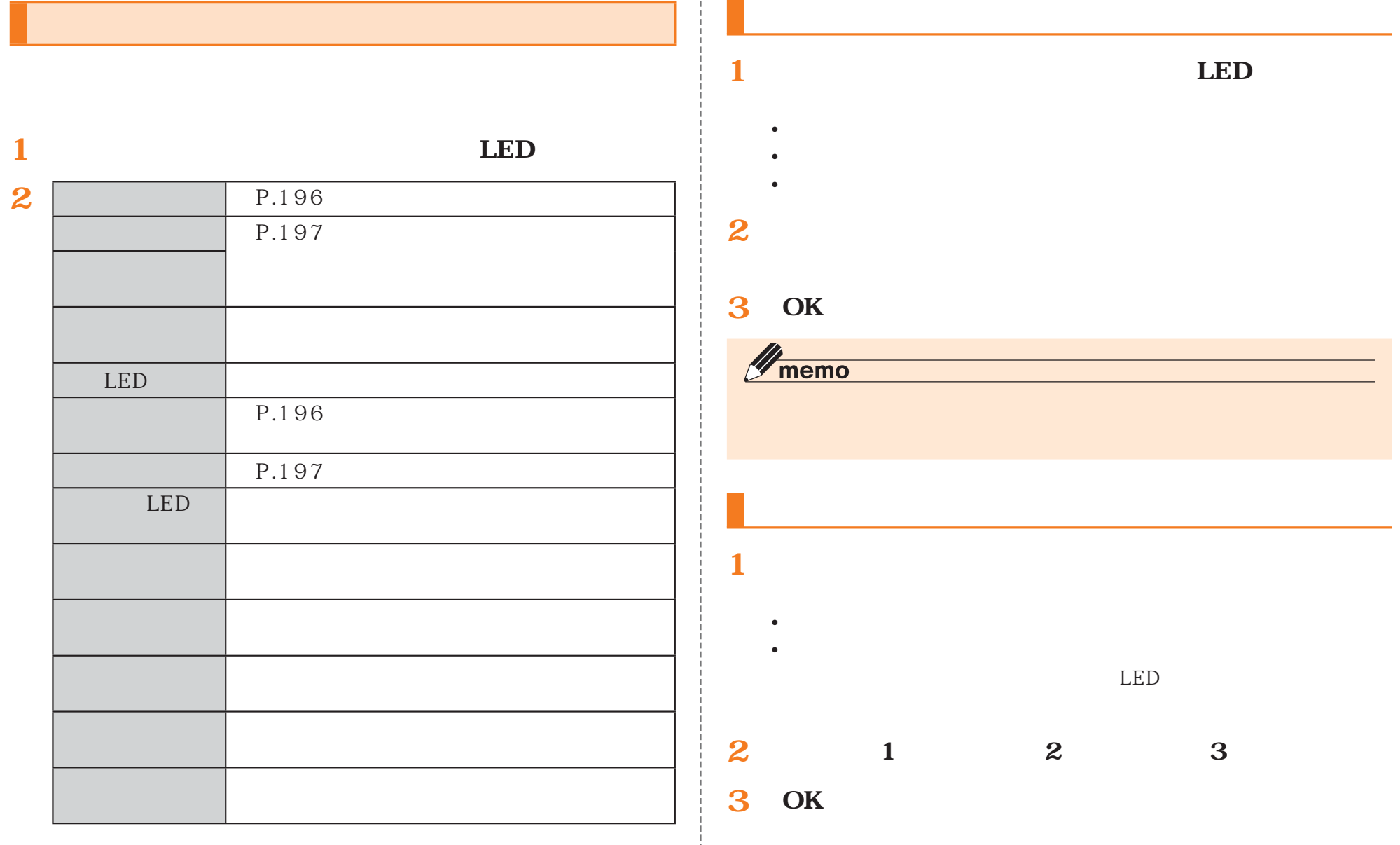

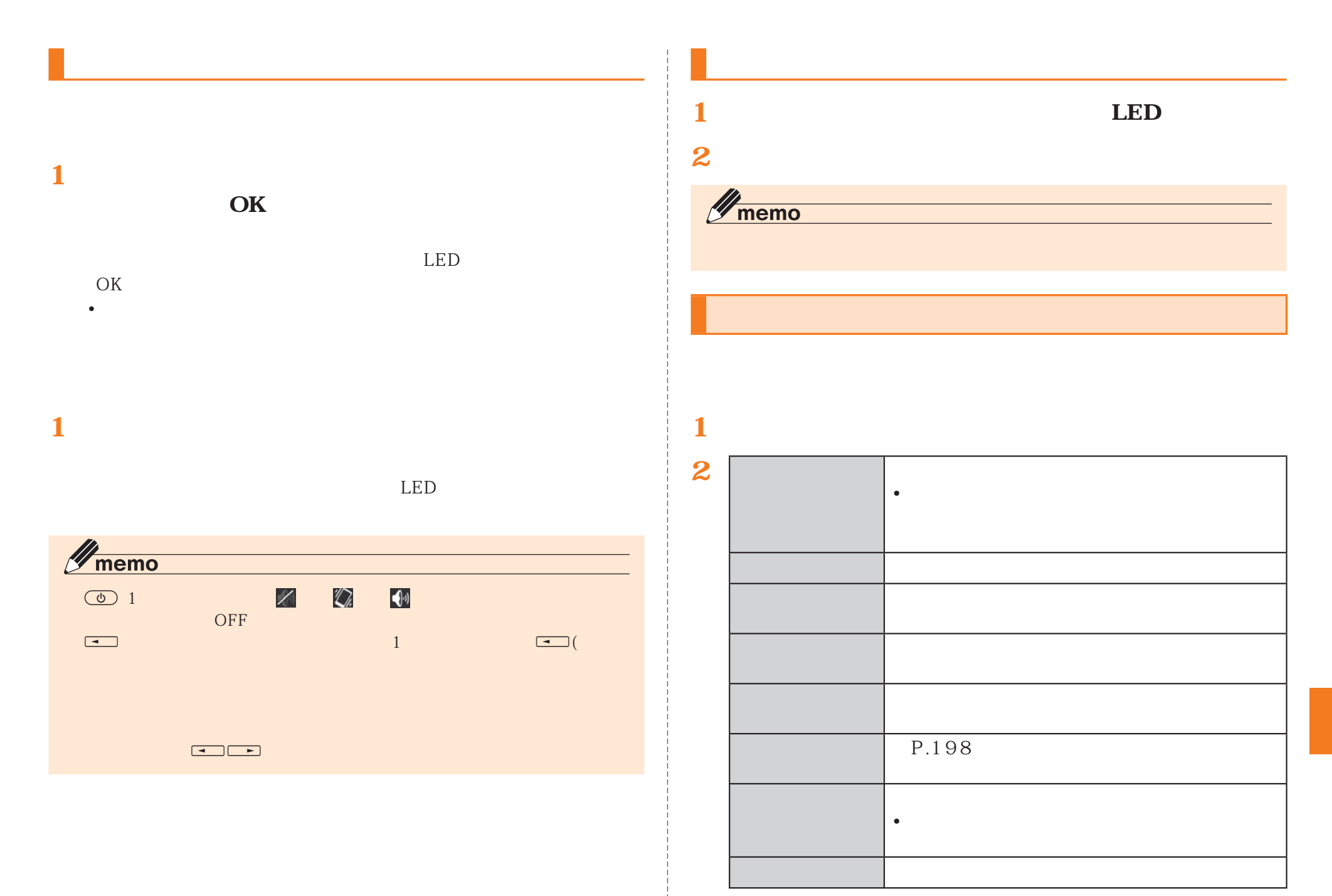

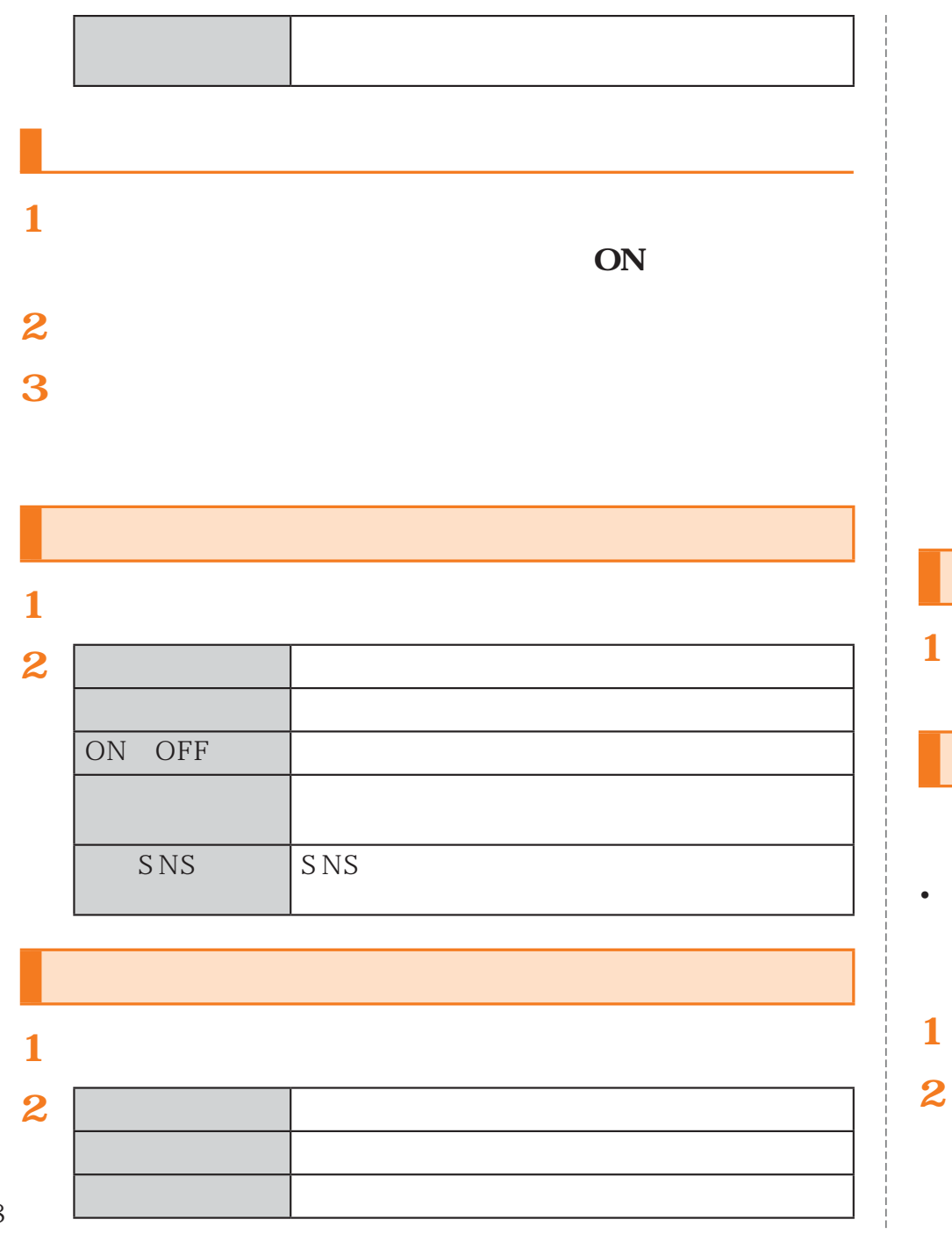

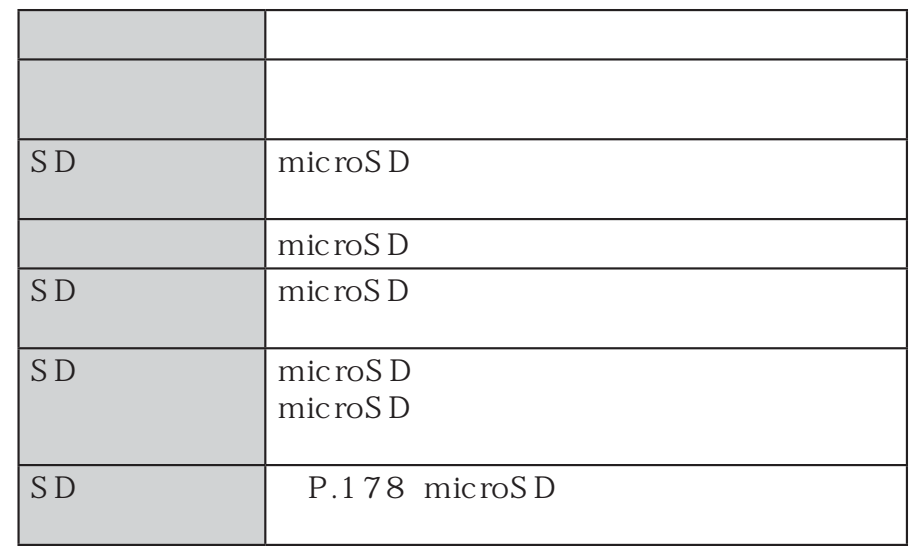

Google Gmail

• Google

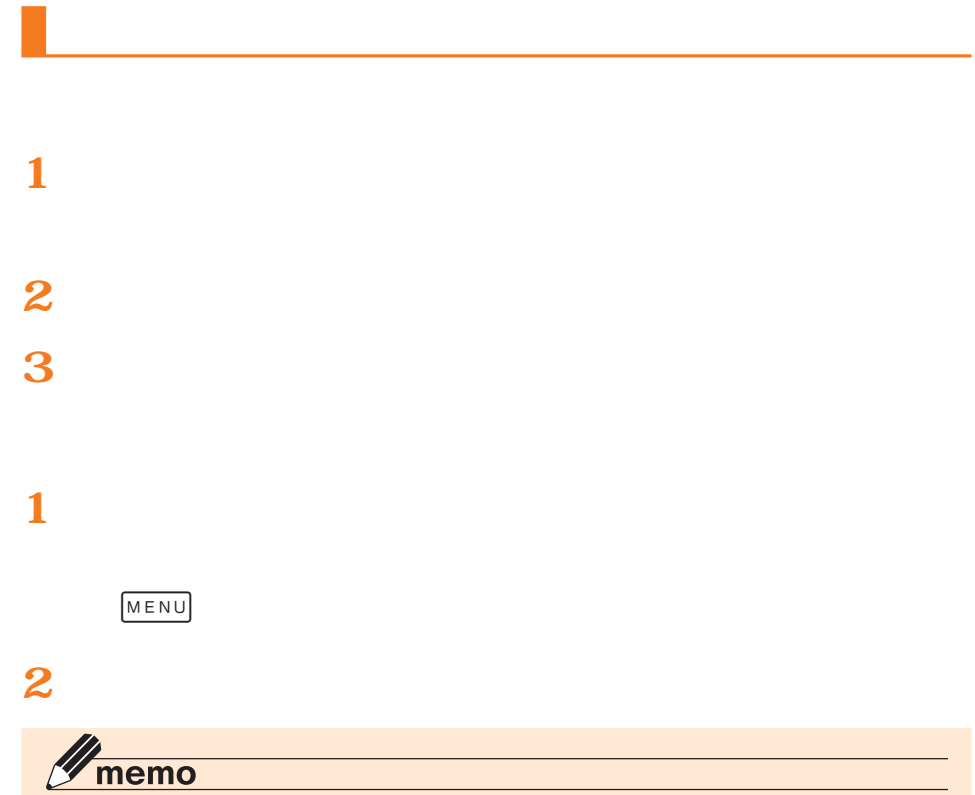

 $P.202$ 

**1 2** $GPS$  Wi-Fi<sup>®</sup> GPS  $Wi-Fi/$ Google

GPS

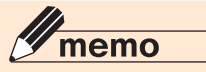

GPS

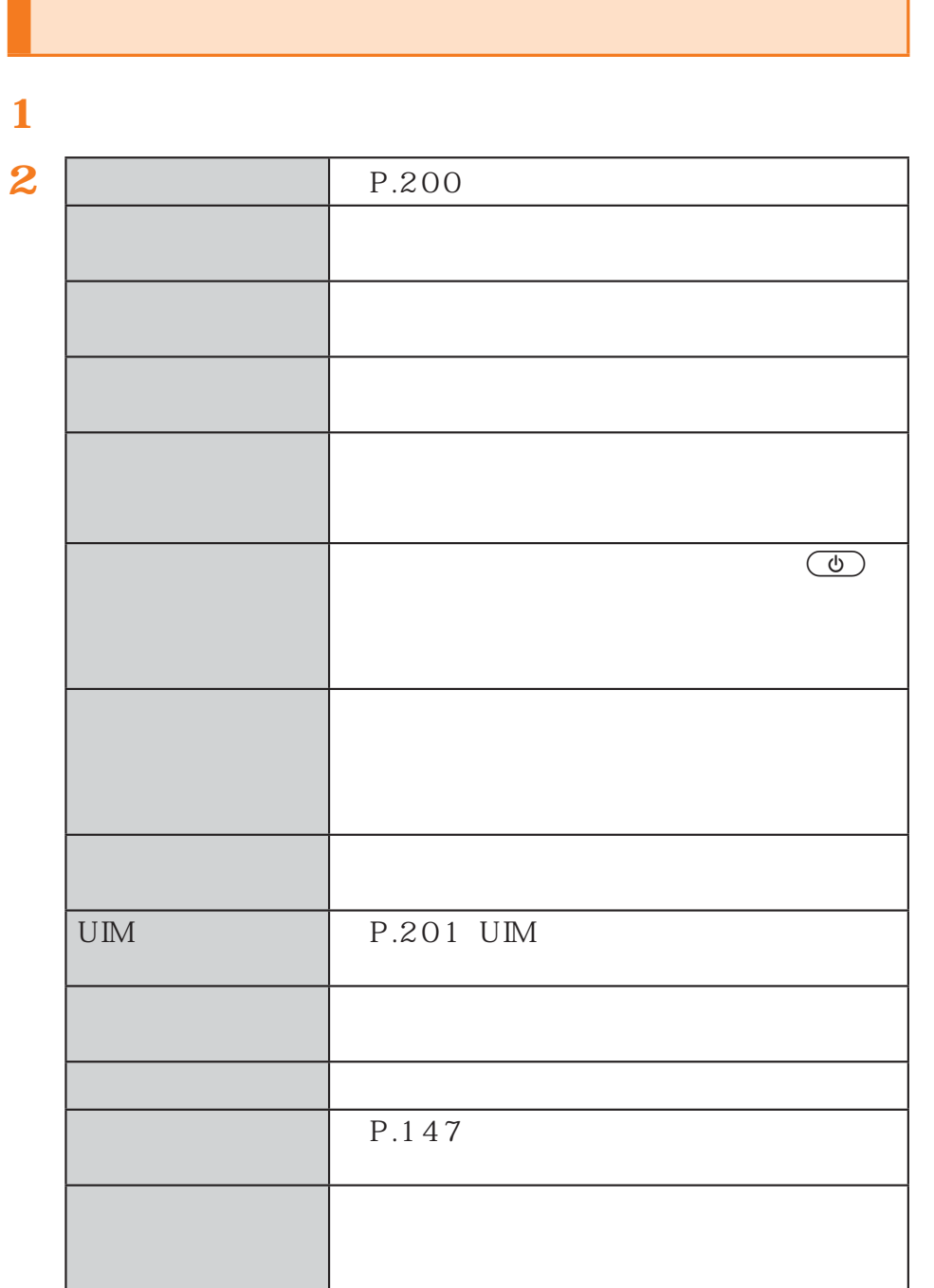

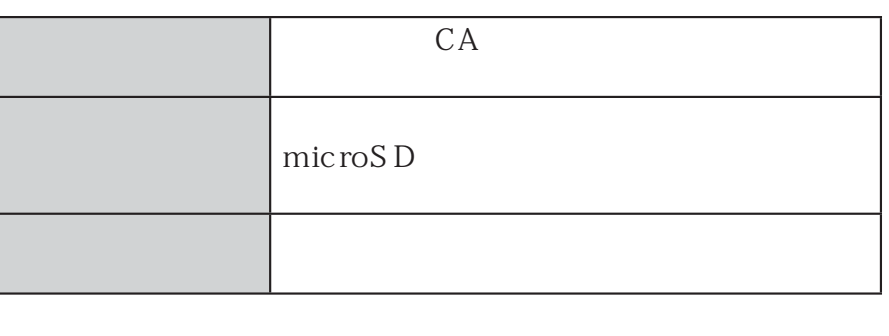

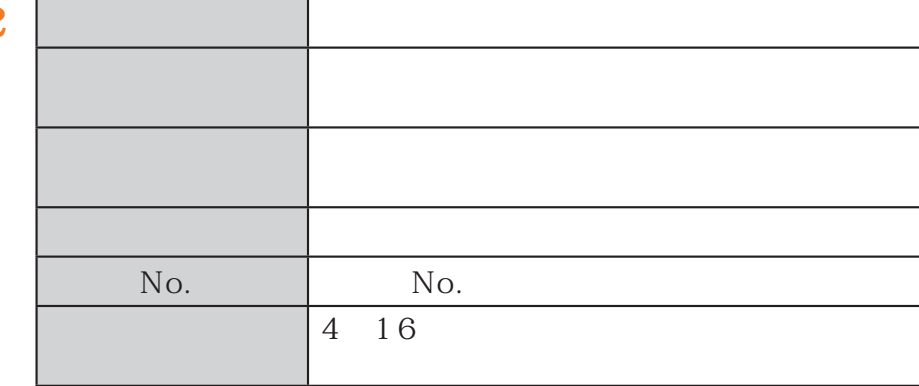

**2**

 $\circledcirc$ 

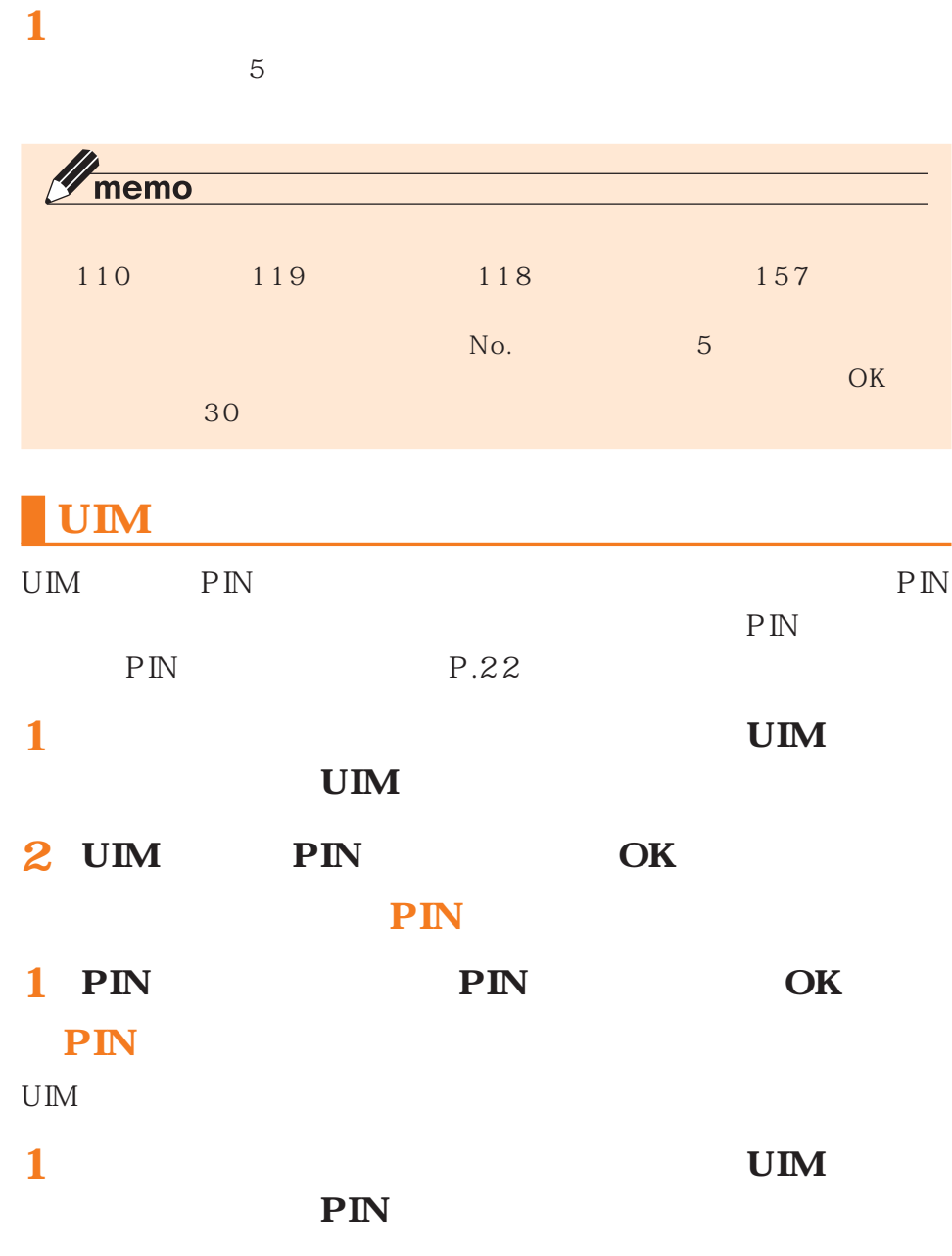

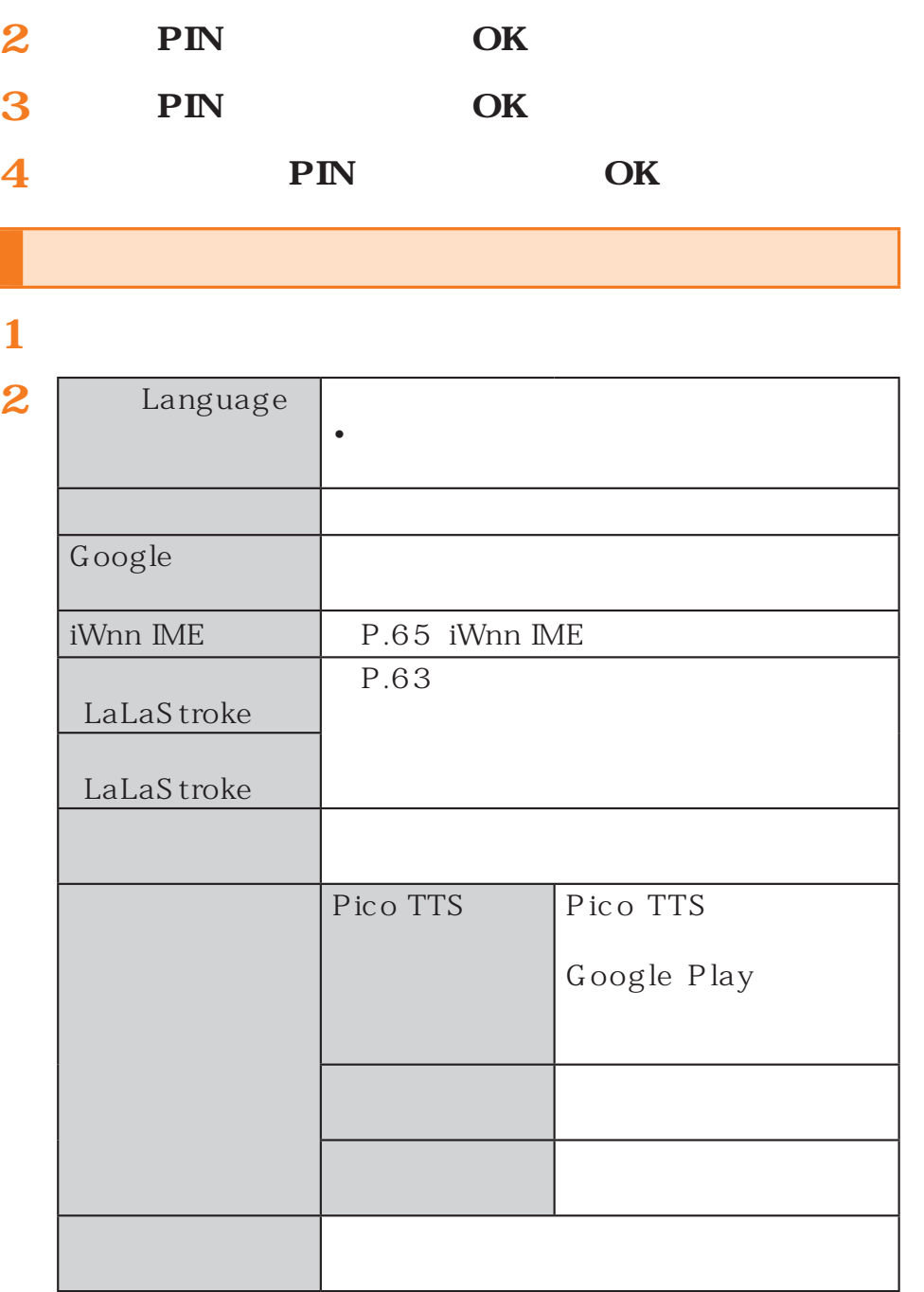

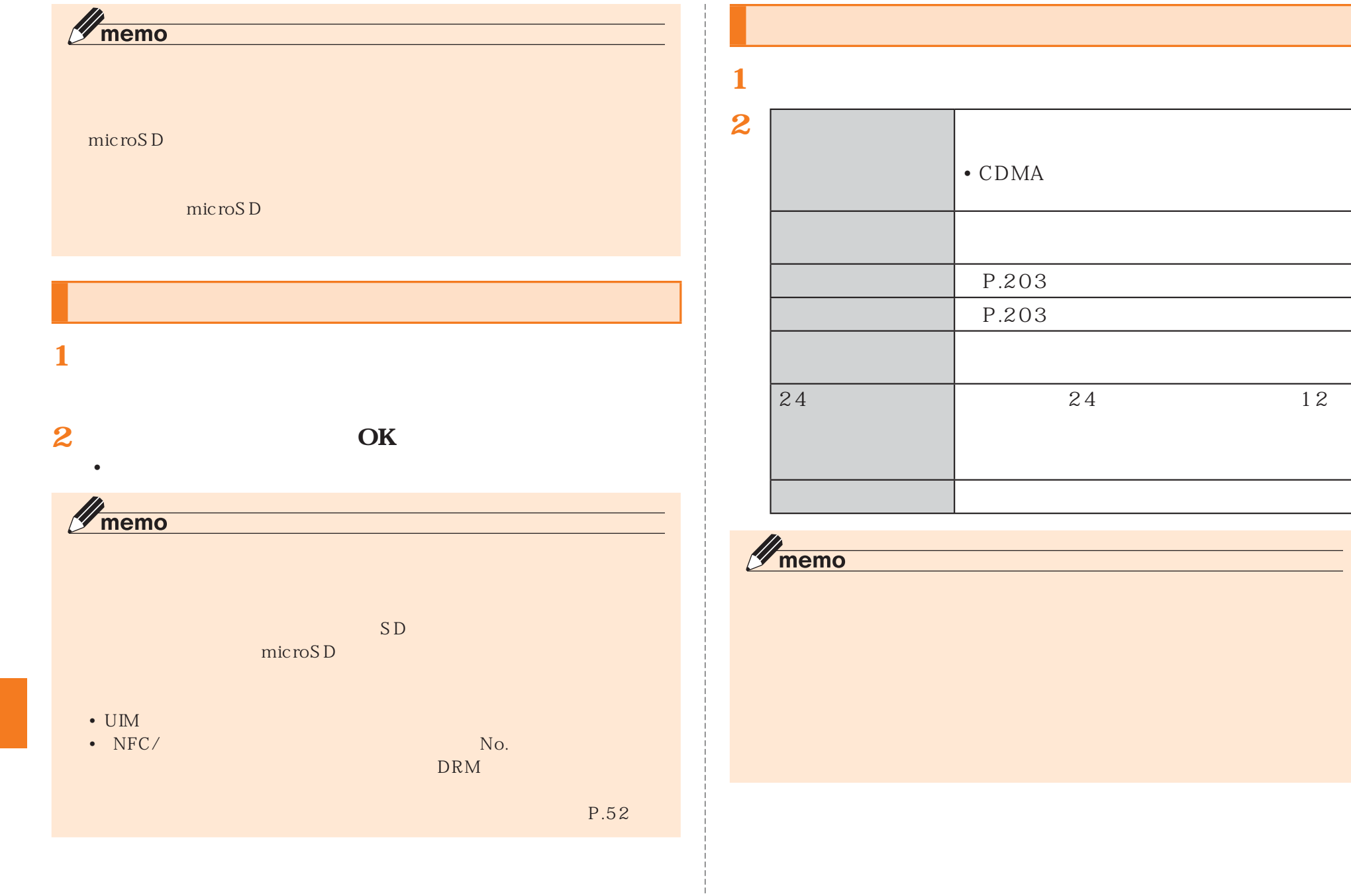

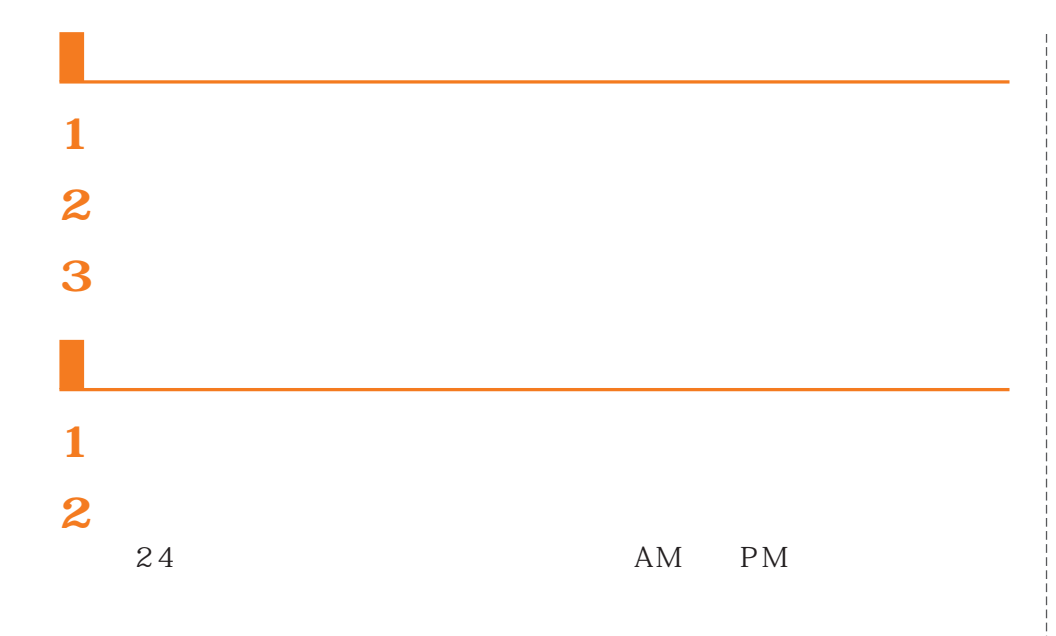

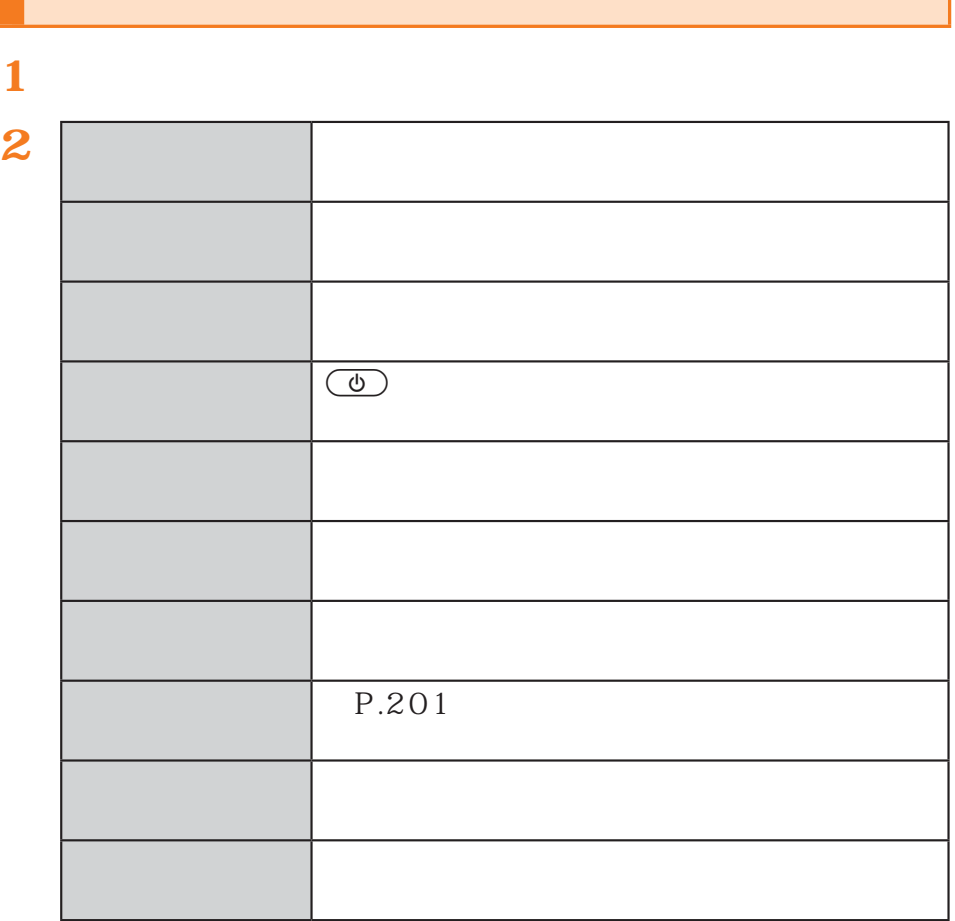

Google Play

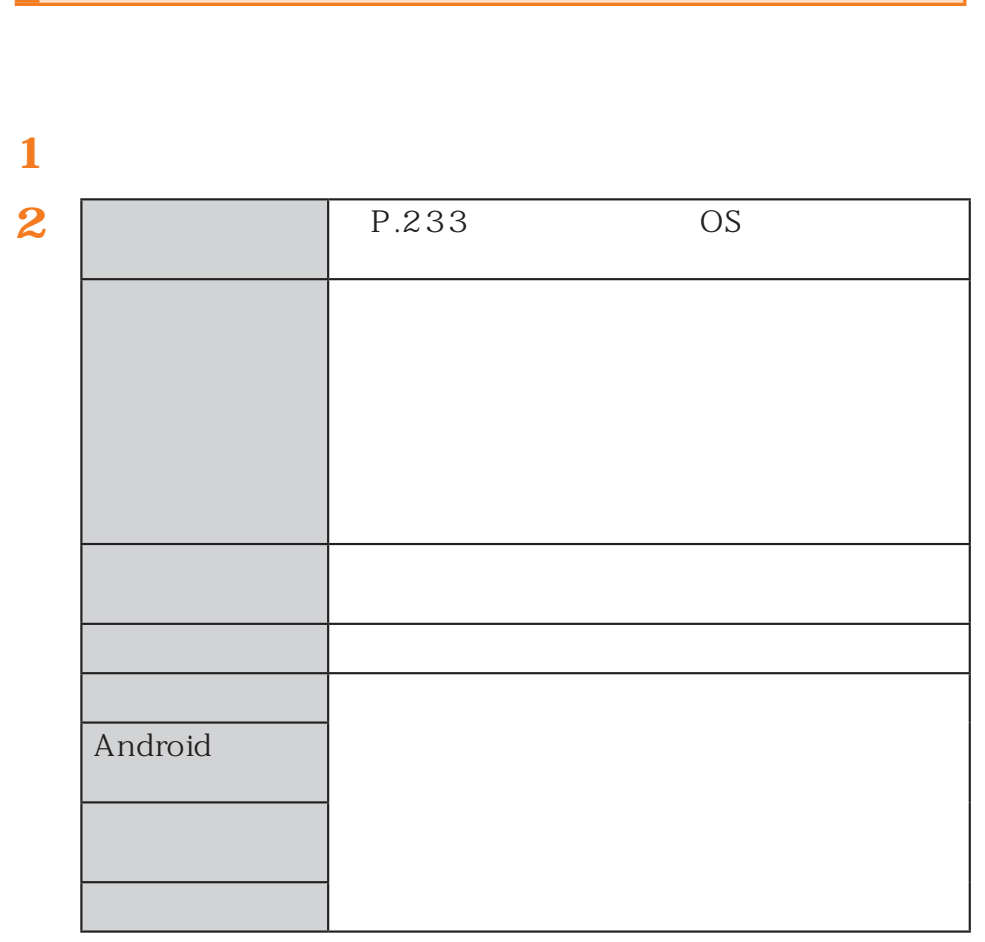

## au

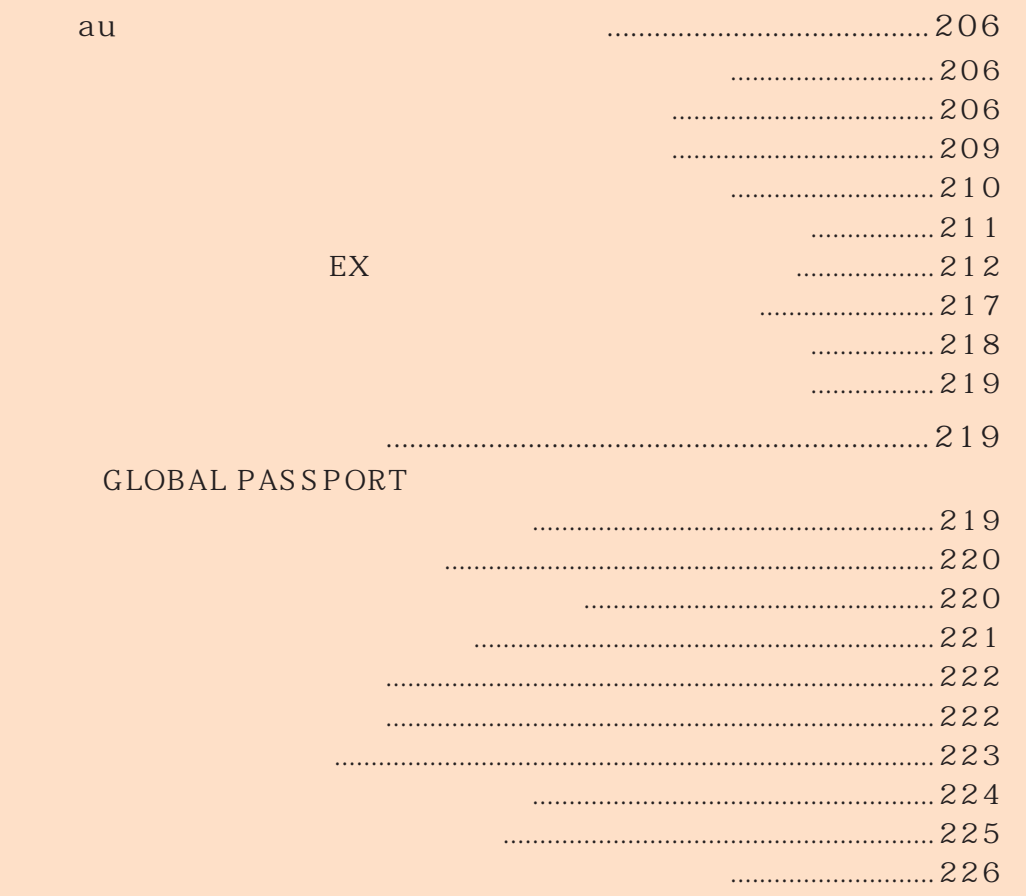

# au community and the community of the community of the community of the community of the community of the comm

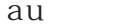

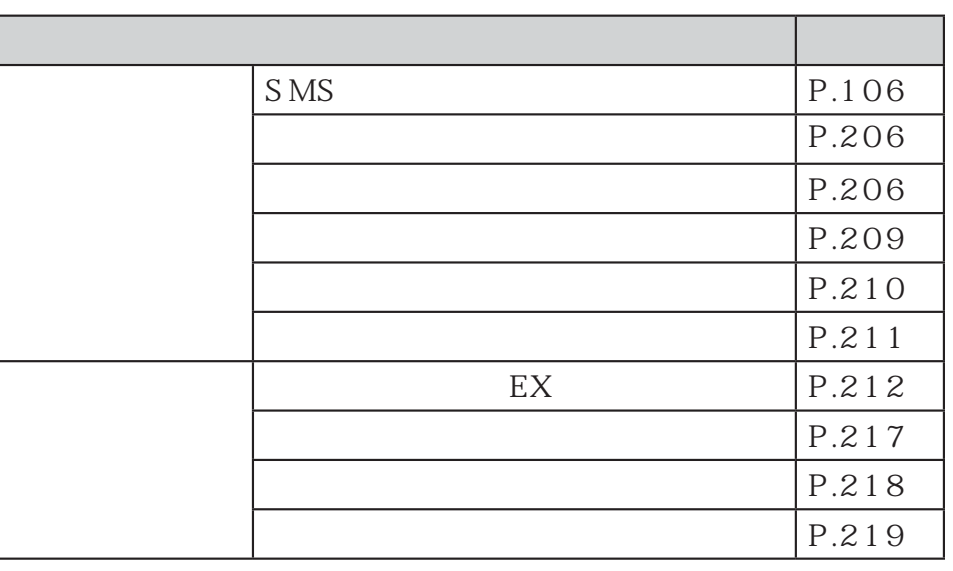

au $\overline{a}$ u $\overline{b}$ au http://www.au.kddi.com/

au $a$ 

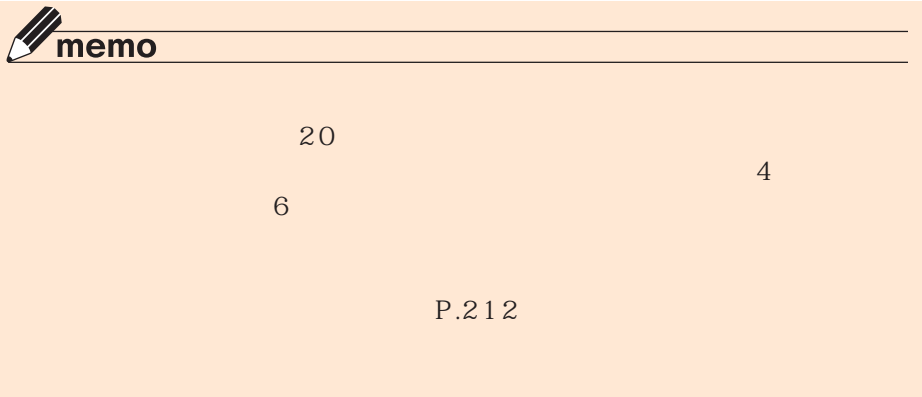

選択転送の4つ

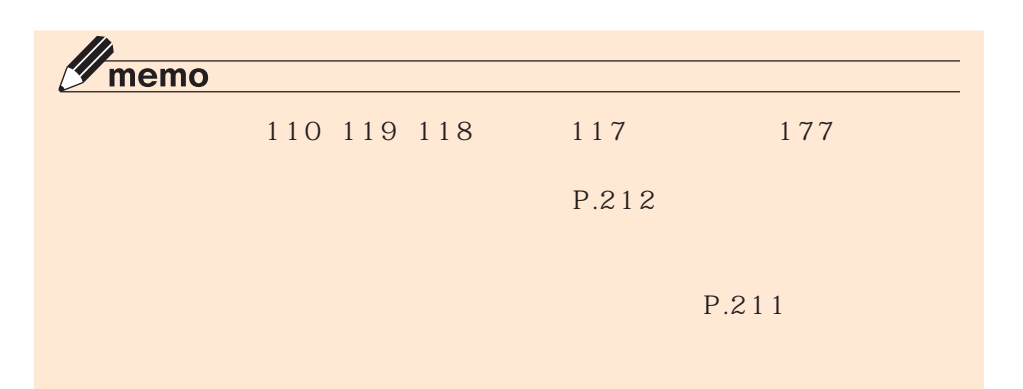

au

S MS

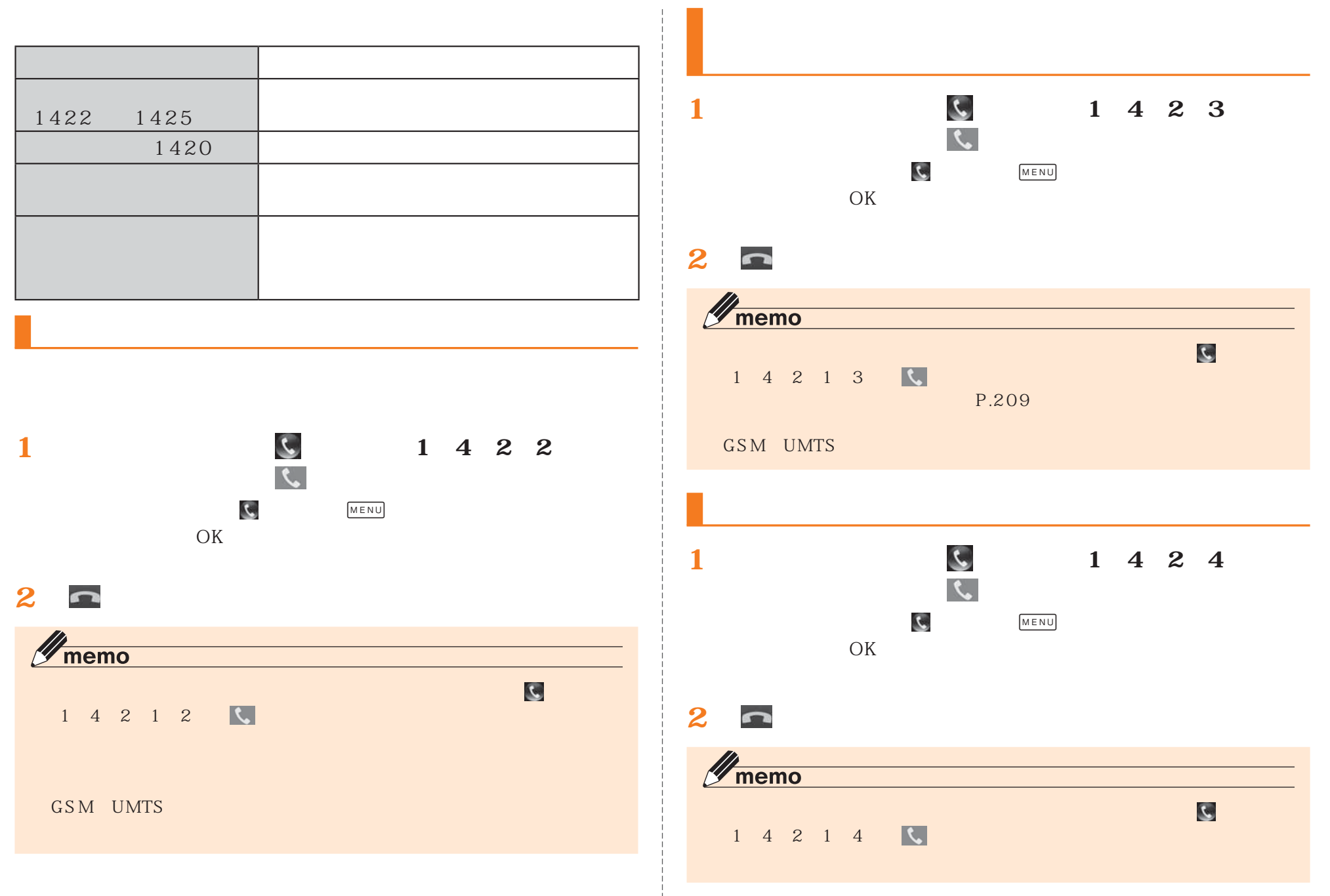

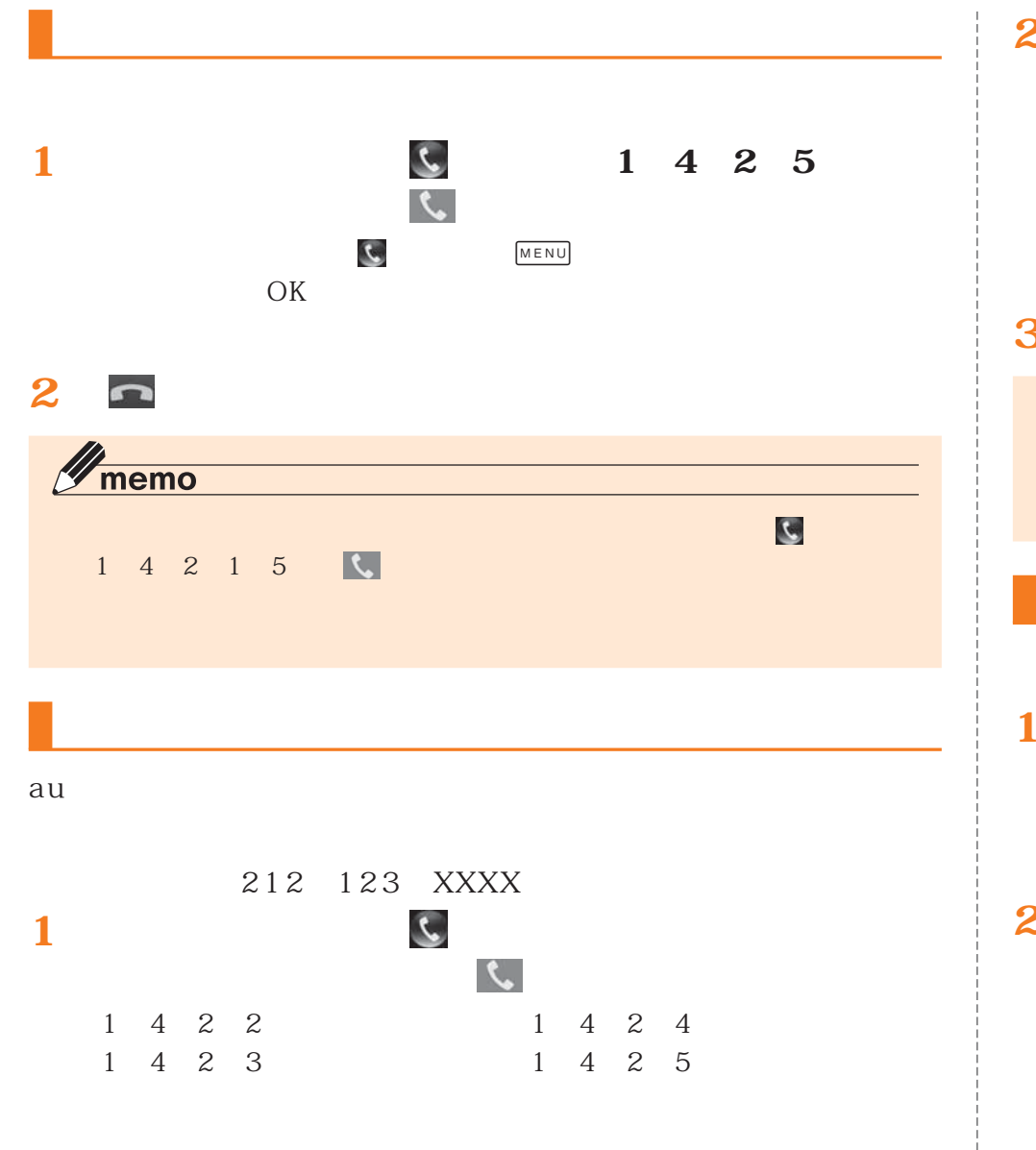

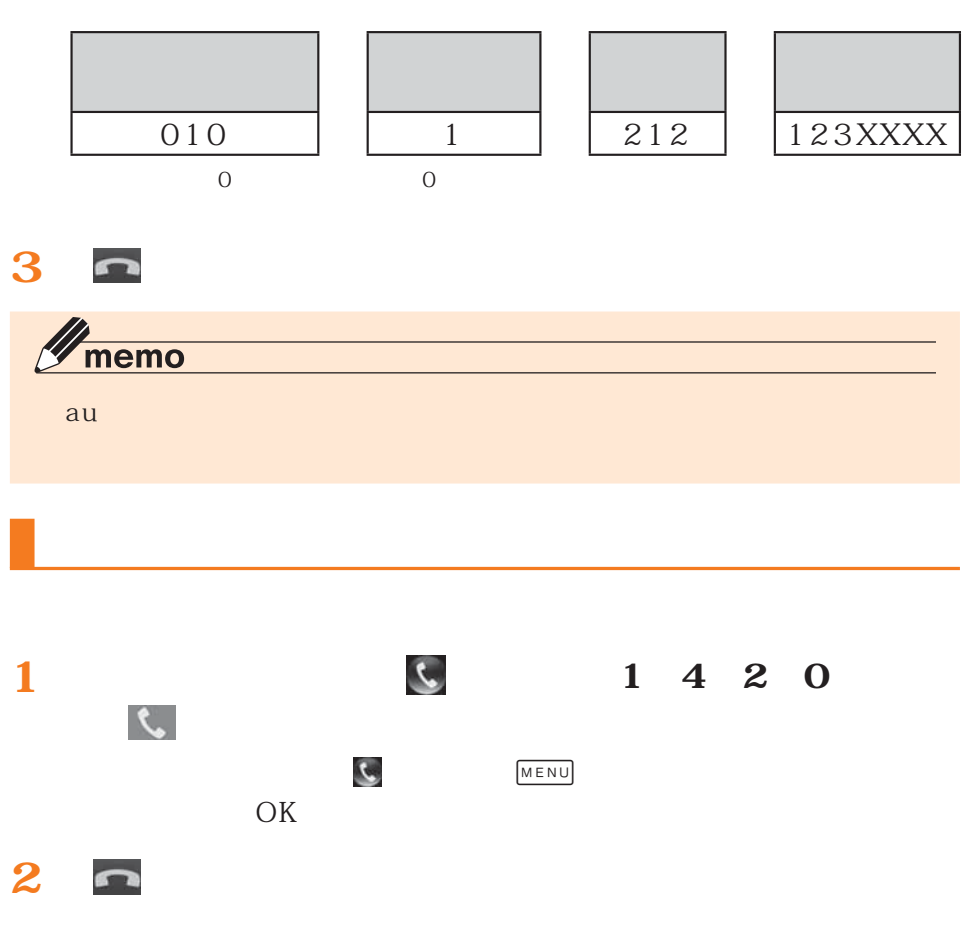

#### **1** 090 4444 XXXX

au

XXXX

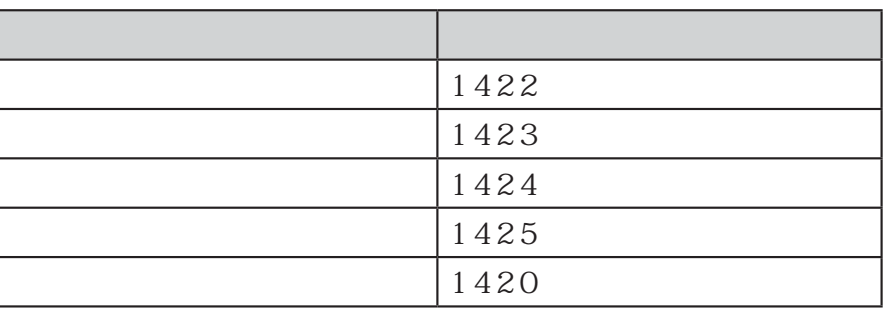

PHS NTT

**2**

**3(4桁)**

(▶P. 22

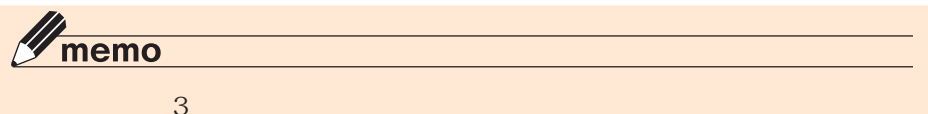

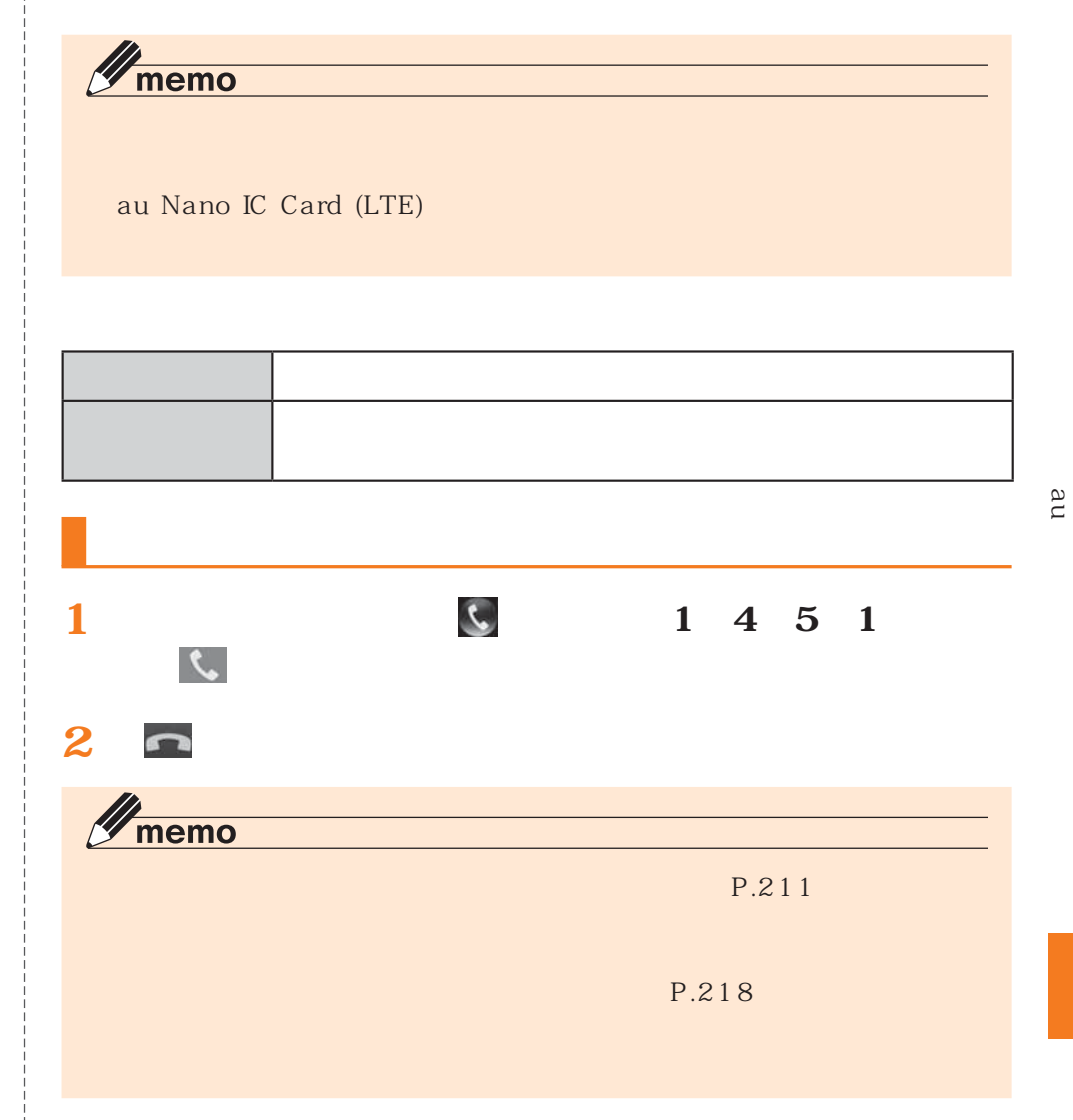

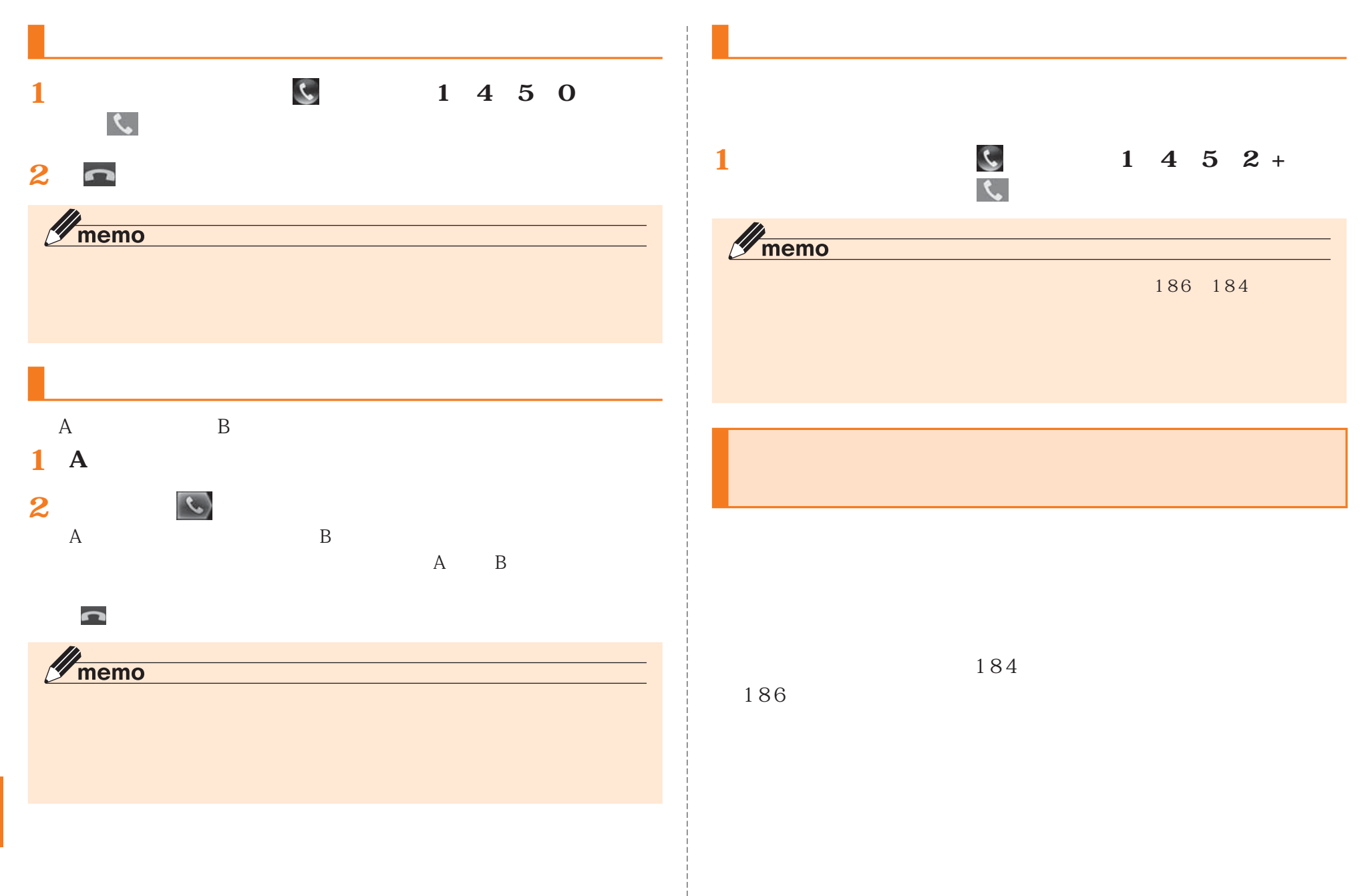

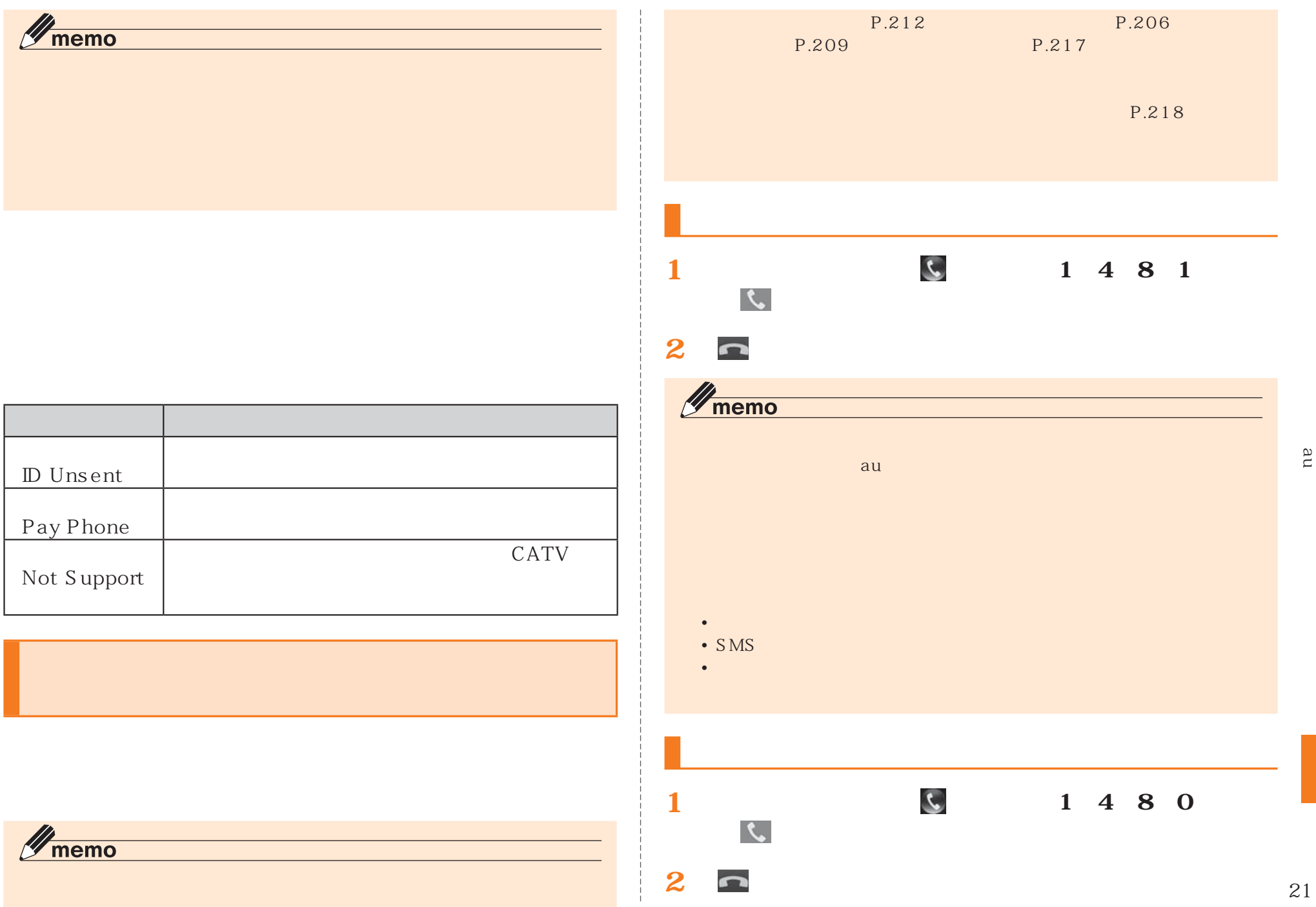

P.206

P. 218

**[1][4][8][1]**

**[1][4][8][0]**

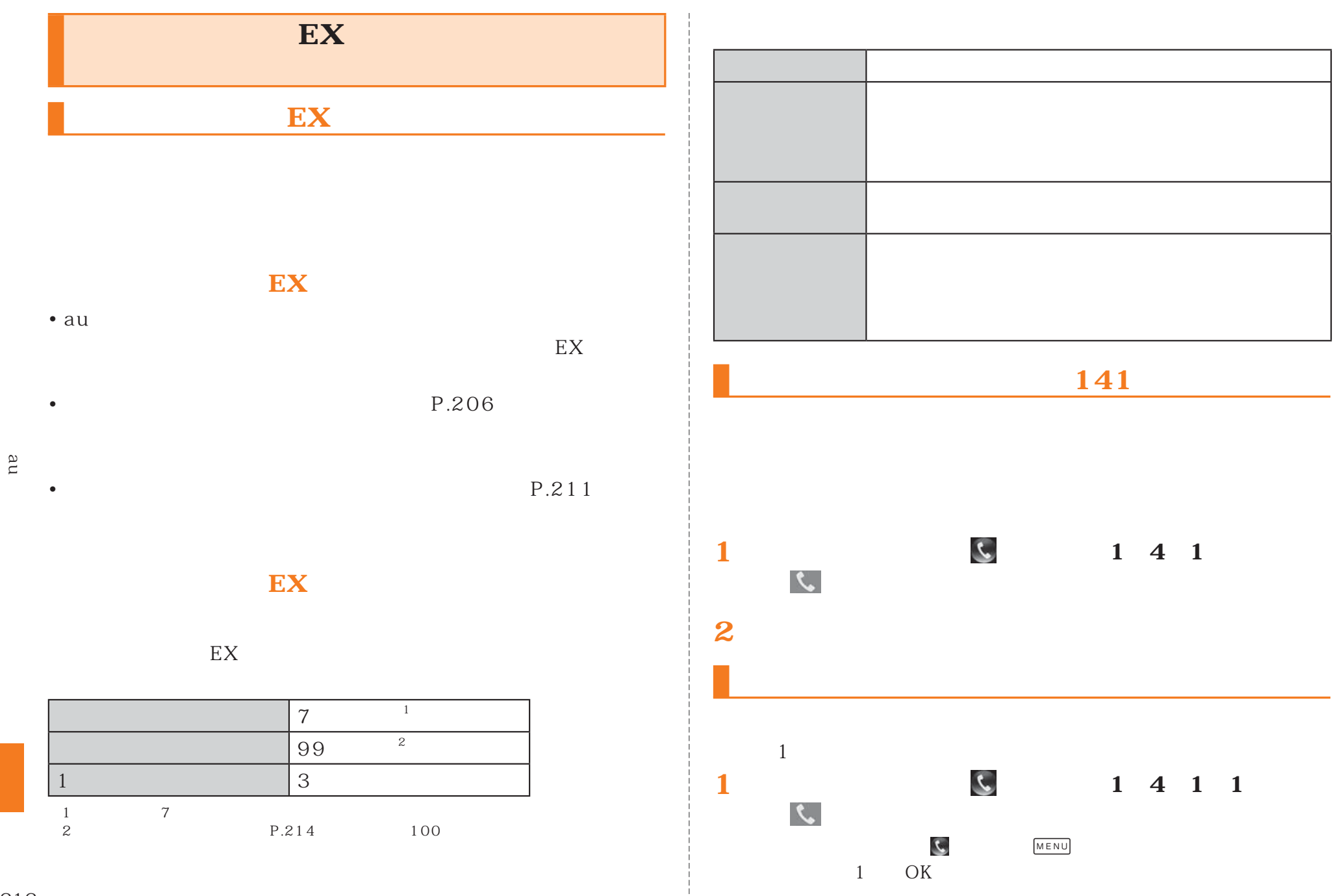

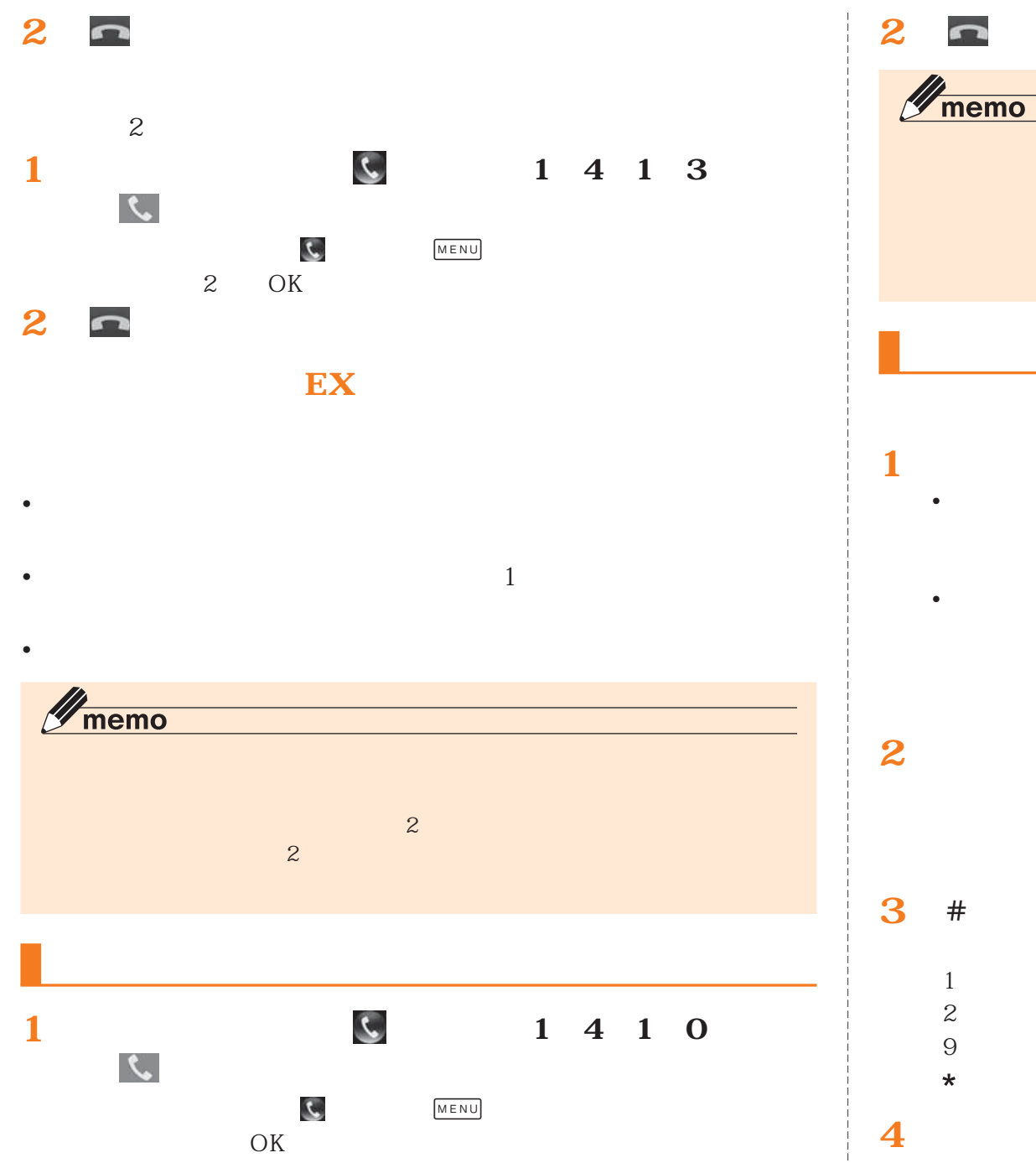

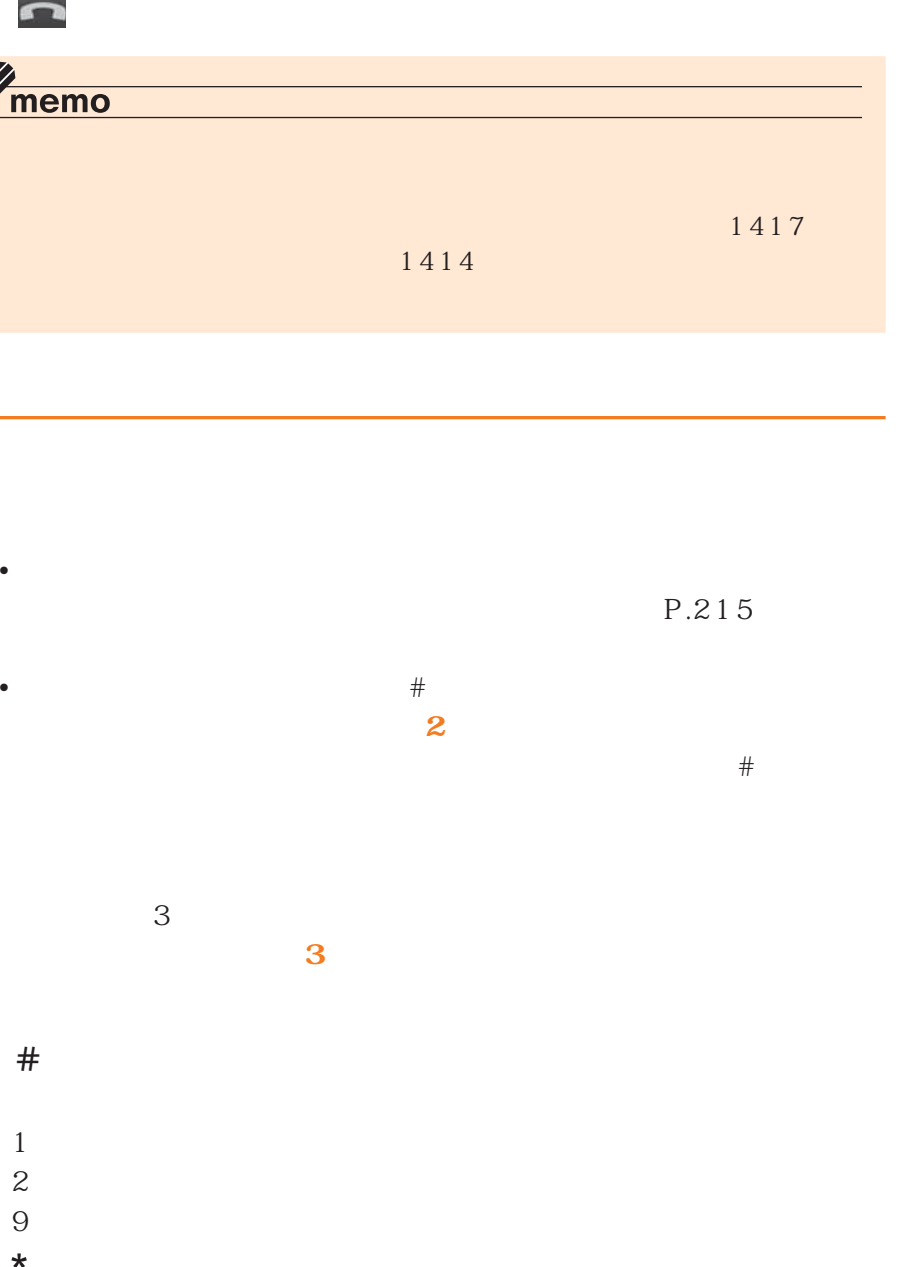

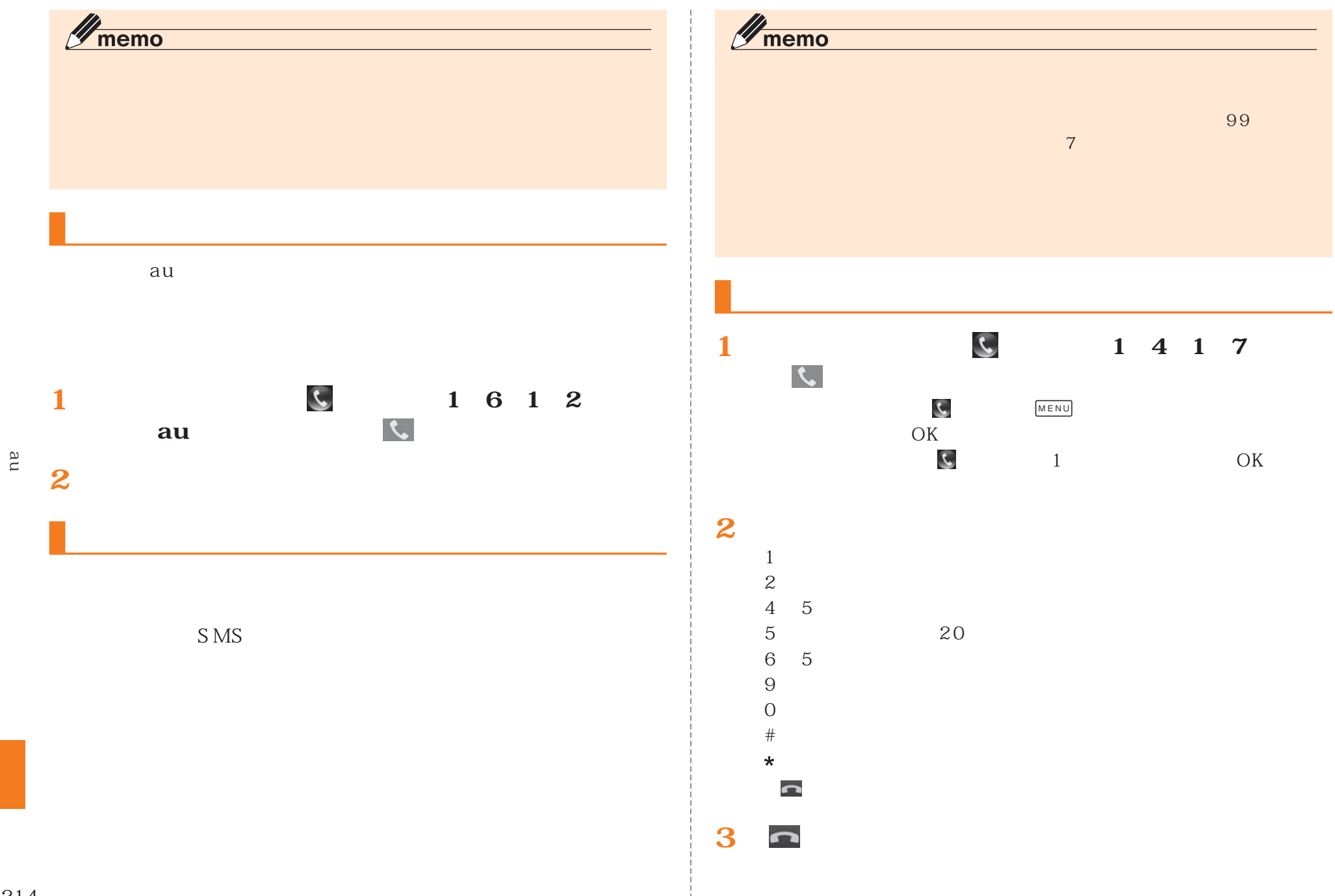
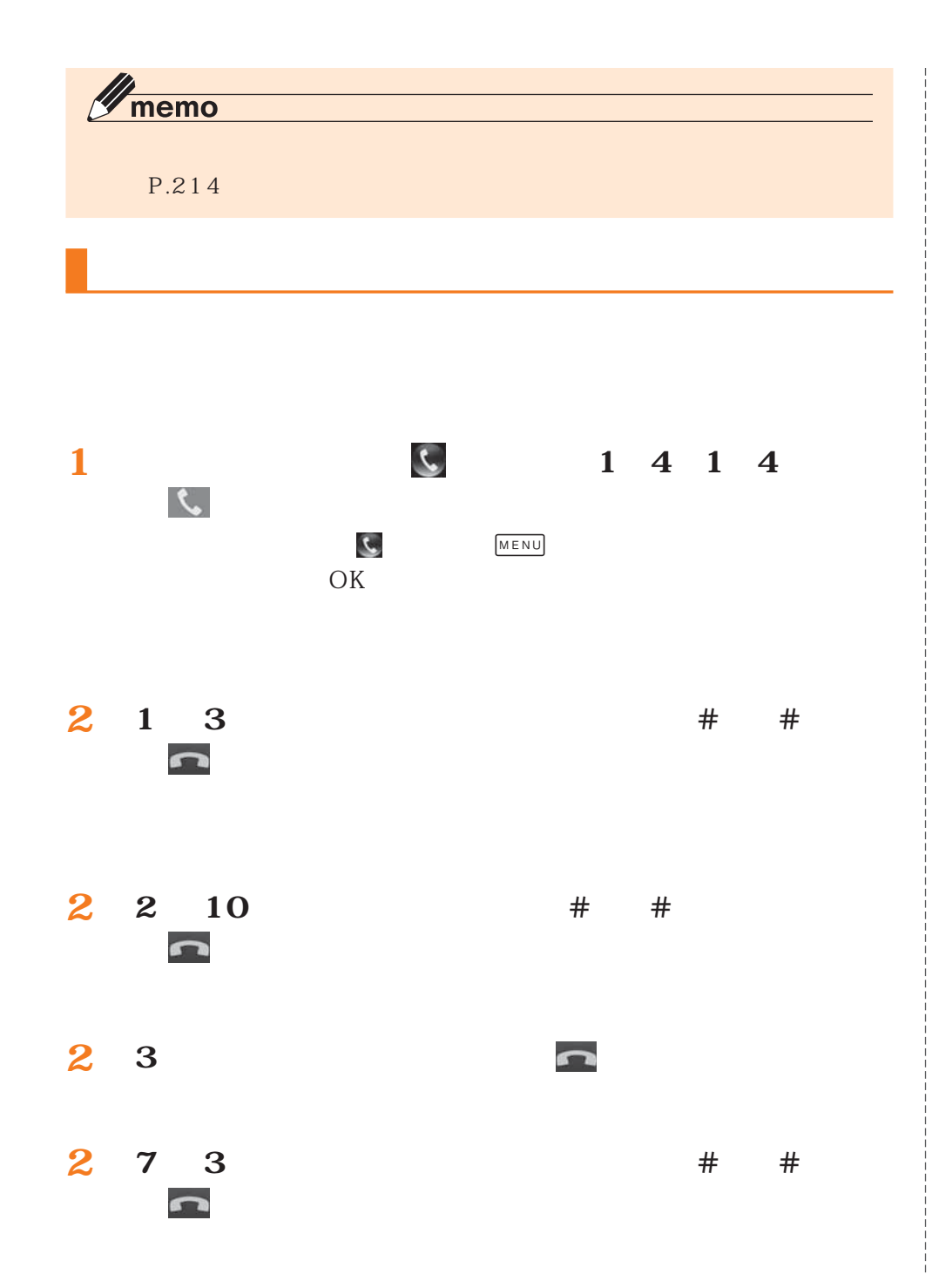

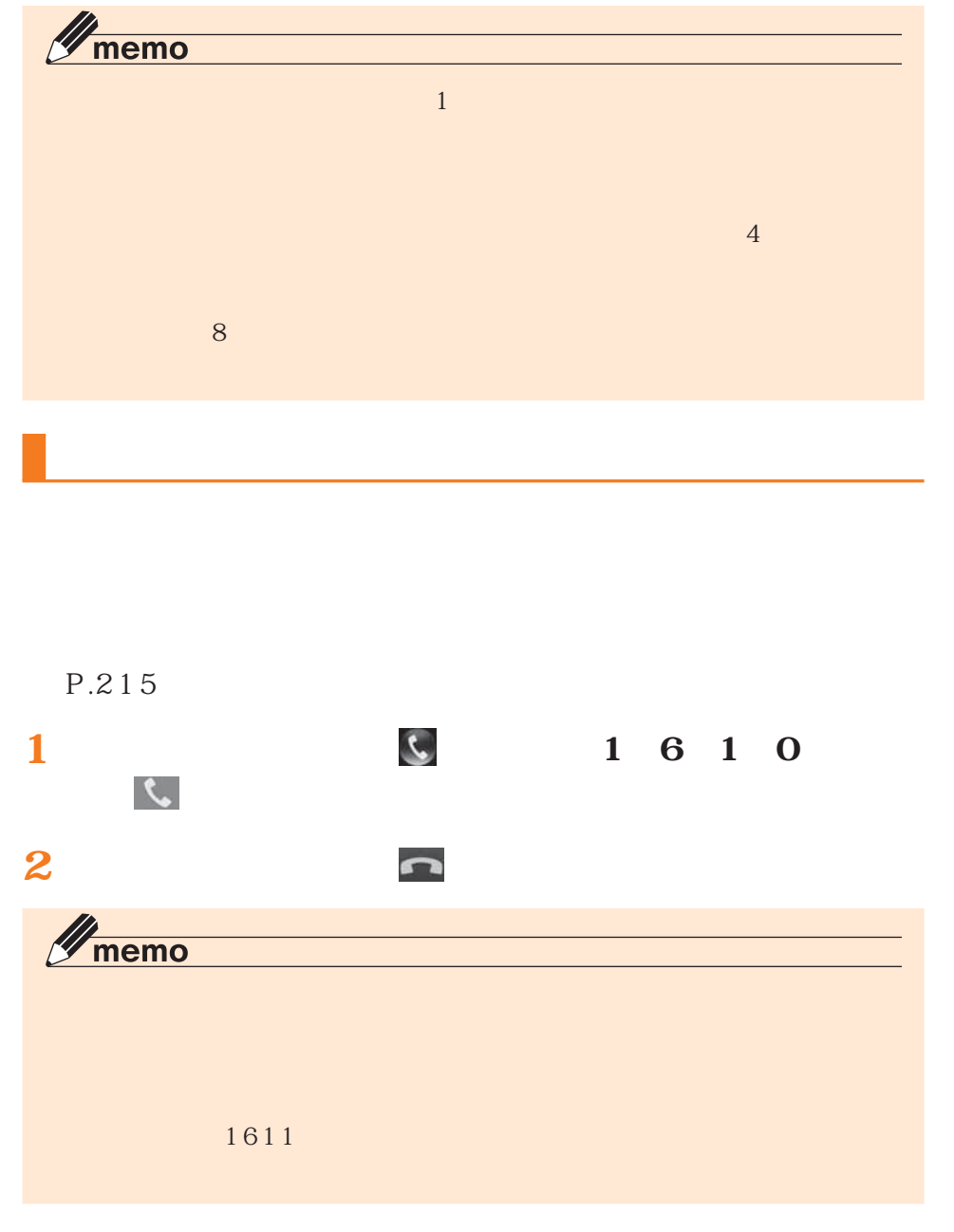

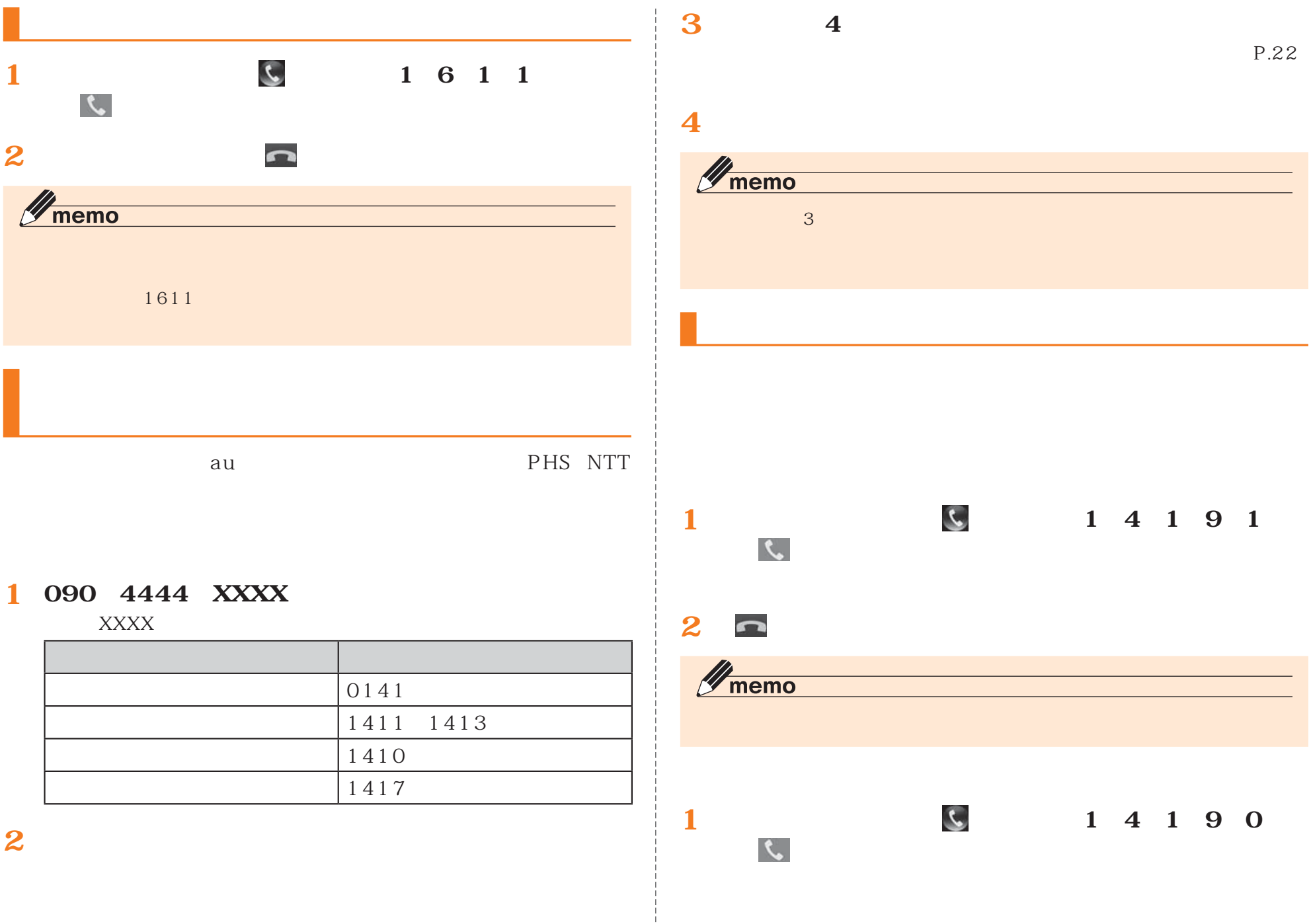

216

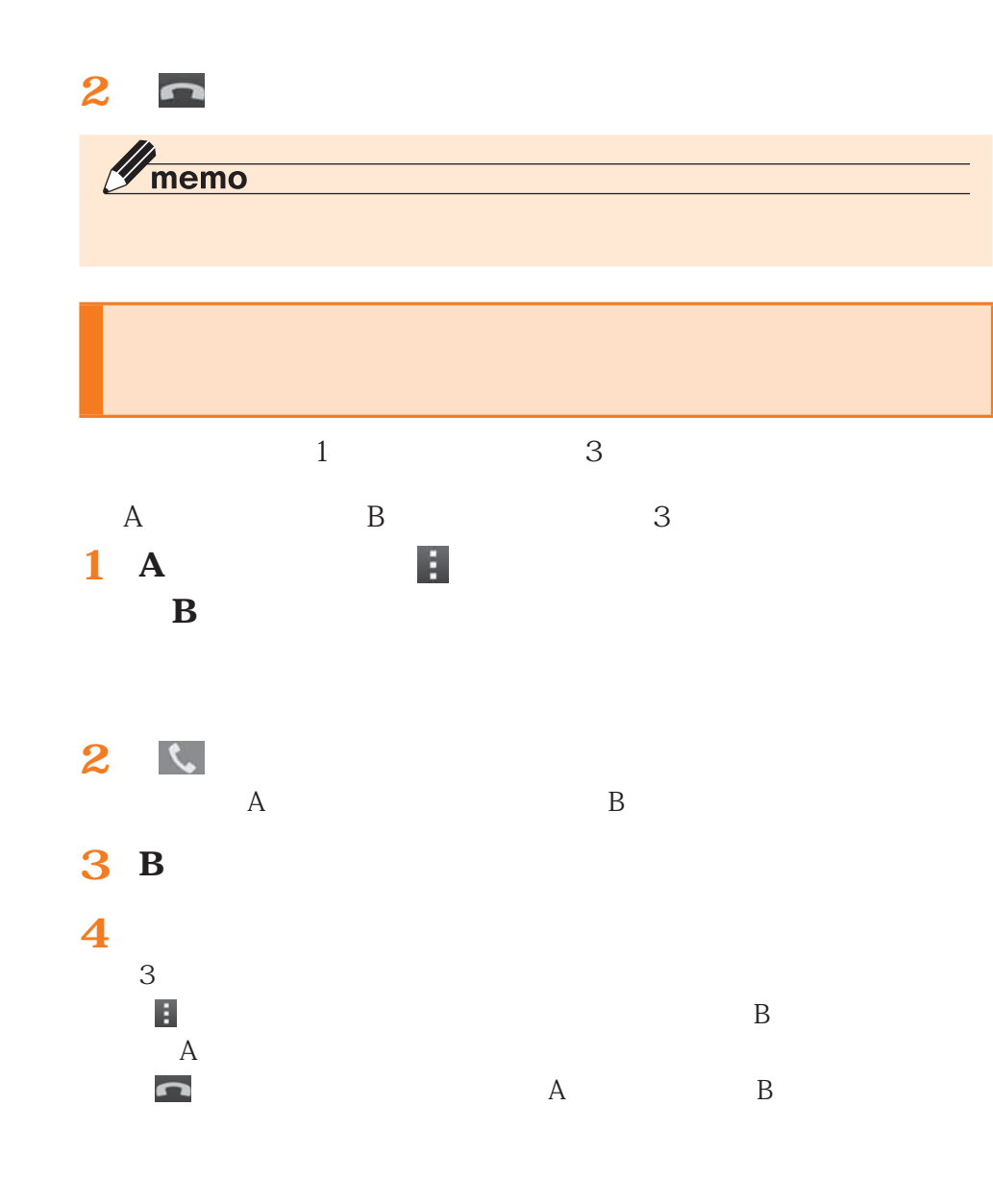

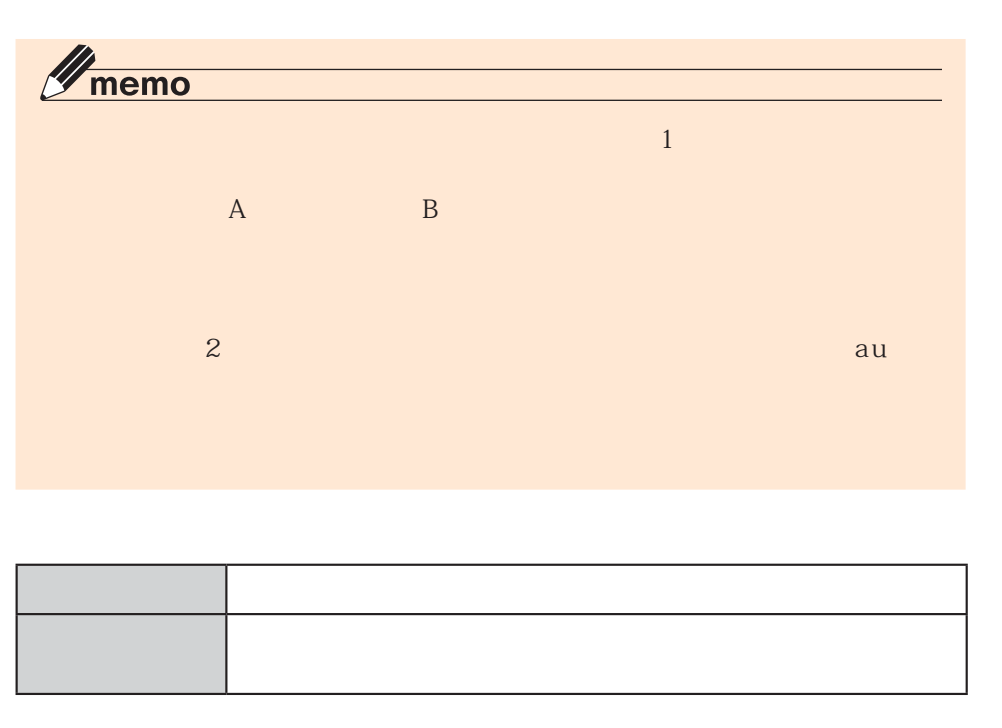

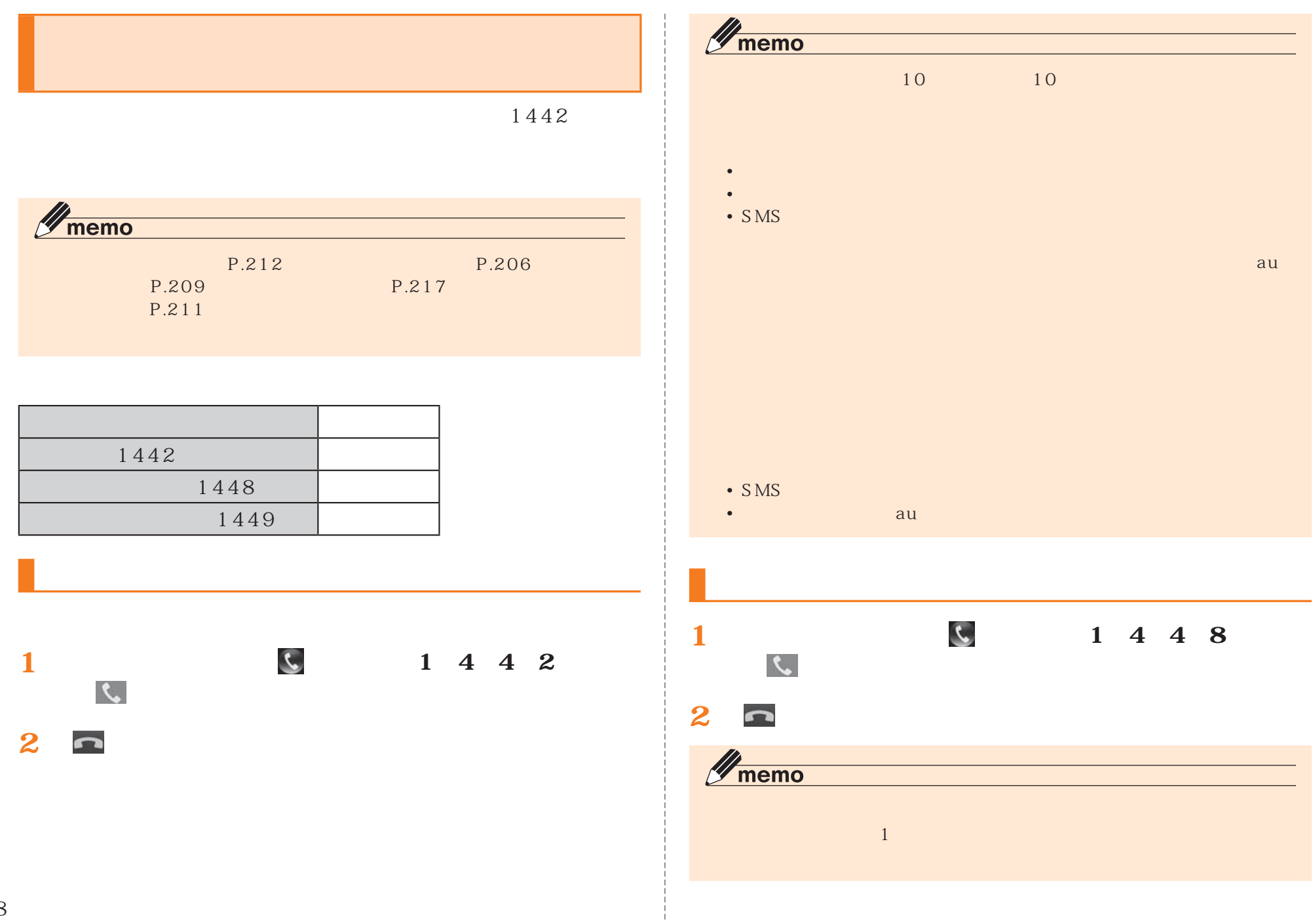

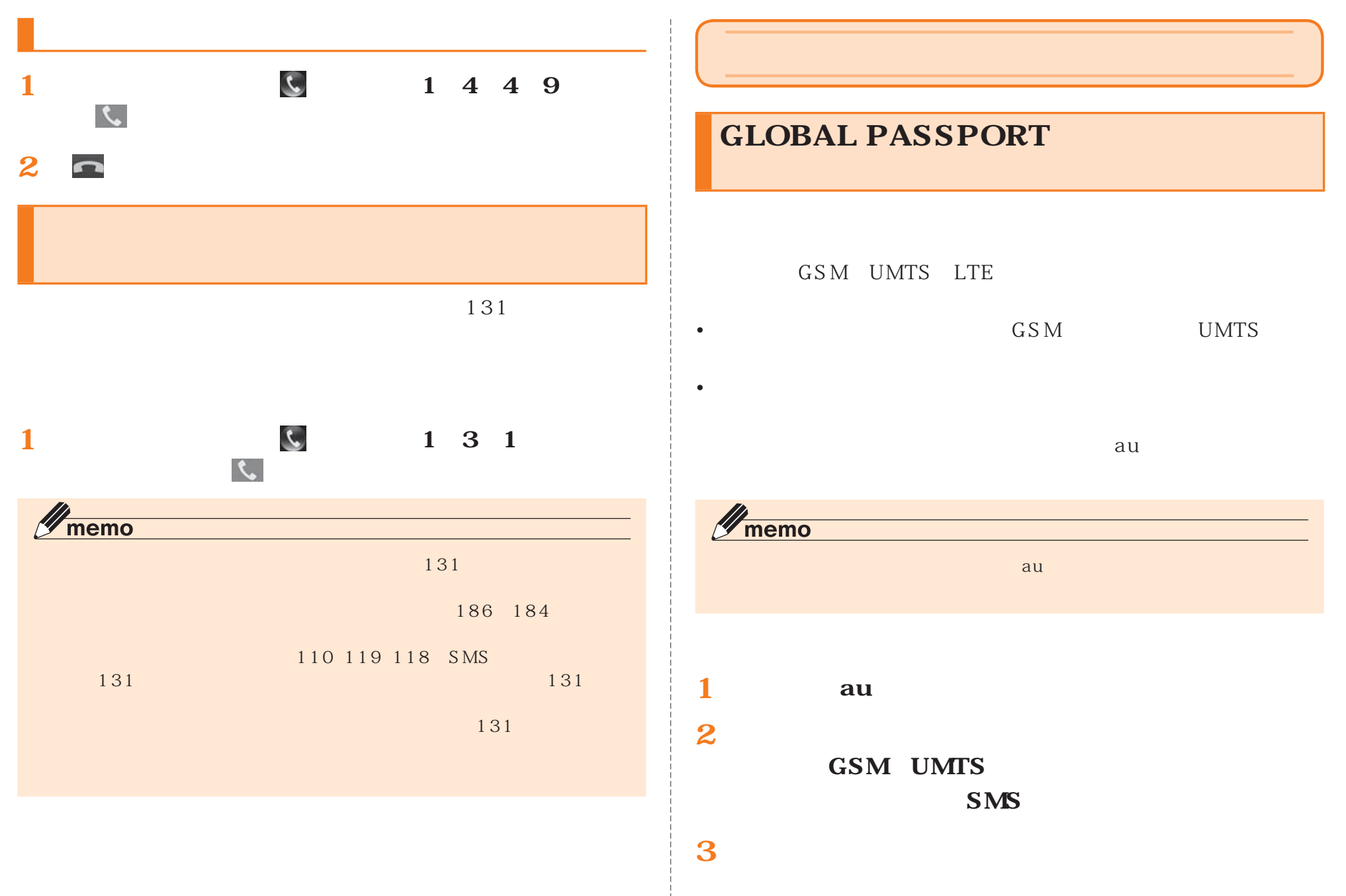

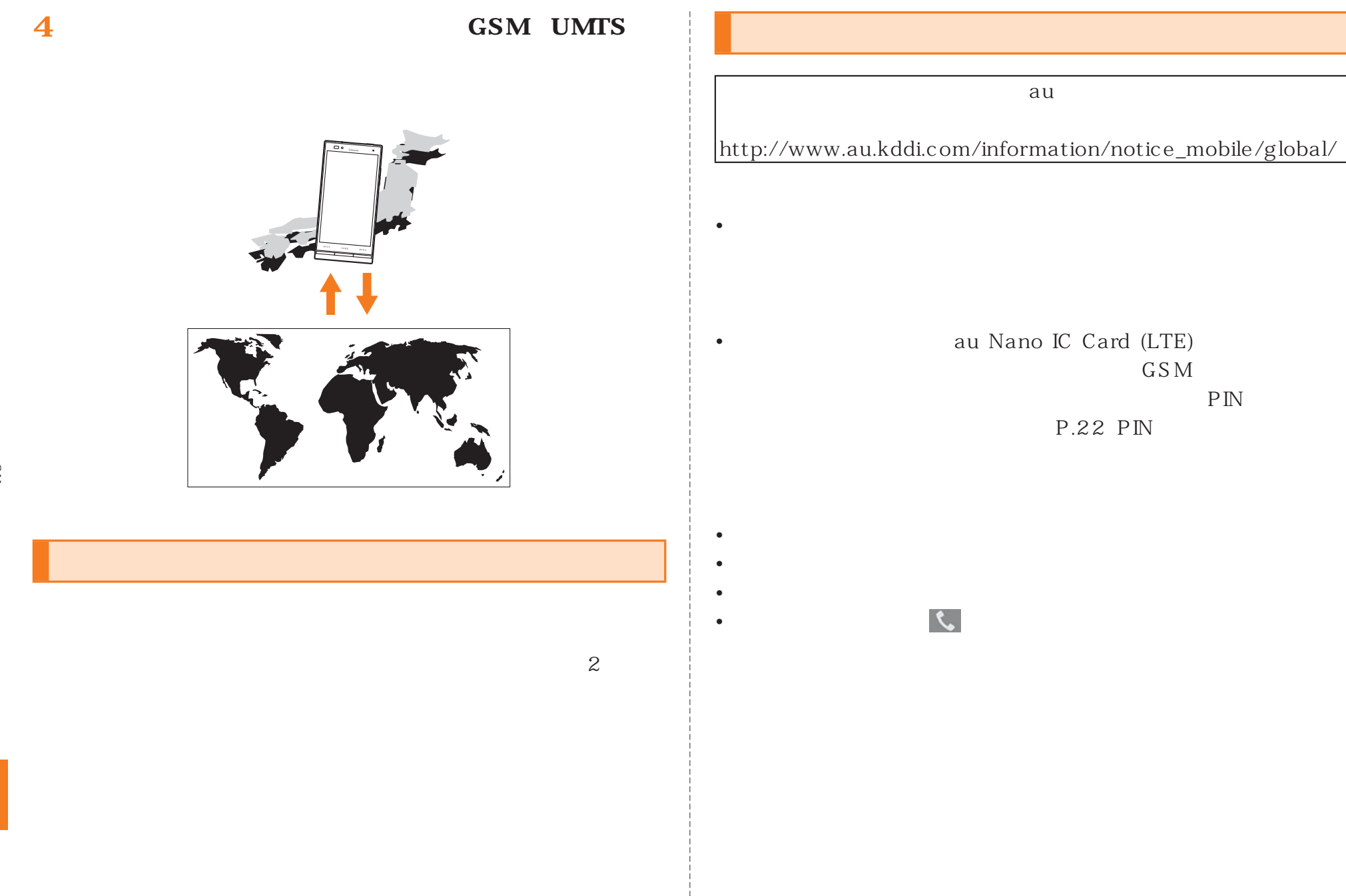

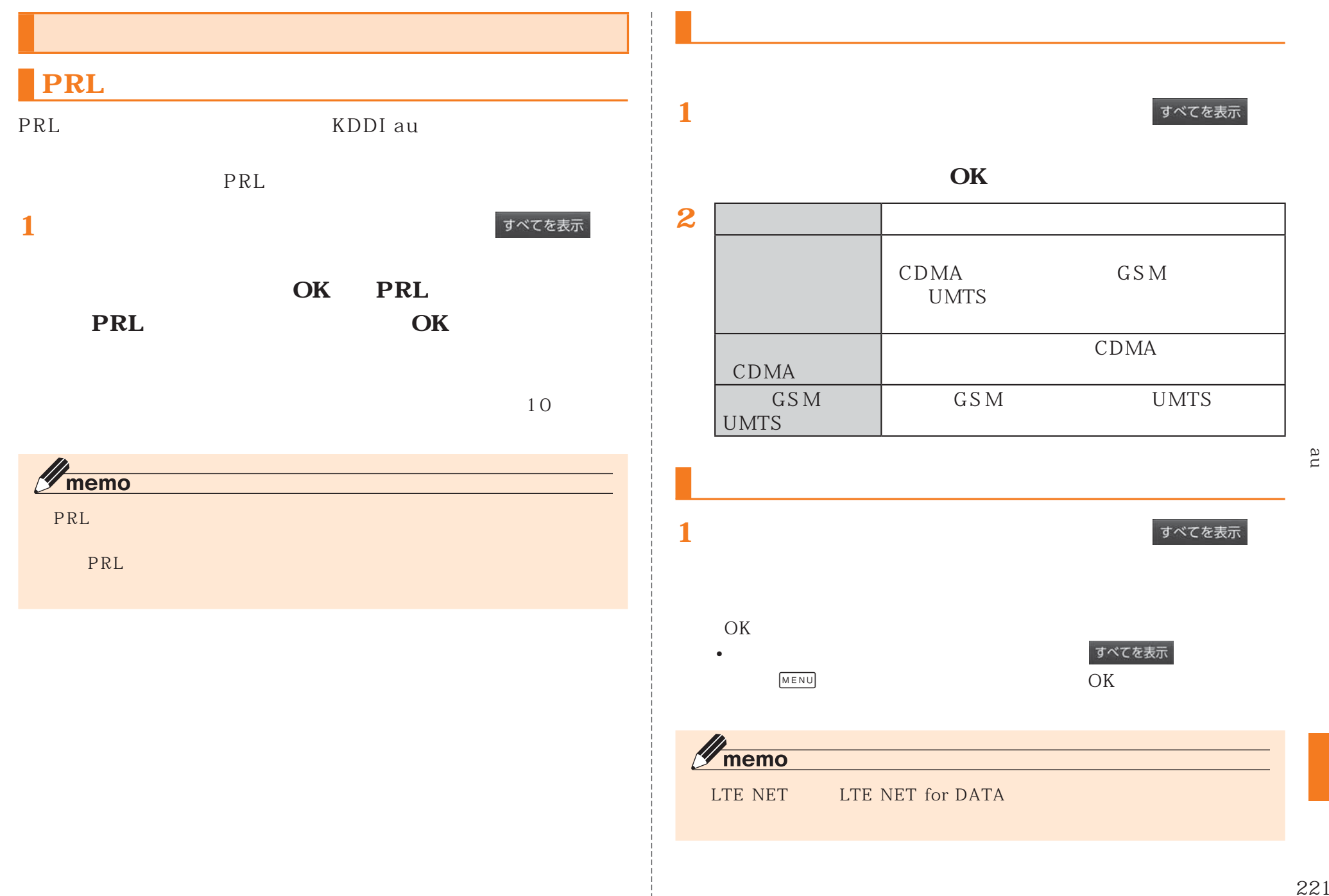

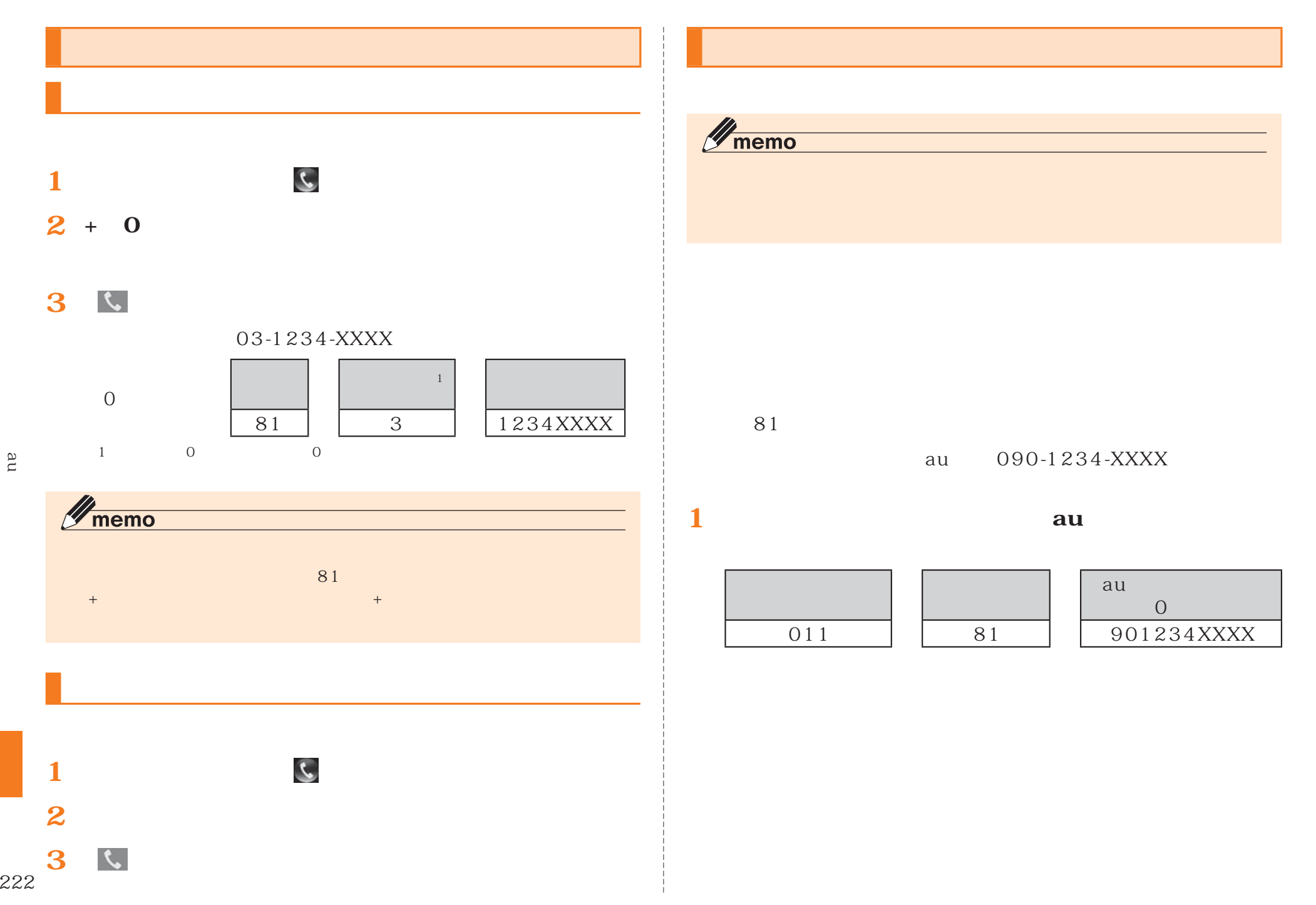

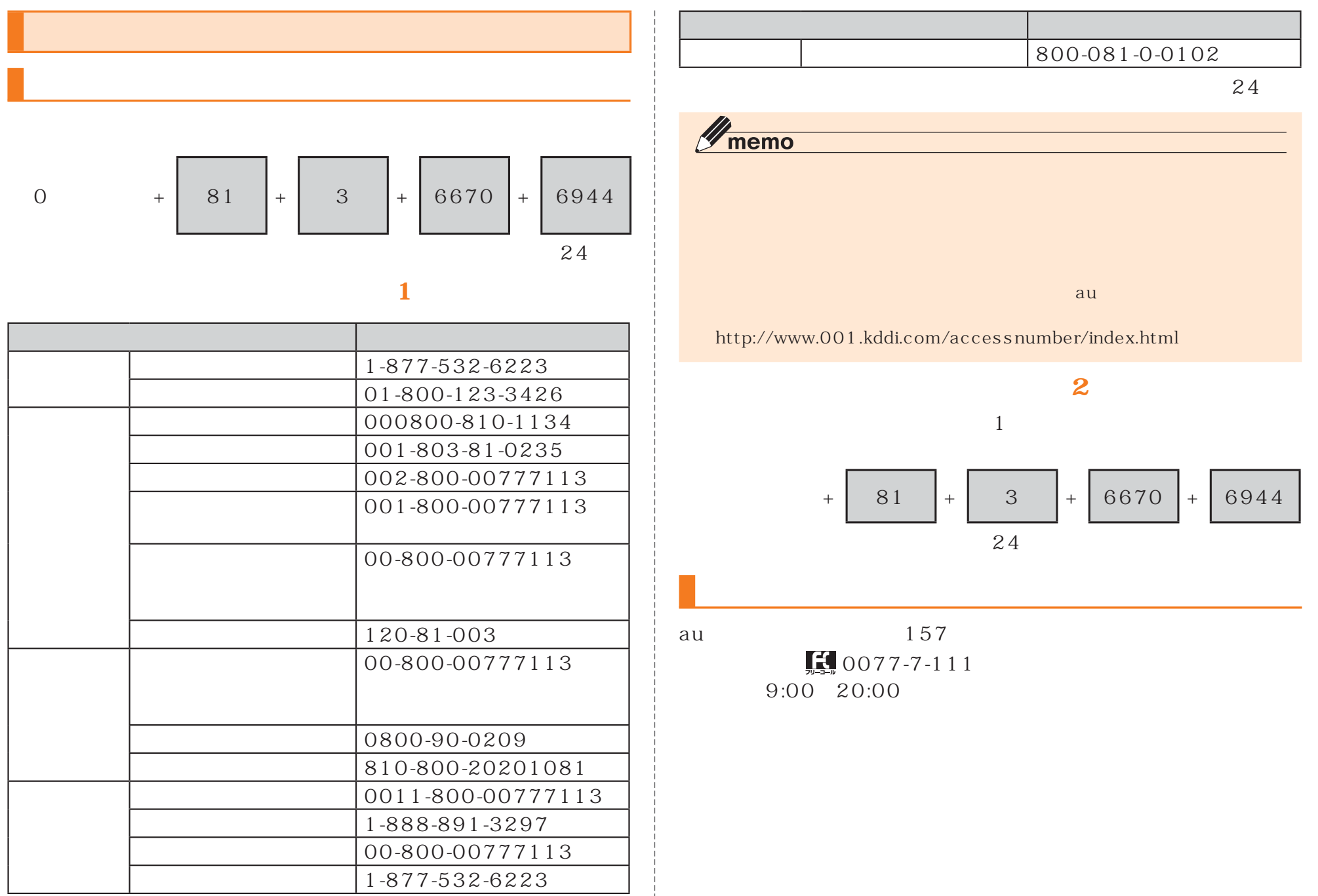

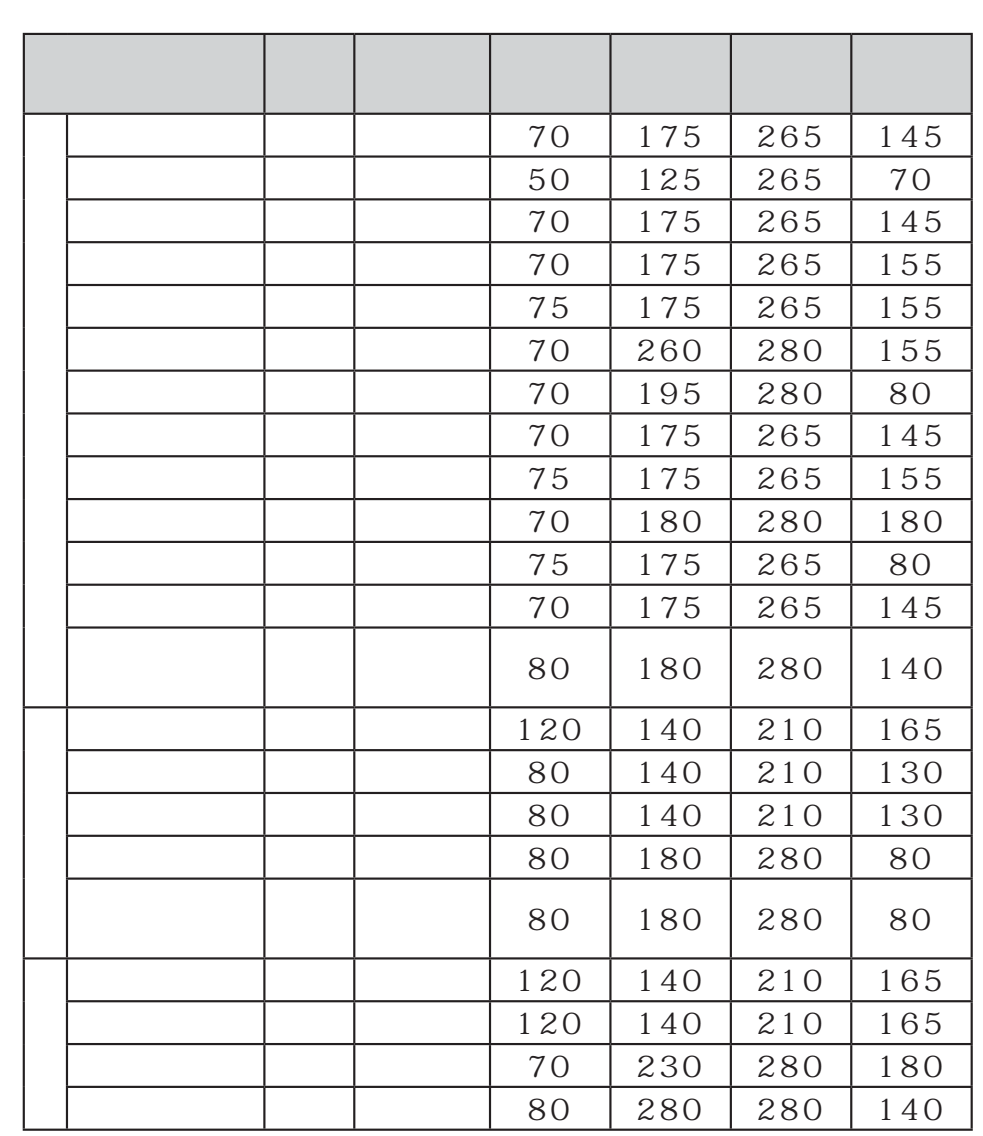

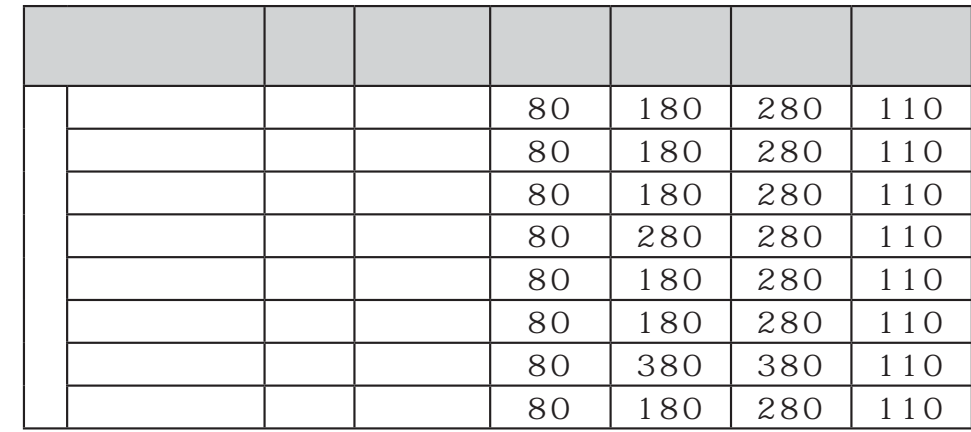

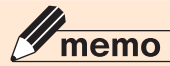

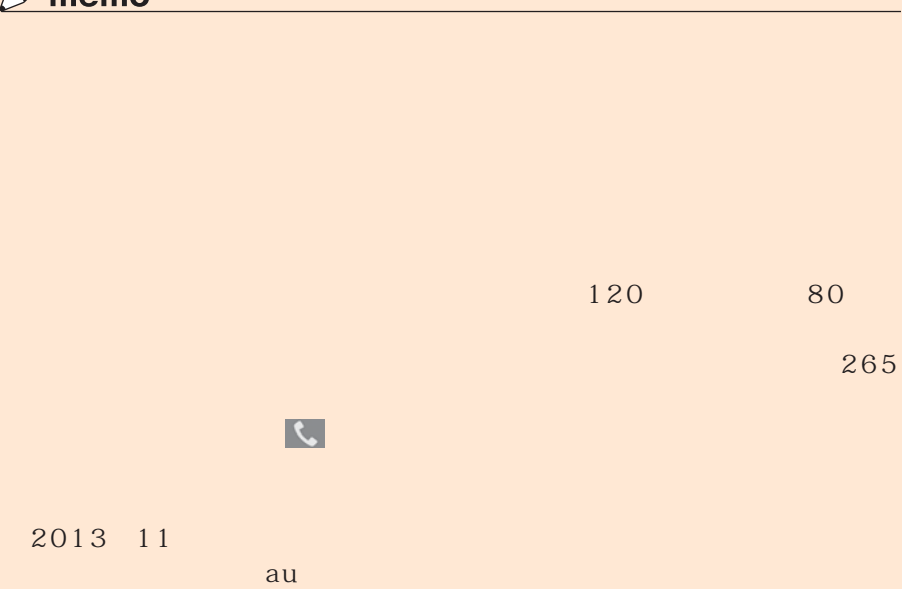

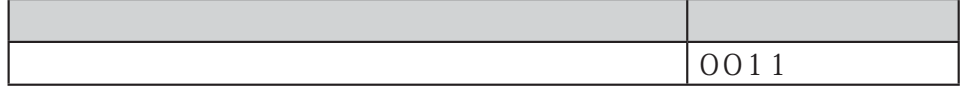

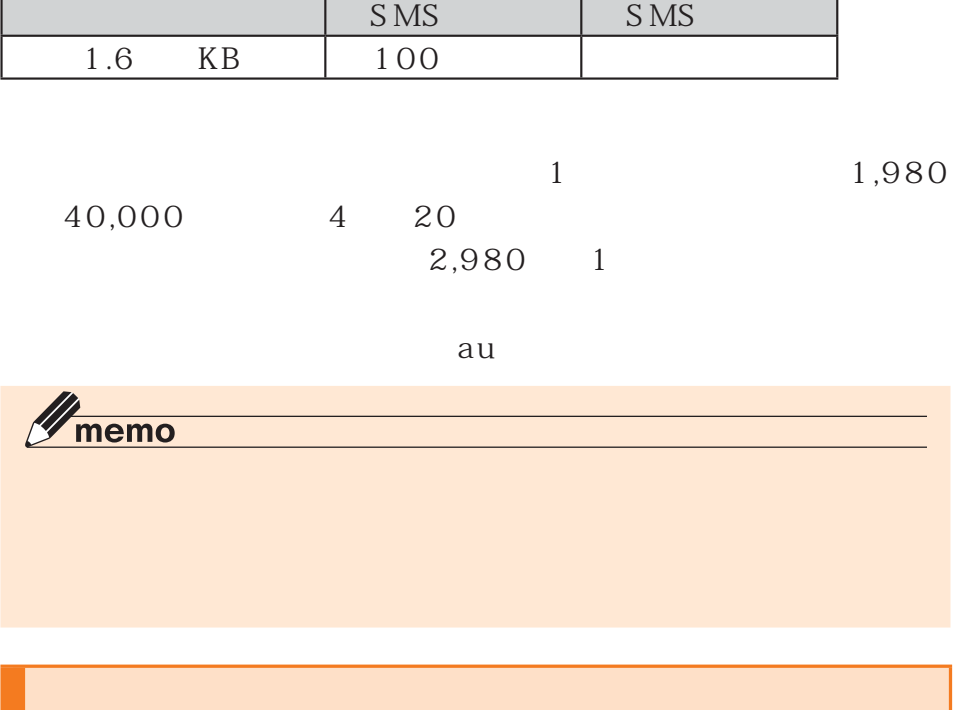

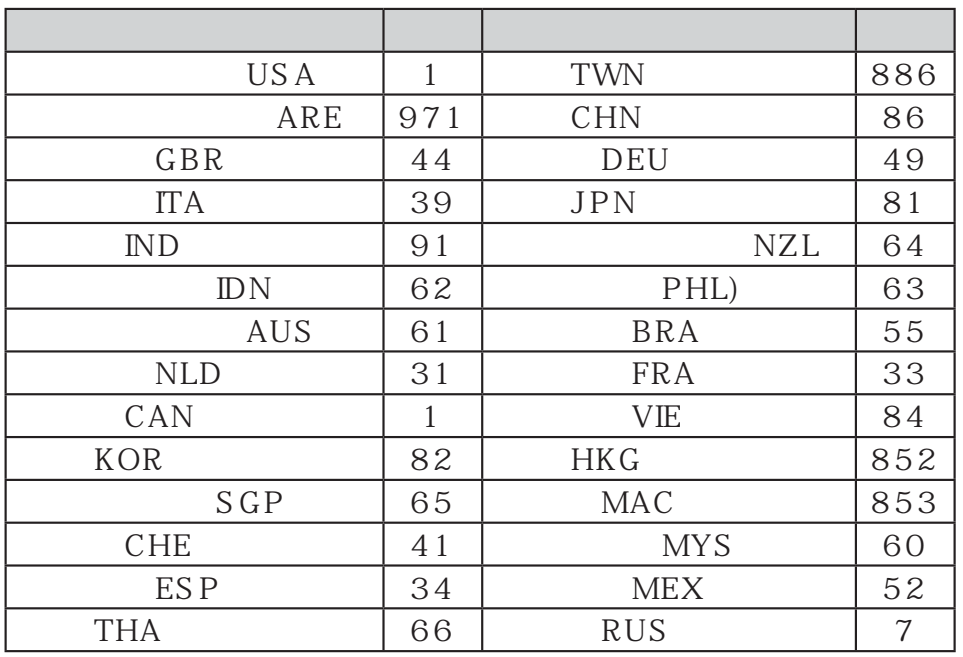

 $USA$  1

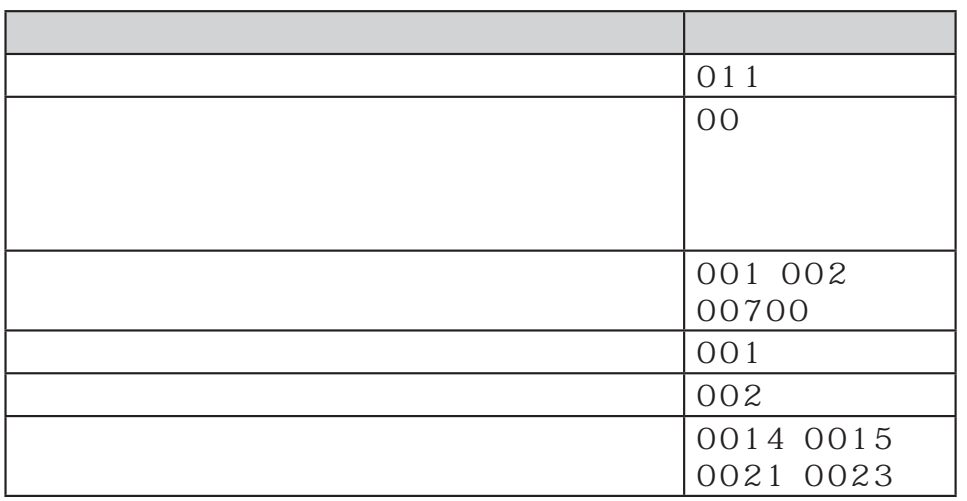

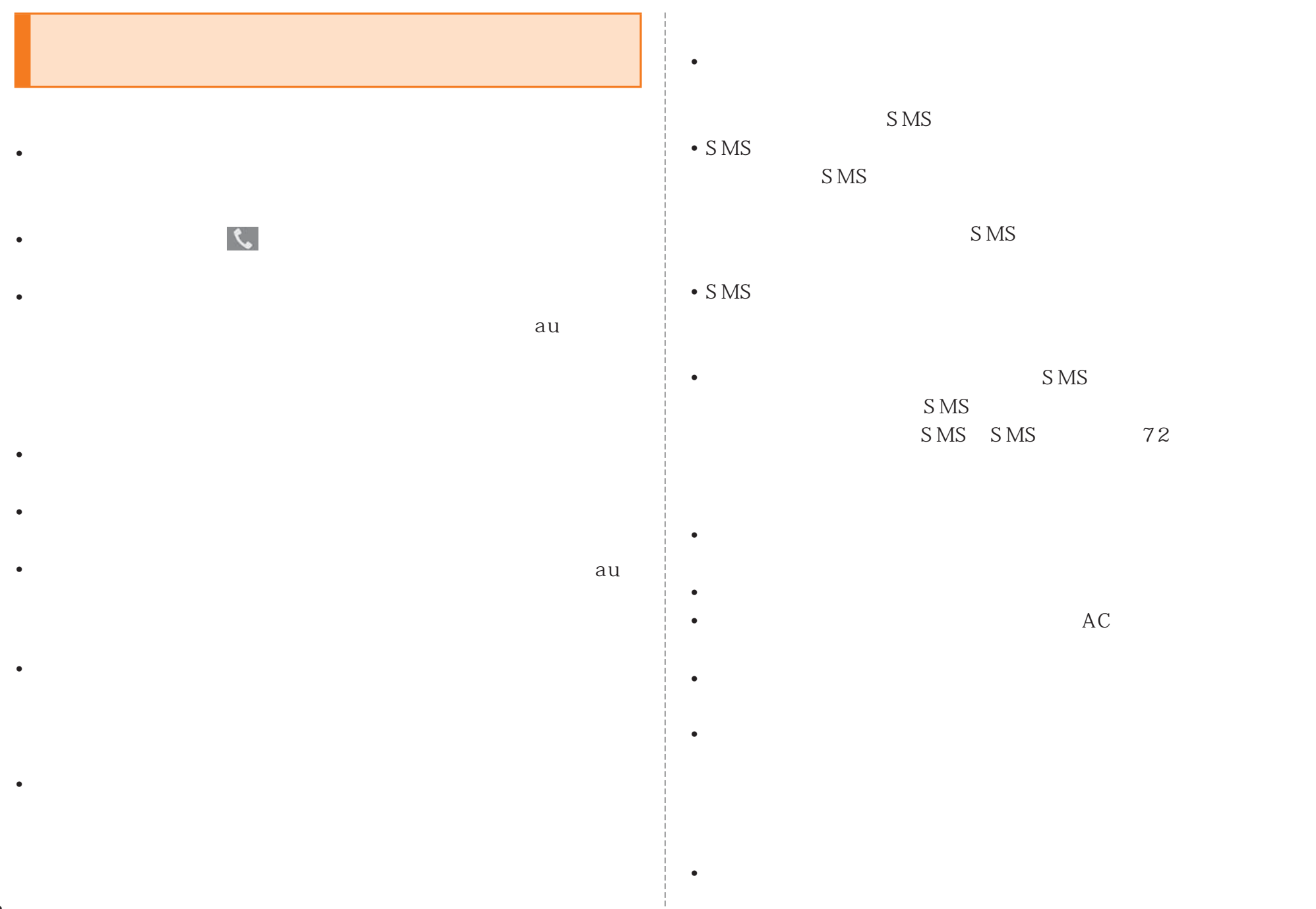

• グローバルパスポートは海外通信事業者ネットワークに依存した

• 渡航先でのネットワークガイダンスは海外通信事業者のガイダンス

• 番号通知リクエストサービスを起動したまま渡航され、

• グローバルパスポートは、

 $\bullet$  and  $\bullet$  and  $\bullet$  and  $\bullet$  and  $\bullet$  and  $\bullet$  and  $\bullet$  and  $\bullet$  and  $\bullet$  and  $\bullet$ 

 $\bullet$   $\bullet$   $\bullet$   $\bullet$   $\bullet$   $\bullet$   $\bullet$   $\bullet$ 

 $\bullet$  +  $\bullet$  +  $\bullet$ 

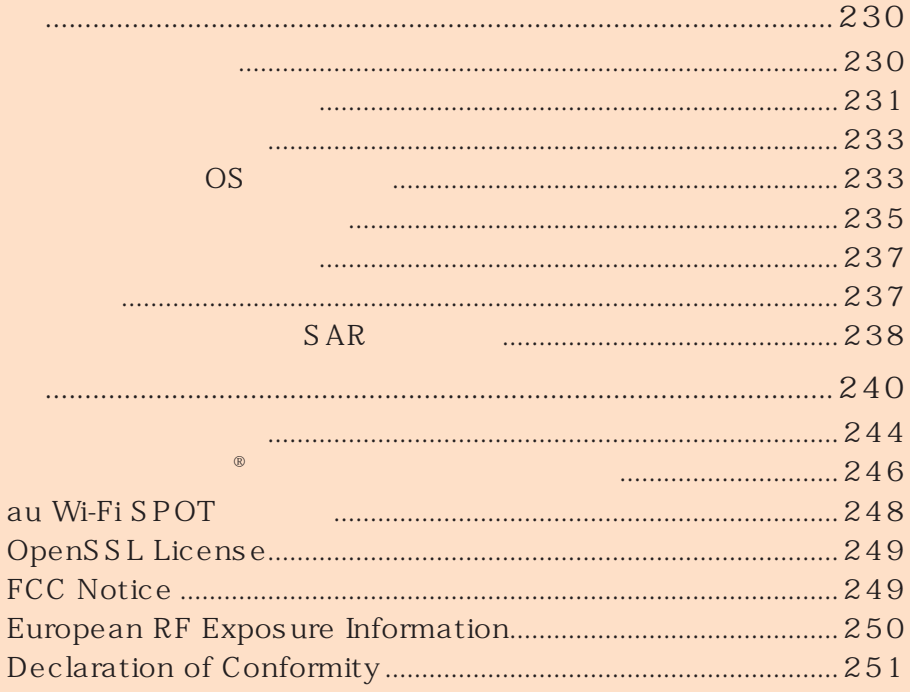

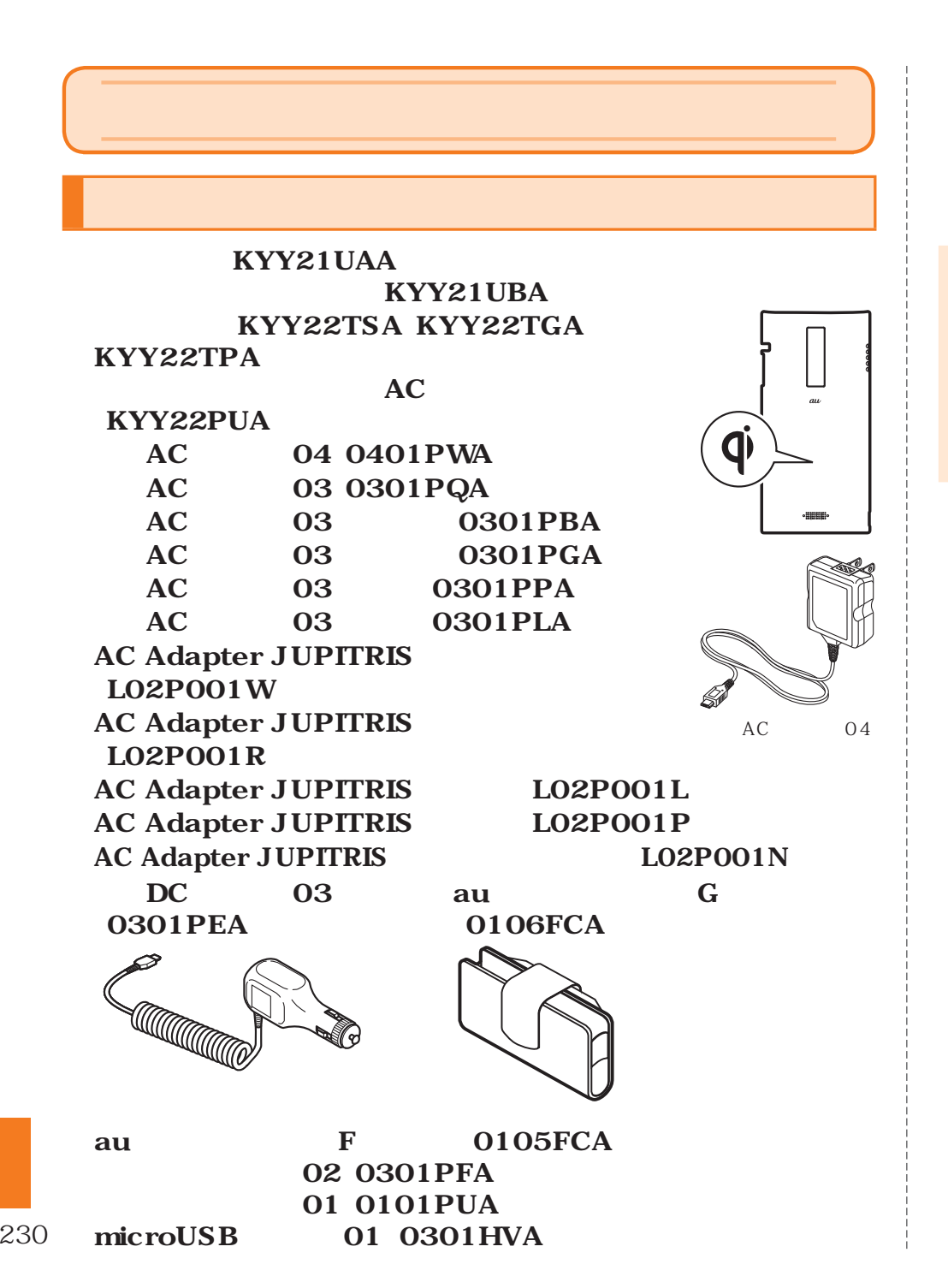

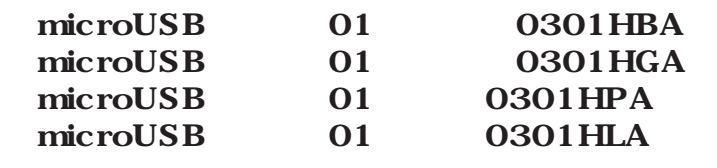

 $AC$ 

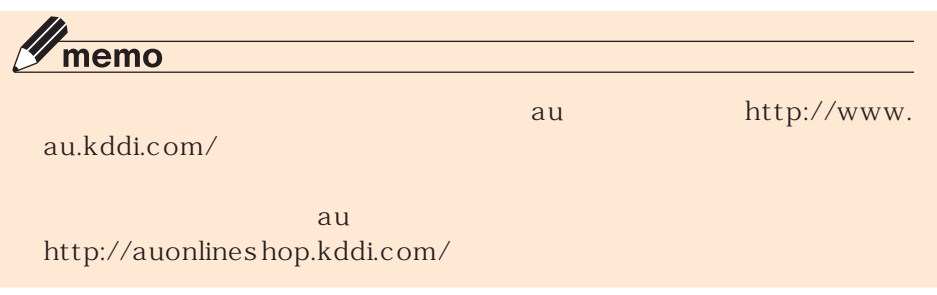

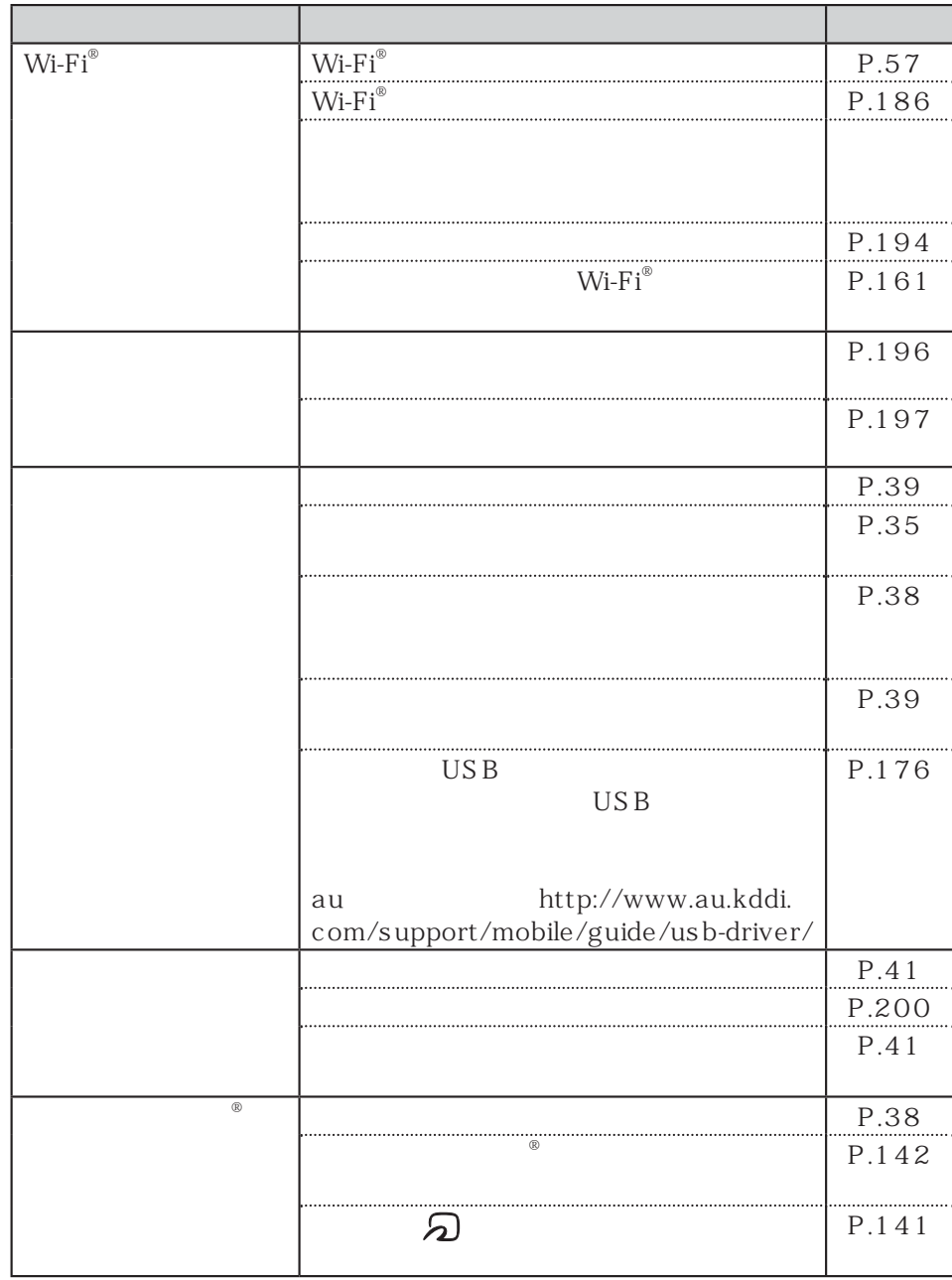

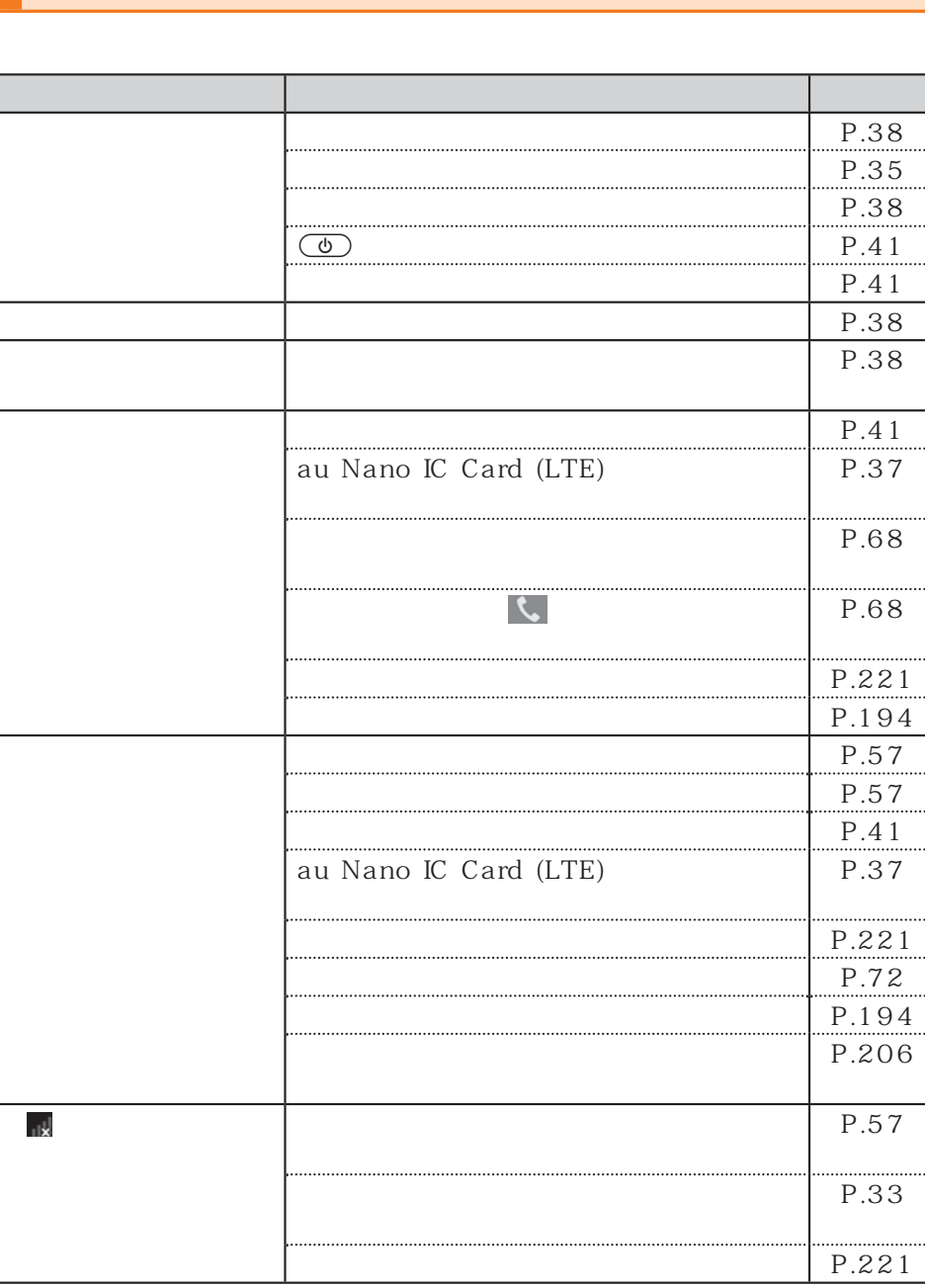

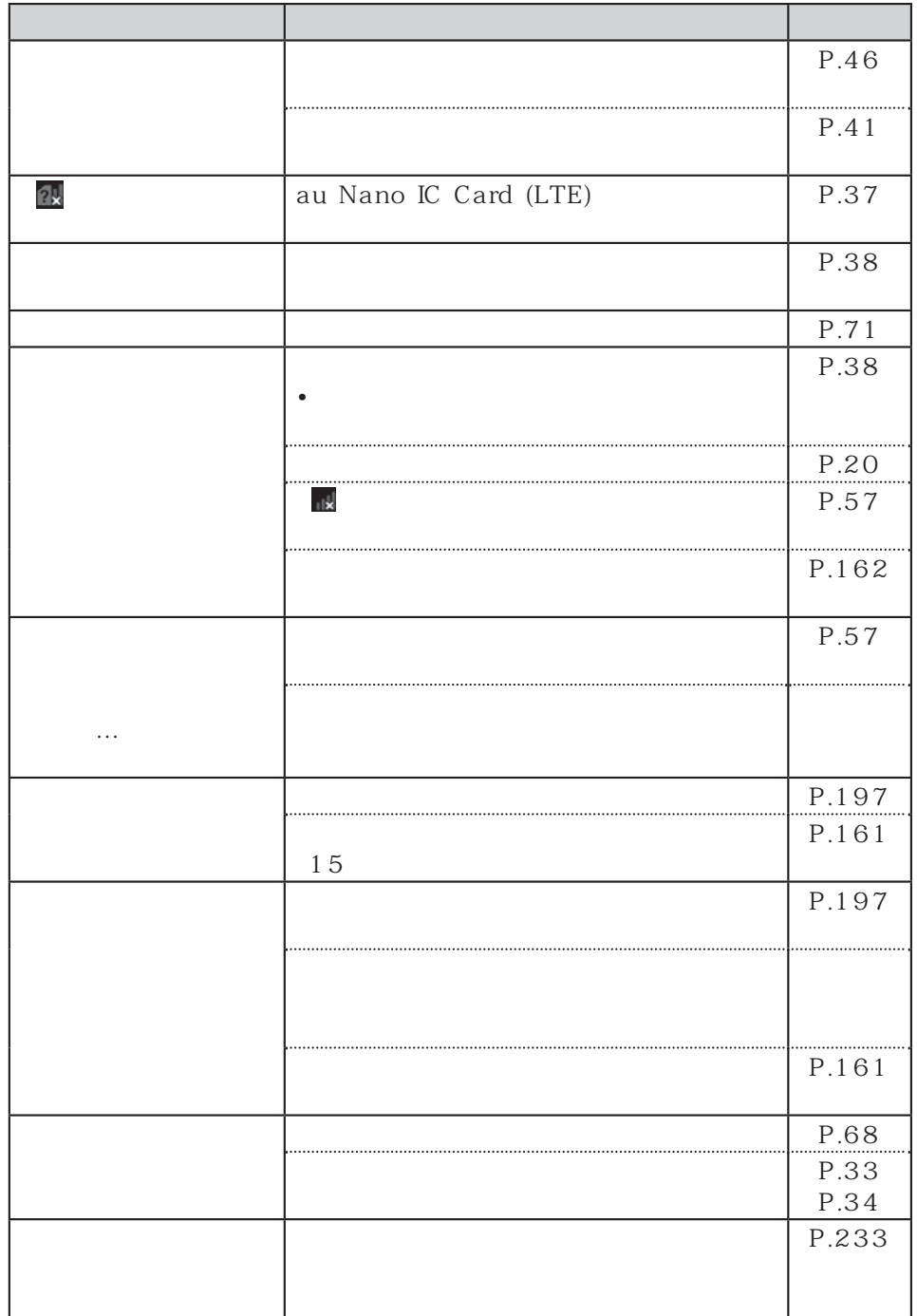

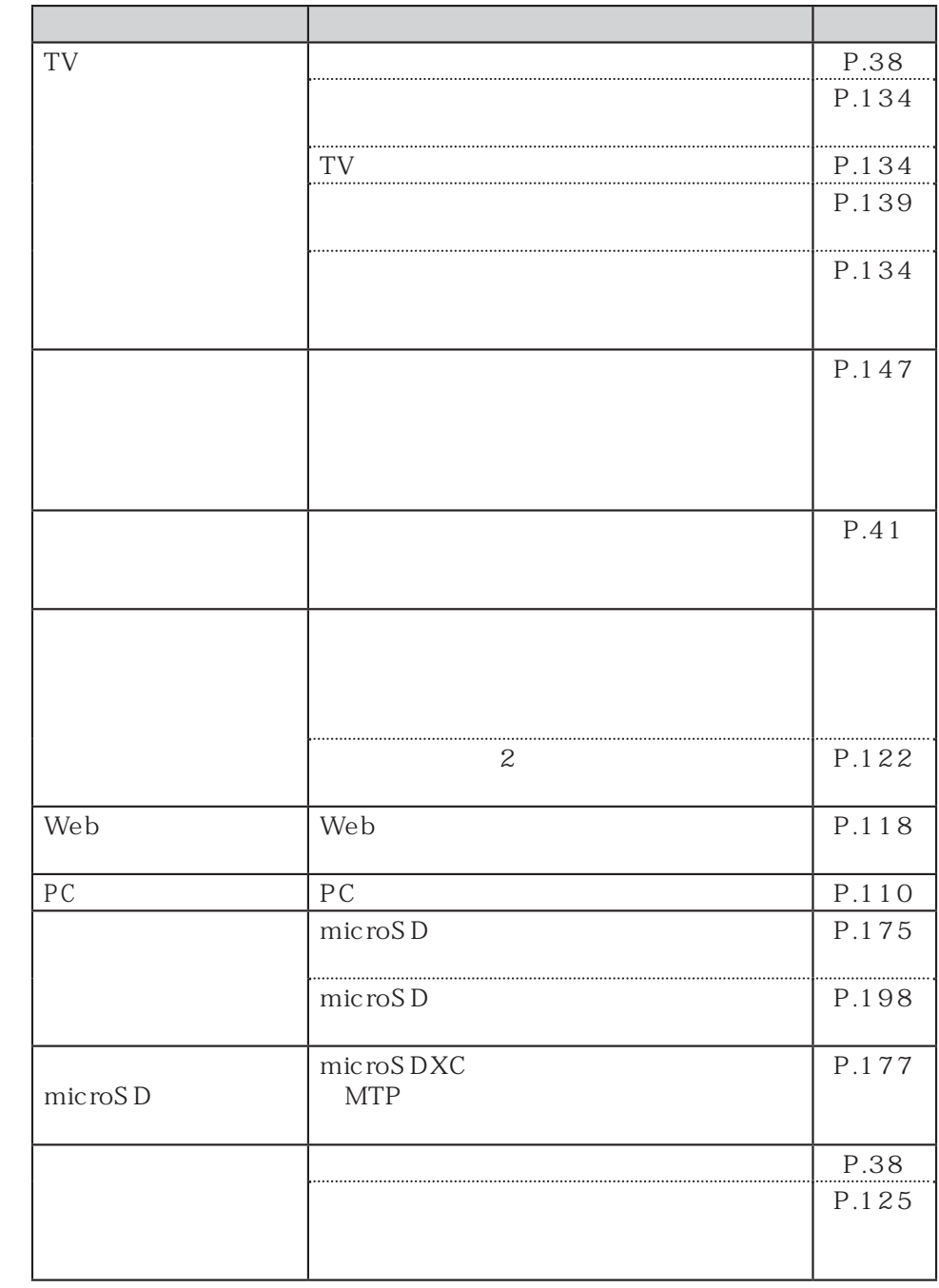

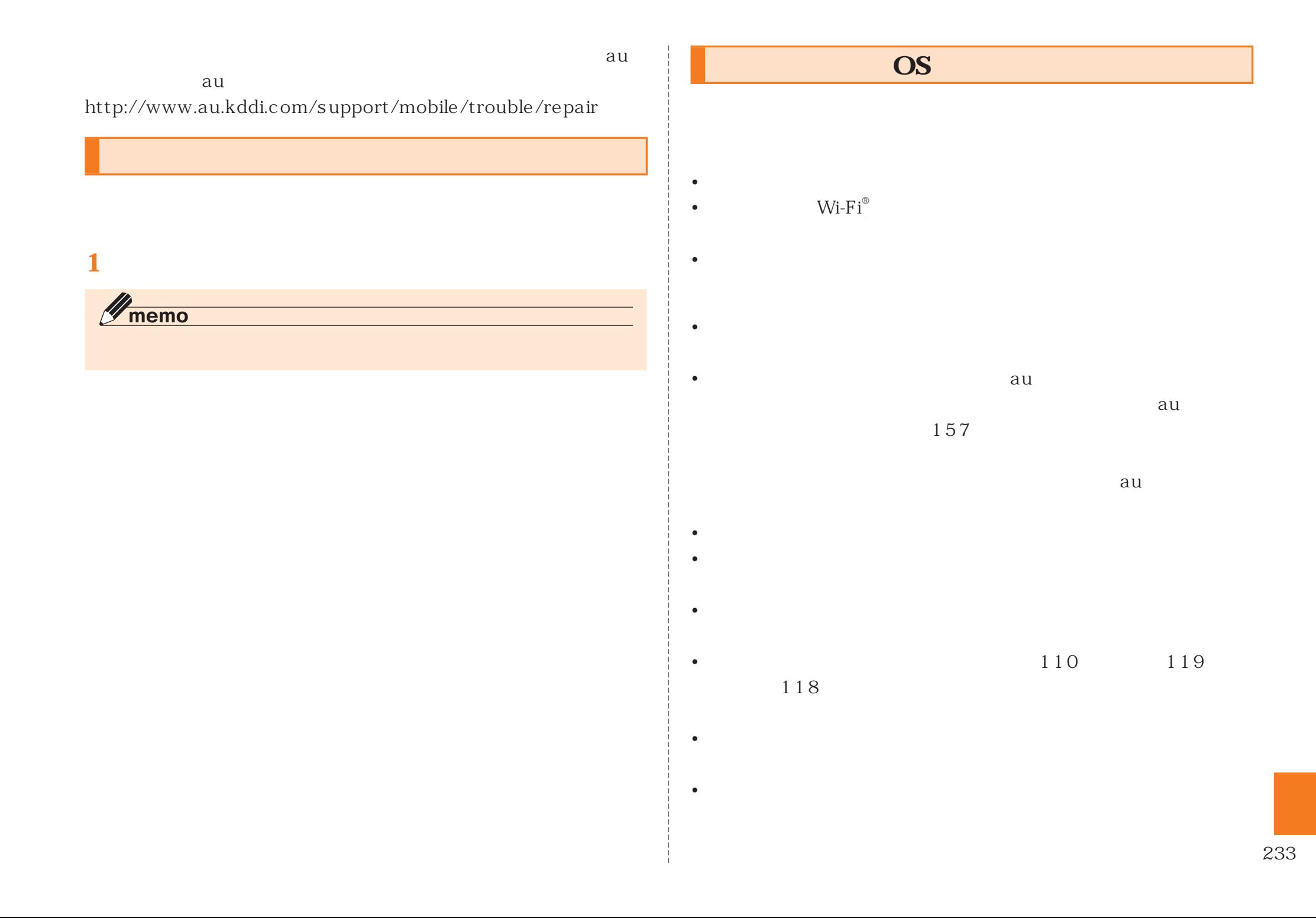

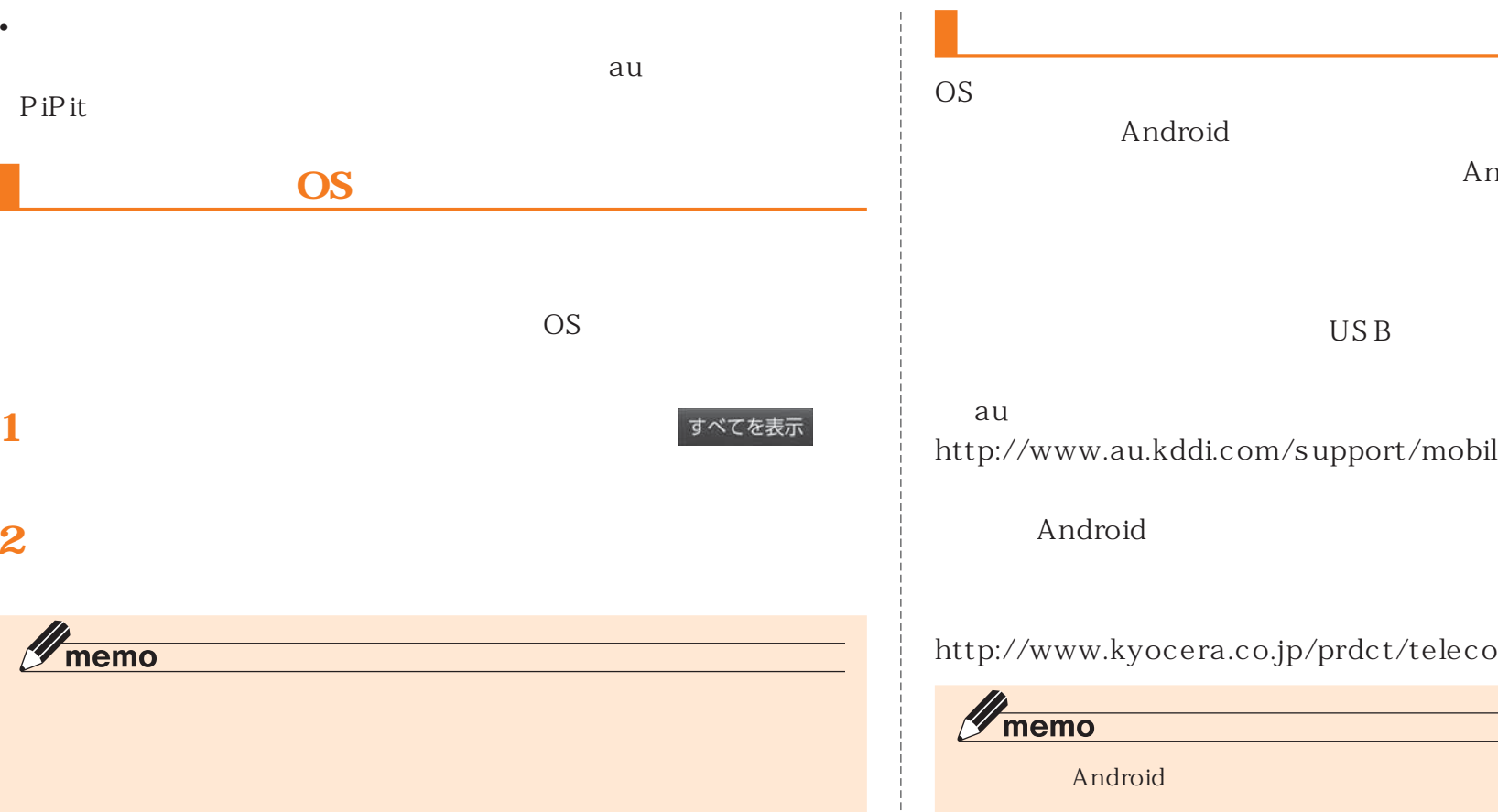

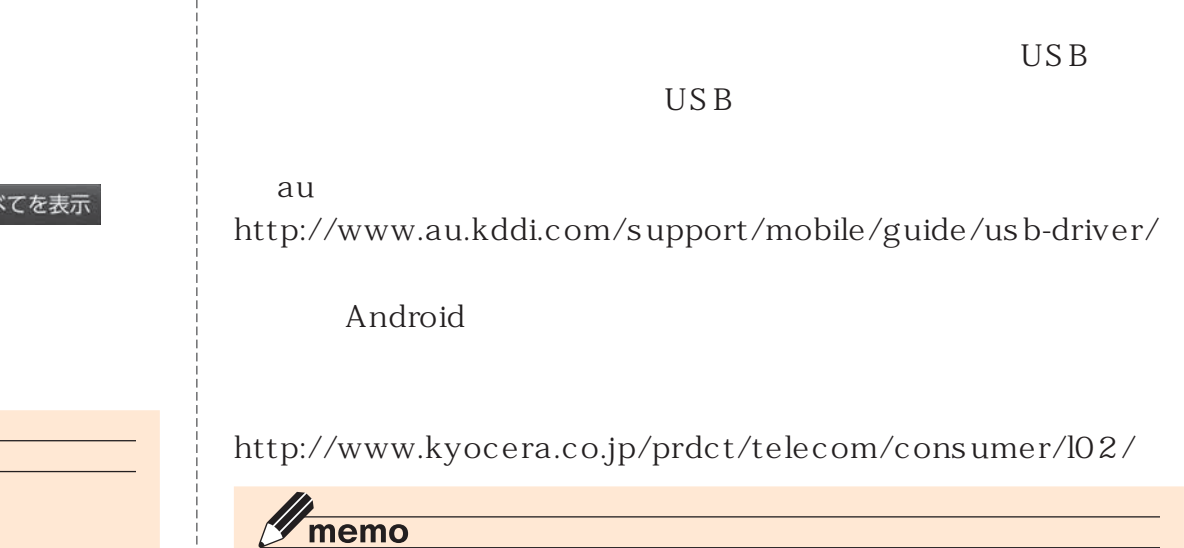

Android

Android

Android

USB

# $\mathscr{Q}_{\text{memo}}$ ◎ 交換用携帯電話機お届けサービスにて回収した今までお使いのau電話は、au

 $4$ 

## LTE

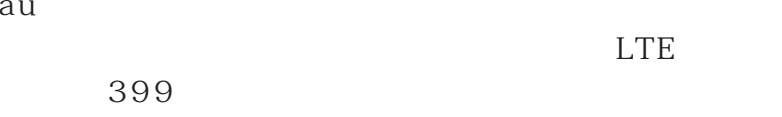

au

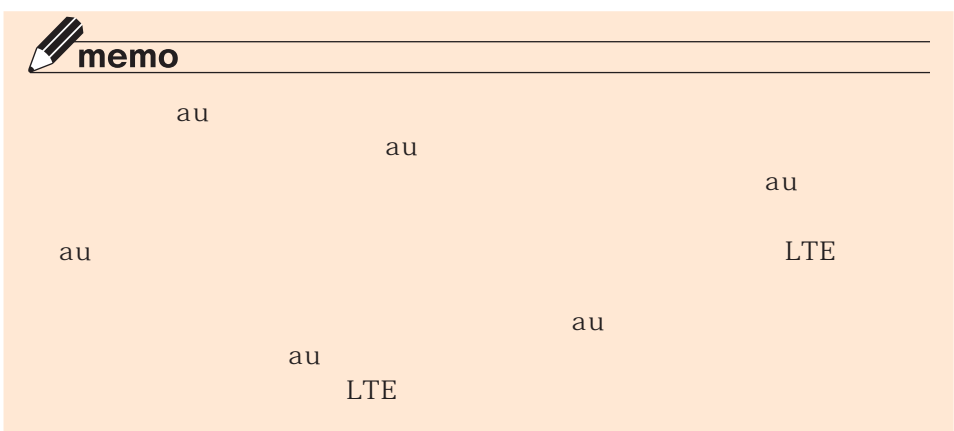

## **au Nano IC Card (LTE)**

au Nano IC Card (LTE) au

(月額399円、

PiPit

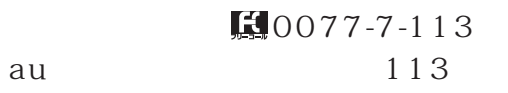

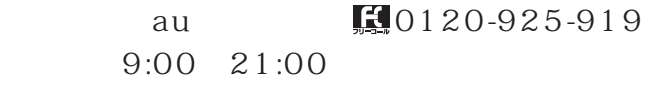

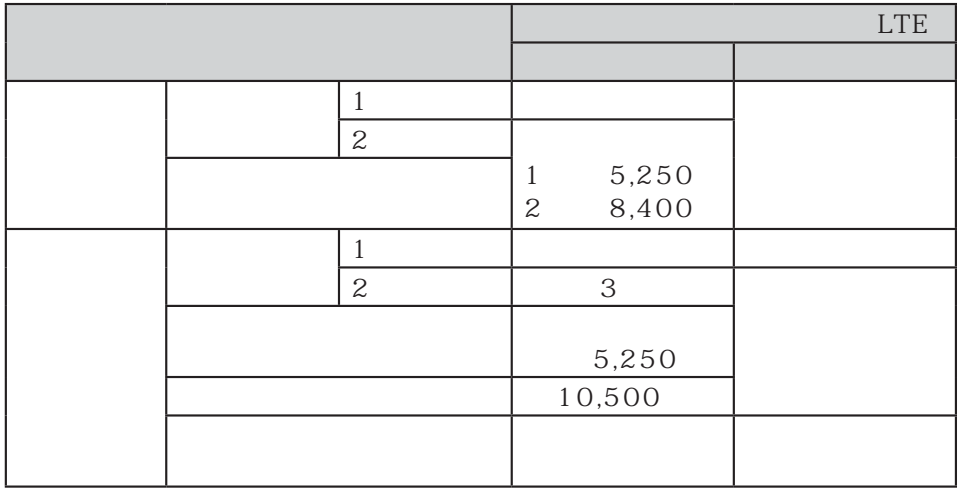

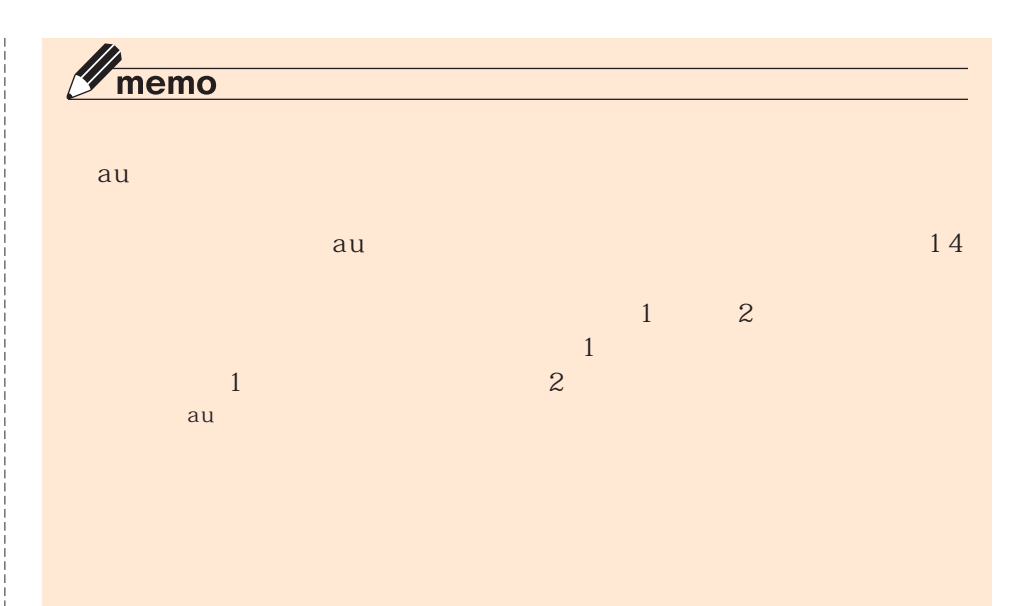

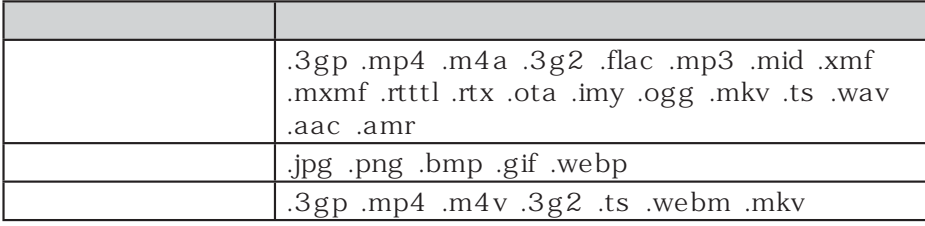

 $\mathscr{Y}_{\text{meno}}$ 

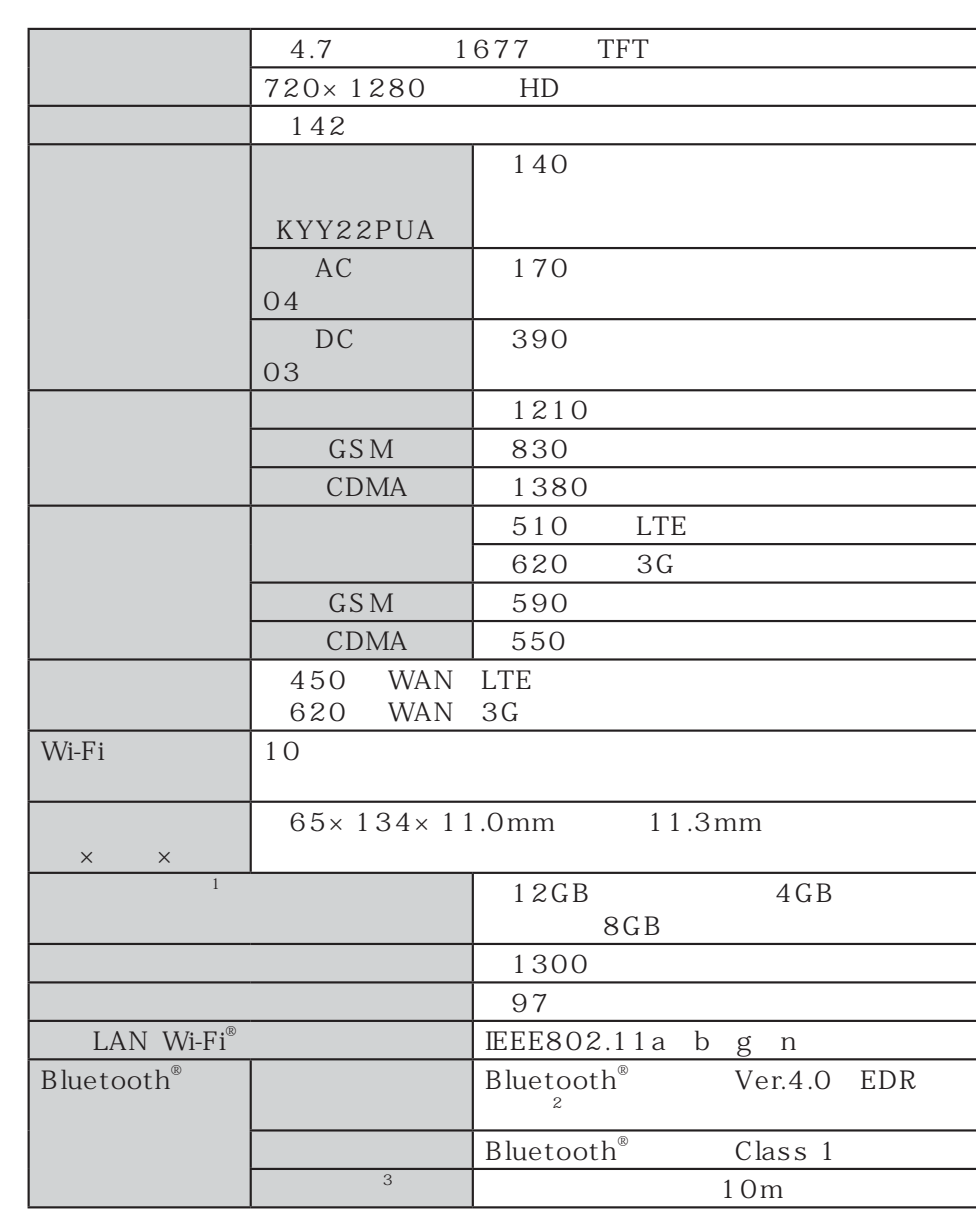

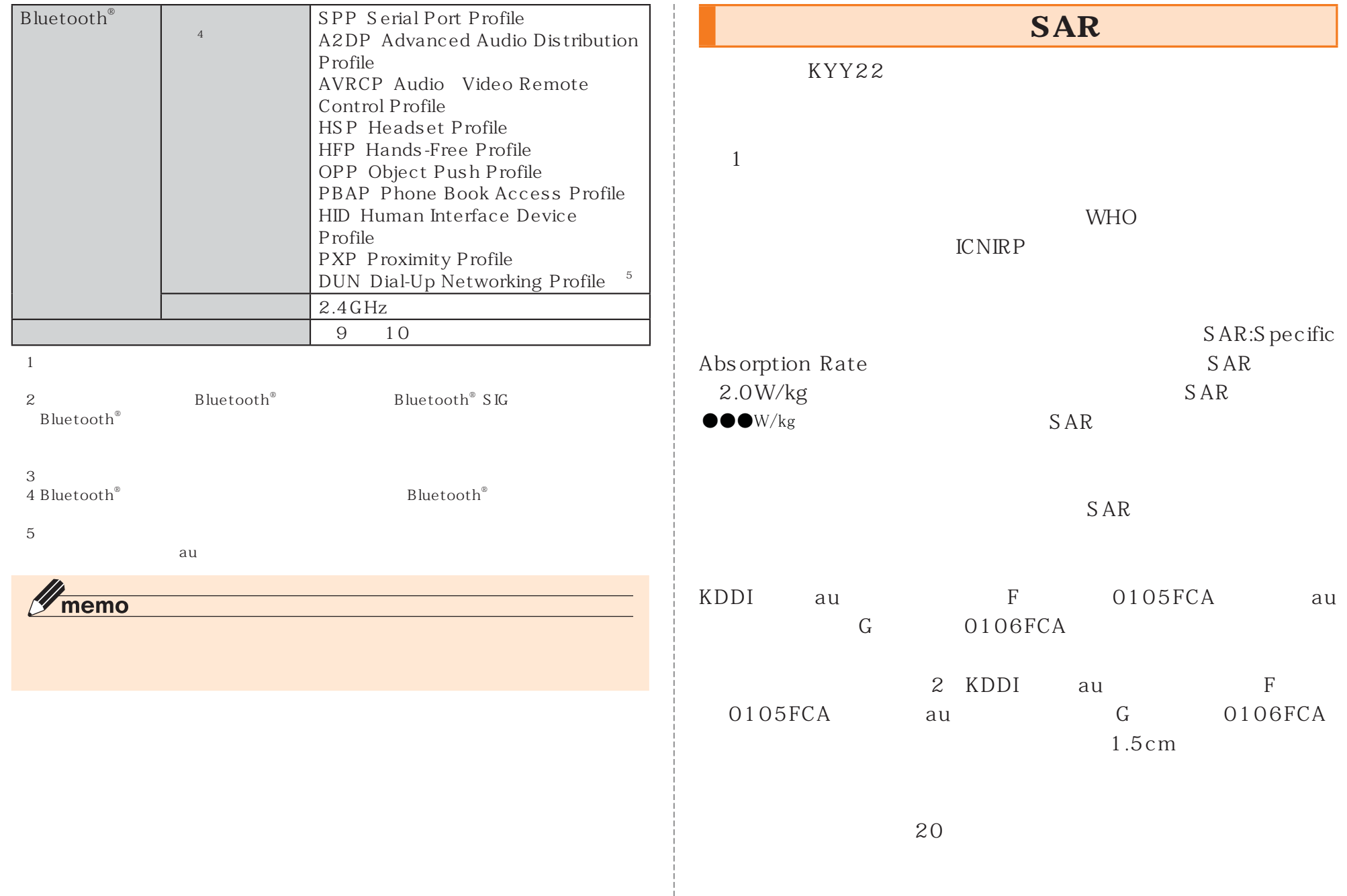

÷

(http://www.who.int/docstore/peh-emf/publications/facts\_ press/fact\_japanese.htm) SAR

http://www.tele.soumu.go.jp/j/sys/ele/index.htm

http://www.arib-emf.org/index02.html

au

http://www.au.kddi.com/

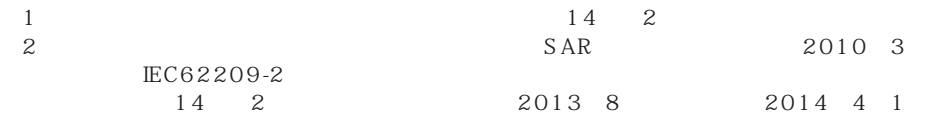

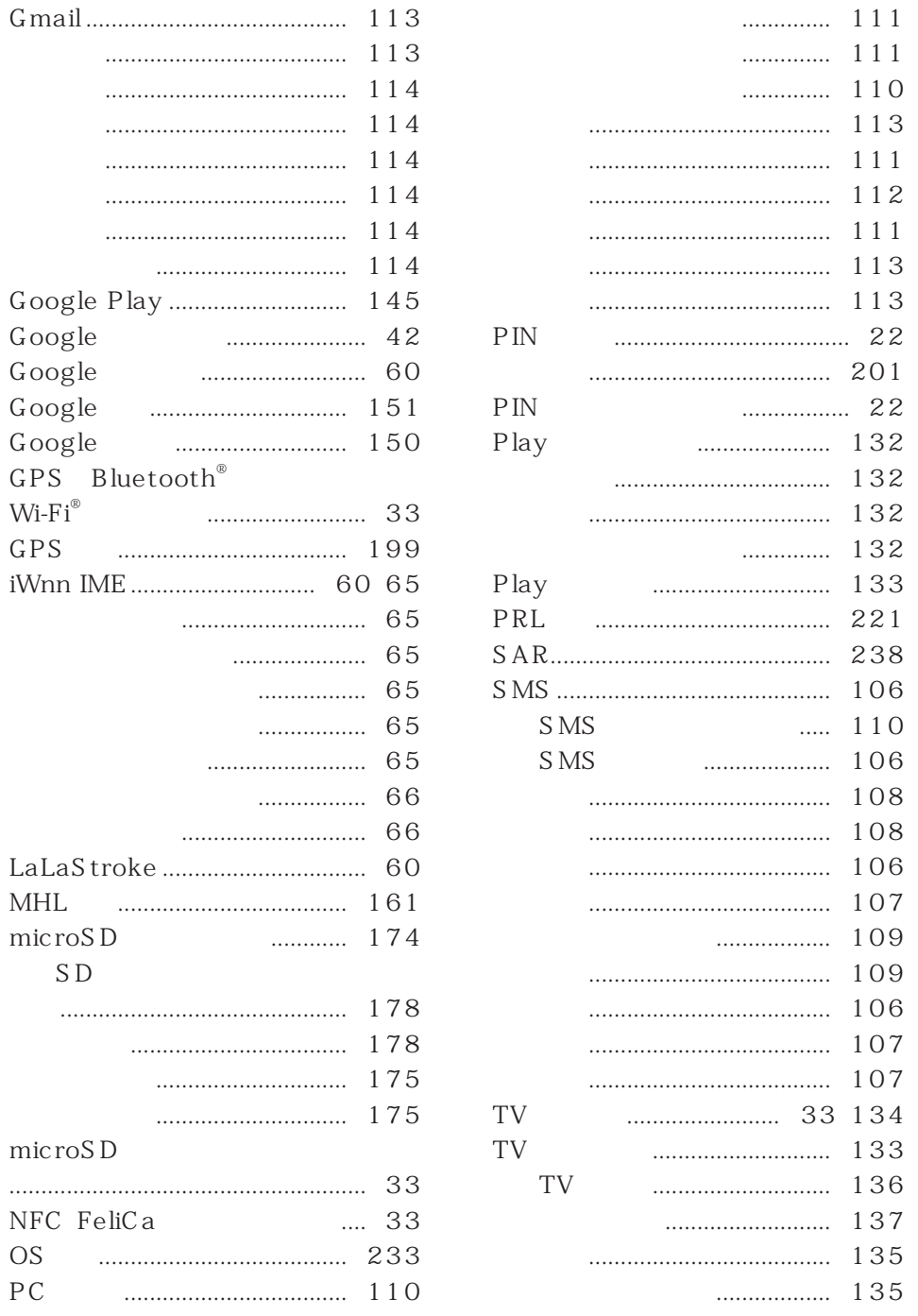

 $\ldots$ 

 $\ldots$  .

 $Google$ 

Google

Google

Google

 $\text{Wi-Fi}^\circledast$ 

microSD

 $microS$  D

 $PC$ 

SD<sub>1</sub>

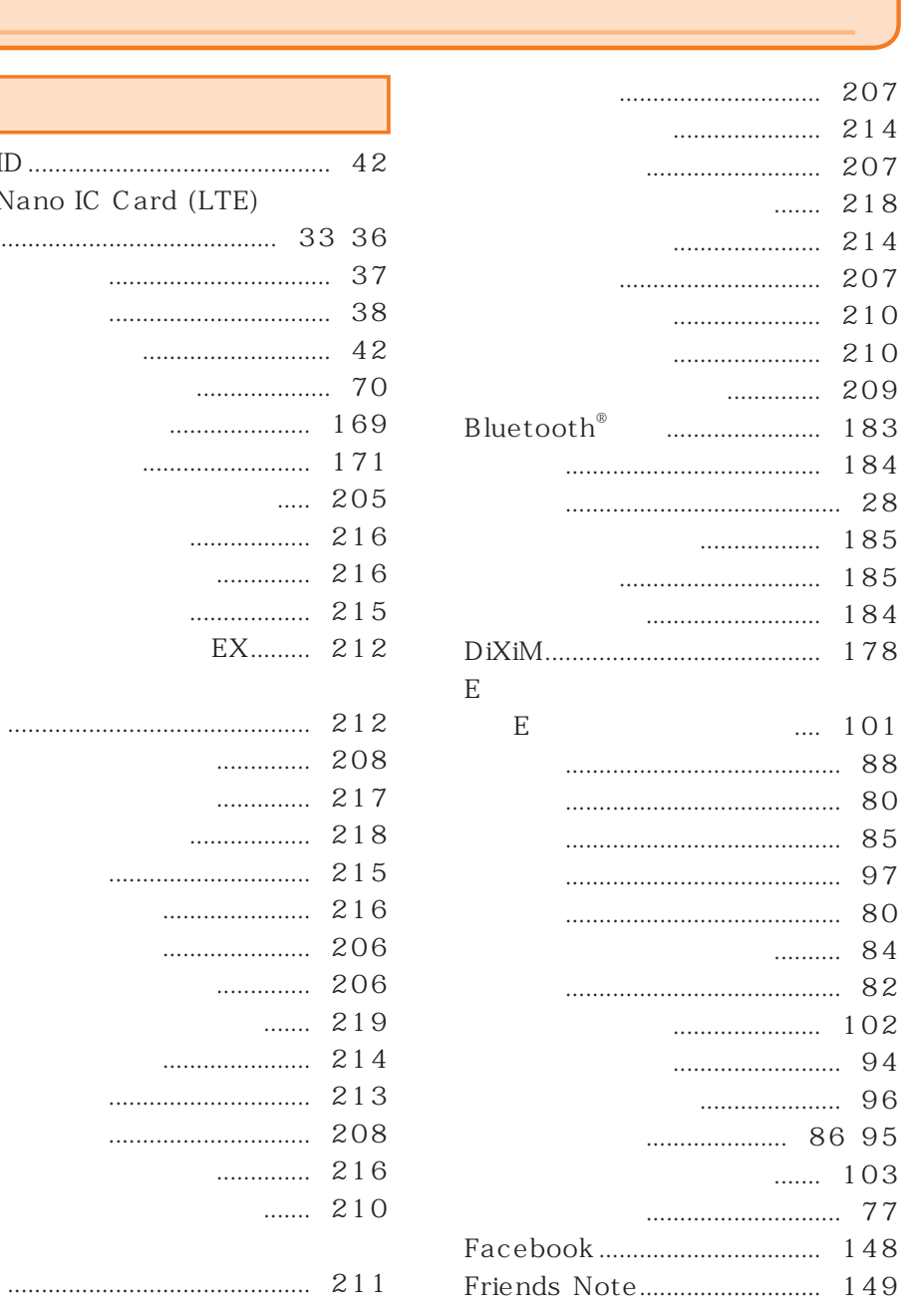

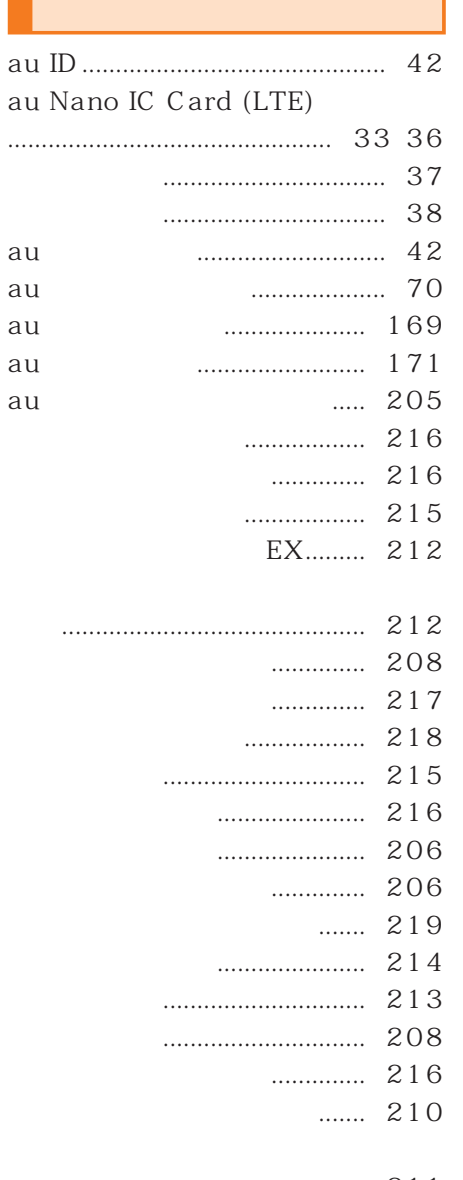

<u> Tanzania (</u>

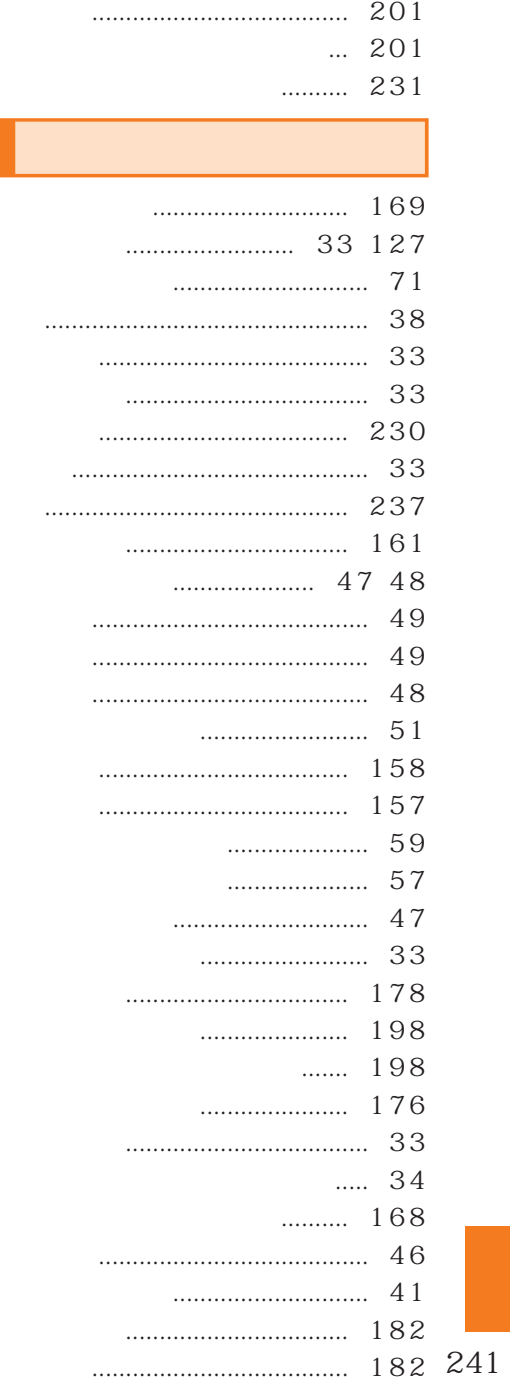

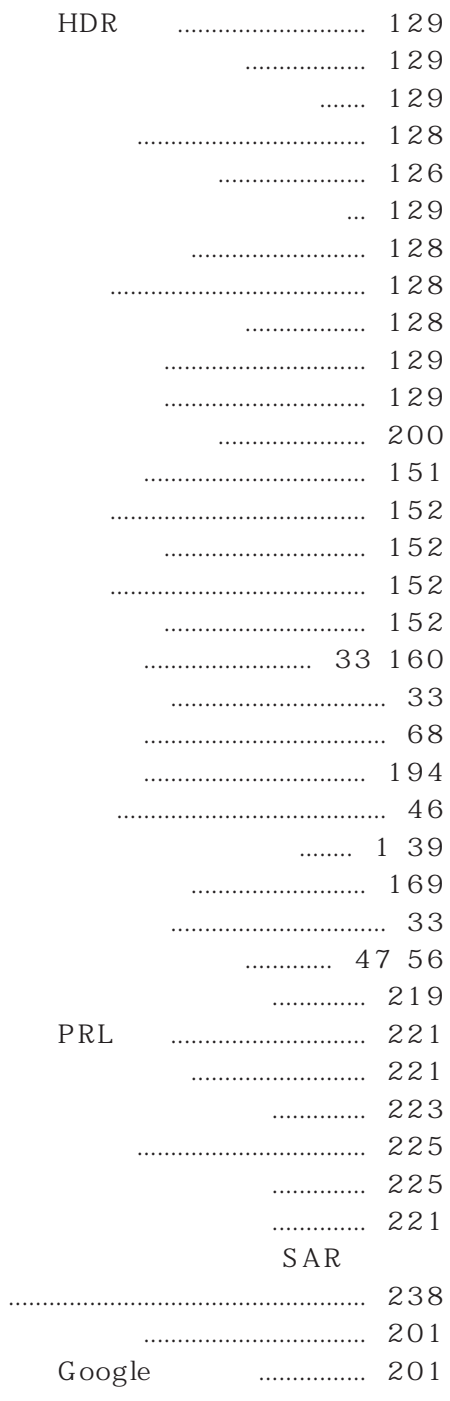

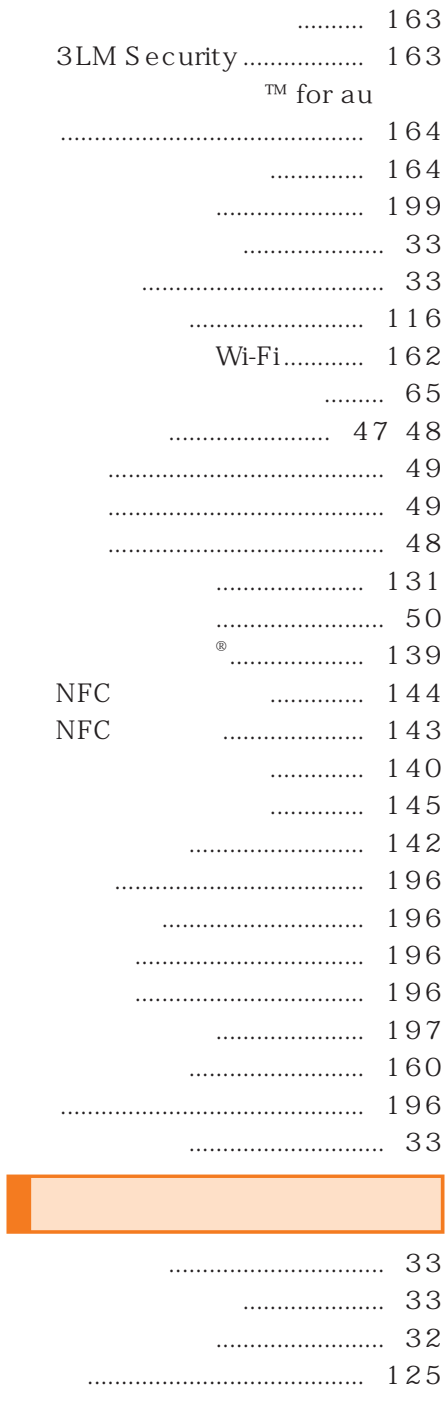

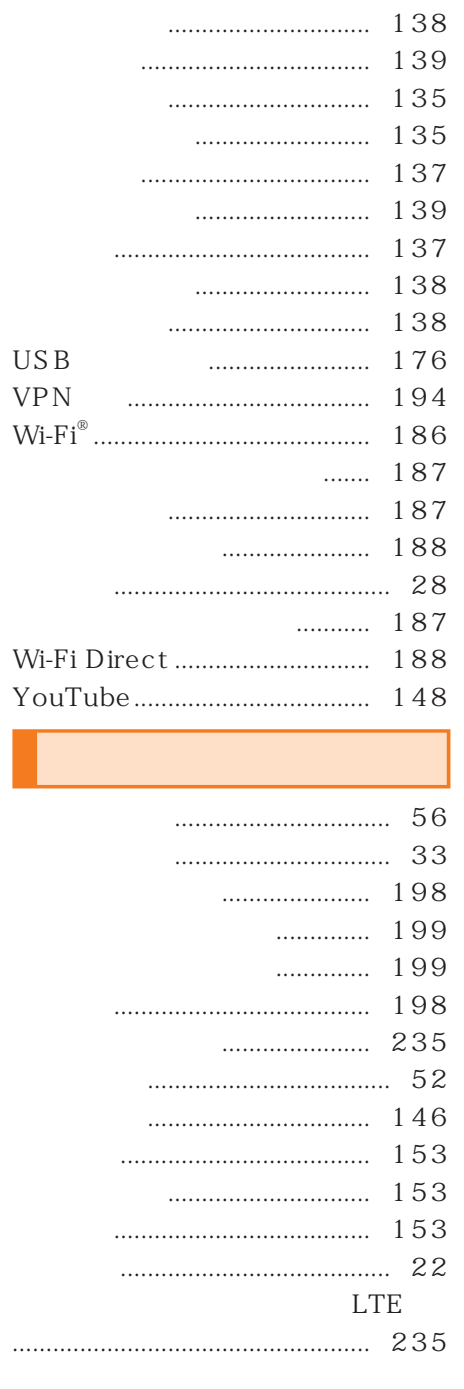

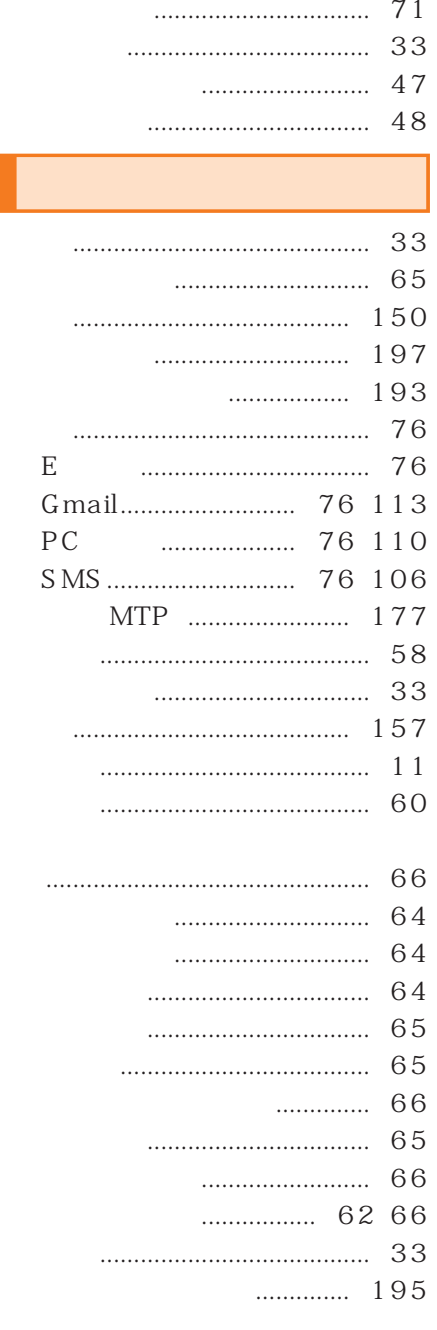

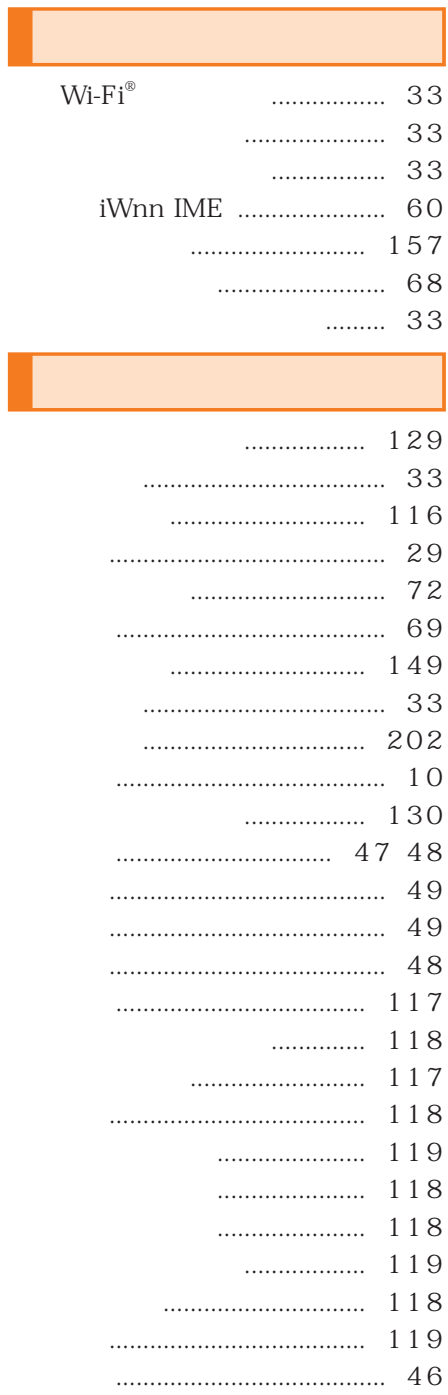

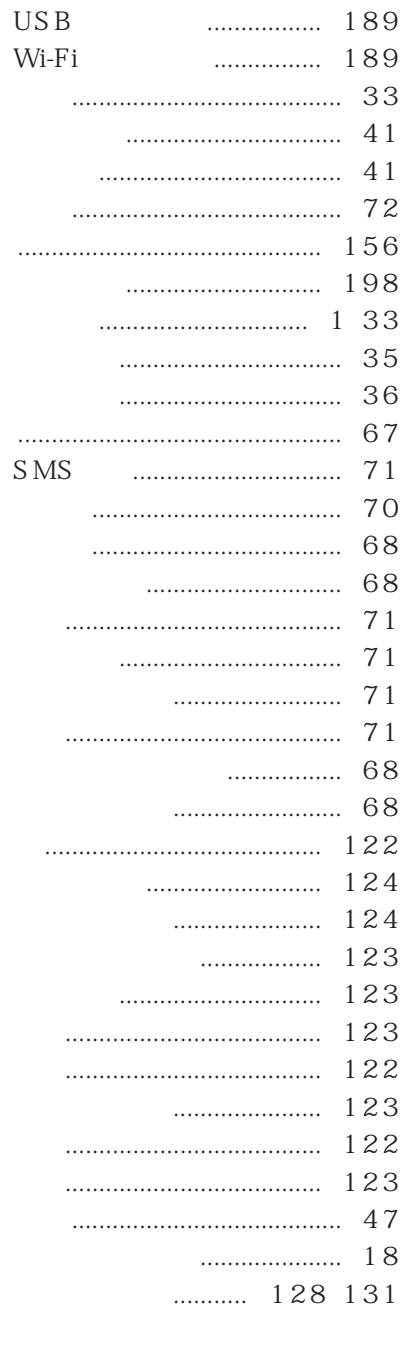

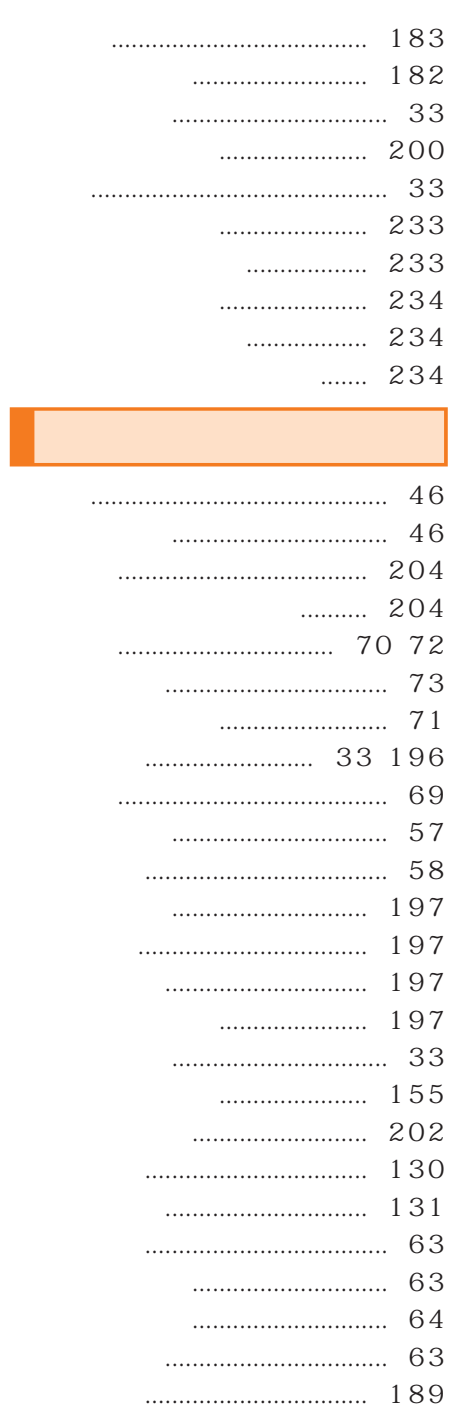

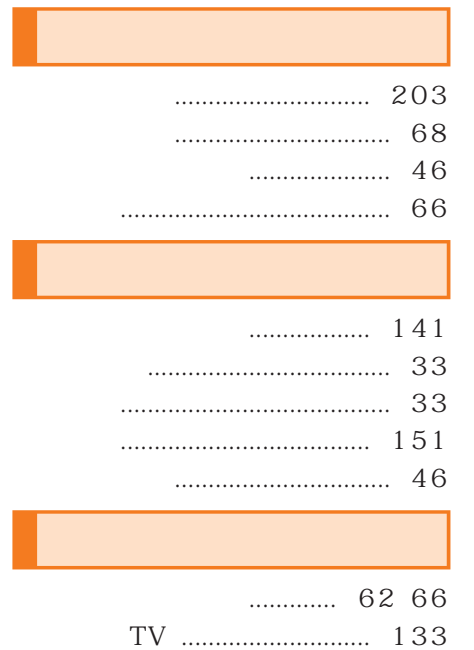

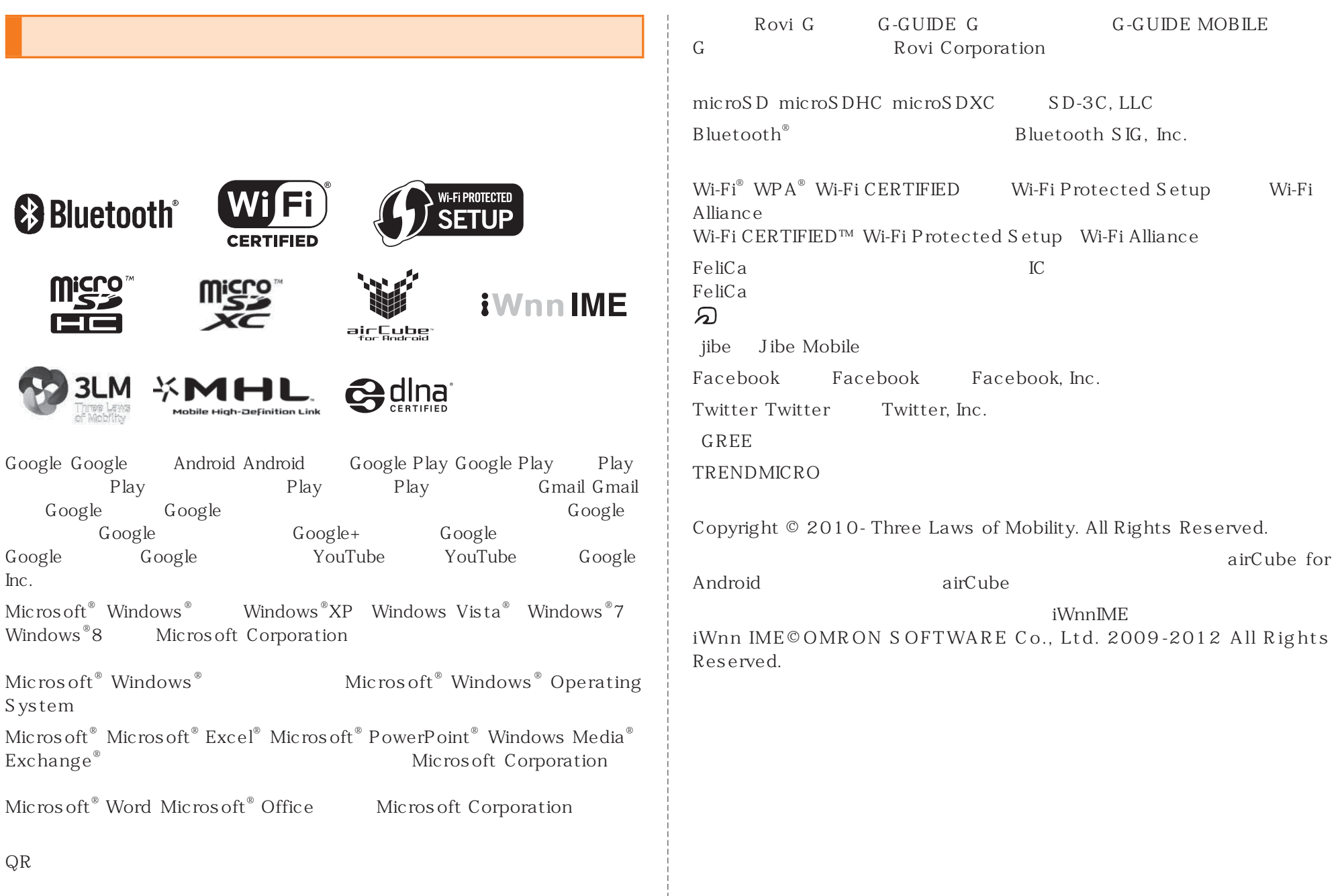

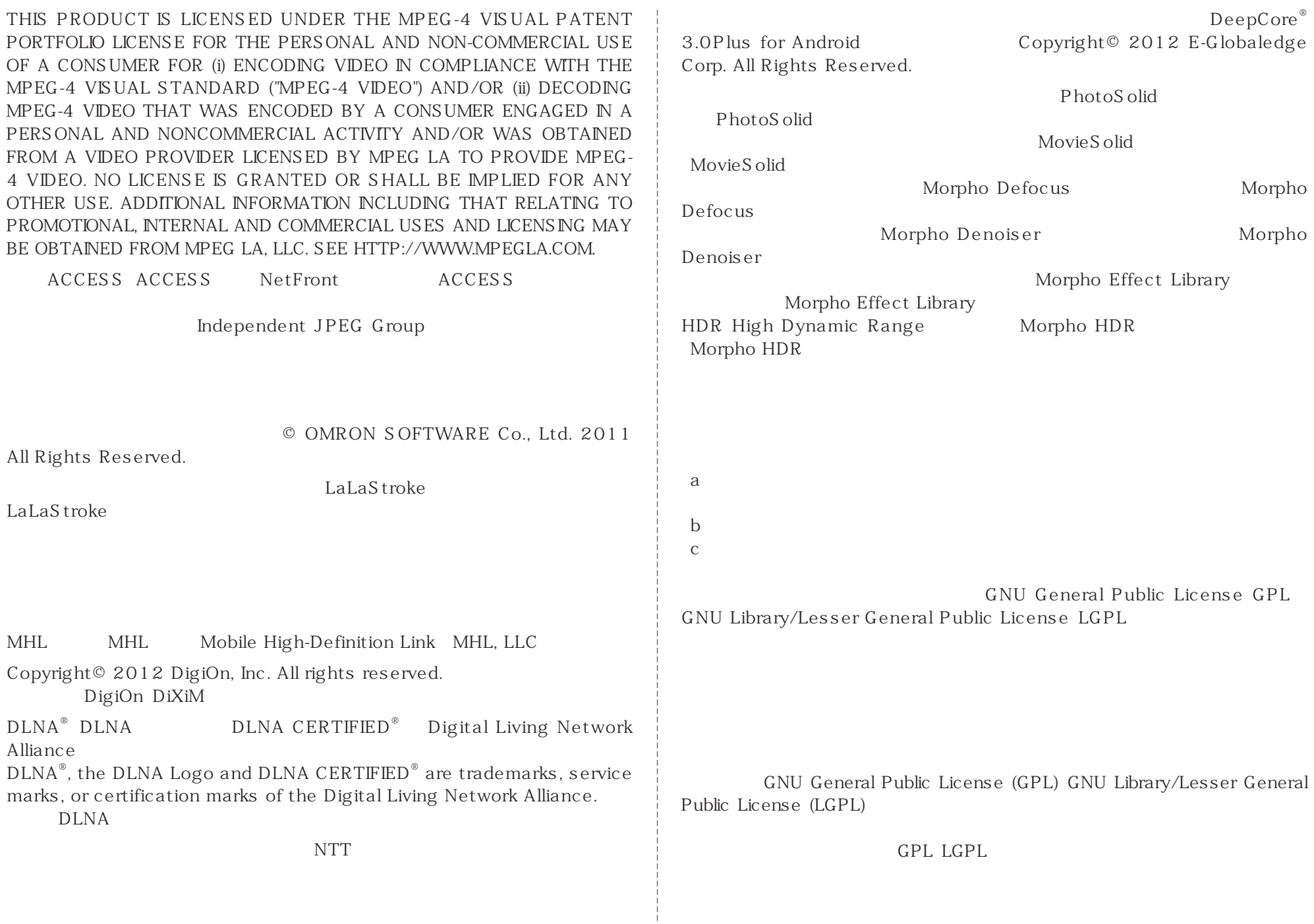

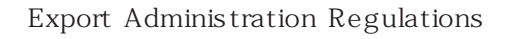

## **Windows**

 $OS$ 

- Windows 8  $\blacksquare$  Microsoft  $\blacksquare$  Windows  $\blacksquare$  8 Microsoft  $\blacksquare$  Windows  $\blacksquare$ 8 Pro Microsoft® Windows® 8 Enterprise
- Windows  $7$   $\,$  Microsoft $^\circ$  Windows $^\circ$   $7$   $\,$  Starter Home Basic  $\,$ Home Premium Professional Enterprise Ultimate
- Windows Vista Microsoft® Windows Vista®–Home Basic Home Premium Business Enterprise Ultimate
- Windows  $\text{XP}$  Microsoft® Windows®  $\text{XP}$  Professional operating system Microsoft<sup>®</sup> Windows<sup>®</sup> XP Home Edition operating system

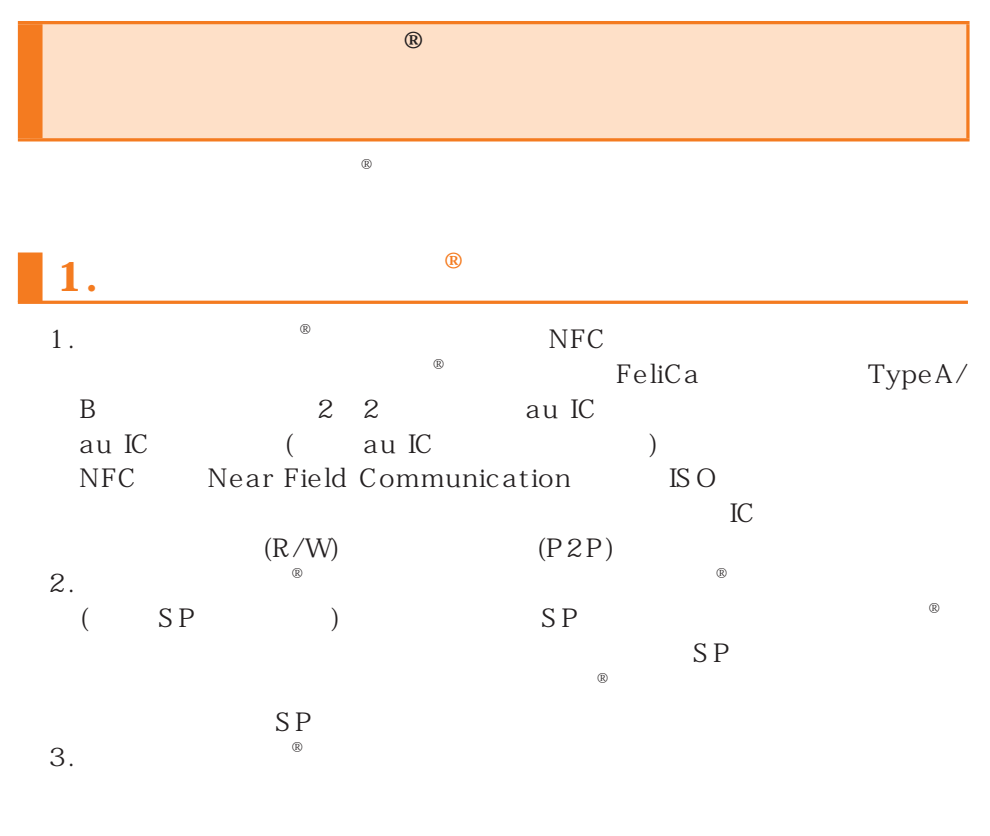

# **2. FeliCa** au IC

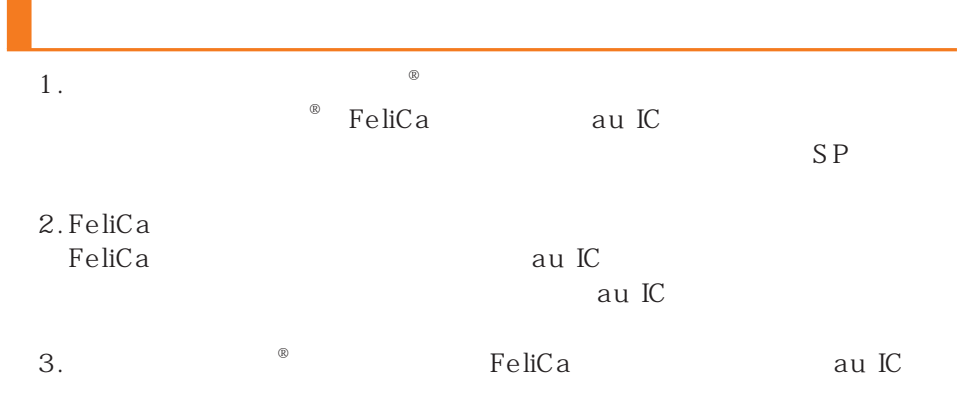

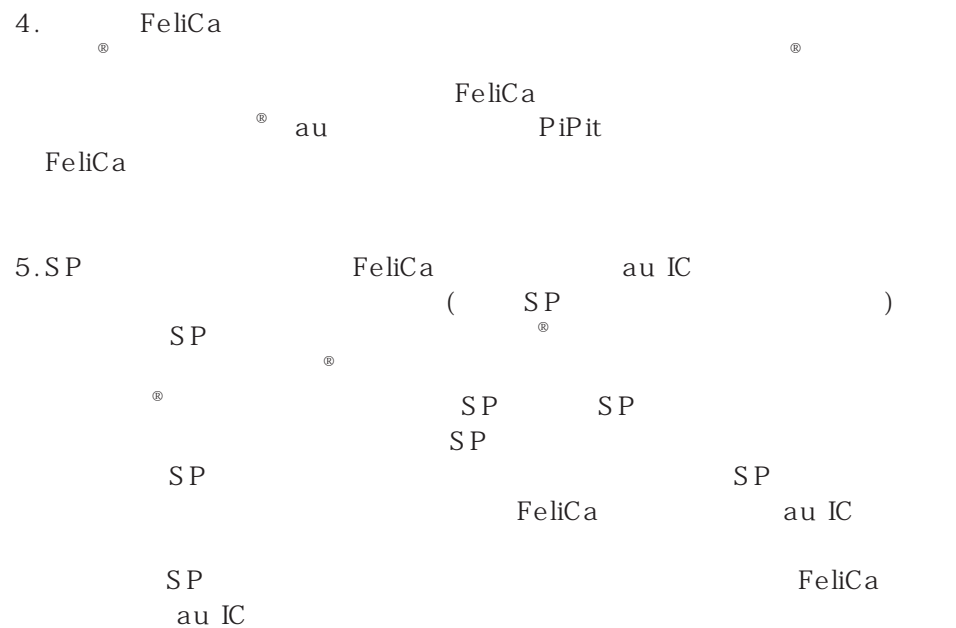

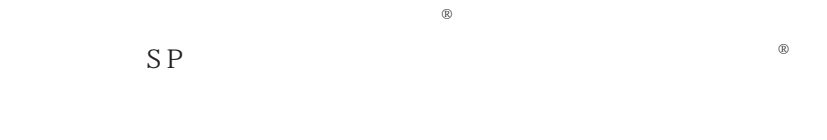

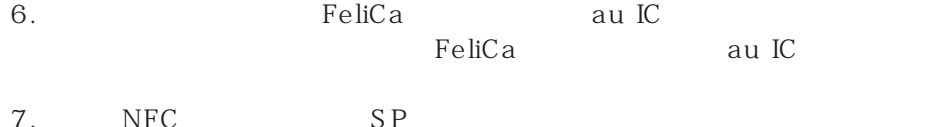

# **3. FeliCa** au IC

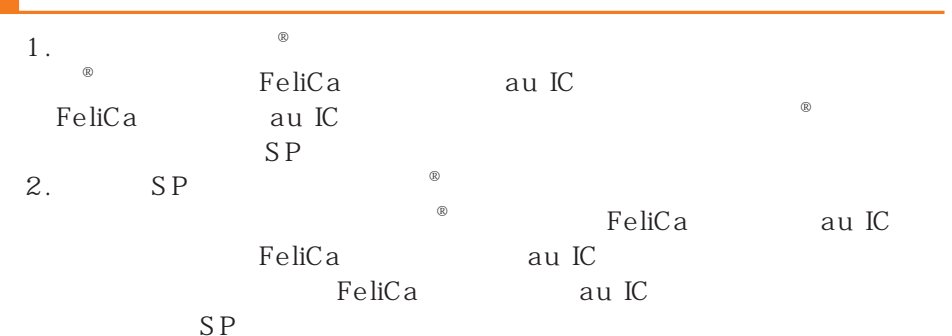

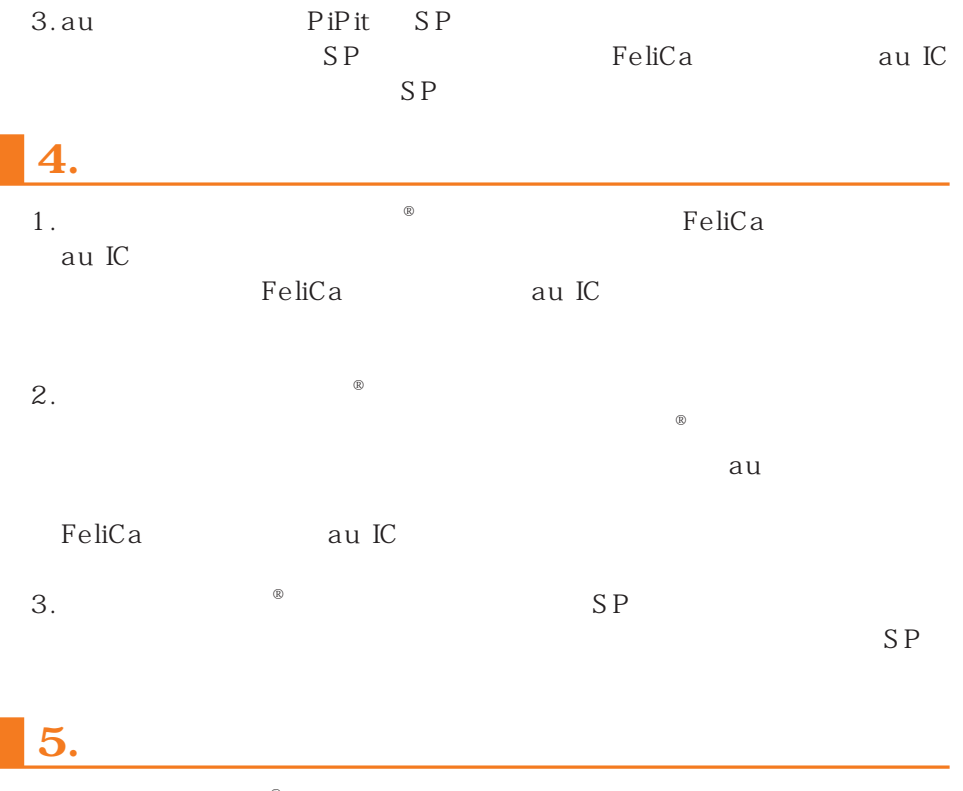

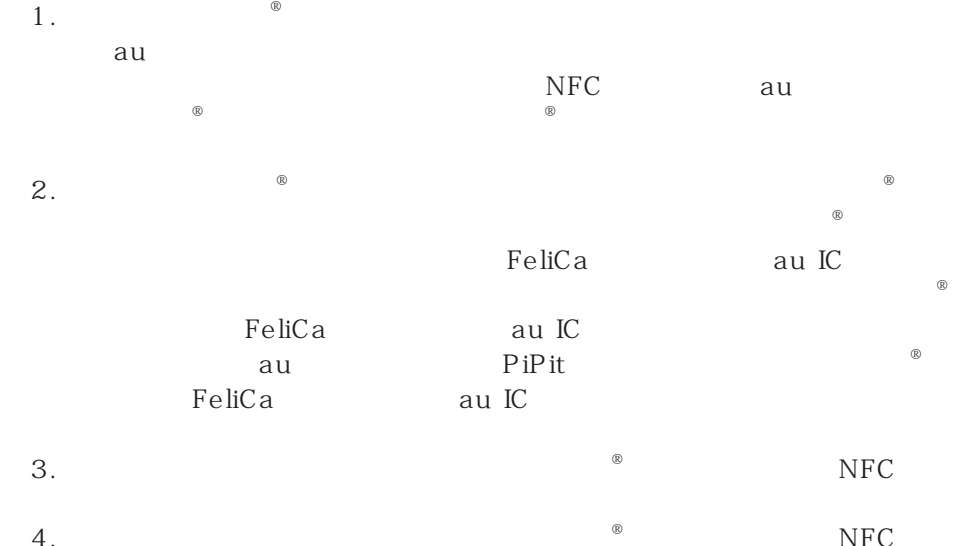

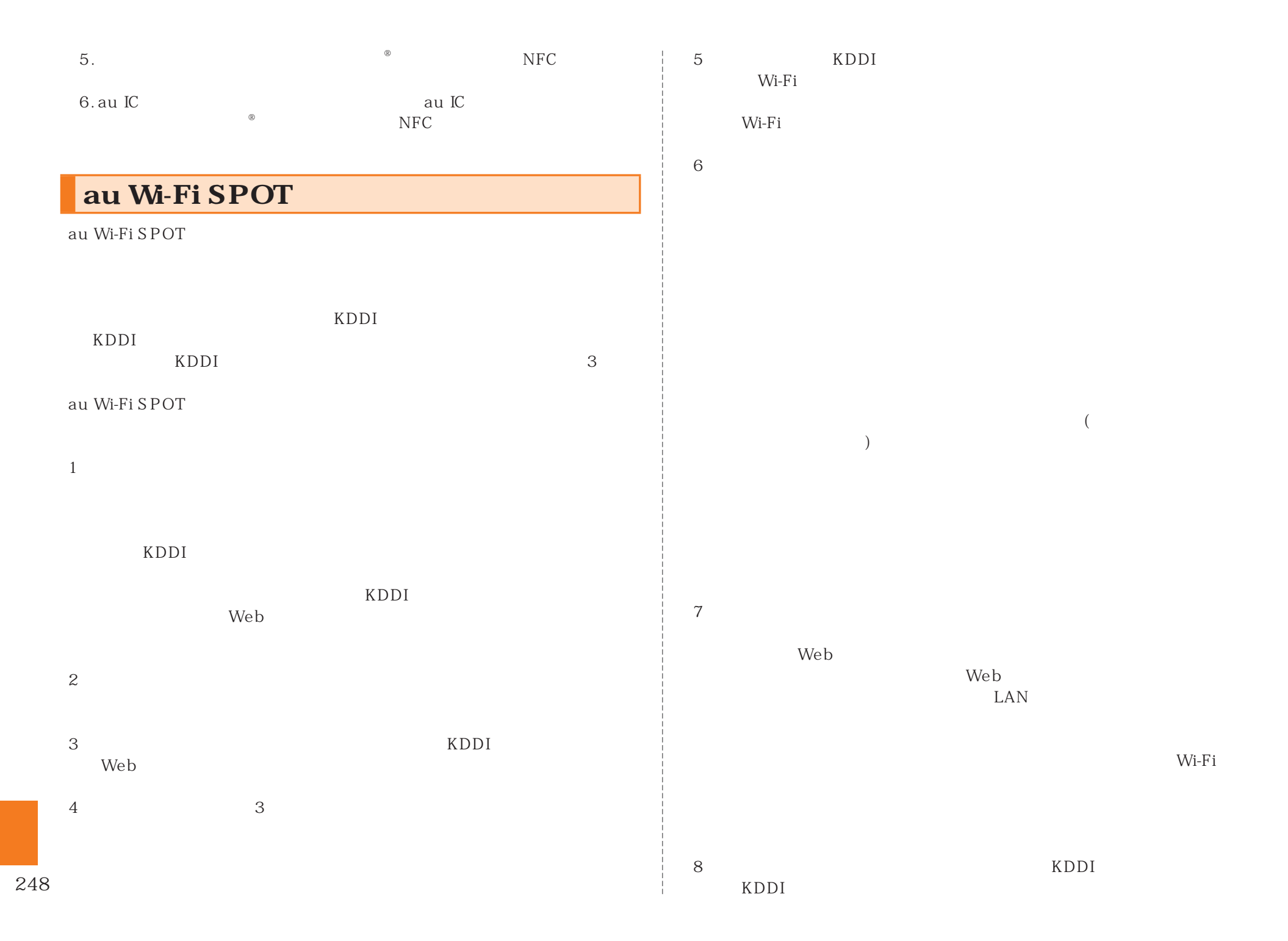

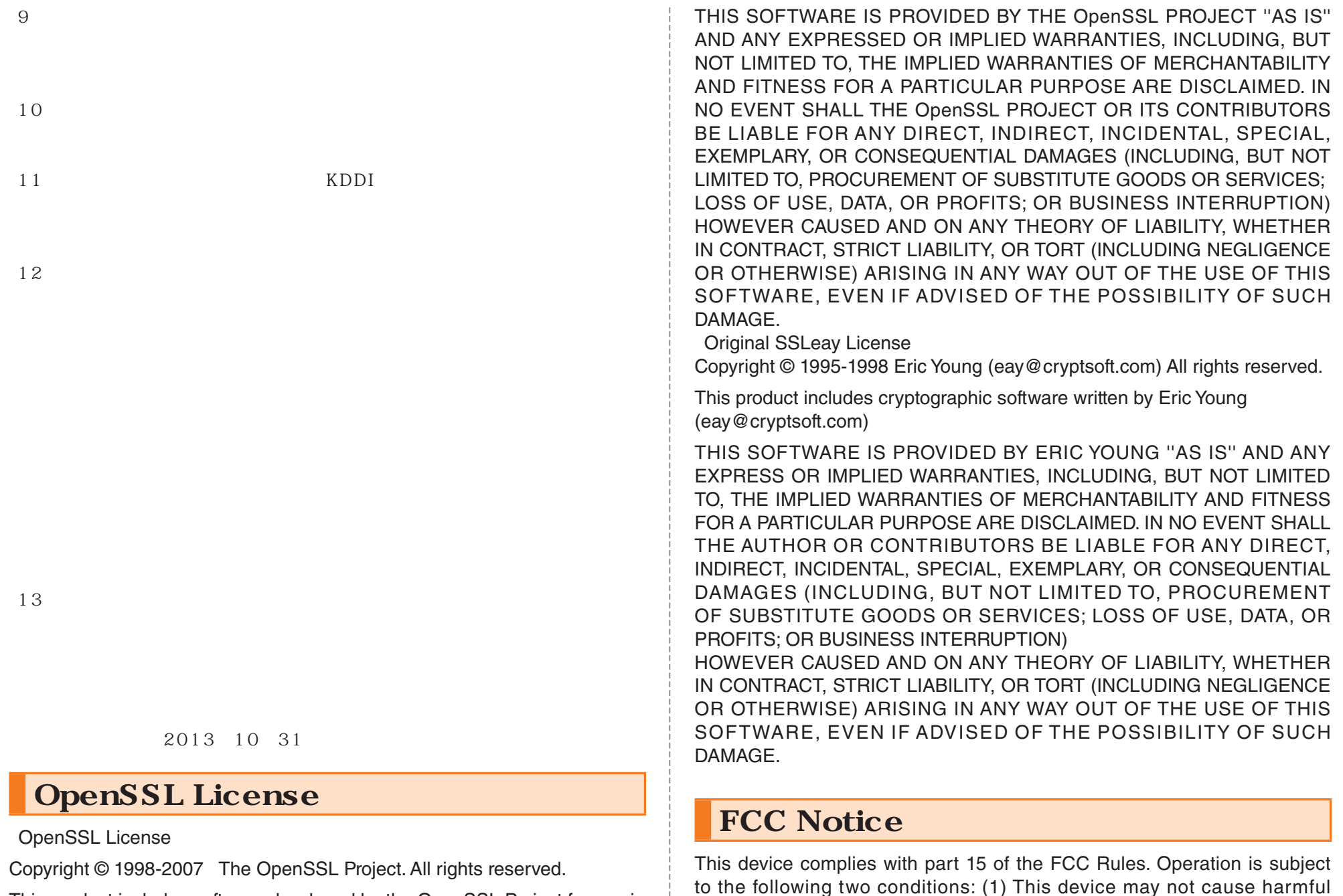

This product includes software developed by the OpenSSL Project for use in the OpenSSL Toolkit. (http://www.openssl.org/)

249

interference, and (2) this device must accept any interference received,

including interference that may cause undesired operation.

#### Note:

This equipment has been tested and found to comply with the limits for a Class B digital device, pursuant to part 15 of the FCC Rules. These limits are designed to provide reasonable protection against harmful interference in a residential installation. This equipment generates, uses, and can radiate radio frequency energy and, if not installed and used in accordance with the instructions, may cause harmful interference to radio communications.

However, there is no guarantee that interference will not occur in a particular installation. If this equipment does cause harmful interference to radio or television reception, which can be determined by turning the equipment off and on, the user is encouraged to try to correct the interference by one or more of the following measures:

- Reorient or relocate the receiving antenna.
- Increase the separation between the equipment and receiver.
- Connect the equipment into an outlet on circuit different from that to which the receiver is connected.
- Consult the dealer or an experienced radio/TV technician for help and for additional suggestions.

#### **Warning**

The user is cautioned that changes or modifications not expressly approved by the manufacturer could void the user's authority to operate the equipment.

### **FCC RF EXPOSURE INFORMATION**

Warning! Read this information before using your phone.

Warning! Read this information before using your phone. In August 1996, the Federal Communications Commission (FCC) of the United States, with its action in Report and Order FCC 96-326, adopted an updated safety standard for human exposure to radio frequency electromagnetic energy emitted by FCC regulated transmitters. Those guidelines are consistent with the safety standard previously set by both U.S. and international standards bodies. The design of this phone complies with the FCC guidelines and these international standards.

#### **Body-worn Operation**

250 RF exposure requirements, a minimum separation distance of 0.39 inches This device was tested for typical body-worn operations with the back of the phone kept 0.39 inches (1.0 cm) from the body. To comply with FCC

(1.0 cm) must be maintained between the user's body and the back of the phone, including the antenna. All beltclips, holsters and similar accessories used by this device must not contain any metallic components. Body-worn accessories that do not meet these requirements may not comply with FCC RF exposure limits and should be avoided.

#### **Turn off your phone before flying**

You should turn off your phone when boarding any aircraft. To prevent possible interference with aircraft systems, U.S. Federal Aviation Administration (FAA) regulations require you to have permission from a crew member to use your phone while the plane is on the ground. To prevent any risk of interference, FCC regulations prohibit using your phone while the plane is in the air.

# **European RF Exposure Information**

Your mobile device is both a radio transmitter and receiver, and is designed not to exceed limits for exposure to radio waves recommended by international guidelines. These guidelines were produced by independent scientific organization, ICNIRP, and include safety margins designed to protect all persons, regardless of age and condition of health.

The guidelines apply a unit of measurement known as the Specific Absorption Rate (SAR). The SAR limit for mobile devices is 2W/kg, and the highest SAR value for this device was +0.484 W/kg\*.

and the ingressed in value for this device was serior wing.<br>As testing measures SAR at the highest transmitting power of a device, actual SAR tends to be lower during ordinary operation. Lower SAR levels are typical during ordinary operation as automatic changes are made within the device to ensure the network can be reached with minimal power.

The World Health Organization (WHO) has stated that present scientific information does not indicate the need for any special precautions to be adopted when using mobile devices. WHO also notes that those wishing to reduce exposure may do so by limiting call length and by using a' hands-free' device to distance the phone from the head and body. For further information, please see the WHO website: http://www.who.int/peh-emf/en/

\* Note that tests are also carried out in accordance with international testing guidelines.
## **Declaration of Conformity**

Product is declared to conform with the essential requirements of European Union Directive 1999/5/EC Radio and Telecommunications Terminal Equipment Directive 3.1 (a), 3.1 (b) and 3.2. The Declaration of Conformity can be found on http://www.kyocera.co.jp/prdct/ telecom/consumer/ (Japanese only).

-Note-

Below frequency bands are restricted for indoor use only. 5150 - 5250MHz(802.11a/n) in US 5150 - 5350MHz(802.11a/n) in EU

## Safety Information

To prevent possible hearing damage, do not listen at high volume levels for long periods.

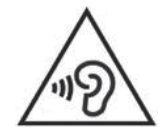

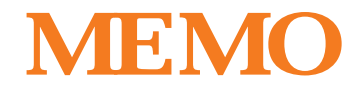

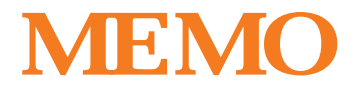

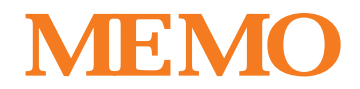

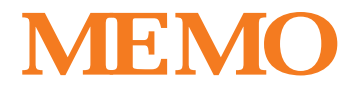

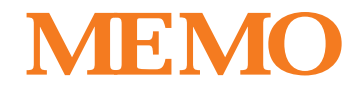

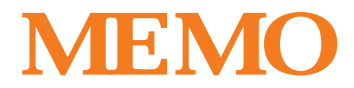

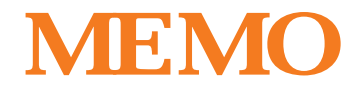

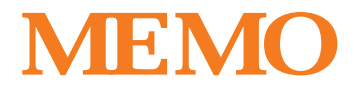

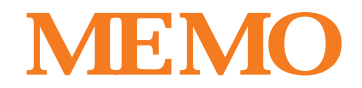

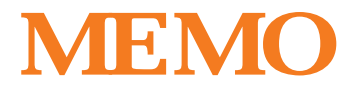

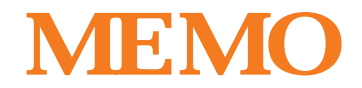

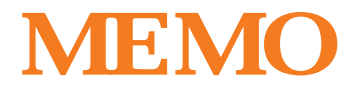

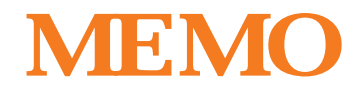

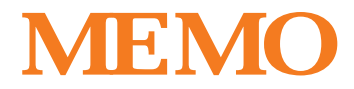

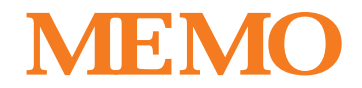

こ<u>くの</u>auのコンピュータイや取扱説明書はお近くのauのコンピュータイや取り取ります。<br>また、お近くのauのコンピュータイや取り取ります。

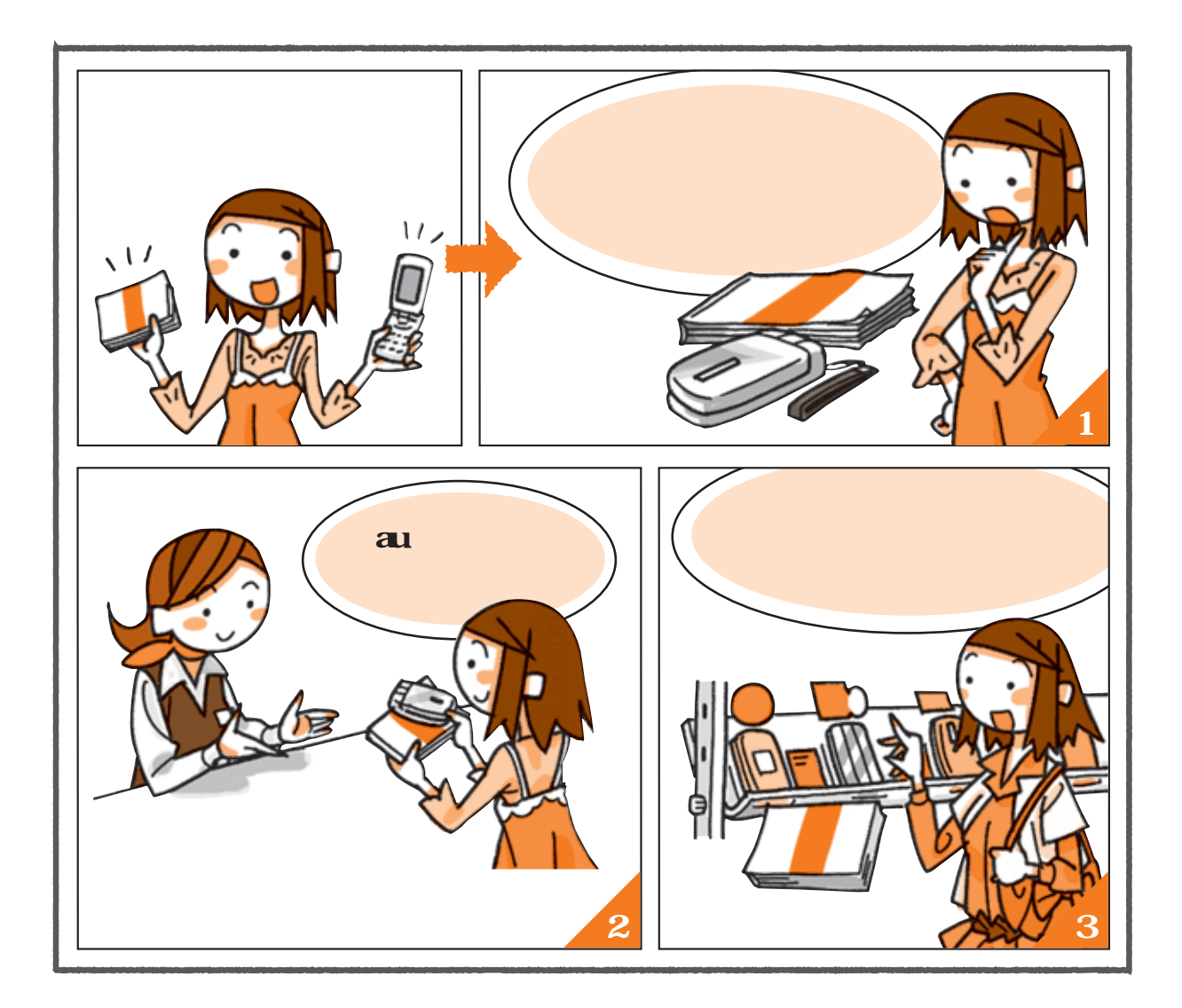

**http://www.au.kddi.com/mobile/recycle**

au

**お近くのauショップへ**

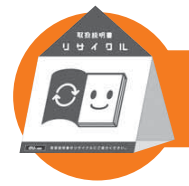

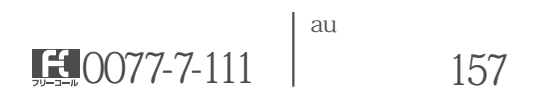

PRESSING ZERO WILL CONNECT YOU TO AN OPERATOR AFTER CALLING 157 ON YOUR au CELLPHONE.

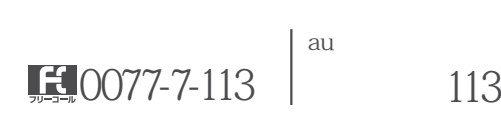

0120-977-033 0120-977-699

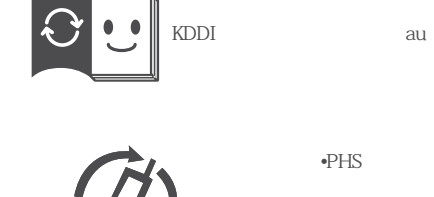

モバイル・リサイクル・ネットワーク<br>##### PHSのリサイクルにご協力を。

 $\mathcal{D}$ 

 $\cdot$ PHS

受付時間 9:00~21:00 au  $\frac{1}{22}$ 0120-925-919

2014年1月 KDDI 京セラ株式会社